Issue 68 Christmas 1993 23.99 Overseas price £4.25 Hfl 18.95

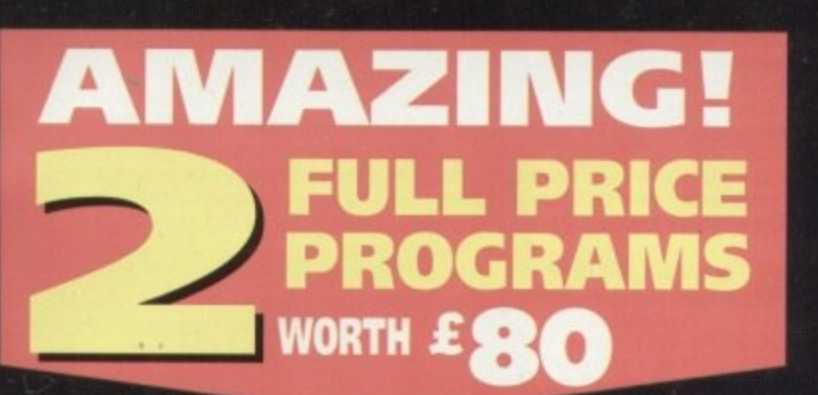

PUIDPRESS

**Bate** 

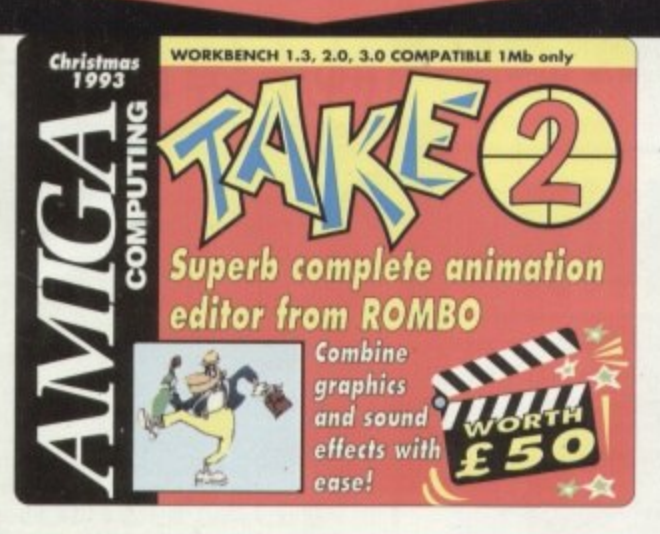

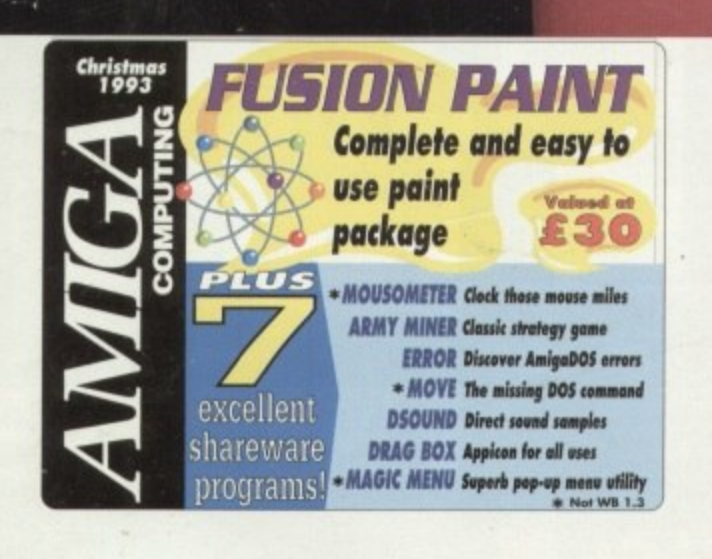

**Money saving** guides for new **Amiga users** 

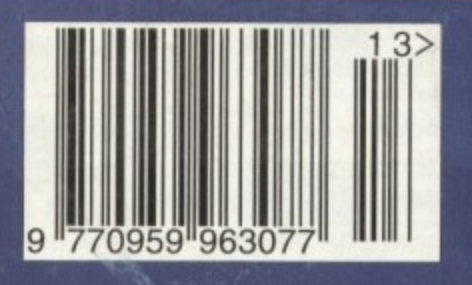

PIUF 16 page supplement -<br>best buys for Christmas

The BBC Radio 1's **TV and Radio presenter** 

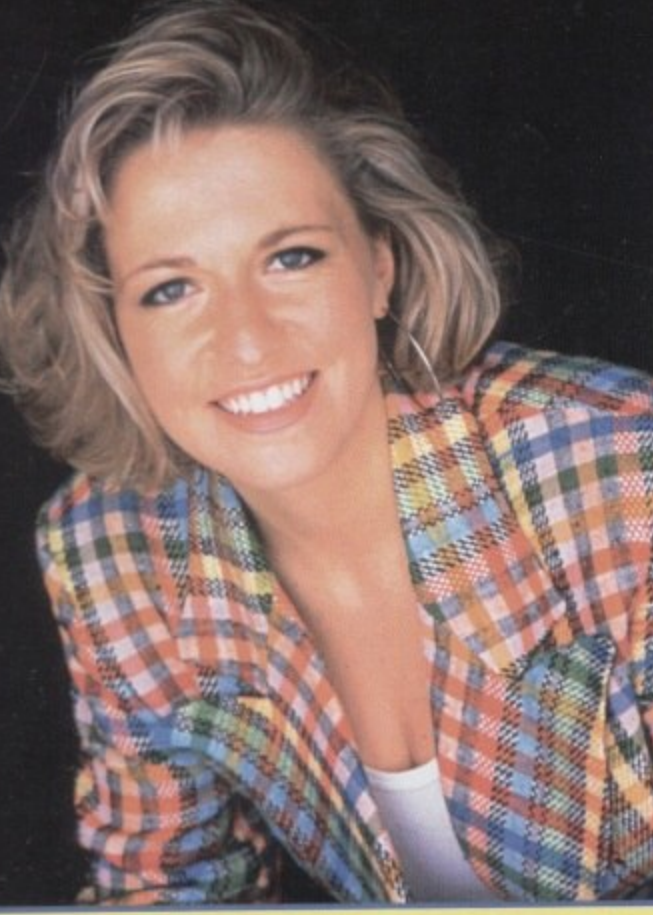

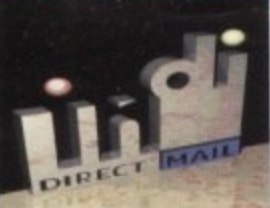

# **THE JAKKI BRAMBLES COLUMN**

We get a lot of hen you Mums and Dads, it's that time of the year again when letters to Santa are coming your way.<br>We get a lot of phone calls at this time of year from you guys because it really isn't that easy to decide

Age Group 10+

I hope this info assists. With Commodores help I'm certain that there will be thousands of happy smiling faces on Christman Day, but if you're still not sure give Indi a call they will be delighted to help.

P.S. Indi tell me that they are able to extend the "At Home Service" on most new Commodore products to a full 3 years<br>for as little as £39.99 through their agreement with ICL, the Giant European Warranty Company. Might be worth checking out for that extra peace of mind.

BUY NOW PAY 1994

**AMIGA CD32** 

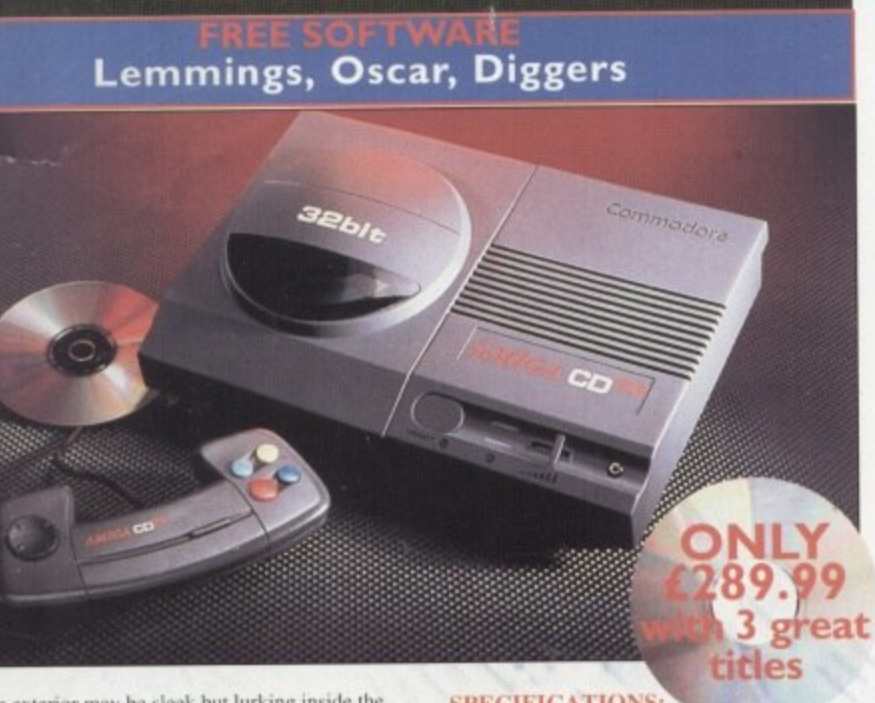

The exterior may be sleek but lurking inside the Amiga CD32 is a technological wonder. At it's heart is the mightily powerful 68EC020 processor from Motorola. This contains the 32 - bit technology which has made the Amiga 1200 a runaway success throughout Europe.Alongside it is Commodore's unique custom AGA (Advanced Graphics Architecture) chipset - comprising three chips nicknamed Paula, Lisa and Alice. Together they make Amiga CD32 and awesome powerhouse of high speed graphics and stunning sound capabilities. In fact, the machine can display 256,000 colours on screen (compared to Sega's Mega CD which can only display 64) and has a total colour palette of 16.8 million colours. Amiga CD32 also comes with a chunky 2 Meg of RAM (that's15 times more than Mega CD) and a double spend drive

#### **SPECIFICATIONS:**

- \* 14 MHZ 68EC020 processor
- \* 2 Megs 32 bit chip RAM
- \* 2 Joystick ports/controller ports
- \* S- video jack
- \* Composite video jack
- \* RF output Jack
- \* Stereo audio jacks
- \* Keyboard connector/ auxiliary connector
- \* Full expansion bus
- \* Headphone jack
- \* Headphone volume control
- \* External brick power supply
- \* Internal MPEG FMV expansion capability
- # Multiple session disc capability

We've said it before and no appologies for repeating it. Adding an Indi Microbotics M1230XA card to your Amiga 1200 turns it into aMACHINE!

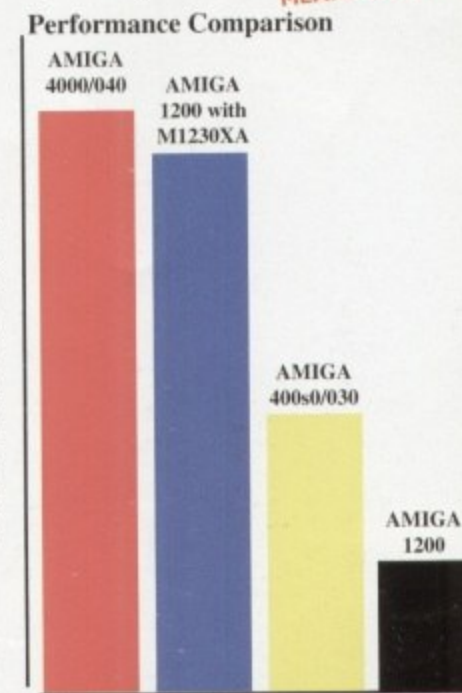

Performance Index

#### **6 MONTHS INTEREST FREE CREDIT**

Buy the superb new Amiga 1200 Desktop Dynamite<br>Pack from Indi and we will send it to you for only 10%<br>deposit with the balance over 6 months Interest Free<br>\* Subject to status

### **INDI PRICE PROMISE**

If you find an identical product advertised in this<br>magazine at at a lower price than the advertised Indi Price and available for immediate delivery then we will natch that price". Our way of ensuring that Indi cus omers have the guarantee of the very best service

# Joseph Bendles

ai F

出口

œ€

a

Christmas is a very expensive time of year Christmas is a very expensive time of<br>so here's an offer that really helps you but<br>time for Christmas and spreads the cost<br>next year. Choose any Indi product (or<br>products) valued at over £200, pay<br>10%<br>deposit and start pay

you a few questions, explain to you which<br>will pay and when and then complete occidit check. Within 24 hours we will be credit check. Within 24 hours we will be<br>to clear your order and subject to status<br>deliver your products to you.<br>To save time it is important that when<br>us you have your Bank details handy<br>wou satisfy the three main questio

years<br>3) Are you in full time employment.

If you cannot answer yes to all of these<br>tions perhaps the credit agreement wo tions perhaps the credit agreement would<br>in someone elses name if so then they selephone us. Once you are accepted we<br>ask for a 10% deposit. If you pay by created we<br>card we will be able to release the production<br>straight

#### **DON'T SEND ANY MONE**

Until you are 100% certain that any advert has the product that you want in stock and deliver it to you immediately.

Far too often Jakki Brambles receives lette from customers who are finding it difficult obtain a refund from an advertiser that has promised to supply but hasn't.

To give you the confidence to purchase IN has joined the DMA a very important Independent Authority that demands the highest possible standards from its memb DMA members agree to abide by the Brand Code of Advertising Practice and to subset to the Advertising Standards Board of final (ASBOF) Look out for the DMA Symbol is your guarantee signifying to the customer truly professional edge of the industry.

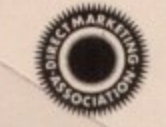

The DMA Symbol.

# \*PAY 10% NOW AND NOTHING MORE FOR 3 MONTHS \*ORDERS OVER £200 SUBJECT TO STATUS

**AMIGA A1200** 

349.99

FREE

**DELIVERY** 

Subject to Status

**NEW DESKTOP DYNAMITE PACK<br>AI200 STANDARD FEATURES.** 

**6 Monthly** 

**6 MONTHS INTEREST FREE CREDIT \*** 

Free Price........£349.99

**NEW DESKTOP DYNAMITE H.D PACKS** 

**WARNING** 

Some advertisers are fitting 3.5" drives to Amiga 1200.<br>The Amiga was never designed to accept 3.5" drives and<br>fitting one totally invalidates any Commodore Warrenty.<br>Indi only offer official LC 1DE drives officially accep

**Wang, ICL and Commodore.** 

payments of......£52.50 = £315.00

 $£34.99$ ........

**Total Interest** 

ga  $t f40$  for titles ving, titles<br>3 - 13 ppy disk

o produce es both of<br>on of hard plications<br>only limi

d consol 262,000 w display<br>our voice

**Christmas** 

**tus** 

en you c<br>y and th

e past 3

y shoul<br>I we wil

credit<br>oducts

e, it wish<br>r decisi<br>wish to<br>24, or 3

)NEY

dvertise

and wi

letters

ficult to t has

e INDI

mbers. **British** 

ibscribe

finance bol it is

ner the

he

**ment. The USTOMER CHARTER** 

**DIRECT** 

**INDI Direct Mail is original and very exciting.** live you buy mail order you must first be<br>illident that you will receive the product i've ordered and that the supplier still be there in the future, should you need them. A mail order purchase from INDI is a safe and

**MAIL** 

ecure decision, and here's why. INDI is a wholly owned subsidiary of a public

company now in it's tenth year of trading and specialising in the supply of computer products.

With a turnover approaching £30 million per<br>annum, we have the resources and the purchasing power to offer you the best deals, deliver them next day nationwide and always be around when you need us.<br>The INDI sales team have been trained to

# **ALES AND SUPPORT**

take your order with the utmost care and efficiency. All stock offered for sale is held in e of yea stock, centrally at our group ware house combu buy i<br>cost over<br>(or mix plex and is available for next day delivery, direct to your home or business. If at any time we are out of stock your money will not be<br>banked until the product is available (a point n 3<br>
choose<br>
n 0543<br>
e will as<br>
what yo<br>
te our<br>
ill be abl worth checking should you be tempted to purchase elsewhere)

General information regarding product is available from our sales team, however technical support is always on hand should you need assistance.

All prices quoted are inclusive of VAT. **INDI TELESALES** TEL 0543 419999 FAX 0543 418079 9am - 7pm Monday to Friday<br>9.30am - 4.30pm Saturday.

# **SequesCREDIT FACILITIES**

INDI are now able to offer competitive credit facilities on all orders over £200. All credit facilities are subject to status and applicants must be over the age of 18. If you would like a quote simply call our our

sales line where acceptance can normally be notified within the hour. We are also able to offer Credit Insurance to cover repayments in the event of sickness or unemployment.

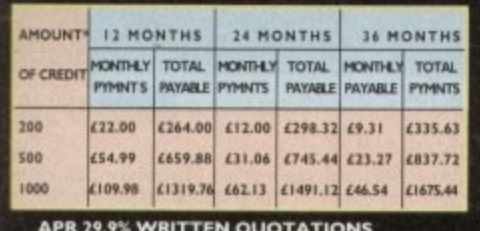

## **AFTER SALES AND**

**SPECIALIST SERVICE** All products are guaranteed for 12 months. Figure are guaranteed to the Some products carry a 12 months at home service and repair guarantee (where indicated). In<br>the unlikely event that any product purchased from INDI arrives at your home faulty, we will collect from your home and replace the prod-<br>uct completely free of charge.

> As part of our policy of continual product<br>development and refinement, we reserve the right to change specifications of products<br>advertised. Please confirm current specifications at the time of ordering.

Prices are valid for month of publication only.

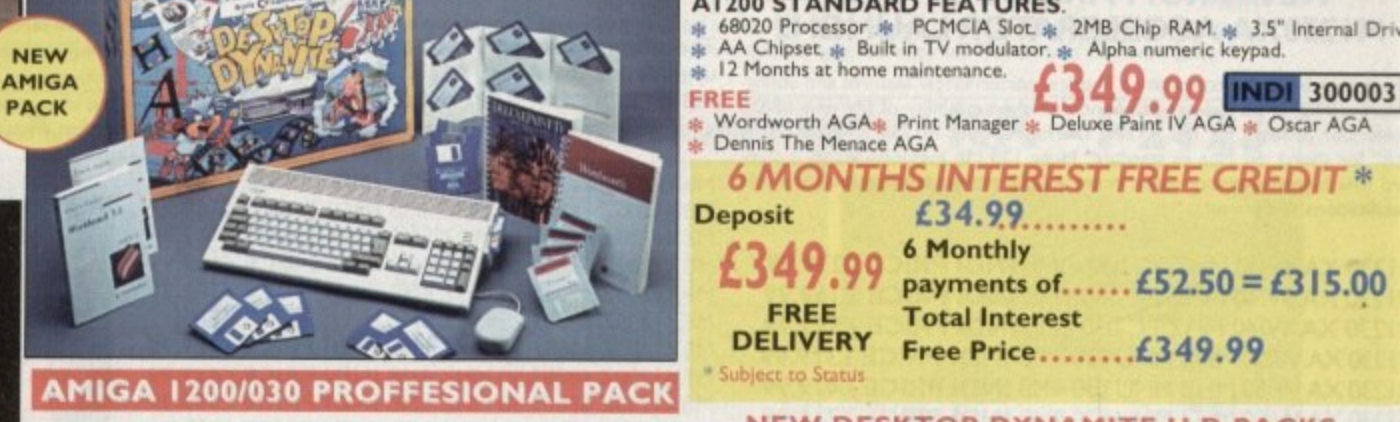

AMIGA 1200 For

#### (Exclusive to Indi)

"Approx 1.5 times faster than an A4000/030<br>This is the ultimate power configuration, if your dream is to<br>own the quickest A1200 ever then take a look at this **80 Mb Hard Drive Pack** 120 Mb Hard Drive Pack 170 Mb Hard Drive Pack

Specification:<br>
Specification:<br>
\* Amiga 1200 \* 4Mb 32 - bit Fast RAM (Expandible to an<br>
\* Amiga 128 Mb!!) \* Microbotics M1230 XA W/50MHZ MMU<br>
(Approx 1.5 times faster than an A4000/030!!) \* 12 Months "At<br>
Home Warranty" \*

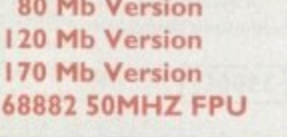

12

# AMIGA A4000

£864.91

£899.99

£929.99

£132.54

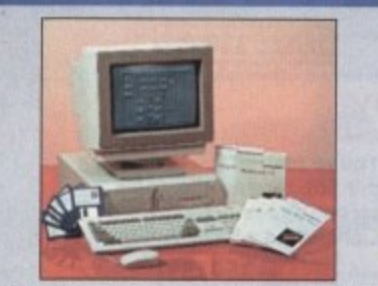

It's here - The new Amiga 4000/030 It's here - The new Amiga 4000/030<br>The NEW Amiga 4000/030 features a EC68030<br>processor running at an incredible 25Mhz, and<br>ugaradable at a later date to a faster processor.<br>The 4000/030 has a powerful 2 Mb of 32 - bit<br>RAM

Without a doubt this is the best value A4000/030 configuration in the UK

### 4000/030 170 Mb HD INDIPRICE

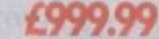

A full range of approved upgrades are available for the 4000/030, including additional memory modules, hard<br>drives, FPU's (68881 &68882)and the 24 - bit Opal Vision graphics and video system

**NEW MONITOR RANGE** THE NEW DUAL SYNC1942 Monitors have been specially designed for the New Amiga 1200 and 4000 computers. Both monitors feature built - in stereo speakers

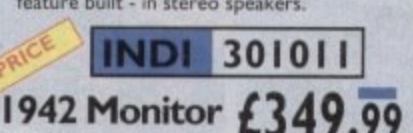

14 inch screen size - 0.28 mm dot matrix

**Parnet Adaptor for CDTV**<br>Connect a CDTV player to any Amiga, and<br>access the world of CD - ROM software. The<br>armet interface and software will allow the<br>Amiga CDTV to be used as a CD - ROM<br>drive with any Amiga and will giv

INDI 309003 £39.99

### **EXPORT ENQUIRIES**

£509.99

£559.99

£589.99

Did you know that Indi regularly deliver throughout the world?<br>Fax or Telephone us for an immediate response.

- Immediate price quote
- Delivery anywhere in the World in an average 5 days door to door
- Very competitive delivery rates.
- VAT free export invoices.
- Includes free insurance.
- Traceable airway bill reference details.
- Local telephone contact in your country.

**EXPORT NUMBERS** TEL: (44) 543 419999 FAX: (44) 543 418079

£26.99

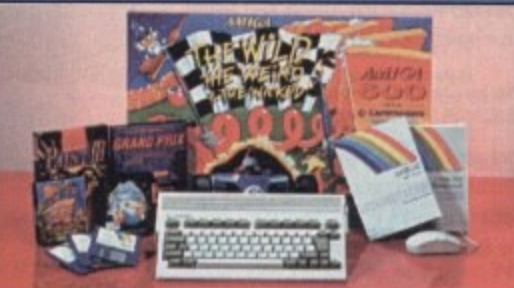

THE WILD THE WEIRD AND THE WICKED A600 is starter pack containing a considered and software, making the most of **LOW LOW**<br>igas capabilities. **PACK CONTAINS: INDI 300006** 

O

CHARL

£199.99

**PACK COINT AND SET ALONE DRIVE**<br>  $\frac{1}{16}$  **Built in TV Modulator**<br>  $\frac{1}{16}$  **PM Memory**<br>  $\frac{1}{16}$  **PM Memory Grandprix**<br>  $\frac{1}{16}$  **PM Memory States**<br>  $\frac{1}{16}$  **Mouse and Manuals** 

**AMIGA A600 PRICE CRASH** A600 - SD A single drive Amiga for those of you requiring a basic A600 at a very competitive price.<br>**PACK INCLUDES:** A600 single drive, built in TV modulator, 1 Mb memory. 12 Months at home service

309000

**INDI** 

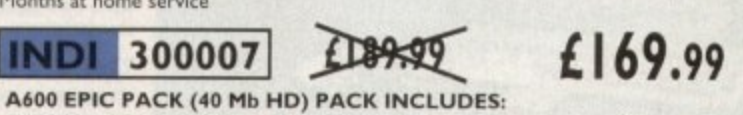

A600 Hard Disks (40Mb) \* 1 Mb Memory \* Epic \* Rome \* Myth \* Trivial<br>Pursuit \* Amiga Text \* Deluxe Paint III \* 12 Months at home service.

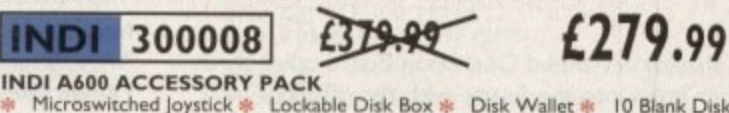

Microswitched Joystick \* Lockable Disk Box \* Disk Wallet \* 10 Blank Disks \* Kick Off 2 \* Pipemania \* Space Ace \* Populous \* Zapsac A600 Carry Case

WORTH

£79.99

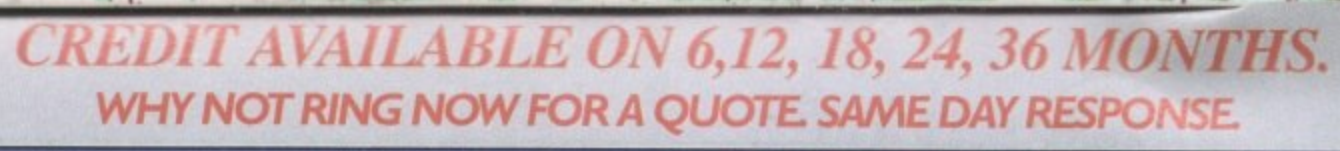

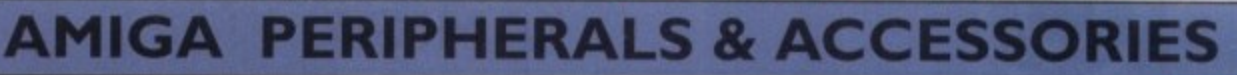

#### **MEW FROM MICROBOTICS!!!<br>MI 230XA ACCELERATOR LAUNCH!! NEW FROM MICROBOTICS!!!.<br>230XA ACCELERATOR LALINCH!!**

Ine original and best<br>Microbotics beats the competition in price/ performance/ features and config-<br> **MONTHS** UPSTAR AND IT Fast RAN accelerator product for the A1200:<br>
"XA" for short). 50 Mhz as standard **M A specifications and prices!** urations. INDI is very pleased to announce the availability of the new 68030 accelerator product for the A1200: the microbotics M1230 XA (call it the dard (the biggest memory space in any AT200 peripheral) just look at these

**R IN 230 XA W/40 MHZ EC 030 4MB INDI PRICE £369.99**<br>M1230 XA W/40 MHZ EC 030 9MB INDI PRICE £369.99 **MI230 XA W/50 MHZ MMU 030 0MB INDI PRICE £319.99**<br>MI230 XA W/50 MHZ MMU 030 4MB INDI PRICE £479.99 **E r f M1230 XA W/40 MHZ EC 030 OMB INDI PRICE £239.99 r s M1230 XA W140 MHZ EC 030 8MB IND! PRICE £599.99 o M1230 XA W/50 MHZ MMU 030 4MB INDI PRICE £479.99 t M1230 XA W/50 MHZ MMU 0308MB !NEN PRICE £71 1.99**

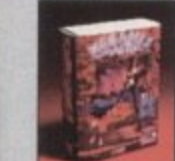

**E r -**

#### **AUDIO VISUAL**

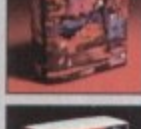

**S**

**&**

**MEGAMIX.** Low cost, hi spec digital effects **cartridge plugs into the printer port of the Arnga Allows stereo sampling from almost any musical source.**

#### **INDI PRICE £29.99 INDI 350000**

TAKE 2. Animation package is a must foe comput**er artists and enthusiasts of all ages. As used in Rolf Harris Cartoon Club,**

**INDI PRICE £37.99 INDI 350001** 

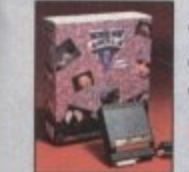

#### **YIDI AMIGA 12.** The ultimate low cost colour **digitiser for the Amiga. The best value full colour** digitiser on the market" AMIGA FORMAT.

**INDI PRICE £74.99**

**ROMBO VIDI AMIGA 24(RT).** For the more serious user, this photo realistic imag<br>with incredible rest photo realistic images! A staggering 16.7 million colours can be utilised **m with incredible results. Full AGA thipset support.. 24 - bit version will again capture from from any video source with true -wee - 350004**

# **AMIGA PERIPHERALS**

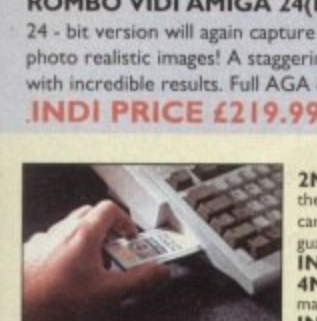

**2HB SMARTCARD.The original and still<br>the only fully PCMCIA compatible memory**<br>card for A600/ A1200.Comes with lifetime guarantee. Beware of cheap imitations.<br>**INDI PRICE £109.99 4MB SMARTCARD**, Same as above but **INDI PRICE £159.99** 

#### **1 1 ZAPPO 601 RTC INDI PRIC 1 1 1 1 1 1 1 1 1 1 g ZAP**<br>Trapd<br>RTC<br>**ZAP** no do **Trapdoor upgrade for the A600. I Mb with RTC INDI PRICE £49.99 ZAPPO 601 I NC As above only S I 2K, no clock INDI PRICE £29.99**

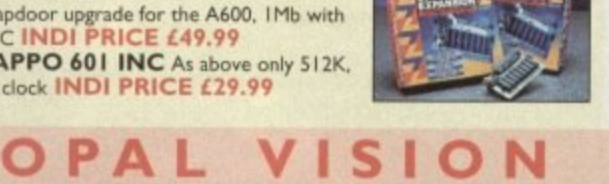

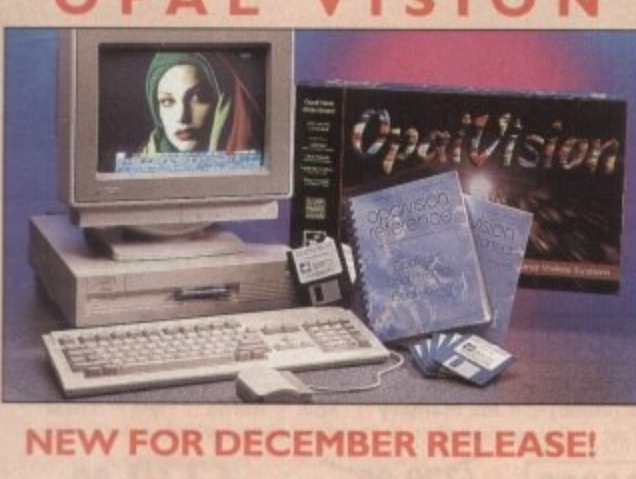

furth<br>of the<br>capal<br>profe<br>ever!<br>**. The already acclaimed Opalvision Board takes three further leaps into the future with the official launch of the Opalvision modules. With truly awesome capabilities the Amiga can now become the most professional 24 - bit video graphics power station ever!**

**.**

#### **MBX 1**

**The original and best floating point unit and memory** upgrade for the Amiga A1200. Available with 0.4 or 8 **FIB of 32 bit Fast RAM arid a choice of floating point units.Now complete with real time clock (RTC)**

**1113X1200Z 68881 14 MHZ OMB IND! PRICE £109.99 MI3X1200Z 68881 14 MHZ 4MB INDI PRICE £249.99 MBX1200Z 68881 14 MHZ 8MB INDI PRICE £449.99 MBX I 200Z 68882 25 MHZ OMB INDI PRICE L169 .99 MBX1200Z 68882 25 MHZ 4MB INDI PRICE £309.99 MBX1200Z 68882 25 MHZ 8MB INDI PRICE £5 MBX 1200Z 68882 50 MHZ 0 MB INDI PRICE £289.99 MBX1200Z 68882 50 MHZ 4MB INDI PRICE £439.99 MBX1200Z 68882 50 MHZ 8MB INDI PRICE £599.99 68882 FPU UPGRADE SO MHZ INDI PRICE 1169.99**

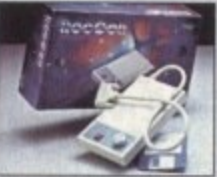

**ROCTEC ROCGEN PLUS. As above but with extra features such as** tinting and signal inversion. Allows for real **time editing of graphics. Compatible with all**<br>Amigas. **INDI** 350050

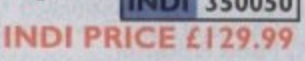

**ROCTEC ROCKET.**

The ultimate accessory for Amiga / Video fans. Separate RGB con**trols to chroma key on any colour.**

**INDI PRICE£249.99 <b>INDI 350051** 

**ROMBO VIDI AMIGA 12 (RT).** Based on the best selling Vidi Amiga 12. This all new version offers real time colour capture from any video source. Full AGA chipset support as standard for all A1200 / **4000 users.**

**INDI PRICE £129.99** 

#### **DISK DRIVES**

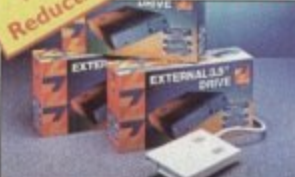

**ZAPPO EXTERNAL FLOPPY You've seen all the reviews on this popular and affordable second Amiga drive. Compatible with all Amigas**

**INDI 350003** 

**350152 INDI PRICE £49.99**

**AMIGA COMPUTING JAN 93** 

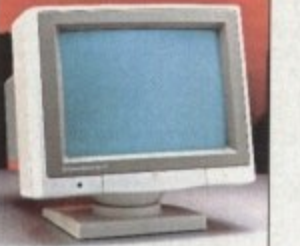

**350014 L189 .99**

**(L1 7 9 . 9 9 A600 , Al2 0 0 / A1 5 0 0 )**

**I f Published MEW OPAL\*** The amazing Opalvision 24 - bit graphics board and software suite has been

**Opal Paint V2.0 - Now includes full magic wand implementation and i Express Channel that allows photo composit** pixel by pixel basis. The new Chrominance effect allows absolute, real time **rooming with control citosage contrast, brilliance and re mapping of takers.**

ed by ray tracers, landscape generators, morphers and all other 24 - Bit software.

**Opal Hotke y V2.0 • Display OpalVision graphics anytime with key combinations.**

**"Quite simply, it's a spectacular product - Amiga Computing**

**Amiga" • Amigo Format •Pmfessorial quaky at this Price met be named away" - Amiga User**

"The verdict was unanimous - brilliant"

**350250** £349.99

#### **MORPH PLUS**

You've seen Micheal Jackson's video, you've seen the television adve **using the latest techniques in morphing. now now you can create tie** same results but at a fraction of the cost. Morph Plus is the latest an **the ultimate in this technology. Whether you are a professional ami or just want to experiment at home Morph Plus is a must.**

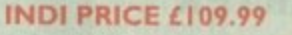

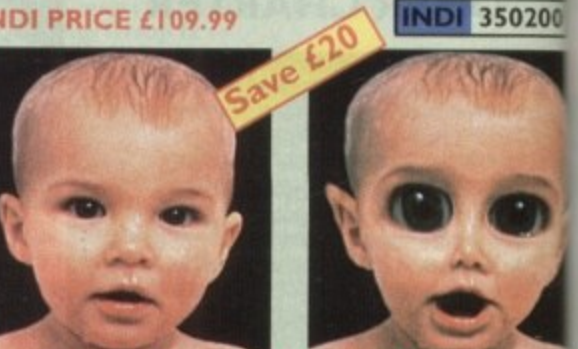

#### **DELUXE PAINT IV AGA**

Combines powerful tools with an intuitive interface so both professionals and beginners alike can get superb results quickly. New **enhancements to the software include the ability to paint and anir** in 4696 colours in the Amiga's HAM (Hold and Modify)mode. New animation features also include metamorphosis allowing you to cha**one Image Into another. You determine the number of frames and DPaint IV does the rest. IND1 PRICE £61.99 INDI 350201** 

#### **ART DEPARTMENT PROFESSIONAL**

**The ultimate in image processing providing many key benefits to users working with pictures.With ADPro you can read, write and** vert between most common image file formats with unmatched fiest **bility. Full support for jPEG image makes it possible to maintain ar** image library in full 24 - bit colour without needing massive hard cm storage. Typically a 600 Kb image can be compressed down to 40 **x** :

**INDI PRICE £132.99** 

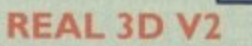

**INDI 350202** 

Is a full featured 3D animation, modelling amd rendering program. With Real 3D V2 you can produce high quality images and animation of three dimensional models with an astonding level of realism. In an creating an animation that shows a handfull of balls bounce down a flight of stairs to the bottom. Gravity, colliision, deflection and the **ticity of The balls are all automatically calculated by the program'**

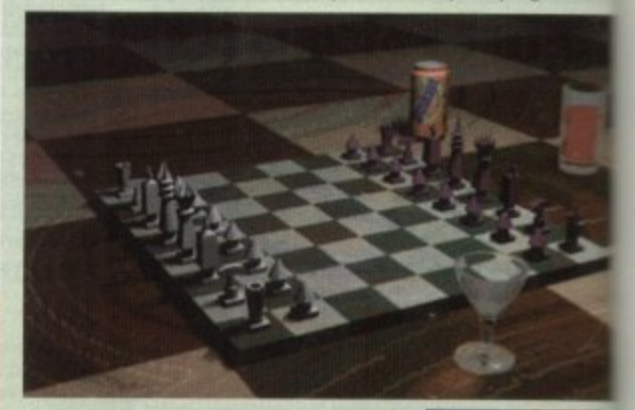

#### **INDI PRICE£299.99 3502C**

**ISCALA MULTIMEDIA 200 (MM2C**) **typeraces, the unimited choice of typographical details, the high re** exquisite quality. No wonder that Scala is used by leading teleeting.<br> **exquisite quality. No wonder that Scala is used by leading teleeting.** 

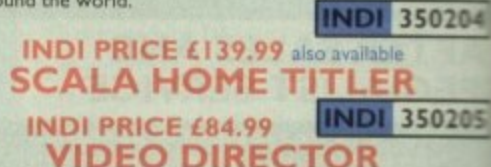

**VIDEO DIRECTOR**<br>With Video Director, anyone with an Amiga, a camcorder and a Visit **With Video Director, anyone with an Amiga, a camcorder anti a can quickly and easily catalogue and edit the best moments from video tapes. Video Director is extremely easy to use, you can control your camcorder and VCR from your Amiga screen Ve lum** Director comes with everything you need to get started. The hardware to control your camcorder<sup>\*</sup> and VCR is included<br>**INDI PRICE £119.99 INDI 350206** 

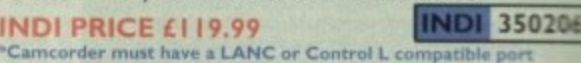

**TEL: 0543 419 999 FAX: 0543 418 079 \*Camcorder must hare a LANC or Control I. compatible po rtplessional software is imported and sometimes subject delay. Confirm de live ry a t time oil orde r.**

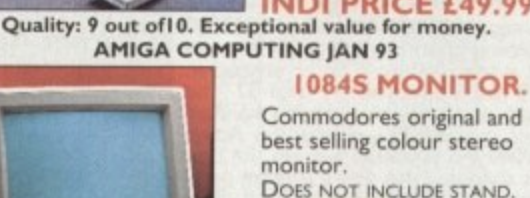

updated and is now even better value for mon **The software suite now includes:** 

**Opal AnimMATE V2.0** - ofering real time play back of animations creat-

**a**

"Undoubtedly the finest, most professional paint program to arrive on the<br>Amiga" - Amiga Format

**International** Frontin R. Indian River

**- Amigo Shopper**

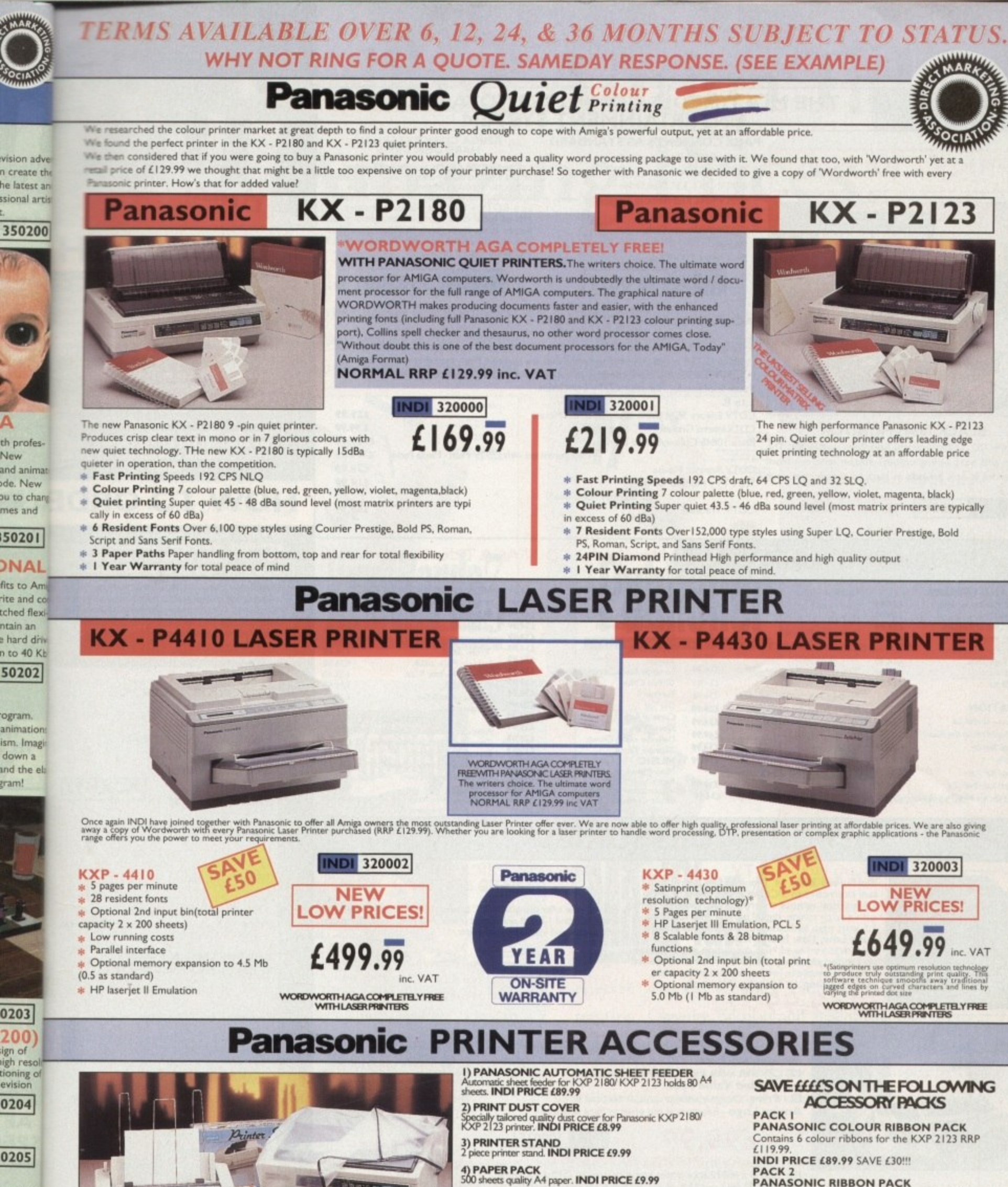

5) CONTINUOUS PAPER<br>2000 sheets | part listing paper. INDI PRICE £19.99

6) PARALLEL PRINTER CABLE<br>To be used when connecting Amiga to Panasonic printers.<br>INDI PRICE £8.99 (£5.99 if purchased with a printer) **PACK3** PANASONIC DELUXE ACCESSORY PACK

7) PANASONIC COLOUR RIBBON<br>Colour ribbon for KXP 2180/ KXP 2123.<br>INDI PRICE£18.99

**8) PANASONIC BLACK RIBBON** Black ribbon for KXP 2180/ KXP 2123. INDI PRICE £9.99 PACK<sub>2</sub>

**PANASONIC RIBBON PACK** Contains 2 black and 4 colour ribbons for KXP<br>2180/ KXP 2123.RRP £99.99. INDI PRICE£69.99 SAVE £30!!!

Contains automatic sheet feeder, 2 black ribbons, 2<br>colour ribbons, 1 dust cover, 2 piece printer stand.<br>RRP £169.99 INDI PRICE £139.99 SAVE £30

Add £2.50 carriage to all printer accessories or combinations thereof

# n create the<br>he latest an ssional artis 350200

Δ th profes-New

and animat de. New ou to chang mes and

50201

# **DNAL**

fits to Am rite and co tched flexi ntain an e hard driv<br>n to 40 Kb 50202

ogram. animation ism. Imagi down a and the ela gram!

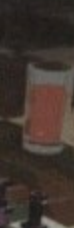

ign of

d a VCR

om their

actually

Video

hard-

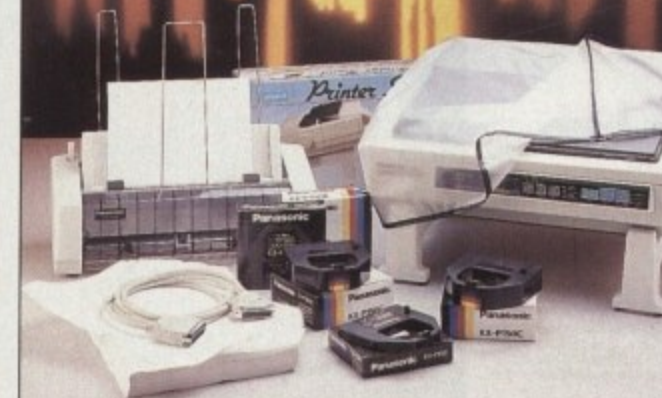

0206 ject to

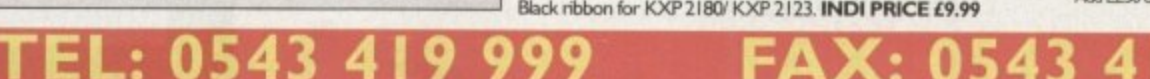

# **LOW INTEREST CREDIT ON ALL ORDERS OVER £200** - (PLEASE CALL FOR A QUOTATION, SUBJECT TO STATUS)

# **AMIGA CDTV**

## **PRICE CRASH!!!**

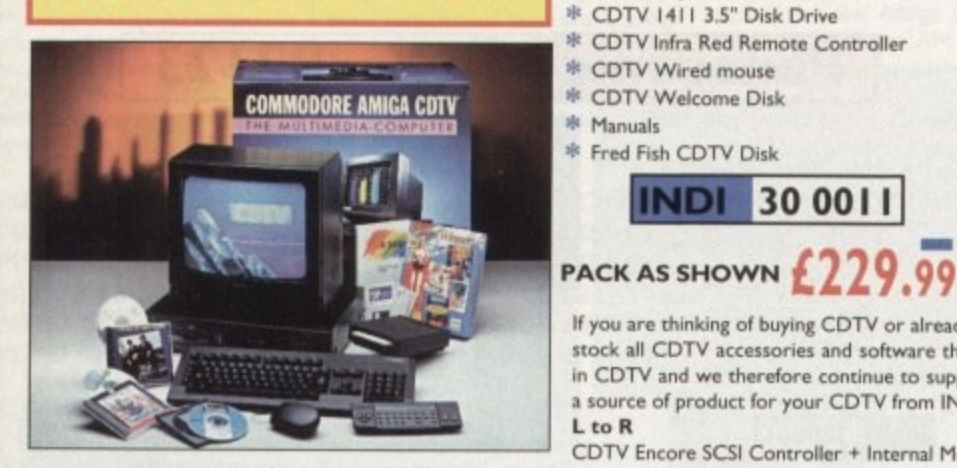

**BLACK 1084S MONITOR** At last the CD 32 Monitor you have been waiting for. The original and best selling colour/ stereo monitor from Commodore is now available in black to complement your CD 32

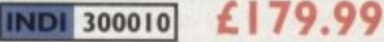

**PACK CONTENTS AS STANDARD** \* Amiga CDTV Player CDTV Keyboard CDTV 1411 3.5" Disk Drive

THE MULTIMEDIA COMPUTER TOTAL HOME

**ENTERTAINMENT SYSTEM** 

- sk CDTV Infra Red Remote Controller
- CDTV Wired mouse sh:
- \* CDTV Welcome Disk

車

sk.

\* Manuals \* Fred Fish CDTV Disk

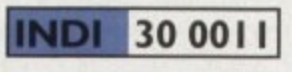

Mb of hard disk storage with lightning fast<br>access times through its SCSI interface. The unit comes complete with Workbench 1.3 and all necessary cables.

**AMIGA CDTV EXTERNAL<br>HARD DISK DRIVE** 

You've got the CDTV, you've got the key-<br>board and the floppy disk drive - for a total<br>computer solution all that's needed is an<br>ultra fast hard disk drive.<br>The CDTV - HD unit boasts a massive 60

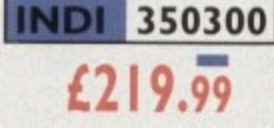

 $26.50$ 

If you are thinking of buying CDTV or already own one you'll be pleased to know that INDI stock all CDTV accessories and software that are available from manufactures. We believe in CDTV and we therefore continue to support this exciting product. You will always have a source of product for your CDTV from INDI.

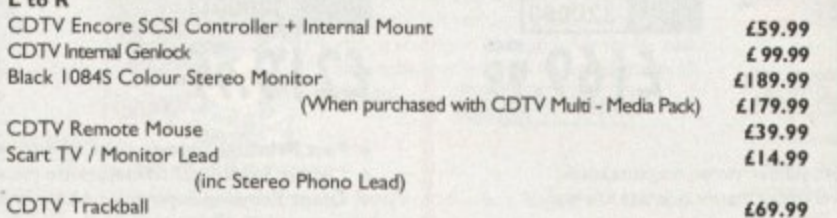

#### **AMIGA CDTV SOFTWARE** New Amiga CD 32 AGA Titles Now in Stock!!

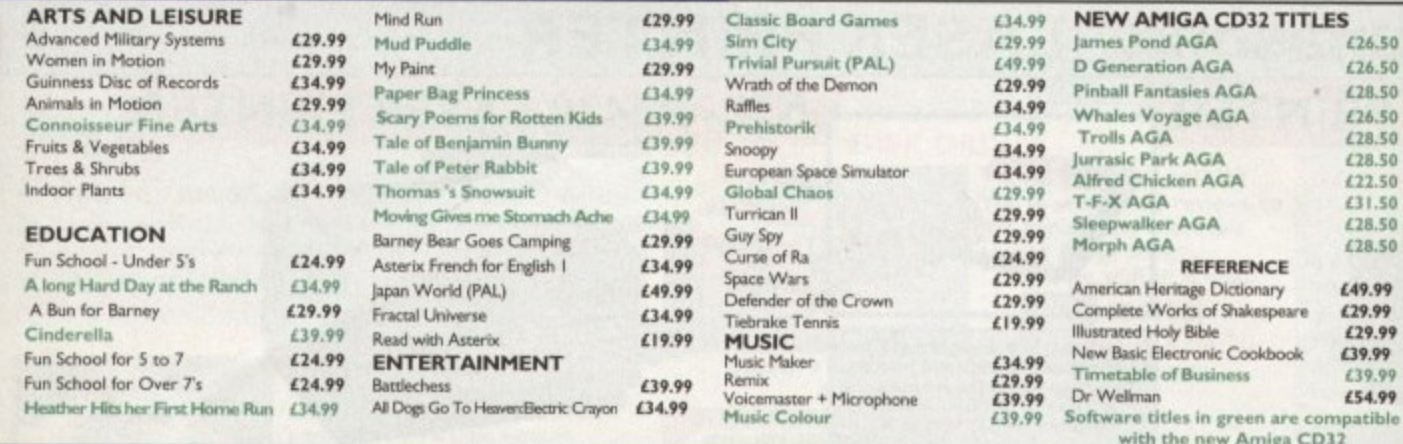

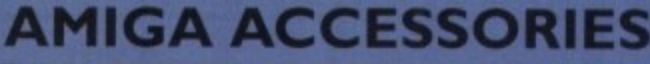

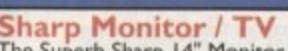

**Sharp Monitor / TV**<br>The Superb Sharp 14" Monitor / TV provides a<br>real alternative to a Commodore Monitor with Fail function remote control 39 channel electronic<br>full function remote control 39 channel electronic<br>auto search tuning, digital on screen display and<br>1.5 watt mpo audio output, all you need to know<br>is the **Low, Low Indi** 

for you complete with connectivity cable<br>and including 12 Months Warranty

# £169.99

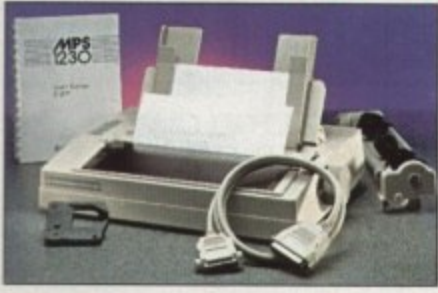

#### **A2091 CONTROLLER CARD**

The 2091A is an autobooting SCSI controller card with<br>the facility to mount the SCSI Hard Drive directly onto the controller card. The 2091A also has the facility to take upto 2Mb RAM (1/2 Mb steps). The A2091A controller is zorro II compatible and is therefore suitable<br>for the Amiga 2000 although it does offer an ideal solution for the Amiga 4000/030, where leading edge performance is not require. The A2091A is still the most<br>reliable Amiga SCSI card available and with the supplied formance is not software is the easiest way to install.<br>INDI PRICE £79.99

FL: 05

#### **NEW LOW PRICE IDE INTERNAL HARD DRIVES**

Indi can now offer top quality 2.5" Internal Hard Drives for the Amiga 600 and 1200 at unbeatable prices. All drives come complete with a cable and installation software.

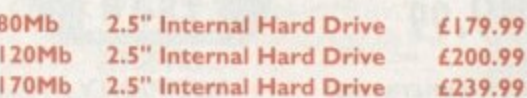

#### **Commodore MPS 1230 Printer**

A high quality 9 - pin printerwith paper and tractor feed and is fully<br>compatible with Epsom FX80 and IBM Industry standards. High speed<br>120 CPS draft mode and an NLQ mode of 24 CPS. **Indi Added Value Free** 

D - Print - Design greetings cards, letters and posters. Amiga Logo - Educational and programming language.

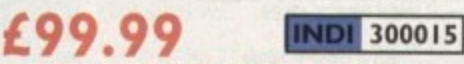

#### A2630-2Mb ACCELERATOR BOARD

The 1630 is a 68030 accelerator board running at 25Mhz complete<br>with a 68882 FPU and 2Mb of 32 - Bit fast RAM suitable for the A2000. THe 2630 board brings the performance of the Amiga 2000 upto nearly that of the A3000, ideal when running professional applications. An additional 2Mb of 32 - Bit fast RAM can be added to the 2630 board, giving a total of 4 Mb of fast RAM.

#### A2300 GENLOCK

0543

A cost effective home quality entry level internal genlock,<br>suitable for the Amiga 2000/3000. The 2300 genlock is an<br>ideal solution for anyone wishing to put titles or graphics<br>onto home video.<br>INDI PRICE £39.99

**A2286 AT EMULATOR**<br>The A2286 AT emulator kit offers IBM<br>AT compatibility on the Amiga 2000<br>and 3000 systems, running at 10Mhz<br>with 1Mb RAM and CGA graphics. The<br>A2286 emulator also includes a<br>5.525 1.2Mb floppy drive and operating software.<br>INDI PRICE £159.99

**A2088 XT EMULATOR KIT** The A2088 XT emulator kit offers IBM<br>compatibilityon the Amiga 2000 and<br>3000 systems, running at 4.77Mhz<br>with 512Kb RAM and CGA graphics.<br>The A2088 emulator also includes a<br>5.25" 360K floppy drive a **INDI PRICE £79.99** 

 $A2058$  **RAM BOARD**<br>An 8 Mb 16 - Bit RAM board, supplied<br>with 2Mb RAM and upgradable in two<br>steps. The 2058 is a zorro II compati-<br>ble and they are compatible with the<br>A2000. **INDI PRICE £99.99** 

418079

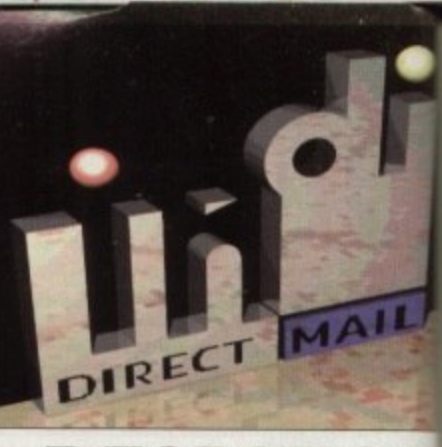

# **DESPATCH**

All orders received by 6pm Monday to Friday despatched sameday for delivery using on ational courier - Securicor. (UK Mainland on Saturday deliveries are available at a small s charge. If you are out when we deliver, a card be left at your home giving you a contact te<br>phone number to arrange a convenient re - de

ery.<br>Delivery queries can be resolved immediat

using our on - line computer.<br>Cheque orders are despatched immediately cheque clearance, usually 10 working days free<br>receipt. A delivery charge of £5.00 is made p<br>item unless otherwise stated.<br>WE ALSO ACCEPT B.F.P.O. ORDERS (DUT-

**FREE) CARRIAGE CHARGE AT UK POSTAL** RATES.

# **HOW TO ORDI**

BY POST - Simply fill in the coupon below.<br>BY PHONE - phone lines open9.00am - 7.00pm<br>Mon - Fri. 9.00am - 4.30pm Sat. - where your call<br>will be answered by one of our INDI sales team.<br>After 7.00pm each day your call will b by answerphone. If you would like to place an<br>order have all the details at hand including credit card. All offers subject to availability. Prices correct at time of going to press. May we suggest you call before ordering.

#### **SEND YOUR ORDER TO:**

**INDI DIRECT MAIL I RINGWAY INDUSTRIAL ESTATE. EASTERN AVENUE. LICHFIELD** ACXM93 STAFFS. WS13 7SF

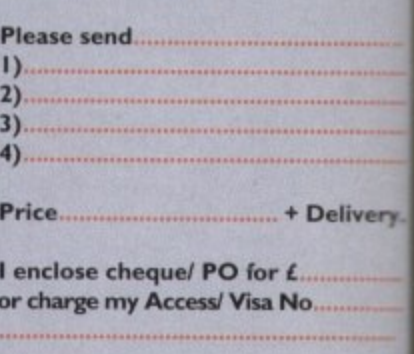

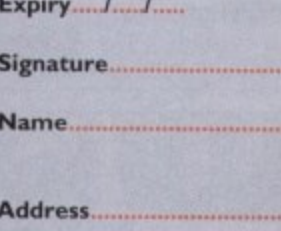

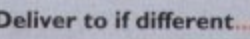

Postcode................

# **Daytime Tel.**

# **Best-Selling Amiga Titles at Amazing Prices.**

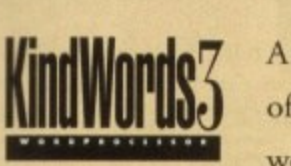

**CI-1**

**to Friday ry using &inland on a small r, a card** contact t **ant re -**

**7.00pm your call IS team answered ce an log credit ces carine st**

**ERS (DUT** 

**livery.**

M93

An essential requirement for the office and your home! The friendliest word processor you'll ever use. Simple

ticated enough to provide all the features you need for your resumés, reports, correspondence and all your writing projects. Page layout, mailing list merge and a variety of other up-to-date functions make KindWords the right choice for users of all ages.

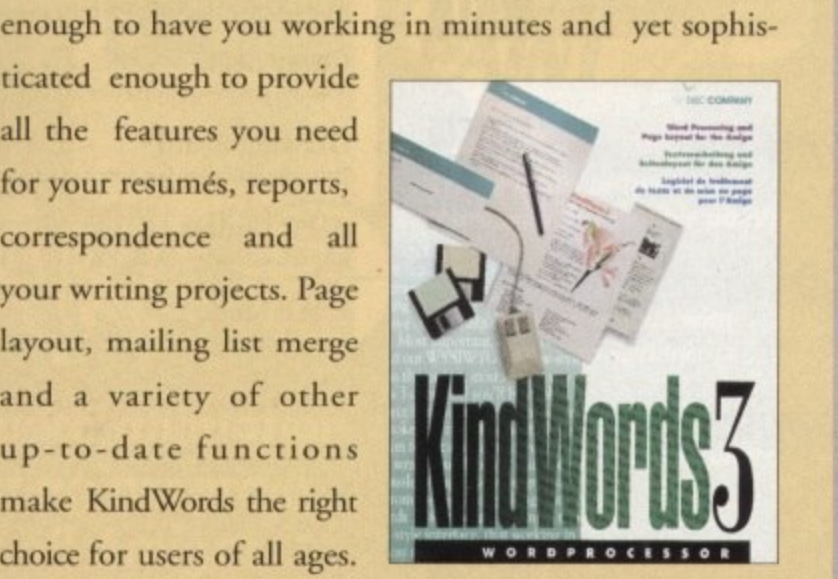

of Info s

Round out your computer game library with a fortune of interactive mystery, fantasy and science fiction adventures you'll be sure to treasure in one value-padeed collector's edition! Enjoy

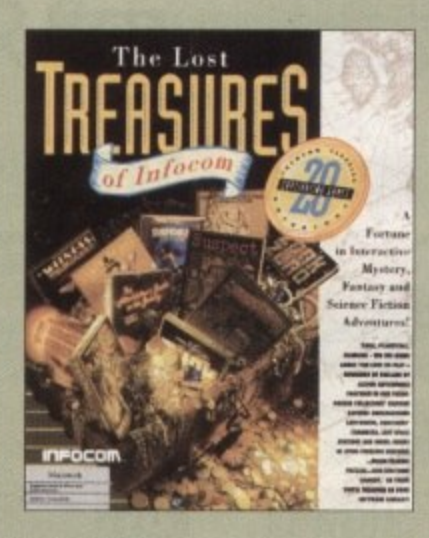

spine-rin l .. solve murder cases, discover lost pyramids, break mysterious curses, and rendezvous with alien r e vessels in your favorite Infocom adventures! spine-tingling suspense and brain-teasing puzzles in such big-name games as *Zork, Planetfall* and *Deadline.* Dare to

This tremendously powerful desktop publishing program offers unrivaled output, ultra-fast operation

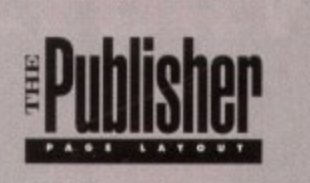

and a wide variety of superb special effects you

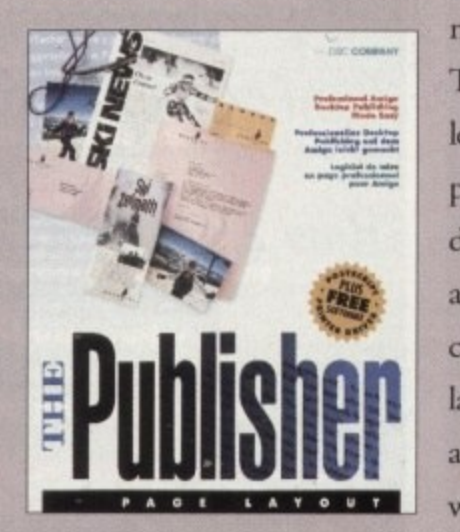

never imagined using. This publishing system lets you design and create professional-looking documentation efficiently and effortlessly. Now you can create the perfect page layouts for your leaflets, ads, newsletters or novels, with infinite ease!

**MaxiPlan4** 

This acclaimed spread-

sheet, database and charting program lets you take control of all your number and data tasks! Tackle financial analysis, database lists and marketing

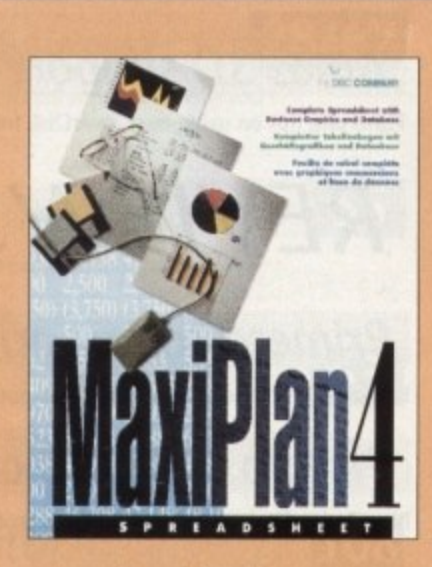

research with the accuracy and speed your projects require. Organize, calculate and present your data clearly and graphically with colorful charts all in one multi-use program. Save time and energy by automating repetitive or tedious tasks with our simple macros command and more!

Now you can get four of the all-time best-selling Amiga programs for amazingly lower prices For more information please call 0295 252 524.

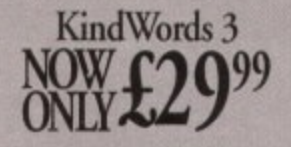

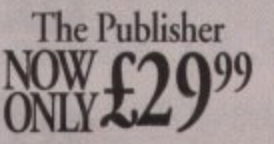

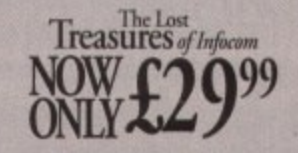

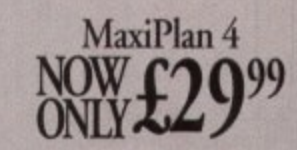

KindWords 3. MaxiPlan 4. and The Publisher are copyrights of the Disc Company

**DISC COMPANY A DIVISION OF ACTIVISION** 

The Lost Treasures of Infocom is a copyright of Infocom

AMIGA

# **Nine pages** for enquiring minds

The most authoritative monthly columns in the business, covering all areas of specialised Amiga activity

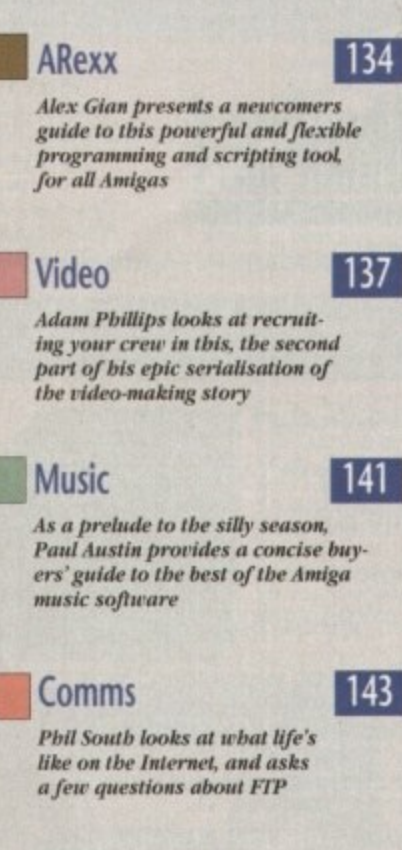

Amos

8

145

147

Á

Pegger

Automatic Jpeg compression software to save disk space

How to use the Amos Sort function complete with examples, and some more coding widgets, from Phil South

## Publishing

What is a template and why is<br>it so important? Ben Pointer investigates and draws bis<br>conclusions

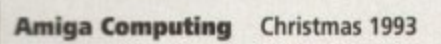

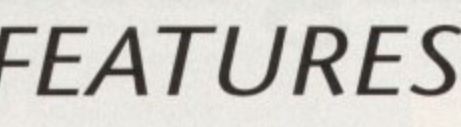

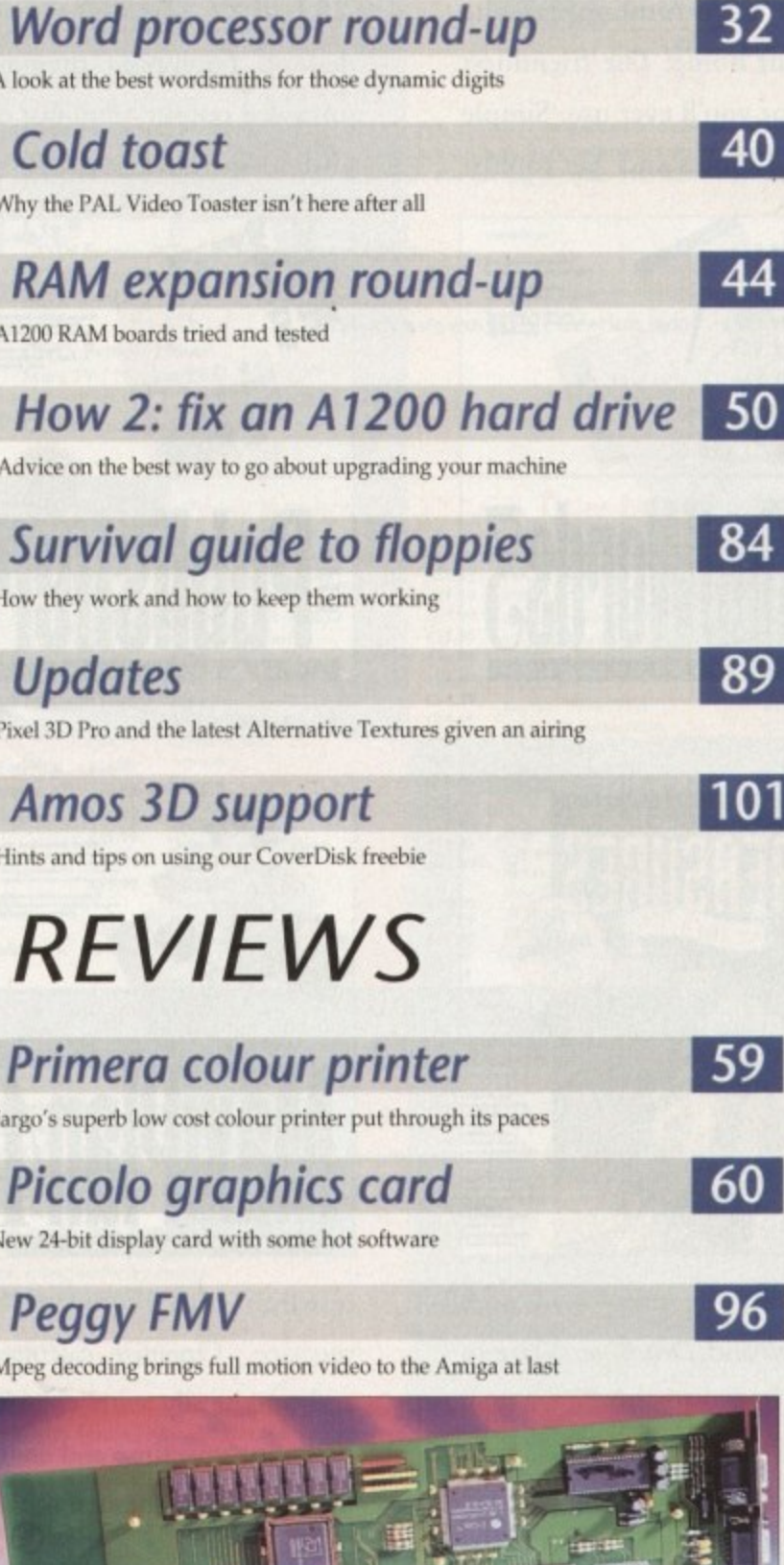

# **GAMER**

Brilliant, bright, breezy, bracing, brisk, and bodacious, Gamer is the only games section you'll ever need. It's really rather good.

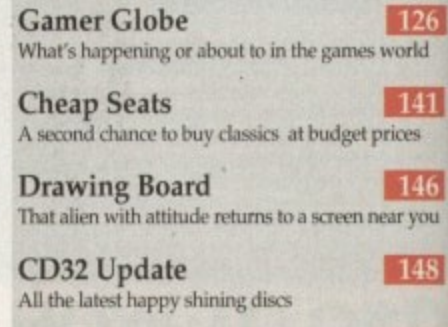

**Cheat Mode** 150 Ishar 2's deepest secrets laid bare

# **GAME REVIEWS**

s<br>e fo

u.

U

inag

 $\epsilon$ 

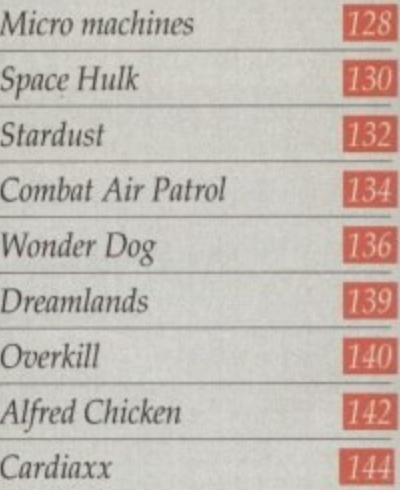

# **Amiga Market**

The monthly roundup of the best hardware and software around, classified ads, buying tips, and lots more

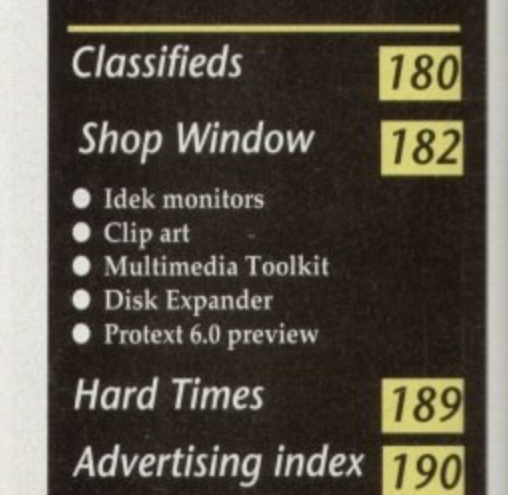

 $|121|$ 

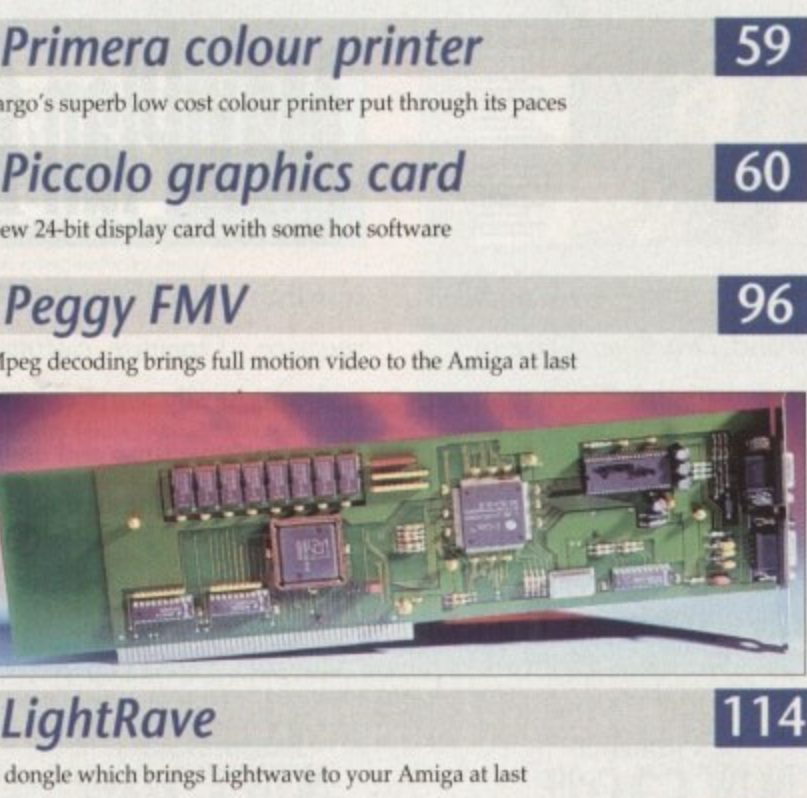

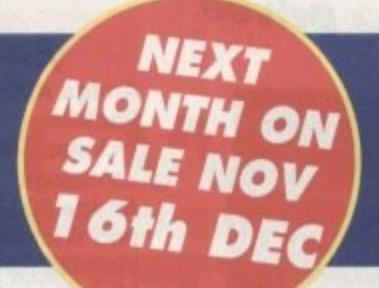

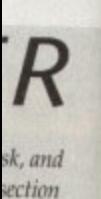

**es wurid**

ıd.

**141 I pnces**

**126**

**146 , near you 148**

**150**

 $\overline{S}$ 

**13.9**

•f

et

0

**2**

•

**9**

**Rai**

130

128

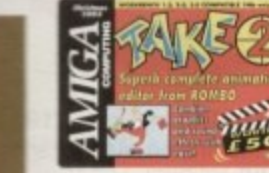

**SION PAINT** 

# **he COVERD**

Two disks packed with commercial and **1 shareware software to suit every taste**

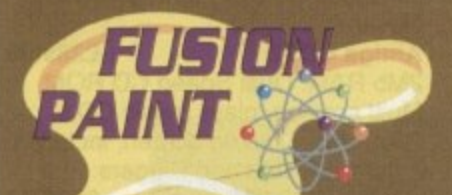

**s Create icons, pictures, and k more with this flexible painter**

**Magic Menu p Replace your menus with the 30 pop-up variety**

**DropBox Multi-purpose Applcon utility** 

**DSound e Samples direct from hard disk**

**d**

**m**

1

**16**

**27**

**m**

**Error** Unravel the mysteries of the **AmigaDOS error message**

**Move New DOS command to make life easier**

**Army Miner Silky smooth version of the classic puzzle game**

**Mousometer A hack to measure how far your mouse moves**

**Turn to page 22**

**28/62**

 $\mathbf{r}$ **i El REGULARS**

> **News** Where have all those promised CD32 games gone?

**Superb animation** 

editing program

for all Amigas

**USA News** Imagine 3.0 blinks in the daylight at long last

**i** I he danger of VAt and how it'll make AC 8.2p more expensive **Comment 18**

**Beginners' disk** Getting the most from your AC CoverDisk

**ESP ACAS** Can an Amiga really wreck your marriage? The aspirin for every Amiga headache **55 63**

Take a Take 2 or Amos 3D bargain home with you

**Public Sector** Disks and disks full of the best shareware around

**Subscriptions**

**Disk offers**

Cut price goodies and a Year's supply of your favourite mag

#### **n d Certify Competition 1 o • Win a guided E IN 1989 • . tour round a London CD32 development centre!**

# **Subscriptions**

**Choose the option that will suit you best - either a 12 issue or a quarterly subscription, with small**

**122**

**108**

**direct debit payments. This month we'll even make a donation to Children in Need on your behalf**

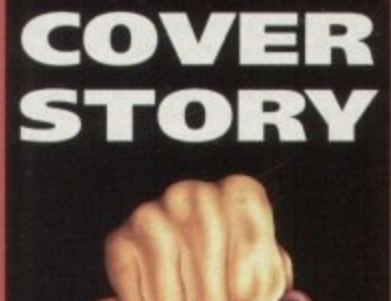

1944年4月11日, 1945年4月11日, 1945年4月11日, 1945年4月11日, 1945年4月11日, 1945年4月11日, 1945年4月11日, 1945年4月11日, 194

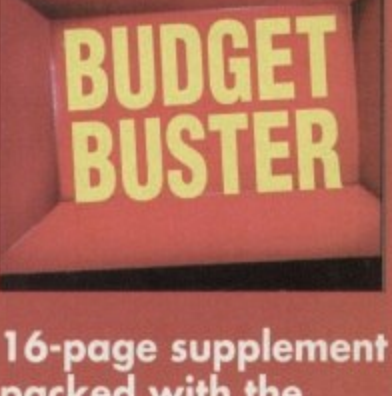

**packed with the best buying advice for Amiga owners this Christmas, all backed up by two round-ups and a survival guide!**

- **floppies • monitors • RAM**
- **printers**
- **essential software**
- **consumer rights**
- **Sta** and lots more!

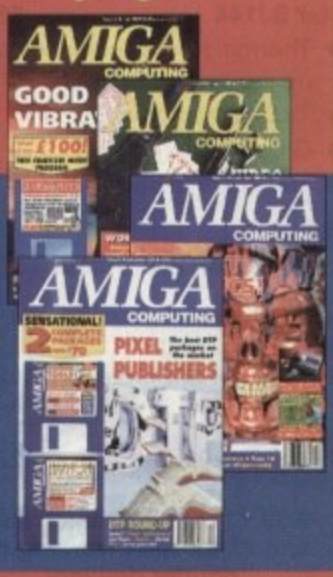

**9**

# **dbroke .**

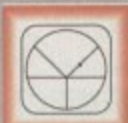

**k e Preston, Lancs, 33 Ormskirk Rd, PR1 2OP** Ladbroke Computing<br>International are one of the

iongeet establehed home computer dealers in the U.K We have developed an extensive customer service policy which involves testing of all hardware pnor to despatch to ensure that goods arrive in working order, offering tree advice and support over the phone and keeping customers informed. Although our prices are not always the cheapest we do endeavour lo oiler consistently good service and backup,

All prices/specifications are correct at copy date 1/11/93 (while stocks last), and a subject to change without prior notice. All pnces Include VAT but exclude delivery.

#### How to Pay

You can order by mail Cheques'Postal Orders made payable to Ladbrolie Computing. Or give your credit card details over the phone

#### Delivery

Postal delivery Is available on small items under £40 (Normally £3, phone for details) Add E7 tor oourier delivery. Next working day delivery on mainland UK subyect to stock 1E20 tor Saturday delivery)

Open Mon-Sat 9.30am to 5.00pm Lecloroke Computing Ltd trading as Ladbroke Computhg International

Fax: (0772) 561071 Tel: 9am-5.30pm (5 Lines) 203166

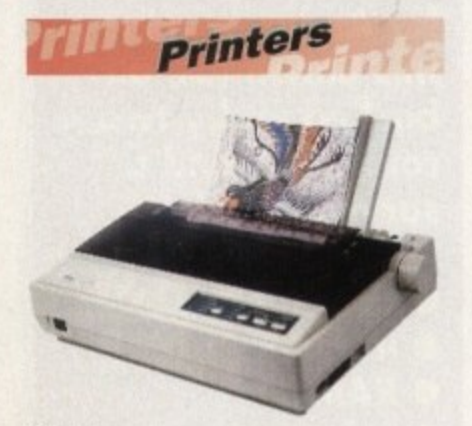

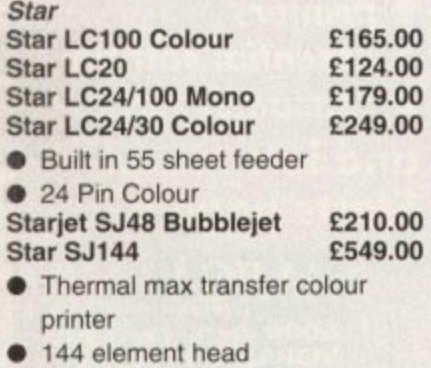

- **Glossy colour output**
- 360 dpi resolution

#### Citizen

**Citizen Swift 240 Colour E270.00**

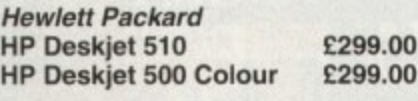

Lasers **Ricoh LP1200 E699.00**

**Add E3 for Centronics cable and E7 for next working day courier delivery.**

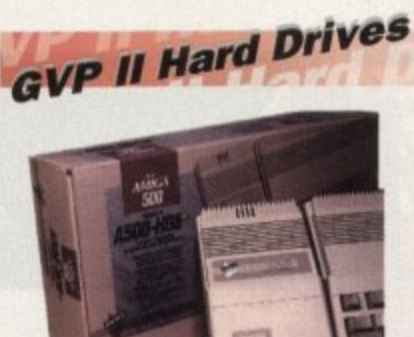

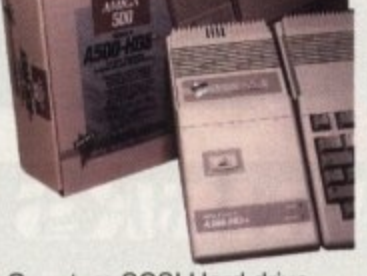

- Quantum SCSI Hard drive
- Ultra fast 11ms access
- Up to 8Mb RAM on board
- 2 year warranty

**42Mb No RAM 80Mb No RAM £199.00 E299.00 SPECIAL OFFER** 170MB NO RAM E349 240MB NO RAM E399 **2Mb SIMM Upgrade E69.99**<br>4Mb SIMM Upgrade E139.99 **4Mb SIMM Upgrade** 

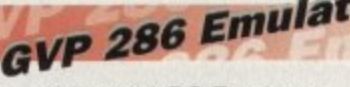

- **16MHz 286 PC Emulator**
- Norton rating 15
- Plugs into GVP II HD's **GVP PC-286 Emulator E89.00**

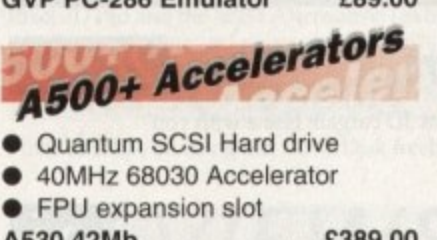

A530 42Mb £389.00<br>A530 80Mb £489.00

A530 80Mb<br>**SPECIAL OFFER SPECIAL OFFER**

A530 170MB £579 A530 240MB £659

**GVP Genlock** 

L

• Video processor provides real contrast, saturation, hue, • Audio processor with two audio mixable, with software control of G-Lock Genlock E284.0 time software control of brightness, sharpness, filtering, gain etc. inputs, software switchable or Volume, Bass and Treble effects.<br>G-Lock Genlock [284.00]

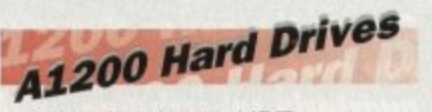

- o • Plugs into internal IDE expansion
- $\bullet$ • Ribbon cable exits through PCMCIA slot
- Warning fitting voids warranty **170Mb E249**
	- **Phone for higher capacities.**

#### **Amiga Packs** According AGO Amiga 600 Wild, Weird<br>
Includes A600 with Pushover,<br>
Includes A600 with Pushover, Deluxe Paint III<br>**41200 Race & Chase £28**<br>ncludes A1200 with 2Mb RAM. a **Al200 Desktop Dynamite E349.99 Amiga A600 Lemmings** Pack £184.99 Includes A600 with 1Mb RAM. Lemmings **Amiga 600 Wild, Weird and Wicked Pack El 94.99** Microprose Grand Prix, Putty and Deluxe Paint III **Al200 Race & Chase E289.99** Trolls and Nigel Mansell Includes Al200 with 2Mb RAM, Digita Wordworth, Digita print manager, Deluxe Paint IV, Dennis,

manager, Delaxe Famility, Dennis,<br>Oscar<br>**Amiga CD32** E289.9<br>2Mh RAM, Dual Speed CD ROM Multi session, plays music Ci<br>256000 colours on screen, in<br>2 games Oscar and Diggers. **Oscar** 2Mb RAM. Dual Speed CD ROM. Multi session, plays music CD's, 256000 colours on screen, includes **Amiga 4000 030 E999.00** Includes A4000, 030 processor, 2Mb Chip RAM. 80Mb Hard drive.

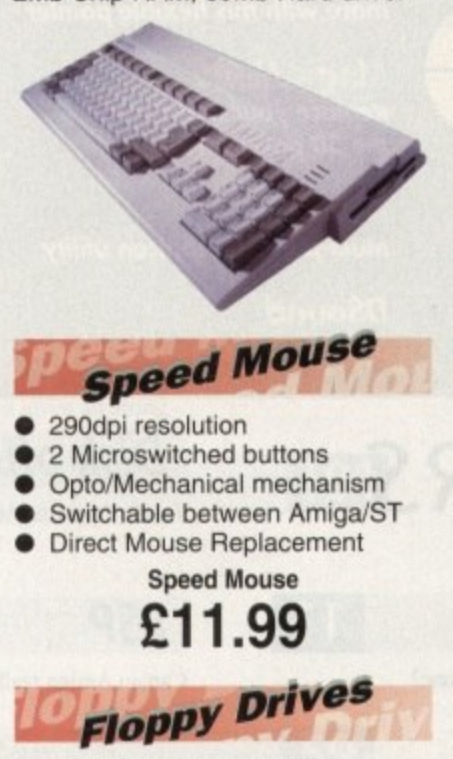

880K formatted capacity Double sided, Double density • Through port **Cumana CAX 354 Amiga 500 internal drive E54.99 E49.99**

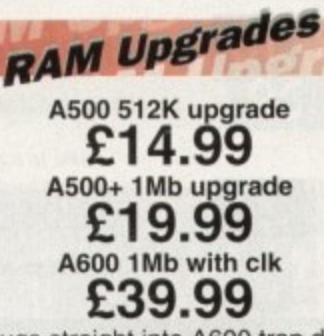

ugs<br>omp Plugs straight into A600 trap door compatible with A600, A600HD

# A1230 Accelerator

- 
- FOMI<br>*A*ake<br>ver • 40MHz 68030 accelerator • Makes your Amiga 1200 run
- over 7 times quicker. • Allows up to 32Mb RAM
- 

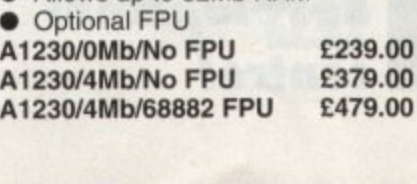

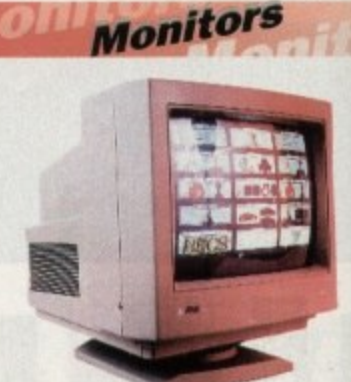

**Philips 8833 MKII £199.99** Includes 12 Months on site warranty (Mainland UK) **Samsung C13352X E179.95** 14" SCART input TV with remote control and on screen display (requires SCART cable for high quality display) **Samsung C15322X E249.99** 20" TV with SCART input for high<br>quality display of computer output.

Features remote control, on screen displays. Auto tuning **Microvitech 1440 E399.99**

The Microvitec 1440 is a multisync monitor compatible with the A1200. Includes setup memory for different resolutions.

**Colour SVGA Monitor E229.99** High quality Colour SVGA Monitor .28 dot pitch

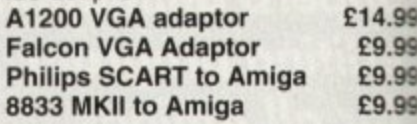

**Falcon 030** 

**r-; 1**

- **a l c** Processor 16MHz 32 bit 68030 Central Processor, 16MHz Blitter, 32MHz 56001 Digital Signal
- RAM. Displays 65536 colours • 1.44Mb 3.5" Floppy, up to 14Mb from 262144 palette
- **0** • 8 Channel, 16 bit, high quality Stereo sound sampling

**FALCON 1Mb No HD E499.00 FALCON 4Mb No HD E699\_00 3 FALCON 4Mb 64Mb HD E799.00 FALCON 4Mb 127Mb HD** £799.00 **FALCON 4Mb 209Mb HD E999.00 Falcon Screen Blaster E89.00**

**KRepair Services**

Our Service department can repair Amiga's in minimum time at competitive rates. We can arrange for courier pickup and return delivery of your machine to ensure it's safety. We even have a same day service which will ensure your machine is given priority and subject to fault, completed the same day. We offer , a Quotation service for E15 tor which me **will examine your machine and report** back with an exact price for repair. If **you do not wish to go ahead with the** repairs then just pay the £15. However if you do go ahead then the charge is **included in the minimum charge Please** note: The minimum charge covers labour, parts are extra.

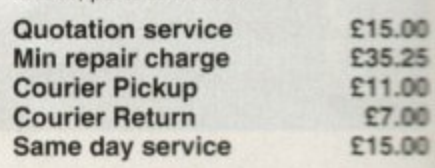

# **N EWS**

**by John Butters**

**Game de ays ose**

**E199.99 warranty**

riff

**E179.99 emote 'ay high**

**E249.99** )r high **Output. screen**

**E399.99 iltisync Al200. lifferent**

**E229.99 lonitor**

**E14.99 E9,99 E9.99 E9.99**

**•al**

**al 14Mb**

**urs lity**

**199.00 199.00 '99.00 .99.00 99.00**

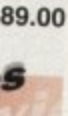

**titive ic4cop to**

**your to offer h we Irt** f

**ter if ase**

**x00 -25 .00 .00 \_00**

**o t a**

**r**

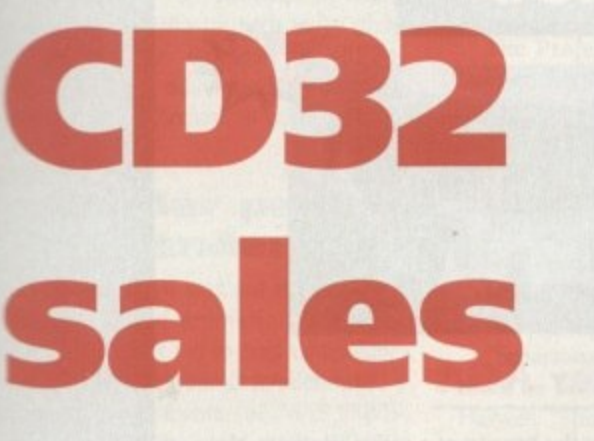

SALES of Commodore's CD32 console are being lost because games promised for the system are not appearing **- -, time, Amiga Computing can,**

**a - u a =AM are slipping on many. More than 40 titles were originally promised for the**

**s e** have been on sale by the end of September. **h able, although Commodore had earlier expected 18 to At the time of going to press only a handful were avail-**

 $\begin{array}{c}\n\text{able} \\
\text{have} \\
\text{N}\n\end{array}$ **a n m e e without high quality software on sale during the early b Christmas buying period, some shoppers are turning to y alternative systems.** Many are now promised within the next few weeks, but

**p C r h** *<b>r* **Sega and Nintendo have just unveiled new packs and although their machines offer lower specificahons, console buyers are being attracted by their huge software cata-**

Darren Booth, the assistant manager at one electronics **i s store in Manchester, told us that some customers who look** first at the CD32 are then buying a Sega or Nintendo con**e m sole. He said people are impressed by the number of** games available - and especially Sega titles Street Fighter **f s and Mortal Kombat - although he was satisfied with CO32 o , sales so far. i logues.**

**Of the developers, Millennium have stuck close to their**

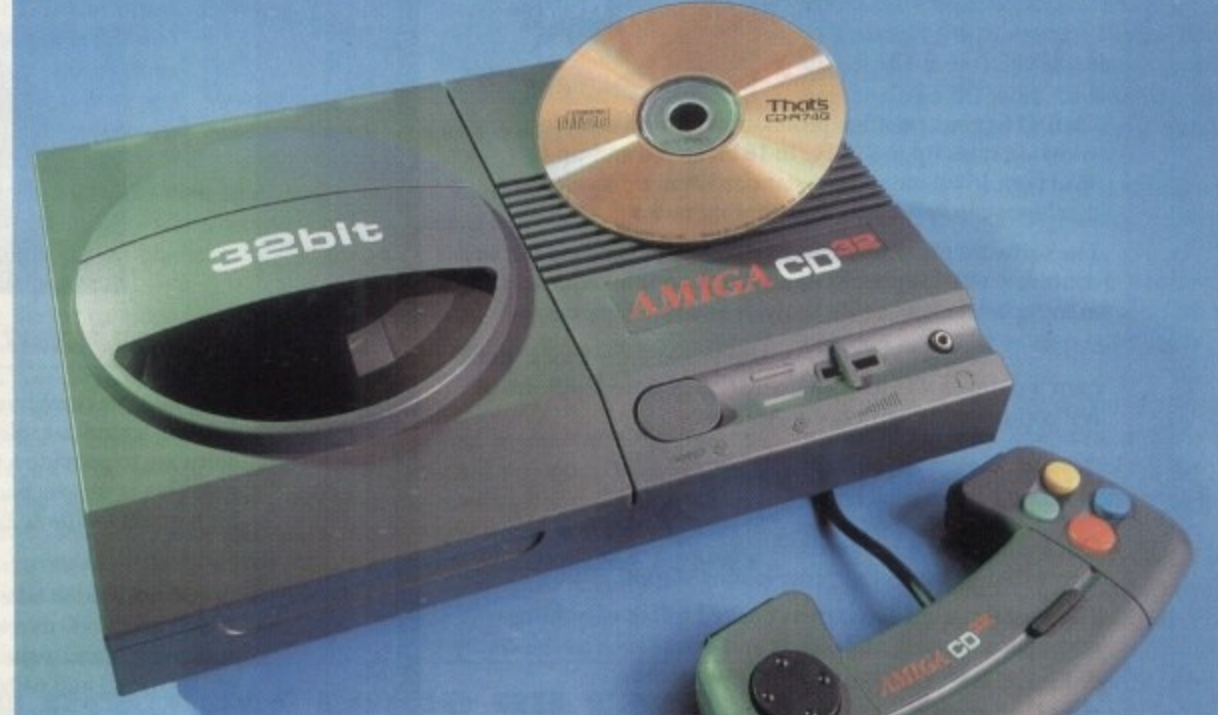

plans but several others we spoke to blamed development **delays as the main reason for late launches.**

**Three titles will appear from Ocean Software before** Christmas - at CD32's launch they had promised six.

**The firm's spokesman Steven Hayes said legal complications are holding back the release of Jurassic Park and CD32-specific titles are taking longer to program than planned\_**

**nation's Tony King, meanwhile, said his company have scrapped plans to support the console, although the rights to Lionheart have been passed to another software house.**

**And at System 3 operations manager Tim Best said: "We are certainly making a heavy commitment to CD32 - but we're not rushing into it.'**

**He explained the firm will be launching at least one**

**CD32: Games not** appearing on **tchedule**

game in the next few weeks but certainly not the four **Commodore claim are due from the company by the end of the year.**

**Several other companies reported products in the final stages of development, although said production of some had slipped. Gremlin, one of the biggest CD32 developers, were unavailable for comment.**

**Commodore spokesman Tim Green was unaware of the delays and expected around 40 CD32-specific titles to be available by Christmas as planned.**

# **Word processing takes the professional route**

**e e THE publishers of Amiga word processors m l Final Copy 11 and Pen Pal claim their latest a e package produces documents as profesr a sionally as expensive PC and Apple e r Macintosh systems.**

**p h click. Its features include auto-indexing, a e uses one-touch Command buttons to d enable the user to create documents easily, t with many functions accessed by a mouse SoftWood's (0773 836781) Final Writer** **table of contents, a table of illustrations, spelling checker, thesaurus and several graphics functions.**

**It has a comprehensive range of print options and uses PostScript font outlines for high quality output without the need for a PostScript laser printer.**

**But people using such a machine will find a range of extra benefits, such as thumbnails - small icons showing how the** **document will print - scaling, half toning and crop marks.**

The £129.95 package comes with more **than 100 typefaces and 100 EPS clip art** images. It needs at least 1.5Mb of memory **and a hard drive.**

 $\bullet$  See how Final Writer matches up to the **competition in our word processor roundup starting on page 32**

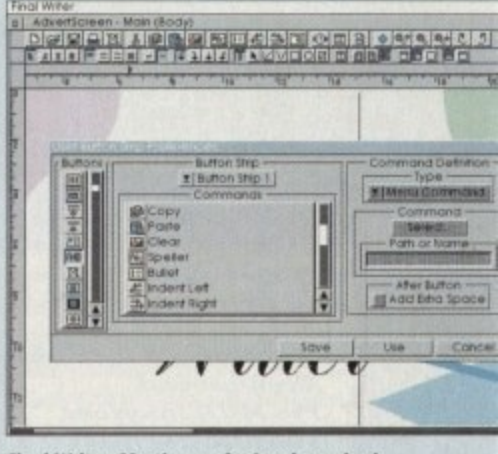

11

•

# **More Good News from Microdeal**

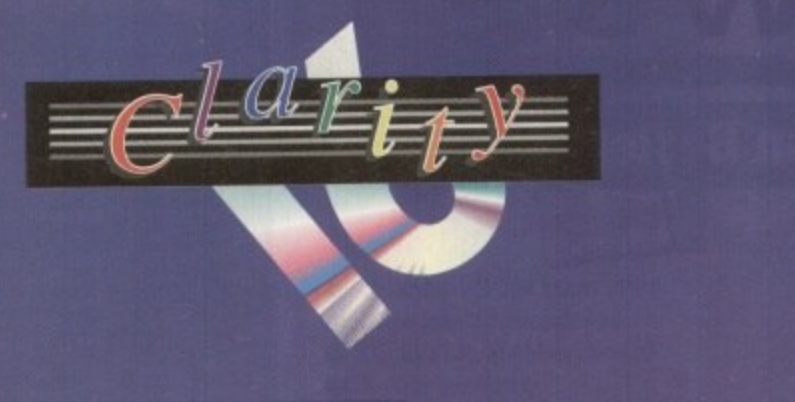

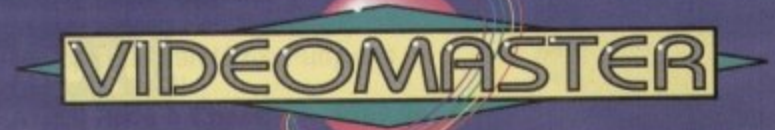

# **Music**

## **Clarity16**

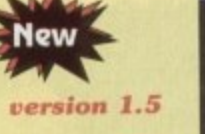

pro<br><sup>1</sup>z Clarity16 is our premier, professional sound simpler allowing rates up to 32KHz in 16 bit stereo and up to 48KHz in 16 bit mono on a standard Amiga; accelerated machines can handle faster sampling rates.

er sant<br>**J**<br>**J**<br>**J**<br>*J*<br>*J*<br>*J*<br>*J* The software provides extensive features including full edit control, a MIDI keyboard emulator, a sample sequencer, many special effects, EFT analysis and much more.

New Version 1.5 has an up-to-date Workbench 3 look, in its<br>bown window and includes many enhancements allowing<br>full compatibility with faster Amigas. own window and includes many enhancements allowing full compatibility with faster Amigas.

## **Megalosound**

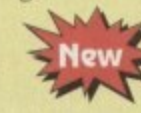

**f**<br>reo,<br>nple Our brand-new, 8-bit stereo, direct-to-disk budget sampler is now shipping,

editing features, special effects and extras such as the to print waveforms and sample information.<br>The package allows sampling up to 84KHz mono and The Megalosound software is packed full of easy-to-use editing features, special effects and extras such as the ability to print waveforms and sample information.

ed with<br>144-p<br>£34.95<br>. 56KHz stereo to memory and up to 2IKHz stereo to hard disk on an Al200. Supplied with a hardware volume control and an extensive I44-page manual, Megalosound is impressive value at only f34.95.

# **Pro-MIDI Interface**

to<br>seri<br>The **comp**<br>as com This interface allows you to connect a MIDI system to any Amiga computer via the serial port of your machine using a single multi-core cable. The interface sits conveniently next to your computer and provides MIDI In, Thru and two Out connections. Pro-MIDI is compatible with all leading Amiga MIDI software and comes complete with a miscellany of MIDI PD utilities on disk.

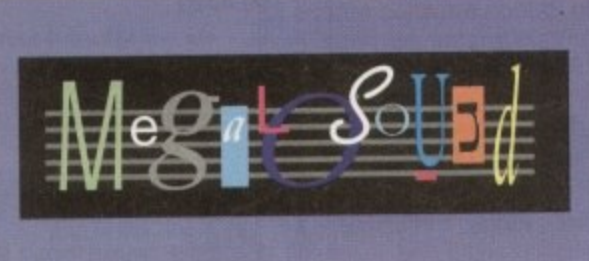

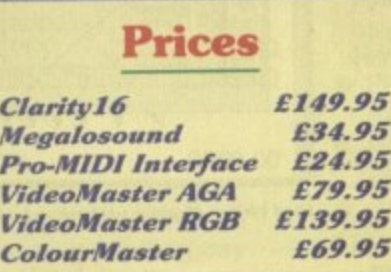

**i**

**9**

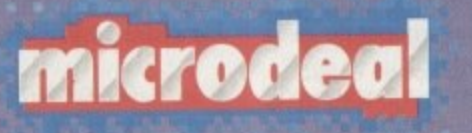

 $-<sub>VIS4</sub>$ 

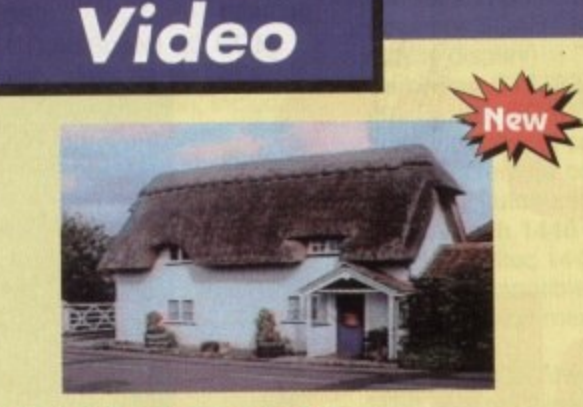

äń 843 **VEC** 990

**ROS** 

開 田 郎

 $0 \times 0$ 

× ä

## **VideoMaster AGA**

VideoMaster combines the beauty of a video digitiser, the fun of a sound sampler and some superb sequencing software to provide a true Multimedia system that is a joy to use. This is the one package that you need for producing high quality stills  $& 25$  frames/second movies with sound!

New A1200/A600 version. Previously, only A500 owners have been able to take advantage of VideoMaster; now Al200 and A600 users can work with this amazing package and enjoy brand-new features such as superb HAM 8 (A1200 only) and 640x512 digitised stills and 160x100 25 frames per second monochrome video with sound. frames per second monochrome video with sound. VideoMaster AGA plugs into the PCMCIA slot thus leaving your Amiga free for further expansion.

### **ColourMaster**

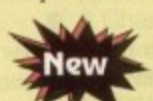

To complement the VideoMaster system, we have developed a high quality RGB colour splitter which allows you to automatically digitise full colour movies/stills, directly from the VideoMaster software. The splitter is packaged with VideoMaster KGB.

The picture above is an un-retouched shot taken outside Microdeal's offices with a Panasonic camcorder and digitised with ColourMaster and VideoMaster AGA all within a few seconds!

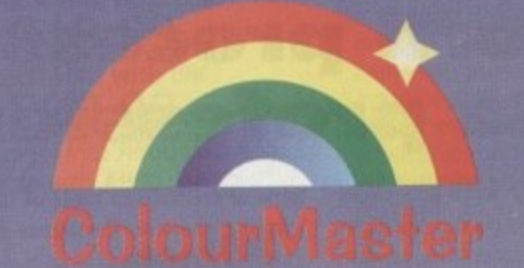

All Microdeal products should be acquisible from your local ly from Microdeal using your credit/debit ii-ffi reri cl 44 (0) 525 713716 or write to us at: The Old School, Greenfield, Bedford MK45 5DE 1 1 a or by sending us a traquelpostot for more High on on any of our products which includes rg, Deepie Antiga 3, HighSpeed Pascal. Sasan  $\frac{1}{2}$  call Microdeal on  $+44$  (0) 525 713671, or fitx its on

in'

# **News Briefs**

# **More storage inside**

FOLLOWING the success of their external 1.76Mb high density disk drive, Power Computing (0234 343388) have developed an internal wersion for all Amigas. It costs around £80.

# **Render price bender**

CALIGARI have slashed the price of rendering and animation package Caligari 24 in a bid to oust competitor Real 3D from its market stranglehold.

Meridian Software (081-543 3500) will be selling the state-of-the-art system for E99,95, while they have announced a E329.95 price tag for Caligari Broadcast.

#### **CBM to g o live**

COMMODORE have confirmed they will be exhibiting at next year's Live 94 consumer electronics show following the overwhelming success of the first event held recently in London.

It was the company's first chance to show the public their CO32 console which, say Commodore, was a key attraction throughout the five days.

#### **Going to fi lm**

ALTERNATIVE Image (0533 440041) are now able to output common Amiga image files to 35mm film. Prices vary depending on the number of pictures for one file the cost is E6.

#### **Scanner mix-up**

A COUPLE of errors slipped into last month's scanner round-up. The Migraph Colourburst sells for E399 and the AlfaData and Migraph range are distributed by Golden Image (081-518 7373).

#### **Power take on genlocks**

POWER Computing (0234 843388) are set to take on distribution of Lola genlocks MiniGen and MimGen Pro Prices will be E49.95 and E149.95 respectively

### **Printer maker targets Amiga**

CITIZEN are set to target the Amiga market as part of a new strategy aimed at making the firm one of Europe's key printer suppliers.

They will make hi-spec, lowcost, colour-capable models for office and home users, and have already announced details of new products for that section ot the market.

The ProJet II inkjet offers laser-quality output at 300 dots per inch and speeds of three pages per minute in draft and quality mode.

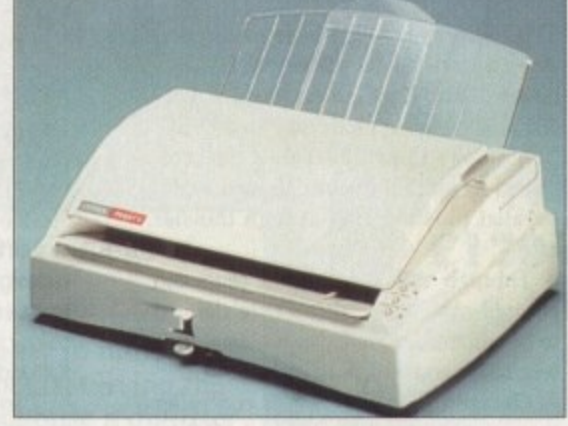

two pages per minute in letter- **Projet II: Low running costs a big strength** 

The £304 machine contains three letter quality fonts - Courier, Letter Gothic and Times Nordic - and a built-in sensor which detects when ink is running low.

But Citizen see one of the machine's biggest strengths in its low running costs - claimed to be two pence per page.

"Separating the ink cartridge from the print head allows the cartridge to be replaced 12 times on average within the life of a single print head," said marketing manager Julie Haswell. "This keep running costs substantially lower than many other inkjet printers, where the head is disposed of at the end of the life of each cartridge."

A colour version of ProJet 11 will be released early next year, at which time the firm will also launch ABC, an "ultra-low end" dot matrix machine targeted at first time printer buyers.

It will come with Amiga software designed to help newcomers get started and automatically install drivers, and have a print speed of 192 characters per second in draft mode.

In letter quality mode the speed will be 72cps, and users of the E233 machine will have a choice of five fonts. An optional colour kit will cost £29.99.

# **Top graphics come on card**

A 32-BIT graphics card has been launched for Amiga users who want to give their computer broadcast-quality paint, 1D modelling, morphing and computer-aided design capabilities.

Director II features 24-bit live image capture. a digitally-designed genlock in 525 or 625 lines giving improved stability and scrolling of full screen 24-bit pictures.

It contains 4Mb of VRAM and 4Mb

CPU DRAM as well as an on board TMS34020 processor with optional coprocessor. An expansion port enables extra memory and accessories to be fitted,

Output can be scrolled from an internal buffer of 1,024 x 1,024 pixels in 32 bit, and horizontal resolution is programmable from 640 to 1,500 pixels.

Cost, £2,226 from Tritec Marketing 081-991 5591.

# CD quality S **sound on a budget**

DIGITAL Audio Designs have developed a high resolution budget 16-bit sound system that is claimed to improve the Amiga's sound to CD and DAT recorder quality.

Wavelools uses the computer's hard disk drive to record, edit, mix and play back audio, has a frequency response of 10Hz to 20kHz and a dynamic range of 85dB.

It employs 64x oversampled Sigma-Delta conversion technology and comes with a pair of stereo I/O jacks for linking to any device with standard Line In and Line Out connectors.

Voice-avers and other sound effects can be added to produce ciear audio tracks for special productions.

Multiple waveform windows can be open at the same time and sound cut and pasted between open tiles to help build complex audio tracks.

There is support for digital mixing of unlimited numbers of tracks, and using Wavetools' mixer it is possible to layer sound upon sound to make high quality full audio tracks.

A range of editing and mixing features are available including overdubs, perform, ADR and the ability to place sound effects at specified points in the track.

An editor can be used to cut, copy, paste and mix selected parts of audio waveforms.

An internal time code is maintained in the formal of SMPTE 24. 25 and 30 frames per second to ensure synchronisation of audio files with video and animation.

The \$350 card plugs into accelerated A2000s plus A3000s and A4000s. The US firm are looking for a British distributor but in the meantime can mail the package to UK customers

They can be telephoned in California on 010 1 714 562 5926.

# **PageStream set for features boost**

**THE US makers of Amiga desktop publishing software PageStream have announced details of an improved version of the package due for launch early next year.**

**PegeStream 3 contains several new functions, including extra trapping and plate control functions which Soft-Logik say make the program a leader in the pre-press field.**

**A dual paragraph and character style system gives the options style override, style ripple and object styles and makes it easier to apply attributes to text and objects.**

**Its toolbox can be swapped between small, large, vertical and horizontal layouts, while floating panels for fonts, colours, styles. macros and pages aid editing.**

**Document formatting has been improved with auto-kerning and auto-hyphenation, text styles are configurable and tab allows left, centre or right alignment on any character. The industry standard Panions Colour System is used to** **ensure colours are printed accurately and there is support** for spot and process colour, CMYK, HSV and RGB.

**A Soft-Logik spokesperson said: "It's not just an upgrade but a completely new program. We have rewritten It from the ground up and have added hundred of new features.**

"With PageStream 3, the Amiga now leads all computer **platforms in desktop publishing innovation,**

**- It is expected to cost E319, but Amiga owners who have bought PageStream 2.2 since March 15 can upgrade by sending their registration card, receipt and \$5 for postage** to Soft-Logik.

**Other owners of PageStream 2 or higher can upgrade for \$125. The St Louis-based developer can be telephoned on 010 1 314 894 8608 and dealer Meridian Distribution on 081-543 3500.**

**DINEWS** 

# **Big bucks for big memory**

SIXTEEN megabyte memory chips are now available to Al200 and A2000 owners using Great Valley Products accelerators  $-$  the bad news is they cost £1,299 each

High speed, high density modules give GForce040/33 and Al230 Turbo+ owners the ability to increase their memory by a factor of four to 64Mb and 32Mb respectively.

Andy Leaning, spokesman for GVP's British distributor Silica Systems said the chips are aimed at users of memory hungry applications such as computer-aided design.

He said that whereas most Amiga memory has a speed of between 70 and 80ns, this RAM works at a higher rate ot 60ns and blamed the high price tag on the technology advancement. A fitting service is available from the firm, who can be telephoned on 081-309 1111.

# **Golden upgrades for Amigas**

TWO upgrades for owners of top-end Amigas have just been added to Londonbased distributor Golden Image's (081- 365 1102) range of products.

Multiface Card III expands the computers by adding two serial ports and a parallel port working at high transfer rates.

Through multi-tasking, the ports can be used simultaneously and are claimed to be suitable for mailbox, modems, plotters, lasers and networks.

Oktagon 2008 is a SCSI-II controller that can be expanded with up to 8Mb of memory and allow seven SCSI devices to be connected to the machine.

It features auto-reading of SCSI unit parameters, automatic disk change detection, login and password protection and comes with virtual memory Cigamem.

Both work with A2000s, A2500s, A3000s and A4000s and cost £129 each.

# **Books offer Amiga advice**

BRUCE Smith Books (0923 894355) have just published a new title and announced details of others due in the next few weeks for Amiga users who want to learn more about their computer.

Mastering AmigaDOS 3 - Reference is a guide to the A1200 and A4000 version of AmigaDOS, covering more than 140 commands in 416 pages. Each appears with a synopsis and templates and where appropriate there is a cross-reference with other commands.

Practical examples are given and there is material on Preferences, hardware support, AmigaGuide/MultiView, hard drive backup, IFF and Exchange Qualifiers.

Amiga Al200 Next Steps will assume basic knowledge of the computer and show how to progress onto greater things such as programming in MultiView and installing a hard disk.

Absolute beginners to machine code will be taught how to program the Al200 by Paul Overaa in Amiga Assembler Insider Guide. And enthusiasts interested in learning more about the Workbench will be helped by the firm's fourth book Amiga A-Z Workbench 3.

# **Scanning systems improve at Power**

PERIPHERAL manufacturer Power Computing (0234 843388) have improved their scanning software and are set to launch a colour hand scanner which plugs into the Amiga's parallel port.

Software Power Scanner 4 has a redesigned interface, the ability lo add text to scans using any font and size, auto colour sections of grey scale scans and a full Undo feature.

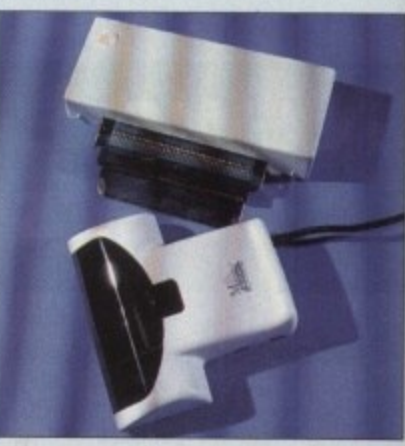

**Power Scanner: New software - and pamillef port otturtel**

There is manual or automatic resolution selection, an improved print control menu, ability to create 16, 64 or 256 greyscale images and full 24-bit scan handling. **M e**

I he company's new colour hand scanner, meanwhile, plugs into the parallel port of any Amiga, making it available to owners of A600s and Al200s. **s o**

The £200+ device gives 4,096 colours on non-AGA computers and 262,144 on machines with the latest graphics. It comes with v4 of the firm's software. **t w**

# **Video titles in 24-bit link**

MONTAGE 24 is a 24-bit video titling and graphics package just introduced by Innovision Technology, the American makers of Broadcast Tiller II and Video Effects 3D

It uses IFF. HAM-8 and Toaster images for backgrounds and logos and can be used to generate colour spreads, bevelled boxes and tile patterns.

The program features translucency blending for text and graphics and its eight scalable fonts can be resized by click-and-dragging.

Characters are anti-aliased to whatever background they are put on and effects include variable transparency,

gradient colour fills, embossing and outline and cast shadow features.

Kerning can be done automatically or manually and any combination of fonts, sizes and colours can be used on each line.

Montage 24 works with AGA Amigas and those using Opalvision. GVP's IV24 or a Video Toaster. An optional module allows PostScript and Compugraphic fonts to be imported.

Meridian Software (081-543 3500) and Micro-Pace (0753 551888) are among the companies selling the package in Britain. Price, around E330.

# **Long life head for inkjet**

**SPEEDJET 200 is Seikosha's latest contribution to the budget end of the ink jet printer market, with its key feature being a long life printhead.**

It can be refilled up to six times from separate cartridges **in an operation which Seikosha claim is easy, environmentally sound and cheap.**

**This model has 300 x 300 laser quality resolution, a maximum format of 80 columns at ten characters per inch and a print speed of three pages per minute.**

**Paper handling is semi-automatic manual feed suitable for single sheets, envelopes and transparencies although there is an option for an automatic sheet feeder which can hold 70 sheets,**

**It comes with 128k of memory and is HP DeskJet+ compatible. Extra memory and emulation cartridges for Epson 10850 and IBM Proprinter are available.**

**The recommended price is E276 but expect to find it much**

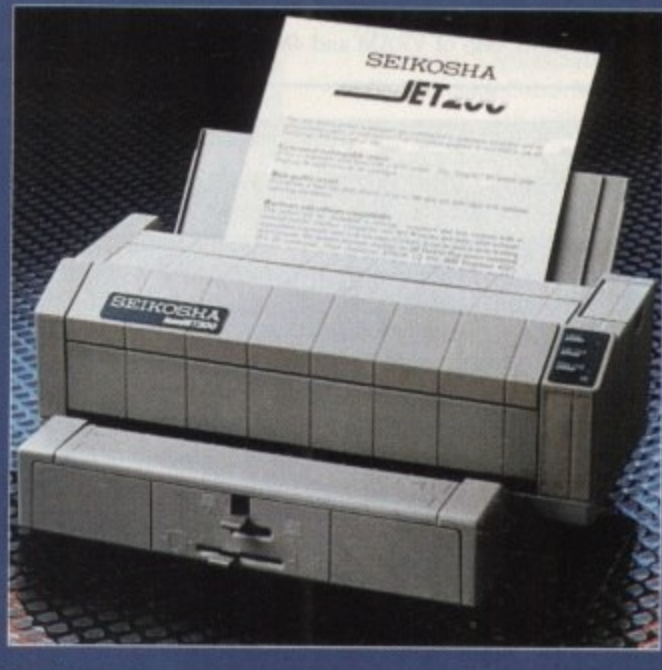

**cheaper at most dealers. Ipe0dIkt ZOO, Fouturrs ii toog kite printhend**

# **Font editor's features grow**

DESKTOP publishers are targeted for an improved version of Soft-logik's (010 I 894 8608) Amiga outline font editor,<br>TypeSmith.

Version two of the program can load save, edit and generate bitmap screen fonts and for the first time enables users to create hem manually or automatically from existing outline font.

Hints improve the look of fonts at low reolution and at small sizes. TypeSmith loos those created by other programs and wall save them without making changes.

It can generate hints for new or modified fonts, and can convert PostScript hints Intellifont format.

Registered owners of the software  $w$ receive upgrade details directly from Logik but for newcomers it will cost  $£169 =$ from Meridian Distribution (081-543 3500).

Rombo, are proud to announce the launch of their new range of Multimedia Digitisers.

Each digitiser has been designed with total flexibility in mind, by offering a cost effective upgrade path between models. Giving the user complete peace of mind, and the freedom to choose a digitiser for his present requirements. But reassuring him, that if those change, he can move up to the next model. All Vidi Amiga's now have a similar user interface, so moving between products is easy !

> Vidi Amiga (12) RT, offers all the functionallity and specification of Vidi (24) RI, but in 12-bit. Capturing 4096 colour images in real-time from any video source. This includes TV, Video Recorder, Video Camera, Satellite etc. etc.

> New user interface with powerful image processing and picture manipulation. Support for both composite and SVHS or YC inputs.

> Plug-in device with easy install software. Simple enough for the novice yet powerful enough for the professional. Compatible with all Amiga's. Never before has the Amiga market seen such value for money. Manufacturer upgrade available to Vidi Amiga (24) RT POA. Compatible with all AGA resolutions and colour modes.

> > **-**

**14**

Real Time 24-*lit* 

' 1  $\overline{\phantom{a}}$ 

**04/4u4e**

**-1** A

**4**

**Spim** 

Vidi Amiga (24) RT, will push your Amiga to its limit. Real-time image capture in excess of broadcast quality. True colour, photo -realistic picture files grabbed from any video source. Display resolutions up to 1472 x 576, what more can I say !

Vidi Amiga (24) RT offers a breakthrough for all Amiga users, taking them into the world of 24-bit image capture. With no restrictions on video equipment or Amiga hardware.

All the pictures shown on the full page Vidi Amiga (24) RT advert represent the actual printed output quality that can be achieved. Simply by sending the finished image file to a Bureau for output.

Throw away your scanner, its too much like hard work !

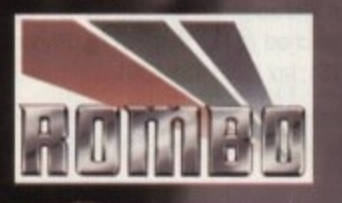

eal Time 12-lit

nage Capture

ston, S Tel: 0506 414631 Fax: 0506 414634

enu, abil-)rt of any **.144 on**

7he

**ek** and

tically

on of used AGA Sion. r. An cript ) be

1500) are the und

### ʻs w

for an 10 1 314 editor,

n load, m fonts o create rom an

ow resh loads nd will

odified

ints to re will n Sot. E169.

, ;00).

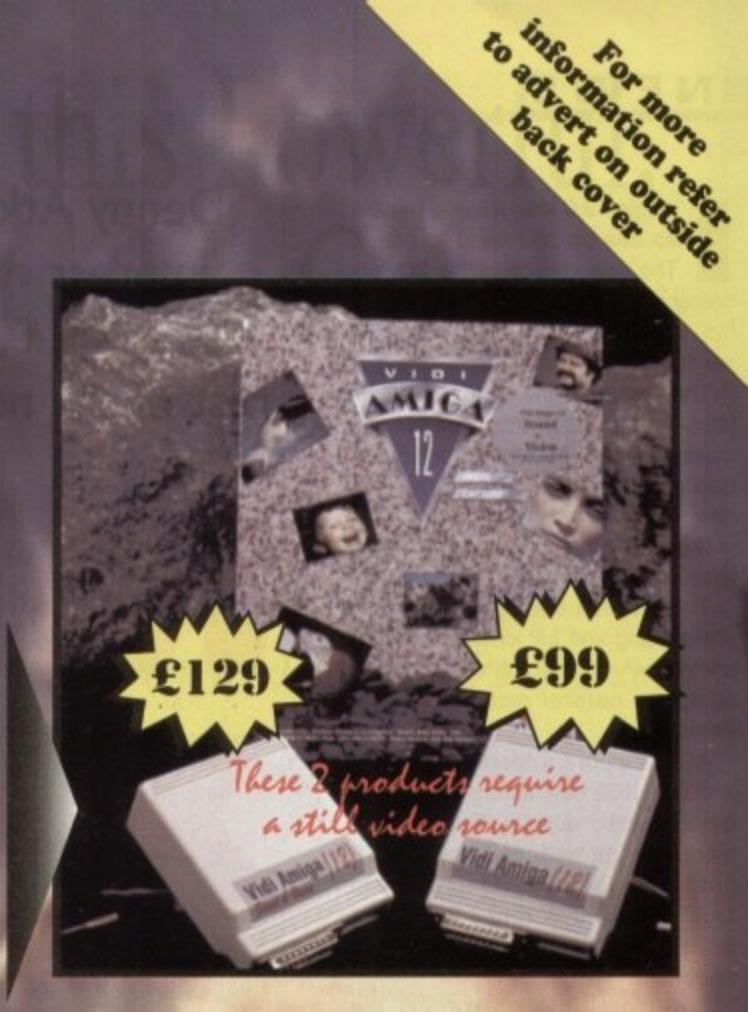

magine 3.0 was nearing release as this column went to press. The new version of the 3D rendering program, which will be available for both Amigas and MS-DOS machines, has tons of new features.

The new real-time interface makes image composition much easier and more intuitive. A 3D font editor lets you create text within the program, and the new and improved deformation control makes warping text and objects a snap.

The program also sports improved anti-aliasing and full kinematic motion control, which lets you easily create complex, natural motions in your animations.

AGA support is there, of course, and over 100 new textures make for more realistic objects. There's a lot more here as well, and Imagine 3.0 promises to give Real 3D and Lightwave 3.0 a real run for the money. Look for in-depth coverage in an upcoming issue.

For more information on the upgrade, contact Impulse, 8416 Xerxes Ave. North, Brooklyn Park, MN 55444; Phone (612) 425-0557; Fax (612) 425-0701.

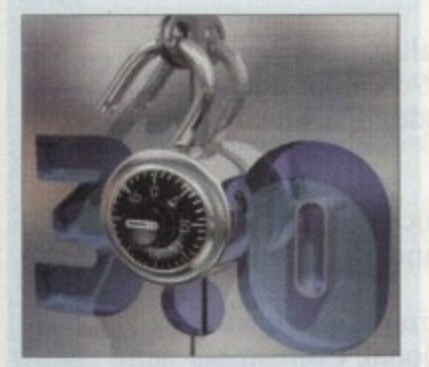

An illustration created in Imagine 3.0 for the cover of Rodriguez-Soussay **Productions' Imagine: The Possibilities. Unlocking 3.0 tutorial videotape** 

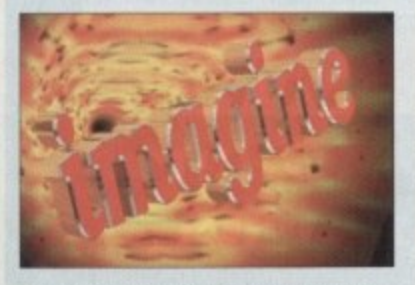

**Bevelled PostScript fonts were imported** into Imagine 3.0's Spline Editor to create this picture; the background illustrates the **Tew Gas Glant texture** 

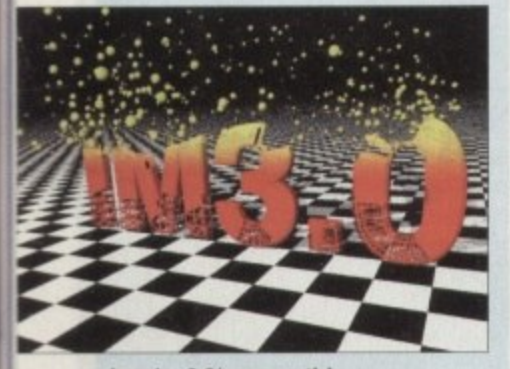

magine 3.0's new particle effect can be used for creating rganic effects in animations

Denny Atkin reports on the impressive new features of Music-X 2.0, and rounds up the rest of the news from the States

# VIUSTC  $C$

Amiga Midi musicians will be happy to hear that Music-X is back on the market, now from HollyWare. The latest update, v2.0, sells for \$199.95. It includes new modules such as DeFlam, Quantizer, RexxEdit for creating customised macros, and PrintEventList.

It now supports more than a dozen additional Midi commands and can play sounds using your Amiga's audio capabilities as well as Midi - the Amiga voices are great for percussion effects.

Music-X 2.0 supports Blue Ribbon's One-Stop Music Shop, as well as the Alesis ADAT and AI-2. Upgrades from Music-X 1.0 are \$100.

If you liked the original Music-X but found it difficult to compose music using it, you'll love Notator-X.

This package is a score-writing program that works with Music-X 2.0 and any sequencer that supports the Midi file format. The program uses standard notation and supports notes, chords, rests, dynamics, angled beams, groups, ties, octave symbols, text frames, and more.

You can have up to 32 tracks on 18 staves, as well as five lines of verses with a maximum of three different endings in a score. The Lyrics Editor automatically aligns lyrics under the notes on the staff, including words split up over several notes.

The program costs \$79.95. For more information, contact HollyWare Entertainment, 13464 Washington, Marina Del Rey, CA 90291, or call (310) 822-9200.

## Have a Lite

hat's

Fascinated by beautiful Vista Pro renderings but upset that the program requires 4Mb of memory? Virtual Reality Laboratories is about to release a version that will work well on a standard A1200 called VistaLite.

The new version does away with some of the fancier features of VistaPro 3.0 and adds virtual memory support. It doesn't support 24-bit pictures, but it does create 256-colour and Ham8 pictures. VistaLite renders pictures up to 640 x 512 in size, and still supports trees, clouds, haze, snow, lakes and rivers. Scripting's still there as well, so you can render frames for animations.

Even without all the bells and whistles of the fullblown program, it's still a heck of a lot of fun to play with. And there are a couple of features that VistaPro doesn't have, such as pre-defined palettes for different season, sunrises, and sunsets.

Price hadn't been set at press-time. Contact Virtual Reality Laboratories, 2341 Ganador Court, San Luis Obispo, CA 93401 for more information, or call (805) 545-8515, or fax (805) 781-2259.

# **Nothing's Final...**

SoftWood is not your typical software company. Standard industry practice is to start advertising - or at least hyping - products many months before they're available. Not SoftWood, though. The company released the new Final Writer word processor before advertisements even hit the US magazines, and only scant days after ads appeared in the UK.

This new word processor resembles Final Copy II, but sports tons of new features. It's more comparable to the expensive professional PC word processors than competing Amiga products.

It borrows the popular button bar concept from Windows programs such as Ami Pro or Word for Windows 6.0. It has 180 different buttons which you can drag and drop onto up to eight strips (you could create one strip for graphics functions, one for text formatting, and so on).

You can not only map built-in Final Writer commands to the buttons, but also AmigaDOS commands, and ARexx commands and scripts. You can even map text strings to them, so you could create a button to automatically insert your name and address in a document

Final Writer has full support for loading IFF graphics, like Final Copy II, but it also supports Encapsulated PostScript (EPS) outline graphics. Unlike most programs, Final Writer will print EPS graphics on non-PostScript printers. Graphics, as well as text, can be rotated on the page in one-degree increments.

You can even group graphics - Final Writer crosses the word processor line into desktop publishing territory in many respects.

That's not to say the program skimps on word processing capabilities. Along with all the standard editing capabilities you'd expect, as well as a high-quality spelling checker and thesaurus, Final Writer also sports sophisticated indexing capabilities.

Other professional features include Table of Contents, Endnotes, Bibliography, and Outline generation. You can even create a Table of Illustrations for the graphics used in your document.

Smart hyphenation makes for professional-looking text, and sectioned documents with multiple master pages makes long-document publication easy on the Amiga for the first time.

If that wasn't enough, Final Writer also includes 120 high-quality PostScript outline fonts (it supports Compugraphic and NimbusQ fonts as well), 100 EPS clip-art images, and 25 ARexx macros.

US upgrade prices are \$55 from Final Copy II Release 2, \$65 from Final Copy II, \$75 from Final Copy, and \$100 from Pen Pal. Contact distributor Gordon Harwood Computers for UK upgrade prices. SoftWood can be reached at PO Box 50178, Phoenix, AZ 85076; phone (602) 431-9151; fax (602) 431-8361

# You can't use Software this Powerful, and produce Documents this Good...

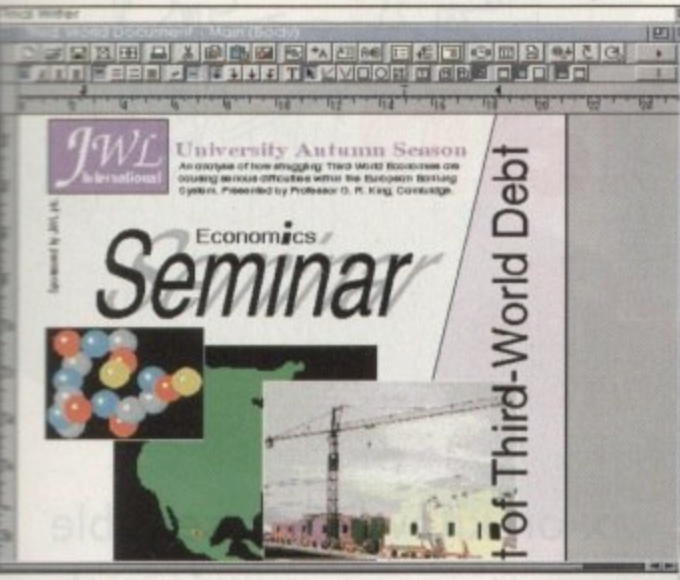

's

**it upset** Virtual

on that ite.

fancier

ry supes creenders

pports

pting's anima-

e full-

to play<br>staPro

fferent

**Virtual** 

n Luis

 $(805)$ 

can

word

apa-

ect,

inal

nts,

cre-

nt. sec

CU-

ality **JSQ** 

 $$65$ 

Pal. ade AZ If you're looking for a quality Word Processor/Publisher that performs as well as this, you may well start by searching through I C and Apple™ Macintosh<sup>™</sup> software catalogues.

Even then though, you probably won't find a program that will combine the very best in Word Processing and... easy to use integrated DTP type facilities.

You certainly can't find software for your Amiga that's capable of all this...

...or Can You?

e de a corde de de

Unless, you buy an expensive PC or Macintosh™ a high priced Colour PostScript™ Laser Printer, and a complex, costly Desk Top Publishing Package...

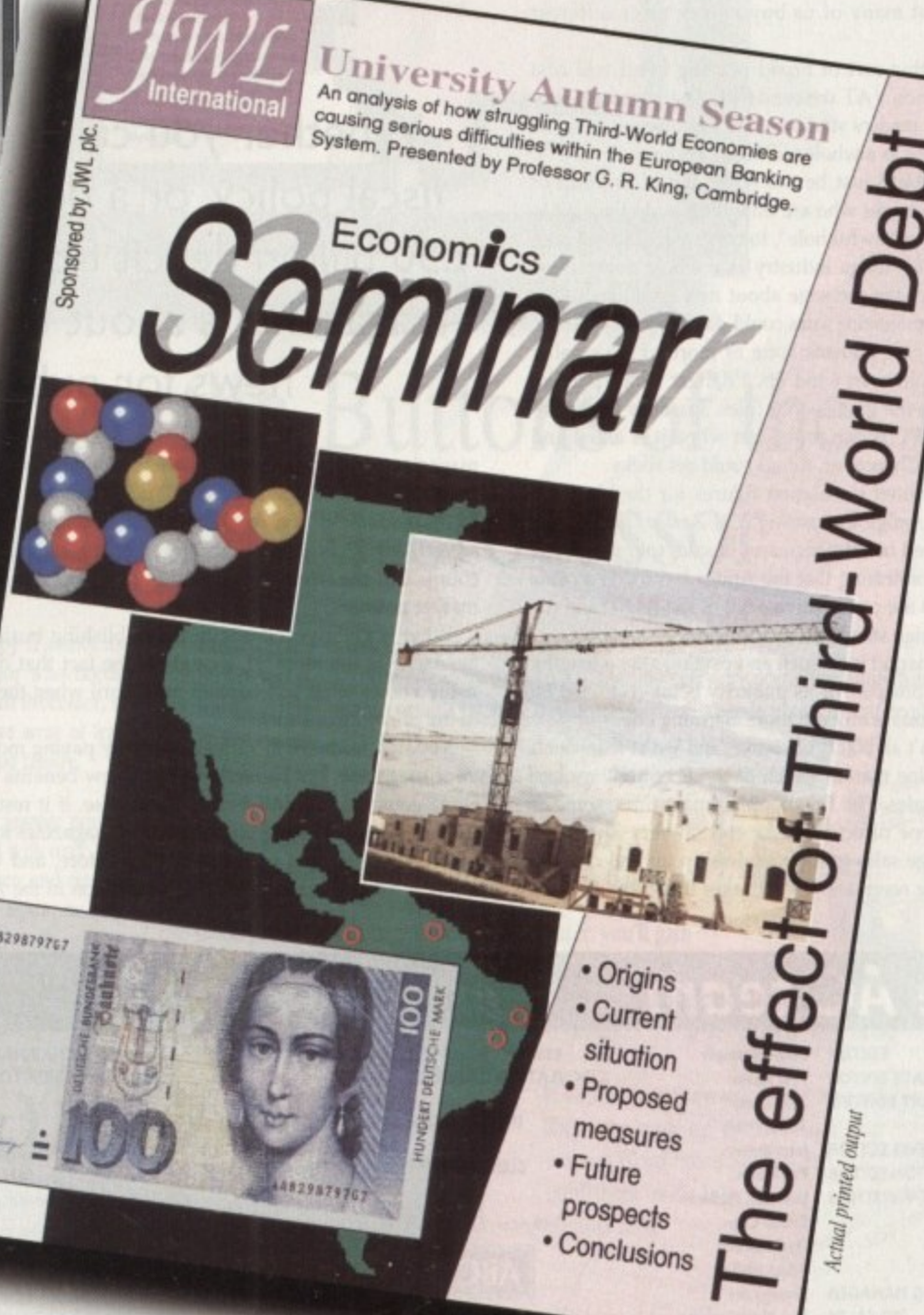

 $\mathbf{F}$ 

#### **ICOMMENT**

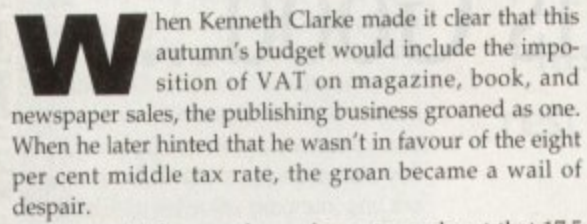

It doesn't take a maths professor to work out that 17.5 per cent VAT will hike the cover price of a double disk magazine by 80p, bringing the £5 computer magazine a step closer.

Ordinary single disk magazines, which currently sell for about £3.25, will increase in price to around £3.82, making them almost as expensive as double disk issues are today, and the effects of such swingeing increases could be very damaging to the industry.

The Amiga enthusiast is a voracious reader, and surveys carried out by the major magazines have always confirmed that many of us buy two or three different titles a month.

However, this sort of broad reading habit will cost £1.60 more once VAT descends like a financial damp blanket, and if readers start to restrict themselves to fewer magazines, sales as a whole will feel the squeeze.

Now this could just be the whinging of a group of profitable companies who are unwilling to do their bit to dig us out of our "awful hole", to quote one Cabinet minister, but as the Amiga industry as a whole depends on publicity to get the message about new products to the public, falling magazine sales could damage everyone.

In a worst case scenario, one or more of the smaller magazines might even wind up, a danger which particularly threatens the games-only titles. Pressure from consoles and the PC is one thing, but when it is aided and abetted by the Chancellor, things could get sticky.

The last audited circulation figures for the big three magazines - Amiga Computing, CU Amiga, and Amiga Format - showed healthy increases in sales (our own went up by 13%), confirming that the Amiga has made a come back thanks to the competitive price of the A1200 and the continuingly high standards in software.

When the market is on such an upswing after a lengthy recession, the prospect of its publicity being restricted by government taxes is an even more alarming one.

Things aren't all black, of course, and we at least don't have a magazine market which depends entirely on low prices for its sales. The PC shopping magazines, some as big as telephone directories, depend on very low cover prices and huge sales to keep readership up and draw in the advertising revenues. If VAT takes the price of such a

Whether you call it a tax on knowledge, sensible fiscal policy, or a desperate attempt to retrieve the £50 billion deficit from the man in the street, VAT on magazines is about to happen, and it won't be good news for publishers or their readers

 $m_1$ 

magazine closer to the point where it is no longer a cheap impulse buy or second purchase, it could lose ten per cent of its readership at a stroke, with a subsequent loss in advertising. Everyone will be taxed at the same rate, of course, but the effects will depend upon each magazine's market position.

What is giving everyone in the publishing business a headache at the moment, though, is the fact that no one really knows what will happen next April when the price of the printed word rockets.

You, the reader, will suffer directly by paying more for your magazine, but in the long run a few benefits could come your way. A VAT-induced price rise, if it results in restricted sales, might prompt the major magazines to offer even more generous promotions than before, and we all know what that means. Intense competition in the Amiga

magazine market has led to the free distribution of superb commercial software worth, to date, hundreds of pounds, the cover mounting of useful books, such as seen on last month's AC, and a huge increase in the number of competitions, reader offers, and other inducements to part with £4.

Not many readers would complain if this marketing war was to step up a notch and bring even better freebies to the newsagent's shelves.

One definite opportunity next year will be your last chance to beat the tax by taking out a subscription just before the rise comes into force. At a stroke, any regular reader will be able to save 17.5 per cent, and probably a lot more, as we bung our usual subscription offers on top, so keep an eye open if you intend to buy Amiga Computing in 1994.

**Stevie Kennedy** 

# The AC team

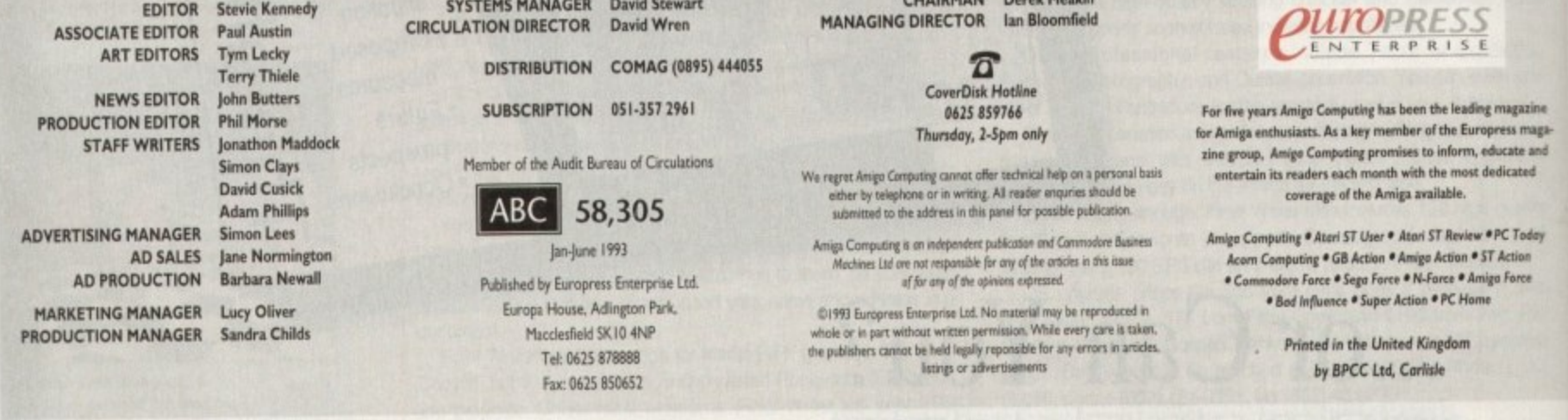

# **You Can Now... with New Final Write r**

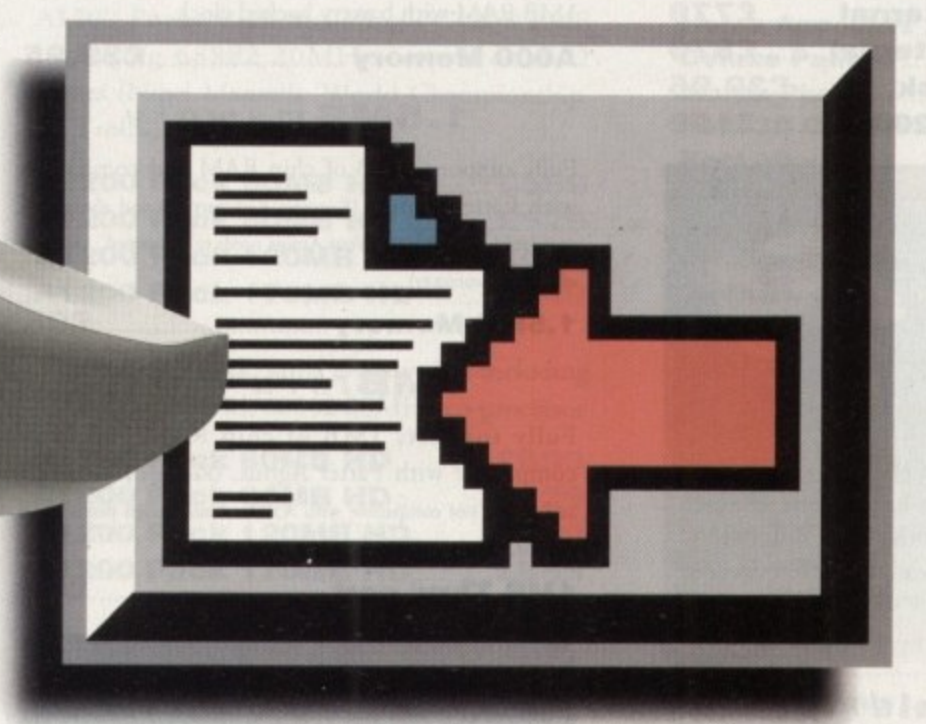

# **Put Your Finger on the Buttons of the Ultimate Amiga Word Processor**

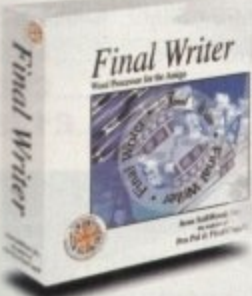

he

e

on

**Dd**

' superb pounds, on last ompetiith £4. rketing freebies

ur last on just regular ly a lot top, so yulIng

mnedv

maga

From the publisher of the acclaimed Final Copy II comes its new companion, Final Writer - for the author who needs even more! If you already use an Amiga Word Processor. it won't include the complete and comprehensive array of features found in this latest addition to the SoftWood family. Can your Word Processor..

**IM**

Output crisp PostScript™ font outlines on any graphic printer (not just expensive lasers), and was it supplied with over 110 typefaces'? Import, scale, crop, view on screen and output

structured EPS clip-art images (Final Writer is supplied with a hundred), again, on any printer? Also create structured graphics and rotate them along with text to any angle, giving you DTP quality presentation? Provide a huge range of printing options (eg. thumbnails, scaling, crop marks etc. on PostScript<sup>TM</sup> printers) and fulfil other advanced Word Processing functions easily such as automatic indexing. table of contents, table of illustrations and bibliography generation? With Final Writer, this

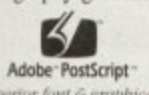

is now available to you Adobe **PostScript** along with a list of feaori *G graphical* **tures** that just goes on

 $\mu$ chn you'll be impressed by this revolution in Amiga Word Processing, but don't be put off by it's advanced capabilities. With its complement of user definable Command Buttons and Superb Manual, Final Writer is simply one of the easiest programs to learn and use.

**SoftWo**  $\text{C}$  E H  $\text{C}$  X  $\text{C}$  a  $\text{C}$ 

Quality software for your Amiga

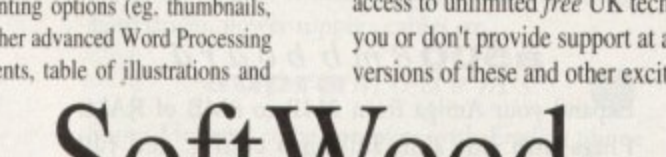

#### a , If you've outgrown your existing package ask optic current Word Processor (other publishers' WP's are eligible too).  $\frac{1}{\sqrt{13}}$   $\frac{1}{8}$   $\frac{1}{10}$   $\frac{1}{10}$

Copy II and a the cor tos **Thus** k

o

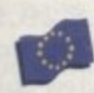

.

S

SoftWood Products Europe<br>New Street Alfreton Derbyshire DE55 7BP England Telephone: 0773 836781 Facsimile: 0773 831040

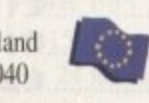

d Available from all good dealers or. contact us for a list of nationwide stockists.  $\frac{u}{\sqrt{2}}$ Alt in the interest were the second were presented and the run production of ... ment on the previous page

in o .kvig ra t h e e lo cie - lo cie - lo cie - lo cie - lo cie - lo cie - lo cie - lo cie - lo cie - lo cie

. , .••..

#### Final Writer is not just a one-off product...

SoftWood are acknowledged as the World's leading software company publishing for the Amiga and no other system. So, if Final Writer exceeds your current requirements - whatever your Document Processing needs, whatever your Amiga -SoftWood will still have the Perfect Package for you...

### Pen Pal or Final Copy II and Proper Grammar II...a Complete Range.

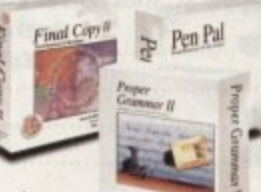

□□□□

Bi  $\overline{\mathsf{D}}$ 

access to unlimited free UK technical support (others often charge you or don't provide support at all) and preferential upgrades to future versions of these and other exciting new products being developed right now. P Once you become a registered SoftWood user, you'll gain 4

> •ts isl d

"

ona, inte  $\mathfrak{b}$ ash my persiar prime.

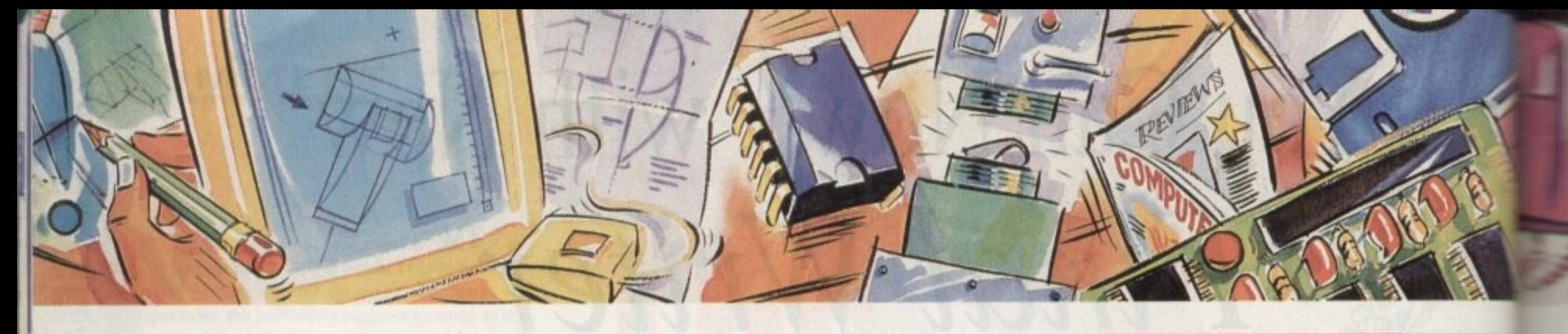

#### **poweropt ica I**

**128MB Optical Internal £779 128MB Optical External C879 a . 128MB Optical Disk £39.95 SCSI Controller A2000**  £129

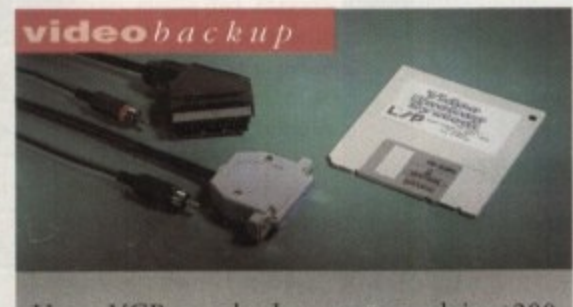

**Use a \,'CR as a backup storage advice, 200 Amiga floppy disks fit on to a 4Hr tape which can be used for an alternative hard disk backup** system. What's more you can watch T.V on your **1084s monitor. £60**

#### flopticald rive

**The Floptical stores 20MB of data on a 3\_5" disk (a** SCSI interface is required).

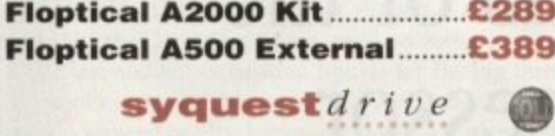

**syquest drive**

**3.5" Removable HD from Syquest. Each cartridge** stores 105MB.

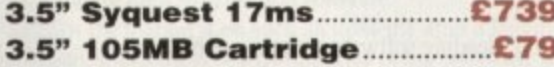

## scsidrives

We can supply SCSI or IDE 3.5" drives in many sizes.

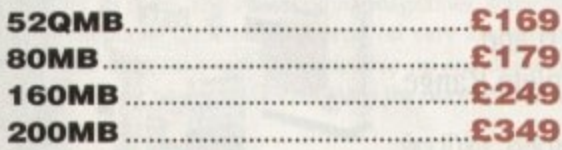

#### **ideinternal**

**2.5" Miniature internal HD for the A600/Al200, (these drives come complete with a cable and installation \$ofrwarei**

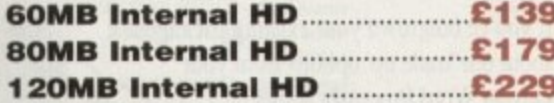

#### **lcd**products

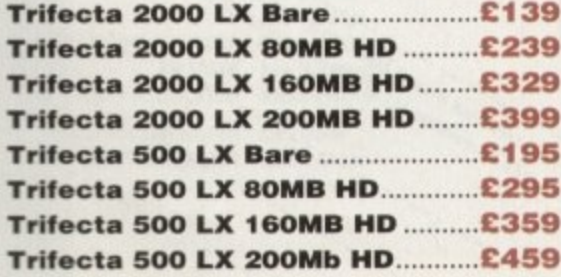

**,**

#### **a600 in e in o r y**

**IMB RAM with battery backed clock.**

**A600 Memory £39.95**

#### **1.5MB**  $m$  e  $m$  or  $y$

**5 Fully supports I MB of chip RAM and compatible** with Fatter Agnus. (Requires Kickstart 1.3 and above, not compatible with A30<br>effect your warranty) compatible with A500+. Your Amiga needs to be opened , this may

**1.5MB Memory <b>1.5MB** 

#### **n e 1MBIb ru 'po**

**i compatible with Fatter Agnus. (Requires Kickstart 1.3** and above, not compatible with A500+. Your Amiga needs to be **o opened, this may effect your warranty)** Fully supports 1MB of chip RAM and fully

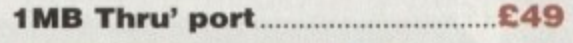

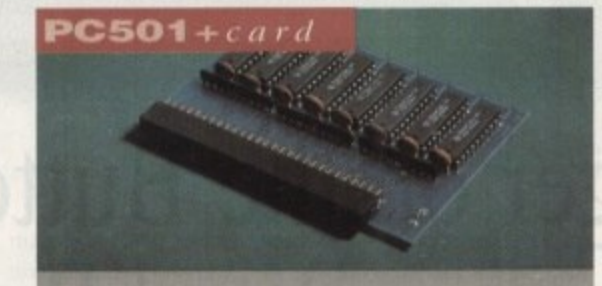

High quality memory card comes with 1MB of RAM on-board to expand your Amiga A500+ to 2MB of Chip RAM. (Fits in the trap-door, does **not affect your warranty)**

**£36**

#### $a500$ memory

**f 4 Chip 512K RAM expansion with or without bat-C tery backed clock\_ Free software included. (A500+ h compatible)**

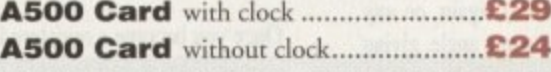

#### **a500**8m b board

**. ( F Plugs into side slot, full auto config. and full i through port-Expand your Amiga from 2MB to SMB of RAM\_**

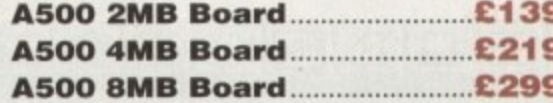

#### **a 2000 8 tub board**

**h 2MB to 8MB expansion for the A2000. Full auto e config.. IDE interface and 12 months warranty**

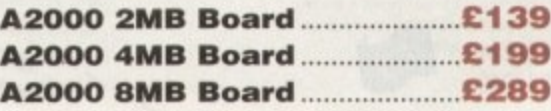

# **rew** 2MB chip ram

**crease your Amiga's memory to 2MB of RAM, including 2MB 8375 Agnus, easy to (internal fitting), unlike every other 2MB RAM board currently available you A500 t , memory still works! fully compatible.**

#### special of fer

**PC1208 68882-20MHz OMB RAM board PC1208 68882 20MHz** C9

#### **power**drives

**All Power Computing's disk drives come with a** month guarantee. The PC880B is available **Blitz Amiga. Blitz and X-Copy or Cyclone co** ble (this drive is only available to registered owner **of X-Copy Professional). The drive comes choke of two colours, black and cream.**

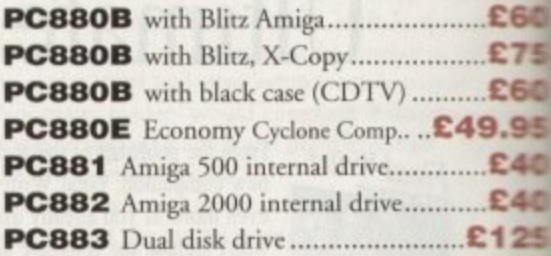

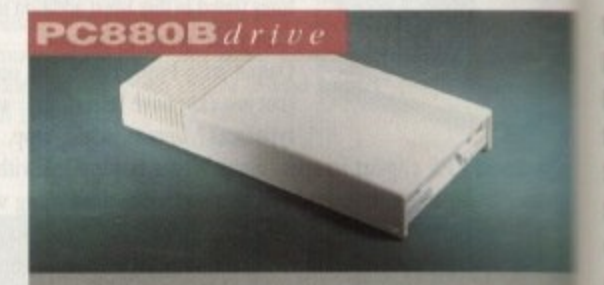

The award winning external disk drive which **includes Anti-click (cures that annoying irus blocker (prevents viruses) and built backup hardware. Now available with C**  $comparable chip.$ 

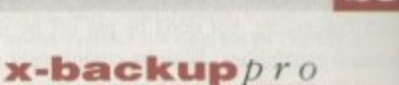

Sk. **CDK** Ф

**Extremely powerful disk back-up utility. uses** latest custom chip design. Hardware designed in Power Computing.

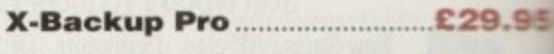

**k**

**A600/A 1200 Colour Scanner arallabk - B**

are available on request. Specifications and prices are subject to change without notice, trademarks are

**o**

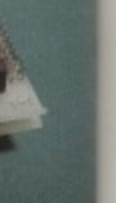

3 of chip asy to fit MB chip 500 trap

C159

**£99**

d.

#### $\overline{a}$ **epson**G1-0500

L

**Kingh resolution 24-bit colour flatbed scanner Epson.** Scan up to A4 in size on this 600DPI **author:** Comes with PowerScan or ASDG **13DG** is an extra £99). GT-8000 scans up to DPI

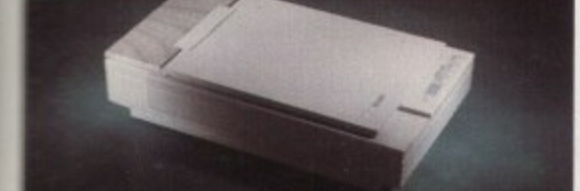

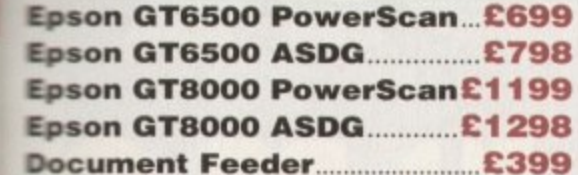

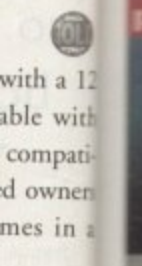

 $E60$ **C75 C60 19.95 C40 E40 £125**

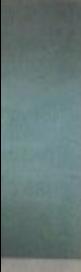

which click), ailr-in vclone

660

ses the ned by

## **).95**

soon

**1 2**

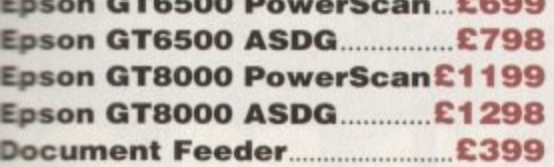

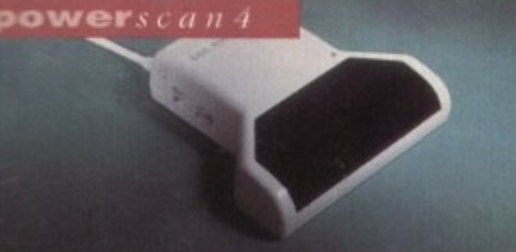

Completely re-designed powerful user interface, pro-Luce 256 greyscale images (on a AGA machine), scan 64 greyscales (non AGA Amiga can only display 16), add colour to greyscale images, special effects, new upport for 18-bit scanner, add text to scans, available with mono or colour scanner. **£119**

#### **pawerscanners**

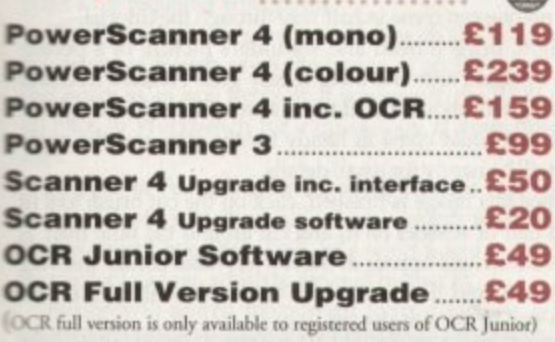

**autorom sharer**

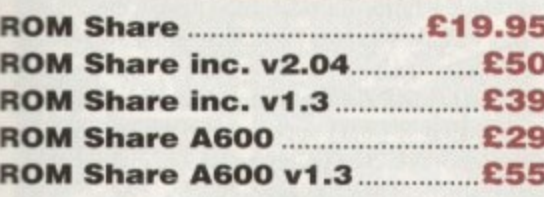

### **hornemusic kit**

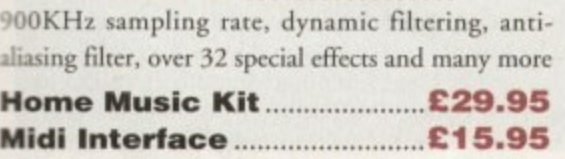

#### **amiga** 1200

 $15$ 

wer

ting ltd

,

Al200 Power Pack including PCl208 2MB including 68882 20MHz co-processor, 2 games (Nigel Mansells 'World Championship' & 'Trolls')

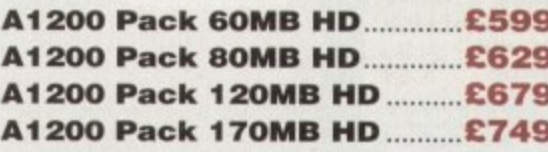

Al200 Power Pack, same as above but including 4MB PC1208 with 68882 20MHz co-processor

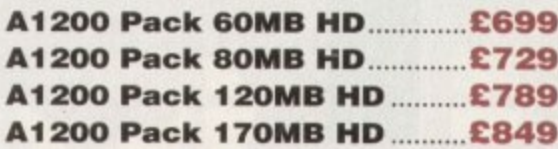

#### **For Desktop Dynamite add £60**

#### **amiga**4000

А4000 040 330МВ HD 4МВ........ £2229 А4000 030 330МВ HD 4МВ........ £1399 **Both systems come with 2MB of chip RAM** 

#### **colourmonitors**

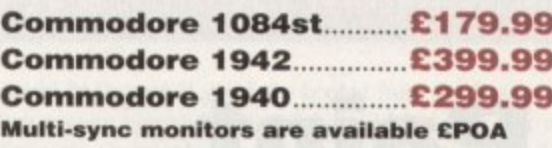

#### **printarrange**

Huge range of printers available, Star, Citizen, Hewlett Packard and Epson. Please telephone for prices and your requirements.

#### **chips &spa res**

Power Computing can supply a huge range of chips and spares, including RAMS for the Amiga, hard drives, power supply, cables etc.

### supramodems

Supra Modems come complete with English phone cable, RS232 serial cable, heavy duty PSU and comms software, send and receive fax's, 100% compatible with industry standard 'AT command codes, free trial offer to various services and V42 bis data compression.

#### ta **Supra Fax Modem+ £119** c **Supra Fax Modem 32BIS £229**

### **eiectricf ingers club**

The Power BBS is a bulletin board service. Phone r e s ;available 24 hours a day, and its free! 0234 841503. Speeds up to 16.8K. This service is

#### **prosoftware**

**telephone facsimile 023**

technical 0234 841882

**techincal is available from 2-5.30** 

**1**

**(S7**

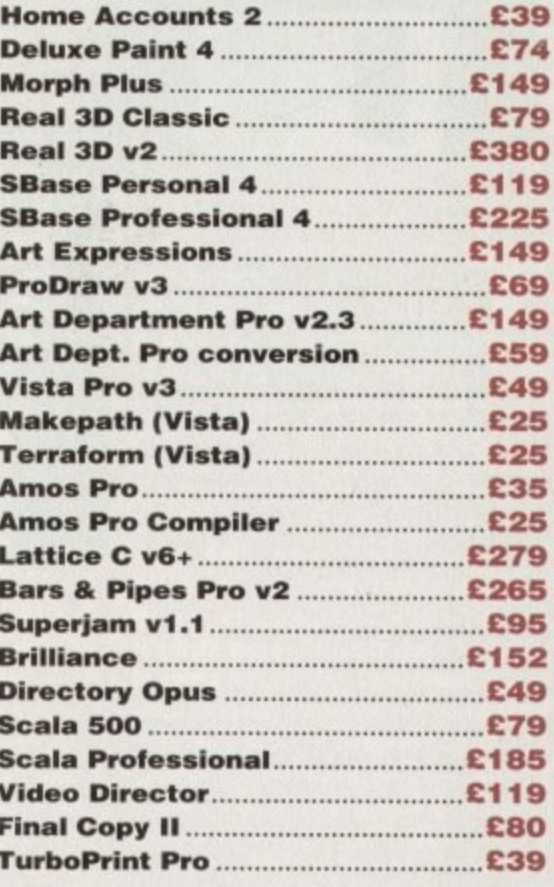

#### **miscallanousproducts**

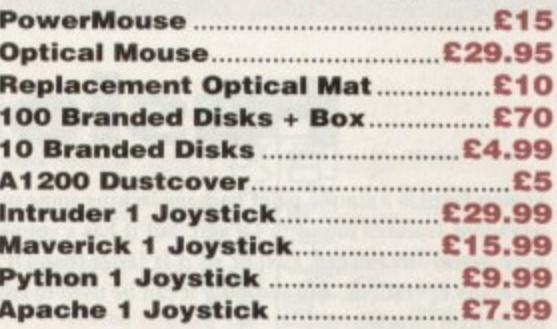

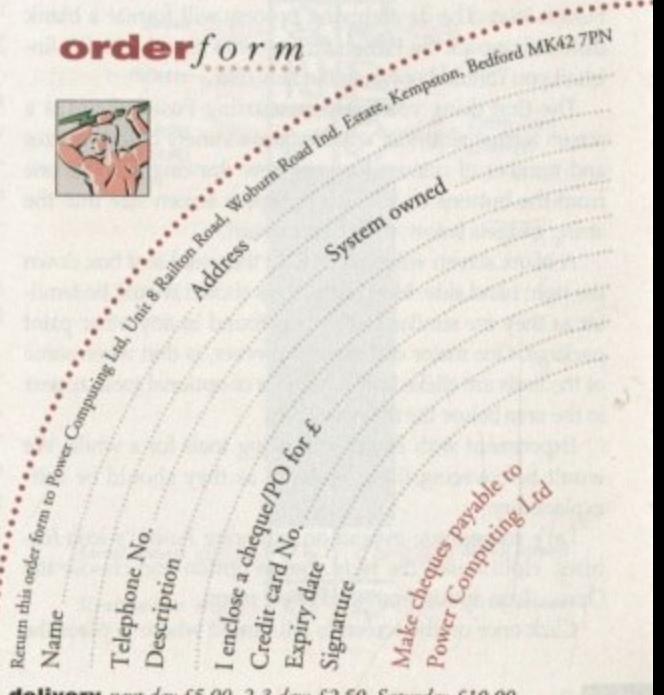

delivery next day £5.00 2-3 days £2.50 Saturday £10.00 deliveries are subject to stock availability

**Pous comparing the premise come acces is called to ease 22 months guard** 

n

### **VERDISK**

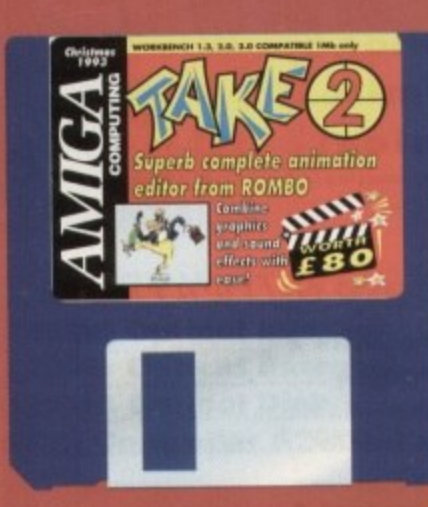

**ake 2 is a combination of what is known as a line tester" and an animation editor, and is designed to be used in coniunction** with a paint package such as DPaint or **the Vidi Amiga digitiser.**

**For all those millions of Amiga owners who have a copy of DPaint and the Ihousands who took advantage of our Vidi Amiga oiler earlier this year. T is the icing on the animation cake.**

**The program will either control Vidi Amiga directly allowing users to grab video or hand drawn images straight Into its frame bank, or accept a series of frames from an animation package such as OPaint, then give the user total control over the finished cartoon or movie.**

**Start by booting from the Take 2 CoverDisk (de-archiving won't work if you boot from another disk), then double click on the two icons it contains.**

**This will start a de-archiving process**

**Create your own cartoons and** digitised extravaganzas **with Rombo's Take 2 animation editor**

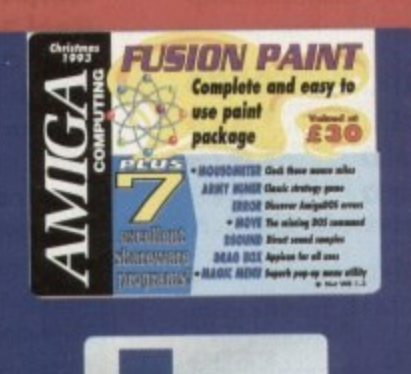

which will create two disks, one contain**ing the Take 2 program, the other crammed with sound effects for use in** animations.

Once Take 2 has de-archived, re-boot with the newly created disk and double **click on the Take 2 program icon. When the program loads you will be looking at a blank screen made up of five main columns, one for the soundtrack and** one each for the four levels of animation

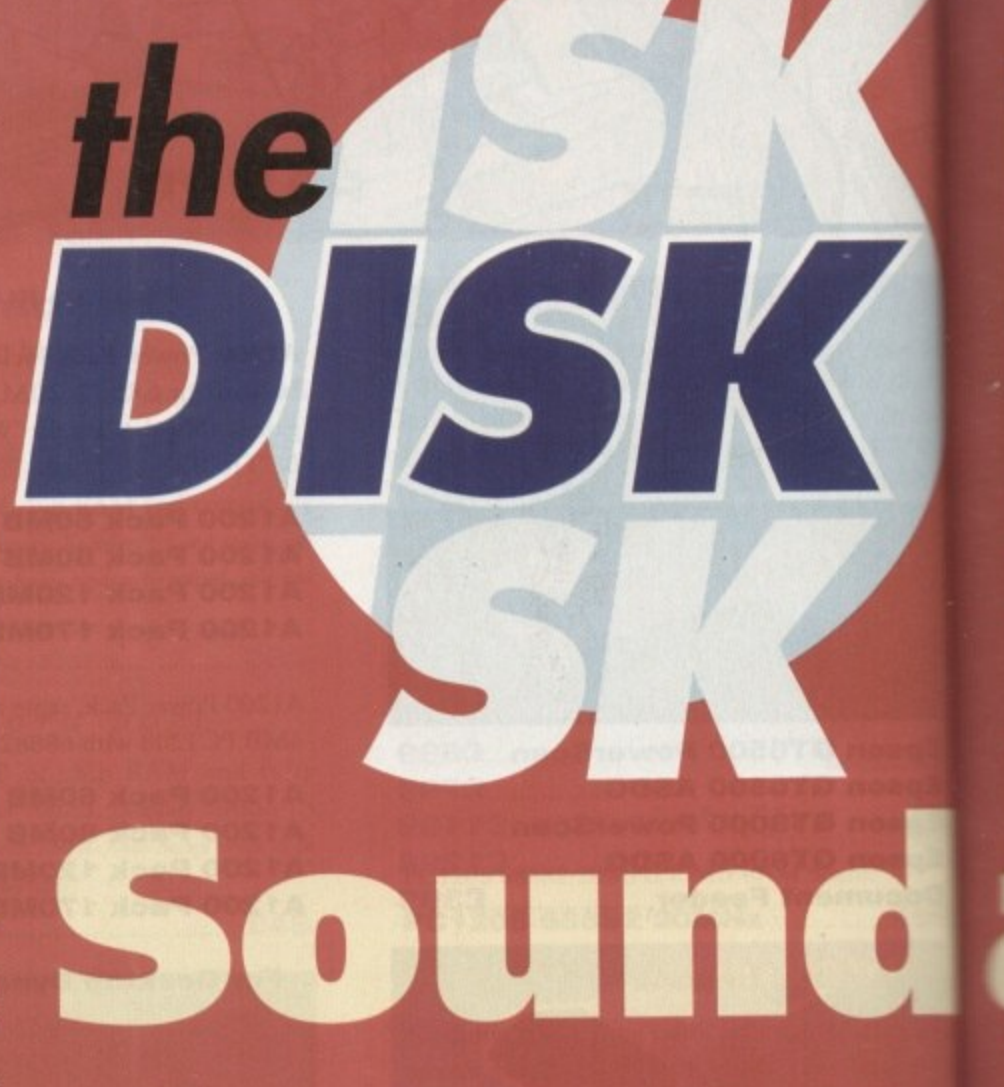

Take 2 will control.

This screen is the exposure sheet, or **XSheet, and is the central control room for all Take 2 functions- With four levels** of animation, the user has huge flexibility. For example. a DPaint animation **Involving a couple of cartoon characters running around against a backdrop such as Tom and Jerry chasing eact other around a kitchen, involves the user in drawing all elements — Taw Jerry, and the kitchen — into each frame\_**

þ

si m

# **Fusion Paint**

Fusion Paint is a simple paint package lacking some of the advanced features found in DPaint, but it has a couple of very useful advantages. First of all it is faster than DPaint for many operations, and secondly it can be used to edit or create icon images.

As usual, Fusion Paint is archived on disk, so boot from the Fusion Paint CoverDisk and double click on the Make Fusion icon. The de-archiving process will format a blank disk and unpack the Fusion archive onto it, and once it's finished you should boot from the new disk.

The first thing you'll see on starting Fusion Paint is a screen format requester which offers a variety of screen sizes and number of colours for your new drawing. Choose one from the buttons on display or type a screen size into the string gadgets below, then click on start.

A blank screen will appear with the usual tool box down the right hand side. Most of the tools shown should be familiar as they are similar to the tools found in any other paint package. One major difference, however, is that when some of the tools are clicked on, a number of optional tools appear in the area below the main tool box,

Experiment with Fusion's drawing tools for a while. We won't be covering these in detail as they should be selfexplanatory.

Let's concentrate instead on exploring Fusion's icon features. Hold down the right mouse button and choose the Open... Icon option from the Project menu. Open... icon option from the Project menu.

Click once on the screen to tell Fusion where to place the

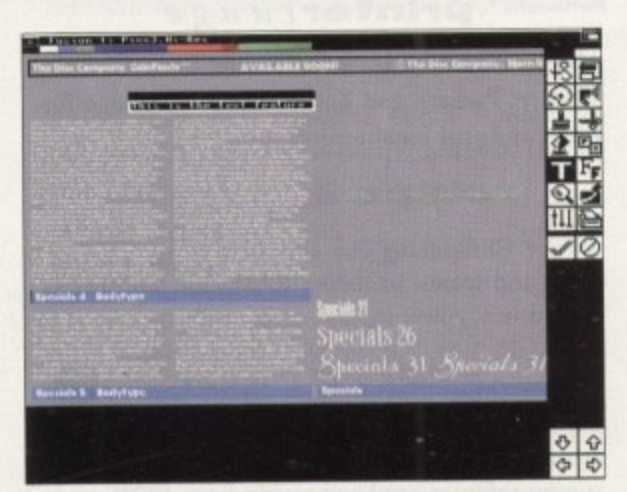

**The Fusion disk contains some great fonts** 

icon, then a file requester will appear. Now choose the Fusion Paint program file as your icon and load it up.

The icon will appear as two images, one which appears when the icon is first displayed, and one which is displayed when the icon is clicked on. This second image is known as the alternate image and should always be the right half of an icon image. icon image.

It is possible to load or save single icon images, and these are known as back-fill complement icons. This means that when clicked on the image simply fills in with another colour or changes to the complement colour depending on

whether there is an outline around the image or not

For now we'll stick to alternate icons as they are more fun, and create a little man who waves his hand when the icon is clicked. We'll need to draw a cartoon picture, so the artistically challenged should either Leave the room or male sure no-one can come in half way through the tutorial.<br>Right, draw a head and shoulders picture of a person

Right, draw a head and shoulders picture of a persor with upraised arm and a big cheesy grim. Fusion's heelhand drawing tool should be all that's needed for this, though the circle tool could come in handy for the eyes and the zones lens will be handy for small details.

Once this image is finished, click on the cut brush tool has a pair of scissors on it) and cut around the little man. A cut window will appear in the top left-hand corner showing; our brush, and if it meets with your approval, click on the Paste tool (it has a big brush on it).

#### **OUTLINES**

Now paste the brush one pixel to the right of the original. taking care to make sure that the outlines of the two images touch but don't overlap.

We now have two identical images and if we saved the icon immediately it would appear that nothing happened<br>when the icon was clicked on, so we have to make changes to the alternate (right-hand) image.

Try changing the position of the arm or the facial express sion until something approaching a reaction can be seen from one image to the next. So long as there's enough difference between the two images we'll know we've clicked an the icon, so feel free to indulge yourself. The zoom less (magnifying glass tool) is particularly useful for this sort  $\alpha$ detail work. When the alternate image has been edited

**22**

### **COVERDISK**

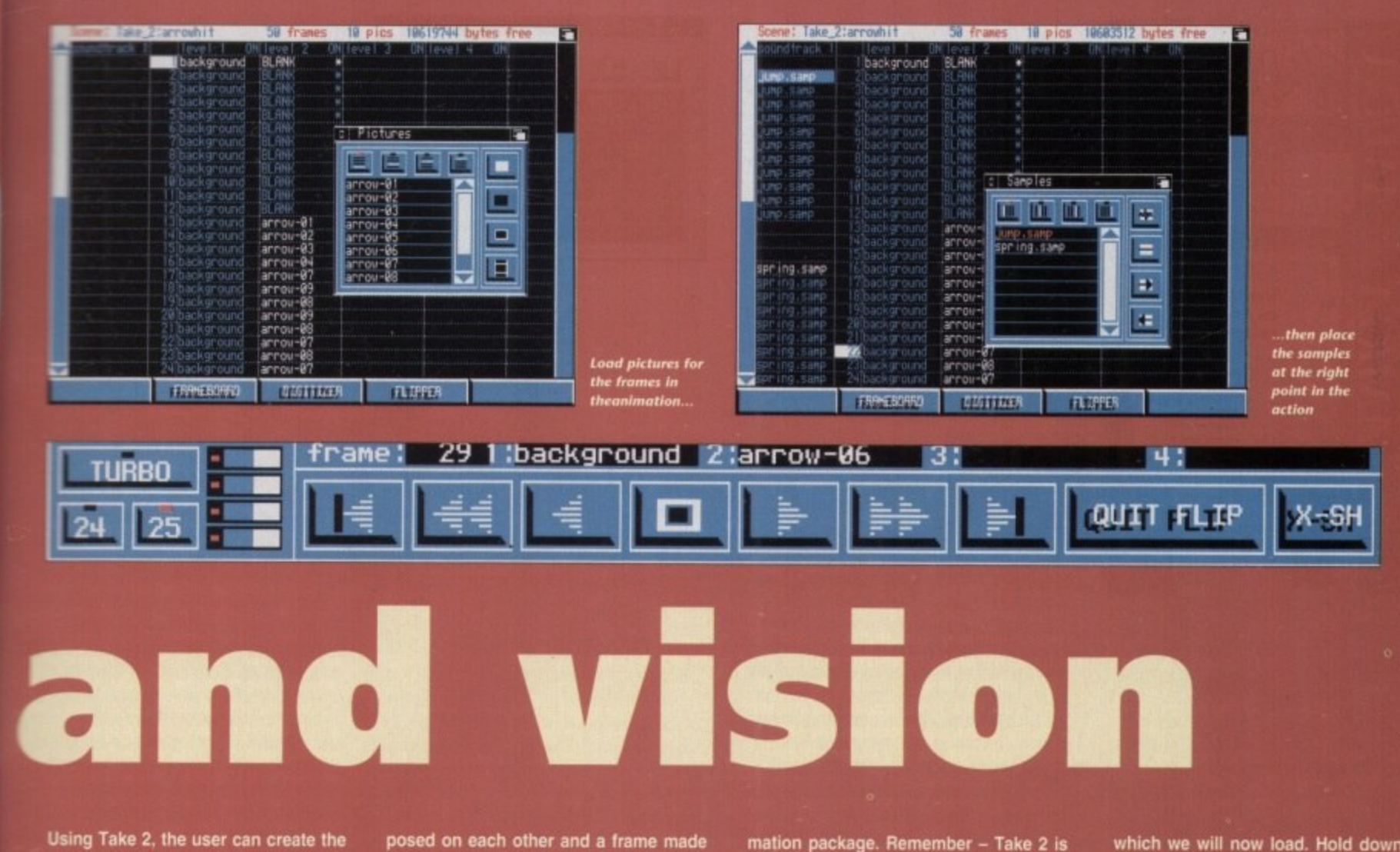

racters kdrop, g each es the Tom, frame.

more the so the r make

lerson vhand gh the zoom

tool (it Ian. A owing the

ginal, nages

**d the** vened inges

presseen ifferd on lens

d to

ort of

pp

as levels one and two, then the kitchen **latekdrop and load it as level three. Illam Take 2 plays the animation back 10 the user, the three levels are superim-**

**Isa animated characters and load them**

**posed on each other and a frame made up from all four levels.**

**Levels can thus be edited separately from each other without the hassle of having to re-draw an entire frame, such as would be the case in any other ani-** **mation package. Remember — Take 2 is not an animation creation program, but an animation controller and editor.**

**To demonstrate the program in action. the Take 2 disk contains a simple two-level animation called "arrowhit"**

**which we will now load. Hold down the right mouse button to reveal the menu** bar, and choose the XSheet menu. **There is a load option with three subitems to enable the loading of tracks, an**

your taste choose the Save As... Alt icon option from the Project menu. To save the icon we must tell Fusion where it is, so we must now draw a box around our waving man.

Make sure that the box is tight around both images with no space to spare, then click the left mouse button, at which point a file requester will appear.

There's no need to save your icon with the usual .info extension, as Fusion saves the image as an ITT brush and that brush as an icon for itself. If you save to the RAM disk, go back to Workbench for a quick look at your finished  $k$ con.

Another of Fusion's more advanced features is its use of text and fonts, and there are several superb fonts on the Fusion Paint CoverDisk. First, let's select a font by clicking on the Font gadget, which is denoted by two Fs. Fusion will search the current fonts directory, which

**Using Fusion's zoom feature on an icon** 

should be its own it you have booted from the Fusion disk, then present you with a list of those it has found, For now, choose the Camelot font and dick on the disk icon in the lower right-hand corner of the tool box to load the font from disk.

Now that we have a font, click on the text tool (it has a large Ton it) and you should see a string gadget appear on screen Type whatever text you require in here and press Return.

The text should appear on-screen and you can position it anywhere by clicking at the desired position or dragging it around with the left mouse button.

Once satisfied with the positioning, dick on the checkmark box in the lower right of the screen to fix the text in place, at which point you should notice the next line of text is waiting below the first, neatly justified.

Fusion's third special talent is its ability to grab screens from any other package currently running. To do this, simply select the grab screen option from the main menu bar and confirm that you would like to proceed. Fusion will then wait ten seconds and grab whichever screen is presently being displayed.

All the user need do is set the grabbing process going, then flip to the screen to be grabbed using left Amiga-N or M and wait for two yellow flashes.

The first warns you that grabbing is about to take place, the second that it has finished, and when you flip back to Fusion, the screen should be loaded up ready for editing.

That's about all we have space for in these pages, but the remainder of Fusion's features need little introduction. The program works in much the same way as DPaint and other paint packages, and if you have any real difficulties, there's a generous manual offer on a page not a million miles from

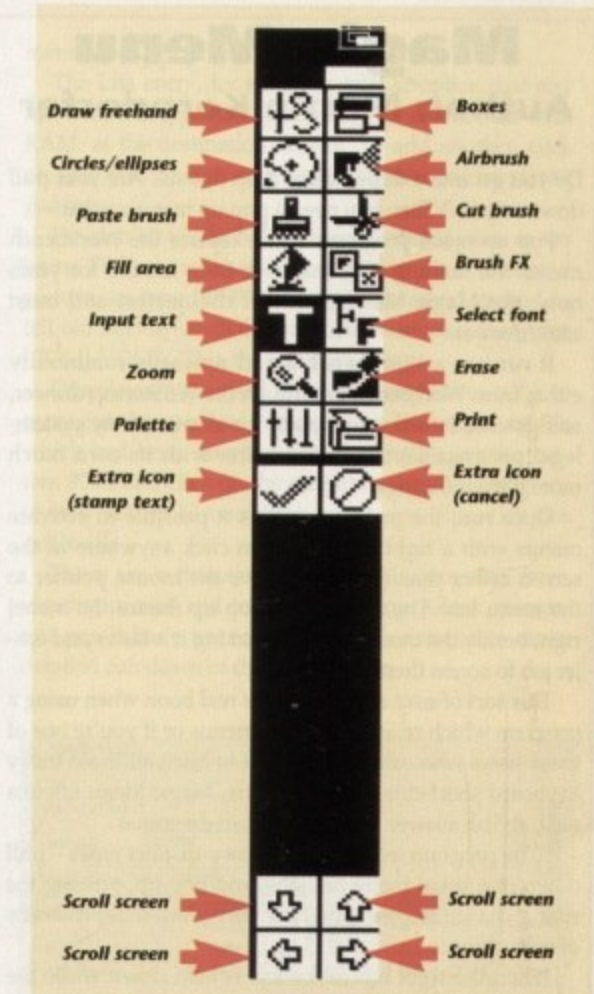

### **COVER DISK**

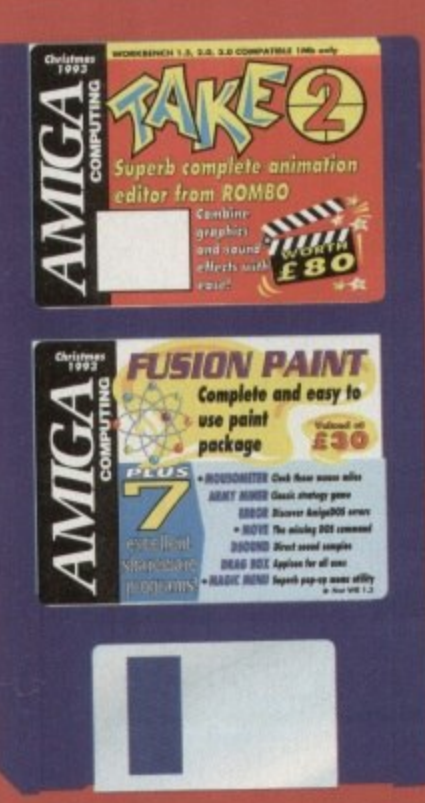

**XSheet, or a complete scene, so select the scene option.**

**When the file requester appears. go Into the Take 2 disk directory and click once on the arrowhit directory to highlight it. then click on Load. Take 2 will scan the directory for scene information and any images the scene contains. then load the whole lot into memory.**

**The file requester stays on-screen in case the user wishes to load more than one set of files. so click on Cancel once disk access is complete and take a look** at our new XSheet. Levels one and two **now show the images used in each frame of the animation, and the soundtrack column is blank.**

**This tells us that there is a backdrop** image called **"**I **backgro ond level containing no images u** frame 13, then a series of files from an **and animation. We need to take a look at a what we've loaded, so click on s e Flipper button at the bottom of c - screen.**

**What you should see is a simple black and white animation of an arrow hitting a tree, and the action will loop until you hit the right mouse button. Do this now and examine the Flipper control panel which appears over the animation.**

#### **CARTOON**

**All controls function in the same way as their VCR equivalents so users should be able to zip back and lorward through the cartoon with little difficulty.**

**Above the VCR controls there are a number of information fields showing which frame of the animation we are currently on and which images are being shown in the different levels. We can use this information to decide exactly when the arrow hits the tree, at which point we'll add a sound effect.**

**Click on the single forward arrow to advance the animation one frame at a time until we get to frame 16. This is the point at which the arrow first hits the tree, so now we know where to start playing the sound effect.**

**Now click on Gull Flip to go back to the XSheat, hold down the right mouse button, and select Sample Panel from**

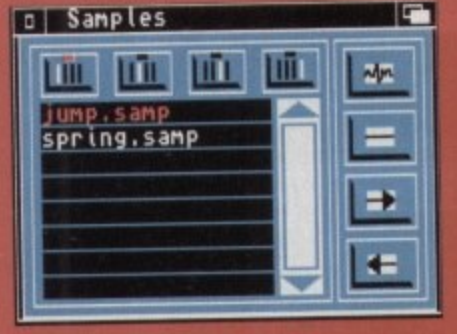

**You can load two samples at once** 

**the Panels menu. A blank panel will appear which shows no files until we load one, so make sure that the window Is active by clicking on the Samples title bar, then hold down that right button again.**

**A single menu appears enabling you to load, save, or delete samples. so select load 8SVX (the Amiga's standard IFF sound sample format) and make sure the sounds disk we de-archived is In a spare floppy drive. If you have only one drive, swap disks before selecting load.**

**Choose the Sounds disk from the file requester, then the Effects drawer. A number of special effects samples should be on show, but we only need two - one for the arrow being fired, the other as it hits the tree.**

**Click once on the jump and spring samples to highlight them. then on load to add them to the samples list, and finally on Cancel to gel rid of the requester.**

**Adding the effects to the animation is simply a matter of clicking on the sample from the list shown in our sample** panel (there should only be two), then **leftward pointing arrow on thr nd side of the window.**

-ereas•••

**mouse pointer should now tura** to a "To" and we can add the sample by **icking in the soundtrack column nest o the frame at which the effect starts to play.**

**Follow this process to add the spring sample to the soundtrack at frame 16 then go back to flipper and watch the animation again. Sounds better, doesn't it? Now what do we do with the jump sample?**

**You'll notice by looking at the souncitrack that each sample lasts for sevens** frames, and if we try to put the next **-sample al say. frame ten. the spring** sample will be moved down to accom**modate it, moving it out of time with the visual event of the arrow hitting the tree.**

#### **GADGETS**

At the top of the sample panel win**dow there are four gadgets which represent the four sounctiracks you can In any Take 2 animation, There's enough room on the XSheet window show one soundtrack column, but if click on the second gadget al notice that the title at the lop of soundtrack column changes to track2 and we have a blank column which to insert the second sample.**

**Easy, eh? Now insert the jump same pie anywhere before frame 13, which where the arrow first appears. then back to flipper tor another look.**

**We now have a much more animation, but the two samples**

## **Magic Menu Author: Martin Korndorfer**

Do you get into a dither about drop downs? Are your pull downs a pain? Then you need a pop up menu system.

Pop up menu programs which replace the Workbench menus are nothing new and have been around for years now, but Magic Menu is one of the neatest and most attractive yet.

It runs as a Workbench 2 and upwards commodity eitioer from Workbench or through the WBStartup drawer, and patches intuition to replace the menus of any systemlegal program launched thereatter with its own much more glitzy offerings.

Once run, the program makes it possible to activate menus with a right mouse button click anywhere in the screen rather than having to move the mouse pointer to the menu bar. The menus will pop up (hence the name) right beside the mouse pointer, making it a taster and easier job to access them.

This sort of easy access can be a real boon when using a program which relies heavily on menus or if you're one of program which relies heavily on menus or it you those users who can't be bothered to learn all those tricky keyboard short-cuts. For such users, Magic Menu offers a neat, stylish answer to all drop down dilemmas.

The program treats menus as two distinct types of down (the usual menu bar jobs) and pop up, offering the user a chance to configure how they work independently of each other.

When the right mouse button is held down while the pointer is in the menu bar, drop downs of the traditional

 $\overline{E}$ **Magic Menu VI.27 (01.08.93) «control alt space» Keyboard Control Pop Up Menu Putt Down Menu**  $\angle$  Enable **( - Standard <u>Standard</u> \_J Press Once gress Once \_) Select vilHouse to Bar J Select I Start Sequence - Standard Look r 2D Look - Standard Look Itconnand space I 3 2 R . Type C**luse Putt-Down Whe **e QI Use Put t-Doun When Pointer in Menobar, Pop o /d** Menus **dependent in the Society of the Society of the Society of the Society of the Society of the Society of the Society of the Society of the Society of the Society of the Society of the Society of the Society o -IeLl Mark Sub Menus The best pop-up** m Saye | Quit **U p Otherwise Communication** system for the Amiga **Hide** e

**n** sort are the result, but when held down anywhere else in **t** the screen, pop ups appear. In this way, users can have their cake and eat it - pop ups for when they're feeling **r** their cake and eat it  $-$  pop ups for when they're feeling bodacious, drop downs for those "back to momma" days.

**B** There are three ways in which either type of menu can **o** work - Standard, Press Once, and Select. Standard is the **x e s** option is highlighted, but the other two na operundi are usual way of holding the right mouse button down all the time the menu is visible, then releasing it when the desired just a teensy bit radical.

Press Once is a method whereby the right mouse button activates the menu, which will then stay on-screen after the button is released.

As the pointer is moved, options are highlighted as if the button was still depressed. and the user just taps the right squeaker once more to make his or her selection. This is a good method for those with lazy fingers and hange menus through which to browse.

Select is a little weird and works somewhat like  $\geq$   $\mathbb{R}$ . menu in that the right mouse button calls the menu to  $\mathbb{R}^n$ screen, then the left button is used to click on the optimiand sub-items. Not very trad, but good soul food for the who use PCs at the office and need some serious means bashing after a hard day's work.<br>To top of the bill of fare (pun definitely intended

To top of the bill of fare (pun definitely interest-Magic Menu gives one the option to control through the keyboard. Yes! Now you rodent haters discard the little beasties for ever and just tap left-Akkana left-Amiga at the same time to open the menus, then the cursor keys to navigate around them. A jab at  $\pm$ Return key sets your choice in motion, and you can et back with a sigh and a well-deserved cigarette

24

1

### **COVERDISK**

wo), then **on the**

**ow turn** ample by **n next tarts to**

**Spring me 16, tch the doesn't e jump**

**soundseveral e next spring accomith the ng the**

#### 5

nel win**repren have s only ow to t if we long, of the** sound-

**u mn in d samich is**

tractive **might**

**menu m4ga** d long

e a PC to the )p(ions r those menu

**nded), nenus ts can It and en use at the an sit**

**on go**

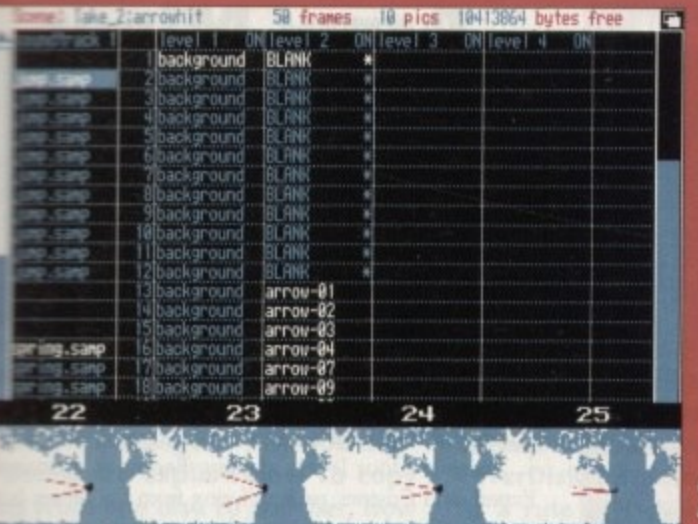

**agony by too much, or not enough, or pm might decide that timing could be better** 

**Quit out of flipper and practice moving the samples around by clicking with** he left button on the sample's high**driblod first frame, then holding the mime button down and dragging the** sample up and down the soundtrack. A **blit of experimenting should see our sompies safely in the correct place.**

**Of course, you might try a couple of samples in a search for the best effect, and in this case, removing unwanted** mples is easy. Just click on the sam**pie s first highlighted frame on the soundtrack, then on the rightward** pointing arrow on the sample panel.

**To check a sample before inserting et in the soundtrack, highlight it by clicking On its name in the sample list, Mem click on the gadget at the top** **Users can use the From boa rd So flip through animation.'**

**right corner of the sample panel.**

**We'll now take a quick look at creating a scene from scratch. If you like, you can save the current scene complete with sound sample information using the Save.\_ Scene option from the XSheet menu.**

**Now choose New... Scene to clear the decks, then go to the panels menu and activate the pictures panel. Once the pictures panel appears, hold down the right mouse button and select** load...ILBM.

**When the file requester appears, choose the pics directory from the Take 2 disk and click with the left mouse button on mrl. dragging it down to highlight all eight picture files.**

**Click on Load, then the Cancel button and we should be back at the pictures panel. To insert the images, click on the film strip gadget In the bottom** **right of the window to select all files, then on the black box with a while outline, which tells Take 2 to paste the pictures to the currently active level,**

**We can now see the animation by using flipper again, and add an effect or two. If you have a footstep sample, perhaps on hard drive or among your sample library, this might be a good time to use it.**

**Adding a second level is easy. Load OPaint and draw a simple road graphic which rolls into the background over an eight frame loop, stick a bush or lamp post in to give the illusion of movement, then save the eight frames in a directory on disk.**

**Make sure that the background is the same resolution as our example piccies (lo-res 320 x 256) as Take 2 won't mix pictures of different resolutions.**

#### **COLOURS**

**This applies to colours as well. so you'll have to ensure that the road is a simple black-and-white lest image. Take 2 is a line tester, as we've already mentioned, and is designed to help you try different animation ideas, then test them at the line drawing stage.**

**Levels show through each other as greyscale images. successive levels laying down on lop of each other. so the furthest away level, or backdrop, should normally be in level one.**

**In next month's Amiga Computing we'll be looking at some of the more advanced uses of Take 2, so don't miss It. And why not check out our manual offer and buy a complete Take 2 manual and tutorial for next to nothing?**

# **O CoverDisk Hotline**

**R CoverDisk hotline on (3625 85970 to** help anyone experiencing problems. **I between 2-5pm so please do not try to** call us at any other time as<br>get an answer. Amiga Computing operate a **It is ONLY available on Thursdays call us at any other time as you won't**

# **Faulty CoverDisk?**

**If you subscribe to Amiga, Computing and your disk does not work, please return it to:**

> **Amiga CoverDisk Eumpress Direct FREEPOST Ellesmere Port 165 3ED**

**If you bought your copy from a newsagent** and find that your **CoverDisk is faulty, please return it to:**

> **Pro-Soft 5 River Gardens,** Business Centre, **Spur Road, Feitham TWI4 OSN**

## **DSound 130 Author: Dave Schreiber**

**MOSound is a simple utility which enables the playing of** long samples direct from disk, hard or floppy, thus saving oodles of precious chip memory, It works from CLI only, and if you want to give it a go, type:

#### **CD P515000130 DSOUND CHEATER**

It you didn't boot from the CoverDisk. go immediately lo ail, do not pass Go or collect £200, and make sure to replace SYS with the drive number in which the CoverDisk has been placed.

As the on-disk documentation points out, there are a number of parameters attached to this command. There are flags to play the sample through left or right speakers, set the volume, force the sample to loop, and lots of other handy stuff like that. Stop being lazy and gently peruse the documents if you don't believe me.

As a quick try-before-you-bother-to-read, how about:

*DSOUND -0 -V15 -W CHEATER* 

This will loop the sample over and over again with the dul-**-** cot volume of only 15 from a possible 64 and won't display **V** the DSound window, which is one good way to drive a friend or relative barking mad as they try to figure out how to stop the noise without rebooting. Ctrl-C will do the trick, just in case you're interested.

# **DropBox**

#### **Author: Steve Anichini**

Yet another commodity program for Workbench 2 and above, DropBox is designed to take the drudge out of those boring household chores you have to do time and time again. You know - washing the dishes, de-archiving things, and the like,

By simply telling DropBox that any time a file is passed to it which has the suffix .lha (to take only one example), the faithful little chap can be programmed to carry out an automatic command, such as de-archiving the file and placing the contents in RAM, thus saving you a lot of that opening Shell and typing in the command sort of malarkey.

When run, DropBox leaves an icon on Workbench onto which any icon or file can be dropped (DropBox, geddit?), The hapless file will be ruthlessly rushed to the program, thoroughly interrogated, and dealt with contemptuously. Sort of a Workbench friendly neighbourhood Bobby. when you think about it.

For a demonstration, run the program then double click on the DropBox left out on your Workbench screen. This will bring up an interface with a list of presets on the right and a number of options on the left

To begin with, the program looks in ENV: for its presets, but for the purposes of the CoverDisk we've had to put them in the DropBox drawer, so hold down the right mouse button and select open from the project

menu. Load DropBox's prefs file and check it out.

The Lha entry, for example, tells DropBox that any file with the appender . Iha should be dearchived with RAM: as the destination drawer. To add another, click on the Add button and type PPShow in the string gadget\_

We don't have to bother about a destination as we know PPShow will send its results to the screen as a picture, so type PPSHOW in the command gadget to tell old thickie which C: command to invoke, then type [COM] [SOURCE] in the template string.

DropBox always need this basic template to tell it to carry out the specified command on the source, or file which had been dropped onto it. Finally, use the pattern #?.iff and click on the output button. The program is now set up to use PPShow on any file with the suffix ,iff.

There are a thousand uses for this program, from viewing piccies and text, to launching ARexx macros, but you'll have to read the on-disk docs for a more detailed run down of the possibilities.

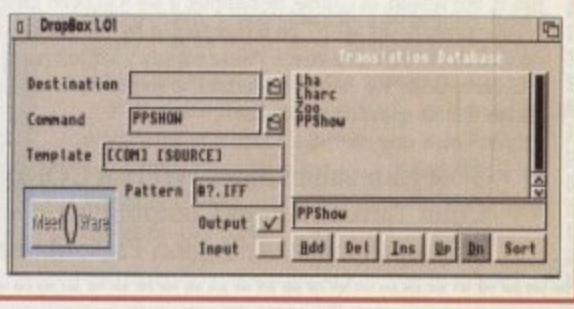

-25

### **ECOVERDISK**

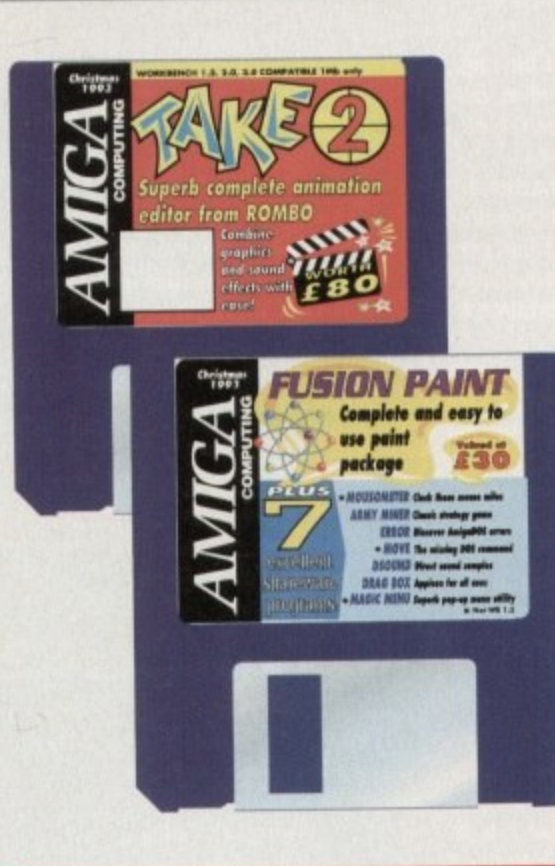

## **Error** Author: **Njal Fisketjon**

How many times have you wondered why the Amiga is so coy about its errors? I mean, error 212 can mean anything, can't it? This program is designed to help with most common AmigaDOS errors by supplying a much more comprehensive idea of what went wrong.

If, for example, you get "Error 205 - File not found", you simply open CLI and type:

Error 205

Error will then tell you that you've

# **Mousometer**

#### **Authors: W Breyha** and M Matzl

A neat little Workbench hack, this program is designed to provide what must be one of<br>the most pointless computer statistics of all time the distance your mouse has travelled in kilometres.

Just run the program and watch the window in the top right-hand corner of the screen as your mouse is moved, drool as those metres mount up, then swagger off down the pub to lean nonchalantly on the bar boasting about how you ran that rodent ragged.

There's a high score table to keep track of those marathon mouse marches, and the About function which you can access from a menu tells you how many miles you have travelled, what this is as a fraction of the earth's circumference, and your average speed in metres per hour. All totally .<br>hatstand, as I'm sure you'll agree.

# **Army Miner Author: Alain Lafferiere**

Minesweeper is a game which has had many followers and many clones, but they all follow the same format. A grid of squares is littered with mines and you have to proceed to uncover all the safe squares by the use of your tired noggin.

If an uncovered square has mines in any of the adjacent squares, it will show a number to tell you how many there are, and by working out the most probable free squares, you gingerly tap with the left mouse button until you clear the board or, as is more often the case, step on the wrong square and meet your bum on the way back down.

There are four levels of play: Beginner, Advanced, Expert, and Custom, each differing from the others in the size of grid to be cleared and the percentage of bombs on the grid.

An Undo button is available if you think you deserve another chance, and the game can be paused if you're playing against the clock and want to cheat, but otherwise this is just a very nicely presented version of an old favourite which, if you're an old fan of Danger UXB, you'll enjoy immenselv.

# Workbench Screen

回看 AmingShell .DH0:) error 212<br>212: Object not of required type *Probable cause:*<br>You may have specified a filename for an operation that requires a directory<br>name, or vice versa. *Recovery suggestion:*<br>Verify the correct command format.<br>.DH0:> Hmm - that's what I thought it might mean!,

Take the worry out of error messages

either got a device and a file mixed up or that you've typed a file name wrong, and suggest you check which directory you are in a try again. The program isn't an AmigaDOS reference manual, but it could help cut down the confusion at those critical moments when you're tempted to shove the Amiga's keyboard up the dog's backside.

#### ---------------Think you can do better?

H

Want to be famous? We are always on the look-out for quality Amiga programs for the CoverDisk. If you think you have written something good enough for others to share and enjoy, please send it in and we'll have a look.

The Amiga Computing CoverDisk is used by thousands of Amiga owners every month in places all over the world from New Zealand to the USA, so if your submission finds its way onto the disk, you could be famous.

Please make sure that you list ALL library and other files necessary for the program to work. Feel free to design your own icons for programs that run from Workbench, but please don't make them too big.

If you ensure your program is as compatible as possible with a wide variety of Amigas, it will also stand a better chance of publication. We are especially interested in small programs whether they be games, utilities or whatever.

We are prepared to pay our current rates for original work which has not been distributed in any other way and which has not been put in the public domain.

If you wish your program to be released as shareware or freeware we will be happy to publish it, but would, of course, be happier if we had been given it first!

Your submission MUST be accompanied by the submissions form, a copy of it, or a signed declaration to the same effect. Please supply your full name, address and phone number.

Unfortunately we cannot undertake to return disks sent to us as the volume of submissions makes this an impractical exercise.

Post your submissions WITH A COPY OF THIS FORM to: Colin Yarnall, Amiga Computing, CoverDisk Submissions, Europa House, Adlington Park, Macclesfield SK10 4NP.

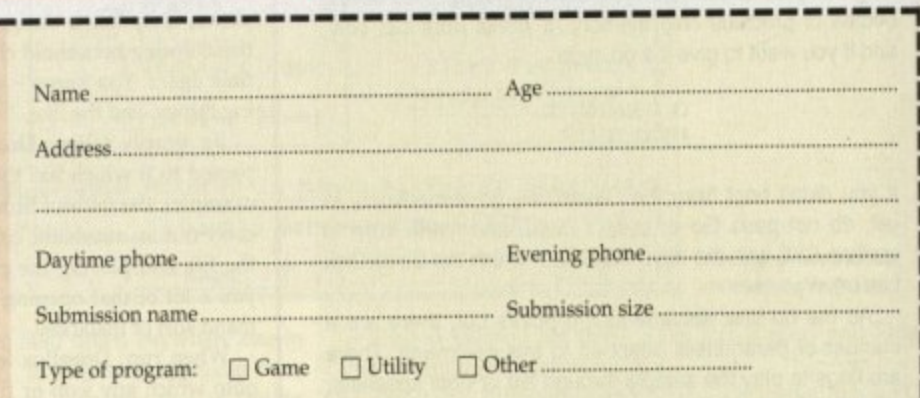

You must sign this declaration:

The material on this disk is mine. I didn't steal it from someone else. It hasn't been published before and I haven't submitted it elsewhere because I want Amiga Computing to publish it. I understand that by submitting my work to Amiga Computing, and signing the declaration, I am giving full copyright control to Europress Enterprise Ltd.

I understand that if my submission is bought by Amiga Computing I will be paid the current applicable rate. I know what copyright means and I will be responsible for any possible litigation arising by breach of it by Europress Publications Ltd as a result of using my submission.

> ------------------

ñ

ti

b

**Move Author: Kai Iske** 

Workbench has always had a few missing bits here and there, but the one command Commodore have always left out for no apparent reason is a move command.

The author of this program got a little steamed up about it, and faced with the choice of either punching out every Commodore employee he could lay his hands on, or writing a move command of his own, he wisely chose the latter course. Move is a simple CLI command which does a simple job, but it does something that AmigaDOS normally makes a complete pain in the dangly bits. Use it with the simple parameter information found on the disk and you should have few problems.

For example, moving the move command from disk to your C: directory is a simple matter of typing:

MOVE MOVE TO C:

and there's no faffing around with copy, delete, or rename. Neat, eh?

#### **COVERDISK**

### ere

wers and A grid of roceed to d noggin e adjacent any there squares, you clear he wrong

ivanced, ers in the ombs on

deserve i're playise this is avourite I'll enjoy

ere and always ıd. med up unching is hands wisely mmand ng that he danmation ems.

lete, or

m disk

pubblish  $ion, I$ cursible !

mis-

**The Amiga Computing CoverDisk is** The *Amiga Computing CoverDisk is*<br>designed to be as simple to use as **COPP THE TANCE** possible. Follow these instructions and you'll be up and running in no time!

**New readers may have difficulties** using our CoverDisk, so we have included this page to help you out. **Below we explain how to copy** files from one disk to another, how to copy the entire CoverDisk and how to de-archive programs. None

of the first things you must do when get your CoverDisk is make a backup copy, then put the original CoverDisk away for safe keeping. As a rule you should also do this with the majority of your software collection.

# **How to make a backup**

To copy the entire CoverDisk, load up your Workbench disk, then either click once on the CoverDisk icon and select Duplicate, or select Copy from the Workbench menu, or open CLI/Shell and type:

DISKCOPY FROM DFO: TO DFO:

When prompted, put your CoverDisk (the source disk) in df0: and be ready to replace it with your blank disk (the destination disk). Follow the Amiga's on-screen prompts until the disk copy is completed. Now put the original away in a safe place and use your backup.

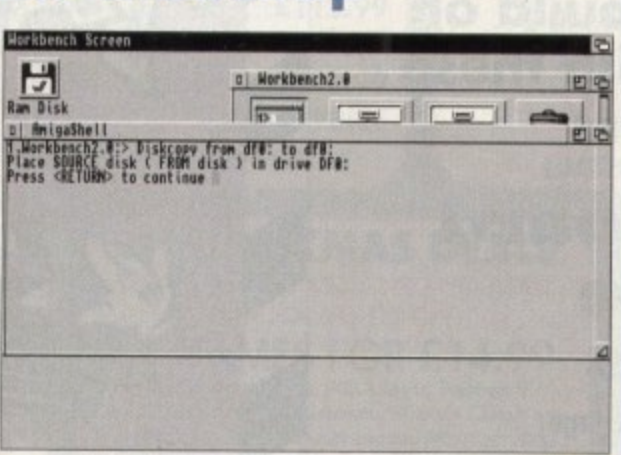

# **Copying individual files**

You might at some point want to copy a single program from a CoverDisk to your compilation, Workbench disk or even your hard drive.

To do this you'll need the COPY command. As most CoverDisk programs are stashed away in their own directories, the quickest way to copy a program is to copy the whole directory at once. Use the command:

#### COPY (directory) TO (newdisk) ALL

where (directory) is the full pathname of the directory you wish to copy, and {newdisk} is the name of the disk and directory into which it will be copied.

For example, if you wanted to copy a utility called FRED from CoverDisk 27's Utilities drawer to a directory called FRED on your Workbench disk, you'd type:

COPY COVERDISK27:UTILITIES/FRED TO WORKBENCH1.3/FRED ALL

Alternatively, you can click once on the FRED directory icon and drag it across to the new disk's window. This has the advantage of creating a new directory for you and copying the icon as well.

Once you have moved a particular program to where you require it you could experience some problems running the program. This is sometimes caused by the program not being able to find files which it needs to run.

A good example is the text files on the CoverDisk. These have been crunched using PowerPacker, so when you try to copy them to another disk and then try to read them you can't unless you have also copied the Powerpacker library into your LIBS drawer.

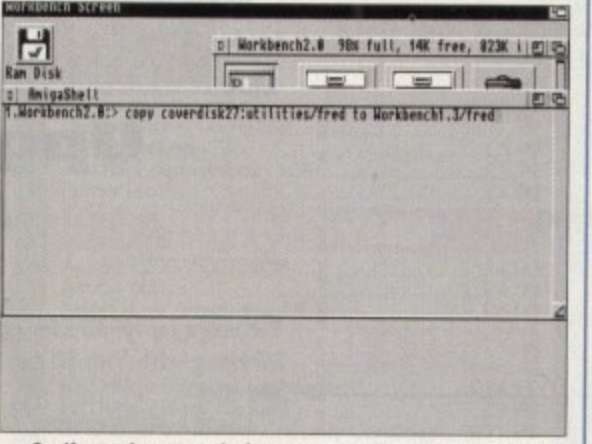

So if you have copied a program from the CoverDisk to your Work disk or hard drive make sure you also copy any other files the program requires, ie fonts, libraries, device drivers and Ccommands.

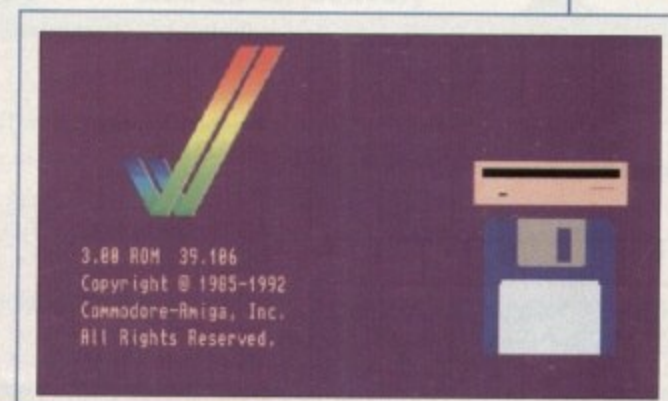

# **De-archiving**

ATRULED

Compare / 1/1/C/

Occasionally we have so many programs to fit onto the CoverDisk that we have to archive them. Archiving is where we take the entire contents of a disk and compress them into one file which is much smaller, giving us space to fit more programs onto the disk.

Dearchiving programs which are on the CoverDisk is a very simple task. If a program has been archived then you will need a blank disk to dearchive it onto.

Say we have archived a program called FRED. You simply double click on FRED's icon, and will be asked if you have a blank disk ready to dearchive to. Type "y" or "n" accordingly.

Your computer will then copy the archived file into its memory and ask you to insert your blank disk. It will proceed to format the disk, and will then de-crunch the archived file onto your blank disk.

Once this has been done you can simply reboot your machine with the disk which contains the dearchived program on it and then use the program as instructed in the CoverDisk pages.

Note that if you have a Workbench 2 or upward machine you must boot with the CoverDisk writeenabled to perform the dearchiving process.

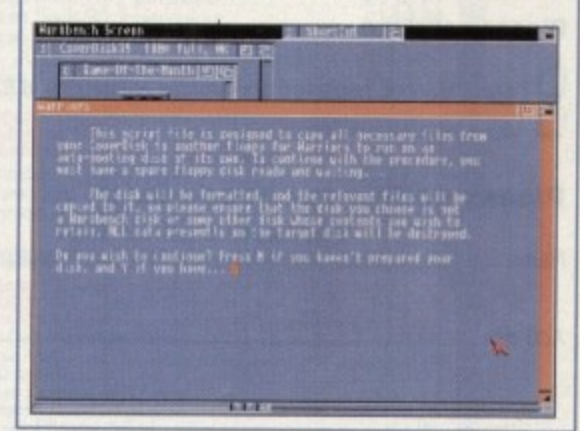

# **Workbench 3**

If you have a Workbench 3 machine, don't worry - most if not all of the programs on the CoverDisk will work on your machines.

If the program is specifically designed to work with Workbench 3 then you may have to copy the program to your hard drive or Workbench disk using the process described earlier on this page.

**•OFFERS**

# **1 1** <u>t</u> **'111** 对女

**You already have the very latest Take 2 software - on this month's Amiga Computing CoverDisk. Now you build on this super program with these two special offers**

# **Manual, pegboard and sample animations**

Only E24.99 (including UK carriage'

Get up and running quickly with this comprehensive, well written manual which takes you through every feature of this great program. There's an invaluable getting started section as well as full info on the more advanced features.

This offer also includes a pegboard - to help keep all the cells to be digitised in the correct place - as well as sample animations demonstrating what you'll have the potential to produce.

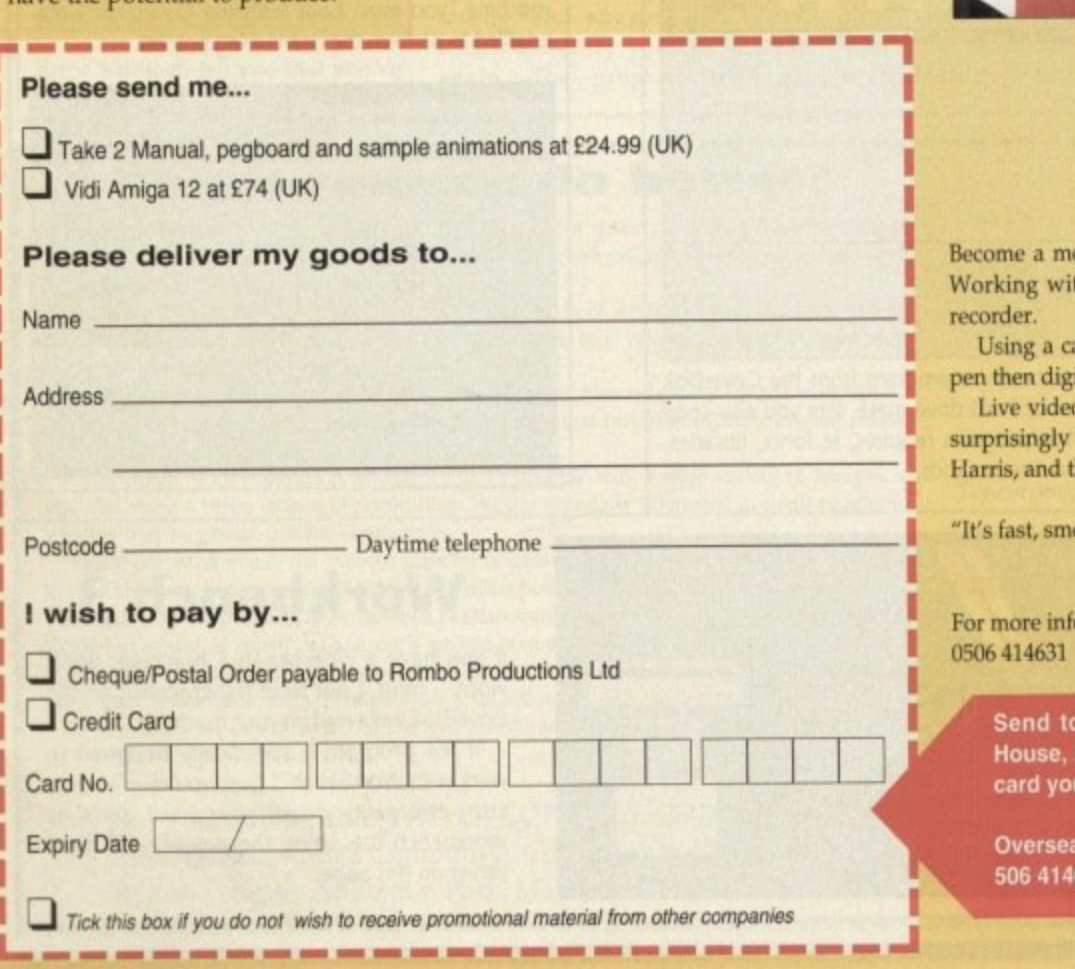

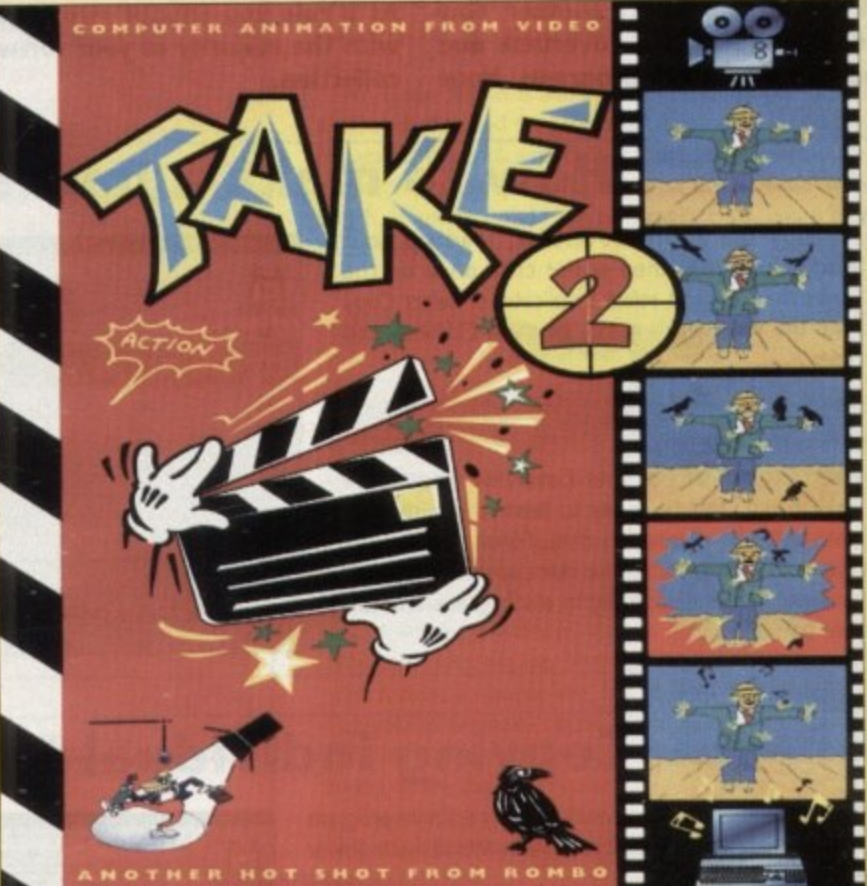

# **Upgrade to Vidi Amiga 12**

Only £74 (including UK carriage)

byie director with Vidi Amiga 12 and grab your way into video animation. th Vidi 12 you can interface Take 2 direct to any video source, camera or

amera means there is no need to be a computer artist – you just trace with a itise the outlines from paper, it's much easier! pen then digitise the outlines from paper, it's much easier!

Live video and sampled sound can be synchronised for the most amazing results. Not Vidi Amiga 12 is used by hundreds of professional animators including Rolf this bargain saves you £30 on the normal price.

ooth and produces outstanding picture quality with ease" Amiga Computing, May 1993

ormation on Take Two or Vidi Amiga 12 call Rombo Productions on

**Send to Amiga Computing Take 2 Otters. Europress Enterprise, Europa House. Adlington Park, Macclesfield, SKI° 4NP, or if you are paying by credit** can telephone 0625 878888. Allow 28 days for delivery.

**oreaders will be charged carriage at cost. Please call Rombo on 44-506 414631 to find out the Cost of carriage to your country.**

1 • M •

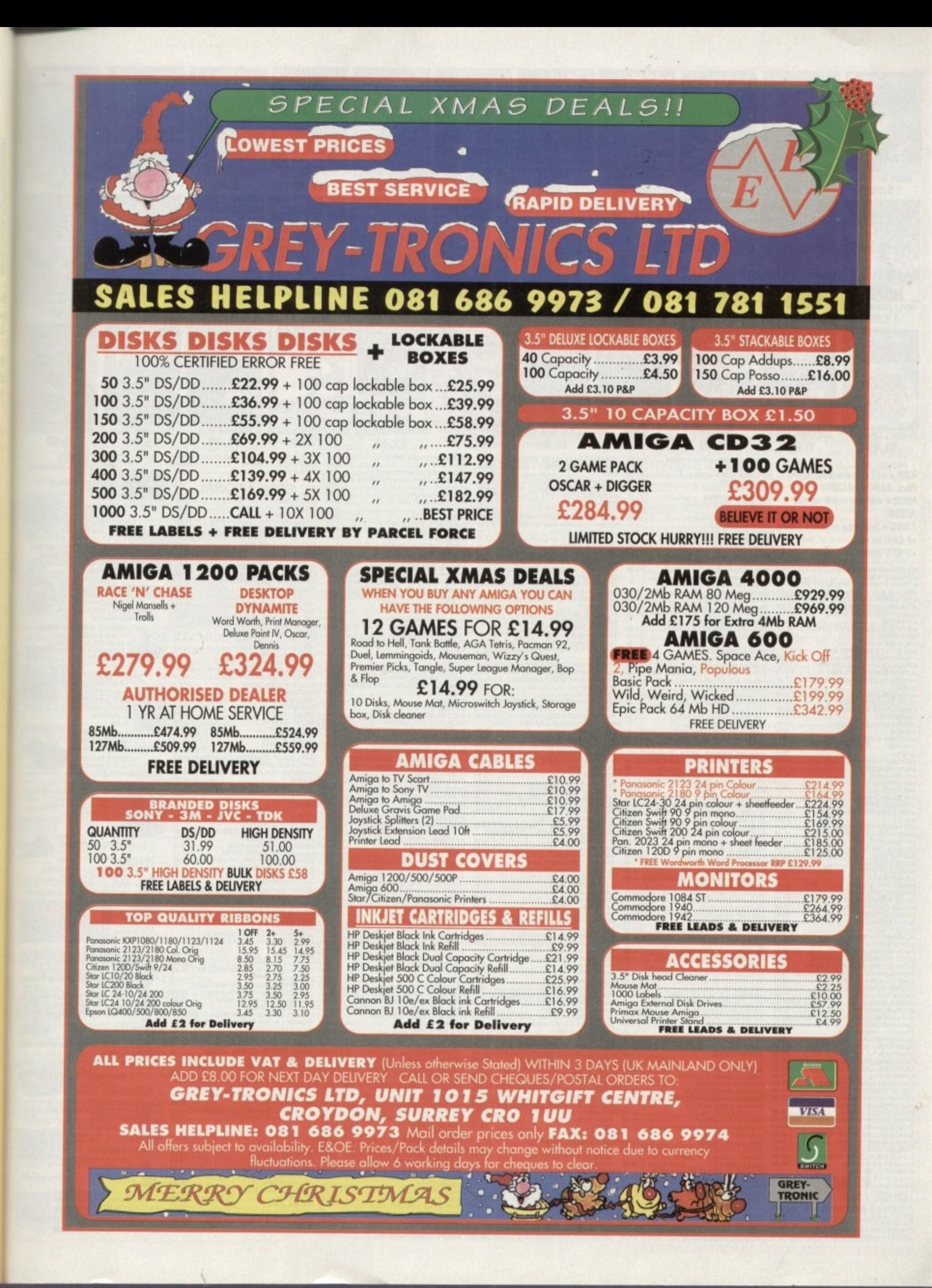

<u> 1999 - President American p</u>

ation.

era or

vith a

s. Not

3 Rolf

1993

iba **dit** 

44

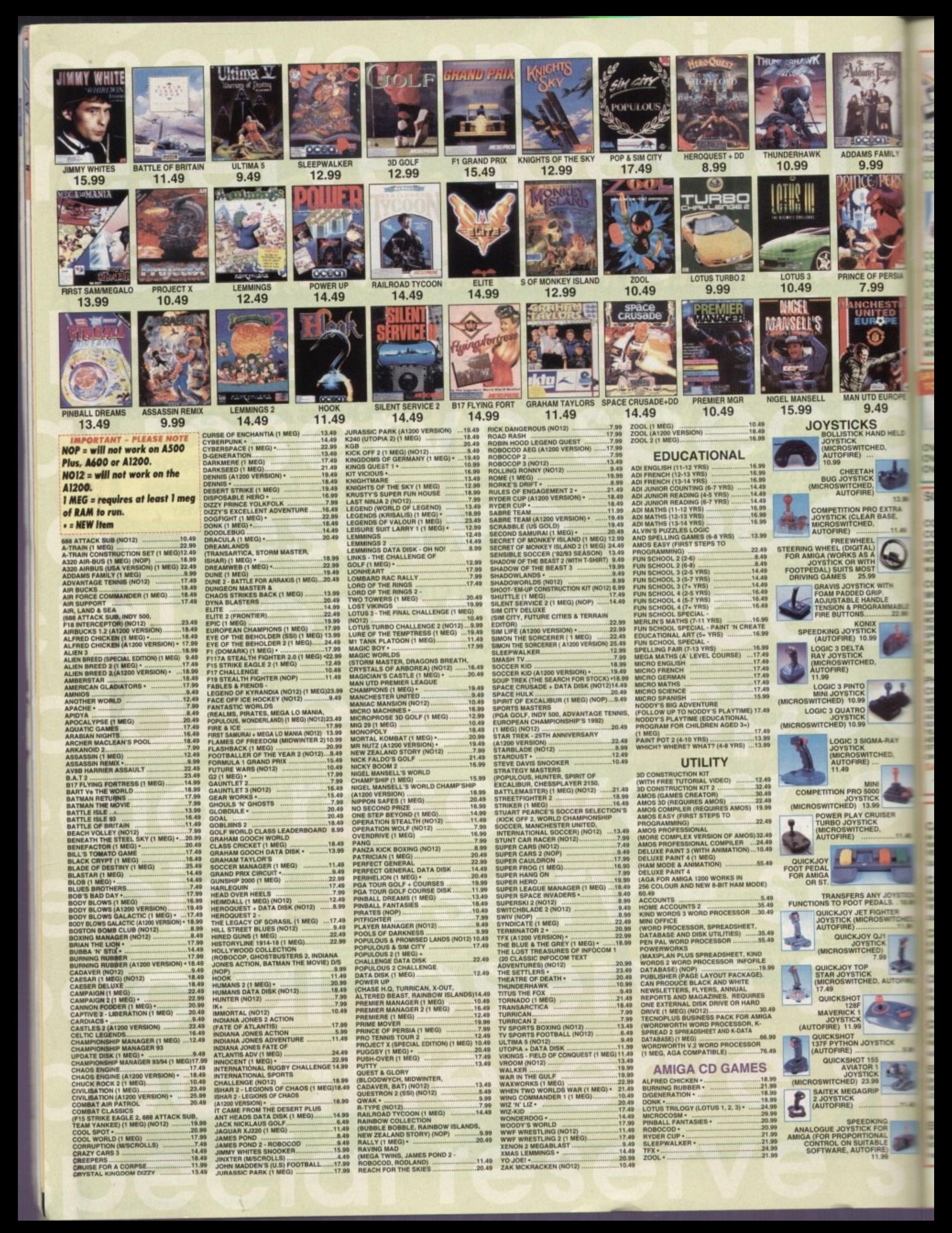

**COMMODORE AMIGA A600 LEMMINGS PACK 1/0** 

**LEMININGS PACK TO<br>GAME, BUILT-IN TV MODULATOR, MOUSE,<br>GAME, BUILT-IN TV MODULATOR, MOUSE,<br>WORKBENCH 2.0, 1 MEG RAM EXPANDABLE<br>TO 10 MEG, 1 YEAR IN-HOME SERVICE<br>WARRANTY. SAVE £50 ............174.99** 

**CHIMODORE AMIGA A600 LEMMINGS PACK 1/0 AS ABOVE COMPLETE WITH SONY 14° FST KVM1400**<br>AS A BOVE TV/MONITOR AND SCART LEAD. SAVE £70 .......... 354.99

**CHIMODORE AMIGA A1200 LEMMINGS PACK 2/0** 

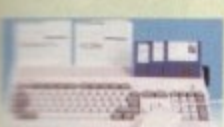

occon

9.99

**AMS FAMILY** 

LCC. PEA

E OF PERSIA

7.99

◉

9.49

CHED.

**HKGE** 

S<br>HAND HELD

13.99 **TO EXTRA**<br>IR BASE,

 $...11.49$ 

 $\bullet$ 

**WITH** 

**IA-RAY** 

HED.

NDLE<br>NDLE<br>RAMMABLE<br>22.99

NATH DELIXE PAINT 3 AND LEADINGS,<br>MOUSE, BUILT-IN TV MODULATOR,<br>2 MEG RAM EXPANDABLE TO 10 MEG,<br>32 BIT 68020 14 MHz PROCESSOR, AGA<br>GRAPHICS CHIPSET, WORKBENCH 3.0, **1 YEAR IN-HOME SERVICE WARRANTY.** SAVE £60

**COMMODORE AMIGA A1200 LEMMINGS PACK 2/0 ES ABOVE WITH OVERDRIVE 85MB HARD DRIVE............**  $-464.98$ 

**DOMMODORE AMIGA A1200 LEMMINGS PACK 2/0** 

**IS ABOVE COMPLETE WITH SONY 14" FST KVM1400 EDLOUR TV/MONITOR AND SCART LEAD. SAVE £85. COMMODORE AMIGA A1200 LEMMINGS PACK 2/0** 

**SABOVE PLUS OVERDRIVE 85MB HARD DRIVE COMPLETE** SONY 14" FST KVM1400 COLOUR TV/MONITOR 639.98

#### **HARD DRIVES**

OVERDRIVE HIGH SPEED HARD DRIVES FOR A1200.<br>EXTERNAL DRIVE STYLED TO MATCH AMIGA. PLUGS<br>INTO PCMCIA SLOT. EXTERNAL PSU. SEAGATE DRIVE<br>UNIT (THE FASTEST DRIVE EVER REVIEWED BY CU").<br>INCLUDES CIVILISATION GAMEAND AQ TOOLS<br>SO

C FERDRIVE HARD DRIVE 85 MB<br>C FERDRIVE HARD DRIVE 170 MB ................259.99<br>C FERDRIVE HARD DRIVE 250 MB ................299.99

# **SCART TELEVISIONS**

**COMMODORE 1084S COLOUR MONITOR** 

#### **COMMODORE 1940**

**EXERCISE SUGA AND ALL<br>
CA 1200 AND 4000 GRAPHICS<br>
CA 1200 AND 4000 GRAPHICS<br>
CAL 0X BUILT IN STERED<br>
CAL UK VERSION.**<br>
CAL UK VERSION.

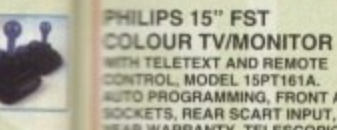

**BULGINI I V/MONITOH**<br> **ENTERENT AND REMOTE**<br> **ENTROL, MODEL 15PT161A.**<br> **CORRENT INVESTIGATION**<br> **ARRANTY, TELESCOPIC**<br> **ENTROL FREE SCART LEAD**<br> **ENTROL FREE SCART LEAD** 

SAVE £15 OFF RRP

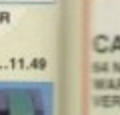

JOYSTICK

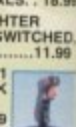

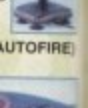

头

 $...11.49$ 

**RESIDENT** 

CK 9.99

**EPSON LQ100 PRINTER** 

34 PIN, 80 COLUMN, 250 CPS/72 LQ, 8 FONTS (2 SCALEABLE), QUIET<br>500B NOISE LEVEL, EASY TO USE CONTROL PANEL, FREE PRINTER<br>LEAD. 1 YEAR WARRANTY. EXCEPTIONAL QUALITY LOW COST 24 **PIN PRINTER ...** 

#### **EPSON STYLUS 800 INKJET PRINTER. 8 NOZZLE, 80 COLUMN, 150CPS LQ, 360DPI RESOLUTION, 4**<br>SCALEABLE FONTS, LOW RUNNING COSTS, EASY TO USE CONTROL PANEL FREE PRINTER LEAD. 2 YEAR WARRANTY ... 259.99

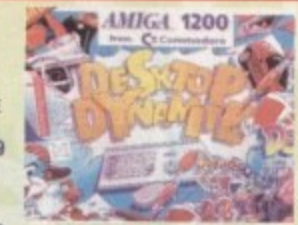

#### **COMMODORE AMIGA A1200 DESKTOP DYNAMITE PACK**

**DESKTOP DYNAMITE PACK<br>WITH WORDWORTH 2.0 AGA WORD<br>PROCESSOR, DELUXE PAINT IV,<br>PRINT MANAGER, OSCAR AND<br>DENNIS, MOUSE, TV MODULATOR,<br>2 MEG, 32 BIT 68020 14 MHZ<br>PROCESSOR, AGA GRAPHICS<br>CHIPSET, 1 YEAR IN-HOME<br>WARRANTY. SAVE** .299.99

**COMMODORE AMIGA CD-32 CONSOLE** 

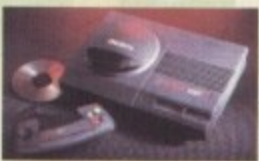

**UTH OSCAR AND DIGGERS GAMES.<br>
CD BASED CONSOLE WITH AMIGA A1200<br>
POWER, 256,000 COLOURS FROM 16<br>
MILLION, FAST 68020 PROCESSOR,<br>
2 MEG RAM AND 11 BUTTON JOYPAD.** CAN PLAY AUDIO CD'S AND CD+G DISCS.<br>FULL MOTION VIDEO ADAPTOR AVAILABLE SAVE £14.

**COMMODORE FULL MOTION VIDEO ADAPTOR FOR CD-32** (VIDEO-CD MPEG ADAPTOR). GIVES THE CD-32 THE CAPABILITY OF RUNNING VIDEO FROM CD WHEN THE SOFTWARE BECOMES AVAILABLE. 199.99

**COMMODORE AMIGA CD-32 AS ABOVE** COMPLETE WITH SONY 14" FST KVM1400 COLOUR<br>TV/MONITOR AND SCART LEAD. SAVE £43 ON RRP .......... 465.99

FOR A FREE COLOUR CATALOGUE **PLEASE CALL 0279 600204** 

# MICE<br>
ALFA MEGAMOUSE 2 FOR AMIGA OR ST.<br>
250 DPI, HIGH QUALITY MOUSE FOR<br>
A BUDGET PRICE.<br>
DATALUX MOUSE FOR AMIGA OR ST.<br>
(200 DPI, CLEAR DESIGN), LOG AMIGA OR ST.<br>
16 GEND TRACKRALL FOR AMIGA

# & MONITORS

**RED SOUND, OFFICIAL UK<br>SIGN. INCLUDES AMIGA<br>SIGN. INCLUDES AMIGA ARRANTY.** .............179.99

**MONITOR** 

**CLEAD WITH AMIGA ADAPTOR** 

**COLLOUN TY/MUNITION**<br>
WITH REMOTE CONTROL.<br>
60 CHANNEL TUNING, REAR SCART<br>
INPUT, HEADPHONE SOCKET, TWO<br>
POSITION TILT, BLACK TRINITRON<br>
SCREEN, LOOP AERIAL.<br>
FREE SCART LEAD<br>
(STATE AMIGA, ST, MEGADRIVE<br>
(STATE AMIGA, ST OR SNES).<br>SONY TV (GREY)<br>SONY TV (WHITE)<br>SONY TV WITH<br>FASTEXT OPTION  $-194.99$ 

 $-3 - 8$ 

249.99 **GOLDSTAR 14" TELEVISION** WITH REMOTE CONTROL AND<br>SCART INPUT.<br>FREE SCART LEAD **(STATE AMIGA, MEGADRIVE OR** SNES) ...................154.99

# **PRINTERS**

**CANON BJ-10EX BUBBLE JET PRINTER** SENOZZLE, 80 COLUMN, 83LQ CPS 2LQ/1 DRAFT FONT, 1 YEAR<br>SENOZZLE, 80 COLUMN, 83LQ CPS 2LQ/1 DRAFT FONT, 1 YEAR<br>SENT QUIET IN OPERATION YET GIVING OUTSTANDING PRINTER, **GUALITY....** 

**CANON BJ10 SX BUBBLE JET PRINTER MANUZZLE, 80 COLUMN, 110LQ CPS 2LQ/3 DRAFT FONT, 1 YEAR<br>MARRANTY, FREE PRINTER LEAD. A SMALL, PORTABLE PRINTER,**<br>MERY QUIET IN OPERATION YET GIVING OUTSTANDING PRINT QUALITY. FASTER AND QUIETER THAT THE BJ10EX.......215.99

CITIZEN SWIFT 90C COLOUR PRINTER **FRIE SO COLUMN, 240CPS/S4NLQ, 6NLQ FONTS, 2 YEAR WARRANTY,<br>FREE PRINTER LEAD. A 9 PIN PRINTER WITH COLOUR FACILITY AND** FULL PAPER HANDLING FUNCTIONS.  $...164.99$ 

CITIZEN SWIFT 200C PRINTER + COLOUR KIT **34 PIN, 80 COLUMN, 216CPS/72LQ 6 LQ/1 DRAFT FONT, AUTO SET<br>FACILITY, INPUT DATA BUFFER, AUTO PAPER LOADING, ENVELOPE PRINTING, 2 YEAR WARRANTYFREE PRINTER LEAD.......216.99** 

CITIZEN 240C PRINTER + COLOUR KIT 34 PIN, 80 COLUMN, 240CPS/80LQ, 9LQ/1 DRAFT FONT, 2 YEAR<br>III ARRANTY, FREE PRINTER LEAD. ADVANCED VERSION OF 24E WITH

# AUTOSET FEATURE AND LCD CONTROL PANEL ...... ...259.99

 $...164.99$ 

#### SONY KVM1400 14" FST **COLOUR TV/MONITOR** SCART LEAD - AMIGA TO PHILIPS TV...9.99 SCART LEAD - AMIGA TO SONY TV ......9.99

SCART LEAD - AMIGA TO TELEVISION WITH<br>SCART INPUT NULL MODEM CABLE  $.8.99$ 

LEGEND TRACKBALL FOR AMIGA.<br>REPLACES STANDARD MOUSE FOR ALL<br>MOUSE BASED OPERATIONS.<br>COMFORTABLE, ERGONOMIC FEEL.<br>SUITED MAINLY TO RIGHT HANDED USERS.<br>23.49

**RSD TRUEMOUSE FOR AMIGA OR ST.<br>200-400 DPI RESOLUTION, COMFORTABLE<br>FEEL AND LONG<br>CORD** 

MOUSE MAT WITH SPONGE BACKING 4.99

LEADS<br>HI-FI LEAD - AMIGA OR ST (STANDARD<br>PHONO INPUT). 3 METRES.

MITCHER LEAD (STRAIGHT THROUGH CARRIER LEAD (STRAIGHT THROUGHT CARRIER BOX 1.0 METRES<br>
SARRALLEL (MALE TO MALE 25 WAY D<br>
SONNECTORS) (MALE TO MALE 25 WAY D<br>
CONNECTORS) (MALE AND ARRALGED AS ARRIER FOR THE ANITOR CARRIER P

**FOUR PLAYER JOYSTICK ADAPTOR**<br>FOR AMIGA OR ST  $7.99$ 

TOR AMIGA OR ST<br>
JOYSTICK EXTENDER CABLE FOR<br>
AMIGA OR ST (3 METRES)<br>
DORT EXTENSION ADAPTOR FOR AMIGA<br>
OR ST (PACK OF TWO). EXTENDS<br>
JOYSTICK AND MOUSE PORTS BY<br>
21CMS  $.6.99$ 

5.99

ANTI-SURGE PLUG FOR ANY ELECTRICAL<br>DEVICE (EG. COMPUTER<br>/CONSOLE/VIDEO). PROTECTS YOUR<br>VALUABLE EQUIPMENT AGAINST<br>DAMAGING ELECTRICAL SURGES. ...12.99

#### **MEMORY UPGRADES**

1 MEGABYTE A600 RAM<br>
UPGRADE WITH CLOCK (1979)<br>
A 1200 PLUGS DIRECTLY INTO SMART<br>
A 1200 PLUGS DIRECTLY INTO SMART<br>
CARD SLOT. THESE ARE NOT BATTERY<br>
BACKED AND CANT BE USED AS A DISK<br>
ONLY AS RAM CANT BE USED AS A DISK<br>
O  $.37.99$ 

MISCELLANEOUS<br>
CITIZEN PRINTER DRIVER KIT.<br>
DELUXE WORK CENTRE (RSD)<br>
FOR AMIGA A1200<br>
DELUXE WORK CENTRE (RSD)<br>
FOR AMIGA A500 OR A500 PLUS<br>
DELUXE WORK CENTRE (RSD)<br>
TOP AMIGA A500<br>
FOR AMIGA A500<br>
FOR AMIGA A500<br>
FOR AM

CONNECTION CABLE.<br>
SCREENEAF STEREO SPEAKERS FOR<br>
AMIGA OR PC. REQUIRES 4AA BATTERIES<br>
SPECIFICALLY FOR COMPUTERS,<br>
SPECIFICALLY FOR COMPUTERS,<br>
MCLUDING MOUNTINGS FOR<br>
ATTACHMENT TO MONITOR. .................18.99

**ZYDEC AMIGA POWER SUPPLY (SPECIAL COOL RUNNING TRANSFORMER)** .....32.99<br>
ZYDEC STEREO SPEAKERS FOR AMIGA WITH BUILT-IN AMPLIFIER AND VOLUME<br>
CONTROLS ...

**LOTS MORE AVAILABLE** 

**CATALOGUE 0279 600204** 

# PACK OF 50 SONY DSDD 3.5" DISKS

PACK OF 10 TDK MF-2DD 3.5" DISKS<br>(DSDD BRANDED) PACK OF 10 VERBATIM DSDD 3.5" DISKS<br>WITH LABELS (BRANDED)

3.5" DISK HEAD CLEANER ...

**FOR MINISH AND USE OF STEPHAL 3.5" DISK DRIVE FOR AMIGA<br>
BEXTERNAL 3.5" DISK DRIVE MECHANISM.<br>
BEXTERNAL 3.5" DISK DRIVE MECHANISM.<br>
QUALITY, SUN LINE DESIGN, COLOUR<br>
MATCHED METAL CASE AND LONG REACH<br>
CONNECTION CABLE.** 

SCREENBEAT MAINS ADAPTOR FOR<br>SCREENBEAT SPEAKERS  $7.99$ 

ROBOSHIFT INTERFACE FOR AMIGA OR ST<br>(PLUGS MOUSE & JOYSTICK INTO ONE<br>PORT) 12.991 MEGABYTE A500 PLUS RAM<br>UPGRADE WITH CLOCK

**PLEASE RING FOR A** 

**BLANK DISKS** 

 $.7.99$ 

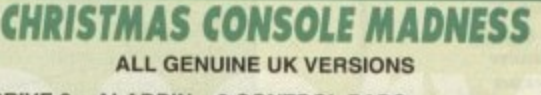

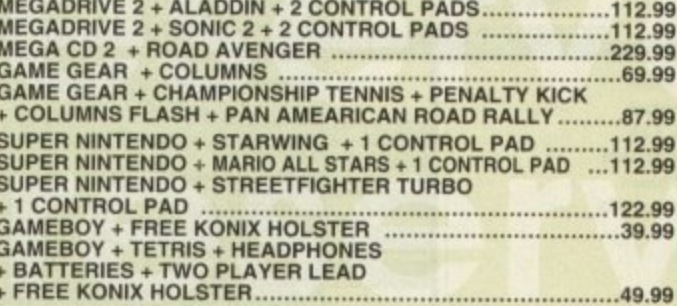

We only supply official UK products. Official suppliers of all leading brands. We sell games and peripherals all at amazing prices for Megadrive, Master System, Game Gear, Super NES, Gameboy, NES, Lynx, Amiga, Atan ST, PC,

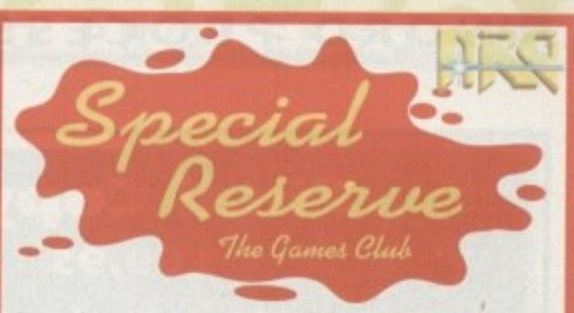

Special Reserve members can have all this.. can YOU?

- **READ "NRG" Regular Club Magazine** CHOOSE from our Huge Selection **BUY at Best Possible Prices** SAVE with our Special Deals SAVE more with our XS Coupons
	- WIN up to £10,000 worth of prizes FREE

### JOIN now from just £4.00

We only supply members but you can order as you join There's no obligation to buy and you can be any age

Just send in the form below or phone Sales on 0279 600204. As a member of Special Reserve you'll receive regular issues of<br>NRG magazine. NRG is our 48 page colour club magazine sent bi-<br>monthly only to Special Reserve members. NRG contains:

1. The best selection of games, peripherals and hardware for all popular formats. We are official Sega, Nintendo and Sony stockists.<br>2. Reviews in colour and latest information on new products Freeway in colora and allease Schedule, to help you choose and plan<br>The best prices. Just one purchase will save you your joining fee<br>Hundreds of Special Offers. Top games at prices you won't believe<br>XS Super Savers. Money

That's why over 180,000 people have joined Special

Reserve, the biggest games club in the World!

Open 10am til 8pm Seven Days a Week

You can also Fax your order to us on: 0279 726842

We pride ourselves on our after-sales service. (18 customer service lines)<br>Inevitably some games listed may not yet be available. Please phone sales on<br>0279 600204 to check availablity before ordering. In the event of dela

Proprietered Office : Inter-Mediates Ltd, 2 South Block, The Maltings,<br>Sawbridgeworth, Herls. CM21 9PG.<br>Club Shops at Sawbridgeworth (above address) and at<br>43 Broomfield Rd, Chelmsford, Essex.

All prices include VAT and carriage to UK mainland. See base of order form for overseas surcharges. We supply hardware only to UK mainland addresses.

**6 MONTHS<br>TRIAL<br>MEMBERSHIP** 

4.00

6.00

WE ONLY SUPPLY MEMBERS BUT YOU CAN ORDER AS YOU JOIN.<br>THERE ARE NO SURCHARGES ON TELEPHONED ORDERS (UK)

60020

ONE YEAR TWO YEARS

WITH FREE<br>HARD BINDER

14.00

18.00

22.00

**NICE** 

**ANNUAL**<br>MEMBERSHIP

7.00

9.00

11.00

Postcode

 $\blacksquare$ 

Cheques payable to: SPECIAL RESERVE<br>
P.O. BOX 847, HARLOW, CM21 9PH<br>
Poerseas Orders Surcharge (EC or World): Software orders<br>
Please add £2.00 per item. Non-software items please add<br>
25%. Hardware items supplied to UK ma

**Machine** 

Enter membership number (if applicable) of

**NEW MEMBERSHIP FEE (ANNUAL UK 7.00)** 

ALL PRICES INCLUDE UK POSTAGE & VAT E

Signature

**THE REAL** 

Cheque/P.O./Access/Mastercard/Switch/Visa (Switch Issue No.

of NRG, exclusive to members, free to enter.

MEMBERSHIP FEES

**UK MEMBERS** 

OVERSEAS WORLD MEMBERS 7.00

**OVERSEAS EC MEMBERS** 

Name Address

Phone

item

item

litem

item

**I**Card expiry date

# **SWORD PROCESSORS**

**CESSOR**<br>| <mark>CASSOR COMPANY AND ANNOUNCEMENT</mark>

# **Final Copy 2 E69.95**

**Softwood Inc, Gordon Harwood, New Street, Alfreton DES 7BP Tel 0773 83678**

Like all true American products, the 256 true colour Final Copy 2 attempts to make itself bigger and better than the rest. Hailed by its makers as the ultimate word processor and desktop publishing combo, Softwood Inc have certainly pulled a flashy, last and solid it flawed piece of software out of the metaphorical bag.

When booted in. the user is faced with a plethora of the usual options plus the DTP drawing tools for generating ovals, boxes, graphs and frames. The latter features are not offered by any other package here other than its predecessor and stablemate Pen Pal.

Also included is the PC-aspiring viewing option which is vital for any DTP software. Click on it and the user is presented with a list of zoom in and out ratios which enable real precision in text and picture placement

Final Copy 2 will read any 1FF file which can then be manipulated. resized and cropped at a fast rate to suit the user's tastes (a rotation facility would have

Add the bonus of an excellent 256 true colour palette that can be displayed onscreen at any one time and Softwood Inc's latest AGA supported offering sounds unbeatable.

Alas, the old adage "all that glitters is not gold" is appropriate - FC2 is<br>primarily a word proprimarily a word pro-

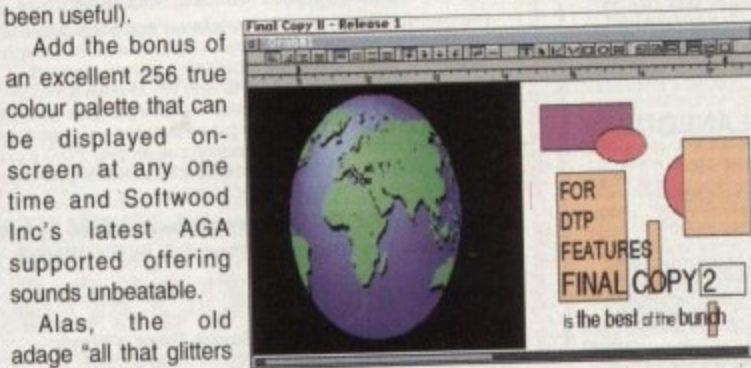

**Final Copy 2 boasts a pseudo-desktop publishing side to Hs program**

> Ease of use 7 Value for money 8 **Facilities 8** Speed 9 **Overall 8**

) I ,

**i**

cessing package and while offering a healthy batch of WP features, there few omissions which leaves one wondering why they weren't included

For starters, there is no show "invisibles" option which usually displays carriage returns, tabs and the like. Because of this, when text is converted into Ascii riage returns, tabs and the like, Because of this, when text is converted in the formatting format, it'll be like walking up an 80 degree slope to clean up any formatting problems.

There is also no support for Adobe Type One and Agfa Compugraphic fonts.

Back this up with no list or index generator as featured in Wordworth v2 and you've got a typical example of "great potential but must try harder'.

Having said all this, when push comes to shove, Final Copy 2 is a good looking package with some powerful features to boot and provides the user with enough facilities to create an attractive business or home document

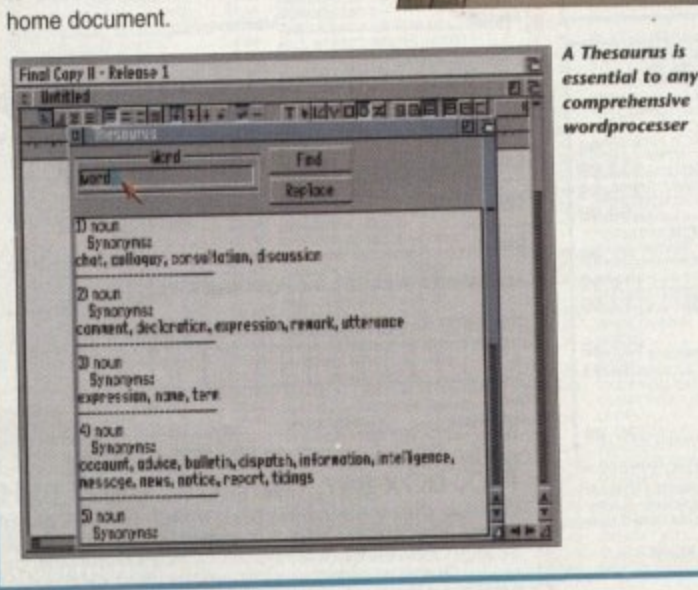

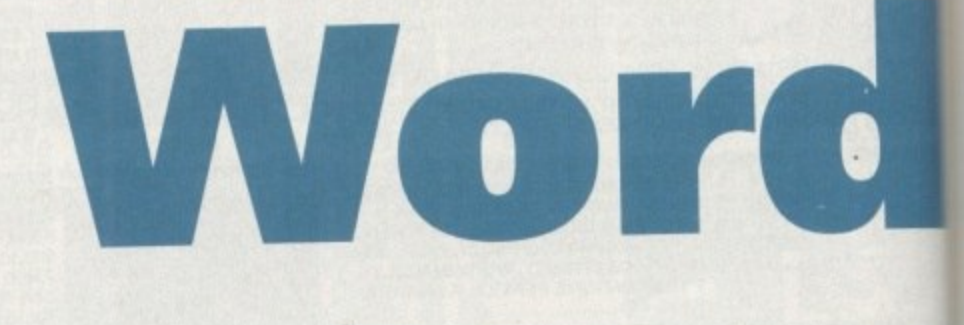

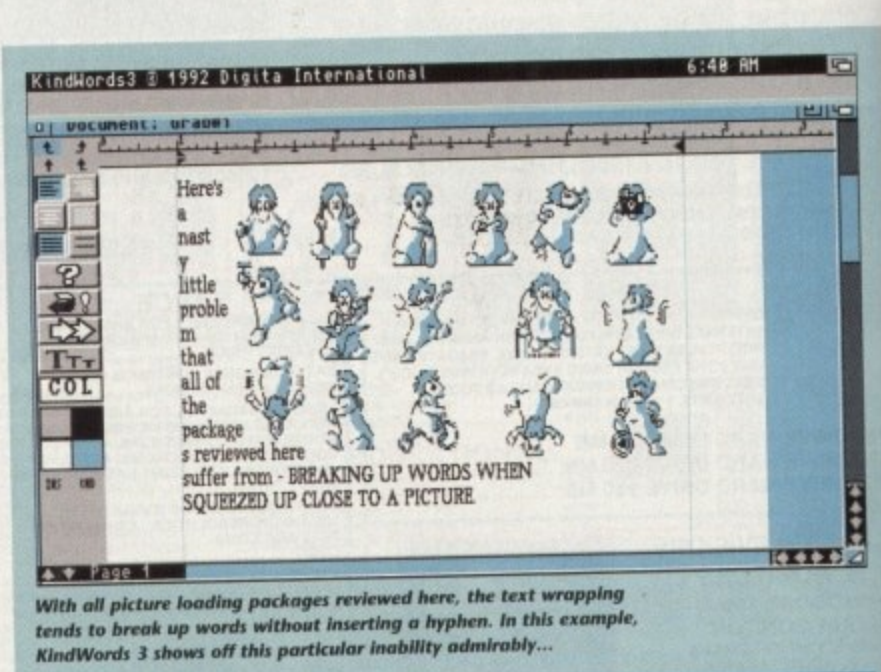

Vith all p --: **With all picture loading packages reviewed here, the text wrapping**<br>With all picture loading packages reviewed here, the text wrapping r e tends to break up words without inserting a hyphenix of this particular inability admirably... **hindWards .1 shoos oil this particular inability adasinshiy...**

# **KindWords 3 E26.99**

**A 1 1**

#### e Activision, Sheraton House, Lower Road,<br>Charlewwood WD3 5LH **Chorleywood WD3 SLH**

you're familiar with Amiga word processors, you may well remember the hammering its parent KindWords 2 received due to its slow, bug-ridden performance. The second contender for the crown is Kindwords 3 from the Disc Company. ts parent Kindwords 2 received due to its slow, bug-ndden performance that the

when v<sub>3</sub> po 4 When v3 popped up last year, it came as rather a surprise that the resolution of the entire program had been rewritten by Digita International, the producers of Wordwich soon as it's booted in. you can see the striking similarity.

: has fewer options than Wordworth. Icons run down the left-hand side of the screen has tewer options than Wordworth. Icons run down the left-hand side of the spacing, undo, typeface, colour controls and palette. The wysiwyg (what you see is what you get) from end is practically in the ecrean and include the standard array of tab markers, text alignment, line spacing, undo.

The pull down menus at the top yield a spelling checker, thesaurus and editing facilities. IFF pictures with a maximum of 16 colours can be placed anywhere on the page and manipulated into the desired position but this is not a DTP program so don't expect too much control when compared with the likes of Final Copy 2.

One of the program's strongest points is the ease of use. While the manual may One of the program's strongest points is the ease of use. When the reviewed here. seem thin compared to the encyclopaedic bulk of the other titles reviewed here.

KindWords3 features a help option which details each function. On the negative side, for users of other packages such as Protection and Protection and Protection and Protection and Protection and Protection and Protection and Protection and Protection and Protection and Protection and documents cannot be loaded or saved from other sources, only in King or the Section of the Wordworth format - Ascii or IFF text. This coupled with the lack of PostScript sup-<br>port, custom printer drivers, differing viewing ratios - it's a real pain doing any kind of layout work when you can't see the full result of your efforts up on screen, and of layout work when you can't see the lull result of your effice use. However, it's others makes KindWords 3 a non-contender for serious office use. However, it's one of the best in its price range.

Cynically, the package sometimes feels like nothing more than a cheap and cheerful version of Wordworth<br>brought out to fill a gap in the low budbrought out to fill a gap in the low budget market but considering that it is half the price of its big brother, it does fulfil its goal admirably. It offers basic features with an easy to use, friendly interface and is suitable for beginners and home users alike.

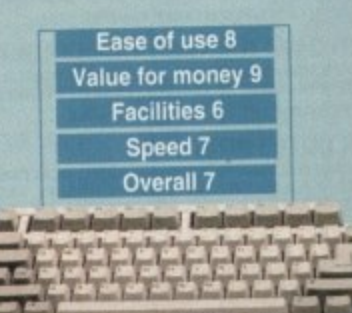

### WORD PROCESSORS<sup>®</sup>

package is right for you Adam Phillips acts as referee for the latest fight in the word processing wars. Find our which package is right for you

ord processors were invented to do one thing - to put an end to that cumbersome piece of equip. W ment., the typewriter. To banish typing errors, to lamquisn redoing an entire sheet because you change your ad about a sentence structure, to halt the tide of frustration at the lack of facilities and to shred once and for all the amount of anhandling the whole process takes. p

**lof**

**Tippex, to create a tool that would become more popular than its** In stepped computers to save the world from monotony and crippled little brother ever was.

on the screen then forget it.

price slash.

n s s a

Whether you're a teacher typing a report or Stephen King keying in his latest epic, word processors have become part of many peoples lives.

In the beginning Amiga word processing packages were ill in comparison to the monsters found on the PC but over the last year, we've seen a steady influx of software that is beginning to really show oft the Amiga's word crunching capabilities.

Here is a pick of some of the best... let the fight commence,

but if you actually want to see it in all its technicolour glory up

positively drags its heels when booting an image in.

Another limitation is speed both in manipulating and especially loading times. When compared to Final Copy 2, ProWrite

These misgivings aside, it offers enough flexibility and versatility to be ideal for home use. With full PostScript support, the user being able to set different headers and footers for odd and even pages, the ability to customise the function keys through macro and a spelling checker that checks as you type, ProWrite v3.3 is well worth taking a look at - especially with the recent

**ProWrite 3.3 ES4-95**

**Silica Systems, 1-4 The Mews, Hatherley Road, Sidcup Tel: 081-309 1111.**

ProWrite 3.3 from New Horizon is the latest in the line of speakes which have been going on since the dawn of Amiga n

**Word processing.** This version has been specifically designed to include AGA as well as offering tweaks, enhancements both aesthetically and practically and all-round improvements from the last outing. e

v. If ring c

s

e

)ro-As

but een do,

ing the so

"ay re,

te, or pnd nd t's

This package has always been a powerful word processor and as well as having all the features you'd expect, it has facilities that most of the titles reviewed here can't offer.

Take the retain/apply option - if you have a format or style of text that you e want used elsewhere in your document, t is possible to retain the set up of a particular block of text or word and simply apply it to another thus saving time and n hassle. g

Another excellent if ill-planned fea- ture is the bookmark facility. If huge

essays or lengthy reports are the order of the day, ProWrite is able to lay a bookmark in the text which by the click of a button can be recalled up on screen wherever you are in the document.

The main problem with this is only being able to use one per document – a system of numbered or named bookmarks as used **n** Wordworth would improve and fulfil the potential that this opiion has. The main problem with this is only being able to use one per

The packages biggest let-down is picture placement. While saying that it supports AGA and 256 colours on-screen, the actual net result is a rather messy dithered interpretation of the image; z<sub>36</sub> colours and Ham6 may well be recognised by the computer

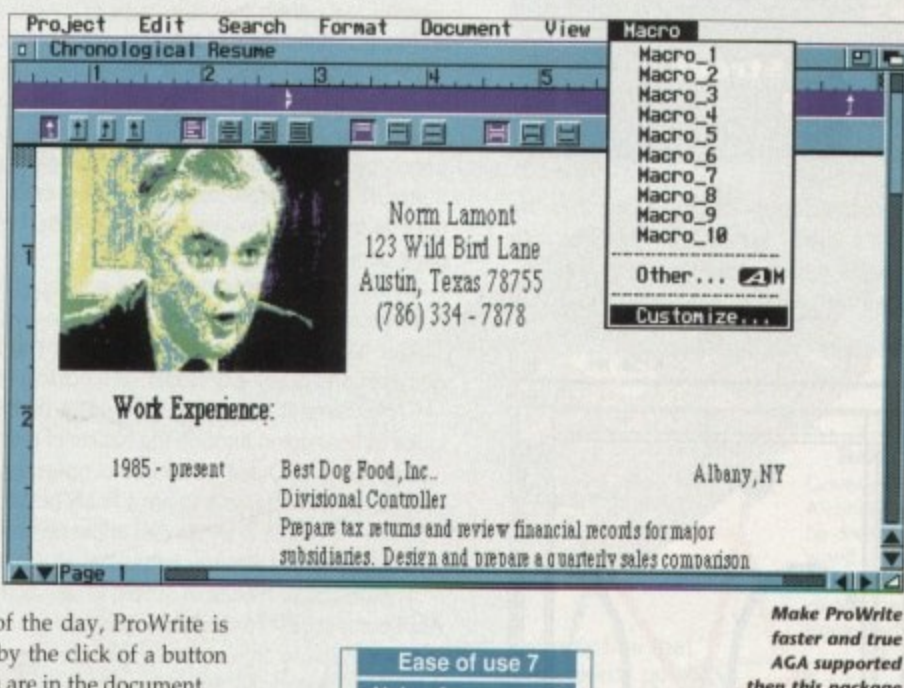

Value for money 9 then this personal could end up at Facilities 8 the top ot the pile Speed 8 Overall 8 **Statistics**<br>Statistics

# **GLOSSARY**

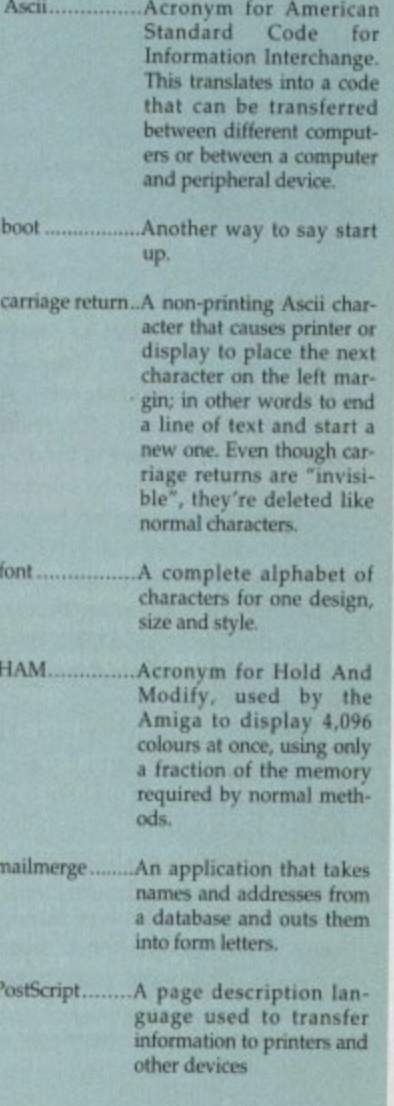

# **Final Writer preview E129.95 Softwood Europe,**

**0773 836781** From the same stable as Pen Pal and Final

Copy 2, Final Writer is apparently, according to the manufacturers Softwood, the most comprehensive word processor with DTP capabilities to match ever produced on the Amiga.

You'll have to wait a while for our definitive review but judging from appearances and the bundle of information that flew our way, it certainly seems to be a package worth waiting for.

Like Final Copy 2, Final Writer has DIP facilities but also rotate text and graphics option to make documents look the real business. Couple this with a host of powerful features from cutting, copying and pasting graphics to structured EPS clip art images supplied with the package and Final Writer looks like it could well be a winner. Stay tuned for more details...

## **•WORD PROCESSORS**

# **Wordworth v2**

**E129-99**

**Digita International Ltd, Black Horse House, Exmouth EX8 1J Tel: 0395 270273-**

Wordworth v2 is a plush, solid and attractive word processor with an intelligent interface and a comprehensive well-designed manual.

This package is the most popular in the Amiga Computing offices due to its wide selection of facilities and clear layout. Digita International, the programmers, have always tried to incorporate easy on the eye displays and this is no different.

It features very basic DTP facilities such as the ability to place pictures and manipulate them, but has none of the drawing tools that its main rival Final Copy 2 boasts.

A page preview can be selected to see either facing pages, several or thumb nail size for multi page viewing. I wasn't convinced that the representations were particularly accurate and as with Pen Pal, graphics were certainly out of proportion on a full page preview.

Imported pictures range from not only AGA Ham8, 256 and colour IFFs but also include ProDraw clip art, Encapsulated PostScript and the PC flitmap formats. PCX and BMP which none of the other pack-

ages can cater for.

Full colour AGA, HAM and IFF can be loaded through setting the screen preference in the Workbench which means those with hi-res monitors can word process in any resolution they want to.

The only drawback is that it still takes a long time to import large pictures and the program eats up memory

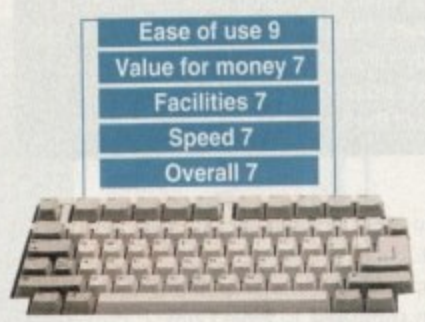

like Final Copy 2 never did.

On the word processing side, it has wysiwyg display and a large selection of features. The user is able to create indexes and lists. This is achieved through writing the text and highlighting the words that you wish to be stored in the list which are then transferred to be used later.

Among the literary options is the glossary. When chosen, the user is presented with a list of terms commonly used in letters, documents and the like. By clicking on one of them, it is placed on the page wherever the cursor is. This list can also be personalised and expanded to include your own lave catch phrase. Like ProWrite 3.3, Wordworth also features a bookmark facility but improves on it by giving the user the option to insert as many as they need in a single document by simply naming each one.

If full PostScript support, 17 superb Agfa fonts and drivers for 140 individual printers in a professional operating package sound appealing, then Wordworth v2 is well worth taking a look at. Highly recommended.

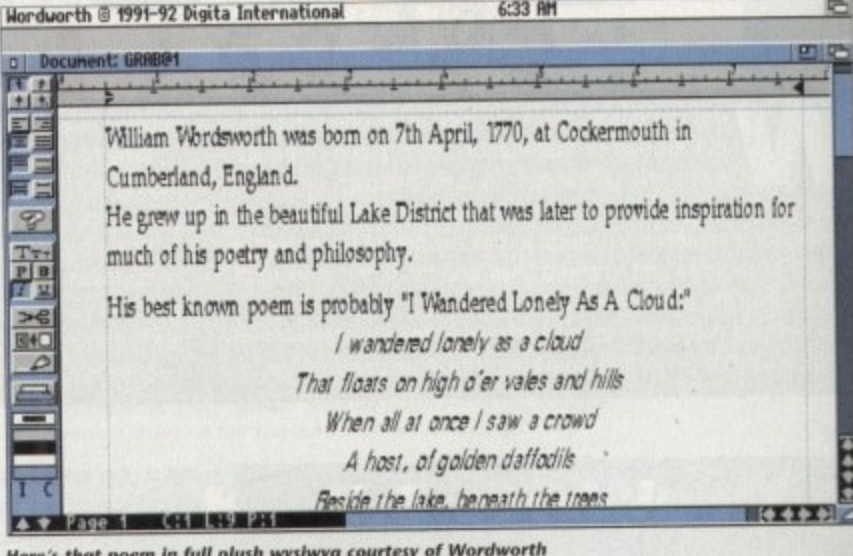

n , **s that poem in hiti plash 1.mmimmec totortesy of Wordworth**

n

n

t

l

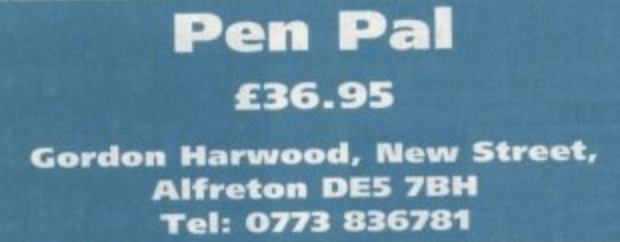

01 all the packages reviewed here, Pen Pal, from the makers of Final Copy 2. is the most user friendly and accessible of them all. It's ideally suited to for the absolute beginner wanting to create a reasonable document or database without becoming flustered and frustrated due to technical instructions or unwieldy operation. The actual

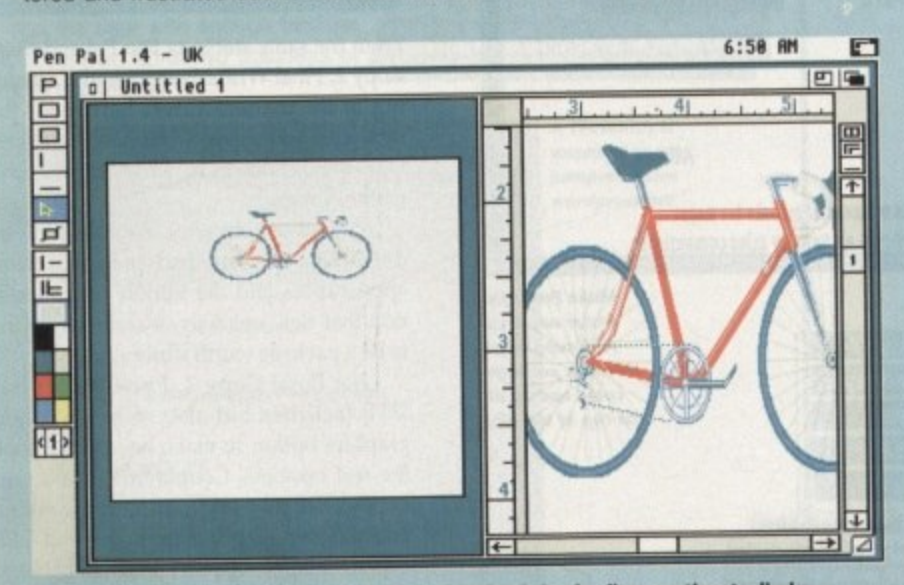

**The excellent magnifying window on Pen Poi marred only by the disproportionate display...**

package is split up into two different sections - a basic word processor and a database creator for producing detailed information storage sheets.

p d On loading, the user is presented with a well laid-out work top which includes DIP r . drawing tools. With these, as with FC2. you are able to construct boxes, horizontal and vertical lines but not ovals.

i Other facilities include edit, file controls, mail merge. a large font selection and sc on. As far as the typeface option operates, it works well but it is not possible to customise your own sizes. This is made worse by the maximum point size only being 48 1 when. for a good solid title, 65 is often needed.

Another excellent feature that hasn't been implemented as well as it could have page plus a window for close up work. been is the full-page view. When selected, the user is shown a view of the whole

page plus a window for close up work.<br>By using the magnifying glass poir , ment you wish to see in more detail. By using the magnifying glass pointer, it's possible to select the part of a docu-

This all works fine apart from the fact that the full-page view is not what you'll see on paper and is actually stretched horizontally out of proportion.

t looks without going through the hassle of printing it out and wasting paper. This makes it very difficult to get a precise idea on exactly how the document

Pen Pal does have some useful options such as locking up graphics so that the user doesn't accidentally move a finely positioned picture or set of images.

Form making is another well implemented facility. By creating the basic structure for the invoice or whatever it may be, all the user has to do is simply fill in the details.

The database creator is simple to use and as with the word processing section, is

Ascii-compatible. Through the generator, a database to suit your specific needs is created but for serious business use, this is not adequate.

t PostScript option, Pen Pal cannot really be seen as anything more than a With no special printer drivers or good introduction tide and a utility that can only really be used to any useful effect in the home.

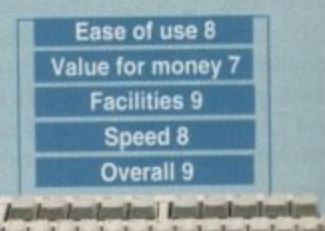

#### **THE MICRO ADVENTURES OF...**

feag the then with g on per- $3.3,$ r the

rintwell

肥

F

 $\frac{9}{10}$ 

 $d<sub>a</sub>$ 

**TP** 

ntal

l so

US-

48

ave

ole

CU-

see

ent

the

ure

ils.

. is

ning

BY THE TIME I REACHED THE SCENE, THE DISCS HAD BEEN' RUBBED OUT'... THERE WAS ONLY ONE THING TO DO. CALL'SIREN SOFTWARE' FOR EXTRA BACKUP!"

# **BACKUP PRO**

X-Backup Pro is the most powerful disc backup utility available for the Amiga, BUT **DON'T TAKE OUR WORD FOR IT...** CU Amiga Magazine, July 1993

"IT'S UNBEATABLE."

'a veritable bargain at just £39.99' Amiga Computing, September 1993

'fast, flexible and reliable'

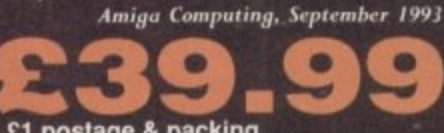

UP PROTECTED SOFTWARE + £1 postage & packing THIS PRODUCT MUST NOT BE USED TO INFRINGE COPYRIGHT.

#### A1200 1200 4mb memory expansion with clock New state of the art surface mount design.

Now includes FPU socket

32 bit wide auto configuring Fastram.<br>Zero wait state allows the A1200 to run at full speed.<br>Increase the speed of the computer by 219% Battery backed clock keeps the correct time and date even

when the A1200 is switched off. Simple trapdoor installation.

79.99 68881 FPU £34.99 68882 FPU £79.99

Unlike other disc backup utilities, X-BACKUP PRO is totally automatic and extremely simple to use. It is fully compatible with ALL AMIGA computers.

- . Will backup virtually any disc onto another disc.
- Full hard disc backup.

ıí

g

- File management facility.
- · Optimise, formats, repairs, verifies.
- . Includes the 'AUTOSWITCH' CYCLONE

cartridge. Simply plugs into the external disc drive socket at the rear of the Amiga, and plug your external<br>disc drive into the back of the CYCLONE cartridge for unbeatable disc backup power. An external disc drive is required for use with the CYCLONE cartridge. These are available from us priced £54.99.

#### **FULL MONEY BACK GUARANTEE.**

If you can find a more powerful disc backup utility, we will give you your money back.

#### **SPECIAL OFFER Deluxe disc drives**

Whisper quiet. Slimline design. Suits any Amiga. Cooling vents. Sleek, high quality metal casing. Quality Sony/Citizen drive mechanism. On/Off switch and

throughport at the rear of the drive. Full 880K capacity. Long reach connection cable.

 $54.9$ 

**CYCLONE COMPATIBLE** 

# Order **NOW** for immediate despatch

Tel. 061 724 7572 Fax 061 724 4893 Telesales open 9am - 6pm Monday-Friday Access/Visa accepted

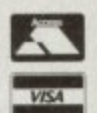

#### Send a cheque/Postal order or credit card details to:-Siren Software, Wilton House, Bury Rd, Radcliffe, Manchester M26 9UR England

Government, Education and PLC orders welcome All prices include VAT at the current rate. Postage and packing will be charged at £3.50 per order (U.K.), £7.50 Europe, £12.50 rest of world.

Please note that 5 working days must be allowed for cheque clearance. Immediate clearance on Building society cheque or **Bank Draft** 

> OFTWARE **Wilton House, Bury Rd,** Radcliffe, **Manchester M26 9UR England**

#### **HARD DISC DRIVES** £174.99 85mb

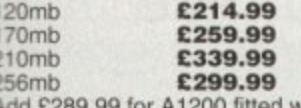

Please phone 061-724 7572 for prices of 20mb, 40mb, 60mb drives

CARTRIDGE

FOR BACKING

with above drives Our 2.5" hard drives for the Amiga A1200/A600 offer speedy access times and come complete with<br>fitting cable, screws and full instructions. They are pre-formatted and have workbench already installed for immediate use. Fully guaranteed for

12 months Free fitting service to personal callers

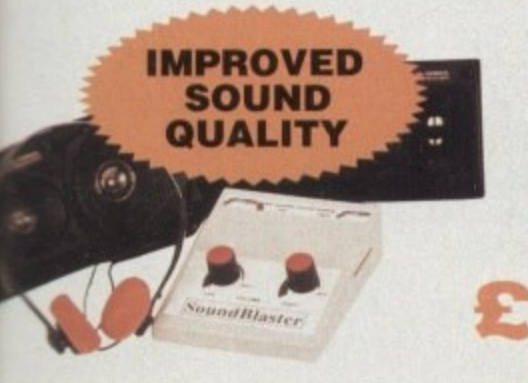

#### **SUPERB VALUE FOR MONEY**

#### **Soundblaster**

The SOUNDBLASTER is a 10 watt stereo amplifier that comes complete with high quality 3 way speakers, power supply and FREE STEREO HEADPHONES! The SOUNDBLASTER adds a new dimension to games playing, imagine stunning stereo sound effects, crystal clear samples and terrific stereo tunes. The SOUNDBLASTER also boosts games playability!

The speakers are powerful 50 watt 3 way units featuring a 3" woofer, 2" honker and a 1" tweeter to provide a powerful crisp sound.

#### **WE'VE GOT WHAT YOU NEED**

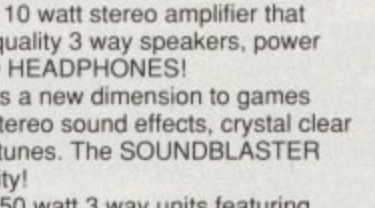

..with ALL Amigas and CD32

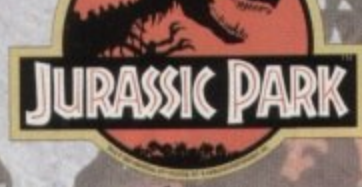

PLUS... a Mouse Mat, **Dust Cover and Micro Switched Joystick** with Amiga's - only from...

and... YOU decide which pack to buy from a mammoth range of Amiga A1200 options!

**Desktop Dynamite** 

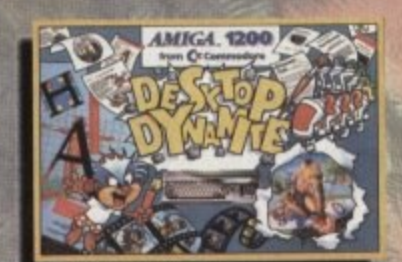

Amiga A1200 with Dennis,<br>Deluxe Paint IV, Oscar, Print<br>Manager & Wordworth Home WP

**OR...** 

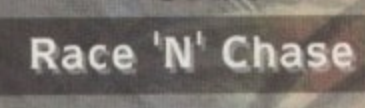

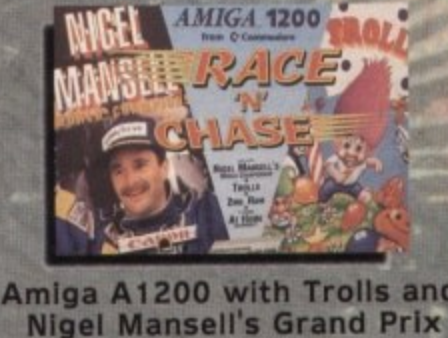

Plus Packs with Hard Drives, Monitors and Printers too. ALL AT MONSTER SAVINGS!

# The Latest Amiga A1200 Packs.

ä

Jurassic Pac

amite Pack Amiga A1200 Deskt

vith Dennis, Deluxe Paint IV, Oscar, Print<br>Manager and Wordworth Home WP,<br>Plus... FREE - Mouse Mat, Dust Cover, THE GAME of '93! Joystick and **JURASSIC** 

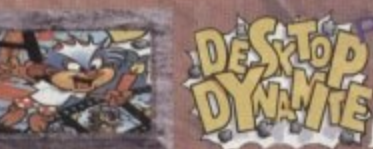

Dynamite Pack 1 as detailed above Gramme Pack 1 as detailed above<br>
(including Freebies), Plus... the Superb<br>
Philips 14" Pro 2000 Colour Monitor/TV<br>
giving you the best of the A1200 with a<br>
magnificent display... Desktop Dynamite<br>
MIRASSIC Pack 2 - Great V

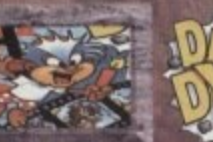

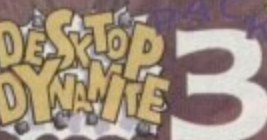

Dynamite Pack 3 has everything you'll need in ONE Complete Burnele at a very<br>Special Price. We've added the market leading Citizen 240C Colour Printer to<br>Dynamite Pack 2 (above) - the Perfect<br>Amiga Combination! Don't forget with ALL our Amigas you get Free Mouse

**JURASSK** 

Mat, Dust Cover, Joystick and

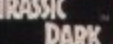

only...

Amiga A1200 Race 'N' Chase Pack with Trolls and Nigel Mansell's Grand Prix,<br>FREE - Mouse Mat, Dust Cover,

Microswitched Joystick and the **MONSTER GAME of 1993** 

Race 'N' Chase Pack 1 as detailed above<br>(including Freebies), Plus... the Superb Thilips 14" Pro 2000 Colour Monitor/TV<br>
giving you the best of the A1200 with a<br>
magnificent display... Race 'N' Chase<br>
Pack 2 - a Budget...

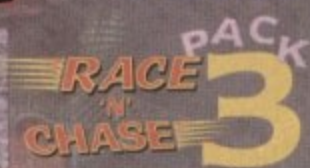

Race 'N' Chase Pack 3 has everything<br>you'll need in a Starter Pack - and... At<br>Budget Price! As well as the A1200 and Philips 14" Pro 2000 Monitor/TV (as our<br>Pack 2 above), we also include the<br>magnificent Citizen 240C Colour Printer along with Software and Harwoods<br>comprehensive extras for only...

**JURASSIC**<br>**PARK** 

CITIZEN **PRINTERS** 

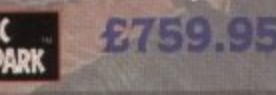

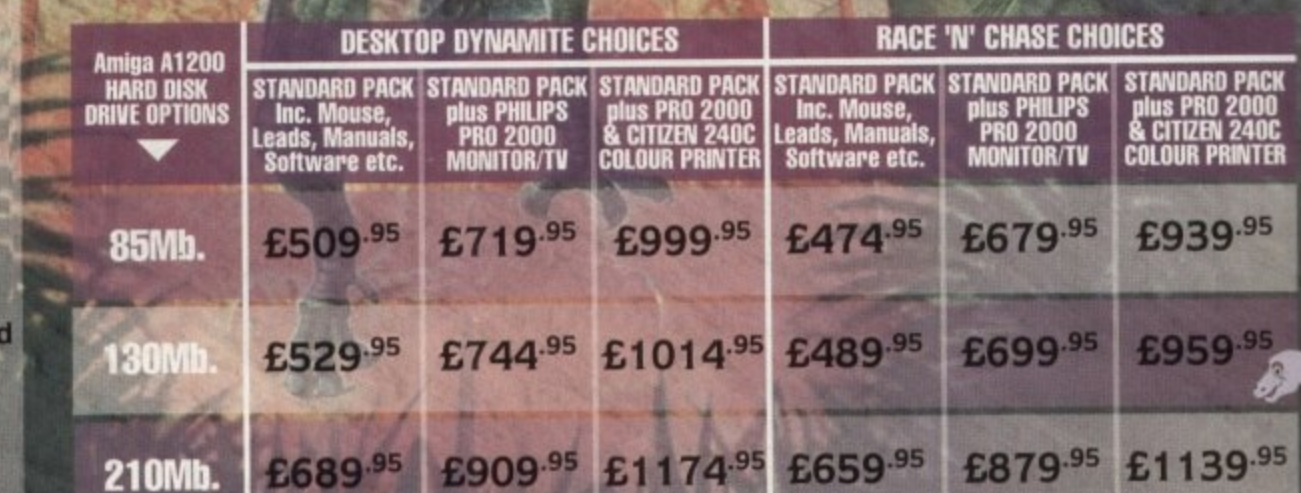

**AMIGA**
# acked! **Harwoods LifeTime Warranty Plan** Now you can add a Warranty to ANY hardware item from Harwoods for less than you'd think! Take out up to 5yrs cover and at the end of that period you can extend cover annually... A LIFETIME's Peace of Mind! What's more the Warranty is fully transferrable enhancing resale values should you ever decide to upgrade your equipment. Available now even on hardware you may have purchased elsewhere

Amiga A1200 with 80Mb. Hard Drive Citizen 240C Colour Printer &<br>hilips Pro 2000 Colour Monitor/TV<br>PLUS: All cables, Dust Covers for Amiga & Phili Printer, Citizen Print Manager 2, Printer<br>Printer, Citizen Print Manager 2, Printer<br>Paper/Labels, Mouse Mat, Final Copyll,<br>Superbase, Superplan, Nigel Mansells Grand<br>Prix and Trolls AND... TURKS CRATTASTIC AT...

Amiga A1200 POWERPRO PACK 1 as<br>detailed above but with the Amazing<br>Quality MicroVitec 14" Colour MultiSyn<br>Monitor (in place of the Philips Pro 2000 FOR THE REAL ENTHUSIAST AT A SPECIAL PRICE only...£1199.95 AND with... JURASSIC

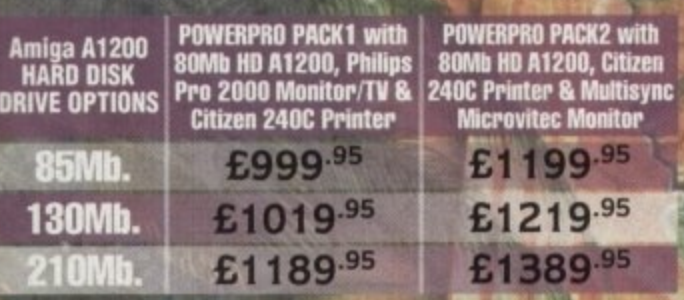

# **ADDED VALUE PACKS**

Contains: Competition Pro<br>5000 Joystick, Amiga Dust<br>Cover, 10 - 3.5 Blank Disks,<br>Jouse Mat, Disk Storage Box, Xenon 2 Megablast\*, Stir Crazy, TV<br>Sports Football, Hostages, Jumping<br>Jackson, Bubble Plus, Bloodwych,<br>Tin-Tin on the Moon, Krypton Egg,<br>Purple Saturn Day, Eliminator\*,<br>Skychase, Safari Guns, Lombard RAC<br>Rally, Captain Blo only...£34.95

 $2.75$  and  $4.75$ 

**STARTER** Contains:<br>10 - Blank<br>Disks, Disk<br>Library Box,<br>Library Box,<br>Mality Micro-<br>Quality Micro-<br>Switched<br>Joystick<br>Joystick 814.50

purchased with an Amiga or just £19.50 If bought separate

CM 8833 MKII 14" STEREO COLOUR inc. Leads/Dust Cover<br>PRO 2000 14" COLOUR SUPER-**RES MONITOR/TV inc. Leads** The best of both Worlds - Quality **Computer Display and fully featured** FST High Definition TV in one! Infra red remote, FastText Teletext, Loop Aerial, Headphone Socket.

**JURASSI** 

**THE NET** 

£289.95

with FREE...

Ideal for the ardent games player<br>this 32Bit CD ROM System will expand into a full computer as your needs grow with CBM's planned Keyboard, Drives etc.

> £199 **While Stocks Last!** The one in all Harwoods<br>packs

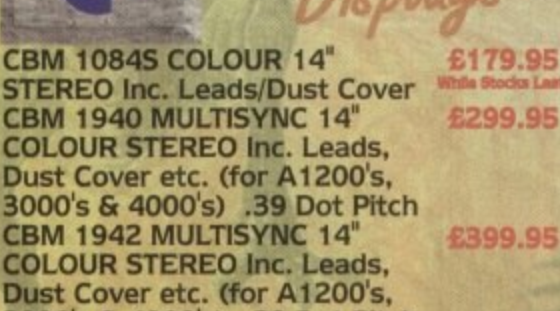

14" COLOUR... True Multi-Sync Monitor, Built-

3000's & 4000's) .28 Dot Pitch

in DMS, Max Res, .28 Dot Pitch

£179.95 £299.95

ommeodore

**MicroVitec** 

# 0773 836781

gordon

**Department New Street . Alfretor** Derbyshire · DE55 7B

Fax: 0773 83104

Creditcharge

**VISA** 

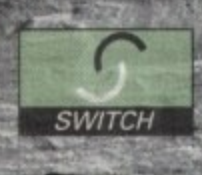

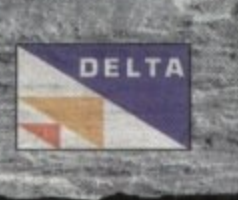

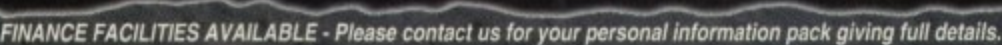

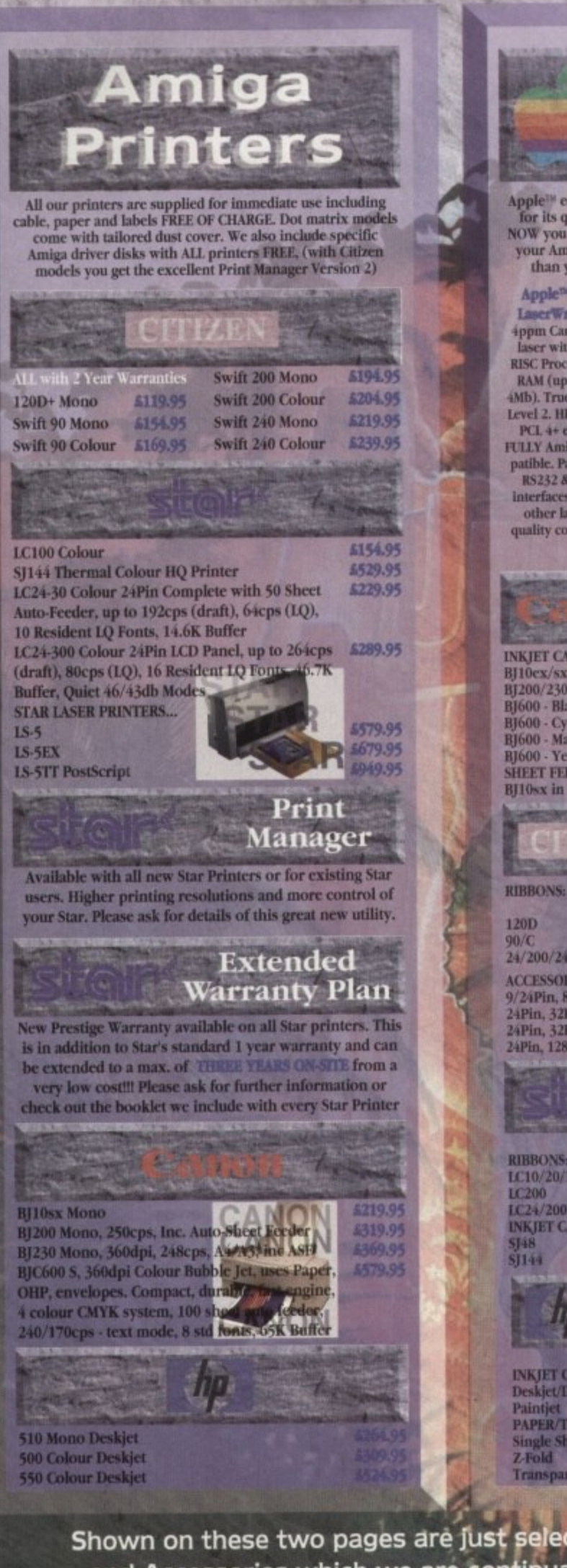

**CONTRACTOR** 

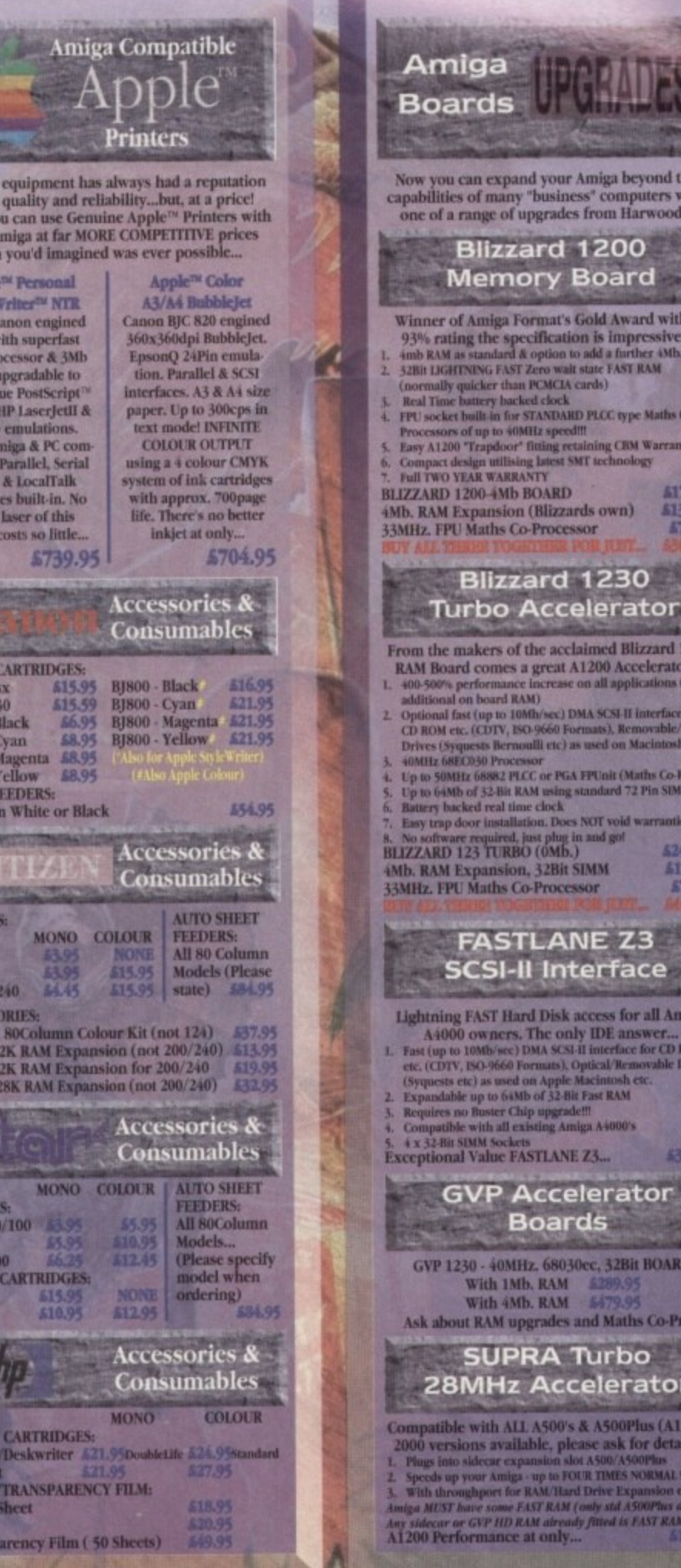

Shown on these two pages are just selections of our extensive range of Amiga Peripherals and Accessories which we are continually extending as new products become available. Please phone us if the item you need is not listed or to enquire about latest news.

**By PHONE Phone and Order House, Win Your Predict**<br>Card quoting number & angley date (Mest Dixo<br>Currys, MSCR and other 'store' cards are to<br>Creditcharge and are happily accepted by us).

BY POST: Make cheques, hankers building society drafts or postal orders payable to CORDON HARWOOD COMPUTERS.<br>(Please allow 7days to clear grior to despatch). Please send Name, Address, and most importantly if possible, a D

Amiga beyond the

ess' computers with<br>s from Harwoods.

**Gold Award with a** 

on is impressive.<br>add a further 4Mb.

**ID PLCC type Maths Co-**

**aining CBM Warranties**<br>MT technology

4179.95

579.95

state FAST RAM

rds own)

1230

elerator

aimed Blizzard 1200

**A1200 Accelerator...**<br>on all applications (with

MA SCSI-II interface for

used on Macintosh etc.

**FPUnit (Maths Co-Pro)**<br>standard 72 Pin SIMMS

NOT void warranties

**TMM** 

sor

NE<sub>Z3</sub>

terface

ga A4000's

 $23 -$ 

ds

ccess for all Amiga

**ACCESS FOT AIR Antiga<br>
SUBLEMENT AIR AND ROM<br>
HI interface for CD ROM<br>
Macintosh etc.<br>
Fast RAM** 

ec, 32Bit BOARD

**Ind Maths Co-Pro's** 

elerator

& A500Plus (A1500 & ase ask for details)...<br>A500/A50000.

R TIMES NORMAL SPEED!

Drive Expansion etc.<br>mly std A500Phas do not).<br>fitted is FAST RAM.

Turbo

5244.95

4179.9

4329.95

sor

1200

Board

All prices are inclusive of VAT at 17.5%. Prices are correct at time of going to press and subject to availability - E&OE.

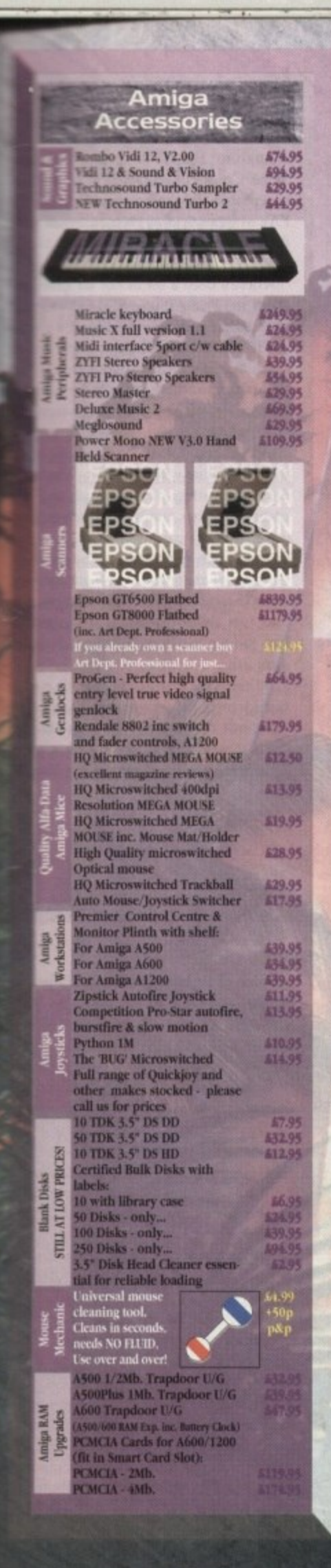

EXPORT: Most Hen UK residents<br>FREE RINCES to pain UK residents of the Service personally. Please contact us to<br>service personally relices before p<br>sedimation of export prices before p

at TAX

 $P$ 

WE ARE JUST 5 MINUTES<br>FROM THE NT, JUNCTION 29<br>(Therd soit off the ASE temeric Derby)

Why not take a trip out to visit us and see our full advertised range... and more! Plenty of FREE parking!

 $-L_0$ 

4 ASS Darty

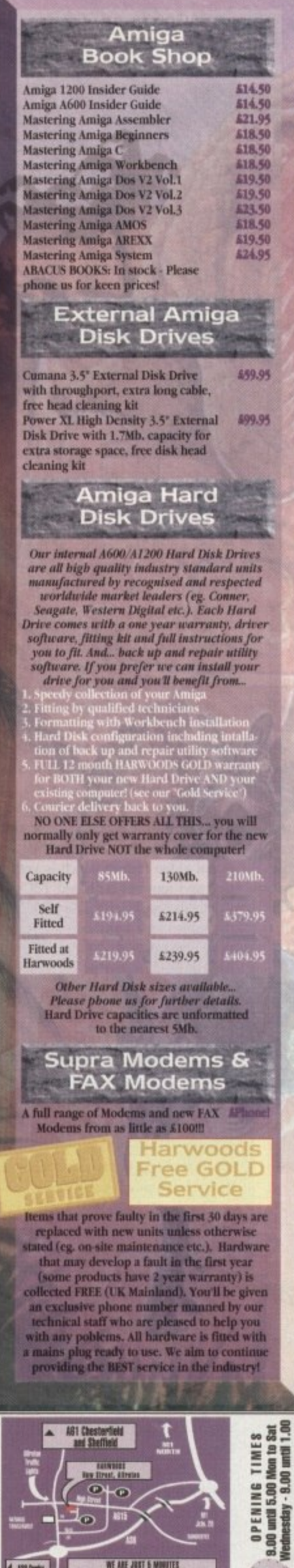

### Amiga **Software** Pen Pal V1.5<br>Final Copy II Release 2-AGA<br>NEW...Final Writer 449.95 499.95 **The Publisher** 439.95 Professional Page V4.1 4129.95 Pagesetter III<br>Wordworth 2 - AGA<br>Softfaces 1 to 4 (for FCII) 547.95 **A99.95** Softclips 1 to 4<br>Softclips 1 to 4<br>Softwood Proper Grammar 2:<br>Grammar & Spelling checker,<br>for ALL Amiga Word Processors) A39.95 **A39.95 Mini Office Integrated Titles** FEATURING... Databases Word Processor, Spreadsheet,<br>Database and Disk Manager...<br>FULLY INTEGRATED! and Superbase Personal 2<br>Superbase Personal 4<br>X-CAD 2000<br>X-CAD 3000 529.95<br>5114.95<br>597.95<br>5254.95 **CAD & Art Expression** \$144.95 Expert Draw<br>Scala 500 Home Titler 549.95 Video<br>Software **Scala Professional** 5177.95 £289.95<br>£194.95 Scala MM202 EditMate 4234.95 **Broadcast Titler 2 - SVGA GB Route Plus Turboprint Pro 2.0** 534.95 Mavis Beacon Teaches Typing 2<br>TypeSmith<br>System 3E 632.05 5119.95 654.95 **Personal Finance Manager** 534.95 494.95 **Arena Accounts Deluxe Paint 4.1** Deluxe Paint 4 (AGA) 897.95 NEW... Caligari **3D Construction Kit** and Adorage<br>Vista Pro 3 Animation 554.95 Vista Propartment Prof. V2.3<br>
DCIV Composite Video<br>
(24-Bit Graphics System - PAL)<br>
Morph Plus<br>
Real 3D Classic 5149.95 Graphics<sub>5</sub> 5349.95 Amiga 5149.95 574.95 A379.95 Real 3D<sub>2</sub> Brilliance Pixel 3D Pro + Anim Workshop 5149.95 Quarterback V5<br>Quarterback Tools Deluxe 451.95 **A99.95** (Advanced Disk/File Management) 537.95 PC Task - PC Emulator 434.95<br>434.95<br>436.95 **Cross DOS Easy Amos Amos The Creator** 621.95 **Amos Compiler** Amos 3D 625.95 Amos Professional<br>Amos Professional Compiler<br>New SAS Lattice C V6.3 536.95 524.95 4259.95 Devpac<sub>3</sub> 552.95 Directory Opus V4<br>"Micros" up to GCSE Standards<br>micro science - to GCSE 149.95 518.95 micro maths - to GCSE<br>micro english - to GCSE<br>micro french - to GCSE **418.95** Amiga Educatio Software **A18.99** 518.95 micro spanish - to GCSE micro german - to GCSE<br>compendium six (6 titles) 518.9 627.95 great new<br>Word **Final Writer** Publisher<br>which incor-<br>porates DTP<br>like features<br>with excel-<br>lent quality Final WRITER **Hyriter** NEW HYAL Phone and ask about our MASSIVE<br>SELECTION of competitvely priced<br>entertainment software!!! Amiga<br>Games

FREE DELIVERY: by Parcel Force, UK M<br>puly, Olb NEXT WORKING DAY COURIER<br>19.85 per major tiem for £10.00 Satt<br>delivery), most regions. (Despatch no<br>on day of order, or payment clearance

−

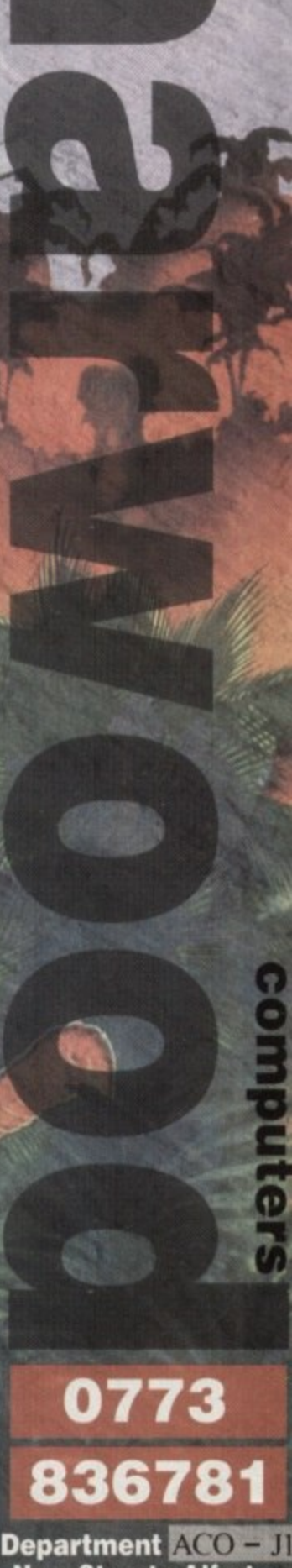

gordon

**New Street • Alfreton** Derbyshire . DE55 7BF

Fax: 0773 831040

# **IIFEATURE**

here's been a lot of furore in the Amiga press of late, talking about how the PAL version of h the NewTek Video Toaster is here, and we don't have to wait any longer for broadcast video on the desktop.

while the Frime image standards cor-<br>verter card which makes this so-called PAL Toaster possible is certainly A Solution, it's not The Solution. While the Prime Image standards con-

will ignore the desperate ravings of Amiga users who trust a spec sheet more n than the evidence of their own eyes. Anyone with a full grasp of the facts

a peripheral ever produced for the Amiga bar none. Why? Well, primarily because it got the Amiga sold to more non-Amiga users than anything else besides Scala, and it's the first Amiga application to become something of an industry standard for DTV. OK, yes, the Video Toaster is the best

o cool piece of equipment is that it allows a user, in an NTSC environment at least, to e cut and paste video about like a word processor or DTP program. Oh yes, of course n provided you have a little bit of extra out-But the main reason the Toaster is a board gear.

e one of its parts, it's a whole environment. The Video Toaster isn't just as good as Barking on about Lightwave all the time or talking only about Digital Video Effects is missing the point.

What pundits always fail to point out is that the unique success of the Video Toaster is based on its many entry levels. Some people buy it simply for still 3D pictures, some for video captioning, some for 24-bit frame grabbing and painting.

None of these entry level uses for the Toaster require much outboard equip-

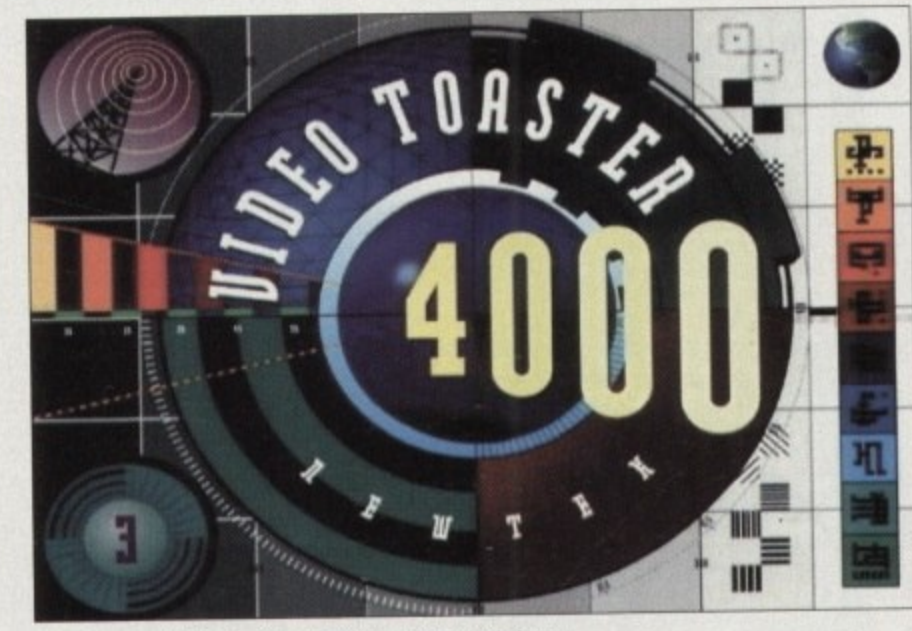

So near yet so NTSC, the Video Toaster remains a PAL dream

When you climb up a rung you need better VCRs, and time base correctors to enable you to do live video mixing and other more tricky things.

Obviously some equipment can be hired initially, but the fact remains that you need it. But the cost of this outlay is offset by the initial cheapness of the Toaster itself, even cheaper of course if you already have the Amiga 2000 or 4000 to plug it into, which is more probable than not.

In a PAL environment however, this situation changes beyond recognition. Instead of having to lay out for a single board, you have to add £1,200 each for a couple of standards converters, which makes casual purchase and use impossible.

This effectively doubles or triples the price to the consumer and ensures that

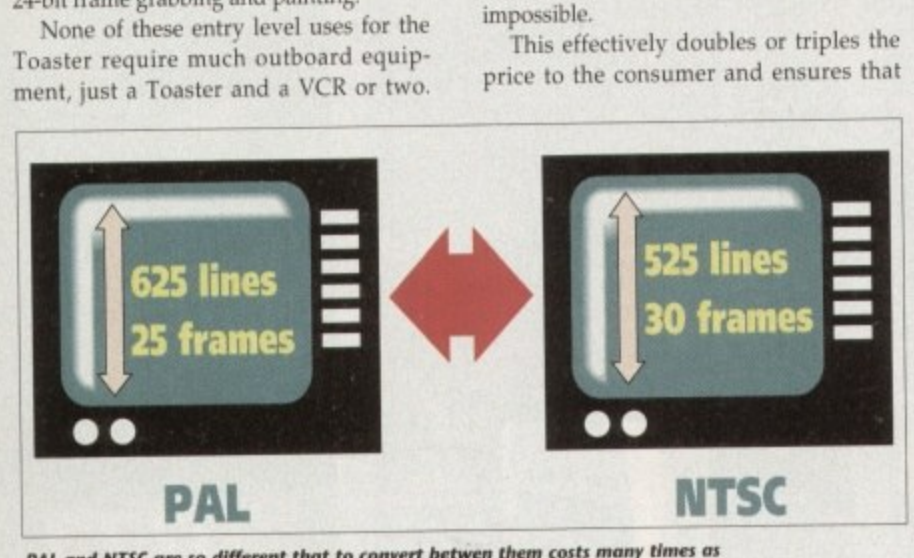

**l mach as the Video Toaster itself, and the Festal are often tor town inthlostory PAL and NTSC are so different that to convert between them costs many times as** 

# **i S o you want a Video Toaster?**

**n Well, here are the ways you can use a Video Toaster now and for real:**

You can run one if you have a job with an American company who are prepared<br>to ship you a bunch of NTSC video machines, monitors and cameras. You use **I also to ship you a bunch of NTSC video machines, monitors and cameras. You use**<br>the Togeter in a fully-NTSC environment and then edit and save your creations to tape. Then you use an STD CON to transfer your work to PAL tape, or simply send your tapes the Toaster in a fully-NTSC environment and then edit and save your creations to tape. in NTSC to the US for consumption.

You can use one if you have a lot of money to waste and don't B really care about quality (nobody cares more about quality than someone with lots of money, I might add).

If you want to use a Video **The like you can in the USA,**  then the only thing you can do is move to the USA. That is the only way you'll get max quality out for minimum money in,

even if all they wanted to do was render things up to the quality of Babylon 5 or SeaQuest DSV, they would be paying through the snout and then some for the privilege.

This means that the only people with enough dash to lash out for a Toaster system would be the professional sector, and then quality would be the main issue.

Whereas the quality of the Toaster in an NTSC environment is easily good enough for broadcast, you wouldn't stand a chance of doing anything for broadcast in PAL.

For a start, any TV or production companv wouldn't accept a programme on anything less than Betacam SF, a professional video format which is very expensive and requires outboard TBCs and the like to ensure the quality is good.

Unless you have the outboard gear there's no point in going to SP. Your average UK independent production company would only just about afford this kind of technology, let alone your average technoweenie with a camcorder.

### **FRAMED**

The only place you'll really get away with a home-made tape on UK TV is You've Been Framed, and using a Toaster with an STD CON that's what you'll get the quality of a home-made tape, not anything Desktop Broadcast Video.

The reason that the semi-pro video market in the UK isn't as well developed is that we don't have the wealth of cable stations they have in the US.

These are outfits who operate on His, and where anything is permissible as long<br>as the quality of the tapes you get is as the quality of the tapes you get is vaguely watchable. Not being rude to US TV, but NTSC is a lower quality video standard, having less lines and therefore less physical resolution than UK PAL. So content is king where quality lacks, as they say.

For the price, the Toaster is the best<br>quality switcher you can buy, and gives quality switcher you can buy, and gives you access to broadcast effects without all the expense of a full studio. That's the key, "without the expense".

Translate that into English, and you get the idea that although the Toaster is good enough for the NTSC (Never Twice Same Colour) standard, it's less th acceptable (in professional terms) on PAL system anyway, regardless of what the Prime Image STD CON board can to it,

There's been a lot of hot air generated about the Prime Image STD CON card. isn't a transcoder, for a start, it's a stardards converter. Although Prime Image claim that it's a rock solid solution, that it's brand new, soon-to-be-paten technology, it isn't going to be that good

Why? Well, to be brutal if it was the good all the TV and broadcast ma would be alive with talk of it. What s dards converters do is difficult and precessor intensive, and the technology to it well is very expensive.

Even with very good standards c verters you are going to lose quality  $-\frac{1}{2}$ is an inescapable fact. The images man look just about the same, but in motion they judder, they jerk, they flop about like dead fish.

When you pan, the smooth pan turned into a juddering mess. In short, the standards converter route is an abso crock of poo. Why?

Imagine you have a frame of video. If

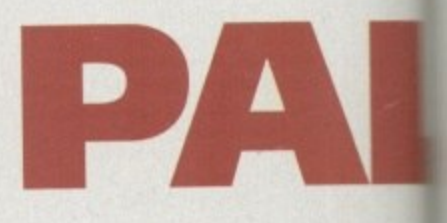

a frame of PAL video so it is 625 lines height. You want to put it into an NTSC device? Fine sir, we'll just trim 100 lines off the thing and it'll cram in there a treat Obviously the lines are not all off the tom, no you have to whip them out sureptitiously from every other line or so.

This is almost like de-interlacing Amiga hi-res image. Try it yourself. Pick nicely detailed image in hi-res lace. p ably with text in it. Now use Art Dept 2 to convert it into a plain hi-res pict Urgh.

OK, not only do you have less lines you also have more frames in NTSC PAL you have a video signal which run at 50Hz, that's two fields per frame 25 frames per second and 625 lines.

In NTSC you have a signal which man at 60Hz, which at the same two fields frame you end up with 30 frames per  $\leq$ ond, and 525 lines.

So going from PAL to NTSC you lose 100 lines and gain five frames. Going NTSC to PAL gains you 100 lines loses five frames. Where do these gains and losses come from and go to?

In order to create a frame with 625 from a frame with 525 you have to interpolate - that is, examine each line poset pixel and make a best guess about when looks like spread over say five lines\_

After that you have to lose these eats frames somewhere, In the old days used to do just that, lose a frame even once in a while, but of course it's all  $\mathbb{R}$ more subtle now, with the transition

# **FEATURE**

Twice the less that rms) on ss of what ard can di

generate N card. t's a stan me Imag ation, an patente. at good. t was that ast mag-Vhat stanand proogy to de

ards conlity - this ages may n motion about like

h pan is short, the absolute

rideo. It's

It's a US peripheral and that's the way it'll stay

**Series and lost frames being blurred and** and that's one way. In reverse you time to go from a 625 line image down to **Sold State** image, which means you have interpolate the other way.

Take a bunch of lines and figure out (in mail time) what they should look like if They were only one line. And don't forget s before you even think of moving of this stuff around using digital mãeo effects.

And in the Video Toaster with STD CON you are doing this process both ways in real time. It's bad enough doing this process one way and only after the milling stage, but both ways.

Add to all these other problems another little twist. The new Video Toaster supplied with the Toaster 4000 system is a different board to previous revisions. Unless it's carefully tweaked and the little motherboard switches are precisely trimmed you can't get the machine to work, unless of course the signals it's getting are pure NTSC and nothing but. Double tricky.

This has prevented a lot of magazines from reviewing the VT as they don't have the kind of equipment or knowledge that I and my video chums have access to, which is why I have a Video Toaster myself.

It's not useful for very many things, and I have to keep installing and deinstalling it when I want to use it because it takes up so much room on disk. The Video Toaster is something you have to be very serious about before you commit yourself to it.

Basically you're getting the gist by now that the PAL Video Toaster isn't quite with us, as much as we would like it to be. It is the coolest piece of hardware around, and it has a certain charisma which few other peripherals have, but it is a US only product and for the foresee-

able future that is the way it will remain.

myth toasted!

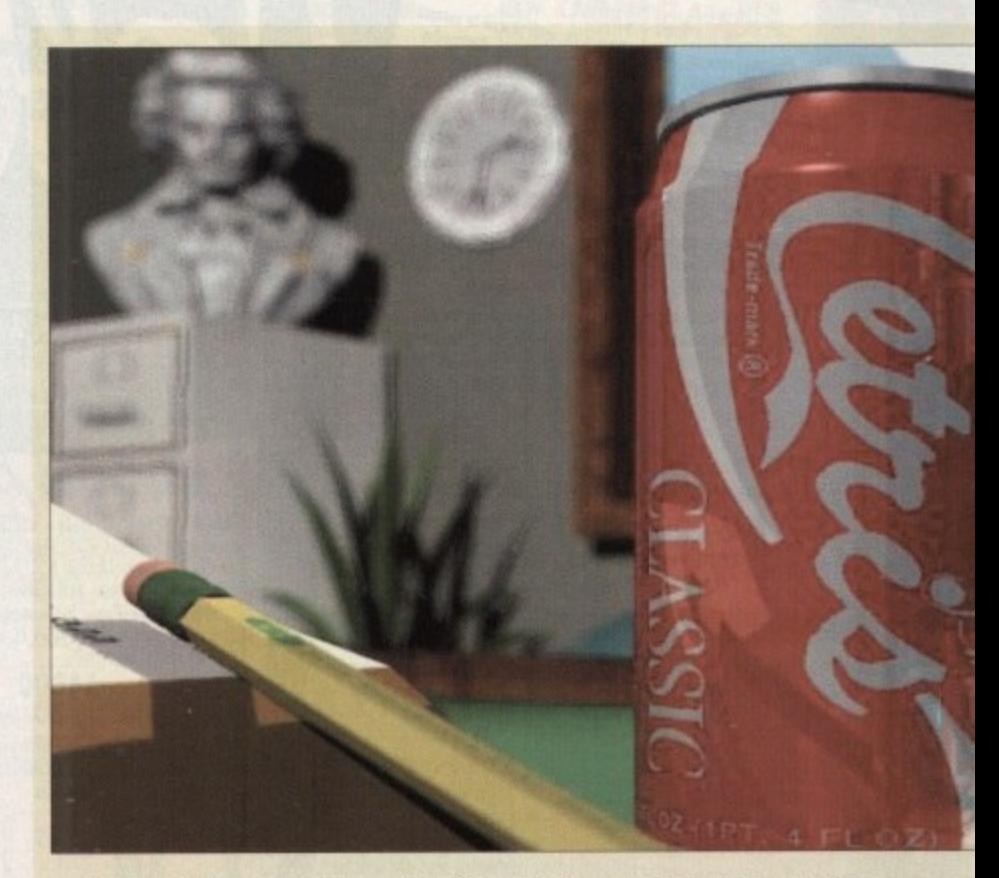

Subtle effects such as depth of field would suffer most in the conversion from PAL to NTSC

lines in in NTSC 100 lines e a treat. the botout suror so. cing an f. Pick a , prefer-Dept Pro picture.

ines but TSC. In ch runs ne with

ch runs elds per per sec-

ou lose ig from es and e gains

25 lines interixel by what it

e extra 's they every Il a bit itions

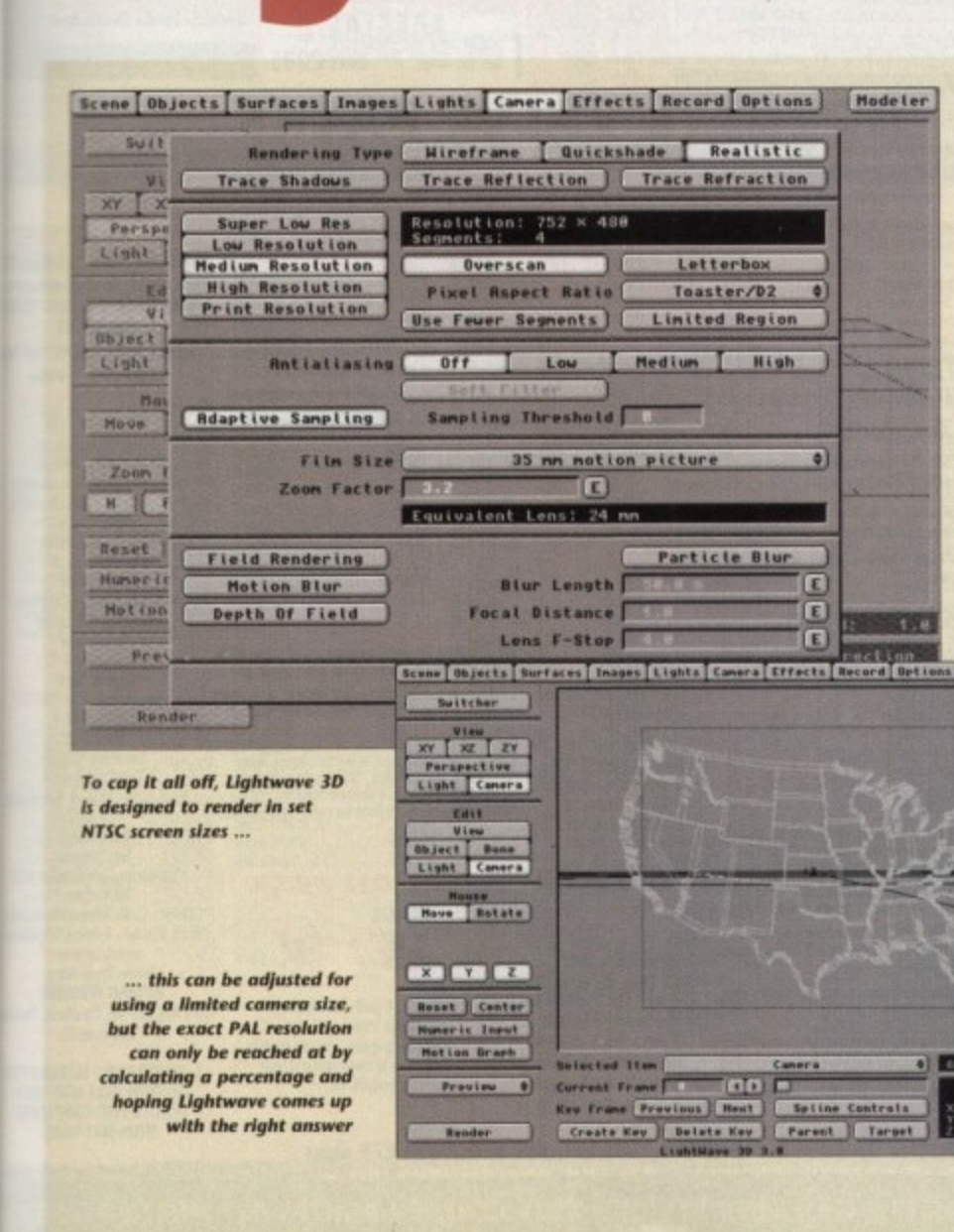

NewTek Video Toaster user Phil South pops up with a few good reasons why the PAL Toaster is not here after all

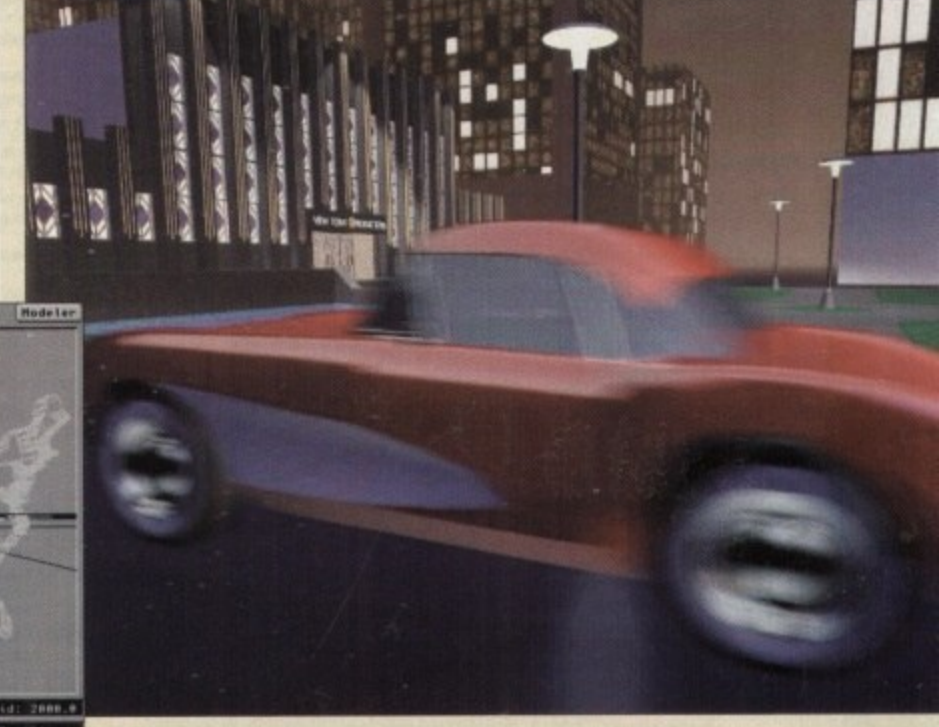

If you want motion blur, Real 3D v2 is still your only good PAL bet

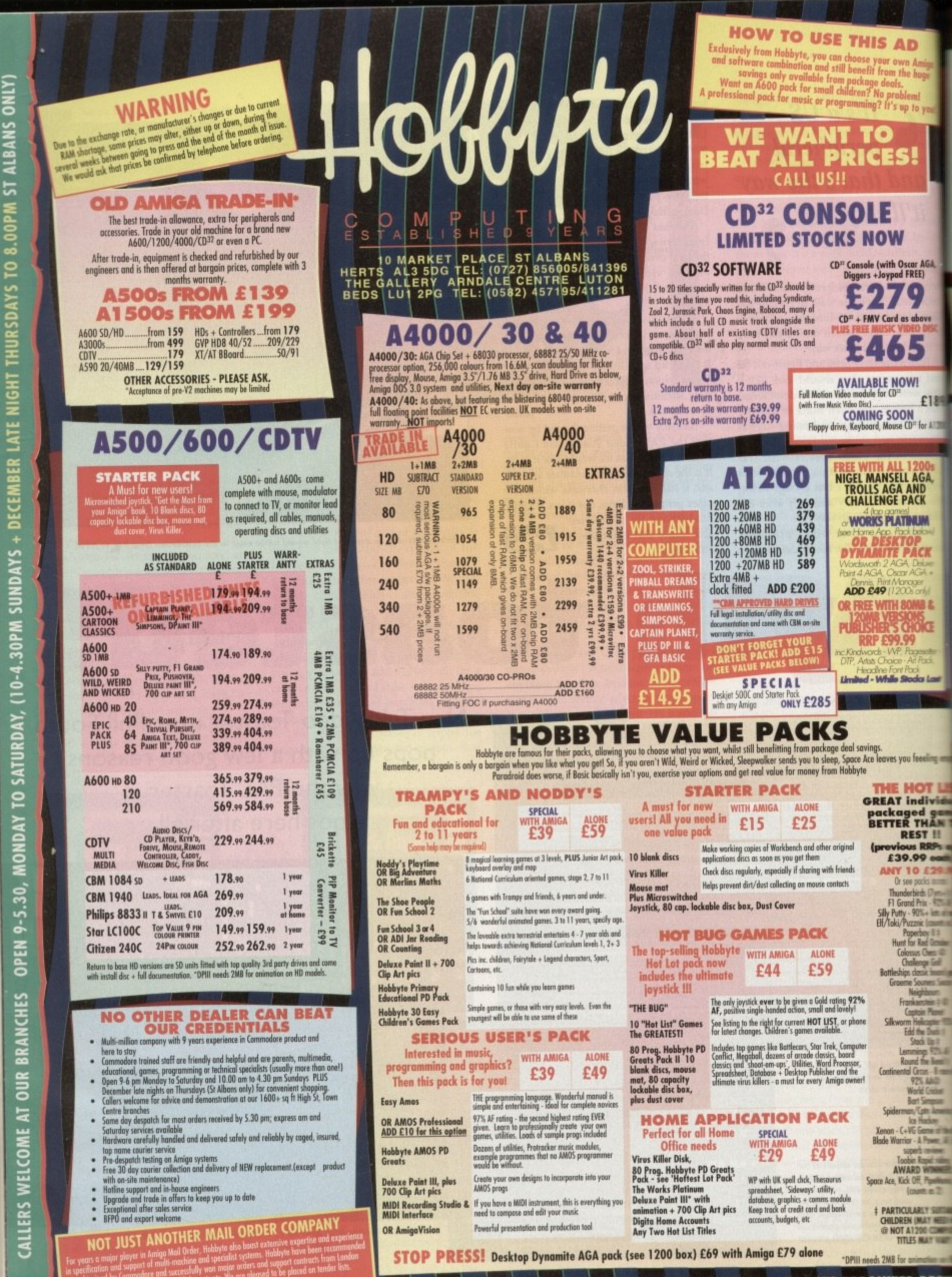

· AMIGA SPECIALISTS · STAR GOLD DEALER · CDTV CENTRE · PHILIPS APPOINTED DEL

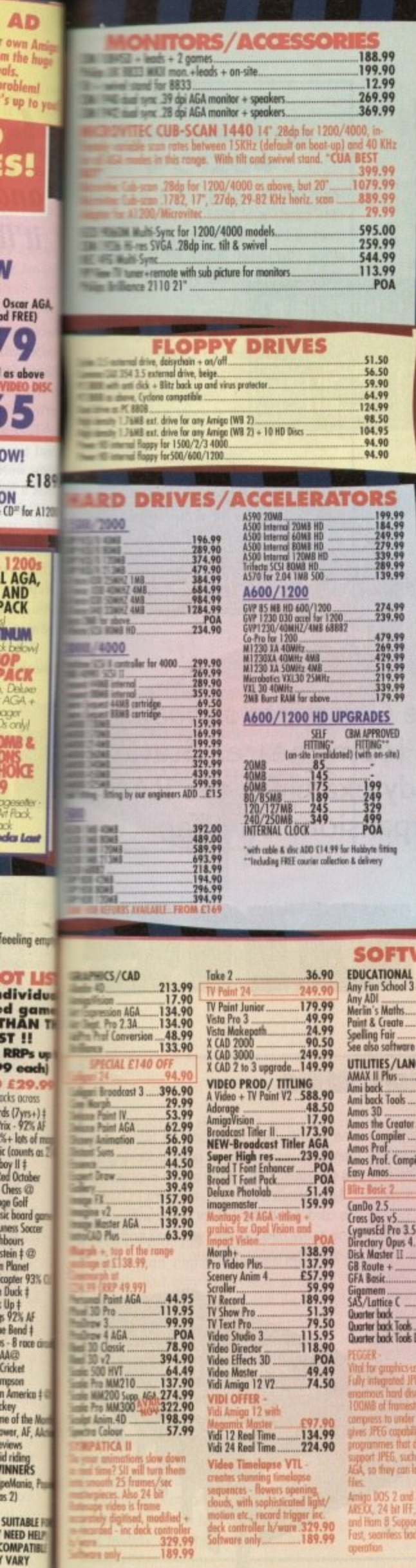

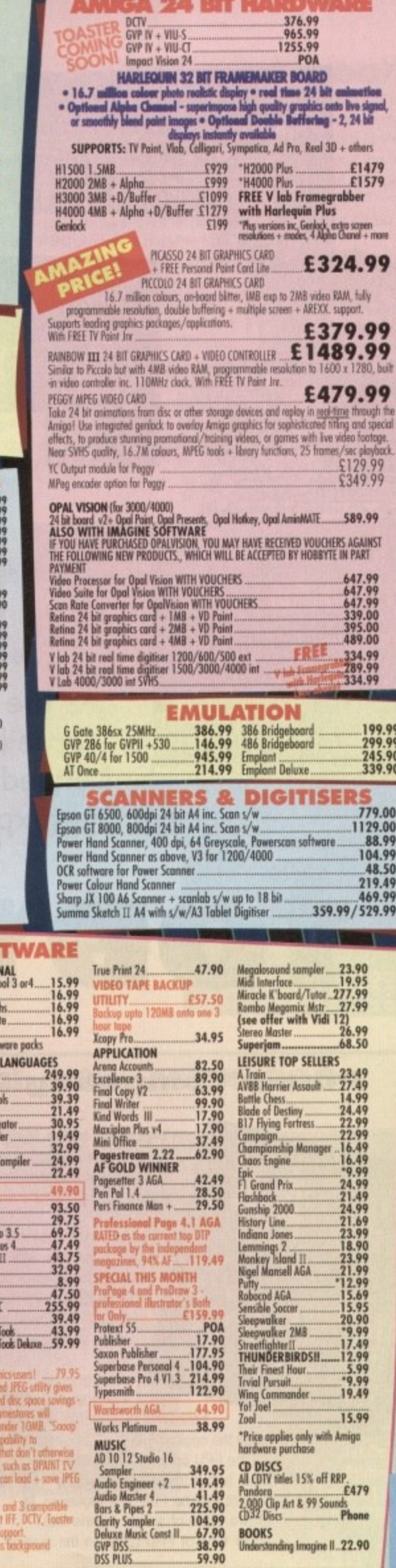

**A 24 BIT HARDWARE** 

£324.99

£379.99 E1489.99

£479.99

 $$129.99$ <br> $$349.99$ 

 $647.99$ <br> $647.99$ <br> $339.00$ <br> $395.00$ <br> $489.00$ 

334.99<br>-- 289.99<br>-- 334.99

 $779.00$ <br>1129.00<br>88.99<br>104.99

**The State** 

 $15.99$ 

48.50 .219.49 469.99

**FREE** 

小印

eluxe.

on software.

- 11

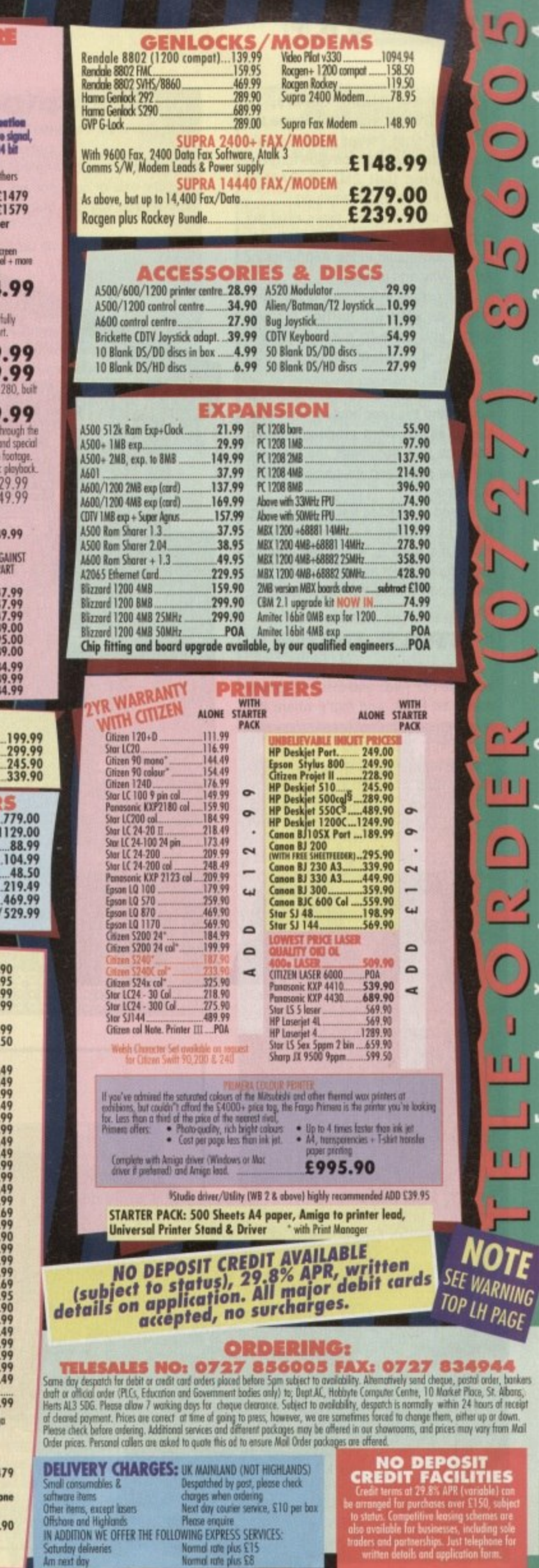

 $\Omega$ 

0<br>0<br>-

 $\overline{O}$ 

 $\Omega'$ 

99

 $\overline{\mathbf{v}}$ 

<u>ry</u>

Щ

 $\Box$ 

 $\frac{1}{2}$ 

 $\bigcirc$ 

ū

m

Ľ

**IOTE** 

iriable) con<br>150, subje<br>themes are<br>duding sole<br>lephone fo

G

. HP AUTHORISED DEALER . CITIZEN DEALER PLUS . Amiga prices, except where stated are inc. VAT. E&OE

Amigo DOS<br>AREXX, 24<br>and Ham 8<br>Fast, seamle

on on HD man<br>: ALER

SUITABLE FOR<br>'NEED HELP<br>COMPATIBLE<br>' VARY

Cricket

rown A<br>m the h<br>uls.

roblen 's up to

s!

V

**IWO** 

 $\frac{1}{2}$ <br>CD<sup>32</sup> for

leeeling

OT I

# **EMEMORY**

ew A1200 owners, or those who will be once the **111 Soot settles from Santa's** exit up the chimney, could be forgiven for thinking that 2Mb of RAM is enough for just about anything.

After all, this is four times what the original A500 sported, and still double the amount found in the A500 Plus or A600. Why add more?

To a certain extent, this is fair comment, as 2Mb will suffice for any game you care to mention and a goodly number of more serious programs.

However, once a hard drive is added and the user boots from it then loads, say, a word processor using graphics in a document, the machine will slow down and eventually run out of memory

Speed is affected because the 2Mb RAM in a basic A1200 is all chip RAM, the area to which the custom chips have direct access, and for program code this is the worst place to be.

### **TRAP DOOR**

To avoid clashes with the memory accesses of Alice and Lisa, programs need fast RAM. and that's where the machine's trap door expansion slot comes in.

Like the older Amigas, the A1200 has a trap door on its underside which can be opened and used tor peripherals without risk to the war-

expansions on offer **RAM for one**

ranty. A 150-pin slot awaits a variety of devices, which now include RAM/FPU boards, 68030 accelerators, and SCSI interfaces.

By adding even as little as 1Mb fast RAM, the A1200 can be allowed to breath easier and programs can be run outside the busy chip RAM area. freeing the Amiga to work

smoother and faster. and this is the reason the<br>A1200 RAM A1200 expansion market has taken off.

After a while, if fitting or using a hard drive, buying more powerful software, or moving into memory hungry areas of interest, the Al200 owner will be forced to expand, so let's take a look at those options.

**Power Computing PCl208**

1 BE , ---

11,rint unit

**I I**  $\frac{1}{2}$ 

 $u = 0$ 

**11.**

1 1 , --.,

**: f**

--4 - ,

a i l i l

**1999** 

A big brother for the PC1204. Power's latest RAM board offers similar features to its sibling but with added flexibility.

**As RAM fits to this** board in the form of SIMM modules, the user can choose to start with 1Mb RAM, then expand at a later date to 2Mb,<br>4Mb, or 8Mb, 4Mb, or though this will some-

times mean chucking away the original SIMM. The FPU option is again avail-

able, and if the board is initially bought with no FPU, the presence of two types of socket means that either type of FPU (pins on the outside or

pins below, basically) can be fitted. It is therefore easier to shop around looking for the cheapest 68882 from a chip supplier.

, 11 1 -11 , ā., 1

As the Christmas shopping

spree looms nearer, Stevie

Kennedy examines the RAM<br>expansions on offer

More flexible than the standard PC1204, this card is a better bet for those with ambitions or the need to start with less and build up once the wallet recovers.

**Supplier: Power Computing Phone: 0234 643388 Price: £115 (1Mb) to £619 (8Mb and 50Mhz 68882)** Rating: 9<br>**Rating: 9**<br>**Rating: 9** 

**44 Amiga Computing Christmas 1993** 

# **MEMORY•**

# **Power Computing PC1204**

The of the first available A1200 RAM unsions, the PC1204 is a cheap 4Mb **Indian FPU option designed to meet** meeds of the A1200 owner who wants for memory but doesn't plan to expand ch further

Eight 70ns ZIP chips provide the fast  $\blacksquare$  and anything from a 20MHz 68881 **ESCMHz 68882 can be fitted to speed**  $math$ de lers and drawing packages. A bata i backed-up clock is thrown in for good **ILLESUre to remedy the A1200's lack of a** me keeper.

l a b ched to the PCMCIA port. Build quality is good, the solid PCB giv**pan impression of reliability, and the** d should not conflict with peripherals

**F.3**

It is ig for r. 1204,

build

ambi-

All in all, a cost-effective answer to asic fast RAM problems, though prospective buyers should note that there s no m<br>and s 0 **imer date,**

M

l i

o

a

c

D

**o**

**o**

**Supplier: Power Computing Phone: 0234 843388 Price: E185 (no FPU) to E339,95 (50Mitz 68802) g** 8

# **Blizzard 1200/4**

The Blizzard board is the smallest around at the moment and benefits from a very compact design in which every chip save the FPU is surface mounted.

Eight 7Ons DRAMs provide the memory boost, and a further 4Mb can be added by buying and clipping on the ADD4 module, which brings the board up to size with the others. A battery backed-up clock rounds of this neat little card with the neatest little rechargeable battery we've seen.

Maths co-processors, either 68881 or 68882, can be added and the board is rated at up to 40MHz, so with a possible 8Mb RAM

and the faster co-processors, there's a certain amount of upgradability, even though no SIMM slots are used The method of bunging an extra

board on the end of the A1200/4 main PCB seems a little crude, and whether or not it will be as reliable as a SIMM socket is debatable. Keeping down the initial cost as it does, the method makes the Blizzard a good buy, though, and the extra 4Mb RAM is cheap at E159.

**Supplier: New Horizon Computers Phone: 09139 750260 Price: From E179 (4Mb) to E278** 3MHz)

# Alwilptiptiptitql11111111plirrplirgi

**,tr.tmePro**

**stuirovado o o o o o o o o o o o o mcr000c0000000000**

 $\sim$   $\mathbb{R}$ 

annungga

**-**

## **Microbotics MBX11200 00000**

 $\blacksquare$ 

The MBX1200 is a RAM and FPU that it utilises a SIMM socket for flexicombination much like the PC1208 in bility. enabling users to buy the board in 1Mb, 2Mb, 4Mb, or 8Mb configurations.

A co-processor socket provides expansion capabilities using the 68882, and with chips rated at up to 50MHz, Al200 owners with productivity in mind should find enough elbow room here.

Build quality, in common with all Microbolics products, is superb, and the solid ruggedness of the card gives one the impression that it could almost survive being driven over by a car.

Dark green PCBs. surface mounted components, and an air ot solidity give the Microbotics products a quality feel matched only by the PCl208

**PL SITE16 Supplier: 1st Computer Centre Phone: 0532 319444 Price: E11919 (0Mb, 14MHz) 1b. 50MHz** 

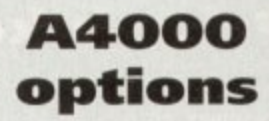

Owners ot the premier Amiga have probably the least choice of all, but this is amply compensated for by the simpiest and most economic route to extra RAM. The A4000 motherboard can accept extra SIMMs up to a maximum of 16Mb in its four fast RAM slots, and this should be enough for most users.

Over and above this total, those with heavy memory requirements - such as those driving a flatbed scanner, or indulging in a great deal of graphics work - have only one option at present.

American company DKB will shortly release their Zorro III RAM board, capable of holding 128Mb of RAM using 16Mb SIMMs, and though the fully-populated board will no doubt be extremely expensive, it is the only choice for those in the high end of the market who need a great deal of memory.

For pricing details and availability of the DKB board. phone Silica Systems on 081-309 1111

 $1111$ 

m

# **Chip vs fast**

**The Amiga has two types of memory:** chip RAM and fast RAM. The former **was designed as an area of memory to which the custom chips, Denise and Agnus to start with, Lisa and Alice on the new machines. can read and write data directly.**

**For this reason, when chip RAM starts to run low, programs such as DPaint start to complain that they don't have enough memory to open a particular screen, and so on. The advent of the 2Mb chip RAM Amigas, with twice as much memory for graphics and sound, was a blessing to all**

**Unfortunately, chip RAM is not the Ideal place for program code to reside, and there are two main reasons. First of all, the custom chips will run out of chip RAM a lot faster if It is cluttered up with programs. and secondly the programs themselves will not run as quickly.**

**Competition with the custom chips for access to RAM Is bad enough for speed, but when the programs themselves rob Alice and Lisa of RAM, they slow themselves down as well. and we're caught in a catch-22. The only way out of this vicious circle is to add last RAM.**

**This extra memory cannot be directly accessed by the custom chips and is organised such that programs run at their best speed. In effect, a bit of fast RAM is the simplest and cheapest accelerator money can buy**

# **Price hike**

**Earlier this summer. a duo of natural disasters conspired to nobble the RAM chip industry and boost prices well above the lows to which they had sunk early in 1993-**

**In Japan, a fire at one chip factory and an earthquake near another temporarily forced chip prices up and provided the excuse the industry needed to keep them there.**

**PC box-shifters. struggling on tiny margins, and manufacturers of all kinds can make more profit on more expensive RAM chips, so it is unlikely that prices will fall very quickly even after the immediate shortage. Competition will inevitably drive them down, but it might be summer 1994 before we see real price cuts.**

**For the moment, then, Al 200 owners with need for fast RAM but no burning requirement as yet for huge wads of the stuff would be advised to buy one of the slightly more expensive boards which offer 1Mb and 2Mb options and wait until RANI prices come down again before investing in a 4Mb** SIMM.

**None of the simple RAM and FPU cards have two SIMM slots, but some of the 68030 accelerators do, and this makes life much easier.**

**For example, owners of the GVP Al230 might opt to buy the card with a 2Mb SIMM, then add another 2Mb SIMM for a total of 4Mb without having to throw away or sell the original SIMM.**

**Potential upgraders with single slot cards should bear in mind that the original SIMM will have to be sold, traded in, or discarded when bumping up the memory, so a word with the suppliers on whether or not a trade in option exists is essential.**

**Turbotech A41200**

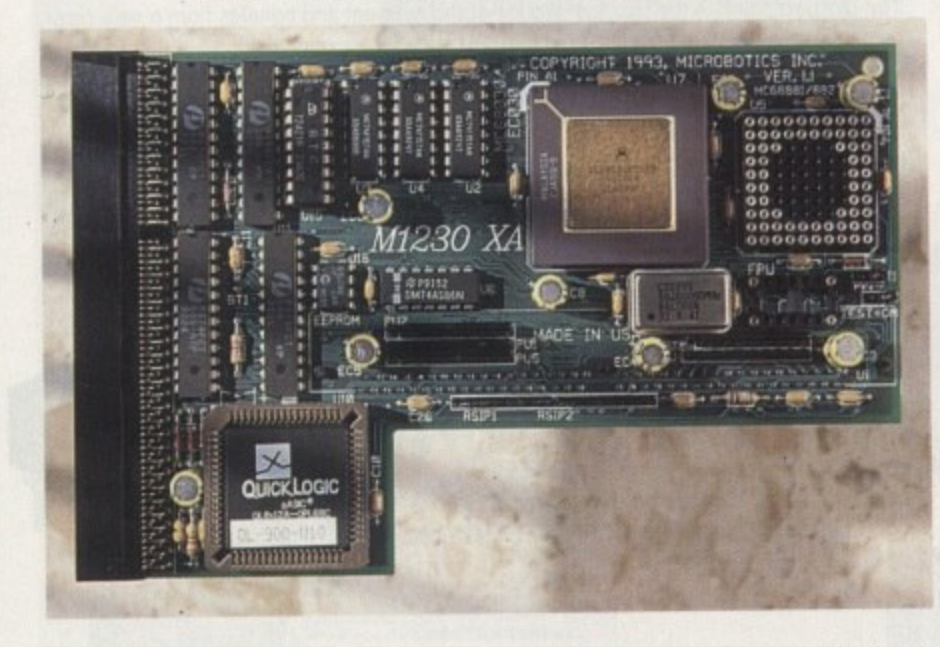

Another cheap 4Mb card, the Turbotech is more or less identical to Power's PC1204 with the important omission of an FPU option

Consisting of eight 7Ons ZIP chips and a battery backed-up clock, this is a no-nonsense card aimed at the home user with simple requirements for memory expansion and nothing else.

The Turbotech A41200 is built well, with the usual predominance of surface mounted components. and behaves well in use, so should render adequate service tor the computer's lifetime.

As far as speeding up the Amiga is concerned, Turbotech's lack of a co-processor leaves it firmly anchored to the bottom of the market, but the addition of fast RAM always give a machine regardless of extra chippery

SELATAL 82

**Supplier: Siren Software Phone: 061-724 7572 Price: E169 Rating 7**

**Even as little as 1Mb fast RAM can let the Al200 breath** a lot easier

**a lot easier 9**

# **Breath easy**

Any Amiga working on a diet excl.**sively of chip RAM will suffer from a** memory bottleneck which will **inevitably lead to a slow down in ope ation.**

**Without the fast RAM in which the** run, programs will compete with graphics and sound data for space, and the **system will start to drag its feet.**

**With fast RAM added, everything** becomes a great deal easier, and the **program code has a space of its own which to roam while the custom chip;** get on with the job of messing about **with the data in chip RAM.**

**This is a rather simplistic picturs** but the point is that chip RAM **a designed to be used directly by hi** custom chips, and is where data such as sound and graphics are stored, anc where screens are buffered or drawn the background and so on.

To shove program code in with the lot is asking for trouble, and that's when most manufacturers claim that the RAM expansions will give you anything from 100 per cent to 300 per cent speed boosts. In effect, the most ob. ous change users will see is the Workbench and other productivity<br>packages run more smoothly. Games shouldn't be affected as most and designed with unexpanded Amigas mind.

Even 1Mb of fast RAM would make big difference to the smooth running an A1200, and 2Mb should be enough to allow paint packages and other memory-hungry programs to run from hard drive without constantly running out of chip RAM.

The norm seems to be 4Mb these days. but this can be expensive, and users are advised to take a close local at the expansion boards which have variety of configurations.

**BBB** 

Lattics

**PLSI1016** 

۰.) BR2325 BATI

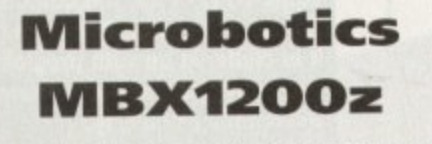

This is a later version of the MBX1200, offering exactly the same specifications with the addition of a battery backed-up clock

> Supplier: Indie Direct **Phone: 0543 419999 Price: E119.99 (0Mb, 14MHz) to E579.99 (8Mb, 50MH2)**

> > **Pitting: 9**

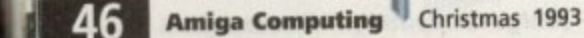

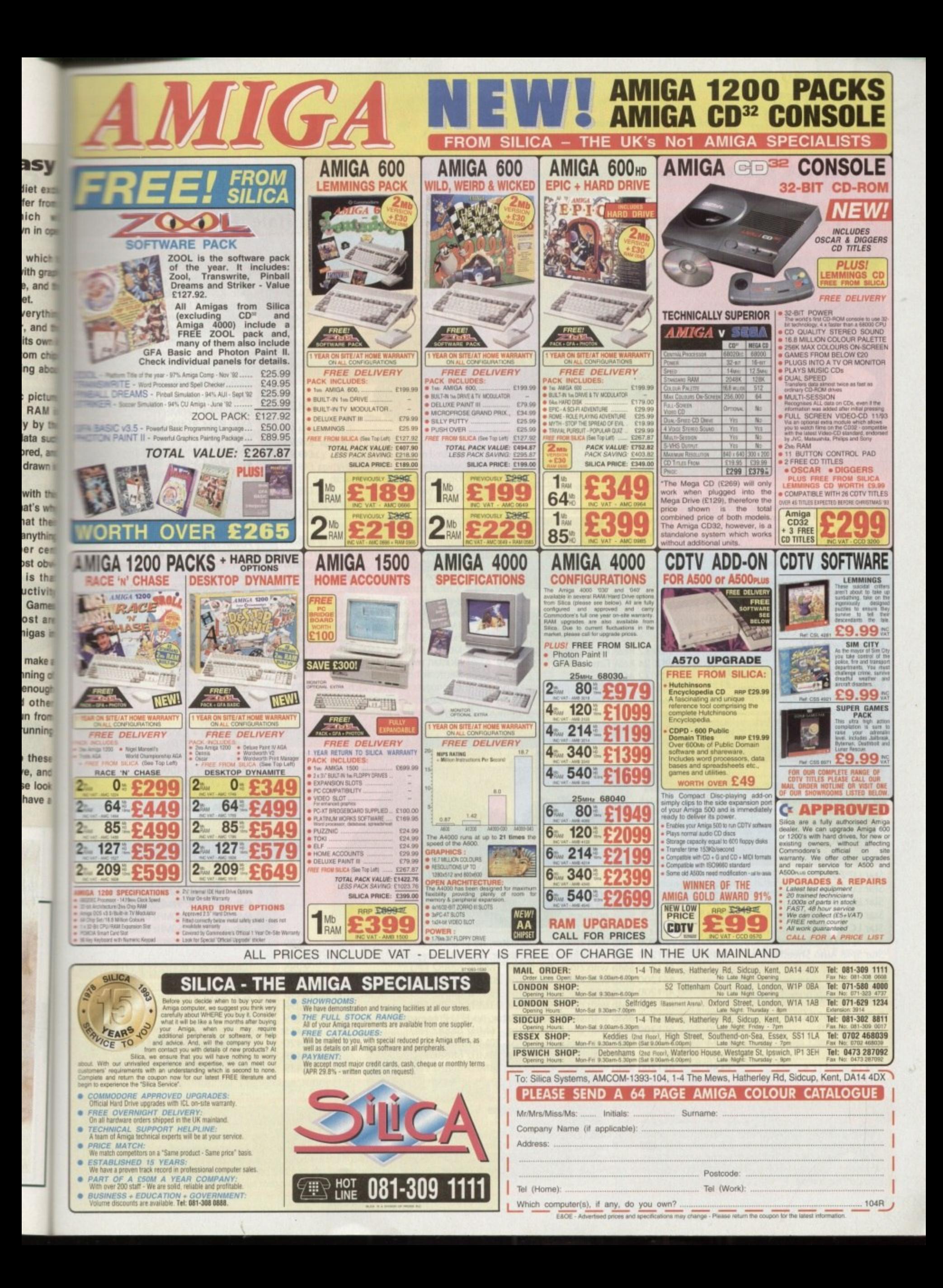

# **CASTEINE** Tel: 081 365 1151<br>Fax: 081 885 1953

# Unit 2, Millmead Business Centre, Millmead Road, Tottenham Hale, London N17 9QU

ERGONOMIC DESIGN TRACKBALL SERIES **U n olour L29.99 INGUNUMIC DESIGN TRACKBALL SERIES** 

**I**

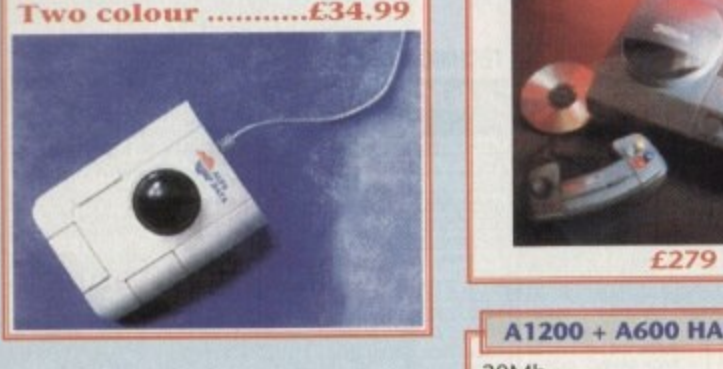

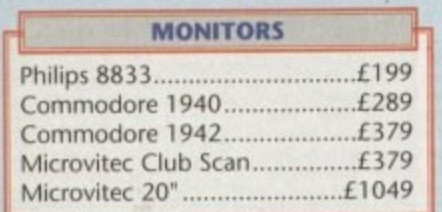

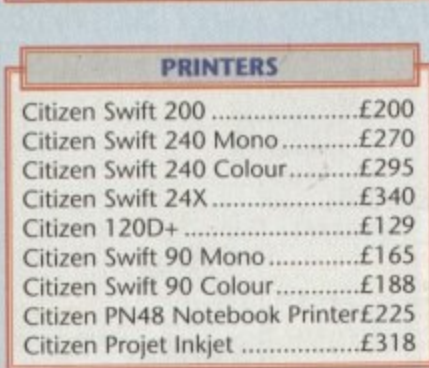

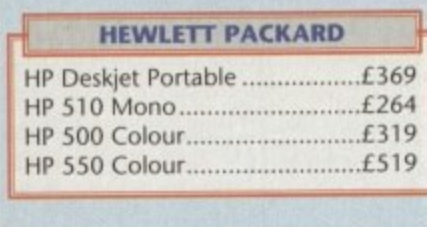

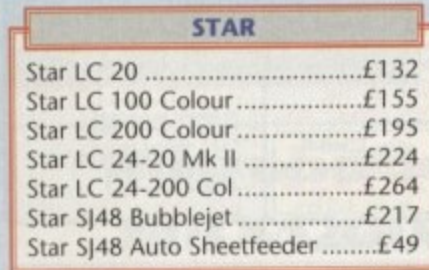

**,**

**a**

**d**

**R**

**o**

**a**

**,**

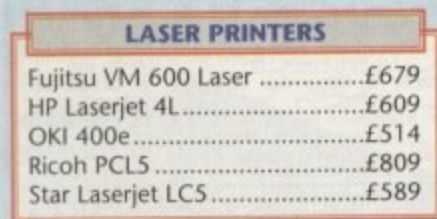

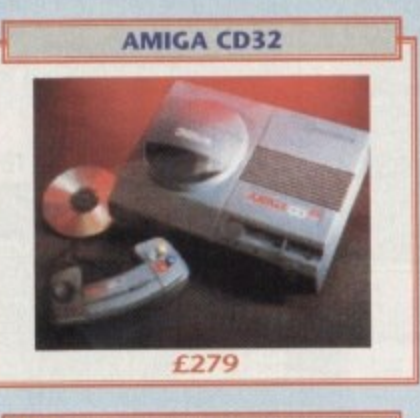

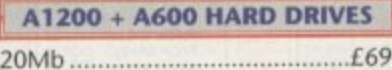

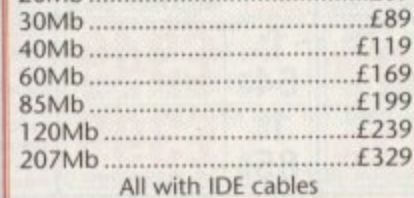

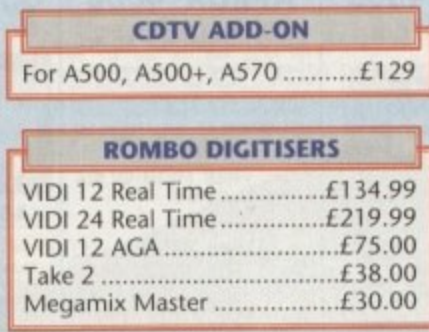

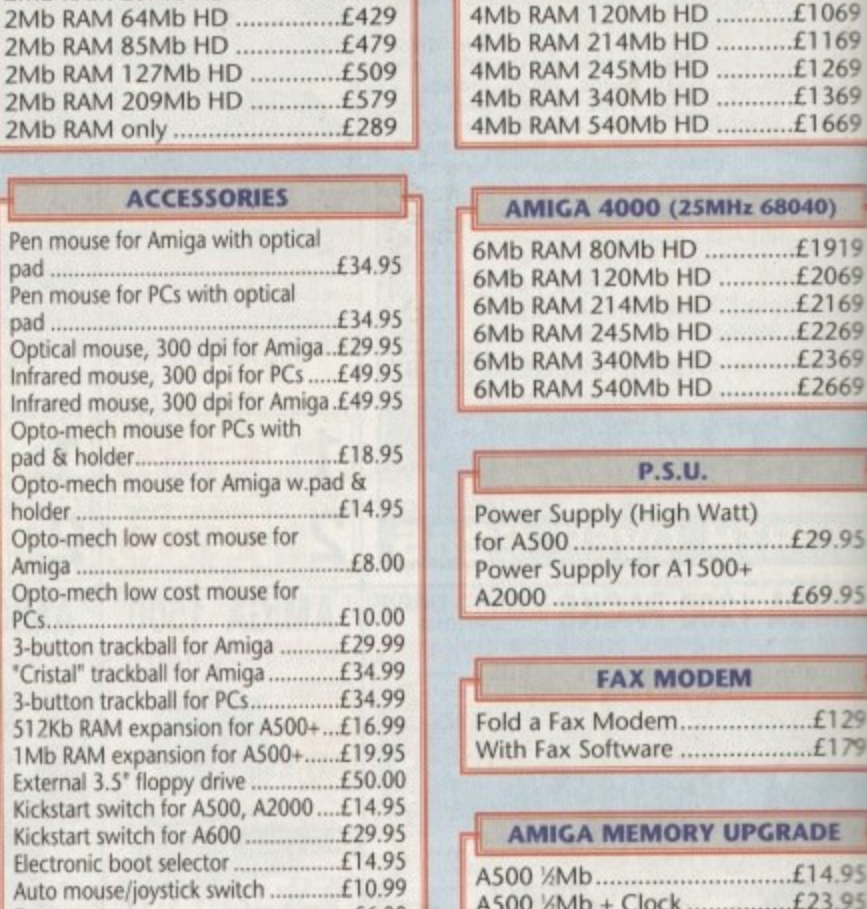

**Dust covers £6.00**

**AMIGA A 1 200**

2Mb RAM 20Mb HD ...............£359

### **MEMORY MASTER 1200**

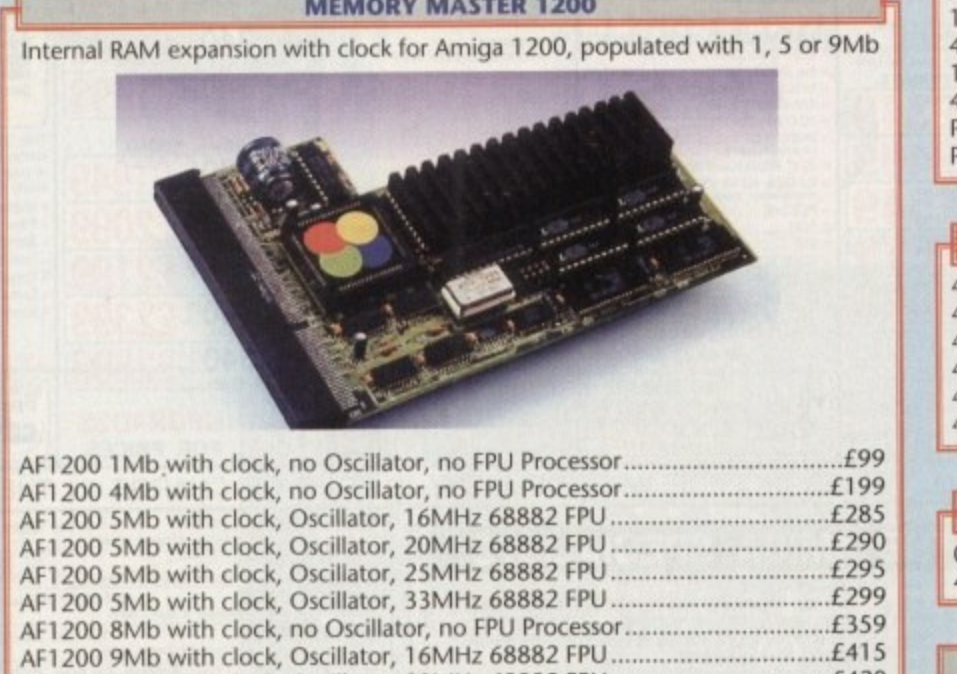

**AF1200 9Mb with clock, Oscillator, 33MHz 68882 FPU ..............................** 

 $7954$ 

**AF1200 9Mb with clock, Oscillator, 20MHz 68882 FPU ............................. \* I 200 9Mb with clock, Oscillator, 25MHz 68882 FPU £429**

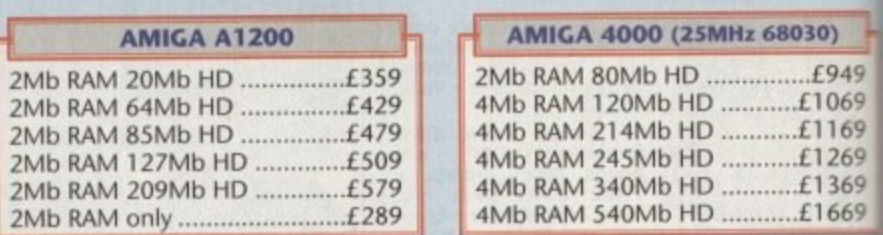

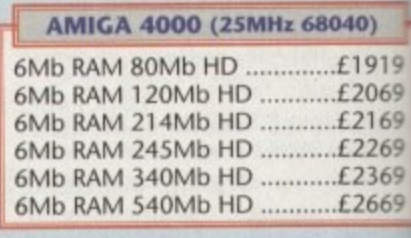

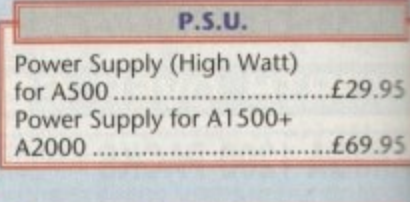

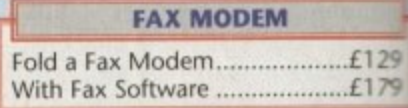

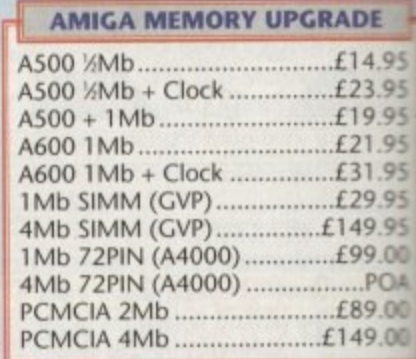

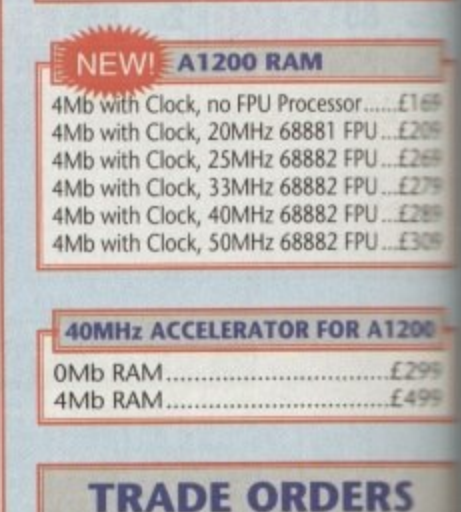

**WELCOME**

### **A C**

**H z**

**O**

**When ordering by telephone the expiry date and also your make it payable to Gasteiner a** phone number and also a postal code, please allow live working days for **cheque clearance\_ ow to order w please quote your credit card number followed by full name and address. II paying by cheque please Technology , In any correspondence please quote h i t l**

**k**

**B**

**D**

**T**

**S E R S**

**I**

**0 0**

**b**

**C E L E R prior notice, goods are subject to change without prior notice All trademarks acknowledged.Small consumables and software items under the value of £59 please add £3.50 P&P. Other** except lasers, next day courier service *k* to per box. Offshore and highlands, please call quotation. In addition, we one the following express services.- Saturday delivery normal rate plans per box, Morning, next day normal rate plus LIO per box. Except prices subject to change

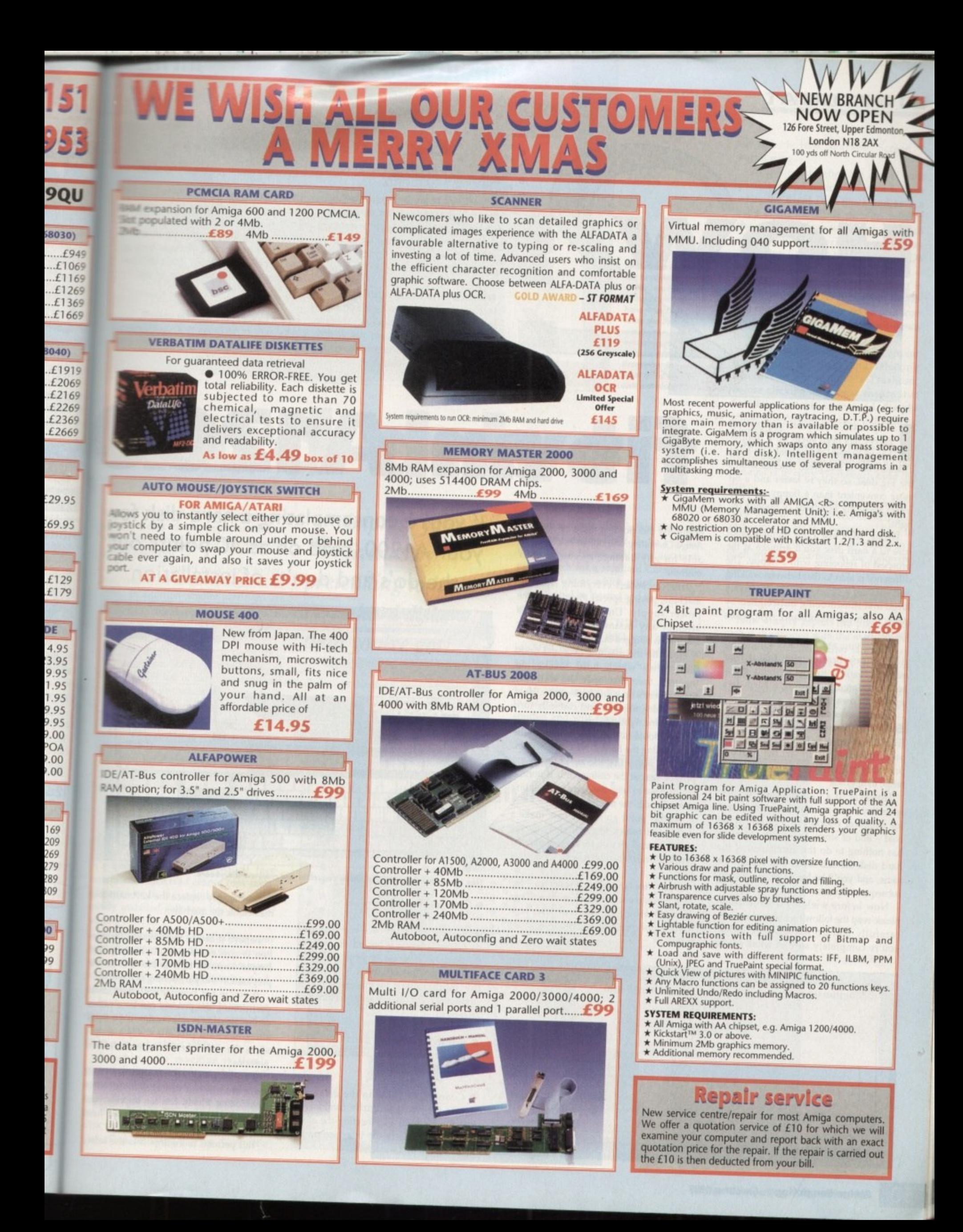

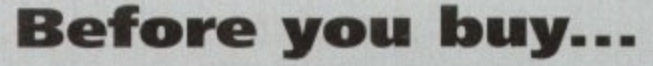

Before you rush out, cash in hand, there are a few basic points you should consider:

## Is there are major difference between

the various models on the market? Although some appear faster than others during benchmark tests the actual speed difference is minute during normal operations.

### What size drive should I get?

Probably the best way to decide on a size is to add up all the software you'd like to install and then pick the next size up from that - under no circumstances consider anything less than a 40Mb drive.

**fi t an Al200**

### Do I need anything else?

Get a copy of HD-Backup or Quarterback Tools - which was given away with our December issue, In addition invest in some form of directory manager such as SID II or Directory Opus - good file management is an essential part of owning any hard disk.

### Which type of hard disk do I need? In the case of an Amiga 1200 you'll require a 2.5in IDE drive which has been approved for use with the machine.

f up until now your computing career has been spent on a floppybased system, the appeal of a hard I disk may not be that great. After all what's the big deal, so they're faster and a bit p more convenient than a floppy - hardly u worth spending hundreds of pounds on, n right?

i sure to a hard disk you'll grimace at the l prospect of rebooting with a floppy, The n difference is akin to that between walking and driving a car – with the relatively large investment being outweighed by y vastly improved performance right across the board. Wrong. After just a few minutes expo-

u Al200 please bear in mind that if your machine is still within its warranty it will be invalidated by adding a hard disk l. Before you start unscrewing your under your own steam.

dure is best attempted on machines which are over a year old. This isn't to say the t process is difficult, in fact the Al200 is probably the easiest of all the Amiga n range to upgrade. As a consequence, the following proce-

However, if a Commodore engineer spots that a new machine has been opened for whatever reason you'll be out in the cold - end of story. Even if the problem has nothing to do the installation of the hard disk the end result will remain the same, and you'll be forced to pay for any subsequent repairs.

Now before wielding a screwdriver piease read the following instructions very carefully and do not proceed unless you're completely sure of what you're doing. At this point it must be stressed Amiga Computing will not be held reasonable for any damage to you or your machine.

First disconnect everything from the machine, paying special attention to the power supply. Under circumstances attempt any maintenance while the machine is plugged in.

Now flip the machine over and undo the screws which hold the casing together, then slice open the warranty seals - there's no going back now.... Hold the machine together and carefully turn the machine right-side up.

You should now be able to remove the lid revealing the hard drive cradle within. You may notice that the top of the casing presses against the casing - this is normal and is done to keep the drive from sliding around inside the machine.

At this point go the kitchen, make a coffee and return to the table with; the coffee, a small crosshead screwdriver and one IDE drive - complete with connecting cable.

The coffee is to calm your nerves - feel free to increase the dose as necessary. Now please be careful and take your time to follow these instructions to the letter:

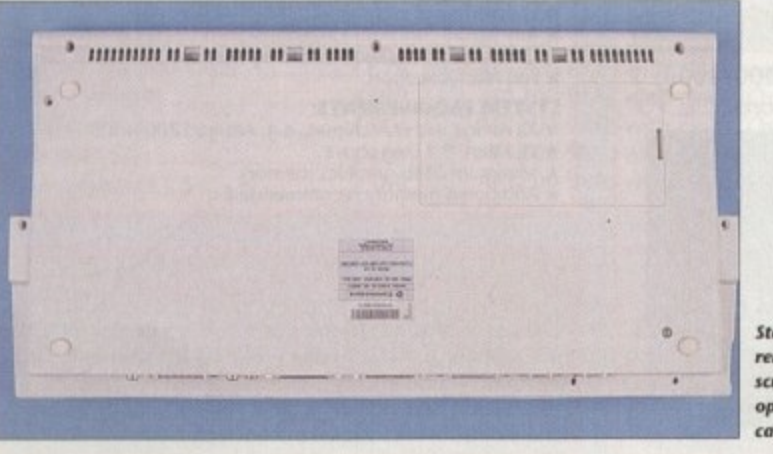

**Step f: remove the screws** and<br>open the **open the toting**

If you're contemplating a hard disk for your A1200, read on as AC points out the do's and don'ts of installation

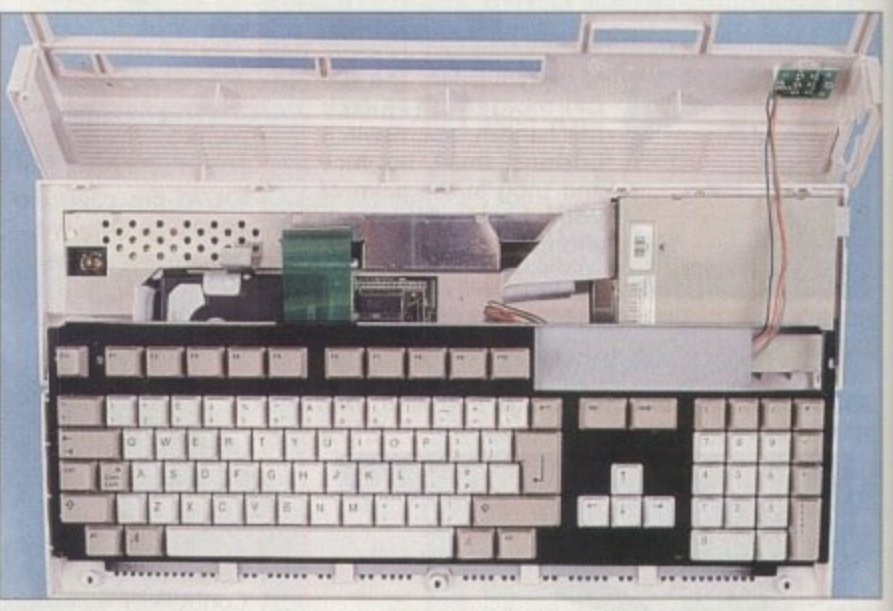

Step two: carefully release the ribbon connector and remove the keyboard

# Disconnect the disk drive LEDs. **1**

• Slide the keyboard back and free from **1** its catches, placing it behind the body of tts catches, piacing it bening the body of<br>the machine. If necessary you can disconnect the keyboard ribbon cable from **1** the motherboard - but be sure to remember its original position and **1** alignment. **1**

• Now fit the drive into the cradle - it can • Now nt the drive into the cradie – it can<br>be temporarily removed from the machine if required. **1**

• Connect the cable to the drive and **1** replace the cradle and drive combination into the machine - connecting the aforementioned cable to the interface on the motherboard of the machine,

• Now simply replace the keyboard and reassemble the machine.

Believe it or not the physical installation is now complete, it's literally that simple. Now it's time to move on to the preparation and partitioning of the drive.

If you're not familiar with hard disks partitioning the process can be a rather confusing. However in reality it's a fairly straightforward procedure which simple. slices the disk into several user defined portions.

You may well ask why bother? Well there are some advantages involved in partitioning. Firstly you can impress your friends by pretending to have more hard disks than you've actually got!

But perhaps more import is the safety

**Irterback** with our **tvest** in such as ile manowning

sider:

 $\overline{17}$ require oproved

for

out

d and

talla-

that b the

ive. lisks

ther

airly

nple ined

Vell

1 in

'our

ard

fety

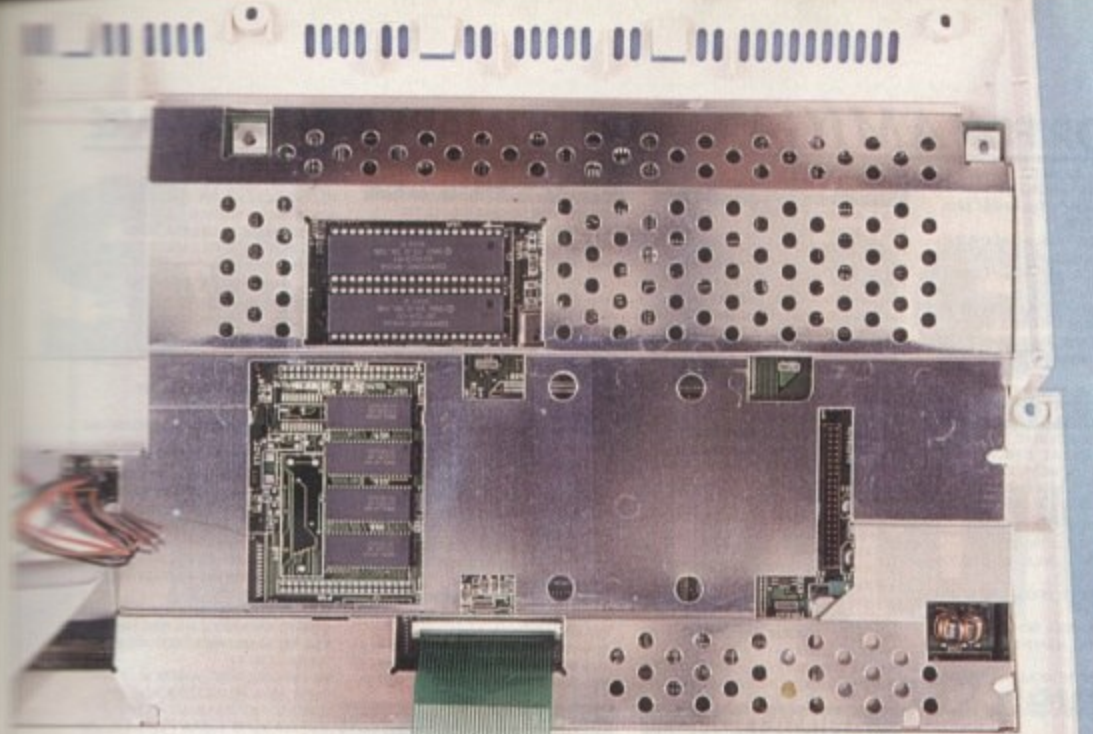

**Step three: locate** the hard drive cradle, take it out, and bolt the hard drive to it using the bolts which your dealer should have supplied. **Remember to** treat the drive unit with care

# **TUTORIAL**

on the button marked Screen 2 Partitioning.

At this point define the size of your partitions and return to screen 1. Now write the Rigid Disk Block and save a copy of the mountfile prior to quitting the package. Your new hard disk will appear on the Workbench screen as something like DH0:NDOS, DH1:NDOS and so on...

This simply means that the drive is on-line but as yet not formatted. To format the drive click once on its disk icon and select format from the pull-down menu.

The usual requester will now appear for naming the drive and selecting whether or not to have a Trashcan. Before clicking on format ensure that Fast File System is activated. Simply repeat this process for each partition on vour system

At this point you'll be happy to know the process is almost complete - all that remains is to copy Workbench onto the drive.

To do this, reboot the machine using a copy of your original Workbench disk and copying all the necessary files to your system partition. To do this open a Shell window and type in the following line:

### copy df0:#? Edrive name: J all clone

Now simply repeat the process for each disk supplied with the machine and all will be installed. After you've done this for each disk make sure that df0: is empty and warm re-boot the machine. If all is well your machine will now bootup from the hard disk and you're in business. Have fun...

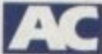

spect. If the unthinkable happens and www.hard disk crashes, a partitioned drive and only lose the data from one of its com-

**Examinent partitions.** As a result you'll only need to formult/recover/re-install one section of the the In addition smaller partitions are and faster, so it's possible you could matice a slight reduction in access time somever it's pretty unlikely.

On the down side, heavily partitioned lines can be a real pain to maintain. In me early days lots of partitions can seem great idea but when space starts to secome tight you could rue the day you went mad with partitioning software.

Suddenly even relatively small files wen't fit onto the drive - even though there may be lots of space left when all the free partition space is added lingether.

### **AMAZING**

A particularly painful mistake is to make DH0: - otherwise known as the stem disk - too small. If this happens it's amazing how soon you'll face sequesters which read cannot copy fonts, braries or in fact anything else that mewly installed software has a habit of adding to DH0.

At this point there's no alternative but start moving vital directories around you system, using the Assign command to bring order to the partitioning madmess you've created.

In short, don't be tempted to over parhtion and never make your system disk too small. On a 40Mb drive make the DH0: partition at least 10Mb.

Assuming the machine is firmly screwed together - complete with mouse, monitors and all other essential peripherals - it's time to reboot the machine using either the HDToolbox disk or the Amiga Computing December CoverDisk featuring RDPrep. Given the

*impress your* friends by pretending to have more hard disks than you've got!

rd drive

choice opt for the RDPrep software give away as this is by far the simplest method of prepping a drive.

First boot the CoverDisk and run the

RDPrep software - take a look at the disk pages and readme file if you're a bit nervous. The software will now automatically search for a standard Commodore SCSI device, at which point your new drive should be located and its name pop up

Although both HDToolbox and RDPrep apparently think your new drive is a SCSI, in fact it's just pretending to be so, to make life simpler for itself and mildly confusing for you.

Anyway, leaving the idiosyncrasies of the installers aside the drive should be spotted and will appear in the RDPrep screen. Now simply select it and click

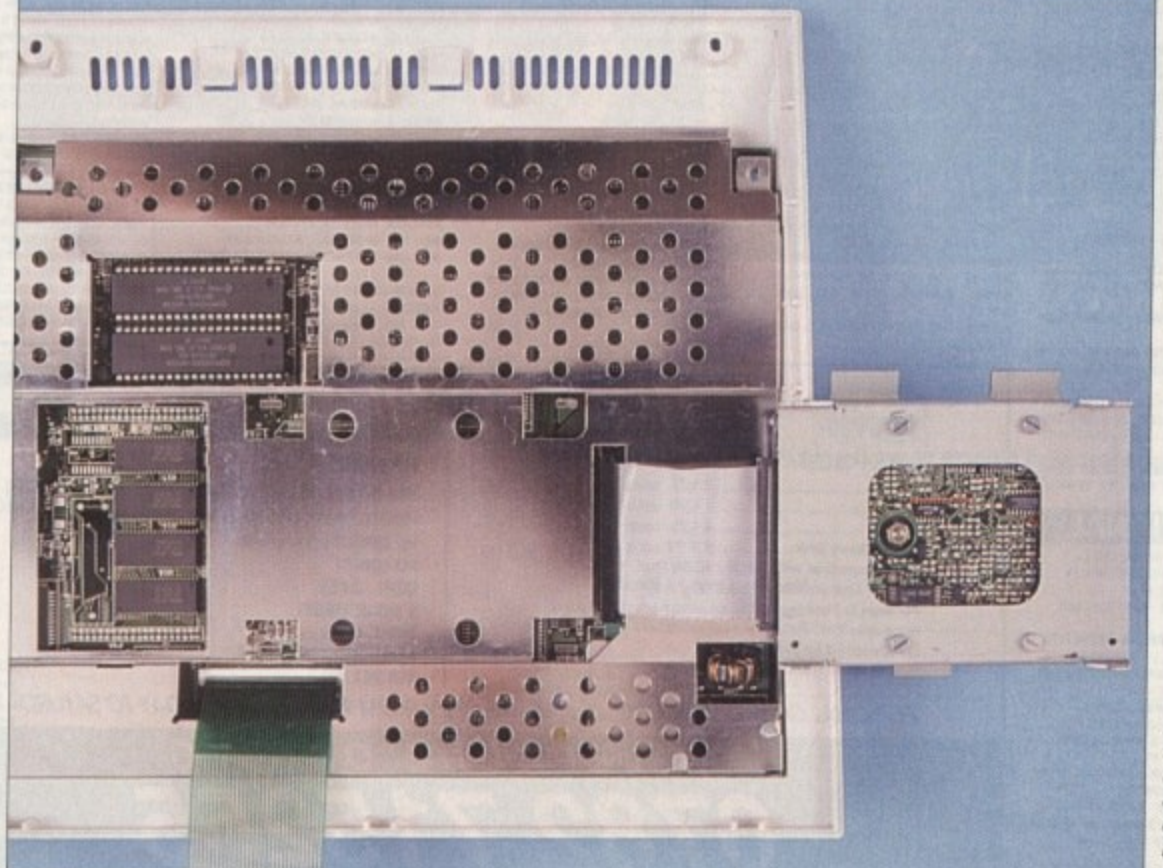

**Step four: connect** the drive ribbon cable and re-seat the cradle, then screw down the casing and boot with your prepping software

**Amiga Computing** Christmas 1993

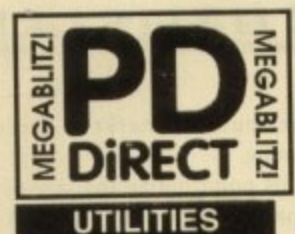

PDU 16 AIR TUNNEL SIMULATOR PI<br>PDU 32 FISHFI44 ANALYTIC S/SHEET PI<br>PDU 99 HAM RADIO UTILITIES PI- 5 DISKS<br>PDU 101 MENU MAKER<br>PDU 102 LABEL DESIGNER (P)

PDU 105 CROSSWORD CREATOR (P)

PDU 151 RXDISK P1<br>PDU 366 IBEM - PC EMULATOR IPI

SHAREWARE DEMO<br>PDU 367 ATARI ST EMULATOR - ENGLISH<br>PDU 368 ZX SPECTRUM EMULATOR<br>PDU 378 MED 3.20 - MUSIC ED WITH MIDI<br>PDU 378 MED 3.20 - MUSIC ED WITH MIDI<br>SUSPORT UP)

PDU 378 TRANSFORMER v3.3 - HW EMU

LATOR<br>POU 383 MESSYSID II - ROVNR PC DISKS (P)<br>POU 383 BPSCTRA PAINT v3.2 (P)<br>POU 386 BLECTROCAD v1.4 - SHARFWARE<br>POU 386 BLECTROCAD v1.4 - SHARFWARE<br>DESICN PRODRAN (P)

DESIGN PROGRAM (P)<br>PDU 386 ANIGAROX - DTP PROGRAM (P)<br>PDU 389 B-BASE (I - EXCELENT, D/BASE (P)<br>PDU 389 B-BASE (I - EXCELENT, D/BASE (P) AMIGAFOX - DTP PROGRAM IPI

391 FORMS REALLY UNLIMITED FT

U 398 AMIBASE PROFESSIONAL 2 IP)

PDU 408 NORTH C - 2 DISKS (P)<br>PDU 407 OPTI UTILS 41 - GEEATI (P)<br>PDU 408 OPTI UTILS 42 - EVEN BETTER (P)<br>PDU 409 GELIGNITE FONTS 41

**HOME BUSINESS PACK** 

THIS & DISK PACK CONTAINS TIXT ENG.<br>VISICAL CREATION CONTAINS TO PROGRAM.<br>VISICAL CREATION FILL DIP PROGRAM.<br>BUSINES LITTERS, BUSINESS CARD MAN<br>BARNING UTLIS AND A FORMS DESIGN

A MUST FOR HOME BUSINESS USERS I

£12.00

PDU 410 SUPERSOUND II - 1145 IS THE ICENCEWARE VERSION NOW THIS IS THE<br>PD, THE REST SAMPLER YELL PL<br>PDU 411 UMPLODER v4.0 - EXCELLENT COM-<br>"RESSION UTILITY (P)

PDU 412 HARD DRIVE UTILS (P)<br>PDU 413 PROFESSIONAL D.COPY v 3.0

BEST DIRECTORY UTILITY IP) SHAREWARE<br>POU 416 NIS COPIER V2.0 - VERY POWERFUL<br>PARAMETER DISK COPIER, BADKS UP YOUR

PROTECTED DISKS<br>PDU 419 SUPERKILLERS v2.5 - BEST VRUS<br>KILLER IP)<br>PDU 421 OCTAMED v1.00b - FULL VERSION

OF THE E CHANNEL MUSIC EDITOR IP)<br>POU 423 BOOT INTRO CONSTRUCTION SET<br>- CREATE CUSTOM BOOT IOADERS FOR YOUR

- CREATE CLISTON BOOT LOADERS FOR YOUR<br>DISC EAST TO USE PP<br>PDU 425 AMOS UPDATER v1.34 (P)<br>PDU 425 AMOS UPDATER v1.34 (P)<br>DISCUEL & PANNIET PIUS MANY OTHERS PP<br>TDU 428 KING JAMES BIRLE - COMPLETE<br>THE TRUSHAT TO PROMINE TO U

PDU 435 TEXT ENGINE v3.4-BEILIANTWORD

**CLIP ART PACK** 

HIS IS AN ALL NEW COLLECTION OF 13 DESCS,<br>SCELUSIVE TO US. THEY ARE TOTALLY MENU<br>JERUSA SOARE EAST FOUSE THERE ARE OVER THE SOAR EAST THE SOAR AND ARE WEAL<br>COLLECTION TO ID THE CORNAT AND ARE WEAL<br>GOUS PEONE AND FROM THOSE

ALL 13 DISKS FOR ONLY

£15.00

PDU 436 TYPING TUTOR - INCLUDES SIGN

ANIMATION (P)<br>PDU 445 DOC DUMP- CREATES SMAIL<br>POOKIETS FROM TEXT FILES, THE ULTIMATE

**EDUCATIONAL** 

**POET LEARNA PLAY #1 - A SUITE OF<br>PROGRAMS FOR YOUNG CHILDREN #1<br>PDE 2 LEARN & PLAY #2 !!?)**<br>PDE 3 STORYLAND 2 - SAVE TOYLAND

PDE 4 TOTAL CONCEPTS ASTRONOMY

INTERACTIVE BOOK ... VERY GOOD (P)<br>PDE \$ TOTAL CONCEPTS DINOSOARS (P)

EADING AID INDI A500+ / A600I<br>PDE 8 SIMON SAYS & SPACE MATHS<br>V GOOD COLLECTION (P)

**V. GOOD COLLECTION PY**<br>PDR 9 HOORAY FOR HENRIETTA- DEMO<br>FROM LANDER SOFTWARE (P)<br>PDE 11 HENRIETAYS BOOK OF SPELLS<br>PDE 11 HENRIETAYS BOOK OF SPELLS<br>ANOTHER LANDER SOFTWARE DEMO

PDE 6 KIDSPAINT (P)<br>PDE 7 MR MEN STORIES - GOOD

kguage tutor (p)<br>**U 437 Word Power** – S/Ware Spell

**PROCESSOR @** 

**FROM STAR (P)** 

COPIER ! PDU 414 SID v2.00 -NEW VERSION OF THE

PDU 399 D-COPY v2.0 (P)

PDU 377 M-CAD - DESIGN PROG IP

POU 103 ICON MAKER (P)

POU 104 ICON MANIA IP

### THE ONE STOP SHOP FOR AMIGA®PUBLIC DOMAIN & SHAREWARE LATEST DISKS CONTINUED...........<br>PDG 161 18 HOLE GOLF AT LAST A GOOD **LATEST DISKS DEMOS**

### **GAMES PDG 1 STAR TREK-T. RICHTERS VER**

PDG 2 STAR TREK - BY ERIC GUSTAVSON, 3 POS 3 EEO 2 DRIVIS, VIRY GOOD (P)<br>POS 32 LIGEND OF FARGHAIL PI<br>POS 35 PAIR IT - EDUCATIONAL GAME (P)<br>POS 46 FRUIT MACHINE, POOL & MORE<br>POS 50 SEALANCE - SUBMARINE<br>SINULAIOR GAME (P)

PDG 60 AIR ACE II - WWI SHOOT-EM-UPPL PDG 61 ELECTRIC TRAIN SET (P)<br>PDG 62 ZX SPECTRUM GAMES #1 INC.

PDG 63 ZX SPECTRUM GAMES VOL 2 INC.

**ENGLATOR IP!**<br>**PDG 73 DAMATRON - BY REF MINTER<br><b>PDG 73 TWINTRIS - THE REF MINTER**<br>**PDG 73 TANK THE GAME** ADDICTIVE<br>CAME AT

GAME PI<br>PDG 77 STAR TREK THE NEXT GEN BY<br>TERRY MCINTOSH HI-RES GRAPHICS (P)<br>PDG 85 JEOPARDY- RISK TYPE GAME (P)<br>PDG 87 AMIGA COLUMNS - WILL<br>PDG 87 AMIGA COLUMNS - WILL

# EVIEW

ELVILWID PT<br>PDG 88 SEVENOE OF THE MUTANT<br>CAMELS - BY JEFF MINTER<br>PDG 89 NEW STAR TREK - BY JIM BARBER,

2 DISKS<br>PDG 91 LEGEND OF LOTHIAN - ULTIMA

G 92 ASHIDO - ORIENTAL TILE

PDG 94 LEMMINGOIDS - LIKE ASTEROIDS

# BRILLIANT GAME<br>**PDG 95 INTERNATIONAL CRICKET** - GOOD<br>SHAREWARE GAME, VERY PLAYABLE IP)

**GAMES PACK** HIS NEW 12 DISK PACK HAS ALL OF THE<br>ATEST AND BEST PD GAMES, THEY ARE EAS<br>O USE AND VERY GOOD QUALITY COMPATIBLE WITH ASOD+7A

### £15.00

PDG 102 TOTAL WAR - STRATEGY GAME (P)<br>PDG 104 E-TYPE - THE DEFINITIVE ASTEROIDS VERY FAST IP)<br>PDG 105 MANIA SHOOT SADDAM & THE MY (P)

**ASSASSINS GAMES DISKS** 

ASI PATCH DISK HELPS TO FIX A1200<br>PROBLEMS WITH EARLER ASI DISKS<br>ASI#1 - TANX, ROLLERFEDE, AMIGOIDS, **E RUNNER, AVATRIS** MIGA BALL, DRIP1 (P ASIR3

ASI#3 - MIGA BALL, DRPI (P)<br>ASI#4 - JUMPER, GOMONJ, CRACKER,<br>JUMPY, TURBO DURI, KICNUMG (P)<br>ASI#5 - GO LOOIY, RETALIATOR, RAID (P)<br>ASI#6 - DOWNHUL CHAILENGE, PACANA<br>157, METAGALACIDC LLAMAS, WHITRIX,<br>ASI#7 - DISTINATION, C

ASI#10 - PICKOUT, ESCAPE, SYS, RIPELINE (P) REVERSI, TRIPPIN' IPI<br>ASI#12 - CAR, LLAMATRON, POWER PONG.

XH<br>ASI#13 - BALL, ASTEROIDS, TWINTRIS,<br>ASI#14 - CHINAMBLE, AMIGATRATION (P)<br>ASI#14 - CHINA CHALLENGE II, AMIGA<br>COLLIMNS (P) COLUMNS @1<br>ASI#15 - BATTLE CARS, MAMBA MOVE<br>ASI#16 - PACMAN, WASTELANDS, MA, MISSION-X PI ASI#17 - JETMAN, DEFENDA, TOMCAT,

**LASTER (P)** ASI#18 - OWEGA RACE, SKY FLYER, HENRY IN PANIC, MEGATRON<br>ASI#20 - AMOS COIN DROP,<br>MICROBES, HOLLYWOOD TRIVIA, MATCH

PATCH (P)<br>A\$H#21 - ZUES, TETTRIX, TILES, BATTERIENTS<br>A\$H#22 - LEMMINGOIDS, DUEL, MOUTH<br>MAN, WIZZY'S GUEST (P)<br>A\$H#24 - RIVENGE OT THE MUTANT<br>CAMELS, NEBULA, CROAK, 3D MAZE, DUX

ASI#25 - E-TYPE, ASTEROIDS, HEMROIDS, ASHER - E-11-12, ANIMAN 192, SMASH IV, ASHER PARAMAN 192, SMASH IV, ASHER PARAMAN 192, SMASH IV, ASHER PARAMAN 192, SMASH IV, ASHER PARAMAN 192, SMASH IV, ASHER PARAMAN 192, SMASH IV, ASHER PARAMAN IV, ASHER PARAMAN IV, AS

ASIASE - ONE ON ONE, SKYRYER 2, BALDY, **TRANSPLANT IP** 

PDU 438 STAR PRINTER DRIVERS - 9 & 24<br>PIN MOND AND COLOUR DRIVERS DIRECT POU 442 FREECOPY VI.8 - EENOWNED *MasterCard* COPIER ... DEPROTECTS CERTAIN GAMES (P)<br>PDU 444 FREEPAINT - ART PACKAGE WITH

**DISK PRICES** 

£1.75 each  $10 - 19$  ... £1.50 each ..£1.25 each  $20+$ ceware Disk. £3.99 each

P = Compatible with A600 / A500 Plus<br>(1200|= Compatible with A1200 / A4000 Postage & Packing is FREE on all orders of 3 disks or<br>Postage & Packing is FREE on all orders of 3 disks or Europe add 25p per disk.<br>Rest of World add 50p per disk.

.<br>Rag Catcher, Mad Bomber (P)<br>Asi#29 - Dog, Rome, Nova, Bridge Ball,<br>Asi#29 - Dog, Rome, Nova, Bridge Ball, S. QUADRIX #1 OENIA CHROME, TANK ATTACK, TOTAL **BOUNCE WBLAST IPS** ASI#31 - ISHID-O-MATIC, CRAZY PIPES. ASIAST - ISHU O-MAIN, CONTRALI DI<br>ASIASSA - BICAL FRERGHTER, SECTOR ONE PI<br>ASIASSA - RICAL FRERGHTER, SECTOR ONE PI<br>ASIASSA - ROAL BLAZER, C-BOX, RUSH I PR<br>ASIASSA - PONG, SNAKEPIT, JUMP & ROUL<br>CYBERNEIN PI

### **ARD GAMES ASSASSINS PACK**

HIS IS A **NEW COLLECTION OF THE FIRST 35**<br>SSASSINS GAMES DISKS. THERE ARE OVER<br>ROGREAT GAMES ON THIS PACK... ALL MENU<br>RIVEN. EASY TO USE....IDEAL FOR KIDS ALL 35 DISKS FOR ONLY...

ASIANO - PUZZIE COLLECTION IPI<br>ASIANO - PUZZIE COLLECTION IPI<br>ASIAN - PACMAN DELUXE, IEAPR, TRACTOR<br>ASIANA - GALAGA 92, DOGS IN SPACE, PI-

EASIEA OCTOTHELIO, ROULETTE, CROSS INTERIOCK, LEAPEROG, GAMEBOY

ASI#44 - GALAXY 89, MOUSE IMPOSSIBLE ROLL ON, NIBBLER<br>ASI#47 - ELEVATION, FURMYRE, CRAVE,

ARENA<br>ASIFAB- PSYCHO SANTA, POINT TO POINT,<br>WARROR, CRYPTO KING<br>ASIRAP-CRAZYSUE, DEATHBRINGERINSPACE<br>CRAZY SUE IL ASSAULT

ASI#SO - EUPHORION, ROACH MOTEL,<br>BALDERS GROVE + EDITOR ASIAST - LAMERS, FIGHTING WARRIORS,

ASI#52 - ROCKSLIDE, MOUTHMAN, NU

ASHASA - SUPERCUBE, MASTERMIND, BI-<br>VADER, SPLASH, CONTRANAS, VICRO CROSS<br>CALMADONG, KINGS<br>ASHASA - SURFAE, CAR WARS, STRENT 1<br>ASHASA - SURFAE, CAR WARS, STRENT<br>ASHASA - POCULER THES, SOGNMAGLE, DASHASA<br>TERME VOCENCE<br>TERME

NDS.SQIRMS<br>8 - SUPER RAID, MAGNATRON, **ASIASB** 

MATESSA<br>ASIBS9 - TURBO THRUST, GX200, LEEDINGS<br>CHINESE CHECKERS<br>ASIBAT - RATTLESMAKE, RUNNING, CHASER,

STER<br>PIPELINE 2. MAZEMAN, UP'N'DOWN<br>NAUTILUS, FRENZY, DRIVE IFF

AMARZ - MELINE Z, MAZIMAN, UPPFOOWN<br>ASIP64 - NAUJILUS, TRENZOUT CONSTRUC-<br>ASIP64 - OBILVON, BREAKOUT CONSTRUC-<br>ION KIT, DRIVE WARS<br>ASIP65 - COW WARS, AMASTERMIND,

ASIA66 - PARANOIDS, WORD SEARCH,

MIRRORWARS, WORDS PUZZLE, CHESS<br>ASI467 - SEIGE OF THE BEAST, E-TYPE R,

ASI#68 - DEMOUTION MISSION, BOUNDER,

ASIR69 - BRIDGE, KLONDYKE, POKER,<br>KLONDYKE 2, CELESTIM, CAISAR<br>ASIR70 - TETRIS PRO, WANGLE, TETRIS-<br>DIGITAL

ASIA71 - NUMBERIX, BATTLESHIP VA TANKS ASI#73 - LEXESS, CONCENTRATION,

**IGER** ASI#74 - CRAZY PIPES II, BOMB JACKY,

ASI#75 - DOUBLE SQUARES, COLOURS,

DIAMOND THILE<br>ASI476- GNU CHESS, CUBUS, GERB GAME<br>ASI478 - LITTLE BOULDER, HEAD GAMES,

**SENTT - BALLONACY, CLIFFHANGER,**<br>NESCENDER

**ASIF79 - GRAVATIACK VECTOR STORM.** 

ASI#80 - ARMY MINER, FLIPPIT, GOUT,<br>WALLY SOLITAINE, THE GALLOWS, WHATS **IT'S NAME** 

### RED SECTOR INC.

**AOI RED SECTOR DEMO MAKERY** PDU 364 RSI EXTRAS #1 PDU 392 RSI EXTRAS #2 **POU 392 RSI EXTRAS P2**<br>PDU 394 RSI FONT EDITOR<br>PDU 394 RSI FONT EDITOR<br>PDU 394 RSI FONT EDITOR<br>PDU 372 RSI VECTORBALLS EDITOR<br>PDU 372 RSI VECTORBALLS EDITOR<br>PDU 365 TSB VECTOR DESIGNER<br>PDU 365 TSB VECTOR DESIGNER

**HOW TO ORDER** 

PERSONAL CALLERS WELCOME ....... WE ARE OPEN FROM 9.30 - 5.30 MONDAY TO SATURDAY

TELEPHONE OR FAX

0782 715255

**PDD 1 ANARCHY DEMO** ELVIRA DEMO PDD T EVRA DEMO FROM FROM THE POOR OF PDD 18 ANIACHY "OOH! IT'S OBSCENE 3"<br>PDD 18 ANIACHY "OOH! IT'S OBSCENE 3"<br>PDD 18 ANIACHY "OOH! IT'S OBSCENE 3"<br>PDD 78 'SCOOPEX MEGA DEMO FROM PROT<br>PDD 18 CHOIREAN #1 - 2 USSS FR<br>PDD 18 PDD 177 BUDBRAIN 2 POD 287 PHENOMENA ENIGMA IS POD 287 PHENOMENA ENGANA (P)<br>POD 280 PHENOMENA ERMINATOR<br>POD 311 ODDESSEY- EYALCATENZ... NEARLY<br>AN HOUR OF BLISTERING VICTOR MOVIE WITH<br>POD 312 HARDWIRED 8Y CRIDNESSSILINTS<br>POD 313 VOYAGE - RAZOR 1911 (P)<br>PDD 313 VOYAGE -

SYSTEM VIOLATION - BY **PDD 317** ANARCHY. WORTH A LOOK (P)<br>PDD 318 JESUS ON E'S - SUPERMI (P) 2 DISKS<br>PDD 319 ANARCHY "IN THE KITCHLY..." (P)

### **ANIMATIONS**

**PDA 12 STAR TREK - AGATRON #2 (P)**<br>PDA 13 STAR TREK - AGATRON #17<br>PDA 5 MOONWALKER<br>PDA 50 WALKER (I - 2 DESKS, 2MB HCO)<br>PDA 52 WALKER (I - 2 DESKS, 2MB HCO)<br>PDA 52 WALKER (I - 2 DESKS, 2MB HCO)

**KS 2MR REGO PI** A 123 STEALTHY MANOEUVERS - BY ERIC

PDA 305 ANTI LEMMIN' DEMO 2 DISKS 2MB Definitive Schwartz (P)<br>PDA 134 Thil Dating Game - 2 Disks 3MB

ANOTHER GOOD ONE (P)<br>PDA135 BUZZED - RAYTRACED, 3 DISKS, 3MB excellent graphics (P)<br>PDA 136 AT THE MOVIES (I - BRILLANT) 4<br>DISKS, WORKS WITH IMB BUT MORE MEMORY

PDA 138 AT THE BEACH-SCHWARTZ 3MR, 2

POR STARRING TUP THE FROG PI<br>POR STARRING TUP THE FROG PI<br>ERIC SCHWARTZ 2MB (P) ERIC SCHWARTZ 2MB (P)<br>PDA 142 GULF CONFUCT - SUPERIM 2MB(F)<br>PDA 143 SWEET REVENGE - WILE E COYOTE<br>GETS THE DROP ON ROAD RUNNER....... 1.5MB

**RICO PI**<br>PDA 144 HOW TO RUN / COYOTE 2

SCHWARTZ... FUNNY IP)<br>INEEZE PL... MORE SCHWARTZ<br>PDA 147 CHARLEY THE CAT -2MR, 2 DSK

V.GOOD ANIMATION IPI

**PDA 149 LINUS - BRILIANT ANIM (P)**<br>PDA 162 QUALITY TIME - 4 DISK POWER ANIM

### **CLIP ART**

PDU 453 WEDDINGS - 2 DISKS PI<br>PDU 455 FANCY BORDERS 2 DISKS PI<br>PDU 456 COLOURING BOOK - IDEAL FOR KIDSI FILIED WITH PICS (P)<br>PDU 457 MEN AT WORK - 2 DISKS (P)<br>PDU 458 WOMEN AT WORK - 2 DISK<br>PDU 469 SPORT - 2 DISKS (P)<br>PDU 460 ANIMALS (P)  $-2$  DISKS (P) PDU 460 ANIMALS (P)<br>PDU 461 CATS (P)<br>PDU 463 WORLD WAR II AIRCRAFT (P)<br>PDU 464 MYTHOLOGY (P)<br>PDU 465 CHURCH & PASTORAL - 3.015KS (P) PDU 466 AFRICAN WOODCUTS PI<br>PDU 467 WOODCUT CATS IPI PDU 468 WOODCUT DOGS (P)<br>PDU 472 MIXED ANIMAL WOODCUTS (P)<br>PDU 473 MRD WOODCUTS (P)<br>PDU 473 MRD WOODCUTS (P)<br>PDU 478 MANNER ART (P)<br>PDU 495 TRAVEL - 2 DISKS (P)<br>PDU 496 OSLFHUMOUR - 2 DISKS (P)<br>PDU 496 OSLFHUMOUR - 2 DISKS PDU 468 WOODCUT DOGS IP

- 
- SPORTING / BASEBALL (P)

PDU SO2 SOFT SCENE / LANDSCAPES IP

**PAYMENT** 

**PD DIRECT** DEPT. AC13

**ST5 2EZ** 

**8 FRIAR STREET NEWCASTLE** 

**STAFFORDSHIRE** 

ASK FOR DETAILS OF OUR **NEW COLOUR CUP**<br>ARTIDISKS .... AS WITH ALL OUR CLIPART DISKS<br>THEY ARE COMPATIBLE WITH ALL AMIGA MACHINES - EVEN THE AL200

PD DIRECT and send to:

We accept all major credit cards (incl. SWITCH)

Please make cheques and P.O's payable to

POU 488 A500 PLUS EMULATOR IO **DOCSTART 2.0 INTO MEMORY ... SEELING**<br>PD**U 489 PROTRACKER v3.0** - GOOD<br>MUSIC TRACKER (P)

**PDU 487 TEXT ENGINE 4.0 - LATE<br>VERSION OF THIS GREAT WORD PR** 

WORKS ON ALL MACHINES<br>PDD 330 MADE IN CROATIA DEMO<br>RECENT PARTY WINNER, UNSCOFFABLE IP

**GRAPEVINE ISSUE 16** 

**THE LATEST COPY OF THE BEST DISK**<br>
MAGAZINE...BAR NONE. THERE ARE OVER<br>
THE LUNDERD DIVESSE ARTICLES ON<br>
THERE HUNDERD DIVESSE ARTICLES ON<br>
THERE DISKS HOME THERE ARE OVER<br>
SOME ADJUT HUMOUR:<br> **E.3.75**<br> **E.3.75** 

WE ALSO HAVE ISSUES 1 TO 15. PLEASE CALL

**PDG 162 AGA TETRIS (1200 ONLY GAME)**<br> **PDG 163 SOUTAIRE SAMPLER BY SEROUS**<br>
SOFTWARE ... GOOD (ALL AMIGAS)<br> **PDG 164 ASSONOSAN A SOLAR STAR**<br> **WARS DK ON ALL MACHINES**<br> **PDG 165 NUMERIX EXC. GAME (P)**<br> **PDG 165 NUMERIX EX** 

PDG 167 QUIZ MASTER 2 TEST YOUR

general Knowledge (all Machines)<br>**PDG 148 Gunsunger** Good Addictive 2

POLITIES CANT PI<br>
POLITIES CANT PI<br>
POLITIES CANT PIANES PROGRAM. WITH<br>
SCALING POLITIES VIEWS ON ALL ANNOAS<br>
POLITIES: MORE VIEWS ON ALL ANNOAS<br>
POLITIES: MORE PIANES PIANES<br>
POLITIES: THE FRID RESE PART DATA BASE ON<br>
THE

THE CONTINUES OF DISKS (P) (1200)<br>POU S27 MUSIC ENGINE V 1.32 LATES!<br>POU S27 MUSIC ENGINE V 1.32 LATES!<br>VERSION OF THIS MULTI FORMATS - INCL<br>PLAYER,...WILL PLAY MOST FORMATS - INCL<br>SC HREILI MOTE LITES (P) (1200)<br>OE HREILI

of Useful Boot Utils<br>PDU **529 ASI CRUNCH 'N' COPY 2** - A<br>DISK FULL OF COMPRESSION UTILS & DISK<br>COPY PROGRAMS

**ASSASSINS PACK 2** 

35 OF THE LATER ASI GAME<br>THEY ARE AGAIN VERY WE

esented... Easy to use and make ideal<br>Esents for Kids & Adult's Albatt

ALL 35 DISKS FOR

COLLECTION OF MUSIC TRACKERS, RIPPERS

*PRO DIFIERUITA WORKS OF THE PRODUCTS AND A PRO AND ARRAIGN OF THE SCHWARTZ PHI2001***<br>
<b>PDR 12 PICTURE PUZZUA - MOVE OF THE SCHWARTZ PHI2001**<br> **SQUARES ARROUND THE SCHWARTZ PHI2001**<br> **PDE 12 PICTURE PUZZUA DE SCHWARTZ DE R** 

**PDE 13 NUMTRIS - EXC EDUCATIONAL**<br>TETRIS GAME USING NUMBERS... TESTS

POU \$32 CHRISTMAS CUP ART 3 DISKS OF

**CATALOGUE DISK** 

OUR CATALOGUE DISK CONTAINS DETAILS<br>OF ALL OF OUR EXTENSIVE COLLECTION.<br>PLEASE SEND 3 FIRST CLASS STAMPS FOR<br>YOUR COPY, ALTERNATIVILY, YOU CAN

HAVE ONE FREE WITH YOUR ORDER ON

**LICENCEWARE** 

THESE DISKS COST £4.99

FORMULA ONE CHALLENGE THIS IS THE<br>RENOWNED FT MANAGEMENT PROGRAM

**COLOUR CLIPART PACK** 

ET ANOTHER OF OUR FAMOUS PACKS.... IS<br>DISKS OF COLOUGED CUP ART COVERING A<br>WIDE RANGE OF TOPICS, AGAIN IN IFF<br>FORMAT AND EASY TO USE WITH DPAINT

AND ALL MAJOR DTP

£15.00

**MUSIC MAKERS PACK** 

THIS EXCELLENT 10 DISK PACK CONTAINS

2.6 AND STAR TREKKER 1.3 TOGETHER

WITH 7 DISKS OF GREAT MODULES AND<br>SAMPLES. THIS IS A GREAT PACK FOR THE<br>JODING MUSICIAN. AND AS A BONUS WARE NOW INCLUDING THE ASSASSING

ARE NOW INCLUDING THE ASSASSING<br>AUDIO MAGIC 4 DISK FREE WITH EVERY<br>PACK<br>THE BEST SELLING MUSIC PACK

 $$12.00$ 

THE FRED FISH COLLECTION IS

**AVAILABLE 1-900** 

PLEASE NOTE THAT WE HAVE RECENTLY MOVED TO LARGER<br>PREMISES, BUT DON'T WORRY IF YOU<br>HAVE SENT YOUR ORDER TO OUR OLD

PLACE... WE ARE STILL COLLECTING<br>THE MAIL AND YOUR ORDER WILL BI

**DER WILL BE** 

ALL 13 DISKS FOR ONLY.

Super Festive Cups... Make Your Own

OUR MENTAL ARTHMETIC (P) (12)

MID OTHER UTILS. WORKS ON ALL AMIGAS

€34.95 **E34.95**<br>**POU \$3.0 NICK 1.3 WORKS ON WIEL 0 AND<br>WB 3.0 MACHINES. LOADS A 1.3 ROM INTO<br>MEMORY, MAKING LATER MACHINES MONE<br>COMPATIBE WITH OLDER SOFTWARE<br>PDU \$31 AUDIO MAGIC 4 ANOTHER** 

FOR DETAILS

NUMBER GRAPHICS<br>CONVERSIONS FROM PO/MAC TO AMIGA P<br>PDU 491 QMJ v5.31 - THE QUARTERNON PDU 491 GM<br>PDU 493 WHOM III - DATABASE ON STAR<br>TEEK AND THG... VIEW GOOD 1 PP<br>PDU 493 PERM CHECK PUIDS - OOO PP<br>PDU 494 DATABASES - BBASE 5.5.<br>PATAFILER, ADDRESSER & VIDEOMAXE PP PDD 324 ANARCHY 3D DEMO II (P)

NOMENA (P) PDD 326 STATE OF THE ART....<br>SPACEBALLS (P) POU 500 TRIONI CAD VI.O - BRILIANT

**DESIGN FROGRAM, WELL REVIEWED (P)**<br>PDG 157 CRAZY SUE II (P)<br>PDU SOS TV & VIDEO GRAPHICS - 8 DISKS,

ENTHUSING HARLEQUIN VIDEO FONTS #1 (P)<br>PDU SOF HARLEQUIN VIDEO FONTS #2 (P)<br>PDU SOB HARLEQUIN VIDEO CUPART (P)

NEW FOR AMIGA A1200

PDA 150 WIERD SCIENCE AGA S/SHOW M<br>PDA 151 WIERD SCIENCE AGA S/SHOW M<br>PDA 152 WIERD SCIENCE AGA S/SHOW M<br>PDA 157 WIERD SCIENCE AGA S/SHOW M 153 SUPER HAM SLIDESHOW #2 VERY GOOD PDA 154 SUPER HAM S/SHOW #4 - AG/ PDA 155 SUPER HAM S/SHOW #5<br>PDA 156 SUPER HAM S/SHOW #6 **PUR 180 SUPER HAM SHOW TO BE AGO.**<br>AGA ONLY DEMO, GREAT IX & MUSIC<br>PDD 328 MINDWARP DEMO - ANOTHER<br>CRACKER FROM TEAM HAM HOT<br>PDD 329 T200 DEMO COLLECTION -<br>INCLUDES A FAST RAM FAKER

321 PANTA RHEI DEMO - BY TALENT NIGHTBREED AGA SUDES -2 DISKS PDD 160 AGA "BABES" BY WERD SCIENCE TASIETUL PIN-UPS- 2 DISKS

PDU SO4 GOLF SCORE VI.84 FT PICTURE CONVERTOR **PDU \$05** 

MOTHER PC TO AMIGA IFF FORMAT ANNING PI<br>POU SOB SUDESHOW GENERATOR v3.2 (P)<br>POU SOB JEDESHOW GENERATOR v3.2 (P)<br>POU STI ASSASSINS PRINTER UTILS (P) -<br>LABEL PRINT, LABEL BASE, HYPERCAT, SUPER

U S12 ADDRESS PRINT V3.O - ADDRESS

POU \$13 ASSASSINS AUDIO MAGIC vel 3.0 **PLAYERS, TRACKERS &** 

REPORTS WITH FULL DOCS (F)<br>PDG 156 TEXAS CHAINSAW MASSACRE - /<br>BRILIANT GAME POSSIBLY CEEATED WITH<br>THE CHOP-EM-UP-CONSTRUCTION KIT) NOT<br>COR KPISE

PDG 159 CLASH OF THE EMPIRES DG 160 MASHE NIBUCK - SIMPLE GOLF CAME FOR THE AMIGA (P)<br>PDU S14 V-MORPH v2.21 - PD MORPHING PROGRAM VERY LATEST VERSION (P)<br>PDU S16 TELE SCROLL 1 VIDEO TITLING SOFTWARE ...V. GOOD! (P)<br>PDU ST7 TELE TITLE 2 TITLING SOFTWARE (P)<br>PDU ST8 TILLE TITLE 2 LO-RES (P)<br>PDU ST8 MAJOR LEAGUE KEEPS TRACK OF<br>YOU R TEAM'S SCORES (P)

YOUR TEAM'S SOURISTING<br>IPDU \$20 PC-TASK v2.01 LATEST VERSION OF<br>THIS PC EMULATOR NOW SUPPORTS VGA

PDU S22 WINDOW BLENDER (1200 CALY)<br>PDU S23 SUPERSOUND UPDATER THIS PD<br>DISK WILL UPDATE ILCENCED VERSIONS OF<br>SUPERSOUND (v3.0, 3.2 A4.1) TO THE LATEST

**PDU \$32 TEXT ENGINE 4.1 THE VERY LATEST**<br>UPDATE FROM NICHOLAS HARVEY (P. 1200)

PD & LICENCEWARE PROGRAMMERS

UBLIC DOMAIN, SHAREWARE &<br>CENCEWARE IN THE U.K. WE WOULD IN

ICHNEUVANE IN 1911, U.S. WIE VOLD BE<br>REASED TO REVIEW ARY PROGRAMS THAT<br>KNO HANE WRITTEN OR COMPAED, JUST<br>KNO THEM TO US LABELED "SUBMISSION<br>NL DISKS WILL BE RETURNED<br>NL DISKS WILL BE RETURNED

**VISA** 

THE LEADING DISTRIBUTORS OF

SRAPHICS IF YOU HAVE THE AGA CHIPSE<br>PDU 521 AMOS PRO UPDATER VI.12 (P)

PSETIPI

# **COMPETITION •**

# **See the CD32 revolut on!**

**Interested in CD32 development? Well here's a great opportunity! First prize in our Christmas competition is a guided tour around the Psygnosis CO32 development centre in London**

We'll take the lucky first prize winner to Psygnosis' plush Kings Cross offices. birthplace of CO32 Microcosm. for a super guided tour.

You'll see complex computer models on Silicon Graphics workstations, the original Microcosm on the Japanese FM Towns CD games system. and some of the exciting projects now under development. You'll meet Mike Simpson, Microcosm Project Manager and Stuart Sairgason, one of Britain's top programmers and the rest of the Microcosm team.

The ten runners up will all be able to sport some rather fashionable and exclusive Microcosm T-shirts.

Psygnosis' new game, Microcosm, featuring 256 colours, has some of the most awesome graphics and stunning video sequences to hit the small screen. The story begins amid

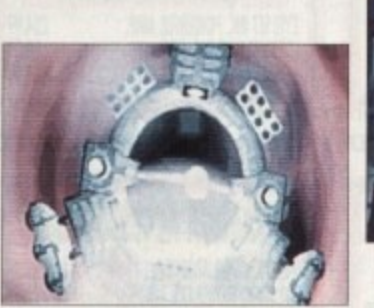

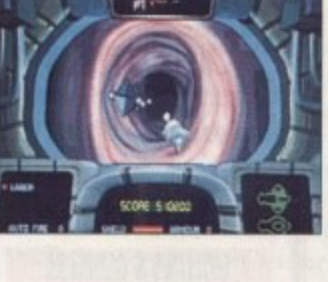

corporate war and sabotage when a miniaturised brainmanipulation droid is implanted in the President of the Cyberlech corporation. Unfortunately for him it all goes horribly wrong. The story follows the droid's progress in a world unlike any other, involving exploration of six areas of the President's body.

Any of these prizes could be yours. All you need to do is complete the entry form and pop it in the post.

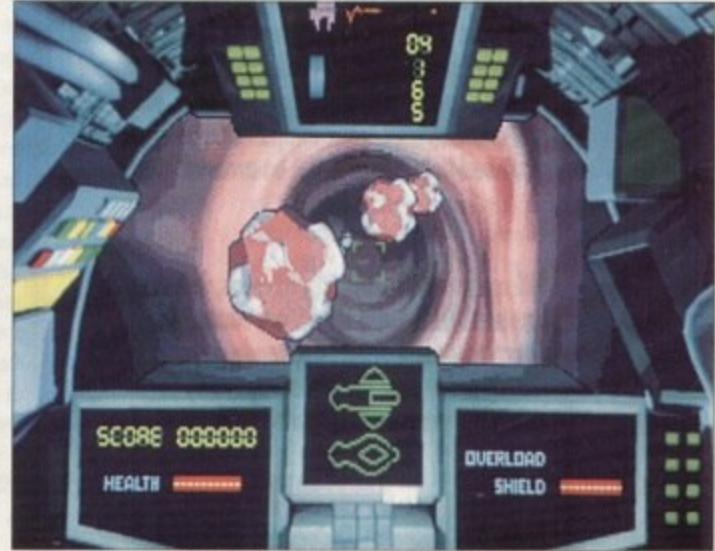

# **STAKING YOUR CLAIM**

Send this form to:Microcosm Compo, Amiga Computing Europa House, Adlington Park, Macclesfield, SK10 4NP.

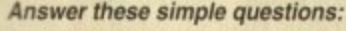

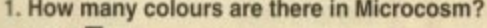

- a.  $151$   $\Box$
- $b. 184$   $\Box$
- $c. 256$   $\Box$

2. What is implanted in Cybertech's president?<br>a. A miniature psycho-botic implant

a. A miniature psycho-botic implant

b. A miniaturised brain-manipulation droid  $\Box$ 

Cosing date is January 5, 1994. The prize winner will be informed in writing within two months of the **otIng date Result informabon may be obtained by**

writing to our offices. No cash alternative to the prize is

c. A miniature brainless manoeuvrable probe  $\Box$ 

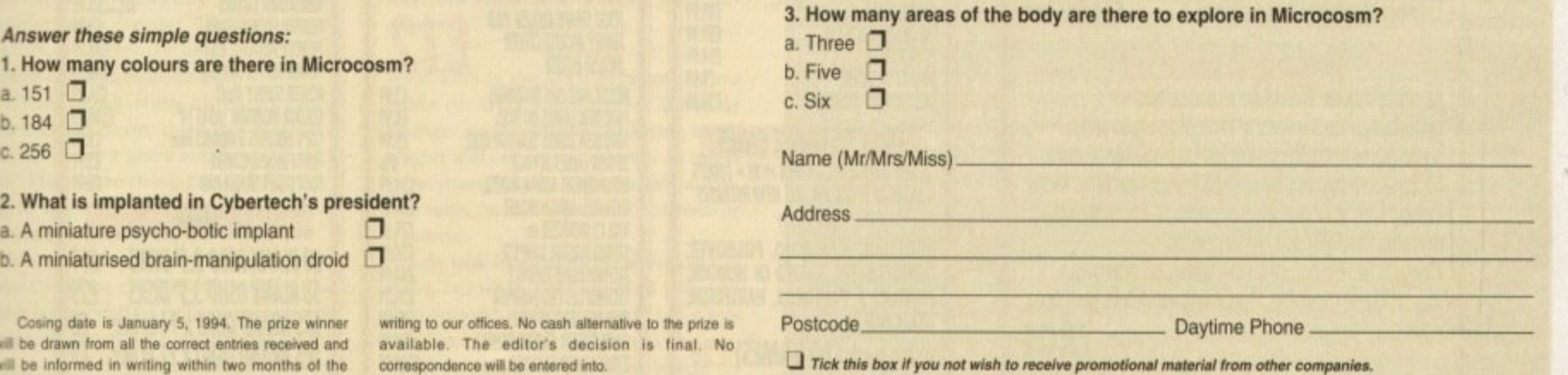

**Amiga Computing Christmas 1993**

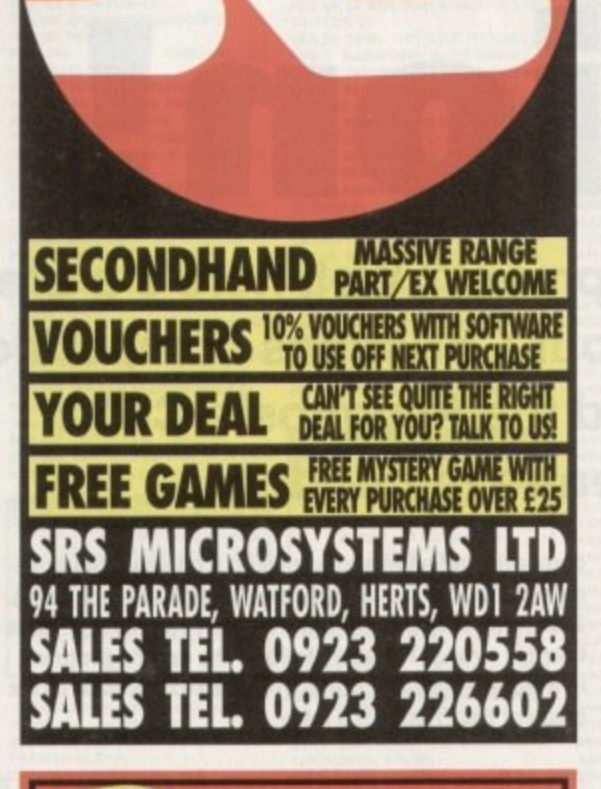

# **o YEARD**

**ISRS Microsystems LTD is a long establish t** *lust* **another mail order company. Later on, when<br>you need help, we will still be around!** with over 12 **you** are<br>premise **premises** and **with over 12 years experience. By buying from us you are buying from a fetal supplier with proper remises and a massive customer base. We ore not you need help, we will still be around!**

# **E te grd**

**, R**<br>Rome **SRS** we **Che**<br>**LTD S SOS wekome major credit conk, including ANY Lombard Tricity card (any Store Name!) plus Checpes, postal orders etc, mode payable to SRS 011. To order over the phone by Credit Cord simply trek the card no. and expiry date.**

# **p**

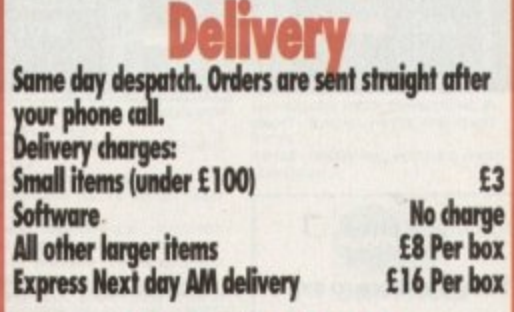

# **s bit**

All prices indude VAT. All items are subject to<br>availability. Prices correct at time of going to **TY** ne<br>t lea **H are Vali YOU PAY, No hidden extras. I Please note: We do not supp1ygoods on approval. Instant Credit avoinble. Iease ask for details (In-store). A** availability. Prices correct at time of going to press.<br>Some prices and offers may not be available in-stor All items are covered by at least 1 year warranty. Many<br>indude Free in-home service contracts. Prices shown **E810E**

**STOCK CLEARANCE GAMES A FEW BARGAINS SHOWN HERE . 1000'S** 

**ALLN DIE HARD 2, PALADIN 2. RARLIOUIN,**

**E) DOJO DAN, GLOC R360, PUSHOVER,** THUNDERHAWK, SWORD OF HONOUR, **I**  **HOITTEEN**<br>ADI 12 DIGITIZER e

**1**

**P**

**STEREO MASTER SAMPLEI** 

**MIDI INTERFACE (5 WAY)** 

n\$I **N**

**4 Z Astra pak (10 GANS) E20**

-maaarIllalaaa••••••••

**MORE IN STOCK IN 005 STO** uju vai<br>Iinnedl

**1Wfi L WOLICHILD**

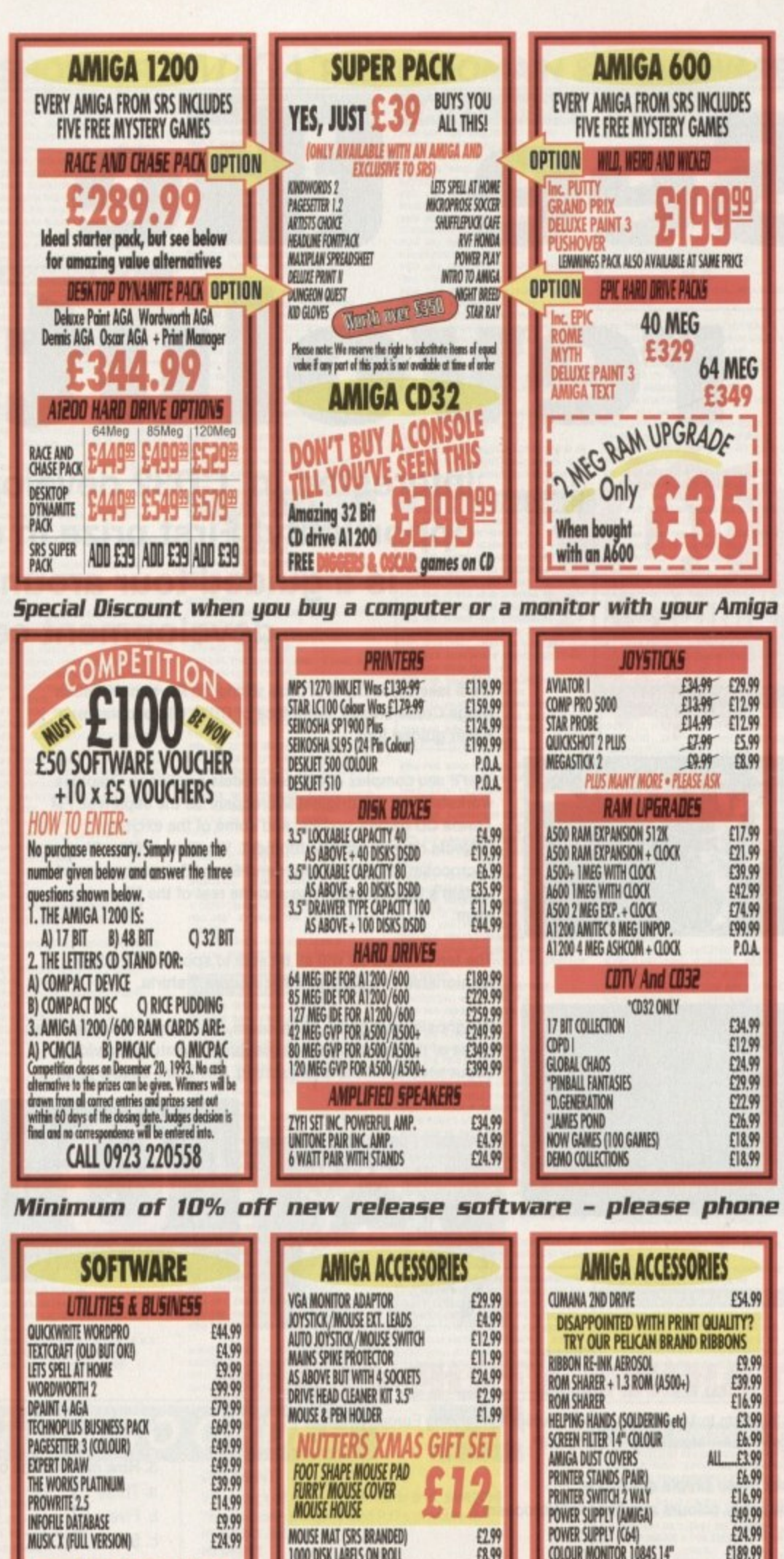

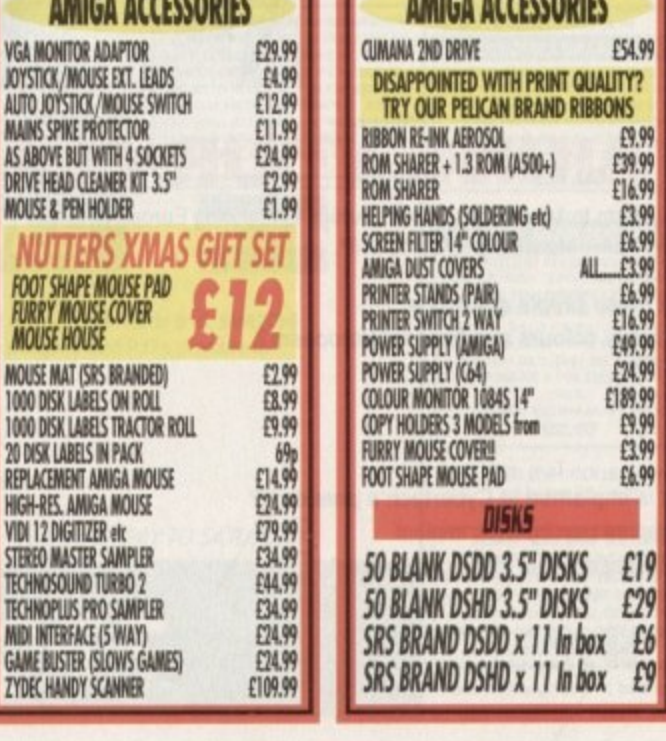

•

ë

**a a**

# LETTERS **••**

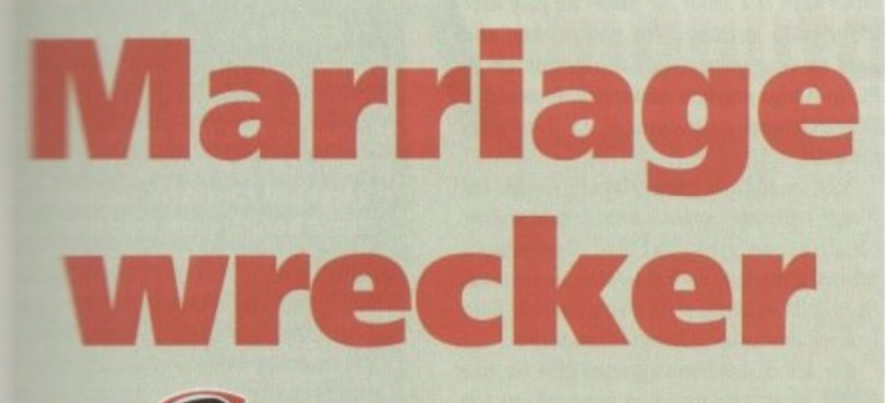

**This letter is probably a bit more unusual than the others you receive. I would like to • warn people out there that computing can**

We been married for three and a half<br>In the been married for three and a half<br>In the speak kids. My addiction to programming and<br>Although the time spent on my computer went<br>Although the time spent on my computer went

**..:--..7 Although the time spent on my computer went quickly for me, it dragged for my wife and the computer got all the attention.**

Now I must sell it and I hate the sight of it. I have lost **all the things in life that I love. I'm hoping you will print this because I know there are many people out there who are on their way to losing loved ones in the same way.**

**because of this letter, people can recognise their addiction before it's too late,** *liven* my marriage may have had some purpose. Thanks for listening,

**Richard Dean. Slough**

**An addictive or compulsive attitude to computers is more common than many would like believe, and, as your moving account shows, the problem isn't restricted to S. s s c**

Pilot tests in schools have shown an almost 50 per cent addiction rate among those *the play games regularly, so the danger of the problem becoming more acute cannot* **o k X se understated.**

**r i s i I'm sure all our readers, particularly those with partners, will feel for you, as (if they're t d - :sing honest) most will have suffered domestic strife of some sort caused by the urge h** spend hours in front of a keyboard every evening. How many of these cases have **r . d s sssulted in such heartache is anyone's guess.**

**e** *e emers*, **M any of our readers can be as open and courageous as you in shanng this problem atm others, well be glad to give the matter a full airing through the ESP pages.**

**r**

**n**

### **d a h Not so big bang**

**"........)**

 $\bm{v}$ 

**are , w o**

**r e ll,**

**c o ,**

**h a a l s \_ twtgree with some of the points made c as the article "CD Big Bang" in the** November issue.

**f l Firstly you say you look forward to dhe time when games will no longer have p e 'cheap looking tiny sprites", but massive digitised action sequences. I do not see thm as in any was' a step forward,**

**i The fantastic artwork we see on some c d t recorder and a digitiser. This type of anii mation is currently used heavily in o tedious and dull beat-'em-ups. games now could be lost as artists are pushed out by anybody with a video**

**n If digitising from video to game t becomes the norm, does this mean we t will never see a game which isn't first a o film? Most of the classic games have noth-** $\log$  to do with film tie-ins (Populous, **l Civilisations, Chaos Engine, and so on).**

**o Secondly, you say the advent of CD s fneanS that we can look forward to the e came being bundled with film previews, p se-ins, 0898 competitions, special offers, r and so on. Personally, I would be more o than peeved to buy a CD to find out that**

**r**

599Mb is used for advertising and only **9 I Mb for the game.**

**9 M these days of corporate take-overs is it b ridiculous to one day see a Psygnosis CD i game accompanied by loads of Sony s advertising? You may see this as far-fetched, but in**

**u s e them. Where will it all end? Adverts could be tacked on to the front of a game so you were forced to watch**

**f level one. And now, a word from our o sponsors...' "Congratulations, you have just finished**

**a leez! This is the stuff nightmares are d made of. With some games aimed at v younger audiences, the marketing bande wagon will see an opportunity to target r these young minds with constant advert tisements for the latest L i . whatever.**

**i o r video, but what is the use of 74 minutes? n Two episodes of Blackadder? Halt a feag ture film? Of course a film could be proa vided on two CDs, but there would no n doubt be a two CD price tag of E20 or** I do look forward to the advent of CD

**more. Unless the price is right, Video CD will go the same way as Betamax. Paul Matthews, St Leonards on Sea**

**Your concerns are those shared by thousands of game-playing Amiga** owners, but they will probably remain **unfounded. The vast spaces available on CD-ROM discs offer artists more flexibility, not less.**

Ezra Sur

Postba

**For example, the Sony corporation recently bought more than 100 Silicon Graphics work**stations which, we believe, will be used to pro**duce original 3D rendered cartoons and intro scenes for games.**

**Marry of the larger software houses. Ocean irwluded, have followed suit, and the result of this huge increase in graphics throughput and the benefits of the CD medium will be even more stunning intros of the type for which Psygrrosis are already famous,**

**if anything, this explosion in the amount of space available to artists will result in more** leeway for graphical excellence rather than **less. Check out the intro to the latest CD32 release of fames Pond if you don't believe me.**

**As for advertisements which we are forced to watch through, can you imagine any company being so stupid as to force an unwilling audience to sit through three minutes of advertising?**

**We are already familiar with game intro screens proudly touting the name of the sup-**

 $p$ *liers, and ten minutes of trailers* **on most rented videos, yet we don't complain about those and don't have to watch them if we don't want to.**

**The most probable outcome is that videostyle ads will appear on CD32 discs for games to be released, but even so, most game players will welcome a chance to see the game in action rather than trust to a magazine review.**

How many of us fast forward through the **forward pre-movie trailers on a rented video until we through spot a film we are interested in, then stop and the play that particular trailer?**

**Your concerns about vast digitised games** are shared by many, but we won't see games in **, this format for a while, and the games compas nies will never attempt to sell something h which proves unpopular in any case,**

**r or cut scenes and are unlikely to appear as part e of the interactive gameplay. Quite apart from d b y regulations. Digitised sequences will be used as intros anything else. digitised human action will lay a game open to the film classification**

**m will he taken up mostly by ads and such are a likely to remain just worries. No matter how n much graphical nonsense surrounds a game, y the software houses know that a bad game. no , matter how well packaged, is a waste of Again, worries that 600Mb of CD space**

# **w Game fi x**

**t**

In issue 63, J Farrar complained about Microprose B17 and Virgin's Shuttle not **w o working on his GVP A530. I too experienced problems in running those programs from my A530.**

The solution to this crisis was as simple as it was effective. Programs like these **' overrun the Amige's operating system but seem unable to allocate the memory they need to run\_**

What I found out was that I should let the Amiga set aside the memory by stack**e ing the program to at least 50 per cent more than the program size**

**e As an example, using icon information from Workbench shows that B17 Is** 320,000 bytes in size. Change the stack size from the default 4,09<del>6</del> to 480,000 **bytes, save the setting, and that's**

**Jon Hemliell, Maze, Norway**

**s Thanks, don. Al! tips aimed at helping readers with specific problems are gratefully i received. Al! you sum buffs out there with accelerators and problems with your n games now have another trick to try when getting them to run**

**Of course, if the games companies programmed their games properly in the first place, we wouldn't have to print bug fixes, would we?**

# **ELETTERS**

resources. What is more likely is that good games will be further enhanced by the addition of cinematographic cut scenes, intros, outros, and so on.

 $\eta$  so you are a traditional gamer with a capital T and in If you think this prospect is a bad one, then

# **Wrong end of the stick**

I'm atraid you have vastly overrated the CD32. AGA makes no sense in a games machine today.

I was quite horrified to see Oscar running on it, All enemy objects stuttered along at 25 frames per second. This is not on! They were tiny! How is CO32 going to cope with large beat-'em-up characters? It can't compete with SNES or the Mega Drive if it can't move better quality images at the same rate - 50Hz.

AGA is a compromise, retaining bitplanes for backward compatibility, vital for a computer but not for a console. It needs new software! This was an opportunity to introduce a true step forward by switching to byte-per-pixel graphics.

This is the most elegant and efficient way of doing graphics. You get a big increase in flexibility once the units dealt with by processor and RAM are equated to the abstractions of graphics algorithms.

Forget endless bit-masking and shifting. This helps image processing. art packages, colour DTP, real time 3D game environments, and 2D sprite drawing.

CD32 has this planar chip, but it doesn't use DMA. Conversion will still take an entire video frame of precious processor time, so don't expect to see 3 D at high frame rates. I doubt it will match the speed of Mega CD's 3D hardware sprites as demonstrated in Thunderhawk,

The Amiga is supposedly a graphics machine, but it has a slow bitmap, and this is why it is dying. When will this be rectified with true DMA-to-video read-out? Can Commodore survive long enough,

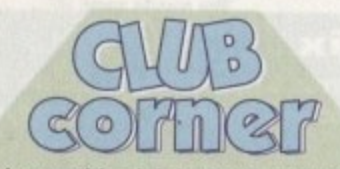

This month's club is the North Wales **Computer Club, who celebrate their** birthday soon at a third annual open **day to be held at the YMCA, Queens Drive, Colwyn Bay on November 13. Attractions will include trade stands, software demonstrations, and hardware displays.**

**In a rare and much needed display of computing for the less fortunate, a** Special Needs User Group stand will **be offering help on how this area of** computing can be aided.

Further details are available from **Bob Lang on 0492 530594**

**Amiga Computing Christmas 1993**

**56**

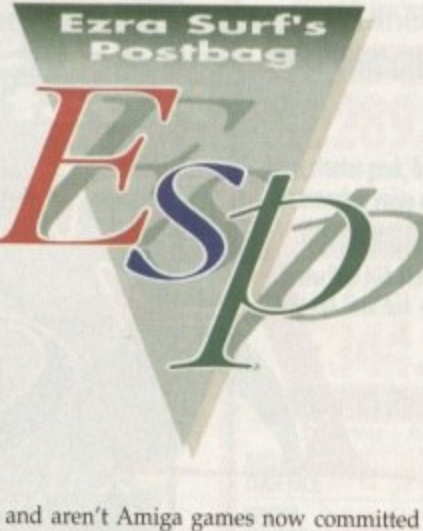

to the idea of running screen conversions? No name supplied

Answer number one: The Amiga is not dying. It is still the best selling home computer in Britain. End of false rumour.

Answer number two: How many misconceptions about the games industry can one cram into a single letter? True, the PC and consoles have certain advantages over the Amiga, but have you really looked at the games scene over the past year?

A healthy games industry is one in winch good programmers can be found releasing games based upon original ideas, improving existing games, or just selling bucket-loads.

Diggers, Flashback, Hired Guns, and Syndicate, all of which originated on the It's not very often I resort to your pages,<br>Amiga, are ample testament to an and but I feel I must protect in this

industry which still has a<br>large audience, lots of **something to say** case. We are all familiar development left in **dedicated to reading your letters** puter crime, but it.<br>and **selecting the most interesting** every month when

discounted. They are a fine form of entertainment, but the only games available for them betray their incredible dependence on the very young games play-

ing population, and the games available are of a very uniform caste. mg population, and the seen your favourite maga-

As for your assertion that the Antiga cans p Drive, can I Just mention Body Blows and not offer heat-'em-ups to rival the Mega

l invite you to compare it to Street Fighter 2? a appear as a special version for the CD32, then y. - Keep an eye on Body Blows 2, soon to tell me how slow Amiga games are. You slag off Oscar for its "slow" 25" frames per second movement, but by comparing this to 50Hz, a screen refresh speed rather than a pixel movement speed, you confuse the issue.

Oscar is as smooth, if not smoother than, the majority of console games, costs less, and uses more colours on screen. As this is the first platform game of its kind on CD32 format, we can only expect the genre to improve rapiaty.

r s t p You also seem far too willing to put down CD32's ability to convert and use byte-perpixel graphics and use them in a smooth game-playing environment.

The software houses who actually make

rather than talk about the games we play have **universally welcomed the planar chip, and** until we see a game which utilises this sort of PC-to-Amiga graphics conversion, it would be churlish and over-cynical to doubt its potential.

Yes, in today's game-playing world, the Amiga's bitplane graphics have certain historical disadvantages, but had Commodore released a machine with absolutely no compatibility with existing software, we would have received thousands of letters of complaint.

Far better, don't you agree, to offer the best of both worlds by retaining compatibility yet making it easier to software houses to use PC graphics?

Finally, to hold up MegaCD as a standard by which any games machine can be judged is ludicrous. MegaCD has been slated by the most important people in the games industry, the buying public, who have taken one good<br>look and left it well alone.

With its dated 16-bit graphics, high price tag, lousy sound. and two year old game scenarios, MegaCD is about as likely to survive as a badly wounded turkey in a Butch Cassidystyle shoot-out on Christmas Eve.

It would be silly to predict that CO32 is going to sell a million units in its first year, but by the same token it would be foolish and cynical to deny Commodore's exciting new machine a few months to prove itself.

## **Light fi ngers**

Amiga, are ample testament to an but I feel I must protest in this industry which still has a **Got** but I feel I must protest in this

large audience, lots of<br>ideas, and plenty of **through the pages of AC?** with software piracy and<br>**Ezra Surf is our mailman** other types of comdevelopment left in **Ezra Surf is our mailman,** other types of com-<br>development left in **dedicated to reading your letters** puter crime, but

*consoles can be* **<b>***and selecting the most interesting* every month when *consoles can be for publication. Drop him a line at:* **l** pop down to for publication. Drop him a line at: **Ezra Surf's Postbag, Amiga Computing<br>Adlington Park, Macclesfield SK10 4NP** 

**be offended if you end up**

my newsagent see another type of crime being **Please don't enclose saes as Ezra just** committed.<br> **hasn't got enough paper to reply** I am talking about

**hasn't got enough paper to reply I am talking about personally. He might also have to** the stealing of magashorten your letters, so don't zine CoverDisks. How getting the chop many times have you

> zine on the shelf without a disk? This type of behaviour is simply not acceptable in a community where people have enough problems à la piracy.

> Not only does this crime put potential readers off from buying the magazine, but it also gives the shop owner a good reason for not stocking it, I have now placed an order at my newsagent to save me galavanting around town looking for a copy.

> Finally, can you reprint the address you gave for a supplier of Bengali fonts a while **back?**

> > Abdul, Hailsham

We're as annoyed as you are that people pilfer CoverDisks from magazines while they're on the shelf, hut there's not much we can do about it.

The only solution would be to shrink-wrap the whole magazine with the disk in the mid-<br>dle, but as this would stop readers from carrydle. but as this would stop routers from carrying out the essential Saturday

## **Extra drives**

**Haying lust purchased a second drive for my trusty A500, I was alarmed to find that one of my best games, Zool. did not support iti**

**I** feel that hard drive support is a **optional bonus, since hard drives ate relatively new to the Amiga as sten dart!, but many users have had extra drives since way back,**

**Companies should support at leas: extra floppy drives! Come on, people let's get with the program.**

**John Gibbs, Yanbu, Saudi Arabia** 

**We are in complete agreement. Since about 1989. AC has considered its average reader to be someone witt , an A500, probably expanded to 1/116 With an extra floppy drive.**

**Lately, with the resurgence in hard drive popularity and 2Mb Amigas, that theoretical average equipment level has risen, but a games company releasing a game in 1993 which doesn't recognise a three year-old standard is doing us no favours.**

it is a step we do not want to take.

If you get your local newsagent to stock the magazine, you can guarantee it will be either below or behind the counter where prospective thieves can't reach it. Big high street newsagents are great for range of choice ma convenience, but it is this sort of store vhich is most prone to disk-nickers.

The company we quoted as a supplier of Bengali fonts has since gone very quiet and we no longer know if it is still in business, so here's an Ezra plea: can someone please let us know of a reliable supplier of scalable ethnic typefaces? There's an expectant market out there!

# **Pet hate**

I hate hard drives, or at least the unstable a variety.

e 50,1100 word story when my hard dri Three days ago, I was near the end of a after two years of faithful service, popped its clogs, shuffled oft this mortal coil, and generally expired.

Repeated attempts at resuscitation through the good offices of DiskSalv retrieved some files and data, but the majority were lost and after six hours of armed struggle I was forced to raise the white flag and format the bastard.

All I have left of my 50,000 words are a few pages of print out (barely 5,000 words' worth), and an early file of the first chapter.

As I said, I curse all hard drives to the ninth circle of hell and back. OK, so I should have backed the damn thing<br>up, but last time I did that using up, but last time I did that using Quarterback 4,0, the eighth floppy in a series of over thirty developed a read/write error, thus rendering the backup useless, Aaaaaargh!

Mr Excruciatingly Angry, Bournemouth

œ

outh

# Another great offer from a manufacturer you can trust

\*Price includes VAT and delivery

**High quality** 

• Renowned and proven reliability

EL DISK £49.95\*

- **Styled plastic case**
- **Low power consumption** 
	- **Throughport facility for** addition of further drives · Suits any Amiga

**ADDRESS** 

**TELEPHONE NO.** 

**Expiry date of card** 

**NAME** POSTCODE I would like to order ........ CAX354 Disk Drive(s) at £49.95 each Please debit my ACCESS/VISA card (please delete); **Number Signature** 

CUMANA

Cheques should be made payable to Cumana Limited. Orders may be placed by telephone - 0483 503121, or by fax - 0483 451371, or sent to - Cumana CAX 354 Offer, Pines Trading Estate, Broad Street, Guildford, Surrey GU3 3BH.

> **Manufacturers of** quality products **since 1979**

**VISA** 

A

Drder with<br>Confidence

**All Cumana** products carry our 30 day money back guarantee

All products carry our 12 month warranty

# All inclusive price

Cumana reserve the right to increase the price at any time. This offer is subject to availability.

outh

d a

the

ation kSalv , but<br>er six ed to

t the ls are 5,000 f the

es secom  $0, 1$  was my bes t it! ort is a Irives an

as star ad extra

t at leas , people

di Arab

nt. Since lered its one with to  $1M<sub>h</sub>$ 

in hard *Amigas* 

uipment ompany

which ear-old

to stock

will be r where Big high

of choice of store

plier of tiet and

ness, so e let us ethnic

ket out

istable

d of a drive, rvice, nortal

rs.

o the OK, thing sing in a

# ... 32-bit Acorn home computers ...... Commodore Amiga ...... IBM PC /compatibles ...

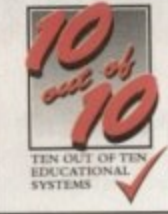

# **SPECIAL XMAS OFFER** Buy any two titles and SAVE £15!

# **Maths (Algebra)**

For children 6 to 16 years Covering many areas from Attainment<br>Target 3 of the National Curriculum, the 10 ext of 10 Maths (Algebra)<br>package is packed with subjects, evels and activities to challenge all children from Key Stage 1 right up to Key Stage 4.

Following sequences, interpreting graphs, solving equations and<br>numerous other algebraic skills have never before been so much fun. This is the fun way to practise and become fast and proficient with the manipulations needed for high examination marks.

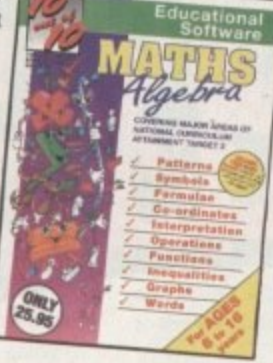

Vamber

# **Maths (Number)** For children 6 to 16 years

"Well thought out to offer real benefits to children studying in British schools.<br>-  $PC$  Plus (July 93)

"Educationally worthwhile and exciting to play - a rare combination."<br>- Archimedes World (December '92).

"Unique in home-based programs because of the National Curriculum link.<br>- The Micro User (September '92)

"Excellent for reinforcing specific mathematics knowledge."<br>- Junior Education (July 93)

"The 10 out of 10 Series lives up to its name." - PC Home (August '93

# **Maths (Statistics)**<sup>¤</sup>

For children 6 to 16 years Attainment Target 5 of the National Curriculum is Data Handling - a vital area of Mathematics. 10 out of 10 Maths (Statistics) covers 36 specific topics from that subject.

In this package, recording animal sightings in an animated pond or rolling dice are just two of the many challenges that children will relish as they learn about statistics. And can graph drawing be a game? It becomes arcade action as bricks and bombs are dropped onto the charts. This is a really enjoyable way to learn about statistics

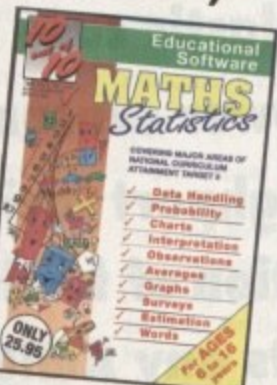

# Junior Essentials<sup>¤</sup>

For children 5 to 11 years A truly flexible package covering many<br>topics essential for building a good educational foundation. The areas covered have been carefully chosen by a team of experts and come from several subjects and levels of the National Curriculum

The child's progress in these areas is constantly monitored and recorded and parents or teachers can easily discover where a child needs help As with all the 10 out of 10 series, further motivation to play the games and learn more is added in the form of High Score Tables.

# **Early Essentials**

For children under 7 years "Outstanding. All of the activities are not only very enjoyable but they're well thought through. It's one of the best multi-purpose infant packages I've seen in a long while. If you have young kids get it for the home. If you're a teacher, hammer on the headteacher's door and beg for money to buy a copy."

"At just £2595 you'll be hard pressed to find anything which even comes close to Early Essentials. - Micro Computer Mart (Sept. 33)

For children 6 to 16 years This suite of six educational games will give fun and motivation to all children earning French. The package is designed with the Modern Languages National Curriculum firmly in mind and contains many challenges to reinforce facts stated in Attainment Targets 3

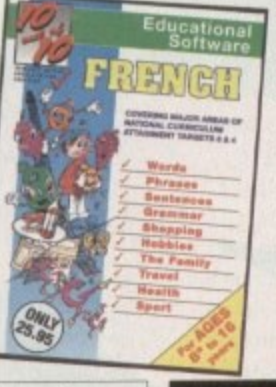

# Driving Test<sup>¤</sup> For all drivers and learners

Whether you're a novice learner or an advanced expert, there's plenty<br>you can learn from this package.<br>There are thousands of built-in questions and you can choose<br>whether you want to answer them directly or add to the fun by trying them within games. to be fun for all adults and include

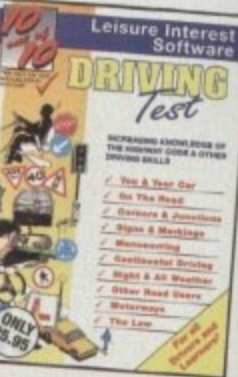

# **FREE TRIAL AVAILABLE**

We are so confident you'll like 10 out of 10 software that we'll let you try it FREE. Ask for a free trial\* and we will not bank any payment until you've had chance to test the programs yourself.

You can EARN MONEY by recommending 10 out of 10 - over £5 for every order you generate. Ring 0742 780370 and ask about the 10 out of 10 Agency scheme now!

# **HOW TO ORDER**

Each package is ONLY £25.95 and you can order by CREDIT CARD.<br>CHEQUE or EDUCATION AUTHORITY ORDER. If you order two titles,<br>deduct £15 from the total. If you ask for a free trial\* we will send you the software without processing the payment. If you do not wish to keep the<br>package simply return it to us within 14 days and we will return your<br>ORIGINAL cheque or order or not process your credit card for payment.

**SAVE £15 IF YOU BUY TWO TITLES!** Order by Post or Phone from: 10 out of 10 Educational Systems 1 Percy Street, Sheffield, S3 8AU  $15.21$ 0742 780370 / 769950 Site and Network Licences are available - please ring for details. The free trial may not be used in conjunction with any other offer

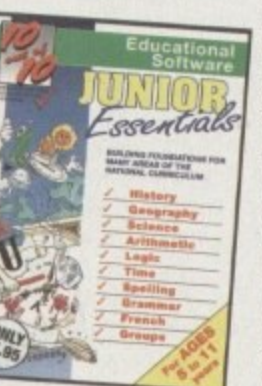

# For children 6 to 16 years "Everything being done is relevant to

For all ages

This package is the fun way to learn

the truth about dinosaurs. The six<br>games all have superb digitised

graphics to make a whole area of

history - dinosaurs - come alive.<br>If you came face to face with a

Or are you safe because it's a

from this enthralling package

The six games - all with single

and multi-player options - are

educational fun for everyone.

vegetarian and wouldn't eat you?

This, together with 100s of other

interesting facts, can be discovered

tyrannosaurus would you run away?

the player's education. An invaluable curriculum experience, plenty of fun, lots of variety."<br>- PC Home (Nov ber '937

**Dinosaurs** 

- "Guaranteed to sustain the attention of even reluctant learners." - RISC User (January/February '93)
- "Most importantly, as the games are fun, children can't help but learn." com Computing (March '93)
- "Allows progression from Junior school age right up to GCSE level. Amiga Us

The six games have been designed

strategy, mental agility, coordination and more. And, if you think you are up to it, you can "take the test" - a challenge covering many areas of the Driving Test.

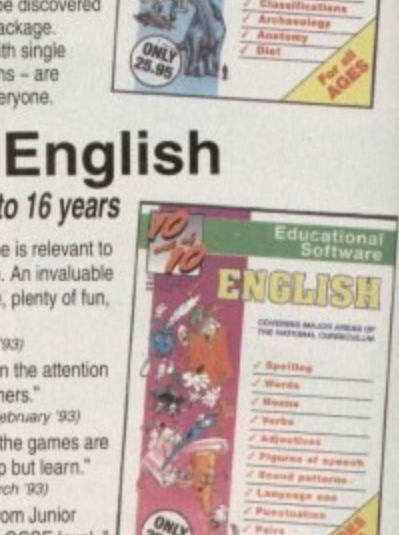

- Archimedes World (July '93)

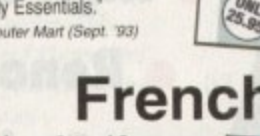

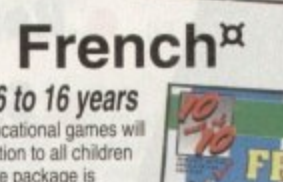

The 10 out of 10 Series is available from all good computer software suppliers

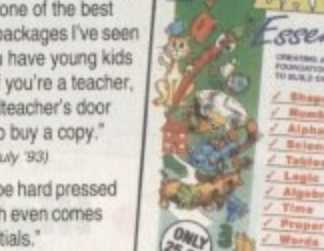

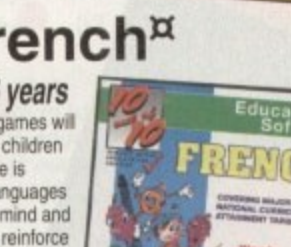

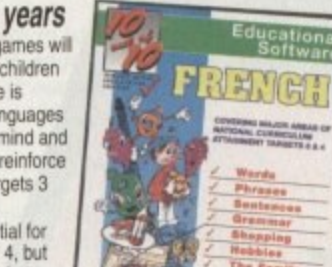

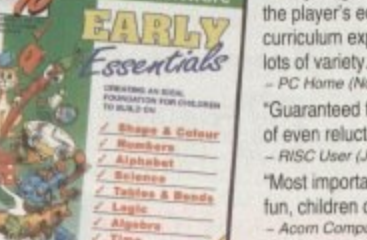

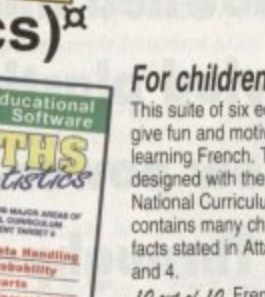

10 sut sf 10 French is essential for<br>children on Key stages 3 and 4, but the numerous parent and teacher

customisation options make the software suitable for all children -

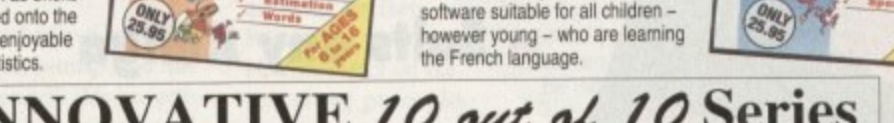

The INNOVATIVE 10 out of 10 Series These highly acclaimed suites of programs are a revolutionary step forward in educational software. They ALL use a unique system of automatically

recording children's progress as they play and learn. This is just one of the many features which sets the 10 out of 10 Series in a class of its own. The Already Leach package contains SIX expertly designed educational gam

subjects are available for all children from three to sixteen years of age.

As children learn from the games their progress is automatically recorded in 36 specific challenges - the National Curriculum Attainment Targets of these areas are optionally displayed on screen in subject-based packages. All the programs are designed in Britain to be fun for single players or groups and the assessment system can monitor the progress of up to 4000 children with no input from parent or teacher needed. Watch them, join in the fun or leave them and return later to check their progress. You're in control!

# Phone 0742 780370 or 769950 to order Xmas offer: BUY TWO and SAVE £15

The 10 out of 10 Series is available for Acorn 32-bit computers (Archimedes), Commodore Amiga and IBM/PC and compatibles. If you buy any two items before Xmas 1993, £15 will be deducted from the total price. At the time of going to press, titles marked " were not available on all formats and may not be released before Xmas. They may however be ordered at the offer price. Please ring for availability.

# **HARDWARE**

**7 he**

hatstand

By Mr innerevont

**SILITY OF ITTMIBULITICS** 

**A etcycse is u mallow SD rde or ri ar &Bo calkla o INka or o who& 0 nee two \*hook one teniret the ten, One rear is how It got aa hvo' and 'cycle' meurs**<br>wheat' Toycle' meurs

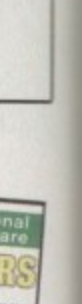

 $\mathbf{m}$ 

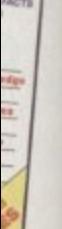

I i

y

-

/ 0**70**

RD. les, the<br>the ou

10 r a **ntil** 

F t t 444041) for output onto 39mm amqurencies. craphics project, it makes sense to send your creations to a eau (such as Alternative Image -

**nethod, it's also the most costly, coma** for limited numbers – and worse  $\equiv$  turn-around can often be up to a Zniorturtately, although by far the best **1•11111.**

or the occasional high quality

is each paint of a design eighth **I x** Fraphs, charts and colour text, such **no invariably fall short when it comes** alism. In the past the only alternative was to **illitte a 24-pin printer or a deskjet capable** 

**Assumes** artists was a dedicated high quality i printer, and with the arrival of the Fargo Primera, the long wait is finally h **What was required for the hordes of** 

Considering the quality of the Pr

Primera's output is good enough for presentation portraits and glossy colour print-outs from Amiga packages

**ssy**

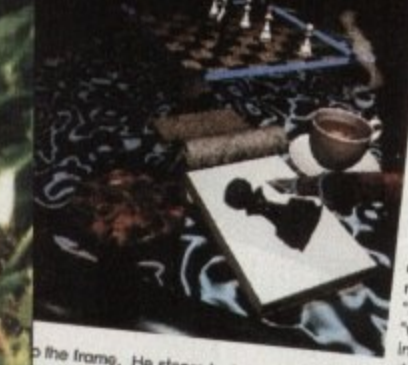

**-whose Tho vials ole Ara Jr rine by o trele Demo. re",** met in **B.** We forward. There are a pedals up and  es the bicycle on to theel furn by pushing ends that furn the trant with and in Europe there are more binyote than thirty million bings feet, pie from six to sixty me **performal that the training outornemalway** and the

the most in waitry can ride a hit **Sie is ream is how I. We are the release in the reds** 

**No... AVANSA WEIGHT AND SOLUTING** 19 **WWW , 1 " V W O poster brakes" p**<sub>p</sub> **p p where when foo** and  $d_1$  **d COUNCE Drakes", Pressing the pedals part of the team of the pedals** he presses still forther head? down a t **HO WHO WHI BIOW CO** structure, called colliper heat a **structure** or st

**S o grabulary and howe celled of the most provides.** 

**f • her .- '''''' Iv** Are propular kind at indiger racing was the gear ratio ...

tr was aligned by the President aligned by A R D *aligned aligned by A R D <sup>2</sup> R D <sup>2</sup>* 

**1110 QW tem oa boor. A oft\* porkier tend at ii**

auteut, the printer itself is unbelievably In To give you an idea, close the mag, since it on a table and add maybe an inch dieuted and you're there.

arrinters on the market.

ks for the set-up, life couldn't be much impler with a standard RS232 cable to the Atriga, a power supply, the cartridge and maper trays - all done in a couple of **omutes.**

Although easy to install, the ink caredge is certainly unusual consisting of what appear to be twin kitchen rolls, linked

Although this sounds a potentially

colour image the Primera will make up to four passes over the specially treated A4 thermal transfer paper or transparency film.

In order to achieve this the four colours cyan, magenta, yellow and black - are laid line-astern wrapping around the source roller connecting as a constant sheet to the take-up roller.

### **SPOOLS**

To load the printer you simply place the source and take-up spools into position on the removable cartridge, which then drops directly into a large bay area which dominates the middle of the printer.

For those planning to alternate between colour and mono ribbons Fargo will supply a spare cartridge, so swapping formats will

simply mean popping the lid, removing and replacing with the spare

Assuming your paper is loaded and the printer is powered and on-line, you're ready to print. As for the two examples, ADPro/TruePrint 24 was used for the portrait while Final Copy provided the spoof proof of Miss Pfieffer.

However it must be stressed neither of the two packages are essen-

**/ ) Prepare to drool as Paul Austin provides an exclusive look at the latest in colour printing technology**

tial, as any program capable of using preferences can take advantage of the Primera thanks to a custom driver which comes as part of the package.

**c**

**Katolick Row Williams working** a commission of **Selection Contract Contract Contract Contract Contract Contract Contract Contract Contract Contract Contract Contract Contract Contract Contract Contract Contract Contract Contract Contract Contract Contract Contract Cont** 

**e**

**Rock and Address of the Contract of the Contract of the Contract of the Contract of the Contract of the Contract of the Contract of the Contract of the Contract of the Contract of the Contract of the Contract of the Contr** 

**raph cs**

**M e**

**A**

Although compressing an image from A4 to the size you see invariably improves the overall look, the full scale output is easily the best colour hard copy yet available for the Amiga.

The question is; How much are you willing to invest to enjoy the glossy output it provides? First there's the cost of the printer itself, add the ribbons and of course the special paper or transparency film and the Primera falls squarely into the pro market.

At present the Primera is limited to 203dpi with its existing Amiga driver. However a photo-realistic kit is already available for the Mac and PC which quite literally does as its name suggests.

Unfortunately the Amiga driver is still in development, but rest assured as soon as the Amiga version arrives it will be thoroughly tested in Amiga Update.

As you may have noticed. I'm very impressed by the Primera. The output is

excellent and reasonably quick at around two minutes a page, and the registration of the component colours is again excellent. **My only concern is that this could degrade with prolonged use.**

In short, for those who don't actually make money from their artistic exploits the Primera is just a tad too expensive. Having said that, if you can envisage recouping your investment in the form of T-shirts, projector slides or framed 24-bits, the Primera is the latest "must have" dream machine for any Amiga artisan. **AC**

**Product: Primera colour printer Supplier: Power Computing Phone: 0234 843388 Price: E1,051•62**

> **mplementation: 10** Easy of use: 10 **Value for money: 7. Overall: 9**

**Mimw a little space for twin feed and paper trays and you've got not only one of** the most compact but arguably the most

r=active - not to mention powerful -

**be a continuous wax-based ink ribbon.** 

lossy system, the printer employs a heat state method which means the ribbon is ars to the touch. Even stranger than dry  $m$  is the application of colour - which in many ways is more akin to scanning than **Illumal printing.** In order to produce full

# **Consumables rundown**

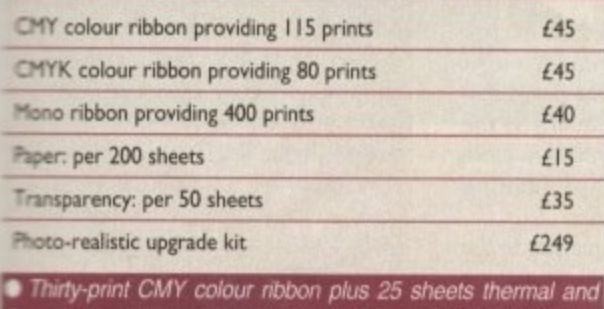

**r p sheets of transparency film come as part of the package.** 

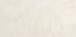

**0**

# **RAPH ICS**

t seems that everywhere you turn thes edays a new low cost 24-bit card is popping out of the hot little I oven of graphics development. As profes-- sional users demand a better true 24-bit  $\frac{1}{2}$ display from their machines and find that AGA does not meet all their needs, a suce m cession of manufacturers have attempted to fill the gap with cheap cards that do s just about anything.

getable graphics (RTG), Workbench emua lation, and a bundled paint package, but t this time there's a bit more to the act. Among other things, Piccolo offers its own on-board blitter, and the software supplied free with the package is superb. Piccolo is the latest to boast retar-

automatically sense whether it is in a Zorro II (A1500/2000) or Zorro III (A3000/4000) slot and change its mode of e operation accordingly, so it is compatible with any of the larger Amigas and works well with all of them. In what is fast y becoming a standard display technique, o video signals are fed from the Amiga to the board, then passed on to the monitor. Sitting on a Zorro card, Piccolo will

u through when the board is not being used and makes possible a pain-free single n monitor set-up. In addition, though, it has This method allows for a simple passthe much more pleasing result of making the board transparent to the user, and after only half an hour one could be forgiven for forgetting there was a card in there at all

Software is supplied on four disks and includes a wealth of high quality material\_ The EGS libraries and utilities form the main system software and enable Piccolo to function, and two paint packages top off the bill. Installation is painless, and the novice should find little to worry about.

My onlv concern here is with the EGS libraries. These are crucial to the operation of any board which uses them for RTC or intuition support, and having encountered them several times over the past couple of months, I've been less than impressed on occasion with their reliability. Viona Development bug-fix and upgrade the libraries constantly, and the latest release is much more stable than the first software we saw at AC, but there are still problems. On installation, EGS refused to function on the A1500, but when Piccolo and its software were transferred to the A4000 everything worked fine.

111 I C CO L O 0 ,7 mm-it qvr1 1 1 " 7 " 1 1 ,i

**..... .;-%• ............. ..... 11.60.11.1.0111**

网

**•••••Ortir ......... .......**

4 : \_ • 1••••

**fi** *bitter of the state of the state of the state of the state of the state of the state of the state of the state of the state of the state of the state of the state of the state of the state of the state of the state* **. 'p an**

**iPikilisis.** 

,..  $\frac{1}{2}$ 

**on** United Agent

## **PROMISING**

Inconsistencies of this kind are a bane and exactly the sort of thing to kill a piece of hardware or software before it has a chance to develop. If this happened to EGS it would be a great pity, because EGS not only promises compatibility across a number of graphics cards, but a smooth and pleasurable working environment.

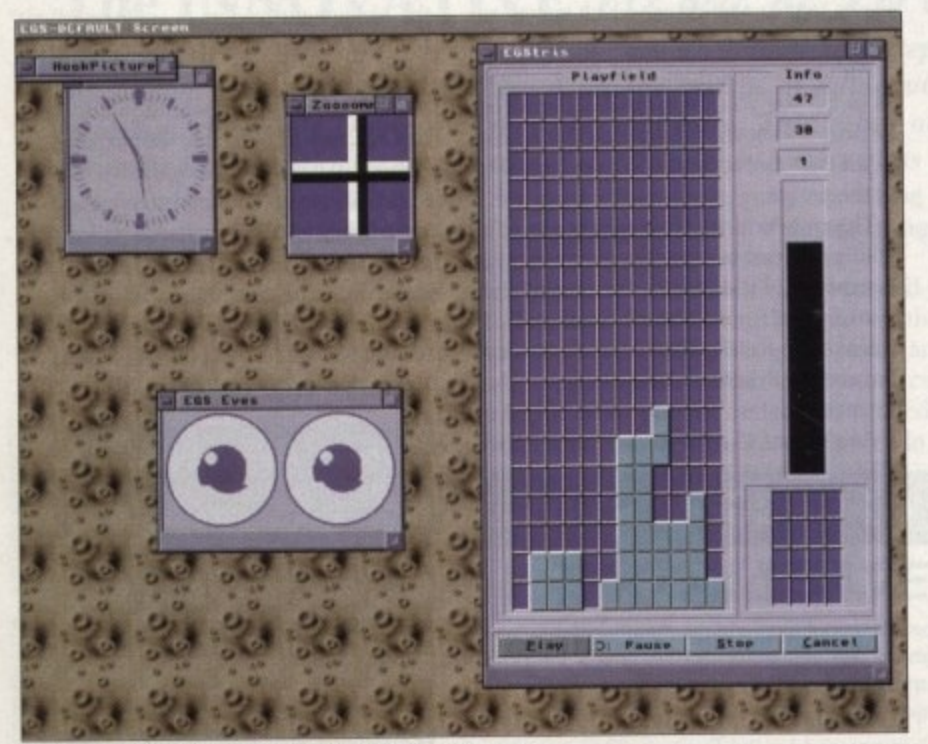

**EGS provides a default work environment and a few hacks** 

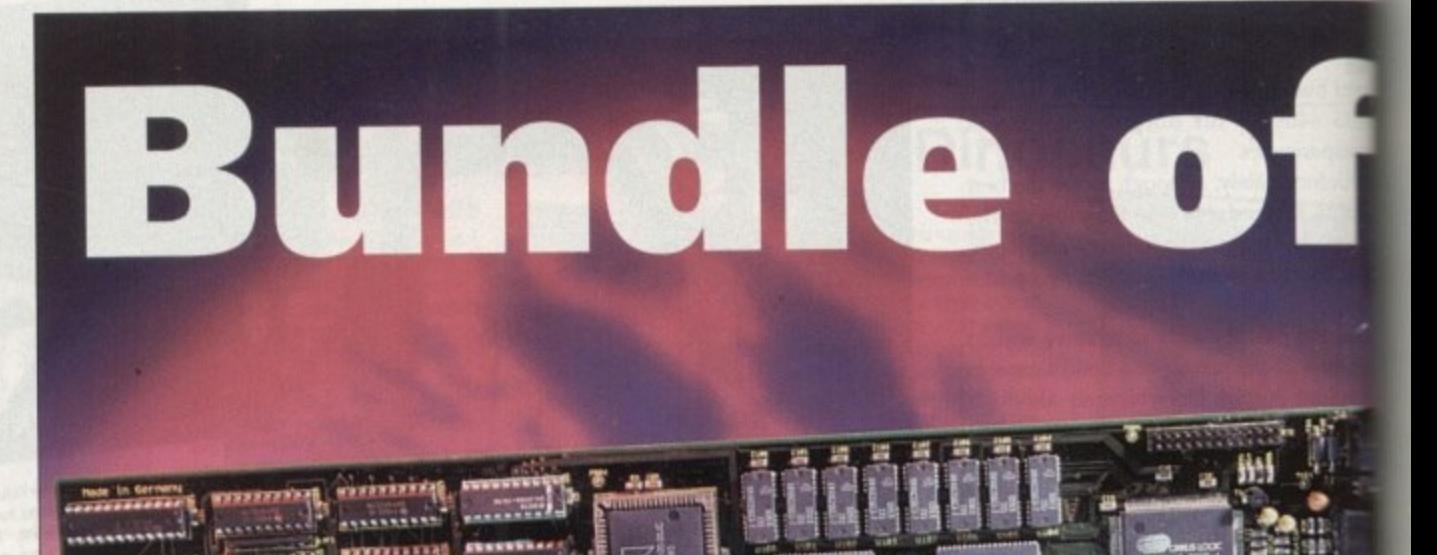

# **••••••• watilmoOlnk r.• • •,••• ••• IP • • •• ?IRV 1 1 1 1 . e The Piccolo 24-bit graphics card offers t z l good hardware and a great software e collection, as Stevie Kennedy found out**

Apart from the initial hiccup with the A1500, Piccolo's software was stable during most of the test with the exception of Workbench emulation, which will have to be worked on, Many programs refused to work under EGS, and some even caused a crash.

In particular, the retargeting utility found problems with packages which open more than one screen at the same time under different resolutions.

ADPro and ImageFX were prime offenders, the former bombing out when a preview screen such as Crop Visual was opened, the latter flipping out at startup.

Piccolo loaders and savers are available for both these packages, so the problem can be circumvented, and there are libraries for use with Real3D and Imagemaster.

However, EGS still doesn't have Workbench emulation good enough to match that offered by Retina or Picasso, and the retargeting utility does not offer control over refresh modes\_

Although a last ditch method to coax unco-operative programs into life on an RTC card, editing the way the board displays each program individually is the only way to sort out glitches such as those which afflict Imagine when running under both Picasso and Piccolo.

Both cards will redirect Imagine to the 24-bit display where things move along a little faster and smoother, but when moving an object on-screen, a trail of orange

lines is left behind or a wave of corruption makes it difficult to see what's going on in detail. The program is still usable and redrawing the screen using Amig forces a refresh to get rid of the co tion, but it comes back with every sub-

# **T V star**

**The second paint program buno , with Piccolo is the EGS version TVPaint jr, a tried and tested pac with a name for reliability and** The junior version is not so much **cut down TVPaint as an older without the advanced features In TVPaint 2.**

**Most surprising of all, co that this is supposed to be a or bundled version, is that the channel works perfectly. This is of TVPaint's most useful and ful features, and provides a linear keying process between Images using a greyscale mask.**

**Using the alpha channel, i can be made to fade in and gradually as the transparency 01 mask changes with the grey used, and entire spare pages cgs turned into an alpha chs for superb image comp results.**

**Most of the original TV Paint's in** 

# **GRAPHICS**

Setting: Matte<br>Color

Replace

**Shade** 

Hix<br>Cycle

Blur

Smooth

nue<br>Colorize

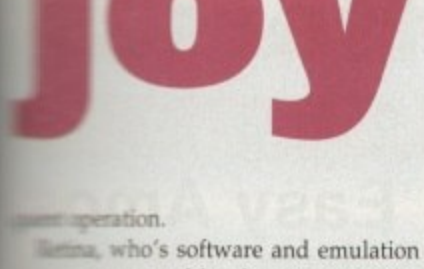

me more stable than any at the www.t. doesn't have this problem, and **Executed EXTG** cards could take a lesson or the twillingness to give users the the total individual screens. **Execute reservations about the current** 

**EGS**, which should improve as the **The same updated, when it works it is a Example 25 Example 2016** Viona Development are coma new release of the libraries as I the and boards distributed from now on the law the improved software. illustrates better the potential of s than the bundled paint package, limiPainter

**Running** from a Workbench icon and saming on the Piccolo's display, Painter

# re out

ers

corrupt's going I usable Amigacorrup y subse

r

undle

sion a

ackagi

powe

nuch a

version

found

idering budge

alpha

is on

power

6-level

en two

mages

d out

of the

**scale** 

an be

annel

siting

's fea

# A winning package which

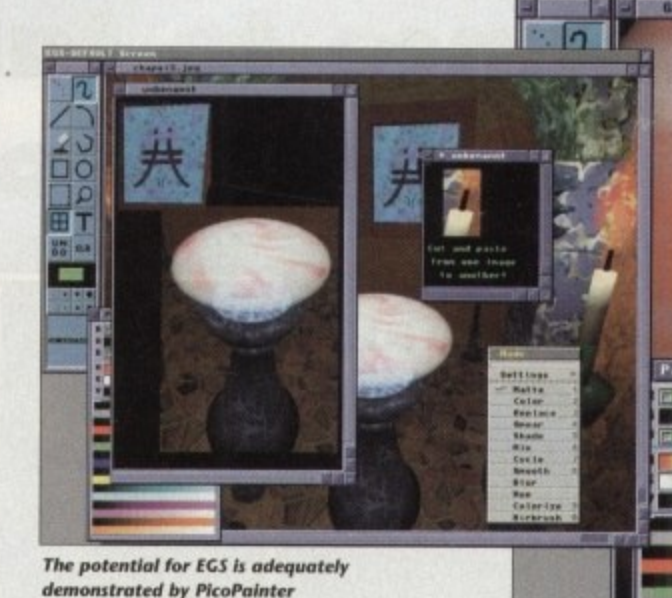

onstrated by PicoPainter

is an EGS package from the ground up, using all EGS gadget boxes, intuition drivers, and screen modes. It is therefore very stable and benefits from the advantages of the EGS way of working.

### **24-BIT IMAGES**

With a 2Mb Piccolo, this means that full size 24-bit images can be opened in their own windows, as many as the user likes, and brushes cut and pasted between them. In addition, the package would appear to make full use of Piccolo's blitter, as screen update is very fast for a 24bit package and all movement and dragging operations work in full colour.

When, say, the palette requester is onscreen and is dragged to another position, it doesn't change into a highlighted box, but instead is dragged smoothly and with no fuss around the screen.

Brushes are likewise smooth and easy to use, and can be stored in a preview box at the bottom of the tool box until needed.

As every file has its own window, the user can scroll around an image using the cursor keys or simply pull the drag bars to the required position.

This is not only very quick, but also negates the need for a big edit function, and means that when working across two or more images the artist never has to jump between spare pages or scroll around a huge page looking for the other pictures.

Painting tools are on the whole very good, though there are a couple of serious omissions. No anti-aliasing for text is one booby, as is the absence of a gradient fill option, but the rest of the package is so smooth and easy to use that one can almost forgive what in another paint program would result in a hurried trip to the bin.

The airbrush tool is a particular delight, with full control over the size, power, and form of the nozzle. Thin lines of paint surrounded by wisps of thinner colour, rings of colour, and the more traditional spray can effect are possible, and the user can create new effects using the control panel if necessary.

### **NO WAITING**

Brush operations are standard, with shear, flip, re-size, and rotate working as you'd expect, but in keeping with everything else there's no waiting around for a brush to reappear once rotated. Painter takes care of business very quickly.

I would have liked a perspective tool and perhaps some sort of brush feathering option, but to be fair to the package, these are usually the domain of expensive addon packages such as TVPaint 2, and PicoPainter is after all a bundled program.

Other features which stand out are the program's use of convolutions and colour processing controls. These are similar to those used by other packages and work well, if in a faintly déjà vû way, and the

embossing effects one can wrest from them are impressive.

When you combine a fast cheap graphics card with impressive software the likes of which this board boasts as a freebie, you have a winning package which should grab for itself a chunk of the 24-bit display market.

The £130 video module, when released, will also provide Piccolo with direct composite and Y/C output from its as yet unused connectors, and when this happens there is every possibility that Piccolo might become an impressive video performer into the bargain.

For the moment, Piccolo would benefit from an improvement in the EGS libraries and in particular some close attention to the reliability of the EGS Workbench emulation utility. Until this is brought up to the standards of Picasso and Retina, EGS cards in general will lag behind, despite the huge potential of the software.

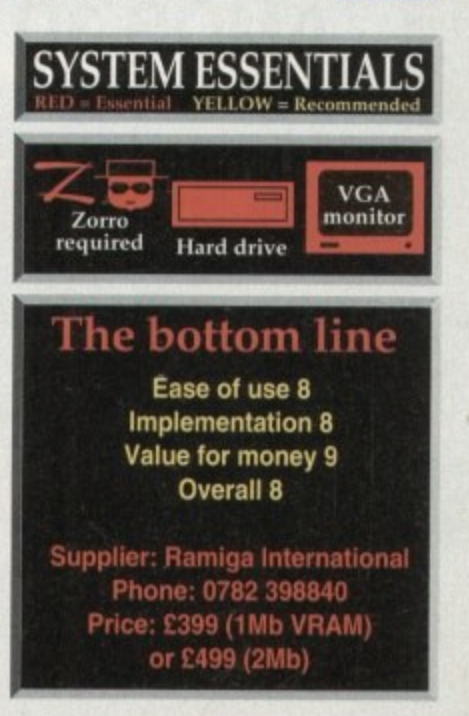

sh ould grab a chunk of the 24-bit market

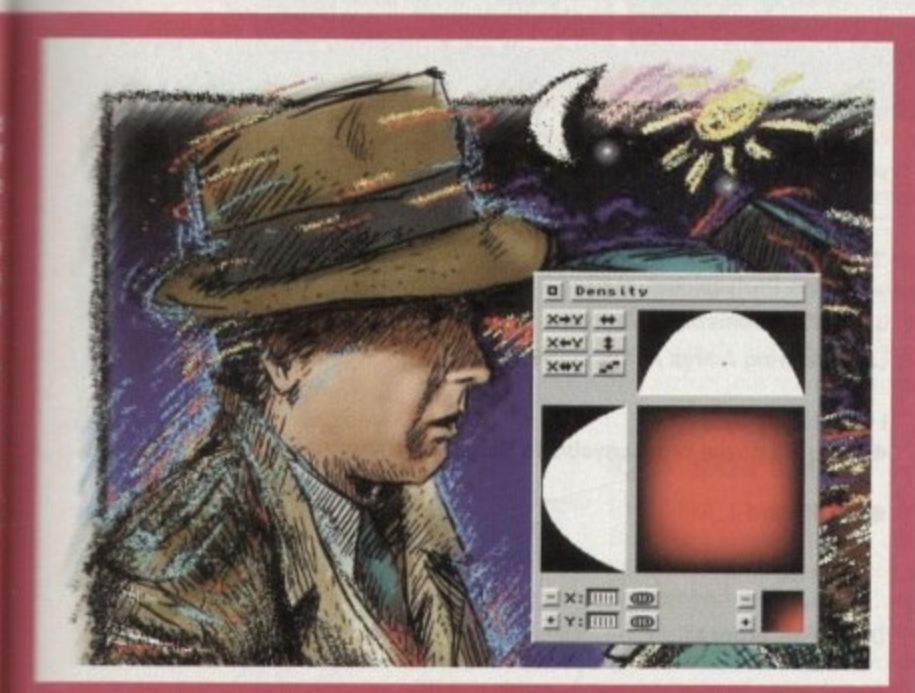

Ir is one of the best bundled paint packages you could wish fo

tures are also present and in full ealth, including the all-powerful dengadget, which not only provides for gradually fading colours, but can be used to "feather" a brush into the

image. With the use of a density setting, the user can blend brushes from various origins with the present image and there needn't be an ugly hard edge in sight.

# **•DISK OFFERS**

# **Your last chance to take up 1 some amazing AMOS offers...**

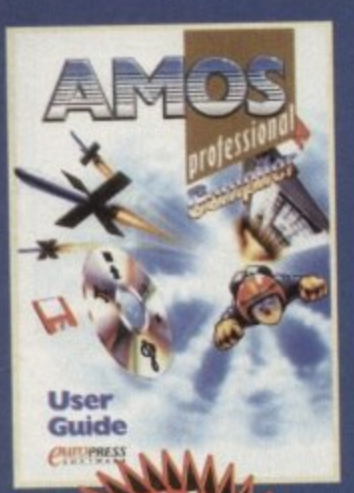

# **Amos Professional Compiler**

**Simple-to-use Amos Pic Compiler gives your creations a kickstart. it compiles in seconds and can squash them by up to 80%. This is the updated and considerably improved version of the original Amos Compiler.**

**Amos Professional Compiler includes:**

- **200 more commands than the original Amos Compiler**
- **Update to the latest version of Amos Professional**
- **Comprehensive user guide, plus technical support back-up**

**Among many superb features, Amos Professional can help you to compile programs using the intuitive user interlace and compile Easy Amos. Amos and Amos Professional programs using the stand-alone compiler from the Workbench. It can also help you to write programs incorporating many calculations which can run up to five times faster.**

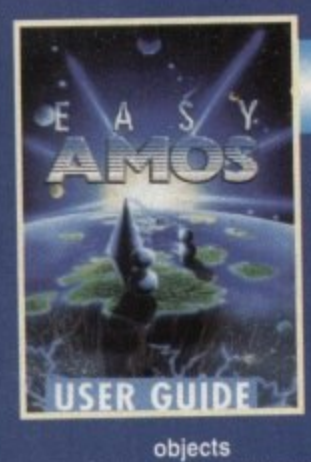

# **Easy Amo**

ine tia m

tie und By5

t.  $\mathbb{Z}$ mo 3. (no do. z. the 5. dis

6.1

tice 85 dk bit œş the titi 21 un. me usi ub

æ a.

the is. tias wh. s. tro W se. Vir iш w

ш b.

iвo w w im. inco

bs be w is. w

**Bring your Amiga to life in the steps to programming with Amos, a friendly. easy•to-use ners guide to programming. Amos will quickly teach you how**

**• Produce impressive graphical effects**

> **USER GUIDE**

> > a mr! aok,

m

÷

- **Create and ani**mate colourful
- **Scroll large text across the screen**
- **Make your Amiga actually talk to**
- **you • Add exciting music to your creations**

**Mastering Amiga Amos** 

**This superbly written guide is suitable for anyone using Amos, Easy Amos or Amos Professional. If you are a novice programmer or looking for the next step after BASIC then Amos and this step-by-step tutorial is for you. Phil South provides a fascinating introduction, looking at all the main features. with plenty of example code for experimentation. You will find Mastering** Amiga Amos a handy reference and source **of programming ideas.**

# **AMOS 3D manual**

**If you have the complete Amos 3D software from last month•s** Amiga Computing **CoverDisk. why not make the most of It with our special manual offer?**

With over 100 **indispensable** prehensive ring **bound manual will really help you to get to grips with**

**Amos 3D. • Please note that this is the original manual, not a photocopy.**

**62** Amiga Computing Christmas 1993

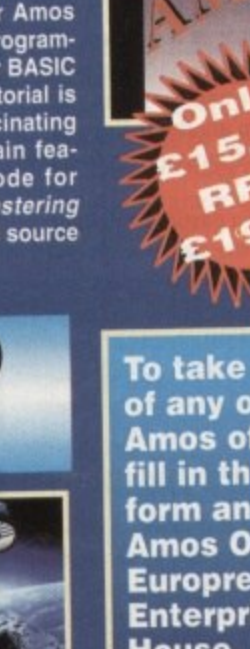

**form and send it to Amos Offers, Europress Enterprise, Europa House, Adlington Park, Macclesfield, 4NP. If you are paying by credit card you can phone 0625 878888 between 9am and ipm or fax 0625 850652**

**All of these packages** require 1Mb of RAM

# **Amos Professional**

**All programs written using earlier versions of Amos and Easy Amos can be loaded into the** vastly enhanced **Professional. This latest pack**age includes more than 200 new **commands. taking the total up to well over 700. Amos Pro is essential for the more experienced programmer. and includes a 650 page manual to gel you started.**

**A Unique feature is the online help which provides details** **on the command at the cursor position — and another click takes you to a thoroughly documented working example featuring that command.**

**Amos Pro also features; • A new editor featuring dropdown menus. keyboard macros. and more • IFF animation playback • AREXX support**

- **MED music library support**
- **Two example disks**

# **Order form**

Please send me... **LI Amos 3D manual at E7.50 LI Easy Amos at E22.49 Amos Professional at E34.99 Li AMOS Professional Compiler at E24.99 L:** Mastering Amiga AMOS at £15.95 **I wish to pay by... • Cheque / postal order payable to Europress Enterprise Ltd** • Credit card **Expiry date** Card No **I F T L Deliver my order to... Name** — **1 T I Address** III er including box if you do not wish to receive promotion and the receiver promotion and the companies of the companies of the companies of the companies of the companies of the companies of the companies of the companies o Postcode \_\_\_\_\_\_\_\_\_\_\_\_\_\_\_Daytime phone Allow 28 days for delivery

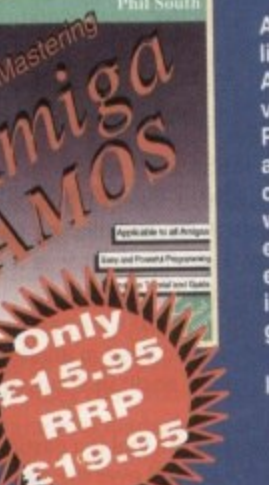

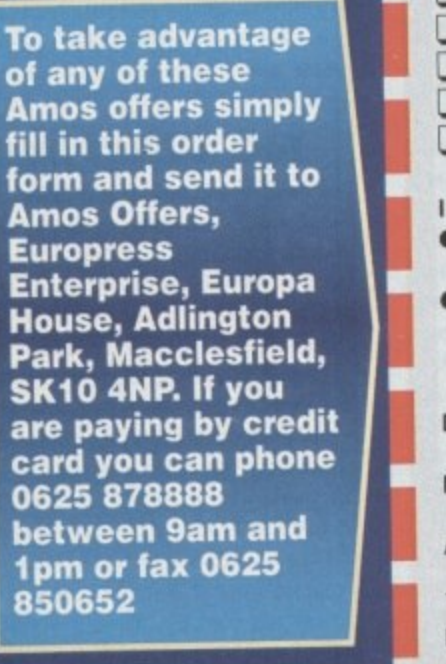

# **TECHNICAL HELP**

### **Liberator attack**

I recently bought a couple of **disks Irom a PD library and was y r dismayed to find not only that essex arrive short by a disk or two, but ILLET INC of the floppies had the Liberator** *<u><b><i><u>mus***</u>** on them</u>

**come, and performs the following antesirable operations on a hard drive n einem The version I received appears to be a** 

**LDIsables Virus Checker, including v6.30. writes a small file called fastdir to the mot** directory.

**e first Easy begin. Easy to:**

)S

**phicai**

NМ

٩p  $.99$ 

WЛ

**L** Copies itself to the C: directory as Pvr **not Pvl as stated by some Virus Checker h**

*k* line in the startup-sequence **at reads "br Pvr".** 

**I Writes itself to any writeable bootblock alsk inserted in the machine.** 

**• From time to time it alters every protecun bit on every file on a floppy, not necessarily a bootable one, apparently l 1'osen at random, so that only the archive e s set. In other words, you can't edit, EDV**, or delete any files until you've gone **f bits straight.** 

**• • launches small background programs** shich appear to do nothing but slowly eat **- rernory and slow down applications by • asng up processor time. I first noticed this " wrien PageStream started to run slower : ind slower for no apparent reason.**

**1 I It you run a program which examines** *like* tasks in operation and their processor **a —sage. Liberator instantly switches all asks off, thus preventing you from seeing p anal is going on.**

**e born a write-protected floppy containing Link/File r scan option on your hard drive. Having firus Checker 6.30 running in the hard o \*we startup-sequence will not protect d Jou 3 Liberator can be destroyed by booting**

Christopher Light. SI Leonard's-on-Sea

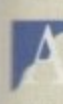

**i** do the business on the little scumbag, Sorry to hear you're having such a nightmare with this virus. As you say. Virus Checker 6.30

**n** Sur BootX v5.32 and over is lust as good. Liberator is a menace which has **b** popped up in various guises. and one **u** which we had to fight off a couple of **t** months ago in the AC offices when it **s** sneaked onto a hard drive right under the **l** lose of Virus Checker 6\_29.

**wation of how quickly a virus killer can l y e a** viler programs with the author. This latest Liberator is a perfect illusbecome obsolete in the face of new eruses, and underlines the need for all msoonsible owners to register their virus

**t** Regular updates are your reward for a small shareware donation, and given that a nasty strain of something might otherwise ruin data and programs on a massive scale, the price is a very small one to pay\_

From viruses to thunderstorms, we've got answers to all your problems, natural or otherwise, from our team of experts

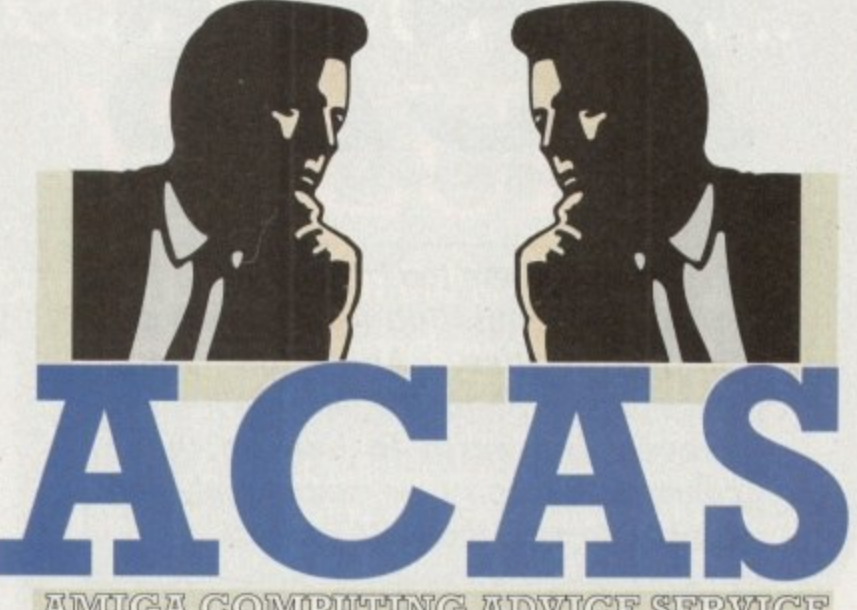

AMIIGA COMIPIMMING ADVICE SERVICE

### **Robot builder**

I have been trying for a while now to hook an old robot arm to my Amiga 600 and so tar **have failed, I bought it as a toy/education tool for my son about five years ago and** it's been in a cupboard ever since.

Now I reckon I can hook it up to my Amiga, like the robot arm you reviewed a **while ago, but though I know a bit about Amos, I'm not sure how to go about addressing the serial port, or what extra** hardware I need to get the thing to listen to me. Can you help?

Peter Withington, Walsall

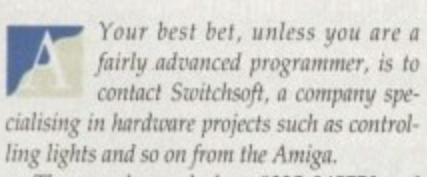

They can be reached on 0325 345773 and should be able to supply you with the relevant switching boxes and a few hints and tips on sending Amiga signals via these boxes to external devices such as 'your redundant robot arm.

### **Go** forth

I've been programming in Basic for a few years now, and **would like to use it to create a suite of simple analysis programs to help me with my postgraduate work. Not being a programmer, I've heard that Forth** is good for this sort of work, but I've **never seen an Amiga version of it and** have no real information on it.

If you could point me in the right direction as regards a copy of Forth, or at least tell me if it's worth my while bother**ing with it, I'd be gratefuL**

W McFadden, Bristol

Forth was originally developed as a dedicated language for controlling radio telescopes, and its only two notable forays in the home computer market happened in the early 80s.

It was used as the built-in language for the Jupiter Ace micro, a short lived Spectrum look-alike, and formed the heart of the White Lightning programming package, which tried to do for the 8-bit micros what Amos and Blitz Basic do for the Amiga. On the PC there are a few commercial implementations, but the Amiga has never enjoyed this sort of Forth support,

The only Amiga Forth interpreter I've seen is JForth, which is supplied by

> **Delta Research PO Box 1051 San Rafael California 94915 Phone:0101 415 461 1442**

**A**

**k I**

**l**

a

Alternatively, you can contact Helios Software in this country on 0623 552828.

As for the language's suitability, its use of slacks and reverse Polish notation make it the fastest high level language for maths calculations, so it may well be the best choice for your **onalytica/ work.**

# **Hard batting**

Having lost data on two occasions due to hard drive fail**ures, I'm beginning to lose** faith in them. The first was a mystery which I put down to vibration damage, **though how it happened I don't know. and the second was caused by a power spike during a recent thunder storm.**

**I had been playing Gunship 2000** when there was a flash, the lights went **off, and my Amiga ground to a halt. As the thunder roared outside, I re-set the trip at my main fuse box and turned the machine back on with a nonchalant air, I mean, I had a trip switch and two fuses between the Amiga and the mains, so what could go wrong?**

**Imagine my despair when the drive reported checksum errors, then** read/write errors! What happened and **how can I prevent this sort of disaster ever happening again?**

A Laszior, Birmingham

You must be one of the most unlucky people around. Power spikes of this sort are rare, even during thunderstorms, and for it to harm your Amiga is even rarer.

It seems more likely that the hard drive was robbed of power as it was writing data, but as you were playing a game at the time, this may not be the case.

Power surge protectors can be used to cut out the possibility of power surge damage, and are useful in areas where the power supply isn't up to its usual reliable standards. P5Ps are in effect just very large capacitors which will soak up the surge and release it in a controlled fashion, and they work fine.

You probably don't need one, and the odds of this sort of thing happening to you again must be very remote, but for peace of mind you could try scanning the ads in a PC magazine, where P5Ps can normally be found for sale.

# **Special agent**

I think I may have blown it big style. I have a digitiser which fits to the floppy port to draw power, and the cable recently got a little bit frayed. To fix it, I cut **the end off and re-attached it, but it looks like I did it wrong.**

**t extra floppy won't work, Have I damaged my Amiga?** There was no bang or puff of smoke, but ever since trying the digitiser again I find my

G Bates, Peterborough

You may have fried a CIA chip, the custom chips which control input/output to the ports on the rear of your Amiga, but this is quite difficult to do. Digitisers Ail won't send power back through the port, so a badly wired cable should realty only result in no result – try again. **m**

*n* a short check has bown the chip, you can check with a multimeter to see if the port s dead, using the pin out diagrams at the rear of the Amiga manual.<br>This was hadden

**a v**  $\mathbf{r}$ h Thrs won't tell you much, so the best course of action would be to have your machine checked by a local dealer if they can t fix it on the premises, they should know a recognised repairer who can.

# **ETECHNICAL HELP**

### **Blow out**

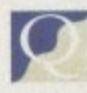

**l e w**

**r**

Three days ago, my A500 blew **up. No, really, it blew up. I was sitting playing a game**

**i r when a loud pop was followed by a I cloud of smoke from the top of the h machine, and the Amiga went totally r dead. There was also a cloud of sort of e fluffy stuff not unlike loft insulation.**

**d who repairs TVs to take a look and he a reckons it's a blown capacitor. There's a y single component with its top blown off s near the floppy drive and if he can get a the correct replacement he says he can g fix my beloved Amiga. Having no money, I asked a friend**

**o , m ply leave the machine open to the same y**  $\frac{1}{2}$ **5 instead of finding the source of the 0 fault? Is there any danger, do you think, that by fixing this capacitor we will sim• thing happening again? COUld another more vital component be damaged if I just go on replacing the capacitor**

**A Fraser, Aberdeen**

When a capacitor blows, it can go **a through old age or because it was sublected to current and witages W outside its rated maximums. If the former, a** simple replacement job is fine, but if the lat**e ter there could he a much more serious faith n which needs correcting urgently.**

**there is any repetition, take the machine to a a repair shop at once. Try replacing the capacitor at first, but if**

# **ECS blues**

Owning an A500 with **i . Workbench 1.3 is becoming a t bit of a bind, and I've been r o O considering moving up a notch. r b w However, as the A600 is a turkey and n the A500 Plus is difficult to find these l o i days, I've been looking at ROM w n switchers.**

**s a work as well as they should and that I've heard that some of them don't**

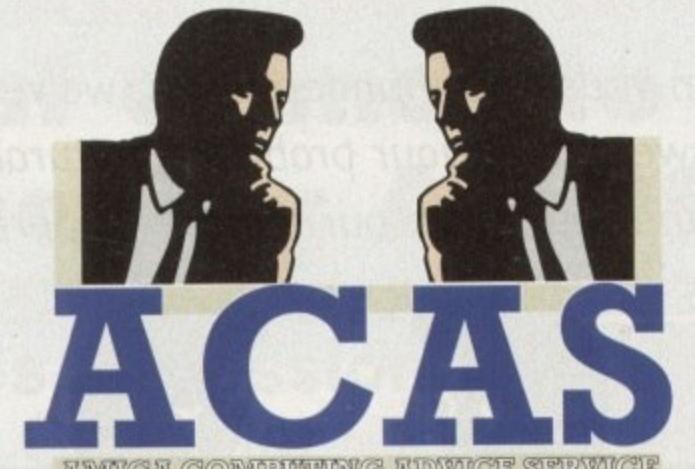

**UMIGA COMPUTING ADWICE SERVI** 

**You got problems too? Then drop a line to Amiga Computing Advice Service, Europa House, Adlington Park, Macclesfield SKI° 4NP and we'll move heaven and earth to help in these columns. But sorry, we cannot reply personally. so save those SAEs.**

some programs don't work with some **switchers. Is this true? I'd buy an Al200, but as AGA seems to me to be a stop-gap before the AAA chip set is released next year, I don't want to be stuck with another obsolete machine.**

**Will I be able to use Productivity mode when I get a Kickstart 2.04 ROM? Warren Tide, Newton-le-Willows**

I don't know of any problems with **ROM switchers and incompatibility. As the name suggests, a ROM F .** switcher is more or less a completely mechan-**I ical device and shouldn't have an effect on d the Amiga other than to change Kickstart o ROMs, This will, of course, cause certain n compatibility problems in itself, but the 'ROM chip rather than the switcher will be t the root of this.**

**k n AGA, it is no more a stop gap than this We don't share your sentiments about** **year's Ford are a stop gap between** the 1992 range and the 1994 range. If the **Al200 was the last Amiga development we were going to see for a couple of years, it would he very had news indeed, because continual development is the only way a machine can survive in today's fast moving world**

**both Kickstart 2.04 and the Super Denise chip to make use of this and other ECS screen modes**

### **Dumb card**

**top which utilises the same** smart cards as the A1200, and

**the way the laptop works, yet when I try them on my Al200 they're not nearly as**

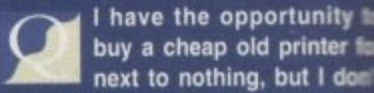

**Serial printer** 

--11

**know whet make it is. The casing** unbadged, though the printer ribba **looks very similar to standard Epso types, and the only clues to its are a set of DIP switches and** serial interface with a six-pin cabl **connection.**

**I think it was used in a council office churning out listings, so** should at least have a fast draft prin rate, but can you tell me if there **any way of connecting it to Amiga?**

**L** Crichton, Clevelar

The connections for the printer's serial cable shou **A be easy enough to suss out T What you have is probably an • h Mannesman or Epson printer, • e of which used a six-pin seri c ntertace.**

**Lightwave, a company specialisir n in cables of all sorts, stock a six • n to standard 25-pin D-plug cable** will allow you to connect the pril **c to the Amiga's serial port. Pho t them on 051-630 5003. ask for • i number MCL-532, and you should o on your way.**

**s f the ports (adaptors are avallabi o r the printer should serve well end Just make sure that there is gender clash between the cable this is the case), and use an Epson Mannesman Tally printer driver. V might not get top class results, for listings, letters, and so on.**

**good. Rather than making the mach run smoother because it has more m ory, it seems if anything to go slow and I was very disappointed. Why the Al200 so had at using sm cards?**

**B** Morrison, Wellingham

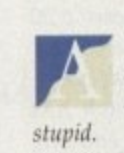

**l**

**g**

The A1200 is fine at handling **, smart cards, it's iust that I** cards themselves are pretty

**e to the Amiga across an 8-bit data bus. Thl A Meant lower than the chips built into the ASO 2 t h never mind proper 32-bit RAM connem b** the A1200 trapdoor. PCMCIA cards are 16-bit and they tall

**i s f i r memory purposes. a s f o was removed, so forget about PCMCIA ,b-**Any A1200 program running in the fast **RAM4h provided by a smart card will rao-4ower and less smoothly than tf the csr,**

**n a e s that the laptop was a 286 clone, and the-,** fore based on the same 16-bit technology  $\equiv$ **t h e the RAM cards.If the cards worked well with y friend's PC laptop, I would hazard a g**

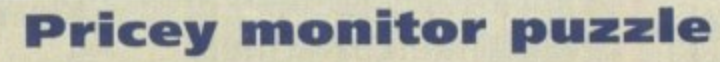

**answer, eh?**

**display this mode.**

**refresh rate, the calculation comes to:**

**a i** and will display all AGA screen modes, why don't **r Commodore retail it as a cheap replacement for the' y p r I 1084? II uses the same case and sound circuitry, so why is it so t expensive?**

**Fair enough, it has a better tube, but a lower price would o b a result in much higher sales (they must have sold thousands of s 10848). thus keeping cash flow healthy if nothing else**

**l o have dug for themselves, surely it makes sense to cut prices and s sell aggressively in bulk? When a company is in the sort of financial hole Commodore**

**m s On a more technical note, how do I work Out from my screen r resolution the Irequency needed to display it?**

**w Adam Cuthbertson, London**

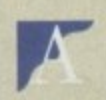

**y**

**o**

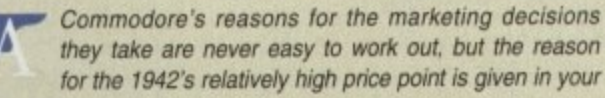

**As for Productivity mode, you'll need**

question. The 1940 has a dot pitch of about .39, the same as the **medium resolution 1084, though it is capable of screen modes the 1084 would not handle. The 1942 monitor, however, has a much better dot pitch of .28, similar to SVGA monitors. and thus has a much better quality, and more expensive. CAT. Easy**

**Calculating vertical frequencies is a simple matter of multiplying the number of lines the scanning beam must draw by the number of times it must do this per second. Using a 50Hz**

**number of lines x 50 = vertical frequency**

So, for example, the maximum vertical overscan size of a hi-res **no flicker screen is 550 fines. This multiplies by 50Hz to give the vertical frequency of 27.5kHz. Your monitor would have to be capable of accepting signals of this frequency before it would**

**FR** A friend of mine has a PC laptop which utilises the same smart cards as the A1200, and **he has a 64k battery backed up SRAM**

**EXECUTE:**<br> **Card and a standard 1Mb card.**<br> **Both work perfectly and bother way the laptop works, yet Both work perfectly and both enhance**

# **Diamonds** The Best Selling **Word Processor** and Database just became even better... VALUE!

 $a_{re}$  a girl's best

riend...

 $min_{FIR}$ 

Diamonds are

 $H_{\rm 2P}$ 

Formed under conditions of

starts hobies of igneous, rock

Burr carton dias mile

 $H_{\rm{B}}$ 

EERVATIONS

ura Date/Time

any Shalls Ext.

Con

The Bloycle

School Snglish Project

coverful muscles, very long hind tegs Over short distances it can reach

It 70 mph). The cheetah's

able, unlike those of other

on running shoes The

V gazetle and other small

knocking it down with a

abbing the throat in its

Also called the humling

sticated and trained

slaty can ride a bike, or can be taught to<br>one of the most important things to learn in<br>e, but this is

lar sports in Durope. Recing<br>ur sprockets, which tecresses

er

ity to

ter for

don't ing is ribbor

Epson ts use

and a

cable

puncil so it

t print ere is o my

reland

r the hould

s out.

n old

some

rial i

lising

ix-pin

which

rinter hone

part

ld be

is no

and ble if on or You  $. but$ 

ough

chine

nem-

wer. hy is

mart

gham

iling

 $t$  the

retty

 $t$  talk

This

y are

1500,

ected

e fast run

card 4 for

your

uess

here-

y as

Since its launch, Pen Pal has become the most popular package of its type

Not surprising when you consider the extensive features at your fingertips, combined with user friendly simplicity, it was bound to be a winner! In a comprehensive Word Processor test, Amiga Format commented "There is little to fault Pen Pal, it deserves to do well" - quite a prediction it seems! Format have since said that it's "Still the best value for money..." If you're not a Pen Pal user yet, we hope you soon will be, because at just £49.95... the best just became better, even better value!

A superb package, with immense power, to fulfil all your Word Processing needs, and... with an integrated Database too! It's all so easy to use, you'll rarely need to refer to the extensive 250 page layflat spiral bound manual. Users frequently tell us that they've never found a program they get on with so well.

> THE WORD PROCESSOR: You can... Open multiple documents simultaneously; search and replace; cut, copy and paste; check your spelling with a 110,000+ word dictionary; import your favourite IFF/HAM graphics, from programs such as DPaint, or Clip Art files in various sizes and colours; automatically flow text around graphics in any Workbench compatible font (there are over 200 available styles) in different sizes and colours to suit your design... Even as you type!

Full Page View with position, edit and creation of graphic objects and extremely useful forms designer. All this from a word processor and... Much, Much, More! As you can see from the documents shown on the left, this is no ordinary program!

Pen Pal

Pen Pal

Pen Pal

WESTERN

THE DATABASE: With 32 fields per record, 32,000 records per database and a fast sort of 1000 records in less than 5 seconds, this is a real database. Mail merging into the Word processor couldn't be simpler, with easy creation of templates for letters or reports, into which information can be merged.

SoftWood Products Europe AND... Remember, Pen Pal comes with full support for the new or experienced user completely free! Friendly help for all registered owners is just a phone call away.

# Soft Wood - Quality software for your Amiga<br>With Pen Pal you're not just getting a one off product! SoftWood are acknowledged as the World's

leading software company who develop just for Amiga and no other system. Once you're a registered SoftWood product owner your investment is protected as you'll have access to unlimited free technical support fothers charge you] and Pen Pal is available from all good Amiga software preferential upgrades to other SoftWood titles, both existing and future. Exciting new products are being Dealers or from SoftWood. Call for developed right now. Pen Pal - your first step on the SoftWood ladder of Amiga software

Derbyshire DE55 RW England Tel: 0773 836781 Fax: 0773 831040 Pen Pal is compatible with any Amisa from A500 to the Latest A1200/A4000 ranges with a minimum of 1 Mb. available free memory.

PenPa

GOLDENIMAGE Brings the best value stocking fillers for your Amiga Systems

**I**

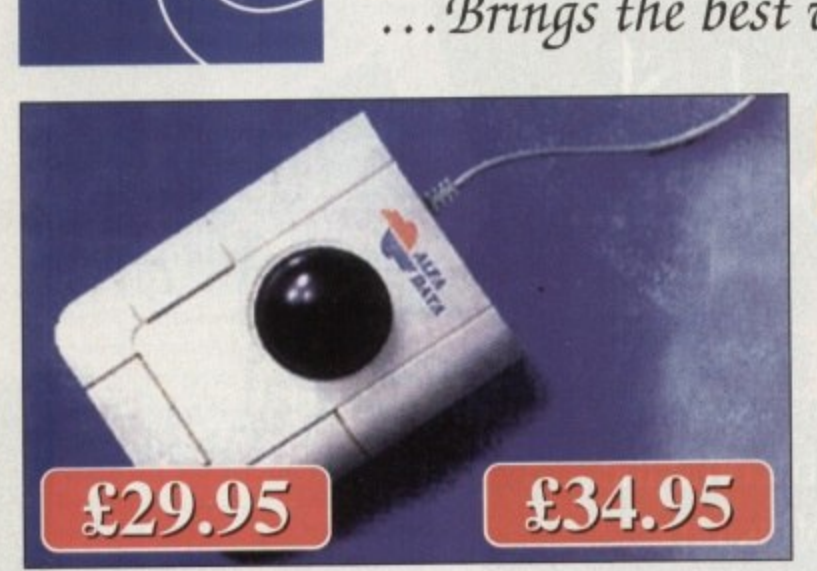

**"**

**I** 

t

s

# *<u>r r <i>r r r <i>r r <i>r <i>r <i><b> <i><i>r* **<b>***<i><b> <i>r* **<b>***<i>r <i>r <i>r <i><i>r <i>r <i>r <i>r <i>r <i>r <i>r* </u>

**I r i** Stylish three button trackballs, choice of two models. Crystal version lights up red or green. Wit third button supporting auto fire  $\epsilon$  key lock function. Nicely curved for comfort and three buttons placed within easy reach. Winner of Gold award.

# Mega Mouse 400 <u>Mega</u>

A 400api high resolution Opto-Mechanical Mouse.<br>
About twice the resolution of original Amiga<br>
mouse. Top quality construction ensures rapid and Winner of Gold Award. Top selling Amiga mouse. h About twice the resolution of original Amiga smooth movement, with micro switch buttons. A 400dpi high resolution Opto-Mechanical Mouse.

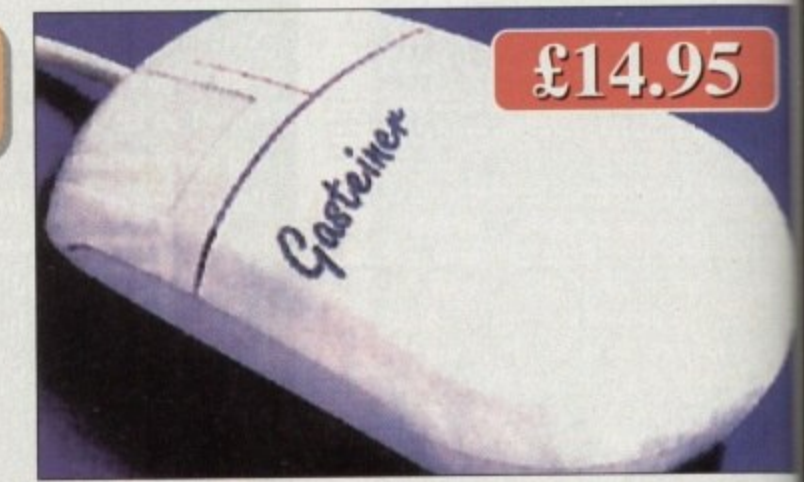

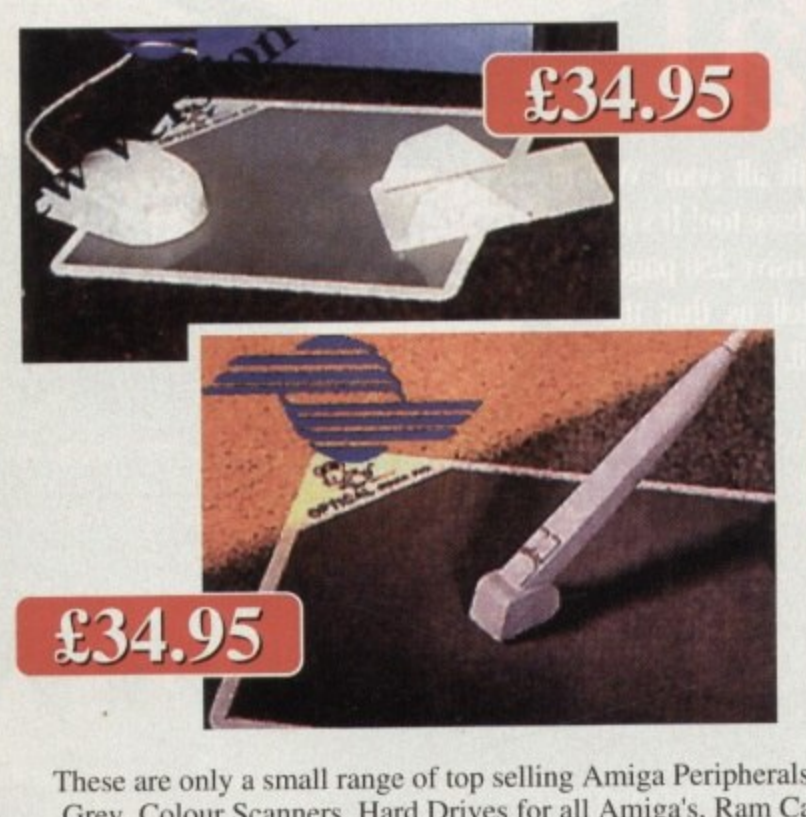

 $\frac{1}{2}$ 

**v v v** 

c

# **Optical Mouse**

Superb 300dpi Optical Mouse with effortless micro switch buttons. Fast, smooth and reliable. Sensitiv enough to detect the smallest movement. Includes Optical Mouse Pad and Holder

# Optical Pen Mouse

A stylish Pen Mouse with quality construction and smooth fast movement. Micro switch buttons. Ideal for DTP, artwork etc. Includes Optical Mouse Pad.

These are only a small range of top selling Alliga Peripherals. Examples of some of the products that are available for a full price list and catalogue. Grey, Colour Scanners, Hard Drives for all Allinga's, Ram Cards for all Amiga's etc. Please call our tele-sales for a full price list and catalogue

MIMil• •

# **AVAILABLE FROM ALL GOOD COMPUTER STOCKISTS OR CALL US ON TELEPHONE HOTLINE: 081 365 1102**

**i** k Please add £3.50 postage and packing to all orders under 2100 and orders over 2100 and E.5 postage and packing. All prices include VAT. Goldenlinage accepts payments by Visa, Access, Cheque or Postal Order. Executive subject to change without notice. All trademarks are acknowledged Goods subject to availability. Specification subject to change without notice. All trademarks are acknowledged.

**f** n **GOLDENIMAGE UK LTD, Unit 12a, Millmead Business Centre, Mitimead Road, London N17 9Q TEL: 081 365 1102 Fax: 081 801 8356**

tem

With  $1C$ ns d.

5

# The best buys for new **Amiga owners this** christmas  $\overline{\mathbf{C}}$

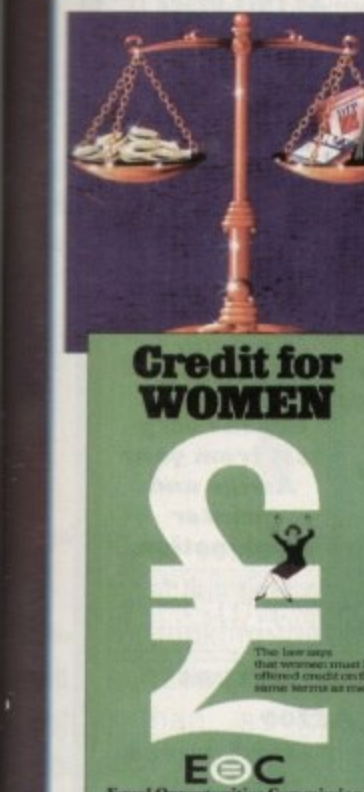

e

icro itive

des

nd  $\text{deal}$ ad. b and gue.  $\mathbf{N}$ 

10. otice.

**JQC** 

**FLOPPY DRIVES HARD DRIVES** MONITORS **PRINTERS SOFTWARE RAM EXPANSION ACCELERATION** 

All you'll ever need to power up without breaking the bank

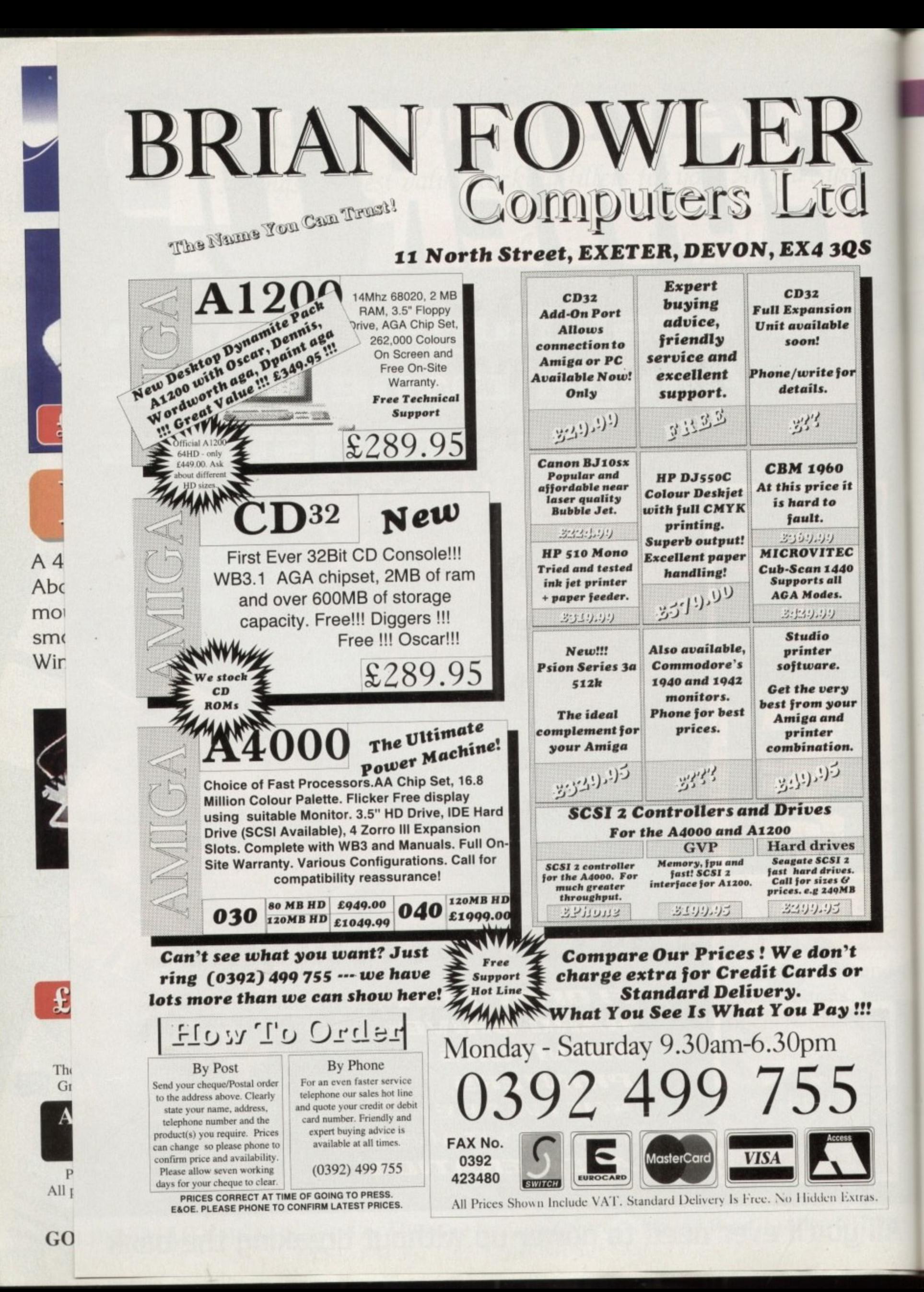

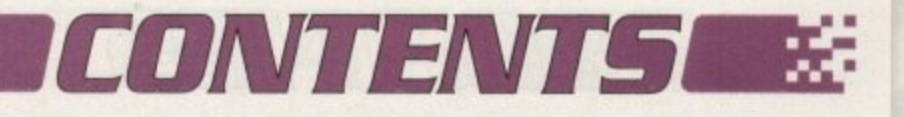

**Floppy drives**<br>The best flexible friends for all Amiga owners tried and tested

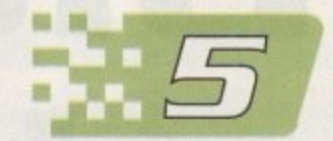

**Accelerators** Add a streak of lightning speed to your A1200

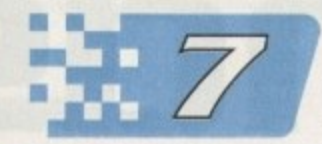

**• Monitors and hard drives** Better displays and faster access made easier

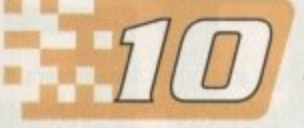

# **) Essential software**

The best and latest AGA-compatible software to take advantage of your Amiga

Dot matrix or bubble jet, colour or black and white, it's all here

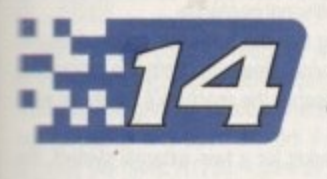

**. 1**

# **Know your rights**

Guard against midnight cowboys and find out how to get even

# Introducti

**i n a** a nation of shoppers **e** ne could be forgiven at this time of year for thinking that Britain rather than, as Napoleon a aimed, shopkeepers.

At the height of the seasonal **s** h t e advertisements become ever more shrill and demanding as h buying binge, millions of bunds rush from pocket to ash register every hour,

o

r

a

**As Santa heaves into sight on the horizon and thousands of shoppers descend on Britain's retail centres, Amiga Computing tries to put things in perspective for the new Amiga owner struggling to survive the Christmas period with wallet and sanity intact**

ten: ning budget.

, a s 2 o your questions on the software front, we'll now concentrate on the latter. i ب<br>ء New owners this year, most of whom will be enjoying the delights of the A1200, have more choice than ever before in erns of software and hardware, and as last month's Software Encyclopaedia should have answered most of

Banging a new hard drive or 4Mb of fast RAM in a machine is a sure ticket to more computing pleasure, but the choice is a bewildering one. Add to this the huge range of printers, floppy drives, and accelerators and the decision on what to buy begins to assume nightmare proportions.

Within this short supplement, we've tried to cram as much information as we can on the essential low-cost extras every Al200 owner will want to make his or her own. Printers, hard drives, and the rest of the

gang are covered, and you'll find RAM expansions dealt with by the round-up in the main magazine.

There should therefore be enough to guide most first time peripheral purchases, but for more in-depth reviews and the latest on what has been released for your machine, don't forget to read Amiga Computing every month.

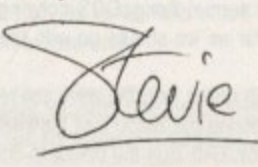

# **LEIIa,cf F** 1**exit'**

**If you've just bought a new machine. an extra floppy is an absolute must!**

A s

side from a mouse, the most important add-on to any new system has to be an external floppy. With this in mind. AC brings you the best selection of external floppies money can buy.

# **Roclite**

If speed and style is what you're looking for from a floppy the Roclite is the drive of your dreams. The unit itself is by a far the smallest, slimmest and fastest drive we had on test. At roughly twice the speed of the standard Commodore internal it's pretty impressive - and barely makes a sound in the process.

both anti-click and anti-virus which when combined with its e pure elegance and speed make it a very attractive buy.<br>If you're looking for a stulish climling drive that Unlike some of the opposition. the Roclite comes with

outpace the opposition but that still retails at a very respectable price, Roclite is the answer. If you're looking for a stylish slimline drive that can

> Price Watch: Roclite, £59, Gordon Harwood, 0773 836781

# **Eumana**

Cumana drives have been around as long the Amiga and r t the factory isn't still going strong. to their credit I'd be surprised is the very first unit out of

a fact we're taking the computing equivalent of the Volkswagen Beetle. Sturdy, reliable, boring, noisy, that's the Cumana - in

If you're not after the whistles and bells of more modem drives but simply want an external that will last longer than you will. the Cumana is the perfect choice.

> Price Watch: Cumana, £49.95, Comana Limited, 0483 503121

# **Power PEBBOB**

Now here's a drive that's fit to burst with additional features. Aside from working as a standard floppy the unit also boasts an anti-virus mode which immediately write protects all the your floppies by completely disabling the write-to option.

The next feature is a slightly dubious addition which takes the form of a software/hardware copying system entitled Blitz copy. As you might have guessed this isn't meant for normal AmigaDOS copying tasks and that's about as far as we should go with this particular line of thought

Although rather long the drive still remains surprisingly thin considering the amount of hardware stuffed inside the anti-click, Blitz plus the standard drive mechanism. As an all-purpose drive, the PC8808 has to be one of the best buys on the market especially when its obvious flexibility is combined with a reasonable asking price. Available in both black and vanilla.

> Price Watch: PC880B with Blitz, £60, Power Computing, 0234 843388

# **Zgdec**

If you're repelled by the designer label look, the Zydec offering provides the minimalist styling and space conscious design that any environmental friendly Amiga user would happily swap his or her 2CV for.

Although small and amazingly quiet considering the lack of any anti-click hardware. the Zydec does have a few faults in comparison to its more bulky and feature• packed counterparts

Because of the extremely slim design, Zydec have been torced to add vents on the top and to the rear of the drive. Although this may seem a perfectly acceptable design, a coffee spill could soon change your mind.

If you're looking for a basic but efficient drive the Zydec is fine, but considering the extra features on many of the opposition I must admit it wouldn't be my first choice unless desk space was extremely tight.

in one amazingly small case. Like Power's single draw both units offer anti-click, anti-virus and Blitz copy

1 **•end**

The drives themselves are totally independent as are as the Amiga is concerned and like all the disks in the round-up, through ports and on/off switches  $a$ provided. Unlike all the other drives in the round-up The Dual Drive also boasts a separate power supply  $-\equiv$ extremely useful addition if your machine is alread heavily laden with additional hardware.

It's worth stressing that the anti-virus option does actually check for a viral presence. Both the single alle dual drives simply disable the machine's ability to wet information to disk.

If you're in the market for a twin external system. the Dual Drive offers a compact, economical and featurepacked answer that avoids the power problems often encountered on heavily expanded systems.

> Price Watch: Power Dual Drive, £125, Power Computing, 0234 843388

# **Power XL Drive**

Last but not least comes the pinnacle of external and internal engineering, namely the Power XL high density drive. Once installed along with a small patch - program, the XL allows any Amiga to sha the 1.76Mb storage available only to the A4000.

In addition to high density use the drive can also real standard 880k disks automatically. Better state will also read and write PC disks whether they are high, (1.44Mb) or standard

(720k) double density.

Although rather pricey when initially released, the drive has had a dramatic price cut and now ships for £99.95 for the external version while the external variant s

yours for £10 less. As AC goes to print only the A1500/2000 version of the internal drive is available but by the time you read this article Power have promised the entire Amiga range will be supported.

Thankfully the new internal version doesn't require any soldering and simply operates as an internal add-to ابا<br>م or replacement for your original drive.

If you take your computing seriously and regularity need to transport large files 24-bits or whatever, the XL s a real bargain

> Price watch: Power XL Drive, £99.95, Power Computing, 0234 843388

Price watch: Zydec, £51.50, Floboyte. 0727 856005

# **Power Dual Drive**

As the name suggests, our first offering from Power Computing is a twin drive oomphsing two PC880B drives

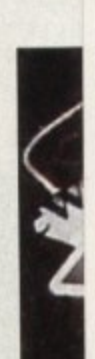

**GC**

All

£

Th G

**A 4**

**mo sm( Wir**

Abc

# ACCELERATORS

Read on as the latest in A1200 bucket seats and furry dice are put to the test

ngle drive JУ. ent as far

sks in the hes are d-up the  $p$ <sub>y</sub>  $-$  and already does not

ingle and to write stem, the

featurens often

ve

nal and L high Il patch share

so read er still it whether andard

initially ramatic for the ariant is

sion of u read a range require

gularly e XL is

add-on

or anyone with a new Amiga and a need for speed the following page should provide some essential reading and invaluable investment advice

Before the round-up begins, it's worth outlining if, when, and why, you should consider upgrading your machine. For general applications such as word processing, gameplay and basic artwork there's no real need to apprade the basic A1200 - after all it's already five times lester than a standard A500/600.

However if your computing exploits are moving towards tracing, DTP or multimedia acceleration can often be **issential** 

Almost all the accelerator/FPU cards on the market come with space for RAM. As a result I'd strongly suggest a minimum of 2Mb should be at the top of your shopping list.

The reason is that faster processors and FPUs mcrease system speed - or at least that's the plan. mowever, if your CPU is forced to wait around for free FAM, any speed increase can soon be sacrificed.

If possible always add 32-bit trapdoor RAM in preferance to PCMCIA cards. Any RAM fitted to a trapdoor expansion has two major advantages, firstly it has direct Me-bit access to the CPU/FPU, and secondly 32-bit RAM s obviously much faster and better suited to the machines architecture than the 16-bit RAM of a PCMCIA.

## **Number crunching**

As for adding an FPU or math co-processor the real question is application. If you're a would-be ray tracer an FPU is a must, to a lesser extent the same is true for DTP and paint packages - in short anything that depends heavily on serious number crunching.

On the subject of speed, 030s are only at their best in combination with a 68882 FPU as they boast an improved instruction set aimed directly at 030 accelerators. If on the other hand you're planning to stick with your existing 020, the difference between a 6888/1 or 2 isn't so significant.

The only other element affecting a CPU buying decision is whether to go for an Embedded controller or EC chip as opposed to the more expensive 030 with its builtin MMU or memory management unit.

In speed terms there's no real difference between the two, however a CPU with an MMU can take advantage of intual memory - a process by which an area of a hard disk is set-up as a virtual memory space with the assislance of additional software - thereby avoiding the need for massive RAM expansion.

# **M1230XA**

n faster

New from Microbotics, the M1230XA range offers both the cheaper EC 68030's alongside standard 030s with built-in MMUs - both of which can employ optional 6888/1 or two FPUs. The various designs range from 40 to 50MHz with RAM configuration ranging from 0 to 8Mb. To add the finishing touch a battery backed-up clock has been thrown in for good measure.

In keeping with the Microbotics tradition for quality engineering, the boards use mostly surface mounted components and display a general build quality which make them hard to beat.

> Price Watch: M1230XA, £177.17 to £711.99 Indie Direct, 0543 419999

# **MBX1200z**

As the name suggests, the MBX1200z is yet another product from Microbotics range, but this time expansion is strictly limited to RAM and the addition of an FPU. Unlike its cousin, the MBX range starts with 68881 FPUs running at 14 MHz with either 0, 4 or 8Mb or RAM.

Alternatively you can opt for the 68882 running between 25 and 50MHz with identical 0, 4 and 8Mb RAM configurations. As you'd expect the same Microbotics build quality is inherent throughout the range and like the XA series each card comes complete with a clock.

However I'd certainly question the wisdom of investing in a 4Mb 14MHz 68881 when you could buy a 4Mb 25MHz 68882 for only £50 extra. In short, steer clear of the 14MHz variants, they're simply not worth the money.

Price Watch: MBX1200z, £109.99 to £169.99. Indie Direct, 0543 419999

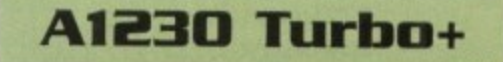

The Turbo+ has the honour of being the very first A1200 accelerator and as the name suggests, it brought the first 030 to the A1200. Unfortunately the CPU is still only available in an EC form with a maximum of 40MHz for both the CPU and optional 68882 FPU. Like the other boards it ships

in various RAM and FPU configurations but alas it does work out slightly more expensive than the majority of the opposition; although this is balanced by the ability to expand up to 32Mb as opposed to the 8Mb limit on most boards.

Price Watch: A1230 Turbo+, £249 to £499 FPU with 4Mb RAM, Silica Systems, 081-309 1111

# PC1204 & PC1208

Not to be outdone by the likes of Microbotics and GVP, Power Computing have joined the fray with their very own range of RAM and FPU expansion boards. In an attempt to cater for all tastes the new duet can be expanded to 4 and 8Mb respectively with either 68881/2 FPUs - which like the Microbotics boards can be rated up to 50MHz.

Again like the opposition a battery back-up clock comes as standard but in a break from tradition all models in the PC1204 range are shipped with 4Mb on-board as standard - only when it comes to the FPU and MHz are you required to make a choice.

Like the Microbotics boards, the build spec is very impressive with most major components surface mounted. Given the choice it's difficult to pick a winner, as a result I'll leave the decision making to you...

Price Watch: PC1204 & PC1208, £105 to £619 Power Computing, 0234 843388

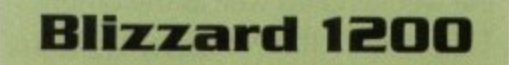

Although the Blizzard is yet to appear in the office it's still worth a mention. Like the GVP board it comes with an optional 68881/2 FPU rated up to 40MHz.

Like the smaller Power board, 4Mb of RAM come as standard with additional space for another 4Mb if required. As it has not been tested in-house it's impossible to offer an opinion but at £369.95 for an 8Mb board with 33MHz FPU it's well worth a closer look.

> Price Watch: Blizzard, £169.95 to £369.95 Gordon Harwood, 0773 836781

## **POWER UP Christmas 1993 67 28**

# **Tell Our Art Department To Work Weekends**

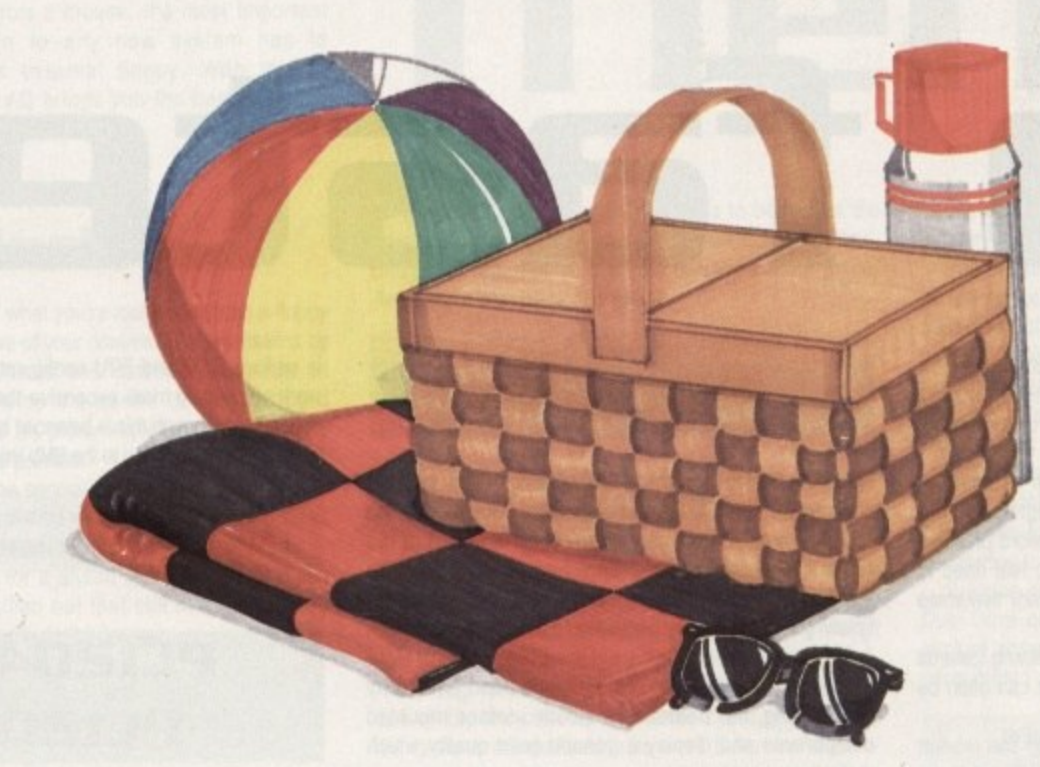

You have a deadline coming up, and the pressure is really on. So relax. Go on a picnic. **Art Department Professional** (ADPro) is working the weekend.

ADPro's comprehensive ARexx interface allows you to convert formats, animate, image process, grab video, record on film and more, even while you're not there.

Being able to work straight through the weekend (as well as the other 120 hours in the week) means that projects can be done on time,

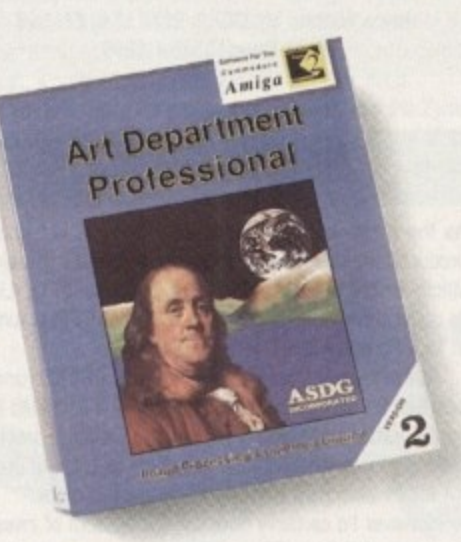

925 Stewart Street Madison, WI 53713 608/273-6585

which otherwise couldn't be done at all.

Every aspect of **ADPro**, including its advanced image processing features, ability to read and write many image file formats, and control different types of color input and output devices, can be accessed from easy-to-write ARexx programs.

**Get Art Department Professional.** It works weekends, so you don't have to.

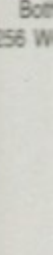

bu

 $5t$ 

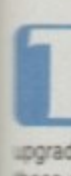

fue mir

Mos **tompar** access

The following names are trademarked by the indicated companies: Art Department Professional: ASDG Incorporated. ARexx: Wishful Thinking Development Corp.

GC

All

A 4

A<sub>b</sub> mo smi Wir

NES

£

Th G
# SCREENS & DRIVES **E**

**Monitors**

**n s are great cheap display units, but the time comes when all owners start to feel the eye strain**

lugging an Amiga into a telly for the first time can be a great kick. Up pops a large colourful screen, with bags of sound and plenty of room for those sprites to run games playing, the TV is hard to

is when it comes to serious work though the good **WE wally is almost useless.** 

There are three general choices for those in search of **b monitor.** First, there's the reliable and very popular medium resolution duo of Commodore's 1084ST and **• CM8833 Mk2.** 

Secondly, the range of FST television/monitors being s set by our advertisers, and finally the new, more expensee but higher quality Commodore 1940/1942 range.

## **Old faithfuls**

The medium resolution 1084ST and CM8833 Mk2 moniwas are the mainstay of the non-TV Amiga display world, and have rendered excellent service over the years.

Both monitors offer sharp displays at the usual 640 x **EE Workbench resolutions, and with their stereo sound** 

are ideal for games. music and video applications

When used for a hi-res interlace mode though, these old battle horses show their weaknesses They are incapable of accepting the much higher frequency output of a flicker fixer, and are forced to use the flickery PAL interlaced screen. Ideal for general productivity, but not recommended for hi-res work.

The CM8833 Mk2 has recently been discontinued, so bargains should be available of you look carefully.

> Price watch: 1084S, £179, Gordon Harwood (0773 836781)

## **Telly compremlise**

There are many flat square tube (FST) televisions around with much dearer displays than the average TV, and they usually suffice for word processing and so on.

Despite the claims of the suppliers, FST tellies do not match up to true medium resolution monitors for sharpness, but they do offer certain other advantages.

For roughly the same price as a monitor, you get a

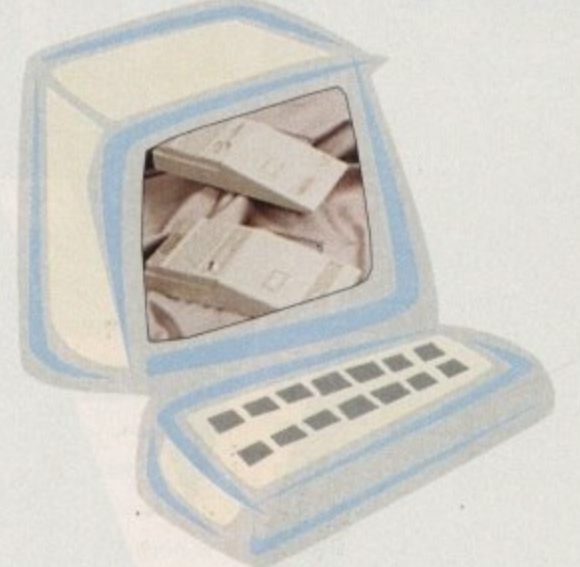

remote controlled TV, often with teletext, and the speakers on a TV are usually better.

> 1st Choice Computers (0532 319444) Price watch: Goldstar TV/Monitor, £169.99

## **High qualitg**

The new Commodore 1940/42 monitor is the best allround choice for A1200/4000 owners, because it can handle all AGA screen modes and has stereo sound into the bargain.

Accepting both the PAL lower frequency signals and the Productivity screen modes most useful for word processing and other serious work, the 1942 offers a clear, crisp display and is the ideal choice. Its cheaper cousin, the 1940, supports the same frequencies, but has a lower resolution screen.

> Price watch: 1942 monitor, £369 Indie Direct (0543 419999)

**Hard drives**

hough most new A1200 owners with hard drive aspirations are advised to buy a machine with a pre-fitted unit, many thousands buy a basic A1200 and look to I N h .cgrade it at a later date when the budget allows. For these people the hard drive road can be a rocky and

painful one. machine and invalidating the one-year on-site warranty. In modition, mough physically fitting the drive is a matter of o internal hard dives can only be fitted by opening the five minutes with a screwdriver, prepping and formatting it

can be a nightmare.<br>1 Depending on t t Dessed or cursed with a disk full of formatting software which can be excellent, such as 1st Computer Centre's e :rep disk, or appalling, as is too often the case Depending on the supplier, the drive will either be

CoverDisk is a good solid answer to the formatting probem, but do try to go in with your eyes open. The ROPrep program given away on last month'S

0 Pompanies, and all perform much the same in terms of access and data transfer benchmarks. However, a new Most internal IDE drives are built by four or five

e

ıl.

**When it can transform your Al2013 totally, you would be barking mad not to consider a hard drive**

**drive from Quantum threatens to set new standards** and start a speed war. The Rocket ciaims a seek speed of only 5ms and a maximum transfer rate of 4Mb per second, and should be reviewed in a forthcoming issue

Price watch: Quantum 85Mb Rocket drive, £190 Siren Software (061-724 7572)

Other options include the trapdoor SCSI•RAM board from GVP and a number of external drives fitting through the PCMCIA card slot. Both have the advantage of not endangering the official warranty.

SCSI-RAM fits in the same way as a RAM board, but has SCSI interface built in and a cable running to the blanking plate at the rear of the Amiga. A 25-pin SCSI port is then available to any external SCSI device.

#### **A4000 HDs**

Owners of the more expandable Amiga have had little more choice than their Al200 brethren over the past year. with Commodore's long-awaited A4091 SCSI-2 interface lagging far behind its parent machine in the release schedules.

Finally admitting defeat, Commodore have licensed the design of the board to a third-party, and the A4091 can at last be expected on the shelves before Christmas. Using such an interface, A4000 owners can add any SCSI device, including extra (and faster) hard drives, optical drives, professional scanners, and lots more.

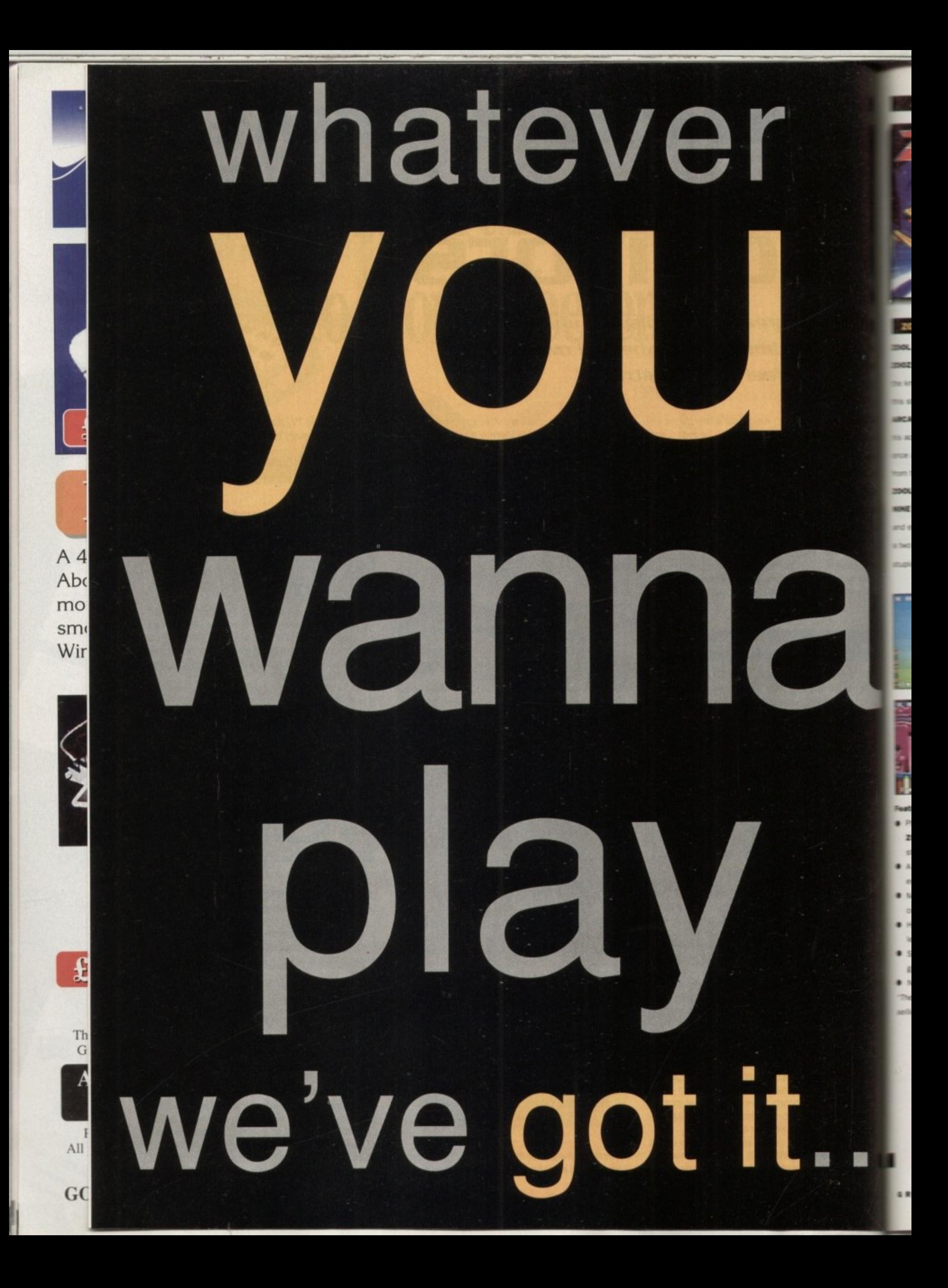

#### **E PLATFORM**

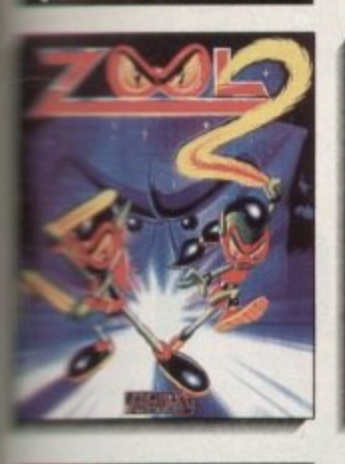

**Sell**, and his female companion **THE face a challenge which wilts** is of the toughest Ninia's in state of the art PLATFORM **MELLOE ACTION Sequel. KROOL and** mplice MENTAL BLOCK are ain out to wipe imagination tion the face of existence. Playing **THE OF ZOOZ** fight your way through **WALE** massive levels of hugely varied empyable gameplay. Meet ZOON. time headed alien dog, one head studied, the other highly intelligent.

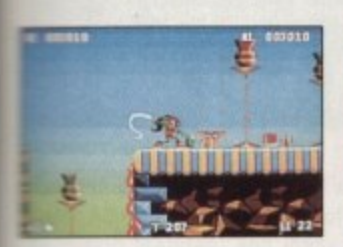

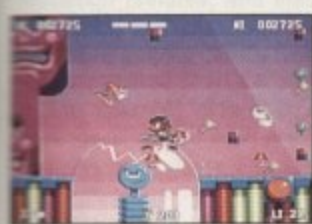

#### **Restures Include**

- Play either ZOOL or the all new zooz, each with their own special strengths.
- A wide variety of highly intelligent anamies
- Many varied power ups and collectibles.
- Hidden bonus rooms and secret levels.
- Sizzling sound FX and a choice of in game tunes
- Nine huge levels.

The classic sequel to 1992's biggest

selling Amiga game".

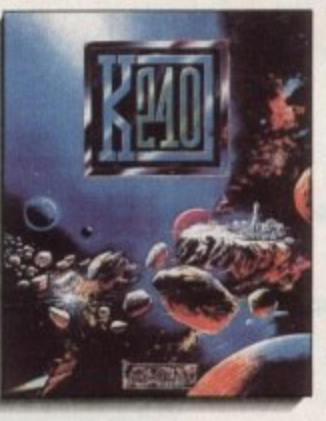

ADVENTURE/STRATEGY

Only when you take control of K240 in this superb **STRATEGY** game will you understand what real pressure is. The Terran Empire has expanded. Mankind and six Alien races are struggling to maintain peace in the face of dwindling resources. Is destruction inevitable.

mission to explore and exploit K240, but can you build a successful and peaceful colony deep in the recesses of space, or will greed and aggression bring the empire down.

You are the Commander of the

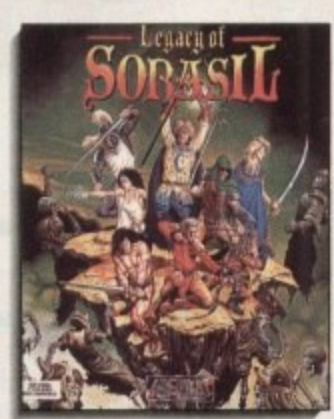

**FANTASY & ROLEPLAY** 

#### **LEGACY OF SORASIL**

THE LEGACY OF SORASIL is a fantastic and huge world of adventure. The fabied land of Rhia has fallen foul of a mysterious plague. Choose a party of intrepid adventurers from 8 would be Heroes and try to return the land to it's peaceful state. Battle your way through 10 vast stages against a legion of highly intelligent foes. Endless hours of solid and far reaching gameplay.

#### **SHOOT 'EM UP**

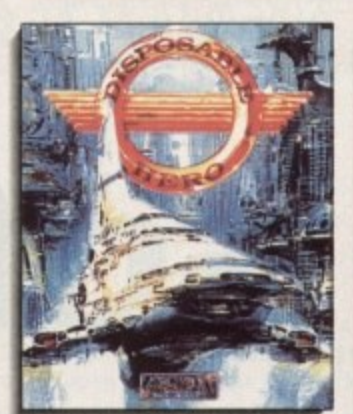

#### **DISPOSABLE HERO**

Get that trigger finger ready for an **ARCADE SHOOT 'EM UP that takes** up the genre where others have feared to tread. The Free Worlds lie technologically bankrupt. An Alien tyranny threatens mankind. As a certified **D-HERO** it is your task to fight your way through 6 levels of non-stop heart pumping finger sweating eyeball racing thumb busting, nerve jangling action to penetrate the alien strongholds.

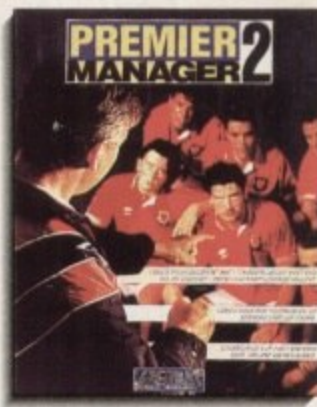

#### **PREMIER MANAGER 2**

**PREMIER MANAGER transformed** the face of **STRATEGY** football management games with it's accessible and enjoyable game style. It has remained in the charts since it's release late in 1992. And now. **PREMIER MANAGER 2** is ready with a whole host of added features. Have you the management skills to turn around and improve your teams

Get ready to blow the whistle on THE

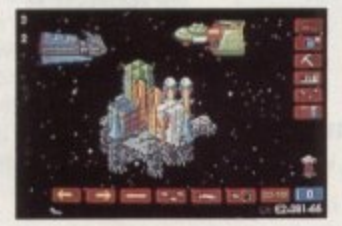

#### **Features Include:**

- 6 6 different Alien life forms.
- 8 different types of space crafts.
- 16 different types of weapons and
- shields · Fully designable asteroid field
- interface.
- Highly intelligent enemy colonies.
- · 40 different building structures.
- A vast range of complex interactions to understand and control.

商日

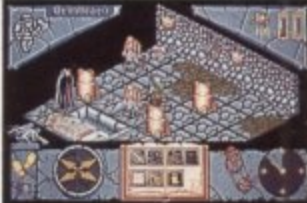

#### **Features Include**

- 10 perilous quests to be completed.
- Stunning 3D isometric display.
- Simple point and click interface.
- 8 heroes, all with specialist skills and abilities.
- Eerie sound FX and tunes.
- · Fully self mapping.
- "If you want challenging gameplay and a game that's going to last you can't go far wrong with this".

**CU Amiga** 

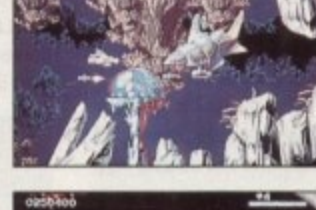

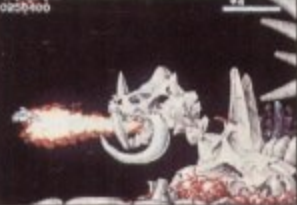

#### **Features Include:**

- · Arcade quality graphics, backdrops and animation.
- · Fully adjustable sound FX and in game tunes.
- Hundreds of weapon configurations. · Mind blowing Mid-level and End-
- level guardians. • Choice of assault craft with Four
- levels of difficulty. "First impressions? whoah! blast. blast, boom! death, guns, more death, action and excitement!"

**The One** 

**FOOTBALL STRATEGY** 

performance?

football game for 1993.

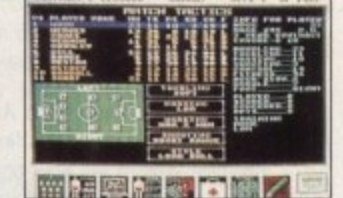

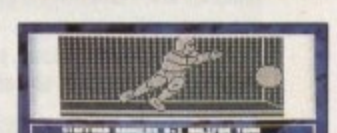

- **Features Include:**
- · 16 playing formations with 8 playing styles and 12 match tactics.
- · Negotiate wages, bonuses and contracts.
- Comprehensive banking system with changeable interest rates.
- Up to 26 players per team with limit of 4 foreign.
- Set ticket prices and crowd control.
- **. IMMEDIATE** sacking possible if you're not up to the job.

"This really is the best bits of all the footy games, bundled together and laid out on a golden plate for you". **The One** 

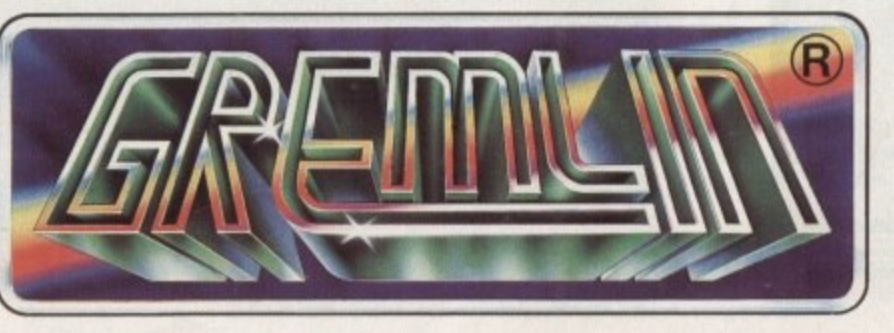

GREMLIN GRAPHICS SOFTWARE LIMITED. CARVER HOUSE, 2-4 CARVER STREET, SHEFFIELD S1 4FS. TEL 0742 753423 **O1993 GREMLIN GRAPHICS SOFTWARE LTD. ALL RIGHTS RESERVED.** 

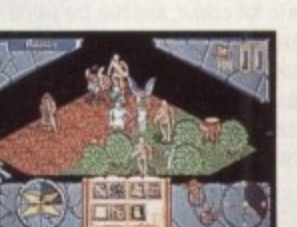

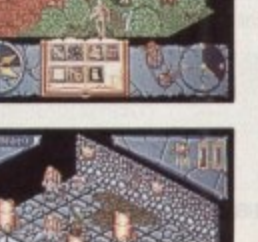

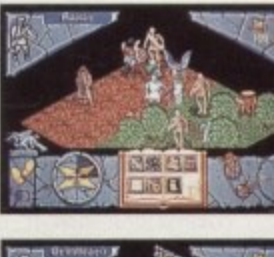

' 11 **1 i**  $\rightarrow$ 

## **- ' L P . 1 / I 7 A soft touch**

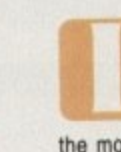

w

w

**Allen City Controller** 

r

•

A 4 Ab(

mo

sm( Wir

**L I** new owner, of an Al200 or A4000 this Christmas, you'd be mad not to look first and foremost at software designed to make

" other words, if a package doesn't support AGA screen modes, then in the words of some old '60s has-beens, let the most of your machine and its superb graphics. In it be.

, Over the 14 months or so since the release of Ove<br>Comm Com to AGA and now support it entirely. ages, and a growing number of games, have moved over Commodore's latest machines, many productivity pack-

most of your investment by forcing the Amiga's 256 colour and Ham8 graphics to the limit, and if you don't buy the AGA software you might as well not have bought an AGA Amiga Using these programs is the only way to make the

## **DTP** packages

#### e **PageSetter 3**

pennies. With its full AGA on-screen support, solid DTP is superb value for money. Long established as the Amiga's best budget DTP program, PageSetter 3 offers a lot of punch for your features. and the hot-linked graphics and text editors, PS3

Not suited to full-blown professional output, PS3 is ideal for all home, club, and enthusiast uses.

> Price watch: PageSetter 3, E42.99 1st Computer Centre (0532 319444)

**Buying your first Amiga software package can be a real trauma, but there are some obvious candidates for 4121111 and 441300 users**

#### **ProPage 4**

In the absence of the soon to be released PageStream 3, ProPage 4 is the only choice for high end AGA DTP. This powerful package is capable of superb professional results in full colour, and has the same hot-linked graphics and text editors as PageSetter.

Good typographical control allied to versatile layout tools and the Genie macro system makes ProPage a real contender. but it does suffer from a very non-standard user interface and is less flexible than PageStream.

> Price watch: ProPage 4, £119.49 Hobbyte (0727 656005)

#### **Final Writer**

A top quality word processor with lots of DTP features, Final Writer is more a publisher than either a WP or DTP

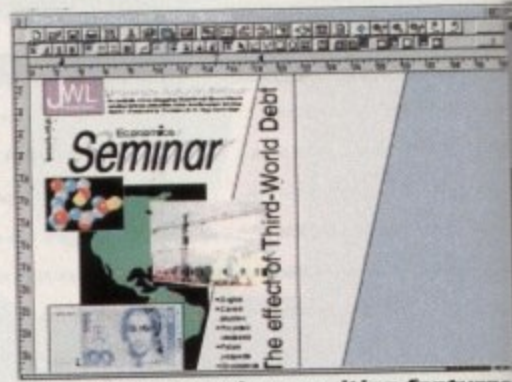

**Final Writer promises exciting features** 

gran<br>de o program. Text rotation, graphics cropping, and column mode combined with advanced WP features make this brand new package a winner.

From the same producers as Final Copy II, Final Writer is fast, slick, and well finished.

> Price watch: Final Writer, E129.99 Gordon Harwood (0773 836761)

## Paint packages

a

ä

## 9 **Brilliance**

1

•

This huge package comes in two versions, both suppled as standard. Brilliance riseli is a right painting program<br>and Brilliance Register is designed for 256 colour artwork. the idea being that splitting the functions leaves each program to get on with its own speciality as effectively as as standard. BnIliance itself is a Hama painting program.

**Word processors** 

**Wordworth 2**<br>This heavyweight contender is a full wysiwyg program offering full on-screen support **1 This heavyweight contender is a lull wysiwyg program offering facts** generation, bookmarks, and so on. Disadvantages are that it can be slow, and in for 256 colour graphics, and will display matric in Euro colours as well, in addition, liet Wordworth has a host of powerful word processing features such as automatic list particular is snail-like when a document includes graphics.

> Price watch: Wordworth 2, £129 Digita international (0395 270273)

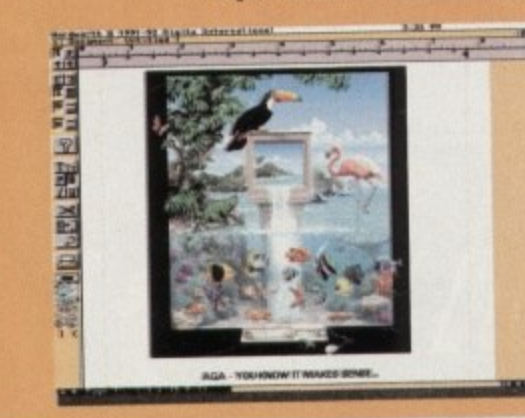

**WordWorth** 2 **mnning RS6 colour made**

#### **Final Copy II**

Easily the best handler of AGA graphics, FCII is a slick, DTP-like word processor witr very fast graphics import, scaling, and repositioning. The program also has a smooth user interlace and is very easy to use.

On the down side, FCII tails short ot many other WPs in terms of pure texthandling features, and is not really suited to creating large, multiple page documents

> Price watch: Final Copy II, £99.95 Gordon Harwood (0773 836781)

**ProWrite 3.3**<br>A good general purpose word processor, ProWrite offers decent text handling and A good general purpose word processor, ProPrince Montunath and FCII for spee AGA graphics support, failing somewhere between Wordworth and FCII tor speed nat department.

This is a program which doesn't excel in any particular area, but makes a good showing in most. At its present asking price, it's a bargain.

> Price watch: ProWrite 3.3, £40 Silica Systems (081-309 1111)

GC

All

Th

£

# ESSENTIAVL SOFINYAVRE

## L :estiopments in the AGA held were slow to start but have picked up M I

lan<br>sm<br>sm<br>Fi **Famatically during 1993. All new productivity software supports AGA as Fandard, and most of the more popular packages have gradually been** converted. The next 12 months now promise a number of mouth-watering s **idwarCeS.**

and in t **Fasadena, California, and has prompted a buzz of excitement.**<br>I lising what has been described as the most Ami First up will be the latest versions of two Amiga heavyweights, PageStream 3.0

Pasar<br>Pasar<br>ever, agi n e . Using what has been described as the most Amiga-legal interface

advanced typographical and layout tools to rival anything presently available on the Macintosh or PC. The provisional reiease date is towards the middle of December and the package is likely to be expensive, but it will certainly be the best Amiga DTP package to date.

Imagine 3.0, like PageStream, has both taken AGA on-board and added many new features. The user's scene will now render directly as a Ham8 or 256 colour graphic, either in final or preview mode, and all screen resolutions are supported.

New features include field rendering for smoother animations, skeletal objects, better font support, and about 200 others. A review will be appearing in Amiga Computing as soon as Imagine 3.0 is released, so keep those eyes peeled.

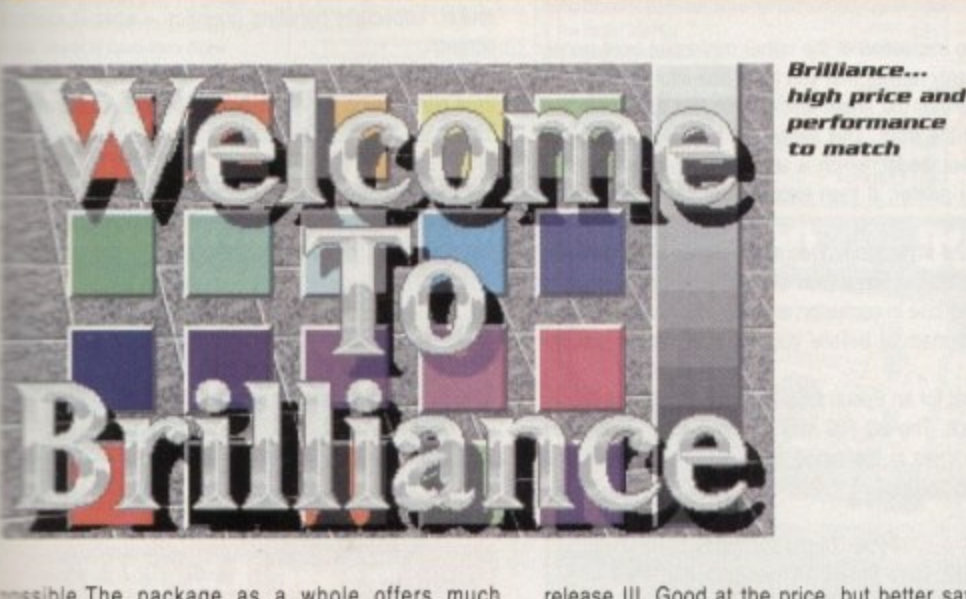

ble.Th<br>r AGA effer AGA painting than any of its rivals, superior r r :in features, and many powerful graphics scessing facilities. Even at its highish price tag, ance is far and away the best Amiga paint program in u r o **:ass** essible. The package as a whole offers much

> Price watch: Brilliance, £149 1st Computer Centre (0532 319444)

#### t e y **DPaint IV AGA**

- -

1

3

y d **Paint IV is still an excellent painting and animation tool** o p . 17 AGA Amiga owners. All Amiga screen modes and siour combinations are catered for, and the Move t h e **tound Thoug** squester is still one of the easiest to use animation tools around

Unfortunately, it is dreadfully slow in Ham8 mode, even n the In the A4000, and has seen little real development since

> **UPaint** IV **AGA** is slow, **but does the** *job* very well

release Ill. Good at the price, but better save up for **Brilliance** 

> Price watch: DPaint IV AGA, £89.99 Micro-PACE UK (0753 551888)

#### **Personal Paint 2-1**

Not as well knovm as it deserves to be, the latest version of Cloanto's paint package is a cheap and effective 256colour register program which does not use Ham8, but will load these graphics in and convert them to 256 colours.

Painting tools are much the same as the other packages, with the possible exception of the program's use of spline curves, and there are several image processing functions which can be used to give a picture a special touch. Not the most powerful package, PPaint is nonetheless excellent value for money

> Price watch: Personal Paint 2.1, £49.99 Micro-Pace UK (0753 551888)

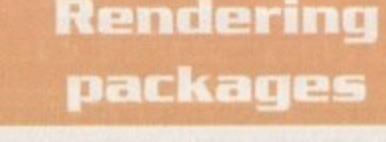

#### **Scenery Animator 4**

A traditional landscape generator, Scenery Animator has been around for years, and now does a very good job of producing 3D Ham8 countryside.

Aside from the usual trees. clouds, and lakes, Animator 4 also allows the user to locate VideoScape 3D objects directly in a scene, and to place trees individually for finishing touches. Easier to use, if less powerful than Vista Pro. Scenery Animator 4 is an excellent beginner's program.

> Price watch: Scenery Animator 4, E79.95 Meridian (081-543 3500)

#### **Vista Pre 3**

This virtual landscaper has more options and controls than Scenery Animator 4, and presents the user with an exhaustive (and rather daunting) control panel, but doesn't offer more in the way of solid features Vista Pro is. however, more flexible for those wishing to put in the effort.

The MakePath utility, which is used to create paths for fly-throughs, can put together some very complex flight sequences, and should give animators enough to be getting on with.

> Price watch: Vista Pro 3, E54.95 Gordon Harwood (0773 836781).

#### **Real 30 w2**

Real 3D v2 is a complex nightmare of a package with a cumbersome user interface, but it is also the next best thing you'll get to Lightwave without the Video Toaster or the new Lightrave dongle.

A huge list of power features includes advanced kinematic animations, particle systems, spline rendering, and so on, and there is enough in the tutorial section of the manual alone to keep the new user going for six months. Definitely not one for a Deginner. but a good bet for the rendering professional.

> Price watch: Real 3D v2, Exxx Alternative Image (0533 440041)

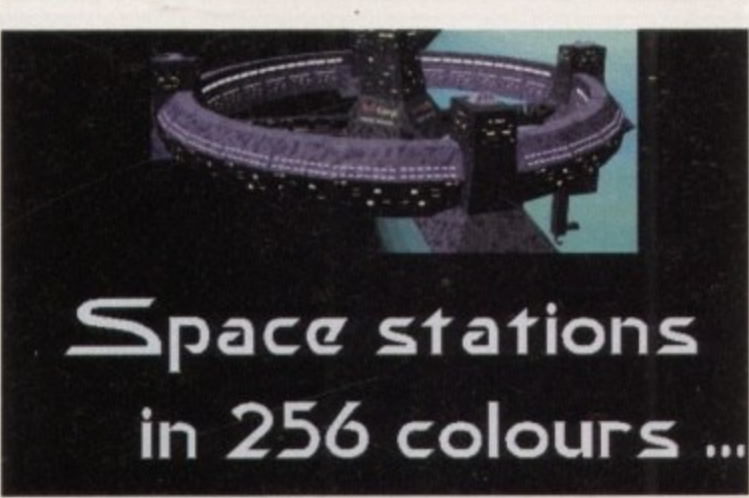

## **POWER UP Christmas 1993 11 23**

or with mooth a text-'lents

A

o

i

atures

nd column make this

inal Writer

supplied program r artwork ves each ctively as

es

g and ed in

good

# **EXAMPLE PRINTERS**

# **The power of**

Want hard copy from your **latest investment? We test** Want hard roll in the hard roll in the hard roll in the hard roll in the hard roll in the hard roll in the hard roll in the hard roll in the hard roll in the hard roll in the hard roll in the hard roll in the hard roll in **the best in budget printing**

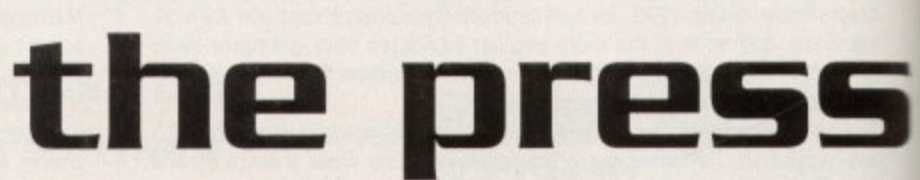

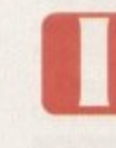

A 4

**Ab** 

mo sm( Wir

**Th**

G

£

**1 All**

**GC**

money is short but you're still desperate to get prose and pictures on paper don't part with any cash until you've read our invaluable guide to budget printing.

## **Eiti**

Perhaps the most notable aspect of the Swift 90c is **zen** at this end of the market automatic sheet feeding, which is something of a novelty

**S** something of a going over. Instead of an LCD display, In addition the traditional control panel has been given there's a new sliding button and menu system.

**w** Although boasting the odd extra, the 90c isn't the **i** factor and that's using the ropy High Speed Draft font fonts. While big images or curves invariably look jagged<br>standard text output is profity neat, and is even better than **9** the output ot some 24-pins. quickest 9-pin you'll ever see, with a top speed of only What's really surprising is the quality of the 45cps NLO standard text output is pretty neat, and is even better than

#### Type: 9-pin dot matrix RRP: E219

**Speed:** 240cps draft, 45 cps NLQ<br> **Emulations:** Citizen 90, Epson FX-850, IBM Proprinter Speed: 240cps draft, 45 cps NLQ - Fonts: Roman, Sanseni, Orator, Prestige, Sonpl, Couner Plus, Courier Draft and High Speed Draft Buffer: 8k

## **Fujitsu 0L1150**

Full marks for strangeness. as the Fujitsu is without doubt the weirdest looking printer by a long way. Unfortunately nil points tor the sheet feeder, which is tripe. Still, a number of nice looking built-in LQ fonts are easy to get at from the simplistic front panel. Performance-wise it isn't particularly noisy, is medium pace at 60cps in LQ mode and has a respectable printer butler.

It also has a good range of emulation, though the Epson one is not the most common you could ever see. Print quality is potentially pretty good since those curves and jagged lines are nicely smoothed.

Throw in the colour option and you've got a large, lightish, easy to use printer that's good for dealing with larger amounts of text rather than graphics.

Type: 24-pin dot matrix RRP: E365 Speed: 200cps draft, 60cps Emulations: Fujitsu DPL24C, Epson LQ-2500/2550, IBM Proprinter XL24 Fonts: Couner, Pica, OCRB, Prestige. Elite, Boldface PS, Dutch PS, Swiss PS. Non-LO: Correspondence, Compressed. Draft, High•Speed Draft Buffer: 24k

## **Epson L0-100**

After close inspection of the rather minimalist front panel. you suddenly realise that you can't see into the machine at all, and that the sheet feeder is in fact located in the bottom of the front. This slides out to reveal a 50-page single sheet feeder, which is something of a novelty on a dot matrix printer. It then accepts the paper and slides back in again.

While the front panel does allow you to swap between the seven built-in fonts (two of which are scalable), it is also an exercise in contusion and requires guesswork or a trip to the manual before you are completely familiar with it

As usual for an Epson ES/P2 printer, the output quality is top notch. The LO-100 may be more rough and ready than the others in the range but it still shares the same quality engineering.

Type: 24-pin dot matrix RRP: £210 Speed: 167cps draft, 60cps LQ Emulations: Epson PS/2 Typefaces: Draft, Roman, Sans Serif, Courier, Prestige, Script<br>Buffer: 11k

## **Star LE-200**

While your average Star printer wouldn't win any beauty contests, they are usually very competitively priced. The LC-200 is no exception, offering bland Iocks, decent 24 pin performance, and an inexpensive route into colour.

The single sheet feeder slots neatly over the tractor, and there is a choice of exit holes for paper. The actual feeder is pretty good, though there's a slight tendency for paper to stick on a ridge inside and not hit the feed hole if you aren't careful. It isn't particularly bad, but it does occa-

#### sionally happen. You know when the paper is in through because when it prints the LC- 200 makes a fair oir racket, especially handling graphics - when it starts to screech,

Controlling the printer itself is easy enough with the front panel being an old fashioned buttons and lights job. There are four LQ typefaces, in addition to a draft typeface

Quality-wise it ain't bad, but neither is it brilliant. If you're looking for a workhorse printer rather than a stallion, this could be the answer.

Type: 24-pin dot matrix **RRP: £259** Speed: 225cps draft, 56cps LO Emulations: Epson FX850. IBM Fonts: Draft, Sans Serif, Courier, Orator, Script Buffer: 16k

## **star LE-20**

The LC-20 is a direct replacement for the LC-10, offering three built-in typefaces alongside 9-pin quality, as well as ease of use thanks to a cheap looking front panel and simple internal mechanics.

You can add a colour ribbon at minimal cost, but you'll need a printer driver - widely available from the PD. Basically you're looking at the budget 9-pin that's a bit fuzzy but thankfully much quieter than the LC-200, while offering only one less typeface

> Type: 24-pin dot matrix RRP: E189 Speed;185cps draft. 45cps LO Emulation: Epson FX85, IBM Proprinter Fonts: Draft, Sanserif, Orator, Courier **Butter: 4k**

•

1、 医子宫神经与神经与神经与神经与

٠ b k

٠

×

## **Citizen swift 200**

**As you'd expect. the 200 sports the same command panel as its relation with assorted sliders and buttons all working in exactly the same way.**

Adding the fact that the sheet feeder is just as **good, there's also that excellent automatic paper feed mechanism.**

**Add a snap-off panel for font cartridges and you have a printer that's physically identical. Where the difference comes is in the printer engine, with the 200 offering superb 24-pin quality, and a colour option.**

**OK. so the control panel is definitely much cheaper than the LCD panel on the original Swift sines, but it's also more sophisticated than all the** **other printers in this price range. and while it may not be the quickest you'll ever see it gives some oi the best output,**

**Quality wise you're talking pretty much even with the Epson 10-100 - although the larger characters are handled much better by the Swift you're looking for a best buy in this article, the Swift 200. with its six LQ fonts, cheep colour ribbon option and high quality output, is**

**Type: 24-pin dot matrix** RAP: £259 Speed: 180cps draft, 60cps LQ Emulations: Citizen 200, Epson LQ, IBM Proprinter, NEC P20 Fonts: Roman, Sanserif, Orator, Prestige. Script, Courier Plus, Courier Draft Buffer: Bk (32k and 128k options)

**St. [7] POWER UP Christmas 1993** 

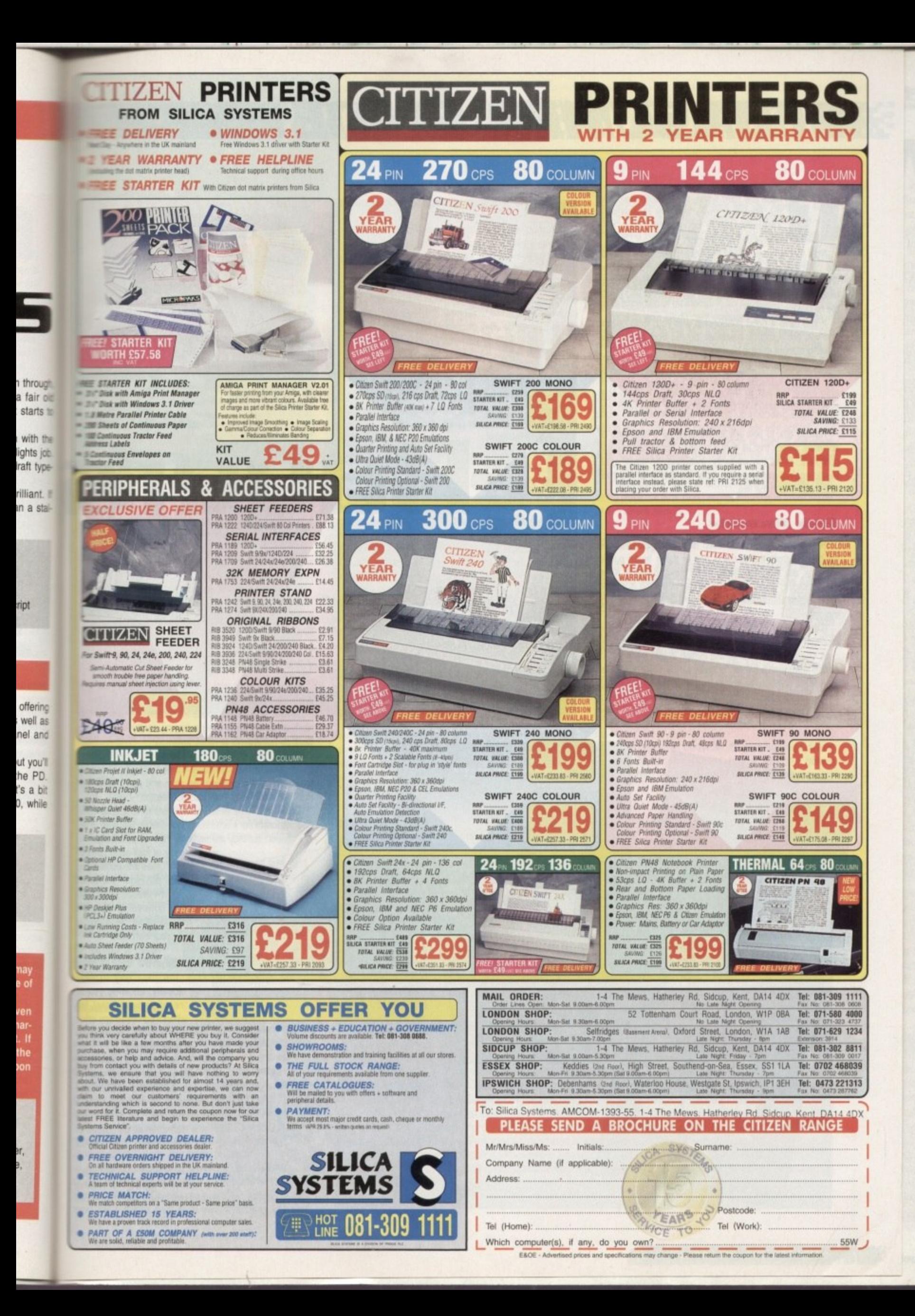

# **MI I CONSUMER GUIDE**

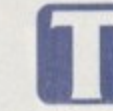

hese are hard times, and despite claims to the contrary, there are lots of cowboys around eager to make a fast buck and relieve you of your cash,

the cowboys are rapidly becoming fewer and fewer as consumer knowledge grows. But as our mailbag proves, problems still abound, so how can we minimise any possible hassle? Now that is not to say all traders are devious - indeed,

and you are a regular customer, buying from that source is without doubt still the best way. If you have a good relationship with your local dealer,

will not have far to go if problems occur. You will also have "an ear to the ground", and it's likely that second-hand bargains or special offers will reach you quickly. He will value your regular custom, and you

m Always ask to see any kit working. be it hardware or software. Check that all documentation accompanying it is complete. Read the warranty, including the small print. Guard against exclusions such as "No liability whatsoever a is accepted" and the like,

#### **Seek discounts**

**A 4 Aix**

**mo sm Wir**

Th

G

£

1 Ai1

**GC**

ink printout from the till-roll is one of those faded purple varieties, ask the shop owner to ink it in and sign it. Keep p the packaging (inside a polythene bag in the loft is a good spot). Some warranties require returns in original packagt ing. Retain your receipt and keep it in a safe place. If the

discount for cash, if you have it. Expect at least 10 per cent, or ask to have something thrown in with the price printer leads with a printer, or disks with a major purchase.<br>Act the currents demonstrate the kit. Boy objiters such as the major electrical retailers generally won't know a Cash has a remarkable effect, Always ask for a Ask the owner to demonstrate the kit. Box shifters such his salt should be able to talk knowledgeably about his stock.

Ask about advice and tips in using the purchase. If you have seen the same goods advertised cheaper elsewhere, take the advert and show it to the owner when discussing price.

Above all, be friendly, but be firm. Don't be fobbed oft if something does not seem completely kosher. like missing packaging or boxes which looks well used (a possible repaired item). Be wary of opened licence agreements on software (copied?) or well-thumbed manuals (previous visitor).

Mail order is probably the source of the biggest number of complaints. Often the cause is the fault of the. purchaser, in not indicating clearly the exact nature of what's needed or failing to provide essential information

will deal with

such as correct address or credit card number.<br>
I will deal with<br>
methods of purchase<br>
later, but when<br>
ordering by post, be it<br>
by phone or letter, be<br>
prepared for the methods of purchase later, but when ordering by post, be it by phone or letter, be prepared for the pitfalls. Have the advert in front of you when you place the

order. Read the small print. Look out for exclusion clauses or exemptions. Telephone the company to ensure the following facts. Is the item available from stock? Is the price as advertised? Does the price include VAT? What is the cost of postage? How long will delivery take? Are the goods covered by insurance during transit? What guarantees are offered? Who pays postage in the event of breakdown?

When you telephone, give specific information regarding your set-up - Amiga, add-ons, memory additions, revisions of frequently used software and so on Ask about compatibility. These facts could determine

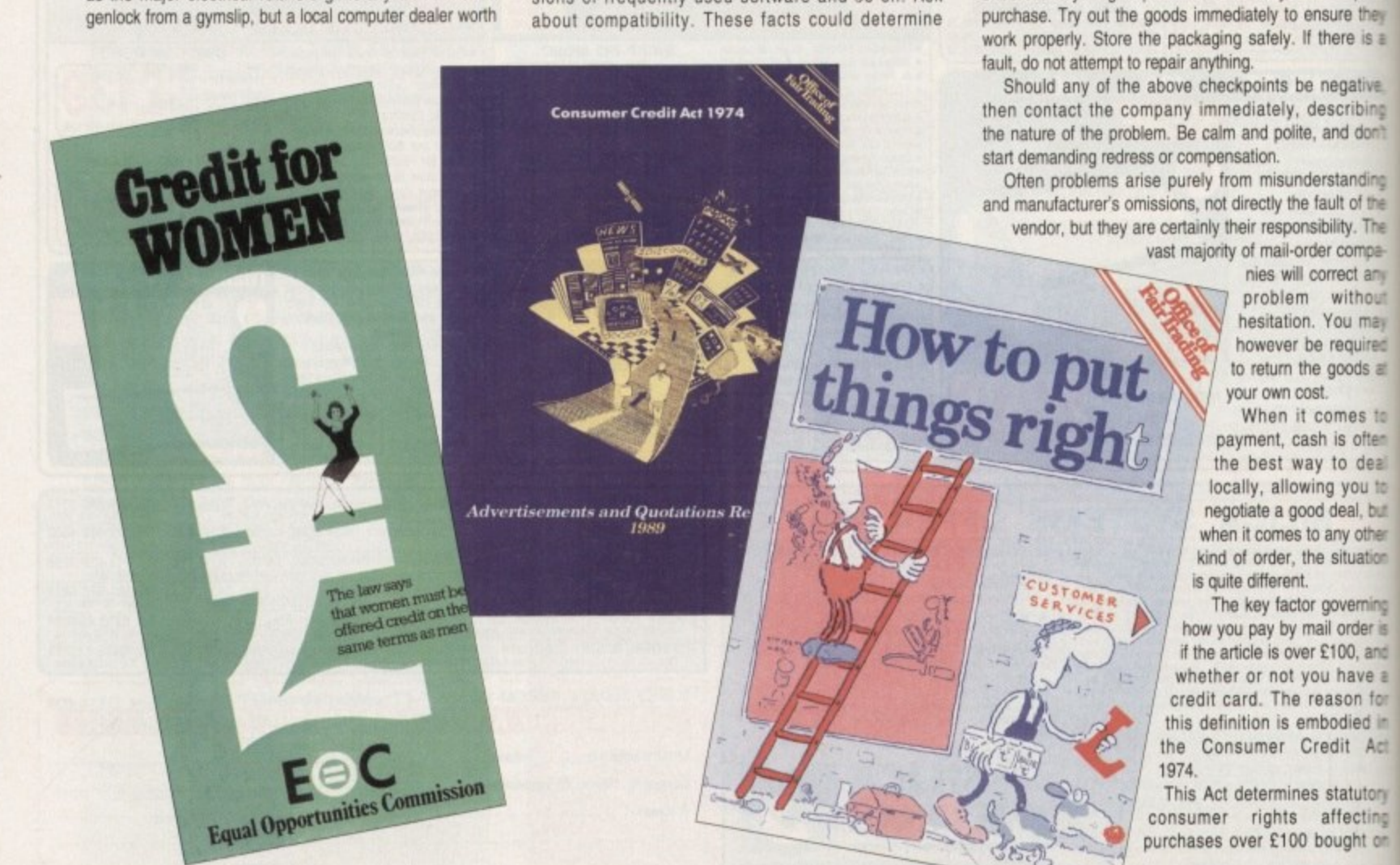

**Wilf Rees reports on how to ensure your hard-earned rash brings you best value, rather than anger and grief**

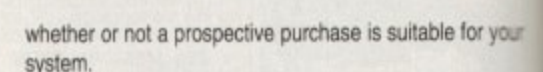

If it is not and the error is yours, then the vender is under no legal obligation to return your money Always keep all correspondence. as well as copies ci your letters.

#### **Checkpoints**

uue

When the goods arrive, check the contents carefully to ensure everything is present. Look for your receipt of purchase. Try out the goods immediately to ensure they

• \* Wash **VC' lo Jig** whs.

=rier

ticit Se

**UTIES** 

then i

**Seen** 

**ME\_ I t eta W 1 70= 4**

**Sts • , aloe Icor 3§ Dar**y

**• 3•tc - arc • Palm sox**

shop.

a

,

 $\hat{\omega}$ 

i

a

A

# **!CONSUMER E**

**ur an**

1

eware

arefully to

e for your

e vendon money copies di

eceipt of sure they here is a

legative, scribing and don't

standing ult of the vility. The r comparrect any without (au may required goods at

a

'mos to is often to deal ; you to deal, but iny other situation

overning order is 100, and have a son for odied in it Act

tatutory fecting r ught on

n

d

 $\sim$ 

c

medit. Cards such as Access, Barclaycard and **Extercard offer protection from retailer malpractice,** thich really means these purchases are best conducted

 $\approx$  plastic. ' e a l l y mered by the Act, as they are debit cards, without credit Am important point here to clarify is the 1 r mes such as Switch or Connect. These are not Iraq

a n seen tested in the courts. Never send cash through the set. Who do you blame if it goes missing? Secondly. if goods are ordered on a second user card, then cover is not automatic, and such liability has never

mubs or counterfoils. If credit facilities are offered, never agree to anything until you have full details of the s e e IIES elsewhere, with ase agreement. You will in all probability get better • you must pay by cheque or postal order keep the

#### u n **6uarantees**

aciation to the manufacturer's. Ask for details about h e scats, and time taken. A manufacturer's guarantee can be very useful, as long as the company still exists It is often the case that shops will offer a guarantee, in

ter you can still demand your statutory rights from a shop, even if t Whatever a manufacturer's guarantee says, remem-

a chase, it is unreasonable for the retailer to say <sup>I</sup>l will r **HE your computer breaks down two days after** 

end it back to Crappy Computers for repair.<br>Well can demand a replacement or a b n e r reales down after two months, then the situation is sightly different. On-site maintenance contracts can s i avoid this problem, but I hope you have better luck with You can demand a replacement or a refund. If it Wang than I did! Ask how long a guarantee repair will take, If a manufacturer guarantees turnaround within x working days, then they are liable to compensation if they fail to achieve this,

If you do have a problem, and you have fulfilled all ot

the proper procedures, without any joy, here are some useful tips. Write to the company by Recorded Delivery, addressing your correspondence to the managing director stating clearly the full circumstances.

•

Write to any trade organisation to whom the retailer or mail-order company might belong. These organisations always have codes of practice which detail minimum standards expected of members.

Write to your credit card company enclosing a copy of the letter sent to the MD They will act as mediator in a dispute. Write to your local Trading Standards or Consumer Protection Dept. explaining all the facts and enclosing copies of correspondence.

They investigate false or misleading descriptions, as well as malpractice, and may prosecute. Don't get angry and abusive, you just end up sounding stupid and acting like a prat. Don't contemplate any silly actions such as distributing defamatory literature in front of the shop. This has happened in the past and the culprit was sued for £2,000 for damages.

If goods have failed to arrive, ring the company often, being polite but firm. Don't accept the offer of credit notes, or any similar carrots.

#### **Final option**

When the waiting becomes unacceptable, write by Recorded Delivery slating your intention to offer a further seven days grace after which you will not accept the goods

So, after all of this grief, you still are not satisfied. Well there is one final option, and one you might not have considered as an alternative, but you can sue.

The Small Claims Court was set up to solve just this kind of problem. II handles disputes up to £1,000. It is fast, inexpensive and fairly user-friendly. Disputes are settled in a non-threatening environment, and the arbitrator will rule there and then on the outcome.

If you want to consider this option, go along to your local county court where you can obtain leaflets which explain in detail how the whole process works.

## **What are mg rights?**

**The laws which determine consumer protection are: The Supply of Goods (Implied Terms) Act 1973; The Consumer Credit Act 1974; The Unfair Contract Terms Act 1977; The Sale of Goods Act 1979; The Supply of Goods and Services Act 1982.**

These laws cover all of the UK except Scotland, where common law covers most situations - otherwise **specific issues are dealt with on an individual basis. All of these laws are written in the usual gobbledygook you might expect from lawyers, but in the context of how you stand, the basic principles are.**

**When you buy something, the seller and yourself enter Into a contract. A contract can be both written andior verbal. Any dispute you have is solely with the seller, The manufacturer has no involvement.**

Don't be fobbed off by "I'll send it back" stories. Goods must be of "n free and reasonably fit for the purpose for which they are sold.<br>————————————————————

**the law also covers second-hand goods, but t** *fault* continued to the quality **The law also covers second-hand goods, but the condition will be reflected in the price, so you are not legally entitled to "top quality". Goods must be 'as described", whether on the package. in an advert or by telephone.**

You are entitled to reject replacement or alternative items. Goods must be \*fit for the purpose **described". Wood glue must glue wood. If any of the above conditions are not met. you are entitled to one of three options, depending usually upon how long you have had the goods, or how serious the problem is.**

**Firstly, you can reject the goods immediately and get your money back. Or you can obtain a cash payment to make up the difference between what you paid and the reduced value of the goods you bought, Finally. if you both agree, you can get a replacement or a tree repair.**

**Do remember the element of fairness. You are not entitled to any form of redress if you examined an item when you bought it and should have noticed any problems, or were told about them at the lime.**

**You can't expect compensation if you did the damage yourself or simply decided afterwards that you didn't want it. And if you receive something as a present, then the original buyer must pursue any problems.**

AFTER SALES SERVICE NO NONSENSE TECHNICAL ADVICE INCLUSIVE OF V.A.T. CUSTOMERS COME FIRST

F в

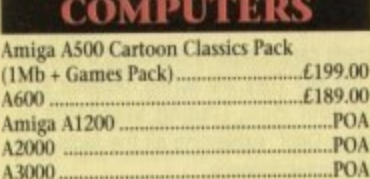

#### PRINTERS

A4000

.POA

.95

 $...£319.00$ 

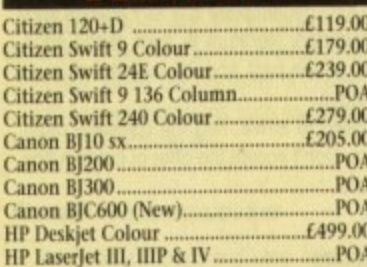

## PLEASE PHONE FOR ANY PRINTERS<br>NOT LISTED

#### MEMORY

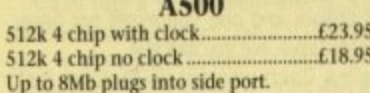

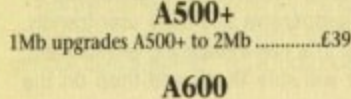

8Mb

Clock..

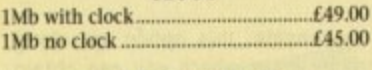

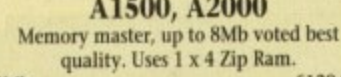

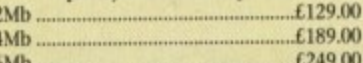

### **PCM Cards**

£119.00  $2Mb$ .£189.00\* 4Mb Microbotics Internal Ram with FPU &  $POA$ 

All prices include VAT and are subject to change. Specifications are subject to change without notice. Please enquire about p&p with your order.

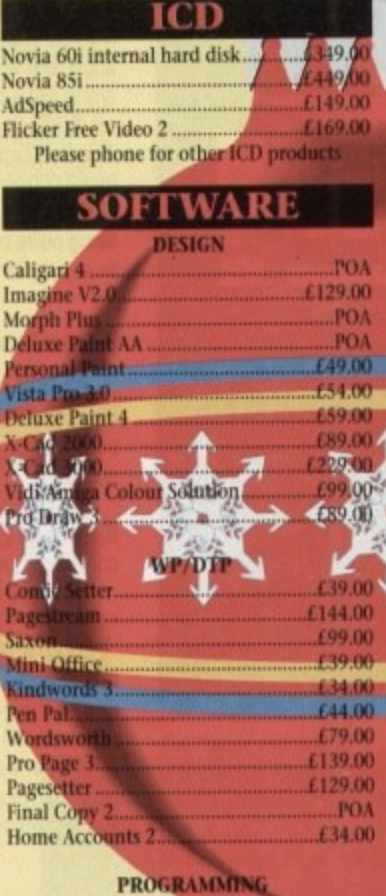

**SUPERBASE 2 ..............** 

PERSONAL WRITE.......

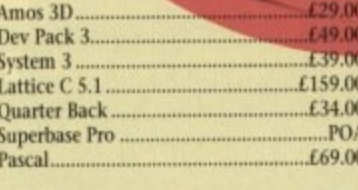

#### 10DEMS

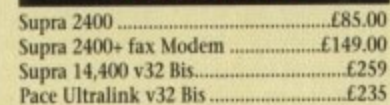

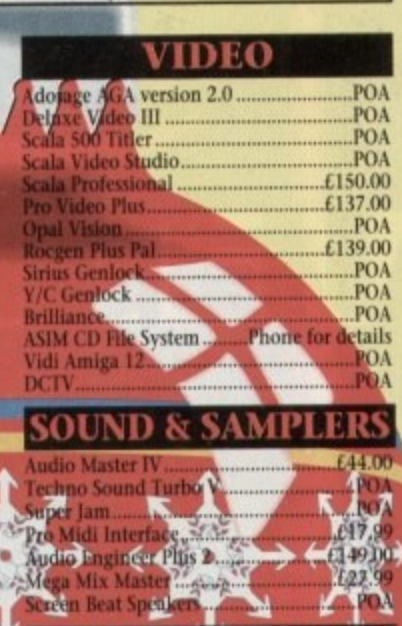

POA.

POA

.POA

.POA

**POA** 

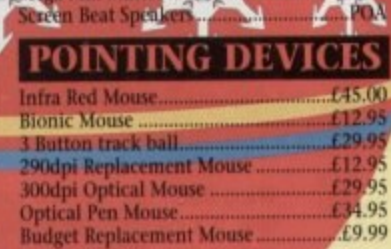

#### MONITORS

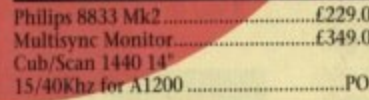

#### STORAGE

**HARD DRIVES**<br>Alfa Power HD Systems IDE Controller for A500/A500+/A1500/A2000

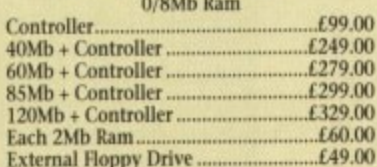

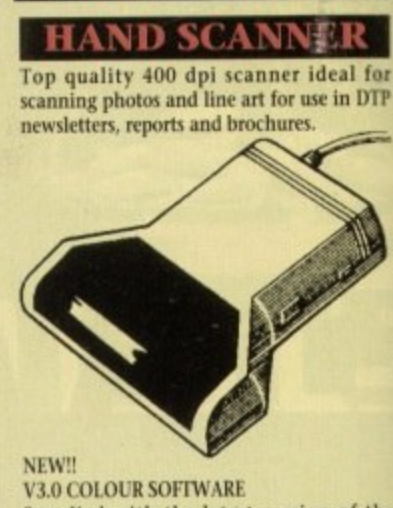

Supplied with the latest version of the DaataScan Professional software.

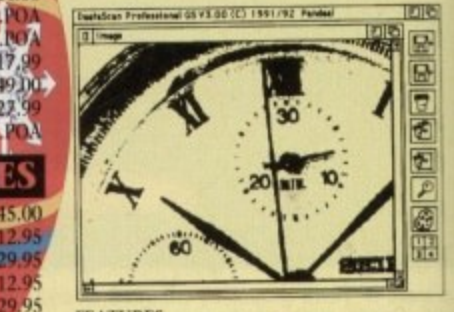

**FEATURES** 

- $\bullet$  Real-time scanning display.<br> $\bullet$  Image size limited only by memory.
- **Save in the popular IFF file format.**
- Crop, rotate, flip, resize, lighten, darken.
- · 16 colour palette from 4096 colours.
- · Variable zoom & edit facility.

· Full drawing tools - box, line, circle, text. Version 3 software upgrade ....  $£20$ Pandaal Interface/software upgrade......£40

## BEAT STUDIO

- Record and mix sounds from a Walkman, CD player, or extract samples from games.
- True stereo sound sampling cartridge.
- **Sound recording and mixing software.**
- **O** Stunning real-time effects.

JTR

**• Song and MIDI sample sequencers.** .. ONLY £29.95 **FREE STEREO LEAD.** 

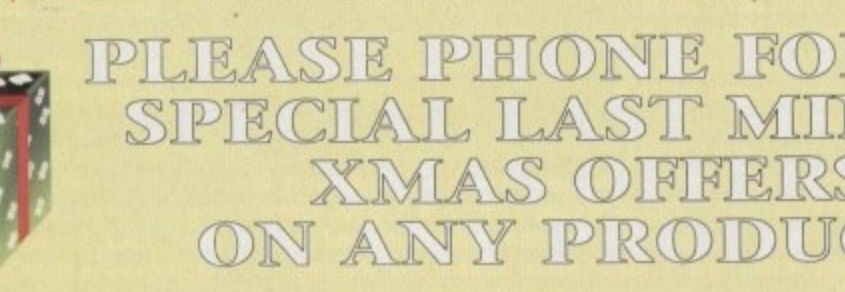

HZ DE **56 Tavistock Place, London WC1H 9RG<br>Tel: 071-278 7602 Fax: 071-837 9024** 

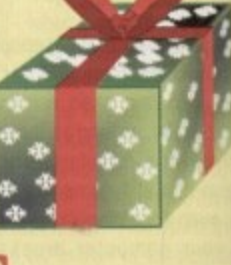

VISA

All GC

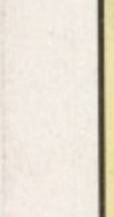

£

Th G

 $A<sub>4</sub>$ 

Abo

mo

sm

Wir

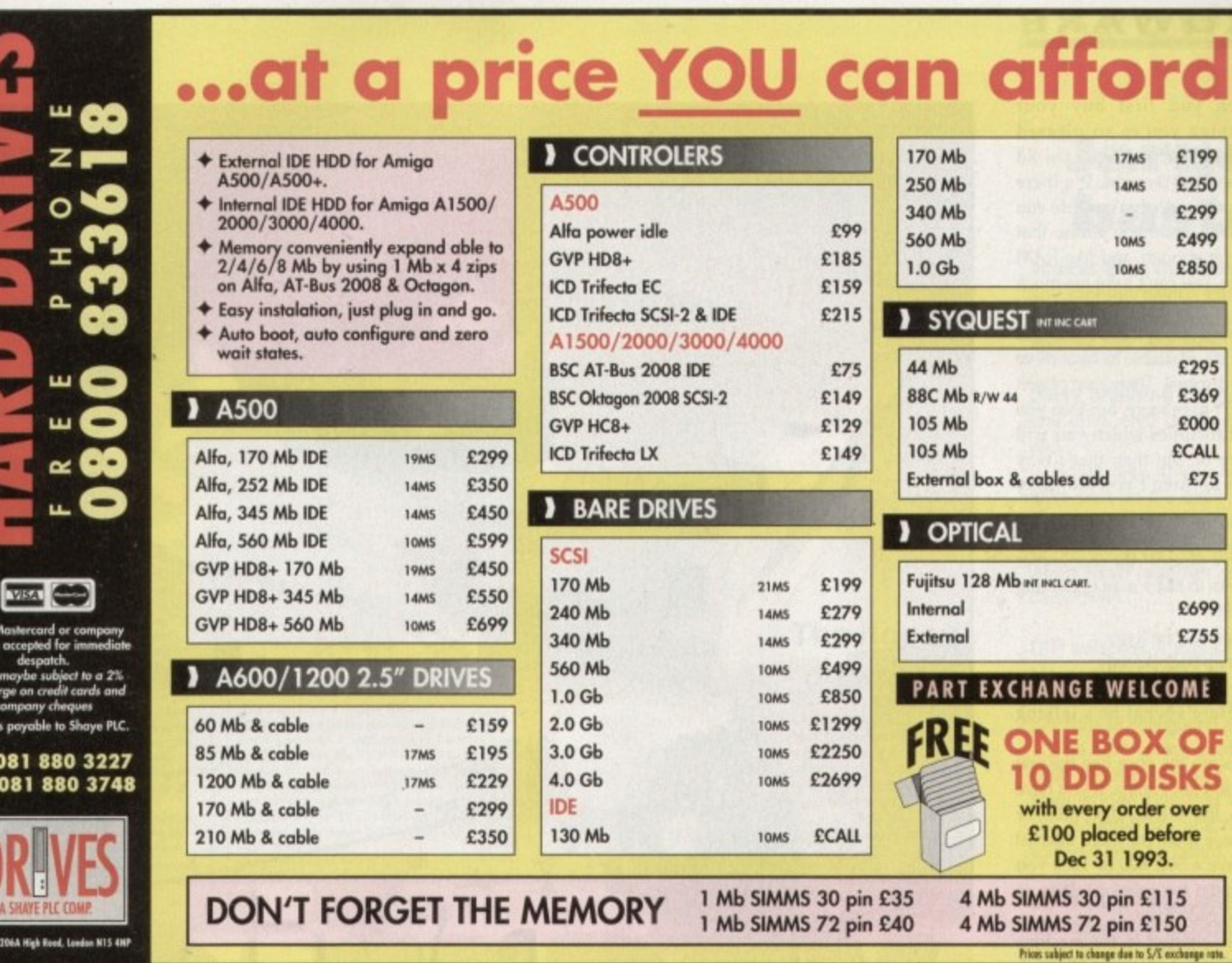

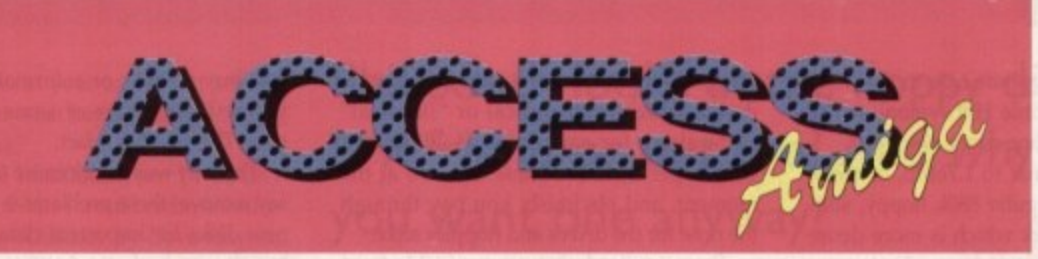

SSUE 1 Rated 61% - GU Amiga Celeber '90

Access Amiga magazine is now in its' third successful issue, and continues to deliver some of the best reviews ever made available to Amiga owners worldwide. Its' style, quality, and content earnt issue 1 a rating of 81% in Octobers CU Amiga, so we must be doing something right.

E

**CALC** 

Tel: Fax:

ST

f the

**FILO** 

HADDED 1919

ken

text 9.00

£20

 $£40$ 

an,

ies

ė.

9.95

Issue 3 is available now, and contains reviews on some of the latest products available for the Amiga. These include the very latest versions of Rombo's Take 2. ASDGs Art Department Professional, and Digital

Creations 'Brilliance'. On top of all this you will find interesting reviews, articles, show reports, letters, public domain reviews, and the very latest news on the Amiga scene.

A BIG COMPETITION also appears in this issue, courtesy of Burgess Video Group we have a selection of great videos up for grabs, and if that is not reason enough for getting hold of a copy, you will also find full details of the forthcoming International Computer Show at Wembley.

> When producing Access Amiga, great care is taken to ensure that you get a superb, jam-packed issue every time. We make our reviews as thorough and accurate as possible, and ensure that we only bring you interesting news and articles. We are so sure that you will enjoy our magazine that we are prepared to make you a very special guarantee.

Our policy is simple; If at any time you wish to cancel your subscription, we will refund you for any issues that have not been mailed.

We are sure you will like Access Amiga, we listen to our readers, and wherever possible we do personally reply to letters. So take a look at this alternative magazine, you won't be disappointed.

#### **AMIGAMANIAC - The Club**

.Have you just bought an Amiga, and just do not know where to turn to with your problems?

.Do you need some advice before making that important purchase?

\*Are you a more experienced user, but still need FREE technical advice?

.Would you like access to a range of special services (eg.Digitising, Product Locating) ?

All this plus special discounts, FREE utility disks, and 12 issues of Access Amiga is available by becoming a member of Amigamaniac. Use the coupon below today !

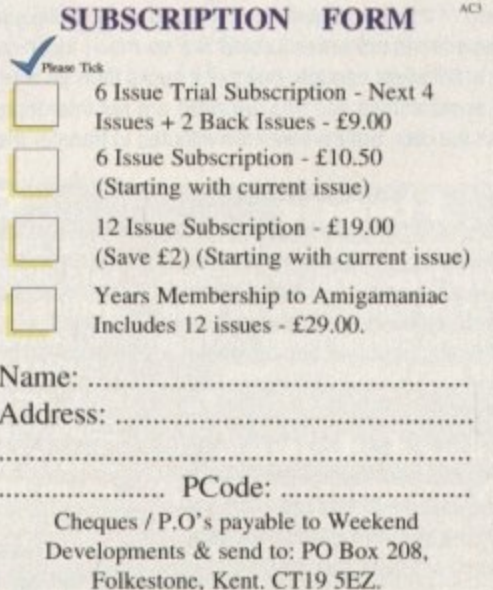

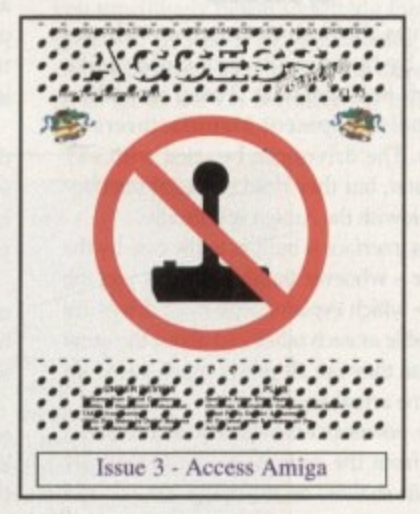

## **MHARDWARE**

hen you first buy your Amiga you're so pleased with it, you don't give the old floppy drive a second thought. It's there internally in the case, and what more do you need to know? Well, soon you realise that one floppy is never enough, and like RAM or hard disk space, you can't have too much of it.

Copying disks is a nightmare without another drive, so it's advisable to have more than one at your disposal. There's no reason why you shouldn't have more, but then vou run into some difficulties which you will need to be aware of. But then that's why we're here, isn't it? Aren't vou the lucky ones!

When you get to the shop and say: "Can I have a floppy drive please?" the shopkeeper will suck his cheeks in like a man estimating your plumbing bill.

"What sort of drive?" he'll say.

"Er.,." you'll snap back cleverly. And you'll feel a bit of a prat, won't you?

Not to worry. Here's what he's talking about.

Internal drives are the ones like the one which is already in your Amiga. If you have a big box Amiga, like a 1500, 2000, 3000, or 4000, then you have room for more internal drives, It you have a 500, 600 or 1200 you don't. There is room for only one drive in the case and it's already there.

External drives connect to the machine via the external drive connector, on the back of the machines marked Disk Drive. This means that the external drive has its own case, and a lead which plugs into the port at the back. There are single drives and double drives, which obviously increases the power overload, but increase your productivity.

The size of the drives is not usually important, as most Amiga drives are 3.5in, but some can be had which are 5,25in. These are for IBM style big (very) floppy disks, and are only for use with IBM emulators like the Bridgecards.

A number of good high density drives are around too, which run disks which look very similar to the normal double density disks you run all the time, apart from an

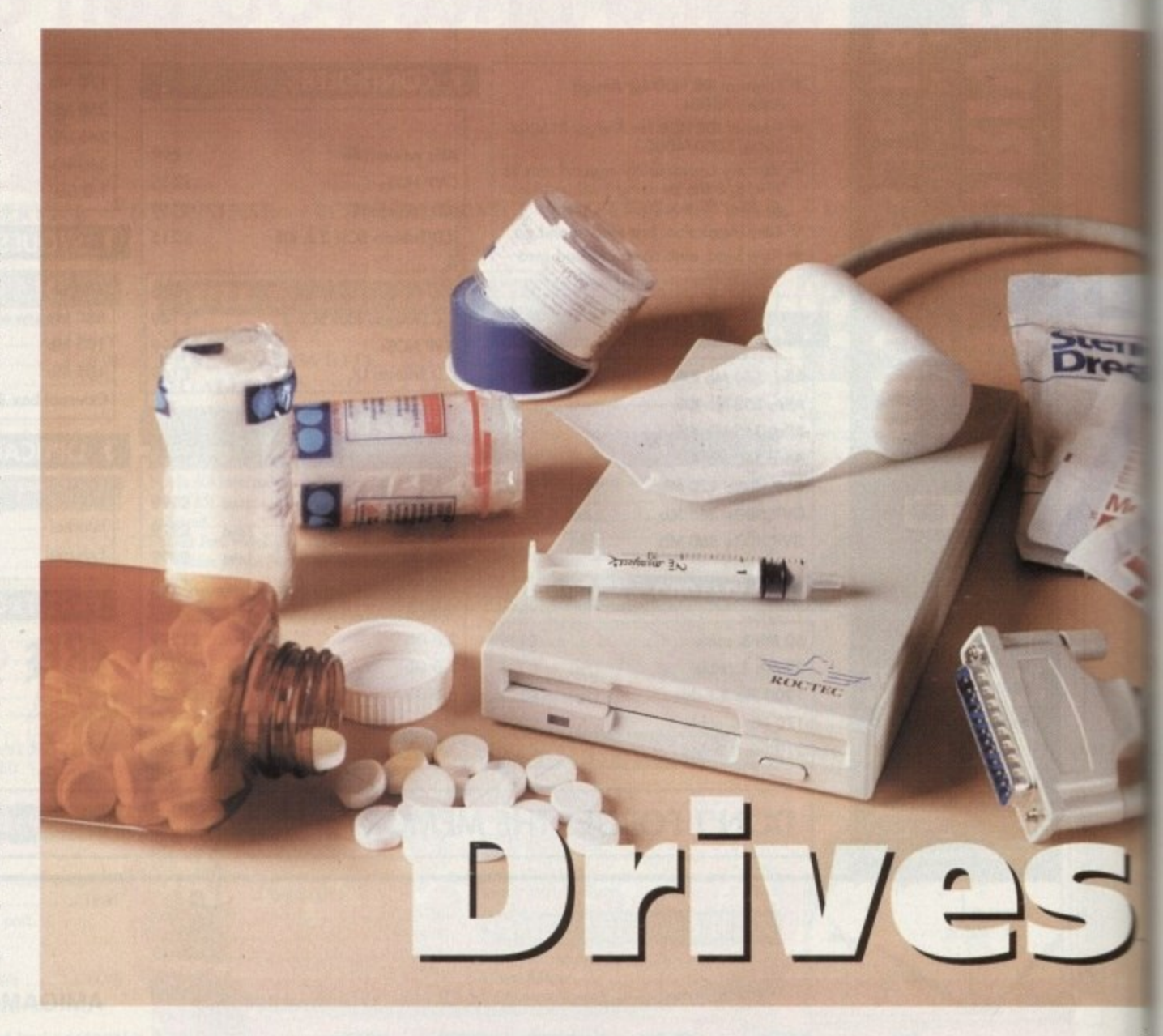

extra hole on the opposite side to the write protect tab, and a little HD symbol on the bottom near the sliding cover.

These disks format to 1,76Mb, or twice the capacity of a regular 880k floppy, simply by having a disk which is more dense than regular disk media.

This is just like the difference between chrome and metal cassette tapes, and the cheap ferric oxide ones you get free from

the garage. There are a number of new drives which offer optical or "floptical" technology for capacities of 20Mb and 128Mb per disk, but these are rare at the moment, and obviously you pay through the nose for the drives and floppies alike.

These are bordering on removable fixed or hard disks, but without, of course, the fast access times of those mediums. Well go into speed in a moment, but take it from me for now that speed is a bonus.

#### **OEMs**

Drives themselves are almost always made by the same manufacturers, like Citizen or Panasonic, These are called Original Equipment Manufacturers or OEMs. The drives can be used with any computer, but they need a special interface to work with the Amiga specifically.

This interface is built in to the case by the vendor — whoever builds and sells you the drive - which explains why most drives are as reliable as each other and about the same price, as they are all pretty much based on the same actual technology.

The power overheads required to run a drive from the computer's power supply are quite shallow on an Amiga 500/600 and so daisy chaining two or three drives together isn't really possible like it would be on a 2000, which has a more powerful power supply.

The best floppy drive in the world is only as good as the disks you put into it, If you buy in bulk or reformat cheap disks you will get errors of some sort at some time. This much is a fact.

The only way to minimise (notice I didn't say remove) these problems is to always use new disks for important data, and always but always, back up. Another good case for having more than one disk drive unit!

The thing is that floppies wear out, get irradiated by hi-fi speakers, and the old "being rested on top of a Walkman trick". a good one too. You could be walking around the shops with a disk in your pocket, and the next guy in the queue for the bus has a 16in electromagnet in his jockey shorts.

It could happen. If you use duff media erdon't make back-ups, the perverted gene with the electromagnetic appliance dows his pants (or whatever) is going to kill off your data, el quicko.

Also ensure that you screw the little connecting screws on your external disk drive leads into the port at the back of vouz machine.

Pulling the disk drive lead out is one was to ensure that your machine and the d drive get fried, as the drive gets its power from the Amiga down this port. So mak sure it's securely fitted before you turn the machine on, and don't unplug it until you've powered down\_

Disks get corrupted, and there's really ne way of avoiding it every once and a while We've just been into some of the ways you

## **Floppy**

this. Try it. If it's fast enough, buy it, if it sucks then go elsewhere.

**Speed comparisons**

The speed of floppies is terrible, compared to hard disks and CD ROMs. Transfer rates and access limes are tossed about like so much technical salad, but the basic idea is

Also, access times and transfer rates are not interdependent. It may take only 19ms to access the disk, but if it takes ten minutes to transfer the thing, what's the point?

**Typically have access times which are quite fast these days. in the 20ms mark, but the transfer rates are awful, in the 100 to 200kps range, so large files take ages to loadicopy/save**

#### **Hard drives**

**Most HO manufacturers head for the 20 to 30ms access times, and transfer - of around 650 to 700k per second.**

## **CD ROM**

**Faster than floppies but slower than hard disks, although the speed is getting up now. Most adverts for conventional CDs talk about transfer rates of about 150k per second, access time about 500ms. Double speed models run at about 300kps, with access times around 200ms, and the newer quad speed devices are running up to 600kps.**

**84**

## HARDWARE

with the beads, one above and one below the disk, are<br>set into position close to the cookie by other levers. These write data to the disk with a se is of magnetic pul

is make beneath the drive<br>sugges a notch on the disk The film of the a stepper<br>
shich rotates a precise<br>
sepending on the ns sent to it turns a shaft which moves the te heads to the position over the disk<br>an then be stored on or<br>ad from the disk.

#### **Writing to a floppy disk**

particles on the surface coating of the disk are<br>affected randomly across the disk. When the disk are<br>affected the band moves over the disk when the<br>come magnetically aligned by the magnetic field<br>usuality from the coil wi

The head creates a magnetic band and then the disk wolves slightly and a second band is formed. These<br>is together form one bit of data. If the bit represents a we together form one bit of data. If the bit represents a<br>way one the current in the col is rewarsed when the<br>wave of bar current in the col is rewarsed when the<br>acticles in the second band is the opposite to that of<br>when

Reading from a floppy disk

instead of the drive When reading from the disk, instead of the drive<br>passing a current frough the head, the head is apun<br>over the disk and the magnetic bands on the surface of<br>the disk from previously recorded disk causes a tiny<br>current to be

## The floppy disk drive

1 As the disk is inserted into the The unit of pushes against a lever which<br>opens the shutter on the disk to<br>allow access to the "cookie" or<br>coated disk on which data is

recorded.

3 If the drive is instructed to write data to the disk it first checks to see whether the disk is locked by<br>sensing whether the disk protect window is open or closed. Some drives do this by means of a<br>microswitch sensor, some by shining<br>a light through the window onto a

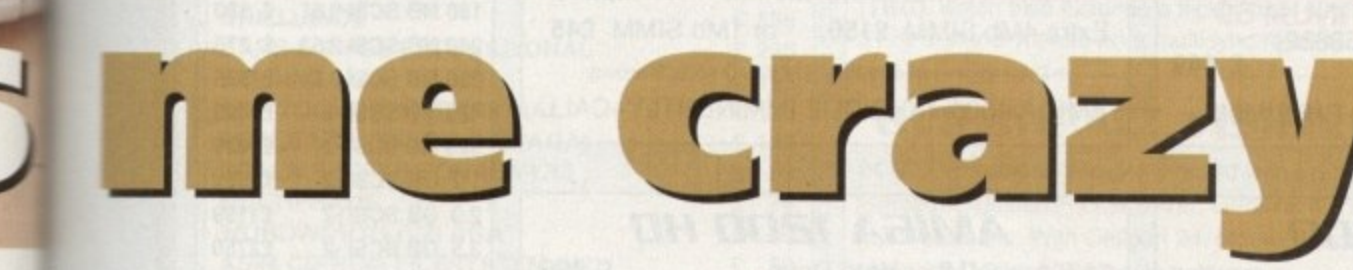

ap disks at some

e I didn ways use d always I case for it!

out, get the old trick" walking in your ueue for et in his

nedia or ted gent e down kill off

ttle consk drive of your

one was he disk power o make turn the it until

eally no while IVS VOL

ando the most at your end to put off this samul day. But what happens if you do get compted disk?

You can use DiskDoctor, but I wouldn't mmend it. What I would recommend is programs - Disksalv by Dave Haynie, a program called ARestaure by Jehan **INES Proux.** 

Disksalv is an essential tool for getting lost data back from a clobbered disk. It s a clean formatted disk and bypassing the conventional Amiga disk routines it a copy from the bad disk to the new e patching any missing blocks etc to make the files run.

you even recover half of what you lost

## $\equiv$  18 Tools V1.3c

**Parcent full:** 

**Illnown bad blocks:** 

**Filing system:** 

#### **Statistics for volume** on disk drive Wolume status: Device driver name: Wolume size in KB: Low cylinder: **firee space in KB:** High cylinder: Holume size in blocks: **firee space in blocks:**

Number of cylinders: Number of surfaces: **Blocks per track: Block size (bytes): Reserved blocks: Preallocated blocks:** Maxtransfer (KB): Memory type:

Phil South looks at the floppy disk. Is it friend or our foe? And why do you want one anyway?

on the disk this program is well worth the effort it take to get hold of it (new versions are available on CIX as we speak).

ARestaure is an undelete program. If you unwittingly delete something this program will get it back for you. Deleting a file simply destroys its entry on the directory, so as far as the OS is concerned it is just

回晒

**Quarterback tools** 

can provide

detailed disk

*information* 

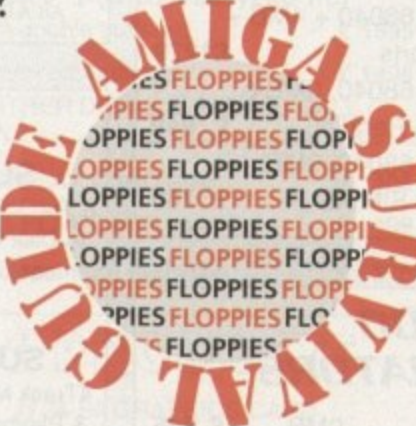

loose blocks of data. You can put it back on the directory map with this program - very handy for people who use point and click programs like Directory Opus or SID for their disk housekeeping.

What should you buy and why? Well this isn't a buyers' guide so I can't tell you what, but why? Well that's easy. You just have to have the money to buy one, and about £40 should cover it, plus an eye out for any extra features.

If you haven't got an external drive for your machine then go and get one, and stop complaining. You know it AC makes sense.

## **Jargon buster**

access time This refers to how long any storage device can locate and begin loading a piece of information from the disk. See also Transfer Rate.

daisy chaining The act of chaining one drive onto the back of another one

Some disk drives have another drive port on the back and you can plug another drive into it. The name comes from the way the drives look when fixed together resembling a daisy chain.

DIP switches A little tiny row of toggle switches fitted to a device or motherboard, usually for activating functions or configuring a device.

The DIP refers probably to the Dual In-line Package, or the little multi-legged chip that the switches are mounted on, and how they are soldered onto the board.

drive click Amiga drives click every few seconds or so because they are looking for a disk in the drive. Some PD programs exist to stop this, but some drives actually have a hardware solution to the problem.

floppy disk Actually most disks these days aren't floppy, but they were. In the history of computing they were big 5in or even 8in thin plastic things which bent as you were putting them in the drive and were generally a pain to work with. Now we have then in nice neat 3.5in hard plastic so we can get away with abusing them a bit more. Not!

power overhead Daisy-chaining drives together is a little bit hazardous on the A500. The power overhead (the power left after some is drawn by each device down the drive port) decreases to very low levels as more drives are added.

One or two external drives is all you can really get away with, and it's always safer to add a drive with its own power supply if you can.

slimline drives used to be big lunking great boxes the size of a VCR. and then came the slimline drive mechanism.

Some said at the time "some day all drives will be made this way", and they were right.

transfer rate The speed at which data is transferred from one device to another, like from a modem to a computer or the disk drive to the memory. See also Access Time.

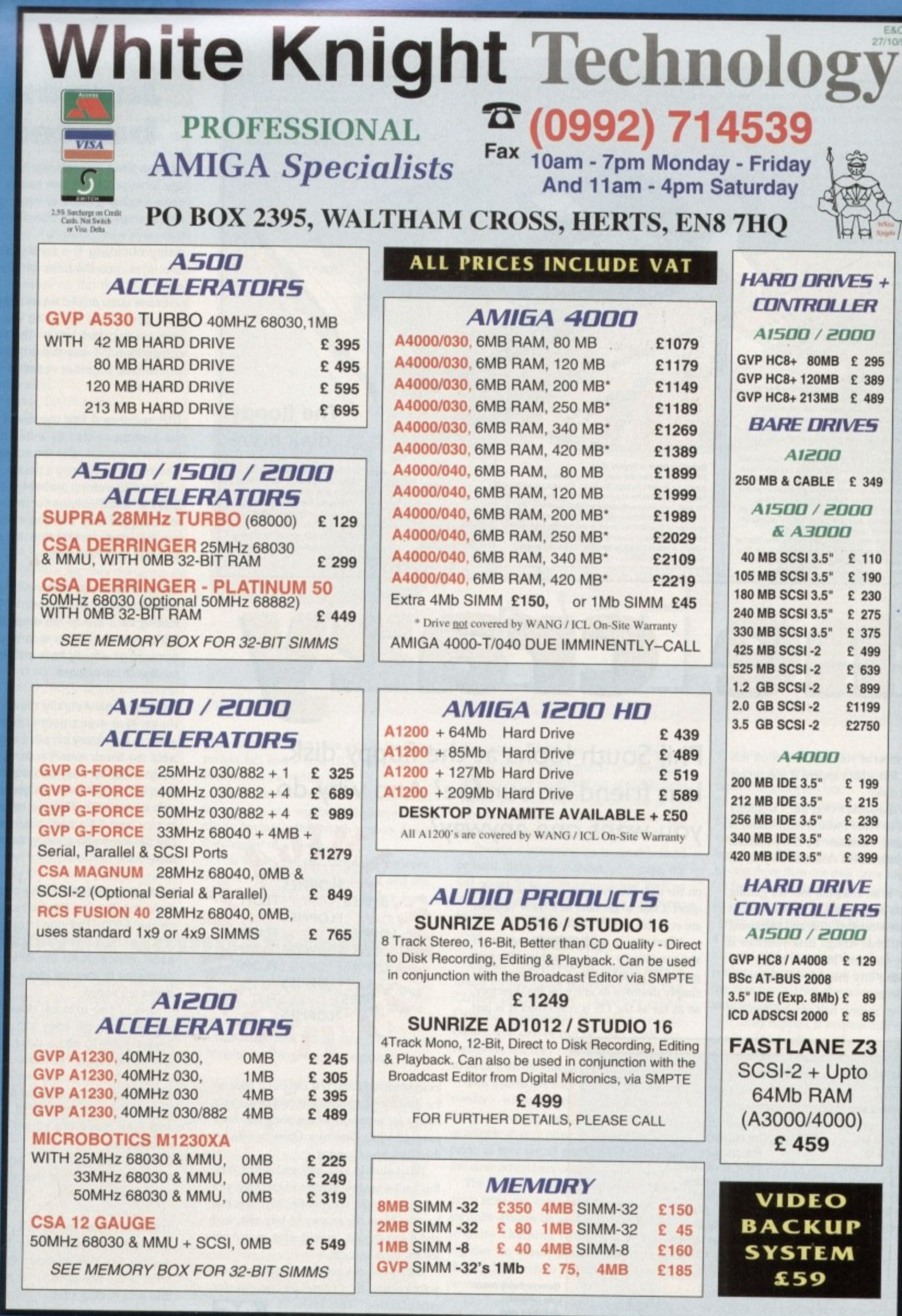

## **REMOVABLE DRIVES**

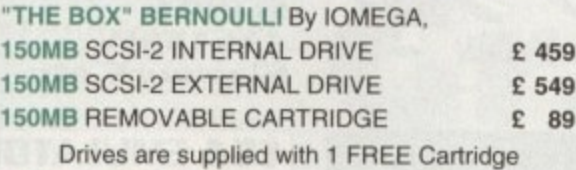

BERNOULLI drives are up to 290% quicker than Syquest drives with better £/Mb ratio.

SYOUEST DRIVES (88Mb & 44Mb) ALSO AVAILABLE, FROM E295. PLEASE CALL

## **OPTICAL DRIVES**

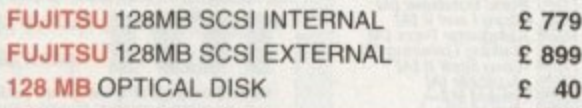

## **TAPE BACKUP**

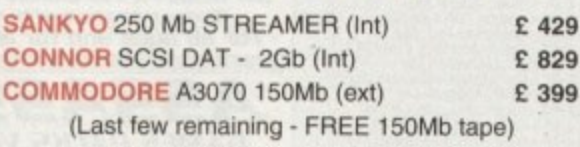

## **SOFTWARE**

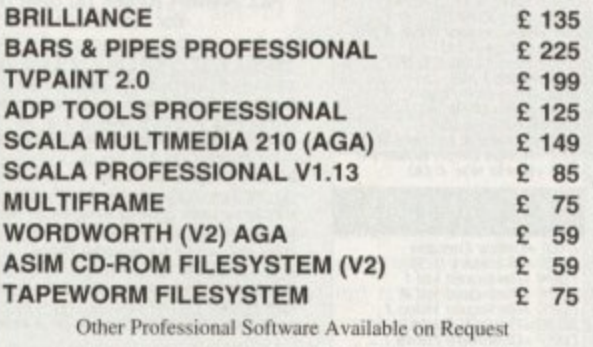

## **MONITORS**

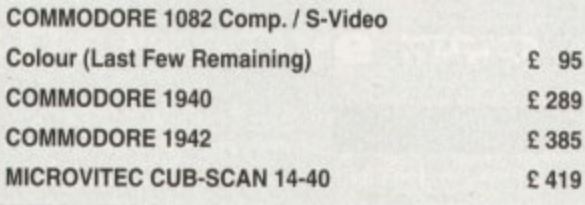

## **58881 / EBBBH FPLI'S**

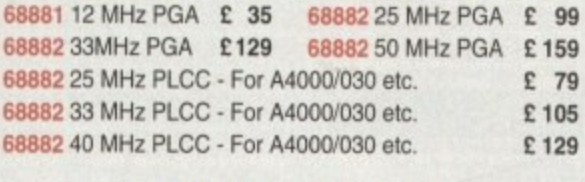

## **58030 CPU's**

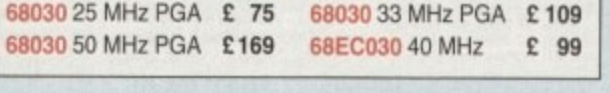

## **MODEMS**

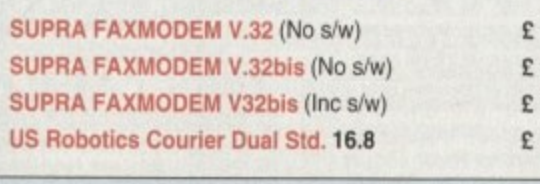

3

G

## DW93 **VIDEO PRODUETS DIGITAL BROADCASTER 32**

This Zorro III card performs the major functions of a full, broadcast quality, digital video editor. It provides REAL-TIME, FULL MOTION JPEG (25 fps) Capture & Compression, direct to disk. The captured video can then be edited and subsequently Decompressed and played back in REAL-TIME, at 25 fps in broadcast quality, direct to video, laser disk recorder etc. Also included on the board is full SMPTE timecoding. read & write. The card also interfaces with the AD516 Studio 16. 8 track stereo audio card from Sunrize, and the VIVID 24 Image Rendering Engine.

**FOR FURTHER DETAILS, PLEASE CALL.**

## **OPALVISION**

#### **MAIN BOARD (V.2) C 549**

24-BIT Professional Graphics board with Paint, Animation & Presentation software. Release date of following items now Mid November

## **VIDEO PROCESSOR E 849**

Real-Time frame grabber, professional genlock. Digital Video Effects (DVE) etc.

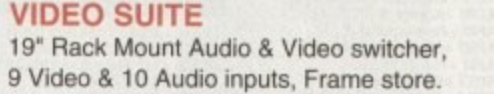

## **TIME BASE CORRECTOR E 849**

**An infinite window RGB Time Base Corrector** (TBC). which also includes a flicker-fixer outputting a 31 KHz signal for use on a multisync monitor.

## **SVP IMPACT VISION 24**

24-Bit Professional Graphics board with Frame Grabber/Digitiser, Flicker -Fixer, Genlock & Picture - In - Picture etc. With Caligari 24, Macro Paint 2, MyLad & Desktop Darkroom software. IV24 With VUI-S (RGB / Comp) E 985 IV24 With VUI- CT (RGB / S-VHS) E 1279 Adaptor For Amiga 1500/2000 £ 45

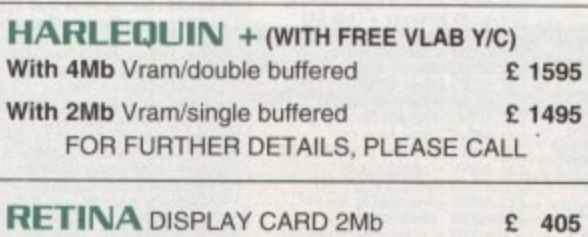

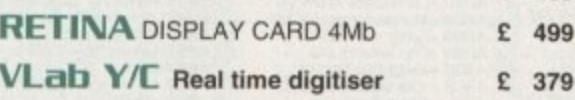

## **Rew products**

**1**

**9**

E 219 E 249 E 299 539

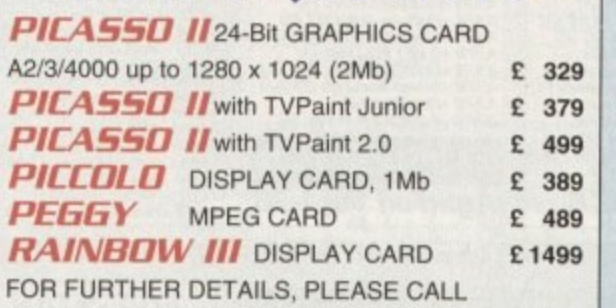

**DON'T FORGET TO CALL THE BIG BANE BURGER BAR BUS 081 909 2064**

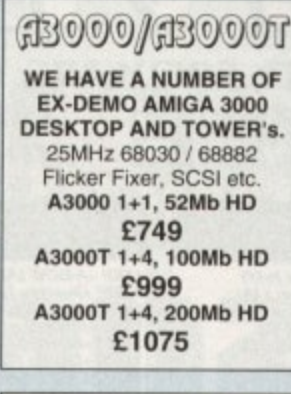

#### **SYSTEM BUILDING**

WE HAVE THE EXPERTISE TO BUILD A COMPLETE SYSTEM FOR YOUR APPLICATION-CALL TO DISCUSS YOUR REQUIREMENTS

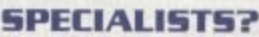

WE KNOW ABOUT THE PRODUCTS THAT WE SELL, AND ARE HAPPY TO ADVISE YOU

**VIDEO SUITE E 849**

## **SERVICE**

FOR A PERSONAL SERVICE, AND AFTER-SALES BACKUP THAT IS SECOND TO NONE, LOOK NO FURTHER

## **PRICE MATCH?**

SORRY, WE CANT ALWAYS MATCH ON PRICE - HOWEVER OUR EXPERTISE IS FREE!

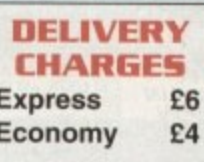

**For timed deliveries, or** heavy orders, please call,

#### **SURCHARGE**

If ordering with ACCESS or VISA, There is a 2.5% surcharge. No surcharge for VISA-DELTA, CONNECT or **SWITCH** 

#### **HOW TO ORDER**

HAVE YOUR DEBIT OR CREDIT CARD DETAILS AT HAND, AND CALL:-

## **0992 - 714539**

10-7 Monday- Friday - 11 - OR BY POST,

M always ph n d a C Man ORDER TO: t , AVAILABILVVY ISEPORE VERIFY PRICE &

y - l **"WHITE KNIGHT** TECHNOLOGY", r s **P.O. BOX 2395,** .<br>Al a S **HERTS. EN8 7H0**WALTHAM CROSS,

> u n

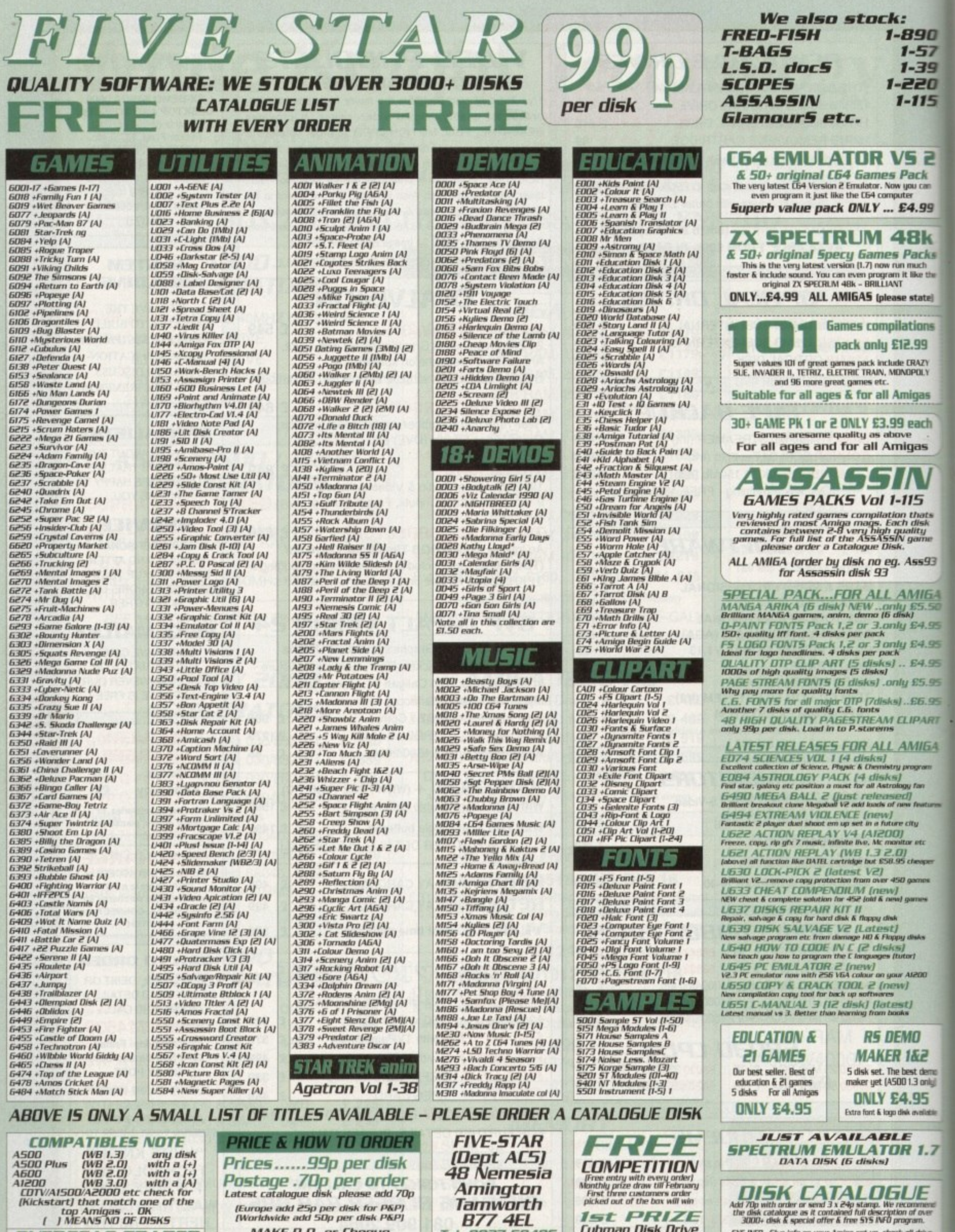

**OVERSEAS TRADER**<br>WISH TO BECOME AN OFFICIAL FIVE STAR PO<br>OISTRIBUTOR - PLEASE WRITE TO US (LIMITED)

MAKE P.O. or Cheque<br>payable to: FIVE STAR PD<br>send to:

**B77 4EL** Tel: 0827 68496

**Cubman Disk Drive** 2nd...40 PD Disks Voucher We apen 7 days a week<br>& all orders same day despatch

 $515~\text{NFT}...$  five info on your Amiga set up, check all drive, ram , hardware & Speed check etc & very useful test to determine how healthy your Amiga is – brilliant hypothesis – When the NLSO HAVE FRED FISH & SCOPES CATA 3rd...25 PD Disks Voucher

#### Ġ -890  $1 - 57$  $1 - 39$ -220  $1 - 115$

/S 2 Pack<br>v you can<br>uter £4.99

18k Packs<br>In much<br>It like the se state)

lations 12.99 e CRAZY<br>INDPOLY

migas

J each

igas

ЛV

115

n thats<br>h disk<br>vality<br>v game

Ass93

MIEA

| £5.50<br>sk)<br>| £4.95

/ £4.95

£4.95

y £5.95

 $.E6.95$ 

LIPART

MIGA

yy fan<br>://<br>w features

uroo

city

or etc<br>|<br>| cheaper

games games

clinks

arj

Aledd

ï

ų

10

1&2 est demo<br>1.3 only)

 $.95$ k available

 $11.7$ 

JE<br>www.end<br>af aver<br>vam.

il drive,<br>lest to<br>nt<br>IES

or ray tracing and modelling fanatics everywhere, Pixel 3D Professional has become one of the most wanted add-ons. However, its ther frightening RRP hasn't exactly genmitted record breaking sales.

As a result, Axiom Software have now weetened the pot with not only an extra somware freebie but also a special anorak's effetion T-shirt.

Although a pleasant touch, the idea of corting a Dan Dare motif along with the whense "Pixel Boy" emblazoned across the st isn't exactly my idea of high fashion.

Leaving the marketing gimmicks aside, the real carrot for a would-be investor is the addition of Animation Workshop to Pixel 3D Pro bundle. As its title sugests, Animation Workshop is aimed squarely at anim production and manipulation.

#### **Cut-down**

For the countless ADPro fans out there, the Workshop screenshot will no doubt seem somewhat familiar. In fact, looks aren't all that it has in common with ADPro.

In fact, Workshop could almost be described as a cut-down version of ASDG's excellent ProControl batch processing software. With the aid of Workshop, ADPro commands can be applied automatically to each frame of an inimation, thereby avoiding the sometimes terrifying process of generating your own ARexx scripts.

As a result, Workshop is only really at is best in combination with ADPro although it can still perform impressive compilation and processing without the issistance of its expensive associate.

Although compilation is an important part of Workshop, it's by no means every-

# Graphics MeA extravagan

anim ersion

Add-ons and freebies for Pixel 3D Pro, plus a new volume for the **Alternative Textures Collection** 

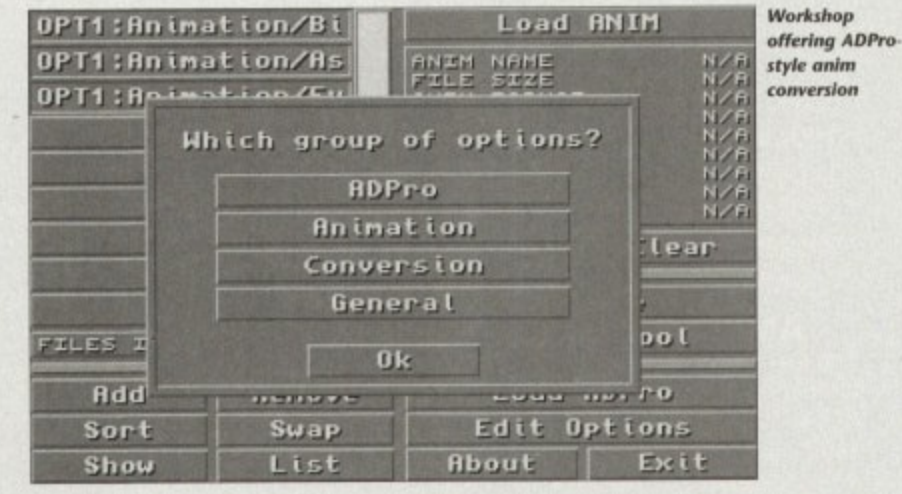

thing. For example, once an animation is generated, you can convert it to a different resolution and colour combination, combine it with other animations, include additional frames, split it into various smaller files, delete and replace individual frames, reverse the action, flip it and even scale it.

To aid the editing process, Workshop provides the added bonus of an on-screen frame count producing a large numeric read-out over full screen, full colour

images - thereby aiding individual frame selection.

In addition to graphic talents, audio can also play a part with IFF samples playing at any point during the animation regardless of whether the anim is looping or otherwise.

Like most other power packages, ARexx has been adopted allowing access to personalised ARexx scripts and potential links to other programs.

All round the addition of Workshop certainly doesn't do Pixel 3D Pro any harm at all - although a combination of ADPro and ProControl would be a far superior image processing combo.

Still for the dedicated ray tracer the new Pixel 3D Pro is more attractive than ever - even though it appears nothing has been done to improve the rather quirky nature of the main program, which still insists on occasionally removing or adding the odd face for no good reason.

**Product: Pixel 3D Professional Price: £199.95 Contact: Meridian Distribution Ltd** 081-543 3500

**Alternative two** 

No doubt due to the success of their original release, Alternative<br>Image have now consolidated their position in the texture business with the release of volume II in the Alternative Textures series.<br>Not surprisingly, this new collection broadly follows the format<br>of the originals with 12 textures spread over the 12 disk collection. With just a single image per disk, the question of value for money has to be high on the agenda. However each disk not only holds the ubiquitous 24-bit but also three variations including an 8-<br>bit greyscale, a bump and HAM as well as the aforementioned IFF 24

For power users with access to ADPro, ImageMaster or ImageF the inclusion of what are effectively downgraded versions of the<br>original 400 x 400 IFF24s won't be of any great interest, as they can always generate their own variations from the original.

Having said that if you're on a budget instant access to the various forms could prove an invaluable tool for those who employ<br>more than one package in their productions.<br>However, if we cast the proletariat aside it must be said the Jpeg

format favoured by most texture libraries would mean far more

images per disk - at the expense of flexibility. Anyhow the choice has been made, and if you're a multimedia type on a bud-<br>get it's probably worked<br>out in your favour.

**Product: Alternative 3D Textures II** Price: £40 **Contact: Alternative Image** Tel: 0533 440041

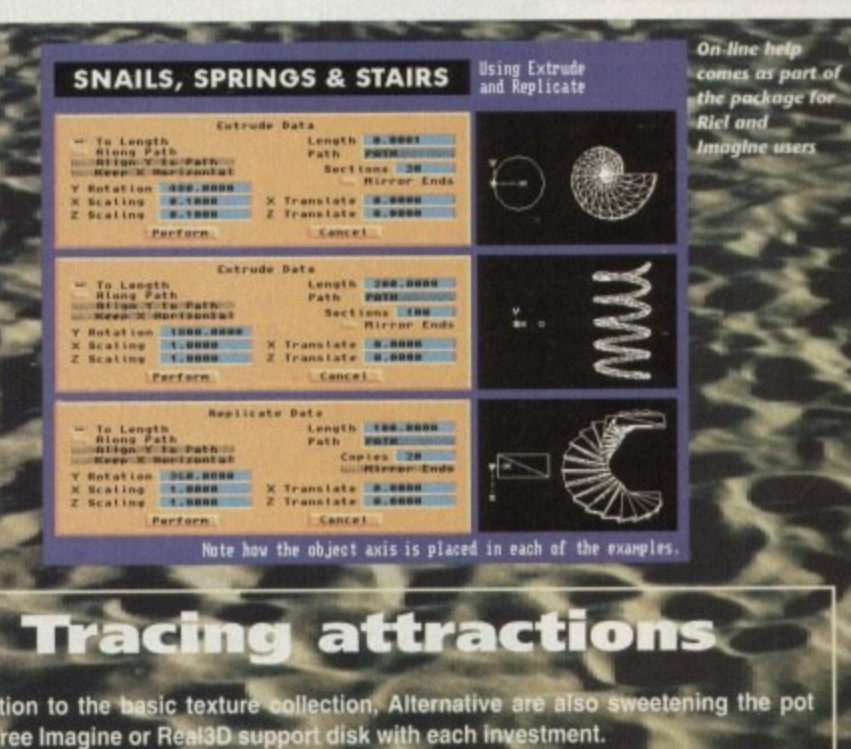

In addition to the basic texture collection, Alternative are also sweetening the pot<br>with a free lmagine or Real3D support disk with each investment.<br>Retailing at £10 each as stand-alones, the disks not only offer an obvio tion, Alternative are offering a special bulk buy offer of just £50 for the complete set.

## **COMPUTERS AND HARD DRIVES**

£1919

£2149

**E249 E229**

#### **AMIGA A4000/040**

**The flagship of the Commodore Amiga** range. Based around the 68040 **processor. Comes with Hard Drive, 2+4 RAM and WB3\_**

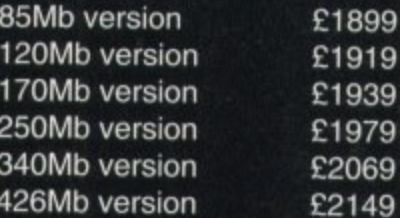

## **AMIGA A4000/030**

**The same specifications as it's bog brother but designed around the EC68030 processor. Comes with a Hard Drive. 1+1 RAM and WB3**

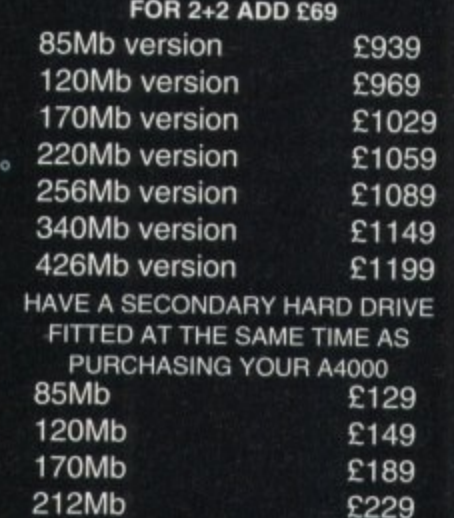

## **MONITORS FOR CD32**

**• 250Mb 330Mb**

**Why tie-up your TV this Christmas? Buy a composite input monitor for sharper gameplay and graphics.**

**11384S MONITOR PHONE FOR LATEST PRICES AND AVAILABILITY**

## **AMIGA Al200**

**DESKTOP DYNAMITE PACK The Al200 sports many features of the A4000 series. Based around a 68020 processor, 2Mb of RAM and W83 as standard. A full range of hard drives are also available. The desktop dynamite pack is supplied with a range of software written specifically for the AA chipset, including DPaint AGA and Wordworth AGA plus others with a total RAP of over E300 E289**

> **E369 E388 E445 E468 E494 E528 £548 E578**

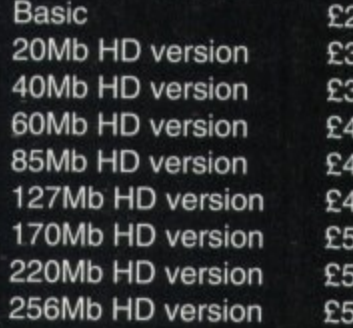

#### **IDE HARD DRIVE KITS**

These drives can be fitted to the A1200 **at any lime by us or the end user\_ The kit comes complete with all software necessary to configure the drive.**

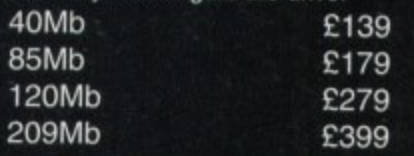

## **Al200 HARD DRIVES**

**These hard drives can be added to your existing system and are installed by our technicians to ensure the best fit. They come with a 1 year return to base warranty on the drive and the computer.**

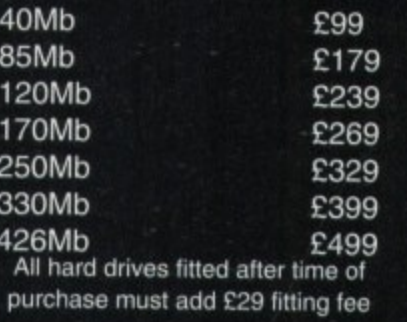

## **UPGRADES CD ROM DRIVE**

**The ultimate in data storage and tog speed transfer rates for the A4000** series. These multisession CD RCM drives come complete with all the **necessary mounting software, SCS** controller card and software to enable **the use of CDTV discs. Welcome to the future of home entertainment.**

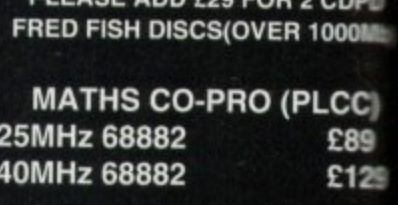

**CD ROM DRIVE E39** 

**PLEASE ADD COP** 

#### **MEMORY**

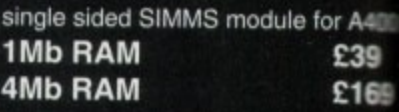

## **ACCELERATORS**

**Our accelerators are produced for**  $\blacksquare$ A1200 by GVP, a watch word in quali **and reliability\_ Both boards are use liftable via the trapdoor so as to maintain your warranty.**

#### **GVP SCSI/RAM BOARE This board has slots for up to 8Mb al**

**RAM, a maths co-pro and has and**

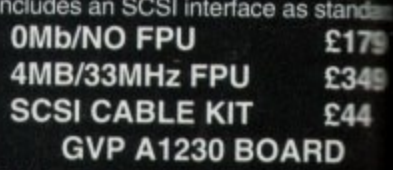

**This board features a 68030 process as standard and also has slots for uc 8Mb of RAM and maths co-pro**

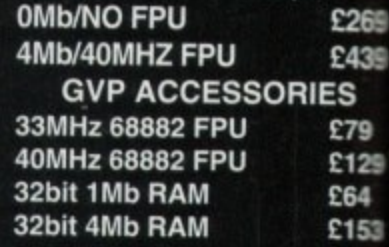

#### **SOFTWARE DEMON LTD**

**38/40 QUEENS CHAMBERS QUEENS STREET PENZANCE TR18 4HB CORNWALL**

**PHONE (0736) 331039 FAX (0738) 331499 TRADE (0438) 315988**

**OPEN 6 DAYS A WEEK MON-FRI**.................9.00AM-6.00PM **- AT 10.00AM-3.00PM**

## **HOW TO ORDER BY PHONE**

To order by phone you'll need your credit card number and expiry date. Please be **UM to quote the correci card address So as to avoid delays**

## **BY POST**

**When ordering by post please include a full description of the goods and the price. It is a good idea to phone before ordenng so as to nod disappointment, Please make all cheques and postal Orders payable to SOFTWARE DEMON LTD.** and allow 5 working days for **cheques to clear**

## **OR VISIT OUR SHOP**

**If you are in the area or live locally** please don't hesitate to visit our shop. **Our friendly staff are available for advice and are wining to denion-strate any or our** stock to give you a better idea of what **you want Our shoo also carries the full range of latest entertainment software and has a games zone where you can** park the kids or play the latest games.

Please note that in our effort to bring you the **bes1 oalitle 00r prices are salyeer to** cruvge without notice. This does not recessarily mean that the prices will go up.

## **DELIVERY**

All purchases are made up to order and **.iispatched All customer** modifications generally take 3-4 days to **- ' ' e goods are then dispatched via our 1 days •••Jie. It no-one is available to receive t o . T.atis then the courier tint leave a -r service on a 21 hour delivery -Iplann0 how to arrange a delivery !mu Saturday delivery can be** arranged at a small surcharge. **- . EXUP & FIT SERVICE E29 £10**

**e**

## **ES IVE**

ge and hi **e MOM' CD ROI all the are. SCS** re to enate

**ome** £39

**• 2 COM RI COM**

**PLCC £89** £129

**' E**

**S**

**e** for A4 **E39** £16

# **ORS**

ed for **the rd in qua r re user s to**

**: OAR 8Mbct s and**

**s standa £171** £345

#### **E44 RD**

process: **- for • •**

**E2E6 E4,\***

**IES E79**

**E129 E64 E153**

**110Mb**

## **THE OVERDRIVE EXTERNAL HD**

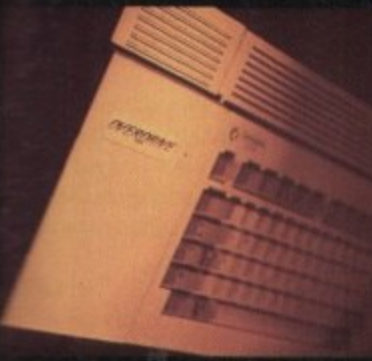

## **THE OVERDRIVE 35**

**4 — 4 B amearnal PSU so as not to 11 leads leads leads leads leads leads leads alle of 2Mb/sec. Full 1 year return-: r applied with all the necessary N lo ABS box styled lo match the x ammanty. Ultra fast data transfer e se guarantee. They come nsallware** to mount and configure **lova Al200. They plug in via the aCMCIA slot and include an**

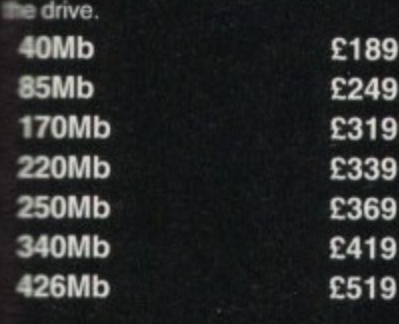

## **THE OVERDRIVE 25**

**The compact version of the o OVERDRIVE 3. This model is m delfgn to be transported, it's size les** been reduced, the internal **i aardware has been upgraded to n eleal with the problems created by awing hard drives around and the saw is now drawn internally. So, hey just put it in your pocket and** 

**witc L TRANSFER RATE-1.2Mblsec y;u 20Mb g o 40Mb 60Mb E99 E169 E199**

**E249**

## **TURBO CHARGE YOUR A4000/030**

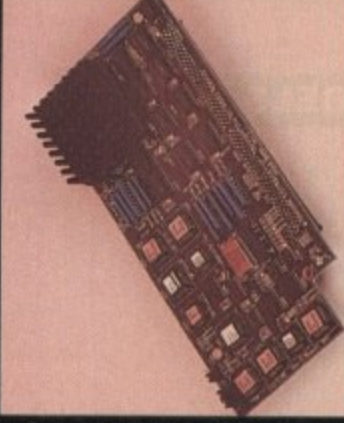

## **PHOTON UPGRADE**

**Finding that your A4000/030 isn't quite man enough for your present proiects? Never fear Software Demon is here.**

**We are now able to offer an upgrade service, saving all the hassle of selling your old Amiga** So, to upgrade just send in your **main CPU module and front panel and we will part-exchange it for a genuine Commodore 040 CPU module: which includes an MMU and built in FPU and a new A4000/040 front panel,**

## **PHOTON UPGRADE E799**

#### **HELLFIRE UPGRADE AVAILABLE SOON**

**Our latest development has produced a stunning new way to improve the performance of your A4000/030 at an incredibly low price. It comes in the form of a replacement CPU module which slots in where your present module sits. It's features include a 50MHz standard clock speed: an MMU as standard and a built in 50MHz FPU, To upgrade will require you sending us your original CPU module which we will then part exchange for our new A4000/030 accelerator.**

**PRICE? PLEASE PHONE FOR DETAILS PROJECTED RRP E299**

## **LEISURE & ENTERTAINMENT CIVILIZATION AGA**

**This Is it, the bees knees. It's the ultimate god game. This game is Microprose's flagship, it's won a host of awards and now it's been upgraded to make the most of the new AGA chipset. If you don't already own a copy of Civilization then you don't know what your** missing, and if you have an **original copy then you'll be stunned by the improvements. So either buy it now or upgrade and get into the most serious game of all time.**

#### **CIVILIZATION AGA £39 UPGRADE E19**

**To upgrade just send the 4 original disks including E'19 and your name and address.**

## **CD32 CONSOLE**

**This machine represent the future of home entertainment and video game play. A self contained CD console which you can expand to a full CO based home computer. It is built around true 32bit technology with 256 screen colours, 68020 processor with a 14MHz clock speed and high resolution screen display. Read the reviews and hear what the experts have got to say about Commodores new baby. I think you'll agree it's time to kiss Sonic Goodbye and wish Mario a fond farewell because the future IS here. Optional extras include a keyboard, floppy drive, mouse and a hard drive All of which will be available soon.**

**CO32 is supplied with 2 great software titles written for the AGA chipsel and designed to display the full range of CD32's assets**

## **ALL FOR THE MEASLY PRICE OF £279**

## **SOFTWARE DEMON LTD CUSTOMER SERVICE**

## **GENERAL POLICY**

We at SOFTWARE DEMON LTD **endeavour to bring you the best value el the cheapest once possible. This is not easy fl this day and age or multi-national oart:orations bulk buying everything in eight and then shilling it as fast as possible, not canng where it goes just as long as tiley get the cash Here we believe in the personal touch, all purchases are made-up to order for each wOlvidual thevi tested and dispatched. Nc box shifting and no rush We may not be** the fastest but we take pride and great care in what we do. Each custom receives the best service possible.

## **OUR GUARANTEES**

**AJJ okr Mandard Corroodore products are genuine UK spealication. no looser manuals and no dangerous electrioil Mandards. They all receive a 1 year on***me* warranty. **Al the products ft e dite de la propriéta de la propriéta de la propriéta de la propriéta de la propriéta de la propriéta de la** *Marranty.* **If a Software Demon product I** little day is **SOFTWARE DEMON LTD receive our OW earty parts or workmanship; we will base**; fix or replace them and return hem to you free of charge. **faits within 1 year of purchase due to pcluo the goods by tourer, return thorn**

#### **e t AFTER SALES SERVICE**

**LEX SOFTWARE DEMON LTD we firmly** *<u>k</u>* helieve in caring for our customers, past **nd present. There will nearly always be** ameoody available on line to answer advice on purchasing any computer **- ra advice 0 be right equipment to suit your needs. pure a** any question or help with any problems **pu may have, we are also willing to give that ed products and to help you choose** *r* you have any quenes just priorie:

#### **k sin g TECHNICAL SUPPORT (0736) 331499**

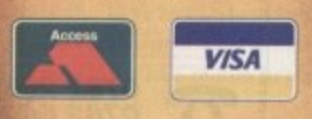

**e e r ALL PRICES SUBJECT TO CHANGE l WITHOUT NOTICE EWE ALL TRADEMARKS ACKNOWLEDGED**

# WELL, NEARLY! **9am-10pm Mon-Sat<br>10am-6pm Sunday**

## **SPECIAL OFFERS!!**

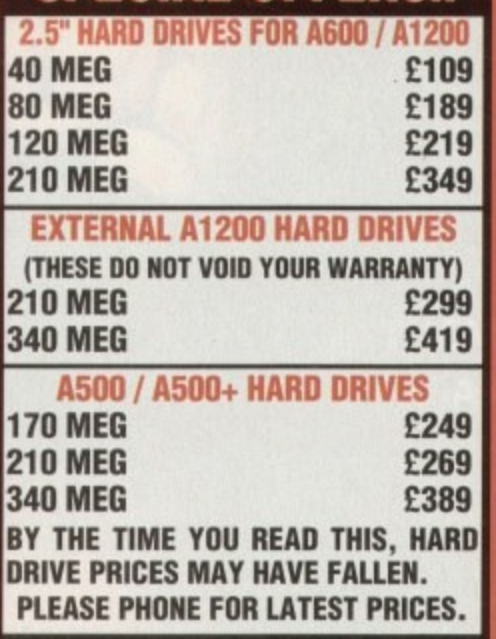

## LOOK! LOOK! LOOK!

V2.04 ROM + WORKBENCH 2 **DISKS + WORKBENCH 2 MANUALS ONLY £29.95** 

## **PRINTERS & RIBBONS**

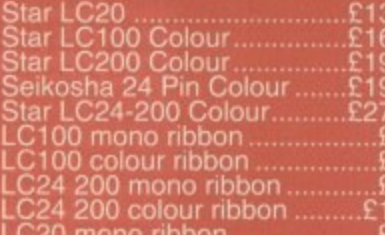

## **LEADS & CABLES**

Serial<br>Null Mod<u>e</u>m . 

LOOK! LOOK! LOOK! **TRACTORFEED DISK LABELS** Now you can print your own professional disk labels! 500 Plain white disk labels on tractor feed, complete with FOUR disks of software and artwork.

**Yours for ONLY** £9.95 **1000 Labels with software ONLY £13.50** 

## **AMIGA HARDWARE**

A1200 Race and Chase Pack .£289.95<br>CD32 + Oscar / Diggers ......£289.95 A4000 - 030 2MB Ram

170Mb Harddrive .....£999.95 A500+ 1 Meg Ram Exp. ........£33.95 A1200 2 Meg Ram Exp. ......£109.95<br>A500 Power Supply ...............£29.95

## **DISKS & LABELS**

All disks are supplied with labels. **UNBRANDED DISKS are 100%** error free

In the unlikely event that any of<br>our disks are faulty, then we will<br>replace the disks **AND** reimburse your return postage!

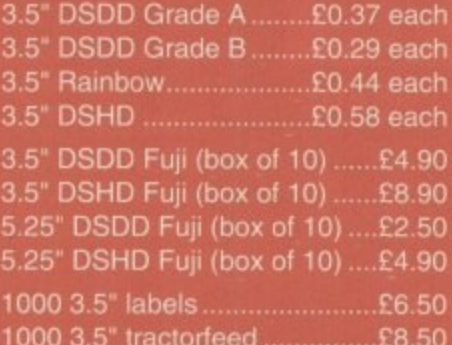

## **STORAGE BOXES**

Most types are available for 3.5" or 5.25" disks.

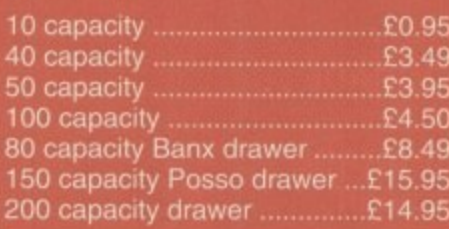

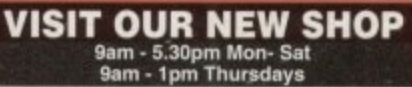

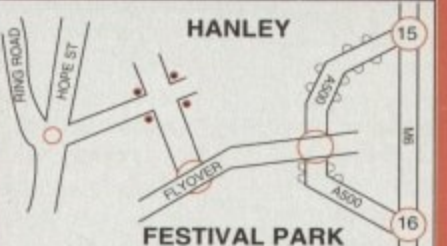

## **MISCELLANEOUS**

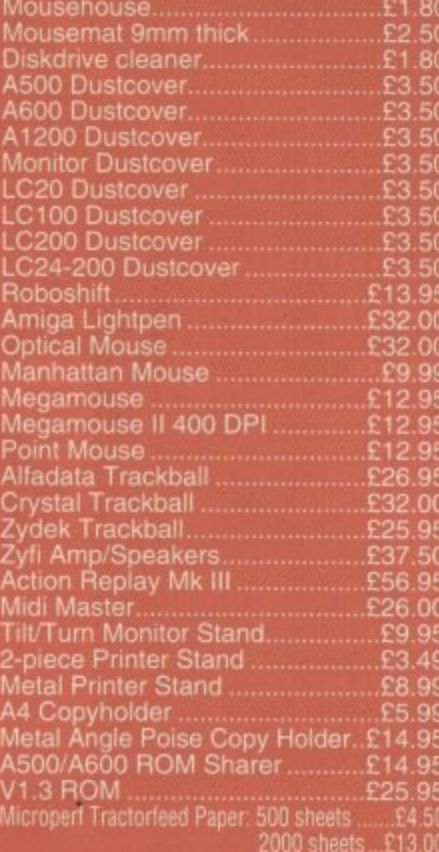

## **JOYSTICKS**

All joysticks have autofire feature ....£6.95<br>....£7.99<br>..£19.50<br>..£19.50 Intruder...<br>Base Fire Button Models £21.50 Base Fire Button Models<br>
Mayerick 1M<br>
Megastar<br>
Zipstick<br>
Comp Pro 5000\*<br>
Comp Pro Extra<br>
Cruiser Multicolour\*<br>
Cruiser Multicolour\* £12.95 E21.50 E10.95 £12.95  $E9.95$ <br> $E14.95$ £23.50 Speedking............ £10.50 £13.95<br>£12.00 Vavigator..................

## **ANALOG JOYSTICKS**

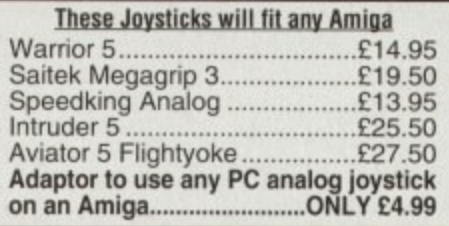

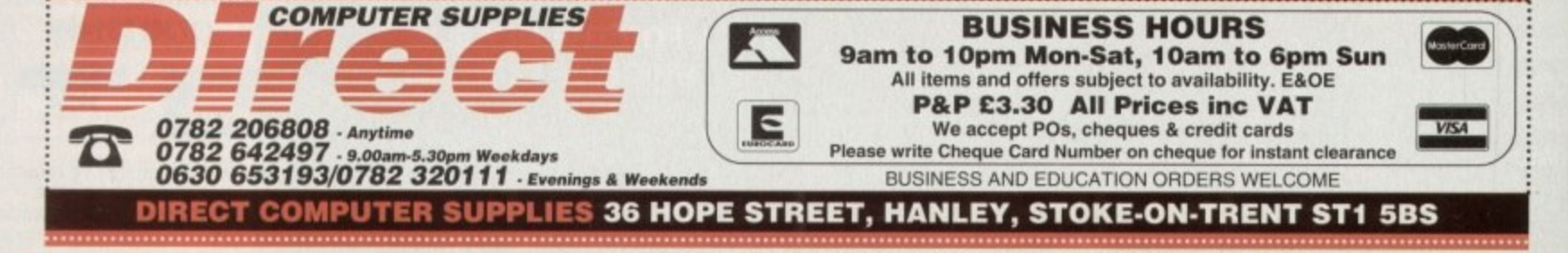

he memories of Christmas recede into the foggy corridors of your mind. The potential mare of computer technology **Example 15** that special family event creating floods of tears has and after loading a game in for the kiddles.

They played on Oscar until their machs grumbled so loudly that **They remembered they were** hungry

as the days and festivities sass, a nagging feeling mms: I need to know how

se this machine more, I've got to do the report and make it look professional. God, we haven't even bothered lookat that Workbench manual yet - it looks like it's written in a foreign limguage..

You enter the newsagents, brow burwed with determination as the visual sault begins. Tacky, glaring, day-glo mputer magazine covers bellow at the terminas screaming:

"Buy me!"

"No, buy me!"

"Don't look at him, buy me. I've got exclu-Streetfighter 2 stickers hot from Japan... or  $\equiv$  E Grimsby printing press emporium for the **Excloseyed and clichéd?** 

You remember through the haze of bad design the magazine that you came in to - a quiet, well dressed little number with a line in intelligence, Amiga **Computing**. The cover settles your fears: The Absolute Beginners' Guide". You think back to the last article and pick up the trail...

## Workbench

The Workbench on an Amiga is like a workshop or work top - it's the control centre where things are created, added to and destroyed along with many other things.

If you have a hard drive, simply switching your machine on will boot up the Workbench. If you've been following the guide since last month, you'll already know how to boot up the floppy disk version

A quick reference to the difference between floppy and hard drives. A floppy drive is a nasty, slow and unreliable way of storing information and the data comes on a disk

A hard drive is usually built inside and can store far more info (up to whatever size you want to pay for). It runs much quicker and is far, far more resilient to wear and tear (as long as you don't drop the computer).

We'll go into more depth with both of them in another issue. For now, let's concentrate on actually operating the basics of the Workbench.

Take a look at the icons that run down the left-hand side of the screen. These are picture symbols for the various programs that they represent.

Go up to the one labelled Workbench, using the red arrow (your pointer) which

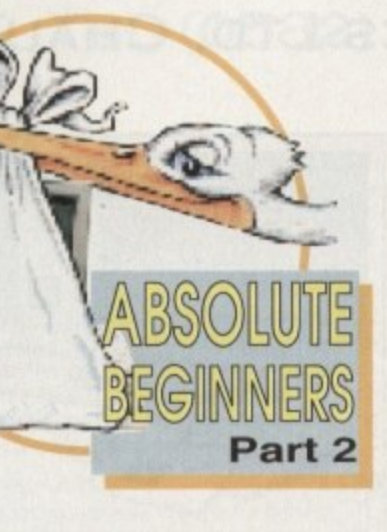

Visitin

Utilities

Amiga Warkbench, 1,453,872 graphi s nen 8 other nen

of thinking

BStartus Sester

 $\boxed{\blacksquare}$ 

**Stilling Storage** 

図页

**Jest** 

 $\boxed{a}$ 

At free, 1,1838 in us El 25

 $\Box$ 

**Domin Trets** 

Clock Icon -

double click

to open

ß

i.

**Title bar** 

**Adam Phillips** guides you through your first precarious, post-Christmas magazine rack encounter

top left of the screen. It doesn't have the right time but don't worry about that yet. Study the blue framed window that contains the time piece. You'll see that it has a blue title bar running along the top with the word Clock in it.

Go up to this bar, press the left button down and keep it held down. Now move the mouse and you'll see that the window follows the movement of your hand.

Bringing your finger off the button places the window in the position you put it in. Take the clock back to its original place using the same method.

Take a look at the bottom right-hand corner of the window and you'll see a small white marker that looks like a cut in

# aen WSa

is controlled by your movements with the mouse. Click twice ("double click") on it quickly with the left mouse button.

You'll find that the left button is generally used for selecting options, such as loading and moving things around.

A window opens up which simply displays what files and programs the selected icon contains. Imagine this system as the modern equivalent of a Russian doll - opening up a main directory (a place where all the files and programs

 $\frac{\left| \cdot \right|}{\left| \cdot \right|}$ 

 $\cdot$ 

**Warehand** 

**The Workbench screen** 

Close

ے

**Hurkbench** 

Workbench

disk icon

are kept) reveals smaller directories or files which then in turn open up to reveal still more and so forth until either you choose the desired file or the computer has displayed all the avenues available.

Again double click on the drawer labelled Utilities. This opens up another window with more icons. Select the Clock icon using the same process as before.

An analogue clock will appear in the

Pointer

Sizing

gadget

₩

half square. This is called the sizing gadget. Click and hold on it with the left button. Drag the mouse outwards away from the window and you'll see two lines stretch and move with you. These determine the size of the window. Release the button and it is redrawn to your exact requirements.

The right mouse button is commonly used for calling up pull down menus at the top of the screen and selecting them. Hold the right button down and you'll see the words Project and Settings appear at the top.

## **Black box**

Keeping the button pressed down, go up to Projects and a menu will appear. Still holding the key, move down the list and you'll see a black box appears around each option in the list. Rest on Digital and release your finger. The clock will now turn into a digital read-out in the top left corner.

From here, if you take a look at the top left of the window, you'll notice a little white square. Clicking on this will close the clock box.

That just about covers basic window manipulation for this month. Have a go with the other drawers in Workbench and experiment until you're 100 per cent confident with the aforementioned gadgets.

If you have any spare time, assuming you bought the Desktop Dynamite pack, open up the Wordworth v2 manual and start reading - it'll take a month to plough through...

Next month we'll take a look at the remaining window facilities on offer and installing software on the hard drive.

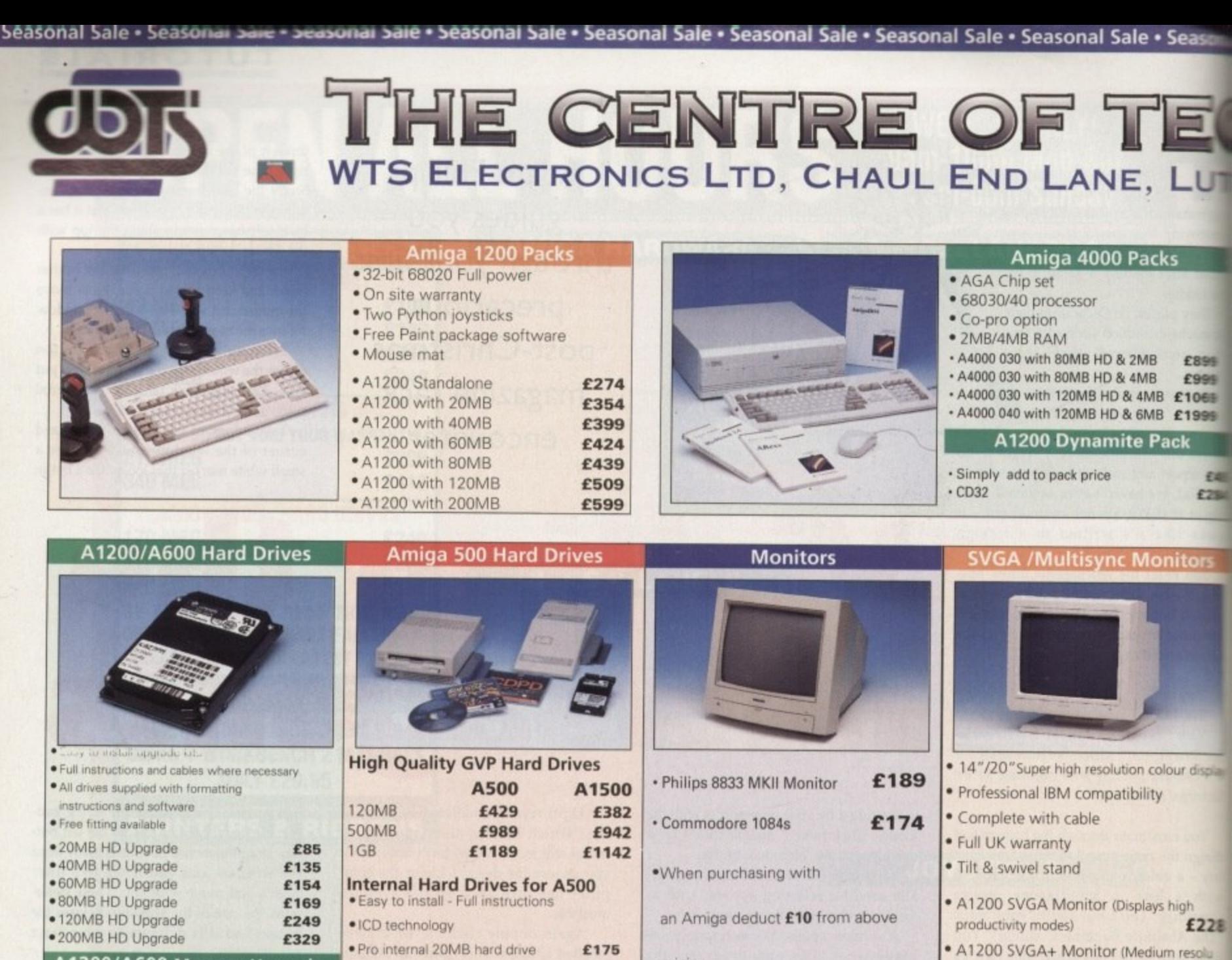

A1200/ · A1200 PC · ProRam P · ProRam P · ProRam 1 · A1200 Real Time Clock

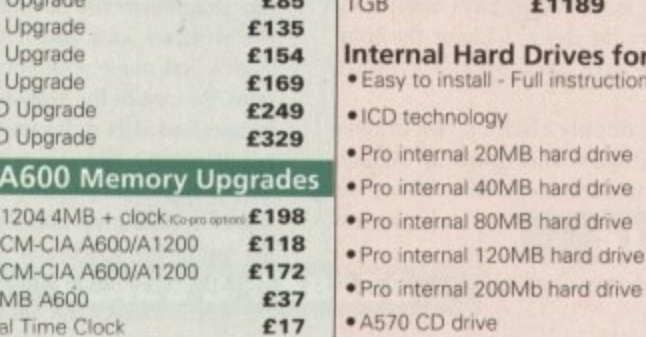

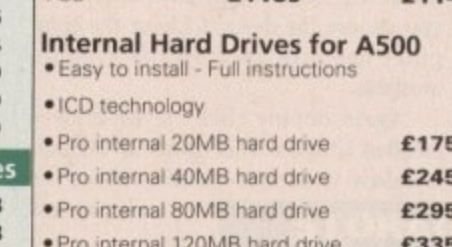

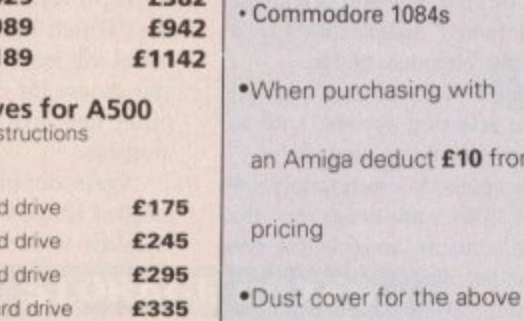

£455

£149

· A1200 SVGA+ Monitor (Medium resolu tion, displays all modes high and low) £274 · A1200 SVGA+ Monitor (High resolution) displays all modes) £369

£5

. A1200 SVGA plus 20" Monitor (Display all modes ideal for DTP, CAD etc.) £1044

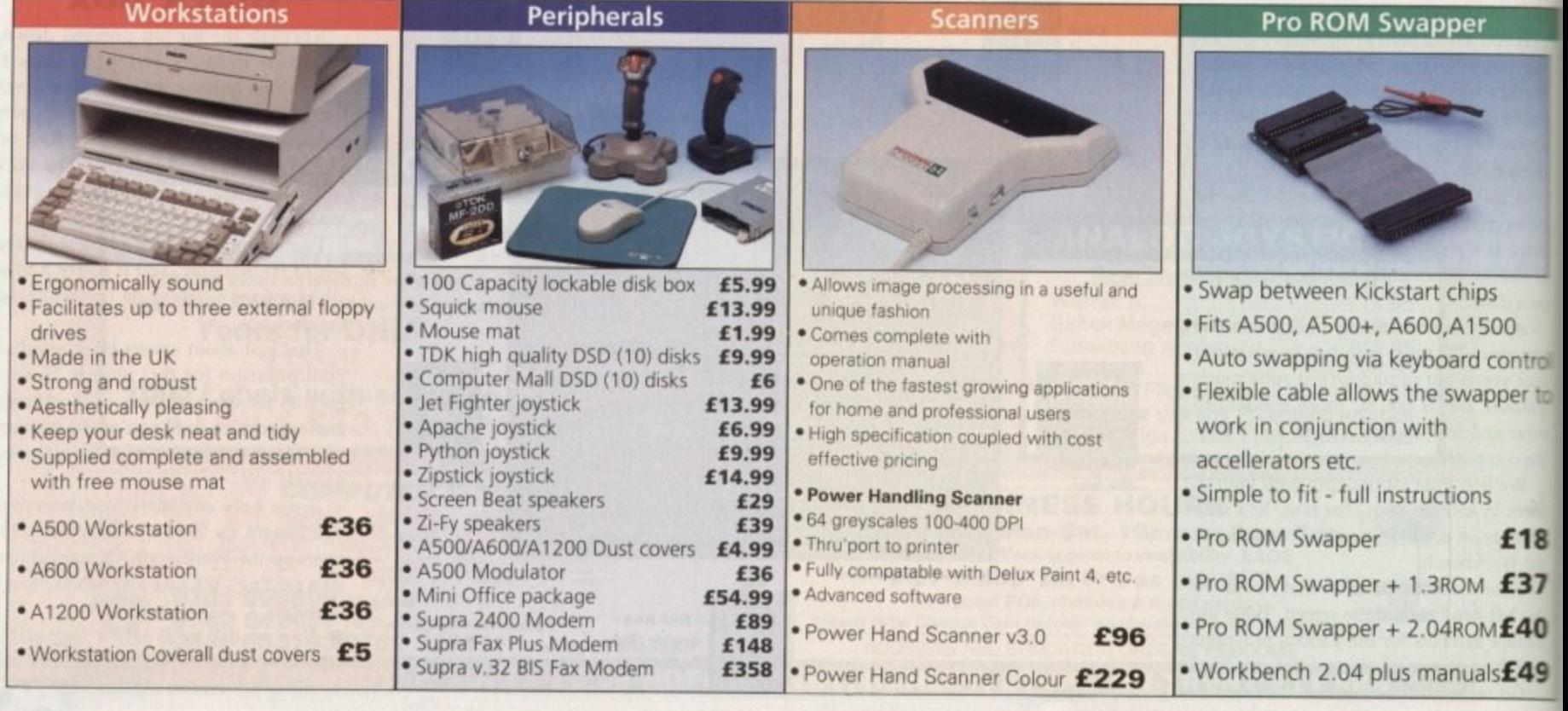

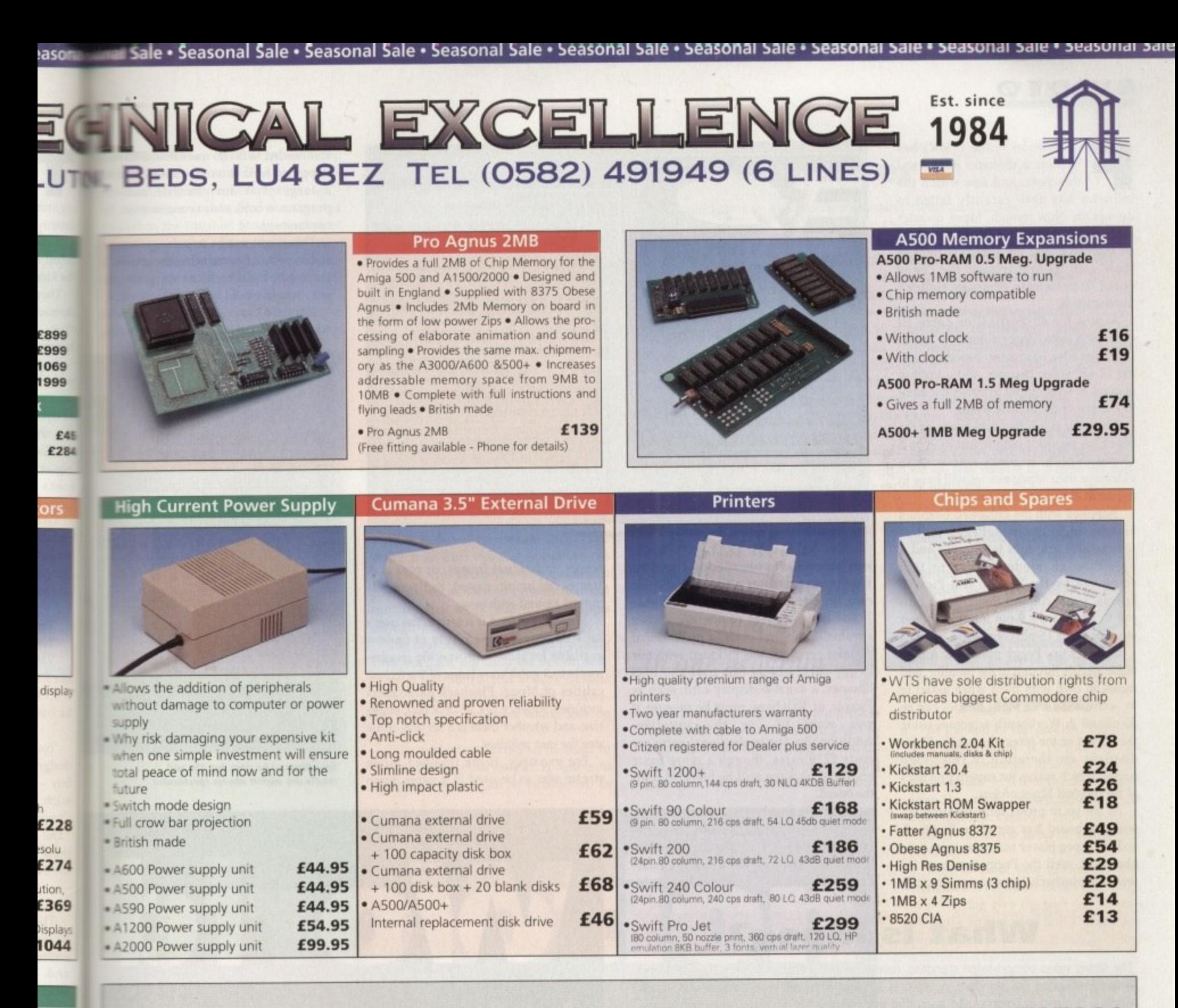

SALES HOTLINE 0582 491949 (6 LINES), 0480 471117 (24HR), FAX ON 0582 505900  $\sigma$ 

Credit Card ordering by phone is easy. Simply phone our sales hotline quoting your credit card number., expiry date, name and address and the products you wish to order and we'll do the rest. Alternatively write the above details on your letter when ordering by post.

When ordering by post in cheque form please write your cheque card guarantee number on the reverse of the cheque and send along with  $\|$ your order. Postal Orders are also accepted.

NO DELIVERY CHARGES TO UK MAINLAND. MINIMUM ORDER AMOUNT £15.00.

Should you wish your order to be sent by courier service please add £5. This method includes Comprehensive insurance.

WARRANTY: One year return to base (excluding chips). ONE YEAR EXTENDED WARRANTY: Available on all products (excluding chips) at 10% of purchase price when ordering.

## **WHERE TO FIND US!**

**Head Office WTS Electronic Ltd Chaul End Lane** Luton 0582 491949

Ď ntrol

er to

E18

E37

E40

E49

**Computer Mall Bedford No.16 Downstairs The Harpur Centre Bedford** 0234 218228

**Computer Mall St. Neots No.6 Priory Mall Shopping Centre St. Neots** 0480 471117

**Computer Mall Hertford** 49 Railway St. **Hertford** 0992 503606

**Computer Mall Dunstable 84 High Street North Dunstable Bedfordshire** 0582 475747

prices quoted or products stocked are subject to stocking levels and availability. WTS cannot be held liable or supply reimbursement for force majeure, or items, which are out of stock due to demand or low stock at its sup

## **D EO**

ull motion video (FMV) has become a monster buzzword this year, and one which the I F industry has until recently failed to deliver on. Now though, Mpeg decoder cards are appearing in a steady trickle for all machines, and the Amiga is right in t there with its first release, the Peggy board from German company Helfrich International.

v Cube decoder hardware, based around i the CL450 video decoder, and a built-in genlock to send output to either the mone itor screen or the outside world. A card for all Zorro II or Zorro Ill expansion slots, Peggy comprises the I

The latter is a little problematic as the board has no video output, just RGB on a 15-pin D-plug, so users who wish to videotape their Mpeg movies will have to ' ) use an RGB to composite encoder\_

System (EGS) libraries, Peggy utilises a retargetable graphics techniques and a pass-through mode similar to that Supplied with the Enhanced Graphics employed by the Piccolo and Picasso boards. Users connect their Amiga output to the board's 9-pin input and their monitor to the 15-pin connector.

Once set up, Peggy passes all Amiga video signals through to the monitor, and mixes its own with them when asked to by software so that Mpeg movies can be displayed in Workbench windows using the talents of the integral genlock. These displays are therefore in full video colour, which makes for superb previews of the finished Mpeg project.

As we go to press, software supplied with the board has yet to be finalised, and the Mpeg player utility we were supplied with used the Peggy hardware for real time playback, but was very basic. It

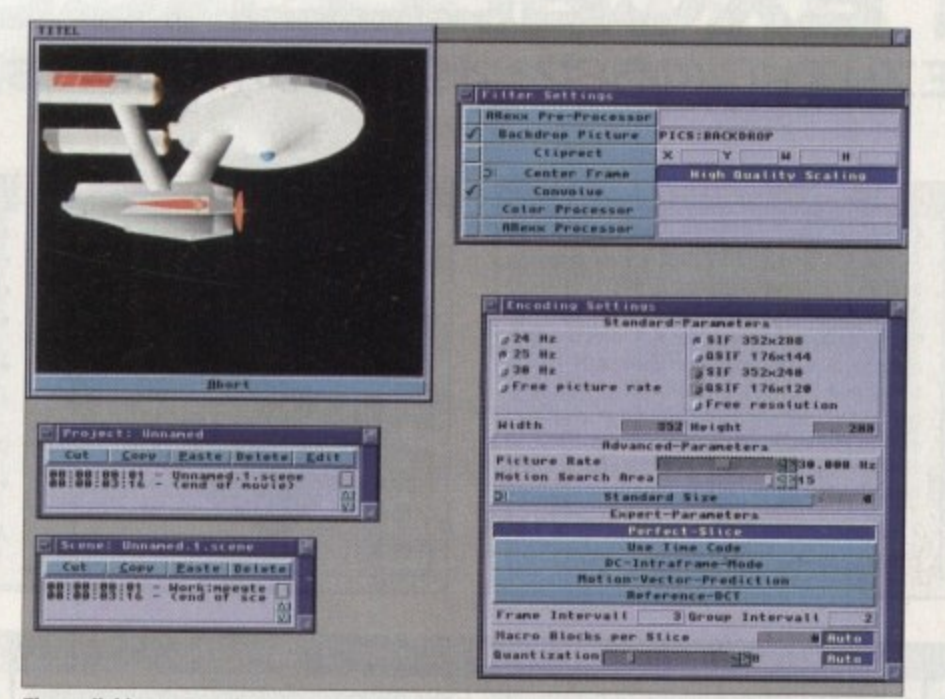

scenes, individual frames, or ranges of frames can be cut, pasted, and generally moved around with ease. When the project is set up to the user's satisfaction, there are plenty of options available for those with specific requirements or a good knowledge of the technicalities of Mpeg. Playback parameters include frequency (24, 25 or 30Hz), image size, and whether there is a set rate or file

For example, if the finished Mpeg stream was to be used in a game demo

size the user requires.

The available set-up options are nothing if not comprehensive...

was impossible to use windows over the Workbench screen or on an EGS display card, thus limiting the board's usefulness.

For the purposes of creating Mpeg streams in the first place, a professional encoder program was included with our Peggy card, but as this uses the EGS libraries, a suitable display card, such as Piccolo or Rainbow, must be present if you want to use the software. Additionally, the professional software costs £250 extra, though a more basic encoding package will be bundled with the board.

The professional software is a dream to use and offers complete control over the encoding process. Mpeg streams are treated as projects within which any number of scenes can be included, and the

## **What is Mpeg?**

The Mpeg video compression standard, named after the Motion Picture Expert Group which formulated the standard in 1991, is a set of rules governing the way in which video and audio is compressed such that the resulting file takes up very little space on disk and plays back at full video speed.

Beginning life as nothing more than this set of paper-bound rules, Mpeg has now reached the hardware stage with a number of companies producing decoder chips specifically designed to decompress Mpeg files (known as "streams") at 25 frames per second. The best known example at the moment is C-Cube's chip set, and it is this set which Peggy and Commodore's CD32 full motion video cartridge contain,

An Mpeg stream contains either video information alone or combined video and audio, and the Mpeg decoder's job is to extract both. A system decoder first splits the stream into timing, video, and audio information, passing these on to their own decoder chips.

When the signals have been decompressed, the timing information is used to recombine them as a complete PAL Or NTSC composite video signal which can be displayed on any TV, monitor, or taped by a VCR.

In other words, from a set of files on hard drive, whether digitised video or computer animation files, the Amiga can use Mpeg to create a digital movie then play it back at full speed.

Mpeg's only major drawback at the moment is that in its first incarnation, Mpeg-1, It has a full video frame size of only 352 by 288, which works out at lo-res interlace with overscan, Picture quality is therefore far from TV broadcast standards, and is lower than normal video quality.

When compressing and playing back computer animations, the degradation can be marked, making Mpeg more suitable for multimedia and games work, but digital videos on CO are still possible, and as there are many ways in which the Mpeg encoder software can be tweaked, the original stream can be optimised either for smallest storage space or best quality

and needed to fill no more than 200k confloppy or hard drive, the user could a target size for the file and program would endeavour to meet requirement,

This might not be possible, of course and in such cases reducing the quality the finished playback or cutting the ject's length would be the only answer.

Standard Mpeg size is 352 x 288, or res interlace with video overscan, but

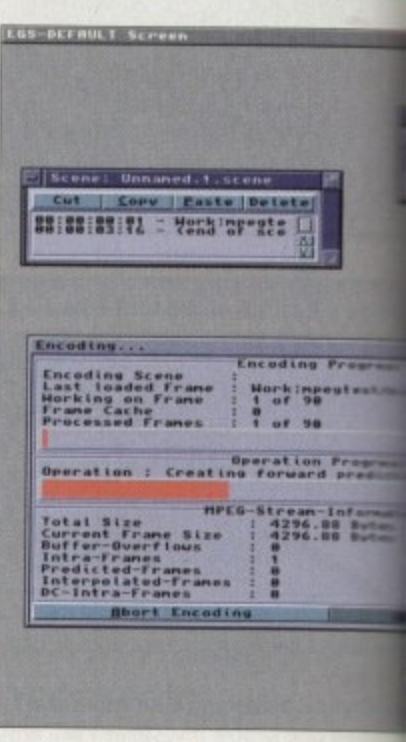

**fincoding can be slow, but the end results are almost always spectacular** 

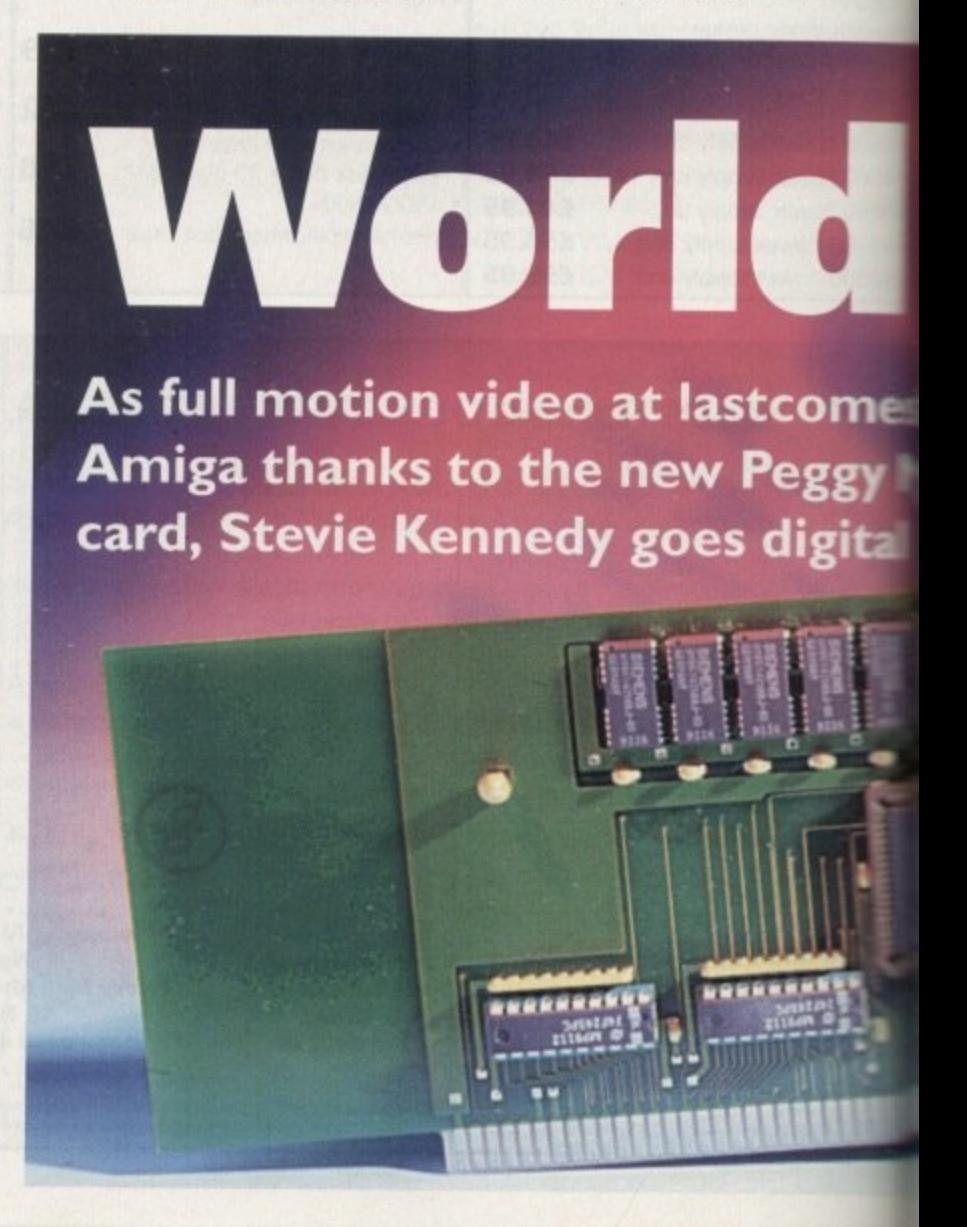

 $n 200k =$ and o meet

of count quality ig the answer 288, or

an, but

software has the option to cut r could allow the quarter screen for fast previews or the same and to dimensions set by the user. **Example 2** frames are checked for size and

to the finished Mpeg size before and mg, so a lot of time can be saved if The user ensures that his or her source same of the correct size to start **WARR** 

Final playback can be PAL, NTSC, or Workbench window, and there is an

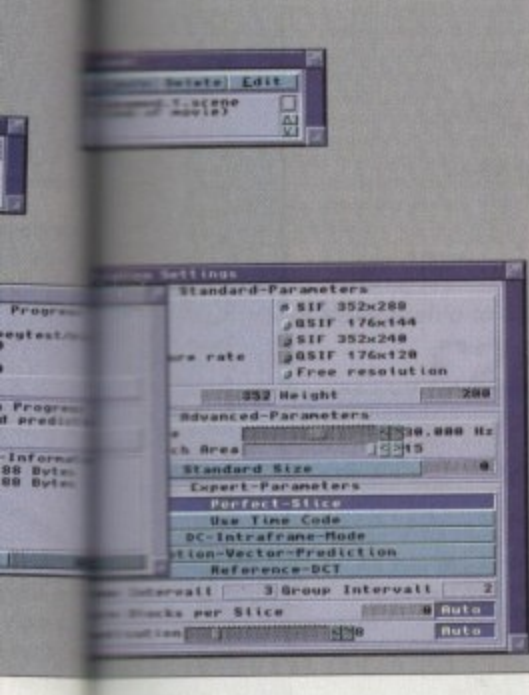

#### cruncher **Class**

process before creating interpolated frames.

lynch pin in the Mpeg encoding process.

ond using Peggy's decoder hardware.

much more efficient way.

Bi-directional prediction is much more effective because it

looks forward and backwards to the surrounding frames and cre-

ates a more accurate picture of animation changes. This method

also saves much more space than forward prediction, and is a

As an example, a 90 frame Mpeg stream we created for this

article contained 16 Intra-frames, 15 predicted frames, and 59

interpolated frames. This means that two-thirds of the original

data has been interpreted by Mpeg as changes and stored in a

Total file size for the 90 original frames was 6Mb, an Anim-5

file created using the frames, scaled to the same size as an

Mpeg screen, came to 1.5Mb, and the finished Mpeg stream

was only 425k in size. That's a 72 per cent saving in space, and

to top it off the finished file will play back at 25 frames per sec-

Mpeg encoding is a complex process governed by strict rules laid down in the ISO CD11172 standard, and works in a broadly similar way to a DPaint animation.

Individual frames are not stored as full frames, but are interpreted as the difference between one frame and another, which means that a finished Mpeg stream need store only a very small amount of the original frame information.

To aid in judging this process, a number of frames, known as Intra frames, are stored completely and used as reference points in the animation. From these, the encoding program works out how much has changed between one point and another, then creates "interpolated" frames, which are the actual differences stored as code.

The techniques used to judge changes are known as forward prediction and bi-directional prediction. Forward prediction is a simple matter of stopping at an Intra frame (or I-frame) and looking ahead to the next few frames coming through the encoding

option to have the stream displayed through an EGS videolayer window, so the user who needs lots of previews or some digital movies for presentation and multimedia work should be happy enough.

The best results are obtained by using PAL interlace, but until the system soft-

Just about everything the user could want in one program

offer the user the option to pre-process frames using an ARexx script (ADPro scripts or ProControl scripts would do nicely), drop in a backdrop picture, clip a rectangle from the frame, or apply a convolution or colour processor.

This is not the sort of close image control one would expect from a simple encoder, and keeps just about everything the user could want to do inside a single program. Bundled software is nowhere near as professional, and you'll have to keep an eye on our updates column for news of this as it appears.

#### **FLIPPING**

At the end of the process, when the finished stream is re-played, the decoded information appears in the display window or screen the user selected from the output options, and he or she can flip backwards and forwards through the movie using on-screen VCR controls.

Eight levels of slow motion playback combined with fast forward and single step viewing give the user full viewing pleasure and ensure that if there is a problem with a scene it can be found and the exact position noted.

Peggy is a complete Mpeg tool for developers and those in the games and multimedia industries who need to create Mpeg movies on the Amiga. The professional encoding software is superb and the board works perfectly as a playback facility.

However, with no direct video output and no real option to add it at the moment, those who can't wait to start creating digital movies might be a little disappointed.

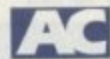

## The bottom line

**Product: Peggy Supplier: Ramiga International Price: £530** Phone: 0782 398840

Ease-of-use: 8 Implementation: 6 Value for money: 7 Overall: 7

ware is completed and a more flexible video solution worked out, it is impossible to say how good this would look on tape. Filtering effects can also be used to radically affect final output. A simple to use menu screen can be summoned to

Im motion nes ital

## $(D603) 666202.662$ **YA** BATTLEA are

Suppliers of Public Domain & ShareWare throughout the world for years. Over 30,000 customers worldwide. Over 3000 disks, also complete Fred Fish library + TBAG and more

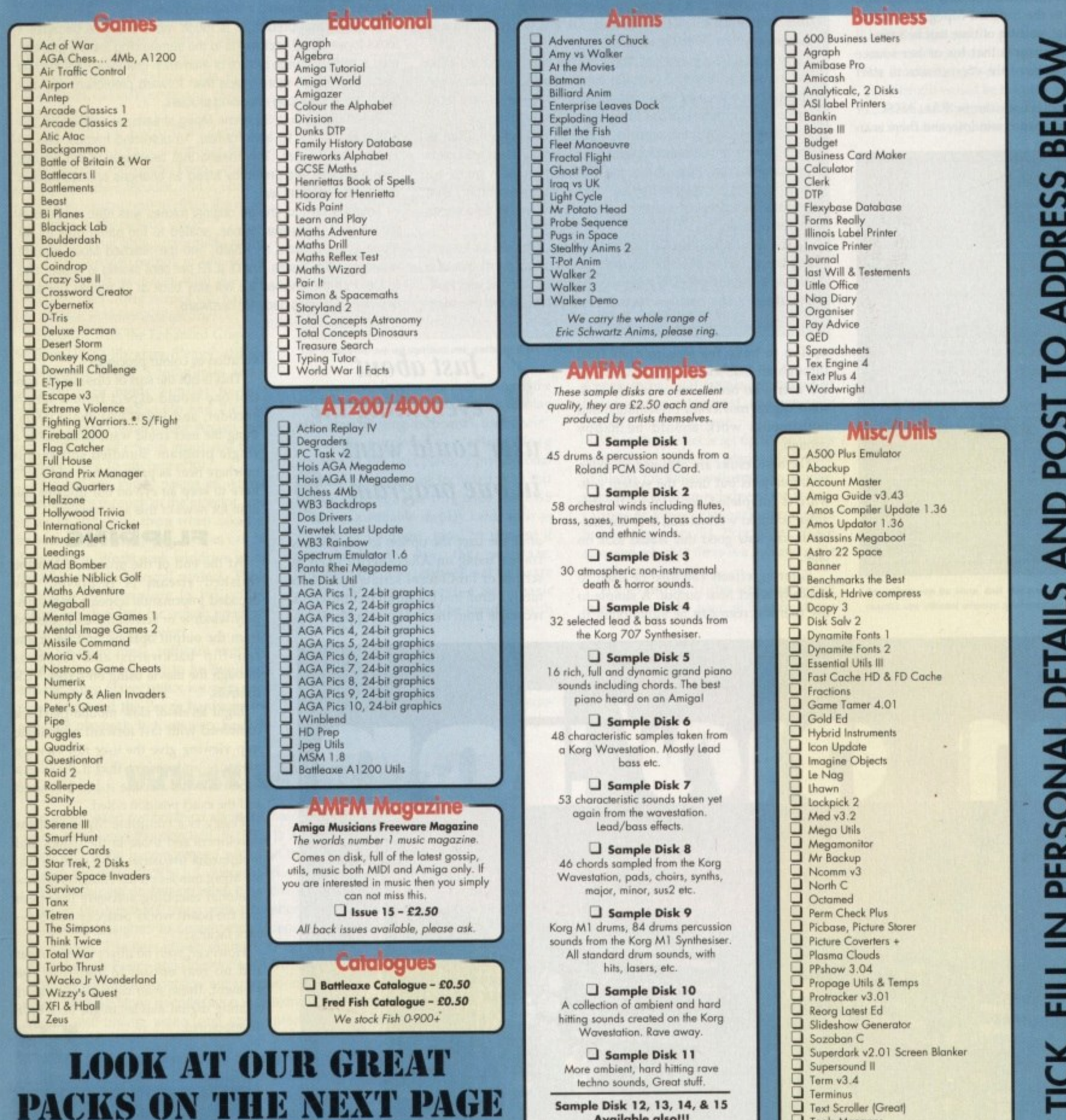

All disks are Virus Free, Error Free, No quibble replacements

## **Ordering Info**

Ordering couldn't be simpler, just tick each disk (using the box supplied) and tear this page out, place in an envelope with payment, stick on a stamp and post to the address >>>>>>>>>>>

## **Disk Prices** Please add the fol-**Disks £1.50** £1.25 for 10+ All disks are £1.50 from BPD, if you order over 10

disks then disks are £1.25

lowing postage on top of your order £1.00 UK & CI £1.50 Europe £3.00 ROW

Postage

We have 30 disks full of great music modules to be played in MED or other music packages. Over 100 in fact, ranging from rave to slow melodies. All 30 disks £25 or  $$1.50$  each.

## Order

Available also!!!

AM/FM magazines are also<br>available from BPD. And special<br>disks, look at AM/FM box.

**Modules** 

□

**Tools Manager** 

True Ed 5.5<br>
Twin Express Amiga><br>
V Morph<br>
VCR Filer<br>
U Virus Checker v1.31

Twin Express Amiga>PC, 2 Disks<br>V Morph

**Personal Details** 

Unit D5, HI-TECH HOUSE, BLACKFRIARS

**STREET, NORWICH, NORFOLK NR3 1SF** 

**VISA** 

Mod # (# being 1-30) Or simply phone your order through, ACCESS, VISA taken. (0603) 666202, (0603) 662066

And soon you will be able to watch CD films

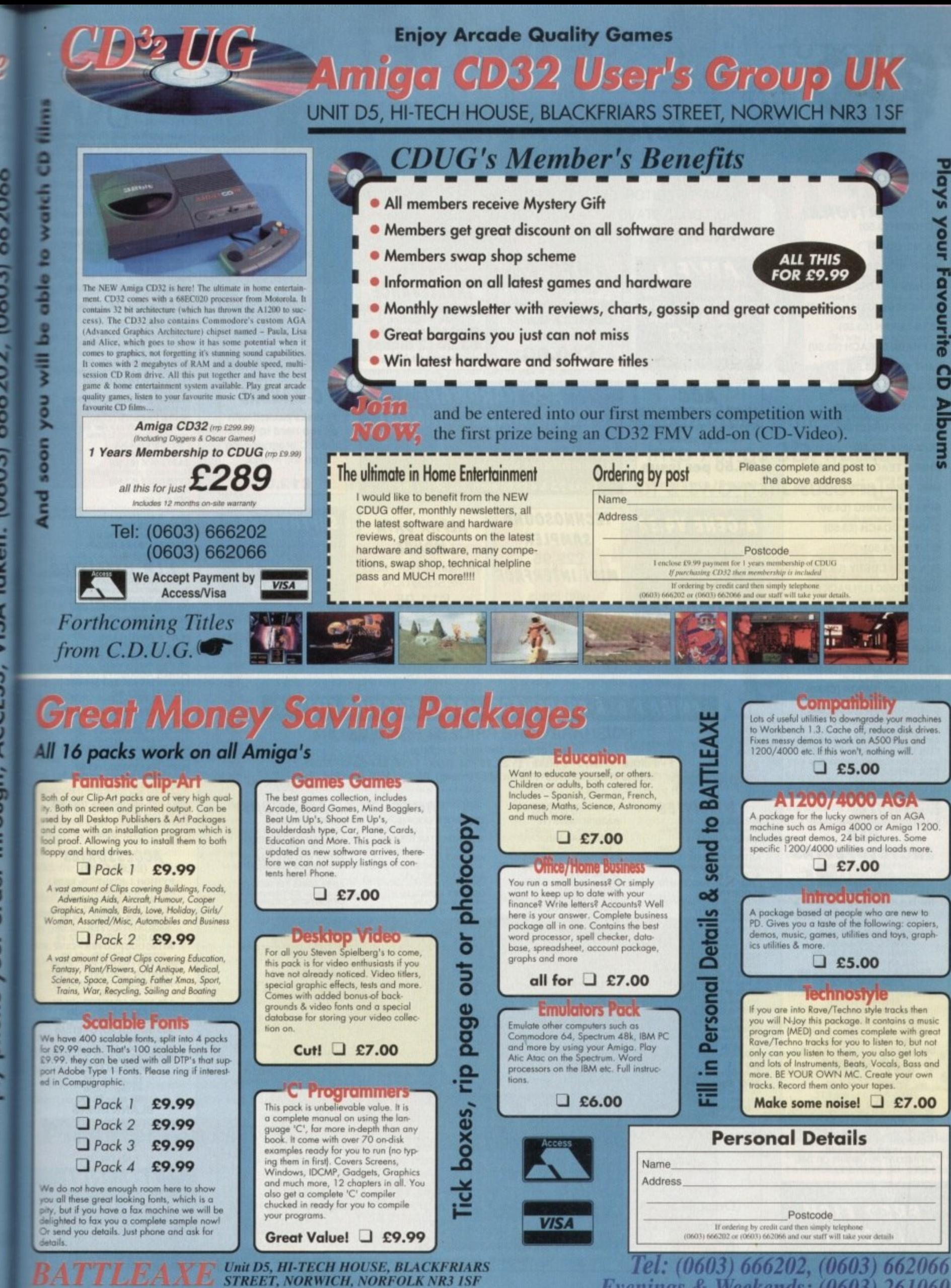

**ARS** sг

Evenings & Weekends: (0603) 261060

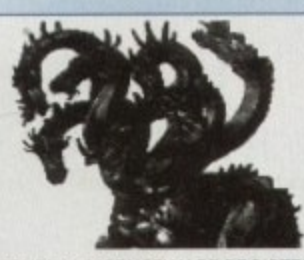

CENTRAL LICENCEWARE REGISTER **CLR** 

EDUCATIONAL ACHORD (£3.50) T.A.M.I. (£3.50) NIGHT SKY (£3.50) **WORDS & LADDERS (£3.50) BASICALLY AMIGA (£4.99)** LETS LEARN (£3.50) **ALPHABET TEACH (£3.50)** FAST FRET (£3.50) **WORK & PLAY (£3.50)** PLAY IT SAFE (£3.50) BIG TOP FUN (£3.30) JIGMANIA (£3.50) **CHESS TEACHER (£3.50) MIND YOUR LANGUAGE (£3.50)** SPEED READING (£4.99) CHORD COACH (£3.50) C.A.T.T. (£4.50) if the Tares FUN WITH CUBBY (£3.50) **8 Educational games (NOT A300)**<br>**PREHISTORIC FUN PACK (£3.50)** PEG A PICTURE (£3.50) **UNDERSTANDING AMOS (£4.50) SNAP (£3.50) MY LITTLE ARTIST (£3.50) BOREALIS JUNIOR (£3.50)** 

**COMPOSITION (£3.50) and<br>PORTRAITURE (3.50) AMOS LANGUAGE QUIZ (£3.50)**<br>FUN WITH CUBBY 2 (£3.50) **SEA SENSE (£3.50) ROCKET MATHS (£3.50) Excellent kids Mallas and DRAFT V2 (£4.50)** 

**CLR** 

**ENCYCLOPEDIAS**<br>
The following disk based<br>
encyclopedias cover a range of<br>
interesting subjects. Using a<br>
combination of text, diagrams,<br>
drawings & photographs each title is<br>
entertaining as well as educational.<br>
Dialoca entertaining as well as educational.<br>
DINOSAURS 2 (£4.50)<br>
DINOSAURS 3 (£4.50)<br>
DINOSAURS 3 (£4.50)<br>
SOLAR SYSTEM 1 (£4.99)<br>
SOLAR SYSTEM 1 (£4.99)<br>
FRESHWATER FISHING (£4.99)<br>
FRESHWATER (£4.99)<br>
MESSERSCHMIT BF109 (£4.99

## **CD ROMS**

CDPD 1- £19.95 CDPD 1- £19.95<br>FRED FISH 1 to 660 ETC.<br>CDPD 2 - £19.95<br>SCOPE, JAM & MORE FISH ETC.<br>CDPD 3 - £19.95<br>FISH 761-800, AGA HAM - 8 PICS. IFF<br>CLIP ART, CLASSIC BOOKS etc.<br>17 BIT PD - £39.95<br>AN INSTANT PD LIBRARY ON THIS<br>BRILLIANT

we stock FRED FISH  $1 - 910 +$ (Fish Cat Disk £1.50)

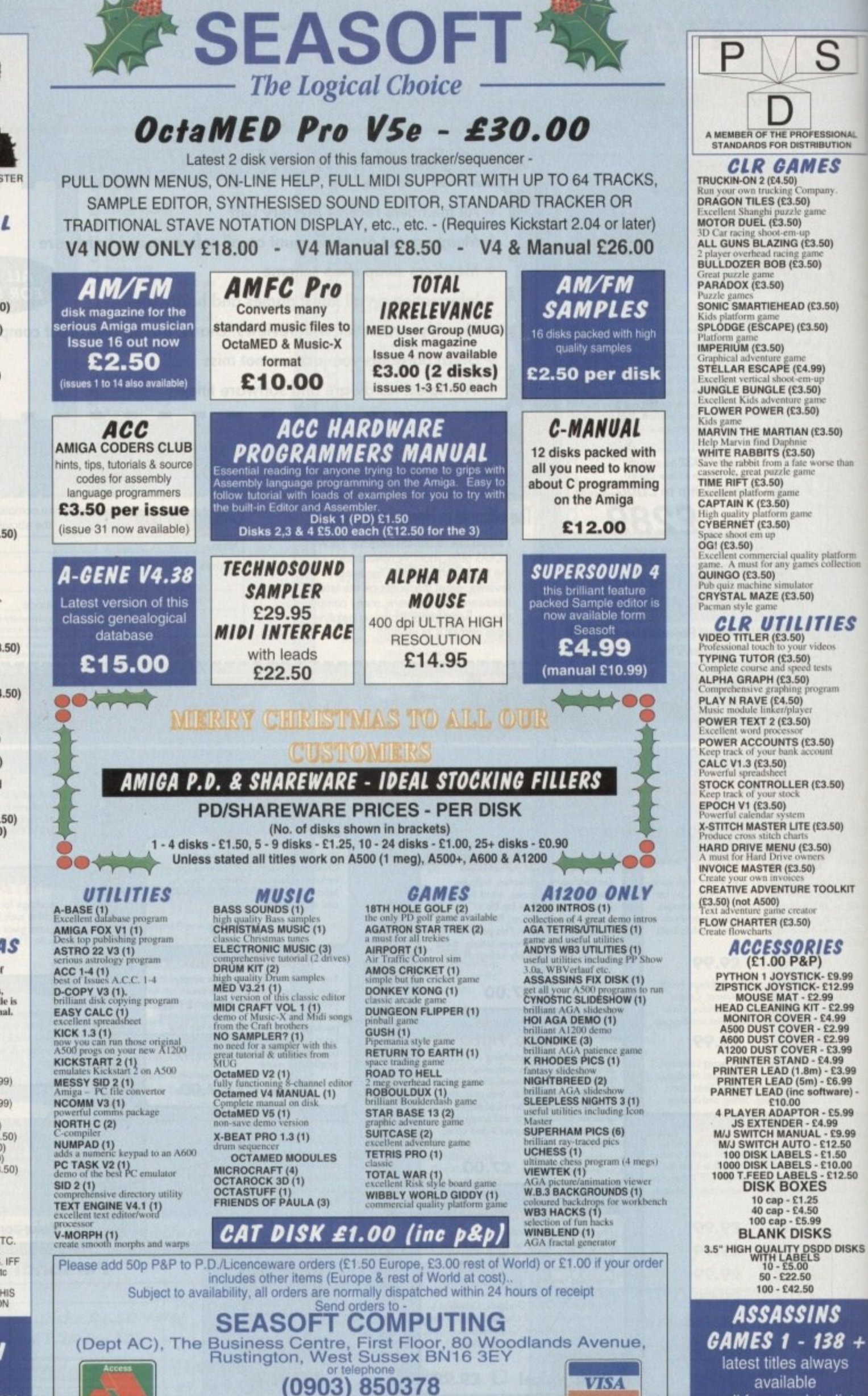

9.30am to 7.00pm Mon-Fri (to 5pm Sat)

available call for complete list

**TUTORIAL!'**

ell, we've given you Amos 3D, but what can you do with it? You can use it to cre-**3D** objects for all your Amos cres. and even compile programs ining 3D shapes, too!

ONAL<br>TION

D)

form<br>ection

38

ij

KIT

.99<br>.99

8<br>8<br>8<br>8<br>8<br>8<br>8<br>8

99

.99<br>50<br>DO<br>!.50

**ISKS** 

ŝt

**ILLINOS** 3D, like the compiler and other is the excellent Amos TOME, is is Amos extension. This means that it adds ands to the Amos command set. You ma have an editor program called Object **United Ext**, or OM, with which you can create jumarown 3D objects for use with Amos.

'feu run OM either by typing OM if worm a shell user, or simply clicking on the ma if you are running from Workbench. **Ad prefers to run alone, so free up memory To quitting any other programs you may** 

**Di g ita**

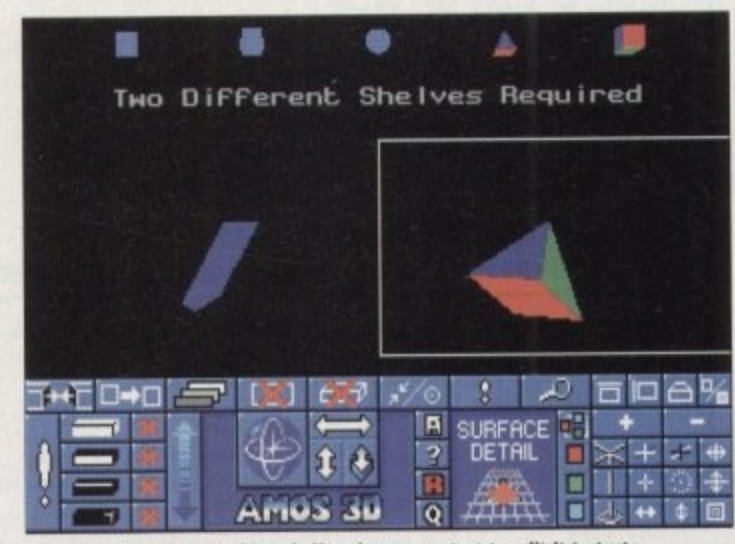

Copy an object to a working shelf and you can start to edit it to taste

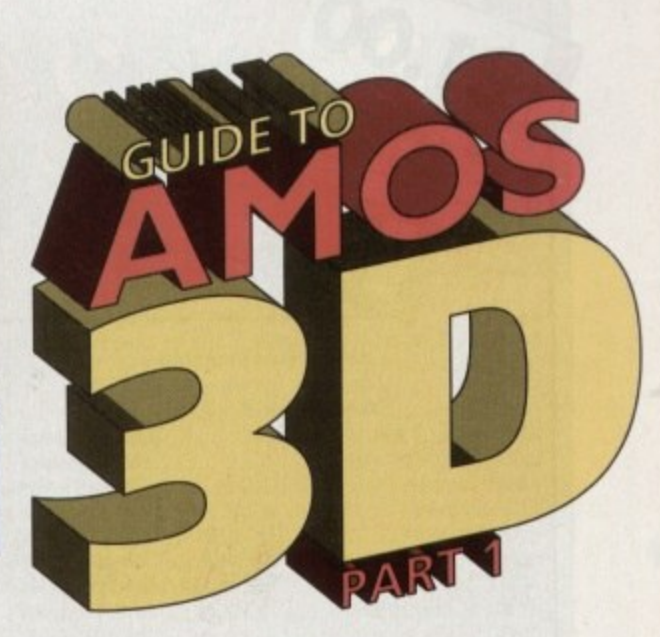

**Amos exponent Phil South looks into Amos 3D, in the first of a two-part tutorial**

arie running. Although there are a lot of **Example objects on the disk to get you** gaing, you have to create your own objects using the OM. You create shapes using primitives and bolt them together into big**per** objects.

The objects you make can be shaded any colours you like, and you can even draw wall bitmaps onto the sides of shapes to rake them more interesting.

The program features a lot of tools for wretching, squashing and forming primiewes, like squares. circles, cubes and pyramids. You copy the primitives to work areas am the screen called "shelves', where you work on them with the mouse.

To copy a shape from the shelf it is stored in (from the ten small ones at the top of the  $s$ creen) to a shelf you are working in (the two big spaces underneath) you simply e c k

e n s m a l o ,t11. k ffrielf, you can begin to move it around and after its structure. You can deform a shape  $m$  many ways, like squashing and stretche gie side while keeping the rest of the shape Once a shape is copied into a working ing the whole shape, or even moving a sin-

l p o y arrows next to it for finer control) while holding the button down and moving the s t You do this by selecting a point, line or face. and deforming the selected item by clicking on the Rotation control (or the

them so you know which is the active face Selected faces have a special marker on

## **File formats**

h e

o p o

h

The objects are in a very specific for**mat. and each object is in fact a collection of a number of files, not just one. If you intend moving objects around, you will have to shift all the components of the object. and not just the first one you come to.**

when doing an operation on it. Moving a single face is really clever. Here's what I mean: Load a cube into the work shelf. Select a line on the cube by using the select icons down the left-hand side.

a i

s

**SCU** 

#### **PULL TOOL**

The tall button down the right of the selection icons is the Pull tool. Click on either end of this to pull the line back and forth, Click on another line or face and pull it back and forth. Notice how the shape changes.

The KGB tool is used for changing colours, allowing you to change the colours of the objects and faces on-screen. You can use the information in this requester to gencrate Amos palettes which are suitable for the objects. Once you have reshaped the primitives into something a little bit more interesting, you can glue them together to make other, more complex objects. This is done simply by selecting the faces that need to be glued together on the two objects; and once selected this is done automatically.

Shrink the object you just twisted about to half the size by squashing it in two dimensions. Select your object and click the Group Plus symbol. Now use the stretch/shrink keys to shrink the object down.

Load another object into the other work shelf. Then select a face on that object, and a face on the previous object. With two faces

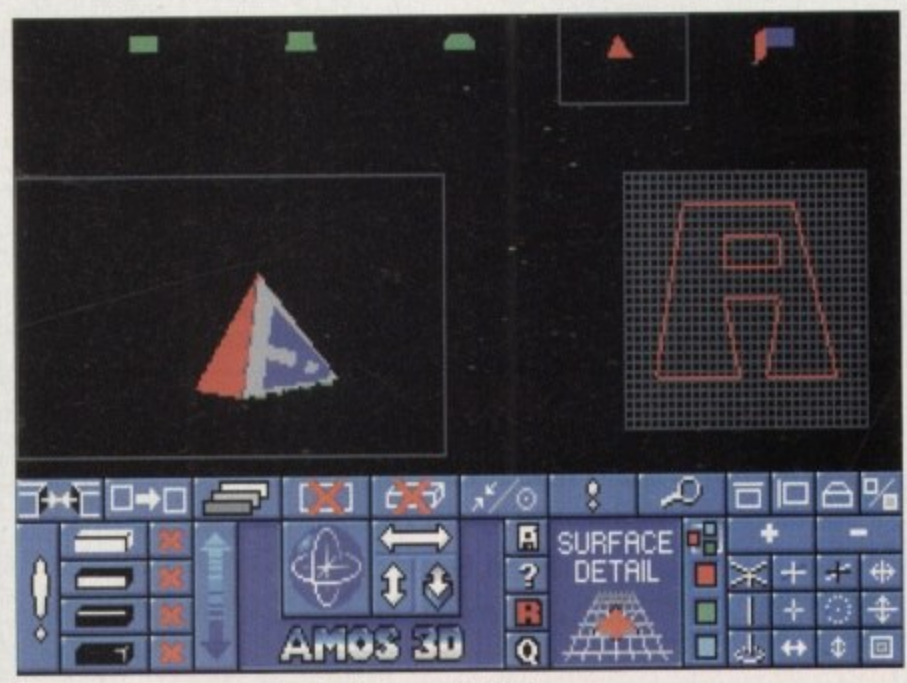

It should be easy to map surface detail onto any 3D object

selected, dick on the Glue button, and the two objects are automatically glued together.

**ptures**

If the blocks look funny when you do this it may be that the wrong block is being printed first. Use the Precedence/Culling button to correct this,

Then you can apply surface detail - patterns in four colours which you can map to the selected face of the object. This is done by drawing lines on a grid, which are then filled before they are attached to the face of the object.

You select a face, and then open the Surface Detail tools. You draw on the grid and the detail comes out on the shape, the lines being filled. The shapes you can do with this utility are fairly elementary, but it's surprising how little the brain needs in the way of clues to make a 30 shape look right.

lust a door on the side of a ear shape or a window in a house can make the difference between a few shapes and some recognisable objects.

 $\bullet$  Now we've made a shape, next time we'll take t for a spin. See you then...

## **Head start**

With Amos 3D. this double-tutorial and a copy of the original manual. you'll be incorporating 3D objects into your own programs in no time at all.

It you don't yet have the manual, turn to our disk offers on page 29 for an unbeatable offer!

0

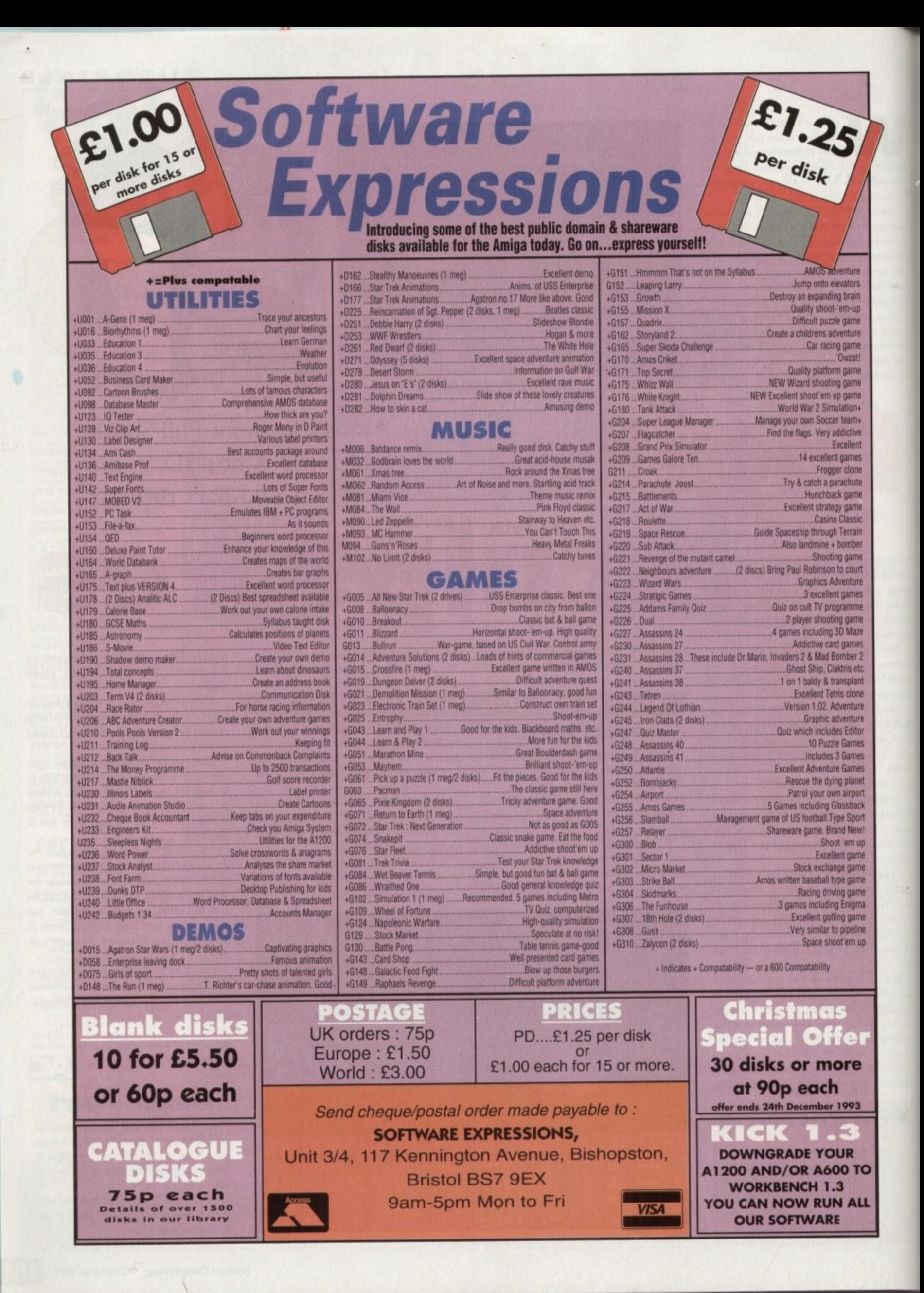

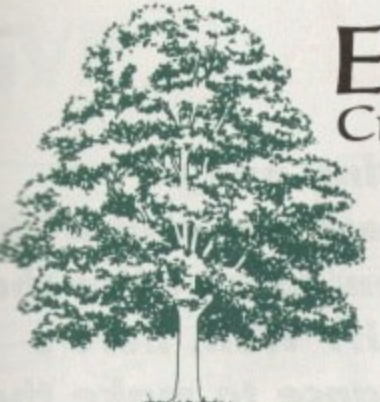

## EMERALD CreativeTechnology

**Rapid House,** 54 Wandle Bank, **London SW19 1DW** Tel: 081-715 8866 Fax: 081-715 8877

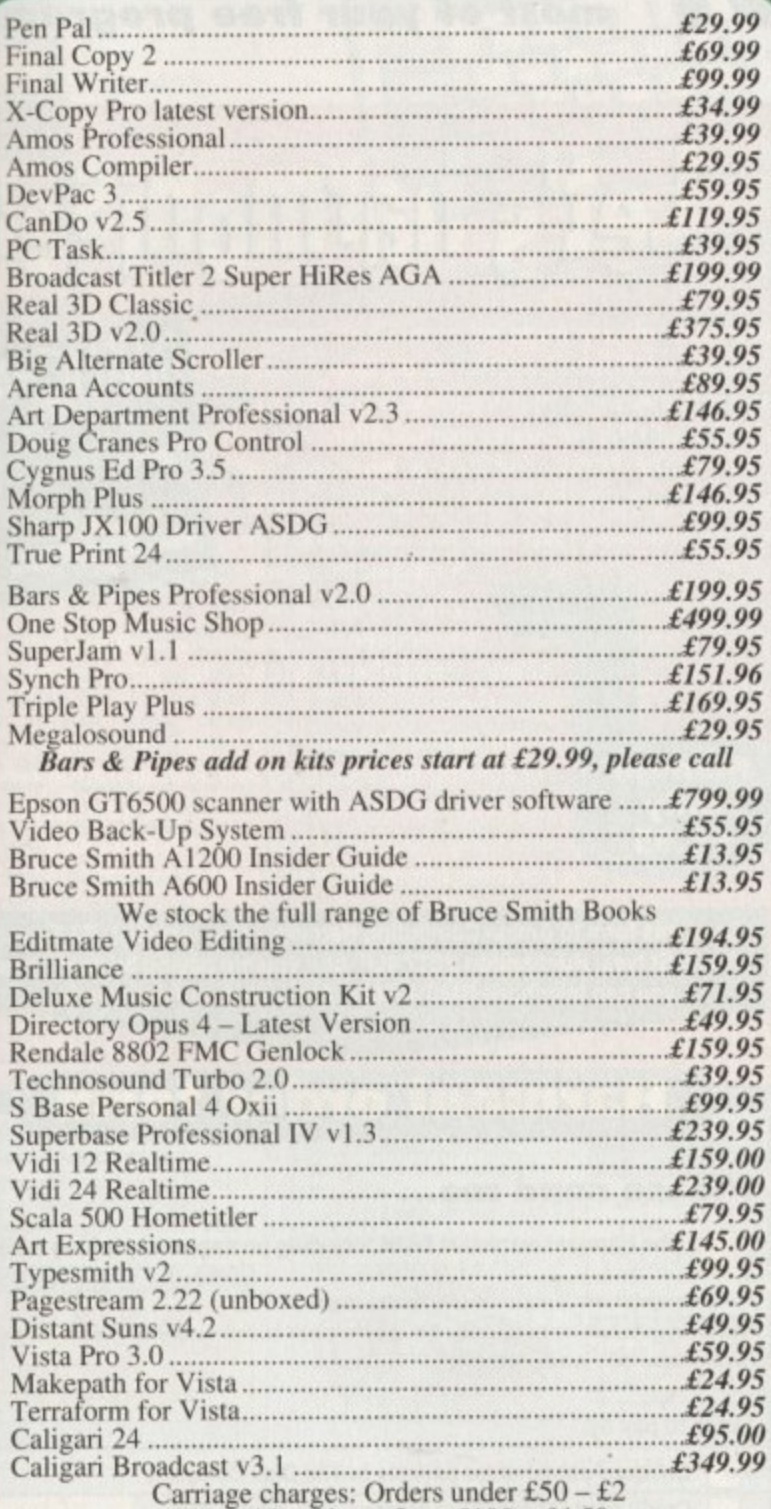

£51-£100 - £3. Over £100 - £4.50

**Call our credit card** hotline for immediate despatch.

**Orders by post: Please make your cheques<br>payable to 'Emerald Creative Technology Ltd'** and allow 7 days for clearance.

Goods are sold subject to our standard terms and conditions of sale and are available on request.

Specifications and prices are subject to change without notice. All prices include VAT.

Credit Cards not debited until goods are shipped

#### NODDY'S  $\overline{\phantom{0}}$  $R<sub>5</sub>$  $\mathbf{D}$  $\leq$

Noddy's Big Adventure is the sequel to the highly successful Noddy's Playtime.<br>It takes children to the North West corner of Toyland and includes 13 different<br>programs to educate and entertain children for hours on end.

This graded creativity and entertainment package is specifically designed for<br>3-7 year olds and relates to the early requirements of the National Curriculum.

Drive with Noddy in his car, pick up passengers along the way and visit many exciting locations.

- Kitchen Fun sequencing, colour and shape matching and vocabulary
- 
- Noddy's Scales number matching through to addition<br>
Tricky Trees memory, sequencing and the language of colour and shape
- Can you Find me? shape and colour recognition<br>• Bert's Scrapbook sequencing and reading skills
- **Beach Sorter sorting**
- Picnic Attack water fun game

Junior Word Processor - this excellent utility develops story telling skills. Its<br>scope is outstanding and features many facilities found in 'grown up' word processors. There is also a word game in each level to create an element of fun.

Available for: Amiga, Acom Archimedes, PC and PC Windows.

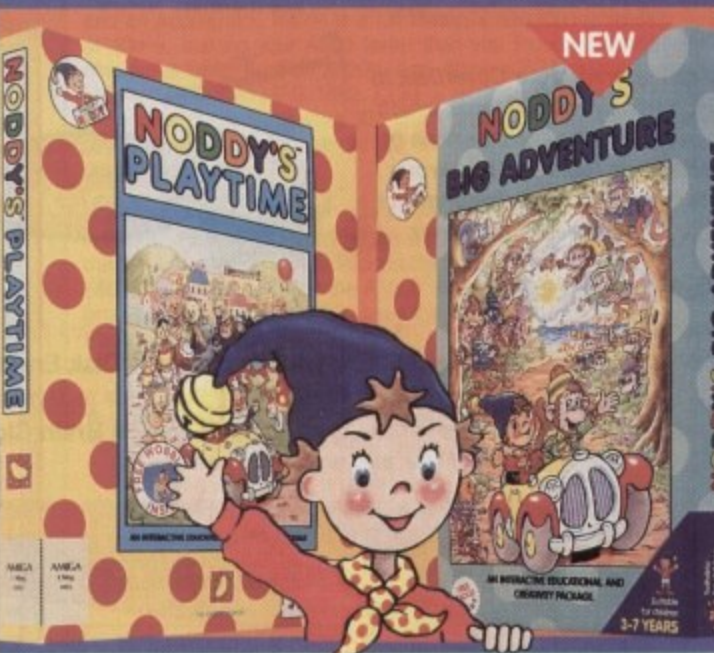

## NODDY'S PLAY

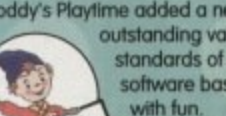

Noddy's Playtime added a new perspective to educational games, the<br>outstanding value from this extensive package has set new standards of parental expectation in this important area of software based on learning

> Drive around Toy Town, explore exciting locations and learning programs and a full Junior Art Package packed full<br>of creative fun. Designed for 3-7 year olds.

Available for: Amiga, Acorn Archimedes, PC and ST.

#### PLAYTIME & BIG ADVENTURE TWICE THE LEARNING EXPERIENCE

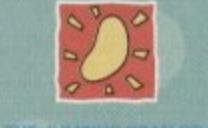

Leen Gate Lenton Nottingham NG7 2LX<br>Tel: 0602 792838 Fax: 0602 780963

Available from: Boots, Currys, Dixons, Escom, Future Zone, Game Ltd, John Lewis, John Menzies, PC World, Rymans, Tandy, The Computer Store, Virgin and many specialist outlets on Ltd. 1949/88. Tool and images of REC Television Series<br>Ust NODO? Is a traductork of Darrell Waters Ltd and is at<br>Notare locations is a traductork of Darrell Waters

# **There's a lot going for youl**

**Are you using one of our recent CoverDisks and wish you'd taken up an offer that went with it? Weil, here's another chance to make the most of your free programs**

# **Quarterback Tools**

**The complete Quarterback Tools software appeared on last month's Amiga Computing CoverDisk. You can still buy the manual Or the upgrade to Quarterback Tools Deluxe.**

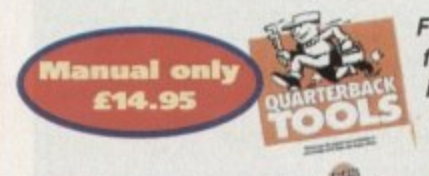

**For only £14.95 including p&p you'll find this superb quality manual indispensible as it guides you through all of the software's features in a user friendly, easy to use manner.**

**You can upgrade your CoverDisk to Quarterback Tools Deluxe. which includes the latest version of Quarterback Tools and numerous utilities to make maintaining your system easier than ever.**

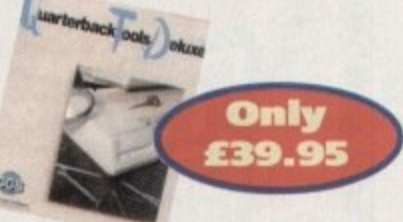

## **Utilities include:**

**• Replicator – disk duplication system • Locator – locates files • Encryptor - protects sensitive files • File Eraser & Disk Eraser eliminates all traces • Keystroke finder - shows how to type any character • System Mover – moves all system files • Brain Cloud – protects your disk**

**Send this form lo Quarterback Offers. Europress Enterprise, Europa House, Adlington Park, Macclesfield SK10 4NP or telephone 0625 878888. Allow 28 days for delivery.**

## **Quarterback order form**

#### **Please send me...**

**I I**

**r t**

**e Q**

**a r t e r b a c k T o o l**

**a**

**r**

**i**

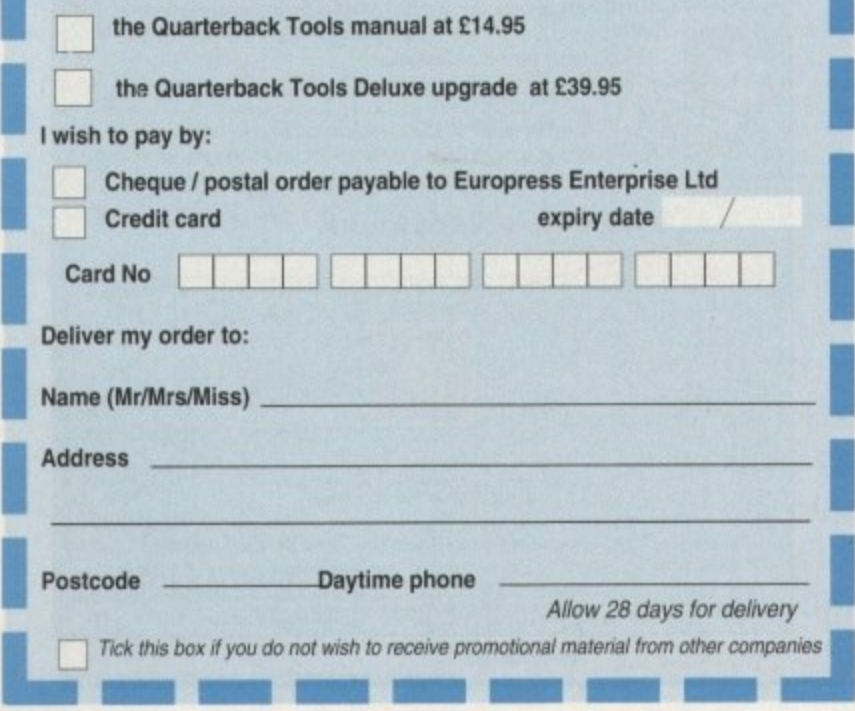

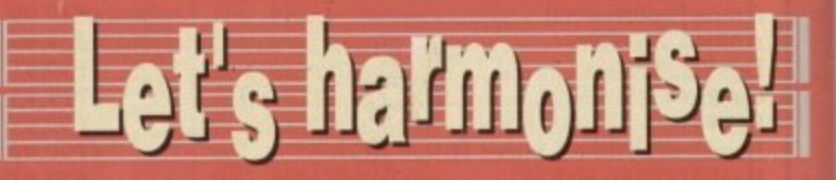

**Now that all you budding musicians have the complete Harmoni software on last month's superb CoverDisk, make sure you get the most out of it with this exclusive manual offer.**

**For only E8.95, including postage and packaging (UK), you can have the origin Harmoni manual. It will help you get up and ru fling quickly, guide**

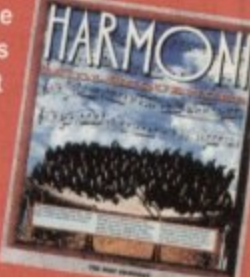

**tial sequencer operations. and explain some advanced tricks to add polish to your tunes.**

**The manual also contains comprehensive sections Manual** on starting up, recording and editing tracks, record-<br>**only** ing more sequences, assembling a song sequence **only** ing more sequences, assembling a song sequence<br>**£8.95** and song mode on-screen controls and modes. and song mode on-screen controls and modes. For more information on Harmoni call 0295 252524.

**Send this form to Amiga Computing Harmoni offers. Imediat, B3 Edison Road, St Ives, Huntingdon PE17 4LF, or if you are paying by credit card you can telephone 0480 496688. Allow 28 days for delivery.**

**you through essen-**

## **Harmoni order form**

#### **Please send me...**

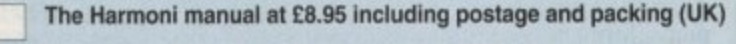

Overseas readers need to pay an extra £2 towards postage

· Australian readers can buy the manual for \$25. Cheques should be made payable to Activision, 10 Agnes Street, Meadow Bank, Sydney, NSW 2114

#### **wish to pay by:**

**r**

**r**

**I**

anies

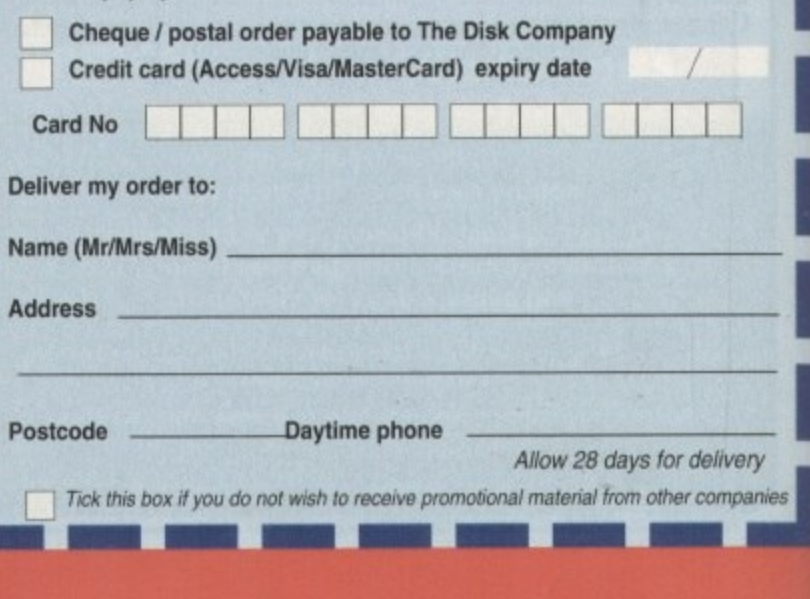

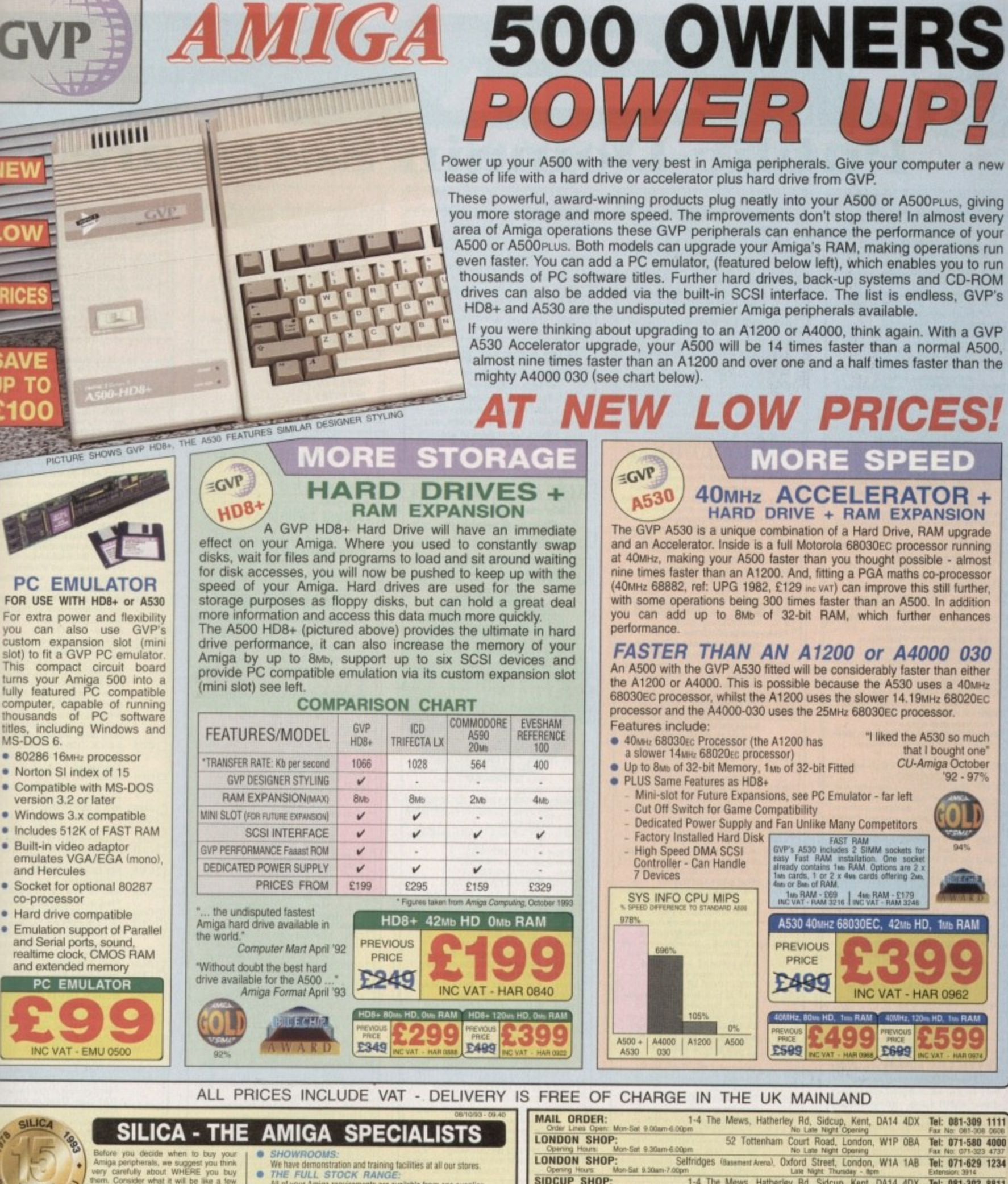

LOU Consider what it will be like a few a<br>silfer buying them, when you may help and advice with your new<br>And, will the company you buy<br>pou with details of new products?<br>we enthing to worry about With our<br>we can now meet our cu EARS VICE  $\overline{10}$ fro

what it will be

 $\bullet$ 

All of your Amiga requirements are available from one supplier.<br>FREE CATALOGUES:

Will be mailed to you, with special reduced price Amiga offers, as<br>well as details on all Amiga software and peripherals.

We accept most major credit cards, cash, cheque or monthly terms<br>(APR 29.8% - written nucles on rempost)

 $-309$ 

Tel (Home):

Which computer(s), if any, do you own? ..

E&OE - Advertised prices and specifical

- THE Interacte and begin to experience the "Sile<br>COMMODORE APPROVED UPGRADES:<br>Official Hard Orive upgrades with ICL on-site warranty.<br>FREE OVERNIGHT DELIVERY:<br>TECHNICAL. SUPPORT HELPLINE:<br>A tham of Amiga technical experts w
- 
- 
- 

RICES

**AVE** 

**PC** 

to

ce

то 100

- elitors on a "Same product Same price" basis
- 
- 
- We match competitions on a "Same product-Same price" basis.<br>
ESTABLISHED 15 YEARS:<br>
We have a proven track record in professional computer sales.<br>
PART OF A ESOM A YEAR COMPANY:<br>
With over 200 staff We are sold, related

1-4 The Mews, Hatherley Rd, Sidcup, Kent, DA14 4DX Tel: 081-302 8811 **SIDCUP SHOP:** ESSEX SHOP: Mon-Sat 9.00am-5.30p Mon-Fin 9.30am-5.30pm (Sat 9.00am-6.00pm) Late National Contract Press, ES1 1LA Tex No: 081-309 0017<br>Mon-Fin 9.30am-5.30pm (Sat 9.00am-6.00pm) Late Night: Thursday - 7pm<br>Press, Debenhams: Canal 9.00am-6.00pm) Late Night: T **IPSWICH SHOP:** To: Silica Systems, AMCOM-1393-120, 1-4 The Mews, Hatherley Rd, Sidcup, Kent, DA14 4DX PLEASE SEND ME A GVP COLOUR BROCHURE Mr/Mrs/Miss/Ms: ....... Initials: Surname: Company Name (if applicable): Address: Postcode:

Tel (Work):

ns may change - Please return the coupon for the latest information.

 $.120A$ 

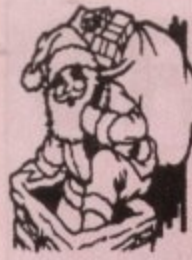

 $\Box$ **H**  $\Box$ OB  $\overline{\mathbf{B}}^{\mathbf{B}}$  $\square$  B

 $\frac{1}{2}$ 

 $\Box$  B

 $\frac{B}{B}$ 

 $\Box$  B

 $\square$  B

 $\begin{array}{c}\n 0 \\
 \hline\n 0 \\
 \hline\n 0 \\
 \hline\n 0 \\
 \hline\n 0 \\
 \hline\n 0 \\
 \hline\n 0 \\
 \hline\n 0 \\
 \hline\n 0 \\
 \hline\n 0 \\
 \hline\n 0 \\
 \hline\n 0 \\
 \hline\n 0 \\
 \hline\n 0 \\
 \hline\n 0 \\
 \hline\n 0 \\
 \hline\n 0 \\
 \hline\n 0 \\
 \hline\n 0 \\
 \hline\n 0 \\
 \hline\n 0 \\
 \hline\n 0 \\
 \hline\n 0 \\
 \hline\n 0 \\
 \hline\n 0 \\
 \hline\n 0 \\
 \hline\n 0 \\
 \hline\n 0 \\
 \hline\n 0 \\
 \hline\n 0 \\
 \hline\n 0$ 

H<sup>B</sup>

B

B<sup>B</sup>

 $B_F^n$ 

Bi<br>Bi

Be

**Back** 

E

 $\Box$ B

 $\Box$  $\Box$ 

 $\Box$ 

 $\Box$ c

Exp. date:

1 Single disk

6-10 disks...

PD Prices per disk

£3.00 2-5 disks...<br>£1.75 each 11 or more.

# **Public Domain Software**

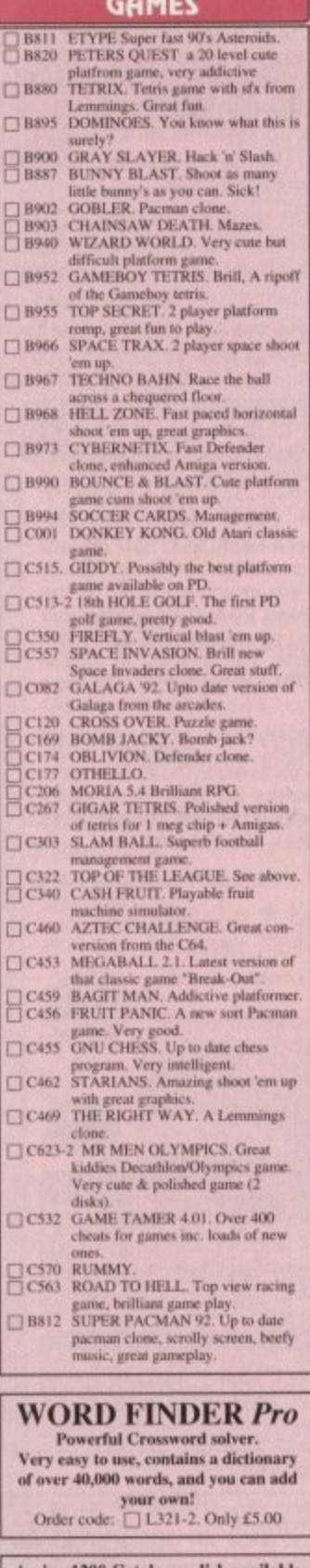

#### Amiga 1200 Catalogue disk available Only () £1.00 with any order of PD

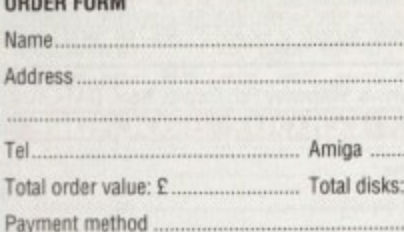

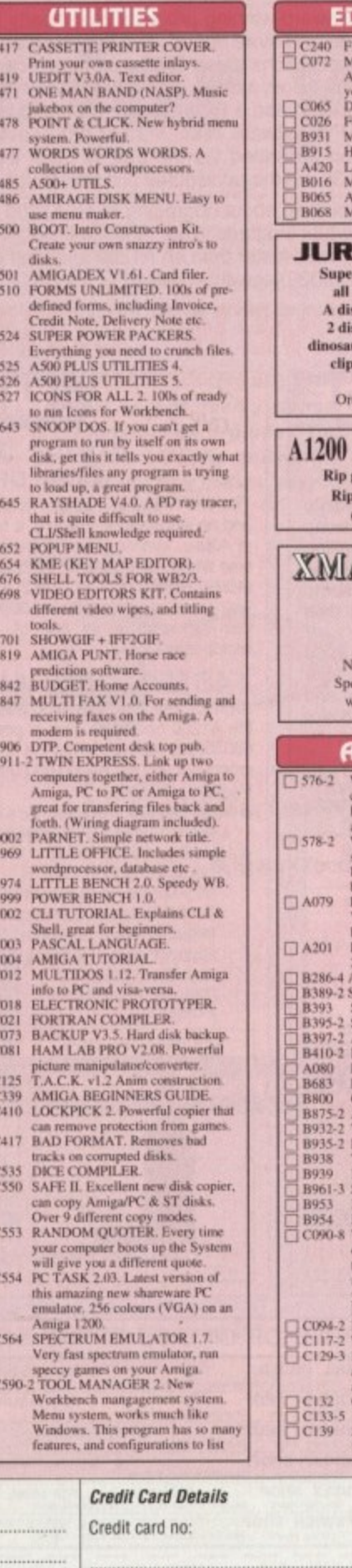

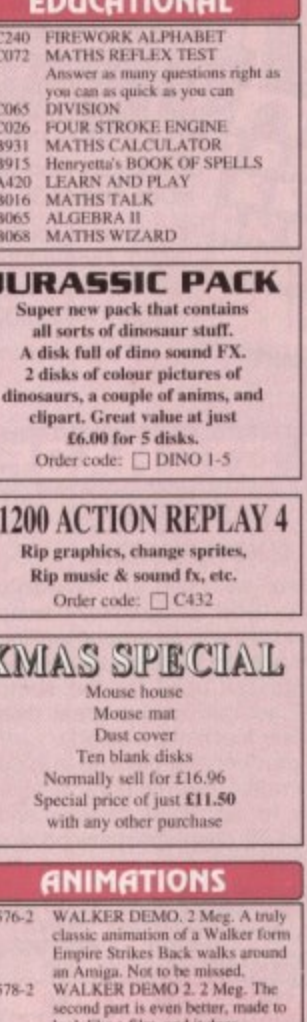

## look like a film, and it does, brilliant.<br>FIVE WAYS TO KILL A MOLE. Very sick animations on how to kill<br>ittle moles FIVE WAYS TO KILL A MOLE FIVE WAYS TO KILL A MOLE 2.<br>
2.<br>
AT THE MOVIES 2.<br>
SKUNKS + HUNKS.<br>
SEXY SQUIRREL.<br>
SCENERY ANIMATION.<br>
AMY VS WALKER 2.3 Meg.<br>
MR POTATO HEAD.<br>
MR POTATO HEAD.<br>
LIFES A BITCH. Over 18a.<br>
LEMMINGS VS ROBOCOD.<br>
GLOBE (ANIMA Roddy's best yet.<br>ROAD HOG ANIMATION. TALES OF A TIME, 3 Meg.<br>BATMAN ANIMATION, Dark nid atm phonic Ru

ammation.<br>CRAZEE GLOO. Three part anim.<br>DUNCS BACK. 4 Meg.<br>STARWARS IL 2 Meg. Enhanced<br>version of Swartz animation.

**BOX OF 10 BLANK** 

DISKS ONLY £4.95

## **TOP 10**

- 
- 
- **PC TASK V2.xx. Run VGA on A1200.**<br>LOCKPICK 2. Removes protection.<br>ACTION REPLAY 4 (AGA),<br>TETRA COPY Powerful disk copier where<br> $\sqrt{2}$  years can play Tetris while copying.<br>BANNER MAKER. Banner creator.<br>A1200 DEGRADERS. R
- 

ALSO IN STOCK...<br>DISKS DISKS... **MEMORY EXPANSIONS... PRINTERS... AND MORE** 

PC EMULATOR PC TASK v2.xx & Boot Disks Order code: □ P347-2 ONLY £5.00

Amiga 1200 Degraders ncludes various tools to degrade your A120<br>so it can run the older Amiga software.<br>Titles included: Kill AGA 2, Kick 1.3, The Degrader, FakeMem etc Order code:  $\Box$  C356

## **XMAS CLIP-ART**

A three disk set of very high quality<br>graphics, for use in any DTP package, Deluxe paint etc.

Order code: □ ART12-3

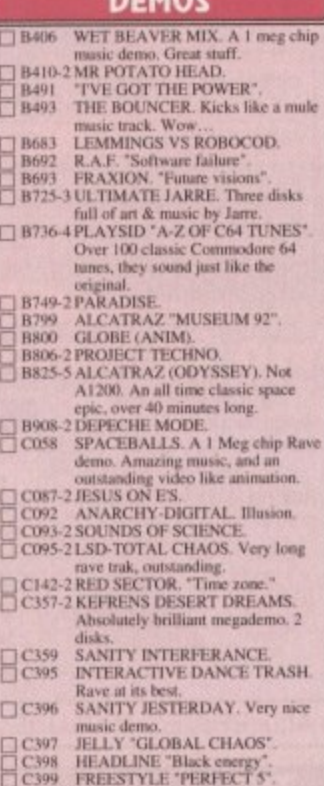

## FREESTYLE "PERFECT S".<br>COMPLEX "DELIRIUM".<br>PIECE O MIND.<br>ANDROMEDA "Point Break."<br>TECHNOLOGICAL DEATH.<br>TECHNOLOGICAL DEATH.<br>PYGMY PROJECTS. Very latest<br>megademo, which features some<br>constanding city scape animation C400<br>C401<br>C402<br>C431  $10000$

#### **EMULATORS B997 IMB EMULATOR FOR A500**

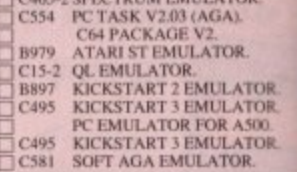

## A1200

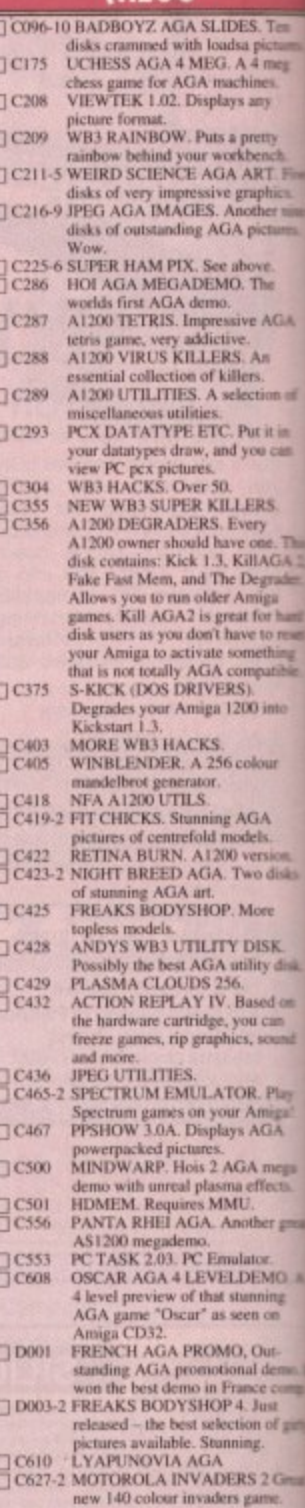

#### **ORDERING BY POST**

**OVERSEAS ORDERS** Overseas orders are welcome, but please add 25p<br>to each disk ordered, and a minimum of 5 disks<br>apply. All foreign orders are sent by first class Air<br>Mail.

**COLLECTING DISKS** 

You are welcome to collect your PD order, but you<br>are advised to phone it through prior to collection.<br>Office hours: 9.30am-5.30pm Mon - Sat.

Simply send your order in on an A4 page, listing the numbers you require<br>the total cost, and your name & address or if you wish simply mark of<br>titles you wish to order, fill in your name etc, and send these page.<br>EPIC MARK Wilts SN1 5AR, enclosing full payment

**ORDERING BY PHONE** 

Call any time between  $9.30 \& 5.30 \text{pm}$  Monday to Saturday with year of the card details and the disks you would like to order.

EPIC MARKETING, 31 FARINGDON RD, SWINDON, WILTS, SN1 5AR. ENGLAND. TEL: 0793 49098

£2.00 each

£1.50 each

# Order hotline. 0793 490988 or 512073

A500+<br>OR

**ATOR**<br>ATOR<br>ATOR<br>R.<br>R.

ES. Te  $A$  4 mer any

ART. Fi<br>graphics. pictun bove The ve AGA e.<br>. An<br>ers.<br>ection of

Put it in<br>you can

ERS<br>
ery<br>
cone. Thi<br>
illAGA 2<br>
Degrader<br>
miga<br>
t for hard

e to res

00 into

Mour

GA<br>lels.<br>vo disks

MSK<br>ify disk<br>used on<br>u can<br>, sound

t. Play<br>Amiga!<br>AGA

A mega<br>ffects. her grea

xx.<br>EMO. A<br>ming<br>1 on

Dut-<br>| demo. ||<br>| se comp.<br>|<br>| of girly<br>|-

2 Great<br>me.

require,<br>k off the<br>pages to<br>windon,

th your

lore

į,

VISA

G

 $\overline{\phantom{0}}$ 

casterCand

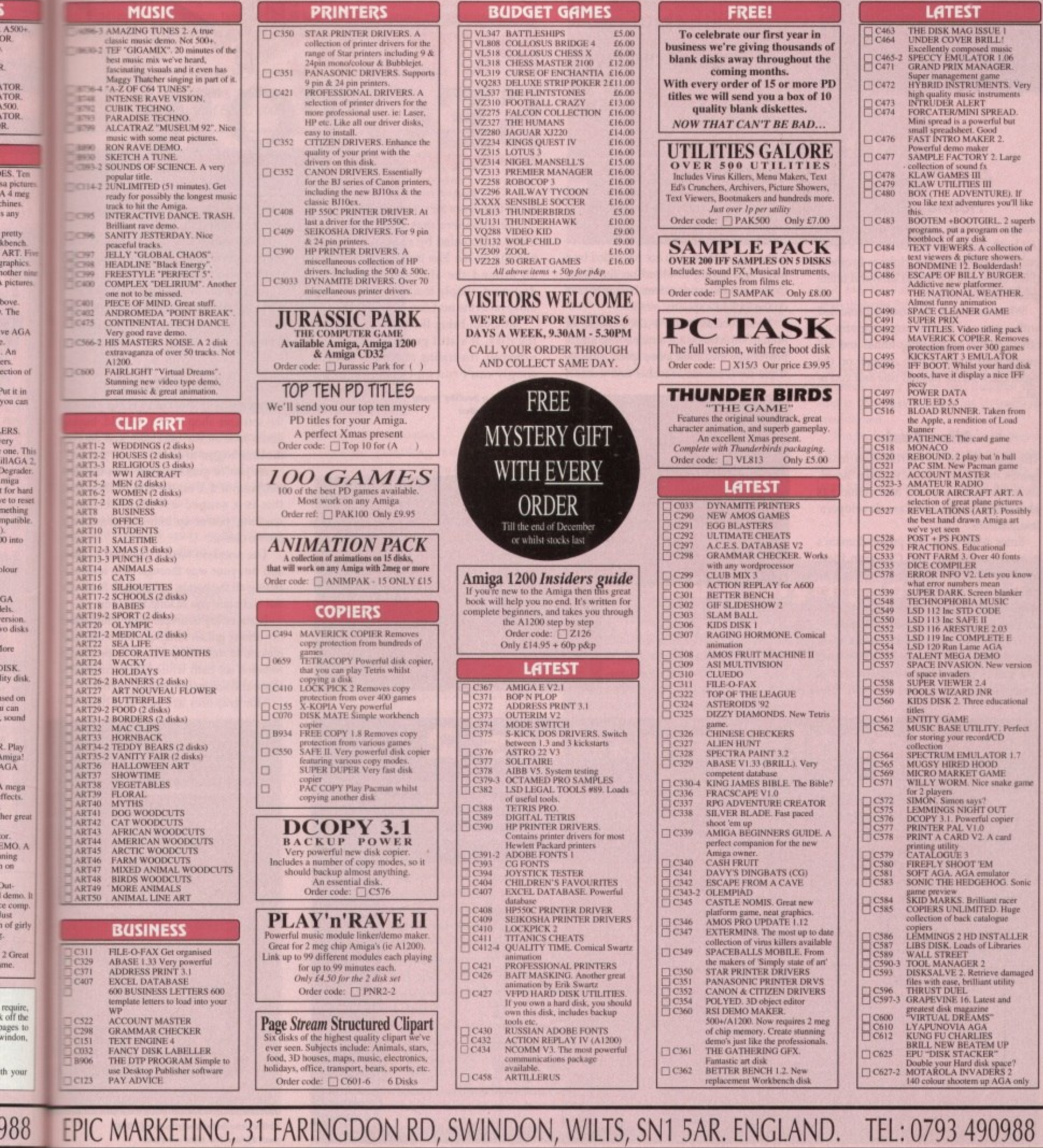

## **•PD and SHAREWARE**

eviewers may come and go **but no matter what computer, there is and always will be a R e punk domain that chums out titles at an i amazing vale to satisfy the constant n appetite of software-hungry punters**

**Pm'**

**w wealth of material in please keep it e rolling though our letterbox and if ifs r any good well do our damnest to s review it To all the PO libraries who send this**

## **Amiga 3**

#### **Holmes Bros**

**d g o pulled together by the Holmes brothers Amiga 3 is a tasty magazine disk containing both games and utilities. It's been (PD's answer to the Mario lads) and offers great value for money.**

When booted in, the user is presented **with a menu of the different programs on offer - games on the left, utilities and full instructions (what a nice change) on the right. Click on the desired title and you're off...**

#### **Alien Bash**

The film Aliens has influenced many **games from Xenomorph to Alien Breed. Its mixture of suspense and action has obviously caught software developers' imaginations.**

**Enter Alien Bash, the public domain's answer to the epic Jim Cameron flick. Viewed from above, the player has to** guide his gun-wielding man round 50 **scrolling levels of mayhem, rescuing prisoners captured by the aliens of the title.**

**These extra-terrestrials are no walk over - it took me a while to get off level one due to the constant bombardment of bouncing masses of brains inside bubbles** **(that's what they look like anyway). I regularly found myself being pushed into a corner and swamped to death by these creatures.**

**with this first**

**crop of reviews**

**Adam Phillips takes over from that guru**

**of the public domain, Phil Morse,**

**hoping to fill his demi god-like shoes**

**Having said this though, once you've killed one of them, you are rewarded by a huge splattering of blood on the floor. Quite soon the game screen begins to take on the look of a splatter movie.**

**To aid and abet you in the struggle for human supremacy are a number of meaty** power-ups including more speed, shields, - **triple firer, missile launcher and a smart**

<u>ups</u>

**bomb that clears the screen you're on.**

**PUBLIC**

**SECTO**

**The prisoners that need saving are found surrounded by a shield, so frantic bashing on the Fire button ensues while all around the aliens close in. Once destroyed, simply touch the hostage and move on to the next one,**

**Although being the weakest game on the disk, it's still good fun. It can be extremely frustrating at times when you** simply can't run quick enough to get

**Before...** a healthy young pup of an alien

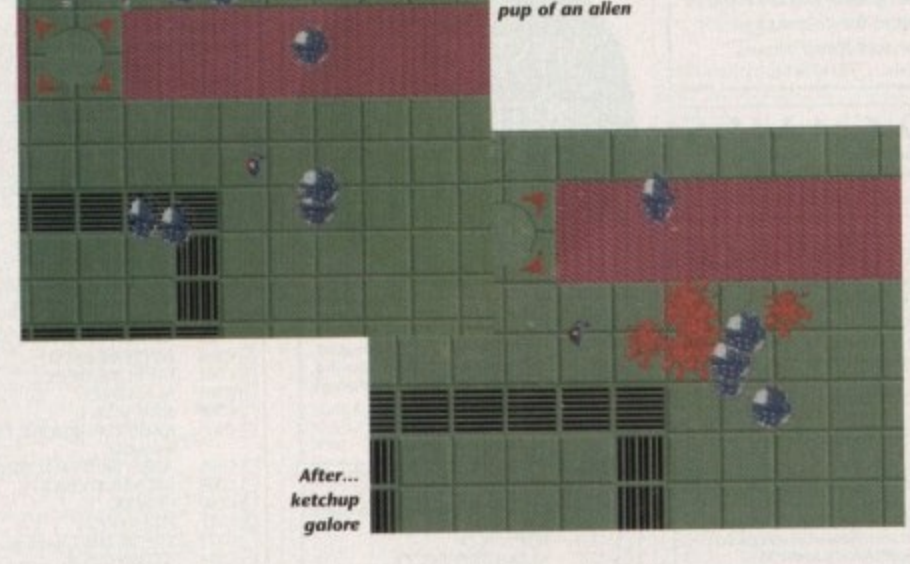

away from the xenomorphs and end **dying horribly.**

**A.50) owners will have to put up %.** the occasional juddery scrolling but A12 owners need not worry.

As it stands, Alien Bash is quite a job **game and does have that "one more et** feel - a good reason to take a look Amiga 3.

#### **Bomb Jacky**

**I remember in the old days going dow n the software shop in Macclesfield, bux i Bomb Jack on my Spectrum and plax the little bugger to death,**

**As you've guessed even with the** ning use of a Y on the end of the name **this is a souped-up. multi-scree scrolling, power-up toting version of arcade classic.**

**The scenario hasn't changed - iu and run your way through each level lecting all the bombs before their fuses out and blow you to kingdom come.**

**Enemies are in ample supply and in various guises ranging from snails** melons to mutated pacmen. Some simple follow a set path while others constant **chase and annoy the hell out of you.**

**The graphics are fun if a little**

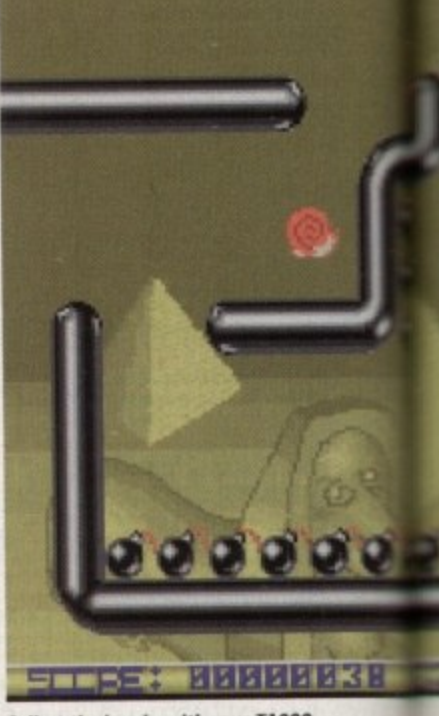

**Cottect the bombs with your Y 1000 moo before the lime rum out**

## **Motorola Invaders**

#### **Pathfinder PD**

**We ve already had variants of Alien Breed and Bomb Jack this month and now with Motorola Invaders 2 for the Al200 only. we step back in time to the very creation of the arcade game itself -** Space Invaders.<br>That game happened to revolutionise the entertainment and

**Thal game happened to revolutionise the entertainment and leisure industry as we know it. MI 2 is a title which dangerously veers towards that vague idea of a cult classic taking elements** from Galaxians and Space Invaders and using them in a stylistic **and bold way**

**. The first thing I noticed when I booted up is one of the longest** and clearest samples I've heard from an Amiga. If you're a **Metallica fan, then the delight is doubled as the thrash group hammer out the chords.**

**The actual gameplay is a case of shooting up the viruses living inside your computer, They come in venous formations from massive crowds of the blighters to the organised ranks as seen in Space Invaders**

**When shot, the diseased bytes don't blow up. they drop to the** ground like dead flies and if they hit you on the way down, a life **lost This can make the program quite difficult to play and** **requires careful shooting and some tactical manoeuvring** Motorola 2 has eight levels and four "differing playing styles" **and is worth a Icelt if only to see something as old as the hills done with style, instant appeal and panache.**

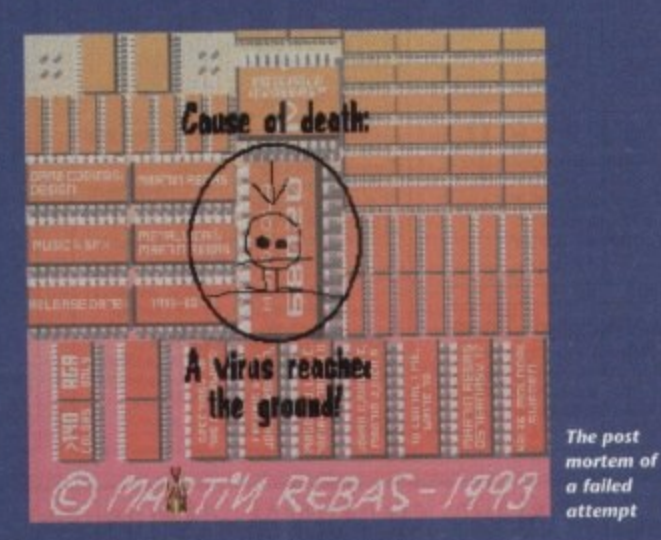
# **PD and SHAREWARE**

# **Calling all PD libraries...**

and individuals with anything remotely worth my while having a peek at. If you want something released as PD, or you're a library with stacks of hot new stuff that you haven't seen reviewed in these pages yet, why not drop me a line with a copy, full documentation and everything clearly labelled. I promise I'll at least look at your work.

From music to education, business to utilities - anything you felt deserved your shovng onto a floppy disk, lemme at it and I'll do the rest. Address?

> Adam Phillips, PD submissions. Amiga Computing Europa House, Adlington Park, Macclesfield SK10 4NP

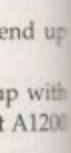

• **Figure** 

•

a jolly pre go look a

town to buyin playing

he cunh name eened of thr

- iumg vel colises run

e.

id come ails and simph **astanth** 1.

ttle ill-

# OK Next Stick Spirit **lat** B One Two Tive Ten Tifts Hemared Oops O this case, the computer). in places but on the whole, they ang together well. Power ups are many For the gambling fanatics with no money among us, bets can be laid through and varied with speedup boots and keys the stakes columns. It's a touch unwieldy to unlock the entrance just being a small

lice of what's on offer. The all-important gameplay is very addictive and falls safely on the side of **.fr.killenging and not tedious.** 

**RYON CATS** 

# **Vingt-et-Un**

Ilyou hadn't already guessed or you don't mow French, Vingt-et-Un is a computer mission of the card game pontoon. The ective is to get either as close as possi-Sir to or equal 21 points without going mer and beat the other players effort (in

**:3E1 12 :\_\_TVEM:**

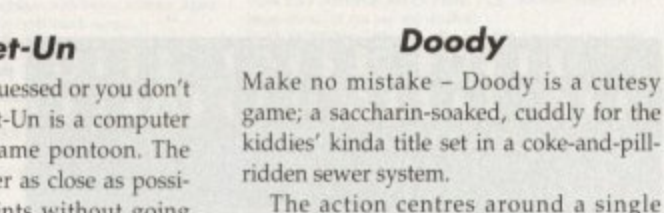

The action centres around a single screen made up of platforms, the story being that you (and an optional second player) have fallen down into the system and must work your way up through 32 levels to escape, destroying all who stand in the way.

but practice makes perfect. The game is presented clearly and is easy to use so if vou like the card game, you'll love the

**Doody**

computer version,

**Loy your money down onti dean out the bank** 

Your orange blob of a character starts at the bottom of the screen while the enemy pour out ot the pipes at the top. These are usually turtles with green shells to begin with and in later levels, the program almost sets new standards in environmenl tal simulators with the introduction of penguins.

form that the turtle is walking along, it is t possible to head-butt the floor and knock our amphibian friend off his feet. Next, it's e a mad dash to get up onto the platform to t kick him off into oblivion. By moving Doody underneath the plat-

s n change its colour and move even faster. To e the bottom of the screen - hit it and all the w s t use it a certain amount of times. If left too long, the turtle will get up, make life easier, there is a POW block at creatures fall off their feet automatically and no, it's not possible to keep doing it over and over again; the player can only

a

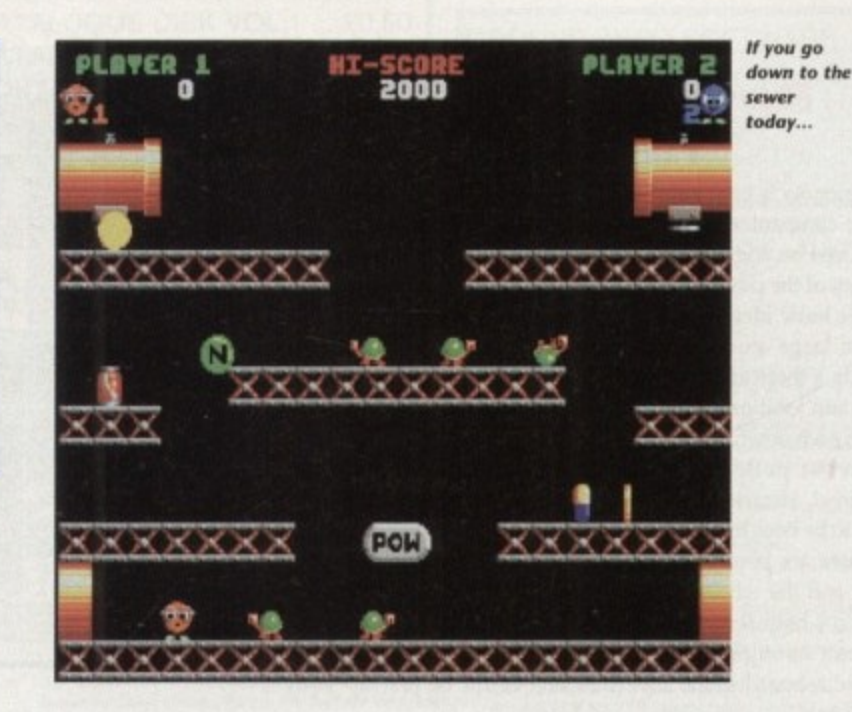

Graphically, the game looks a little basic but there are nice touches with the animation - if you leave your character too long, he yawns and goes to sleep. The turtles, when changing colour, put on the new one as if it were a jacket. These and others add a real feel of professionalism to the title.

Al200 owners will have to look out for screen corruption if they have a hard drive because it appears to interfere with the game coding in some way. The program is still playable though but it's a bit of a shame this can't rectified in some way.

Doody is a cracking game which has

that Bubble Bobble/Rainbow Islands feel to it, making this title the most absorbing of all those on the disk.

# **Atoms**

I've seen this kind of game on a couple of occasions and it has be said that this version is the slickest of the lot in terms of presentation.

The basic concept is this - each player (two to four) places a coloured atom each turn on the board which is basically a large grid. It's possible to place atoms in

# **Mr Men Olympics 1993**

# **Virus Free Software**

Everyone knows the Mr Men - Mr Tickle. Mr Happy, Mr Messy and Miss Single Parent. They played a part in most childhoods after the 60s, and Unity, the people behind this release, have obviously decided that they didn't want to squander such great material.

So they've produced a children's game that plays and looks like a commercial piece of software.

The actual game centres round five different sporting events - the 100 metres. weight lifting, the hammer, pole vault and javelin throwing. Like all sports

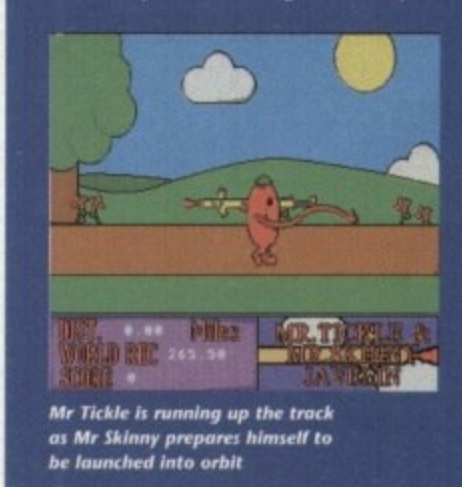

Sims. the majority of these events are performed by waggling the joystick frantically to gain speed or strength and then hitting the Fire button at the right moment to succeed

The javelin, for instance, involves speeding Mr Tickle up via the joystick and when he reaches the throw line. hitting the Fire button.

It doesn't end there - the javelin in question is actually Mr Skinny who flies through the air and the player needs to help him further by flapping the characters arms with the controller

All the levels with the exception of the hammer throwing section work well on a simplistic level and are ideal for young children

More events would have been better but the presentation, ease of use and every character looking like it's been lifted off the page ol the Roger Hargreaves classics, makes this title into something a little special

It you want your young six-year-old kids to play something a little different from the usual beat-'em-up games then slip this into the disk drive they're sure to have a good time

# **Rags to Riches**

# Pathfinder PD

If Monopoly is your game then Rags to Riches is the ideal electronic companion. It's an original board game designed and produced on computer so you never have to worry about losing any of the pieces.

The basic idea is to make as many hotels as possible and amass large amounts of wedge. This is not a simply as it sounds - there are only a certain amount available to be built in certain locations so the players (two to four) have to rush to outdo each other.

On the path to successful building, plans, planning approval, electricity, plumbing brickwork and other factors have to be bought,

There are plenty of variables such as windfalls and gambling and the whole package works well, but unfortunately I couldn't help feeling that everything was just too random and not enough skill based. Having said that though, if you're a board game nut then this could be just up your Park Lane.

the squares together, making them unstable.

Once a certain number of atoms are grouped together, they explode across the board, changing everything that gets in the way to their colour.

There are various rules affecting the gameplay such as chain reactions caused by other players' atoms reacting off yours. This can lead to situations where you think the game is in the bag but the opposition's single atom is in an ideal spot to completely wipe out all your colours.

A one-on-one against the computer option would have given the game more levity but as it stands, it's a good laugh especially with four people involved.

# **Boot Intro Construction Set**

When the magazine firsts boots in, the user is presented with an intro screen containing information inside coloured strips.

BICS is the program that does this and now the same can be done to a disk of your choice. By selecting the construction set, the user is presented with a screen where it is possible to enter text and the

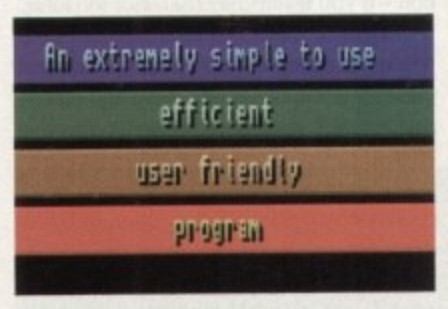

**p i**

**• IN '**

屬

**" Lova 2 May 2 2 Mullet 2 May 2 2 May 2 2 May 2 2 2 May 2 2 2 May 2 2 2 May 2 2 2 2 May 2 2 2 May 2 2 2 2 May 2** 

kW. **111114 tlilli• VT**

PERE

Y V A F **SIV1 BILTIN** 

**NOF** 

**-**

**1 4**

**E**

**' •**

**LEAR** 

**2**

**r**

**1**

**W I**

**l**

colour of the strips themselves.

From there, install on a disk and when used next, it will flash up the desired text. **1** This useful for sending messages and instructions to friends on disk or simply **1** to make the front end of a game look more attractive to the eye. **'**

The only downer is the lack of hard disk installation but as the Boot Intro **1** Construction Set stands, it's a effective piece of software.

# **Molecular Weight Calculator**

A brief review here - MWC is a program that accepts a chemical formula and f returns the molecular weight. It works s and if you're a scientist or anybody else with a desperate need for weighing f molecules then many a merry evening

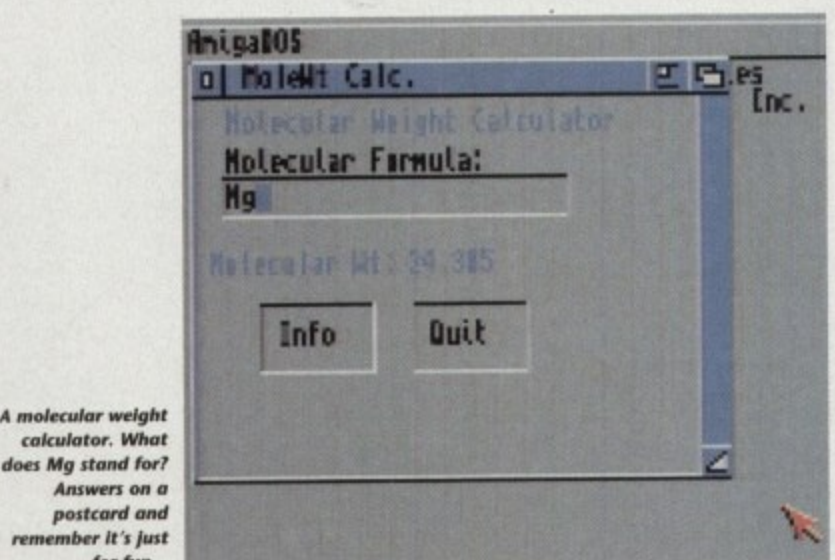

can be spent with this smooth operator. Overall if the Holmes Bros can keep this standard up over the next few months then Amiga disk magazine is well worthy of investment on a regular basis.

**Move around that hoard and**

**amass your riches** 

With its professionalism, fun and real value for money, Amiga 3 is a must buy,

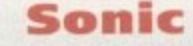

# Virus Free PD

Exclusive! Sonic the Hedgehog is making his debut in the Amiga PD. Well, so it's not true, the reality of the situation is that this is a non-playable demo showing Sonic strutting his stuff on Commodore,

The results, while not up to the Mega Drive standards, show the game count most likely be well implemented on favourite computer but let's face it, someone, somewhere out there in the beworld fancies a huge lawsuit and c case with Sega on their doorstep the ain't never gonna happen.

The disk is worth getting for novel value and the speed of Sonic's movement alone, but it'll only keep your interest a couple of minutes.

# **•The Beginning of the Earth**

# **Pathfinder PD**

Designed as a children's educational program, this title is a slide show tracing origins of the big bang and the subi quent forming and creation of the planet and its wildlife.

There are about 20 slides in all containing information and reasonable look pictures of what happened all those milions of years ago.

By the end of the show, which doesn't last for very long, I wanted to see more which is a good sign but I hope the publishers intend to release more disks is bundle package which go into m depth.

If you have children or indeed if vou a kid and are interested in the planet and dinosaurs then take a look at this.

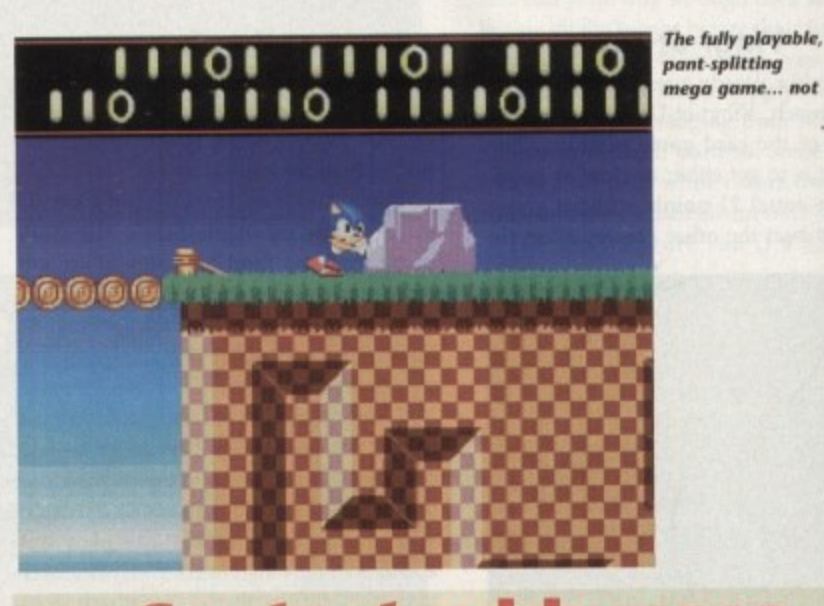

# **Contact addresses**

Pathfinder PD 41 Marion Street, Bingley BD16 4NQ Tel: 0274 565205

Virus Free PD 31 Faringdon Road, Swindon SN1 5AR Tel: 0793 512321

Holmes Brothers 23 Rocester Avenue, Wednesfield Wolverhampton WV11 3AU Tel: 0902 733418

for fun... Amiga Computing Christmas 1993 howing on the

e Mega e could on your t, unless the big d court then

noveln vements erest for

of

nal procing the subsee plane

containlooking ose mil-

doesn ee more the pubisks in o more

if you're anet and

109 EASYCALC V1.0a - The Best Shareware Spreadsheet somey can buy. Look no further if you require one!!!<br>
210 PAY ADVICE ANALYSER V3.00 - Latest version of this<br>
=conal wages/salary database. Now faster and added features.<br>
≈2 FRONTIER: ELITE II DEMO - Rolling demo of this

ndible game. Wow.<br>12 ASSASINS GAMES VOL # 136 - Hot Blox, Super Pong,

imiburk.<br>1973/274 (2 DISKS) **STARBASE 13** - Graphic adventure in the

spie of Monkey Island/Future Wars. Superb.<br>238 DESERT STORM HYPERBOOK - Detailed account of the

**DESERT STORM HYPERBOOK - Detailed account of 18.00 from ground offersive with maps and all, and account of the stock CHI FROGGED - Amosing singing and dancing Frog same. Warner Bros style.<br>
THEASYCALC PLUS - Enhanced vers** 4500 ONLY

4161 3 WAYS TO STOP SMOKING - Give me nicotine patches 

use from the TV ad.<br>16 THE GREAT ESCAPE OF BILLY BURGLAR - Super new auf original platform game.<br>2007 3D GAMES SERIES MK1 - Three 3D Construction Kit

Source of the COMBIN STATES MICLEAR IN Three 3D Construction Kit<br>
CONT 3D GAMES SERIES MICLEAR INCLUSION Chess, Chess 2.0<br>
COMBINET CHESS GAMES - Two Chess games: GNU Chess, Chess 2.0<br>
20 (DESS GAMES - Two Chess games: GNU

Source in the infants, with pictures, easy read text and digitied speech.<br>The story of "The Three Little Pigs".<br>The story of "The Three Little Pigs".<br>The SOND FACTORY - Neat spelling games for youngsters.<br>SAGA UTILITIES -

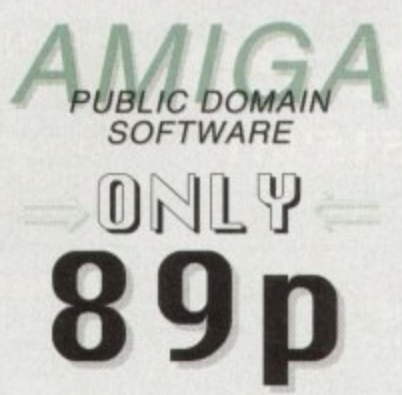

**EDUCATION** 

E3 SUN CALCULATOR - Calculates the sunrise and sunset times

ES SUN LANE accuracy.<br>
Within a 2 minute accuracy.<br>
E12 UNITS - Conversion programme. Includes:Speed, Volume,<br>
Mass, Time, Force, Density, Angles, Light, etc...<br>
E16 CHESS TUTOR - 4 Chess programmes from learning the<br>
game

E24 TOTAL CONCEPTS - DINOSAURS - Want to Jeam about

**E17 FOUR STROKE PETROL ENGINE ANIMATION - More of** 

the same.<br>E42 GAS TURBINE ANIMATION - Plane engine animation.<br>E52 COLOUR THE ALPHABET 2 - Familiarise kids with<br>the alphabet, with digitised speech instructions. Excellent.<br>E43 WW2 HISTORY BOOK - Multi-media account of Wor

2 account. Text and pictures.<br>E46 LITTLE TRAVELLER - Useful information on the worlds Special rate of spots right down to electrical voltage.<br>
E41 FRACTIONS - Maths teaching and testing programme.<br>
E44 THE MATHS ADVENTURE - Maths problems intergrated

into an adventure game.<br>E49/S0/S1 (3 DISKS) DESKTOP GUIDE TO ELECTRONIC<br>MUSIC - Massive guide on all you wanted to know about<br>music systhesis. Visual, audible - sound examples and speech.

**BUSINESS SOFTWARE** 

U135 660 BUSINESS LETTERS - Hundreds of laid out letters for every business and personal occasions. Inc, Job applications, complaints, etc.. Files load into any Word processor. U166 A-GRAPH V1.0 - Input data for instant g

pie charts etc.. Data is saved as an IFF file.<br>U209 FORMS UNLIMITED V1.04 - Form designer and printing

U242 LAST WILL AND TESTAMENT - Write your own will,

includes word processor.<br>
U265 JOURNAL V2.00 - Organise your personal finances like a detailed bank statement. Easy to ose<br>
2013 ACCOUNT MASTER V2.1 - More complex than Journal and has features that match commercial progr

latest release of this pay slip databae.<br>U304 TEXT ENGINE v4.1 - The best PD word processor with

**GRAPHICS UTILITIES** 

UI ULITMATE ICON DISK - Edit or draw you own iccess. Even import/export graphics from any IFF package. Eg Dpaint or Freepaint. Massive directories of example icons included.<br>U3 M-CAD - Public Domain Computer Aided Design

Vista; but without the heavy price tag.<br>
U102 AMIGA FOX - Basic entry level desktop publisher.<br>
U113 SPECTRA PAINT v3.0 - Good AMOS written IFF paint

programme.<br>
UI15 LAND BUILD 3.2 - Another superb fractal landscape<br>
UI142 FREEPAINT - The highly regarded PD paint package.<br>
UI42 FREEPAINT - The highly regarded PD paint package. The<br>
next best alternative if you can't af

art tool.<br>
UI90 GATORS GRAPHIC GALLERY - Tutorial with many<br>
EUI90 GATORS GRAPHIC GALLERY - Tutorial with many<br>
EUI208 CYCLOPS - Plasma picture generator. Weird!<br>
UI271 POLYED V1.0 - Polygon orientated asimation programme.

U289 MINI MORPH V1.0 - Super fast morphing programme.

The best you can get!<br>U296 GRINDER - Picture file conversion. Can transform most<br>formating, including: GIF, TIFF, HAM-E , TIFF, ATARI, IFF..

MUSIC TOOLS

U178 COMPOSER - Traditional style music composing with staves and notes. Very good. Includes examples.<br>U186 MED 3.2 - Mesic sequencer. V.good.<br>U183 PRO TRACKER - Another professional music sequencer.<br>U200 SHADOW SAMPLE MA

C200 SENDOW SOMETLE SUARCE - CIERC SIMPLES WILDOW SOUND SIMPLE IN USE OF THE SUARCE OF ST-89 - More of the same, 85 samples.<br>
U260 ST-89 - More of the same, 85 samples.<br>
U262 ST-89 - More of the same, 85 samples.<br>
U262 ST-

LISTED IN THIS ROUERT IS JUST R SMALL

PROPORTION OF THE SOFTWARE WE HAVE

RURILABLE, GET HOLD OF OUR DETRILED CATALOGUE DISKS FOR INFORMATION ON

THESE AND MANY MORE SUBJECTS.

prehistoric Earth. Get this.<br>E32 MOLEC 3D - Generates 3D representions of molecules.

Up to 500 atoms at a time.<br>E36 STEAM ENGINE ANIMATION - Detailed, labeled

**GNOOND** 

**ZERO** 

**SOFTWARE** 

**IOT A500** 

**NEW TITLES** 

SELEVATION II - Cute and colourful platform romp.<br>SELEVATION II - Boulder Dash at it's very best<br>SECOMM V3.0 - Brand new version of this incredible communicate for Amiga modem users. The most popular one around.<br>SECOMM V3

A chipset. \*A1200 ONLY\*.<br>6 GALAXY '93 - Looks like Galaxians. Nice scrolling back

- NOT ANOS.<br>
AREXX USERS REFERENCE MANUAL - Extensive<br>
and on the AREXX programming language. «NOT A500».<br> **BLOCKSTER** - Tron Light Cycles game with screen desi<br> **CHILDRENS FAVOURITES** 2 - Six nursey rhymes with

tures, words and music to sing-a-long to.<br>
22 AMOS Neommand Designer v2.03 - Create Workbench 2.0<br>
It front eads for your Amos programmes without the hassle. You<br>
an the screen with memas, battons etc., and save the source

then simply load it into AMOS.<br>SEAMBALL - Futuristic management game based on

**EXARY OR ABNORMILIA ISSUE 3 - The alternative disk magazine. No alternative Server West ARTIRLING ENGINE ANIMATION - Detailed cross section** 

imation of a Stirling engine.<br>RE **INVENTORY v2** - Business software to hold information on

sick control, staff wages, plus a database for other information.<br>COMMUNICATE - Learning tool for eight forms of non-version municipality<br>from plus to the symmetry communications. Including sign language, neese code, brai

e complex rules and strategies used within this sport.<br>#G270 (2 DISKS) 18th HOLE - Brilliant Golf game for 1 or

**Example SATURNE '93 SLIDESHOW - Many pictures of different**<br> **EXATURNE '93 SLIDESHOW - Many pictures of different**<br> **EXAMPLE TO A SET PARALAX** - Brilliant slideshow of many vicious

motours with added text information on their characteristics.<br>TLJELLY QUEST - Highly rated 3D isometric arcade puzzle

TELLY QUEST - rightly rated 3D isometric arcade puzzle<br>
and against the clock.<br>
Si4 TEXT ENGINE v4.1 - The <u>BEST</u> PD word processor just got<br>
since Includes fully intergrated spell checker. A must<br>
six SUPERVIEWER v2.4 - S

307 AMOS PRINTER ROUTINE - Custom GFX printer

maines for your Amos programming projects.<br>
USS CG FONTS COLLECTION VOLUME 4 - Thirteen more formpagnaphic fours for DTP and Word Processors which use them.<br>
THE RAGE ISSUE #2 - Disk magazine with News, reviews, Amos with

# **ORDERING PD DISKS**

PRICE PER PD DISK ........... £0.89 CATALOGUE DISK VOL.1 ... £0.50 CATALOGUE DISK VOL.2 ... £0.50 POSTAGE & PACKING ........ £0.75

Overseas orders. Use the above prices, then<br>add 25% of that total, to cover the extra<br>postage costs. Thank you.

PLEASE MAKE ALLCHEQUES/POSTAL<br>ORDERS IN STERLING PAYABLE TO<br>GROUND ZERO SOFTWARE

**GAMES** G77 TRACK RECORD - Super fast overhead meing game. Loads

of tracks, loads of action.<br>G75 BULLRUN - Wargame based on an historical civil war

G68 INSIDERS CLUB - Stockmarket game where you can manage G66 NO MANS LAND - Good 2 player, one-on-one to the death

duel with a variety of weaponary.<br>G64 MECHFIGHT - Role Playing Games where your character is

a robot on a huge space craft.<br>Too GAROUND ZERO GAMES #5 - Big value game compilation, with games like: Othello, Tiny Baseball, Tron 90, Frog. 22 in all.<br>G61 ZEUS - Good puzzle game. Based on a commercial Ocean

game, Pazznic.<br>G55 MASTER OF TOWN - Anti-social game of property<br>destruction. Smash windows, damage vehicles, break street lamps.<br>But fun. \*A500 ONLY\*<br>G52 BLOCKIT - Another pazzle game which has been cloned from

a commercial game.<br>G49 POM POM GUNNER - Shoot-em-up with digitised graphics.

Gav POM POM GUNNER. Shoot-em-up with aignised graphics.<br>The scenario is Pearl Harbour.<br>G37 SEALANCE - strategy wargame where you command a nuclear<br>submarine. Included animated sequences.<br>G35 JAR - Clone of an old arcade cl

WEIL<br>G18 THE GOLDEN FLEECE - Incredible text adventure with<br>masses of depth. Similar style to the awarding winning Infocom

text adventures.<br>
G88 21 GAMES - Another mega game compilation with 21 games<br>
on a single diskette. Different games to the ones on G63.<br>
on a single diskette. Different games to the ones on G63.<br>
G121 BIPLANES - Take to t

strategy board game.<br>G129 SUPERLEAGUE MANAGER - Footy management game.

G138 WORLD - Science fiction text adventure on a strange planet.<br>G139 CROAK - Enhanced clone of Frogger, even a two player competition mode where you complete to get as many froggy's

G141 AMERICAN FOOTBALL COACH - Manage a NFL team

and call all the plays.<br>G142 BATTLEMENTS - Based on Hunchback from C64.<br>G150 LEGEND OF LOTHIAN - Good role playing game.

G150 LEGEND OF LOTHIAN - Good role playing game.<br>G150 LEGEND OF LOTHIAN - Good role playing game.<br>G158 BIRMIN BALL - Good looking but difficult skill/puzzle game.<br>G161 ASHIDO - Oriental puzzle game.<br>Worth a shot if you wu

around a host of areasa's.<br>
G177 CRAZY SUE II - Popular platform game.<br>
G177 CRAZY SUE II - Popular platform game.<br>
G180 WAR - Could be considered Space Chess.<br>
G182 TREASURE ISLAND - Game for kids.<br>
G183 BOUNCE 'N' BLAST

of a commercial quality.<br>G193 HRLLZONE - Space shoot-em-up, similar to R-Type.<br>-A1200 USERS, DISABLE CPU CACHES<br>G196 CAG - Stands for CREATE ADVENTURE GAMES, make

G196 CAG - Stands for CREATE ADVENTURE GAMES, make<br>your own text adventures with this casy to use eagline.<br>G200 FIGHTING WARRIORS - 1 or 2 player martial arts beat<br>em op with large well animated species and special moves.

G206/207 (2 DISKS) OLEMPIAD - Sports events with lemmings as the stax.<br>
G206/207 (2 DISKS) TALISMAN - Big graphic adventure game.<br>
G210/211 (2 DISKS) TALISMAN - Big graphic adventure game.<br>
Excellent. -REQUIRES 2 MEGABYTE Uzzar WIBRILLE WORLD VALUE PD market. A must.<br>
TRANS PRINCE PD market. A must.<br>
C247 FLEUCH - C63 Thrast clone. Skillful game.<br>
C249 FSVCHO SANTA - A game for Christmas.<br>
C255 SMOS CRICKET - Shareware Cricket game. Lots of

G262 BLUE DIAMONDS 4 - Boulderdash clone. Good stuff.

# **SEND ORDERS TO:**

**GROUND ZERO SOFTWARE 4 CHANDOS RD REDLAND BRISTOL BS6 6PE** ENGLAND

ALL TITLES ARE COMPATIBLE WITH ALL AMIGA'S UNLESS STATED  $\fbox{\textwidth}{\begin{minipage}{.75\textwidth}{.65\textwidth}\begin{itemize}\end{itemize}}\vspace{-1mm}$ 

# **USEFUL UTILITIES**

U158 NOERRORS - Hides physically damaged tracks on both Hoppies and hard disks. In effect making useless disks, usuable.<br>U157 ARQ 0.99 - Changes the boring old Workbench requester mated ones. Quite neat.

U146 AMIGA SYSTEMS DISK - Host of Amiga system

diagnostic checkers, and performance testers.<br>U111 GOLF SCORE - Golf tally recorder.

U112 WORD SQUARE SOLVER - Finds those hidden words in those word square puzzles.<br>U167 BIORHYTHMS - Plots your personal graph for any

ar: Physical, Emotional, Intellectual. U180 BROWSER II - Good file transfering programme, and

**U191 TYPING TESTER - Evaluates your typing speed.**<br>U206 RACE RATER - Horse racing, outcome predictor. Works

on statistical data you enter.<br>U215 FREECOPY - Removes various proctection schemes

From a massive list of commercial games.<br>
U216 BON APPETIT - Recipe database.<br>
U267 SPECTRUM EMULATOR V1.4 - Run old speccy

T AMIGA games on your AMIGA.<br>U280 LEMMINGS II HARD DRIVE INSTALLER - Put<br>Lemmings 2 on your Hard drive. «REQUIRES 1.5 MEG, NOT  $A$ 500+

U281 D-COPY 3.1 - Powerful and professional disk duplication U281 D-COFY 3.4 - Provertium and processional disk diplication<br>USS2 TERMINUS 2.0 - Rewritten form Jrcomm. The best<br>CORSE TERMINUS 2.0 - Rewritten form Jrcomm. The best<br>COMMUNIS 2.0 - Rewritten form fast modems.

rcial titles U290 CHARACTER GENERATOR - For Advanced

Dungeons & Dragons players.<br>
U291 RELOKICK v1.4 - New version of this A500+, A600<br>
and A1200 downgrader to Kickstart 1.3. Helps make many A500<br>
only titles work on your machine.<br>
U294 PARBENCH - Link up two Amigas, or Amig

U297 LISTER 2.1 - Disk magazine creator.

# DEMOS

 $\begin{array}{l} \text{D148 STATE OF THE ART - By Space Balls.}\\ \text{*A1200 USERS, DISABLE CPU CACHES}\\ \text{D161 FALSELIGHT 242 - 29 meg of graphics crammed on} \end{array}$ 

a single disk. Stunning rounnes.<br>D159 LETHAL EXIT - +A1200 ONLY+<br>D157 DESTINATION UNKNOWN - The best AGA vector

demo yet! "A1200 ONLY"<br>M127/128 (2 DISKS) JESUS ON E'S - 27 minutes of Rave-REQUIRES 2 DISK DRIVES" D160 TECHNO TRACKS II - Rave demo from the United

D160 TECHNO TRACKS II - Kave demo from the United<br>States. \*1200 ONLY\*<br>S93 REVELATIONS - Stunning slideshow.<br>S93 REVELATIONS - Stunning slideshow.<br>S94 NIGEL MANSELL AGA SLIDESHOW - Nigel in his<br>Formula One days. \*A1200 ONLY

A151 THE LEMMING SHOW - Starring Suicide man. Not for the squeamish. REQUIRES 1.5 MEG\*

the squeension - weighthrow in States<br>The D155 RETINA - Flashy demo. +1200 ONLY+<br>D153 RETINA - Flashy demo. +1200 ONLY+<br>D145 PIECE OF MIND - Star Trek spoof.<br>M134 RHAPSODY IN BLUE - Jazz.<br>M135/136 (2 DISKS) NUTCRACKER SUIT

M130-134 (4 DISKS) A TO Z OF C64 TUNES - Hundreds of classic C64 tunes packed onto 4 disks. Great value<br>M125 MUMBO JUMBO - Very lively.

# FINAL FRONTIER ISSUE # 5

We also stock the Final Frontier

disk magazine at only £6.00 inc P&P. Four action packed disks full of news,

reviews. Everything on Star Trek and The Next Generation.

Interviews with the stars and convention news. Loads of

features. Plus exclusive artwork from Tobias Richter. THIS IS NOT PUBLIC DOMAIN, THIS DISK

MAGAZINE COMES WITH IT'S OWN

PERSONALISED LABELS. AND AUTHORS

GET PAID ROYALTIES FOR THEIR WORK

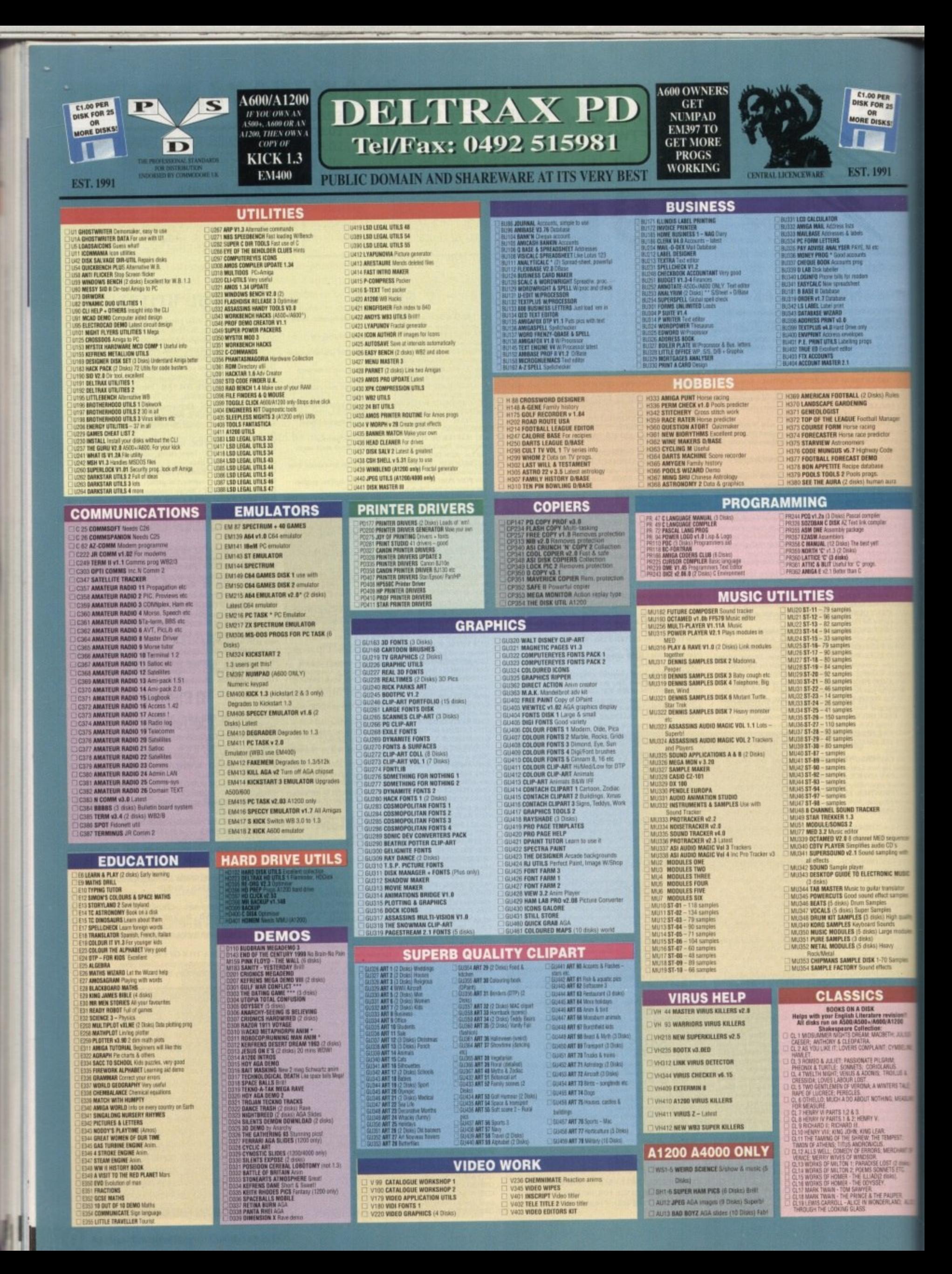

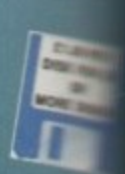

EST.39

ı

t<br>Sea Ann<br>Sea Anns<br>Sea Anns<br>Coch prog<br>Coch prog

ts to music<br>Madat<del>a</del>

23.

**BALL (23)**<br>IDENING

SUE Fourn

**TSR FACE ON** S. 7 High<br>MST DENIE<br>Cipe databa

ici

ult<br>id e<br>Sai

e<br>Fert

re 100 äñ

# FRILLS – NO GIMMICKS – JUST GREAT PD – WYSIWYG!

**matche** patement<br>that Downs on:<br>the Downs on:<br>the mass as pool provider<br>the mass as pool provider<br>the Shust are applicable that are applicable ili<br>Alicensis Arcade<br>Alicensis ski to win<br>Alicensis New<br>Alicensis Service<br>Alicensis sale abestus<br>Acade shoot are up<br>Alloy in Smulpton The County of the County of the County of the County of the County of the County of the County of the County of the County of the County of the County of the County of the County of the County of the County of the County o millime puperes<br>Millimete adv, spells & combat  $\begin{tabular}{c} \hline \textbf{1} & \textbf{2} & \textbf{3} & \textbf{5} & \textbf{6} & \textbf{7} & \textbf{8} \\ \hline \textbf{1} & \textbf{3} & \textbf{5} & \textbf{6} & \textbf{7} & \textbf{8} & \textbf{8} \\ \hline \textbf{2} & \textbf{5} & \textbf{1} & \textbf{1} & \textbf{1} & \textbf{1} & \textbf{1} & \textbf{1} \\ \hline \textbf{3} & \textbf{1} & \textbf{1} & \textbf{1} & \textbf{1} & \textbf{1} & \textbf{$ 

**Call Britt**<br>All Angels - Rescue the Malden

**THE AMERIANAN GAMES 10 pares**<br>Theo Shapes Viry playable for hiss<br>Theo Shapes Viry playable for hiss<br>Theo Slockit Good graphic - Ace<br>Theo Blockit Good graphic - Ace 002 STAR THEN THE NEXT GENERALDIN<br>002 STAR THEN THE NEXT GENERALDIN<br>002 STAR THE NEW YORK STAR CHARGED THE STAR CORPORATION OF THE STAR CHARGED THE STAR AND COMPARED THE STAR CHARGED TO USE A NEW YORK OF THE START CHAPTER **GIAO GAMES COMPILATION 16 games**<br>SIAO GAMES COMPILATION 16 games<br>SIAE MAPARTIS SECOND WAS EMULATION STATING<br>THE MAPALEONIC WAS EMULATION STATING<br>THE MAPAES ON LADDERS TOO!<br>SIAS GAMES GALDRE VOL 7 For the young<br>SIAS GAMES This book when I Were the American Control Catalogue<br>16186 PICK GUT Pair & V. good<br>16186 PICK GUT Pair & V. good<br>16188 SUUD QUAD - Radrog - Field<br>16188 STANE BALL Baseball Brill<br>16180 STANE BALL Baseball Brill<br>16180 PARADO

# **GAMES EXECUTIVE PROPERTY AND ANNUAL MANUSE CONSUMER CONSUMER**<br>
THE SENSE CONCENTRATION V3.3 Part 3 - arrests propries<br>
CONSUMER FROM THE MONARASE Trucks<br>
CONSUMER FROM JUNK III GAUSS<br>
CONSUMER FROM JUNK III GAUSS<br>
CONSUMER CONS

**7 NORTH AT THE TOWN THAT CHAPPY AND A SUBARUM THAT THE TOWN THAT A SUBARUMENT STATE OF SUBARUMENT STATE OF SUBARUMENT STATE OF SUBARUMENT STATE OF SUBARUMENT STATE OF SUBARUMENT STATE OF SUBARUMENT CHAPPY AND SUBARUMENT C** 

21 MIZARDS DOMAIN<br>22 MIZARDS DOMAIN<br>22 MIZARDA Breaksul – vely politically<br>23 MIZARDA Breaksul – vely political<br>25 MIR BRISE – Mario Spe<br>25 MIR BRISE – Mario Spe<br>25 MIR BRISE – Mario Spe<br>25 MIR BRISE – Mario Spe<br>25 MIR BRI

*L'enguest* **1**<br>2 Lemmings Pack<br>3 The Maze Game

627

**Example 2014**<br>
1974 SUSCULTURE<br>
1975 SHOOT OUT<br>
1975 SHOOT OUT<br>
1975 SHOOT OUT<br>
1977 SHOOT OUT<br>
1977 SHOOT OUT<br>
1977 SHOOT OUT CONSIST<br>
1978 CARD OUT CHEATS<br>
1978 CARD OUT CHEATS<br>
1978 TO CONSIDER THE BUSINESS OF CHEATS<br> **393 THE BUAKE Means and States and States 1988**<br>1993 THE BUAKET PROGRAM IS 411<br>1911 00000 Clocker those and states 1991 00000 Clocker those resides<br>1911 00000 Clocker those resides<br>1911 00000 Clocker those resides the SSR

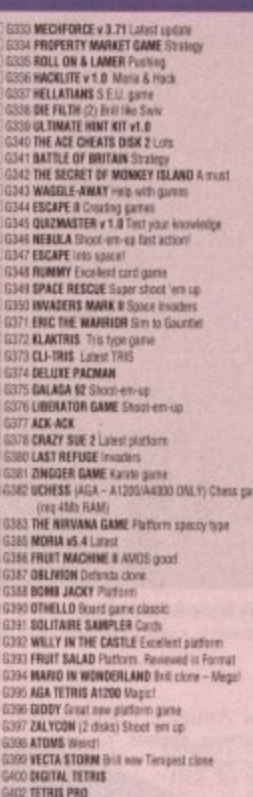

# .<br>21 GAOS SUPER PACMAN SZ.<br>21 GAOS 18th Hole Golf (2 disk) G406 SLIDE SQUARES Pushe<br>G407 THEY CAME FROM OUTER SPACE Shout em up<br>G406 SON OF BLADGER Excellent platform G409 BRAINSON Addictive puzzle<br>G410 NYSTERY 2144 AD Futuristic Murder adx. G411 GUSH Fab GA11 GOOM FED DIJIBRIE COTIE<br>GA12 MEXICAN MASSACRE Arcade action<br>GA13 100 MEGA GAMES (7 disks) 19412<br>
19412 NERICAN MASSACRI (vexte action<br>
19412 NERICAN MASSACRI (vexte action<br>
19412 NERICAN MASSACRI (vexte action<br>
19412 NEAMENT Public Management sine<br>
19415 SLAMBALL Future Management sine<br>
19416 NEAMENTE + PUMPO 2

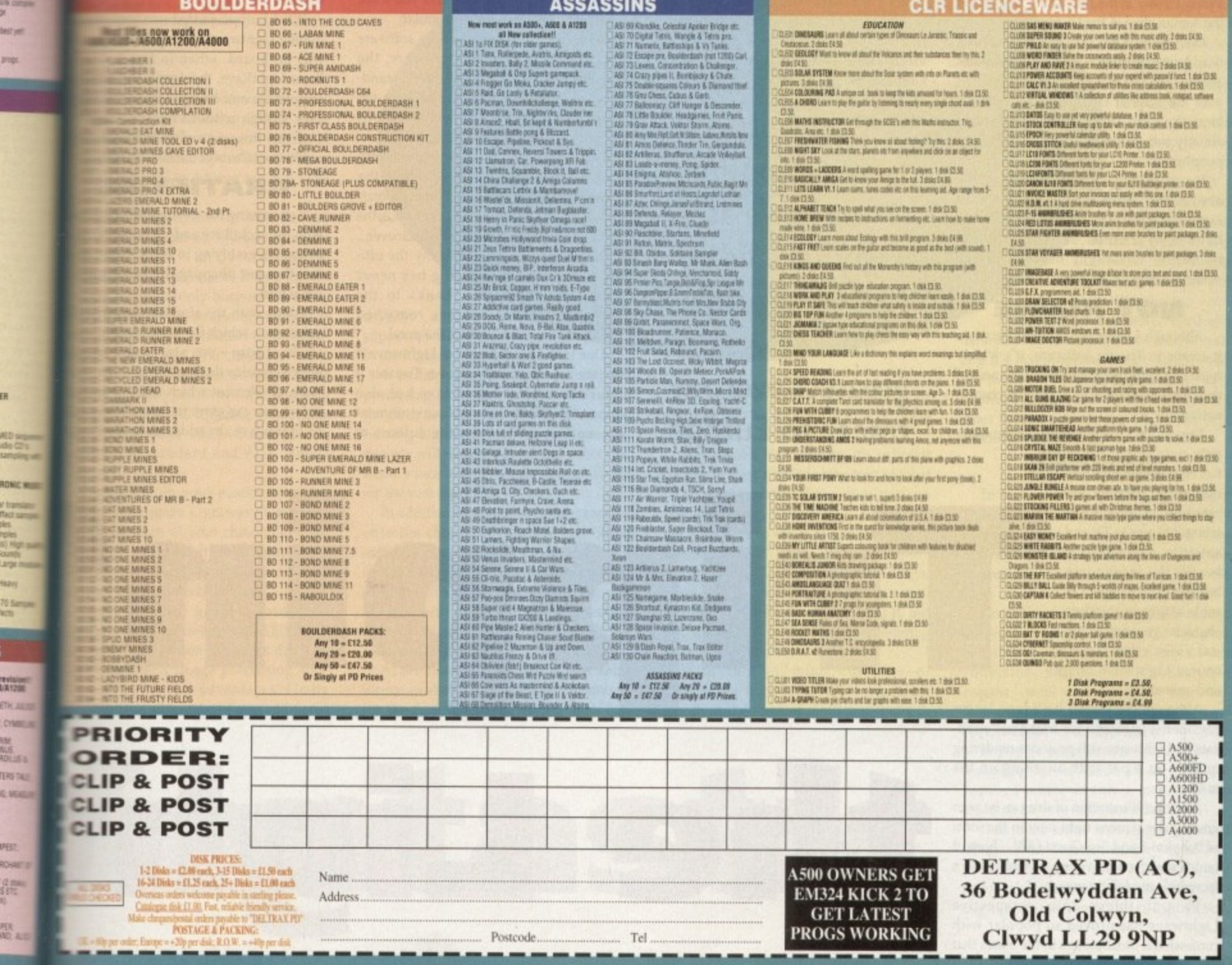

# **',GRAPHICS**

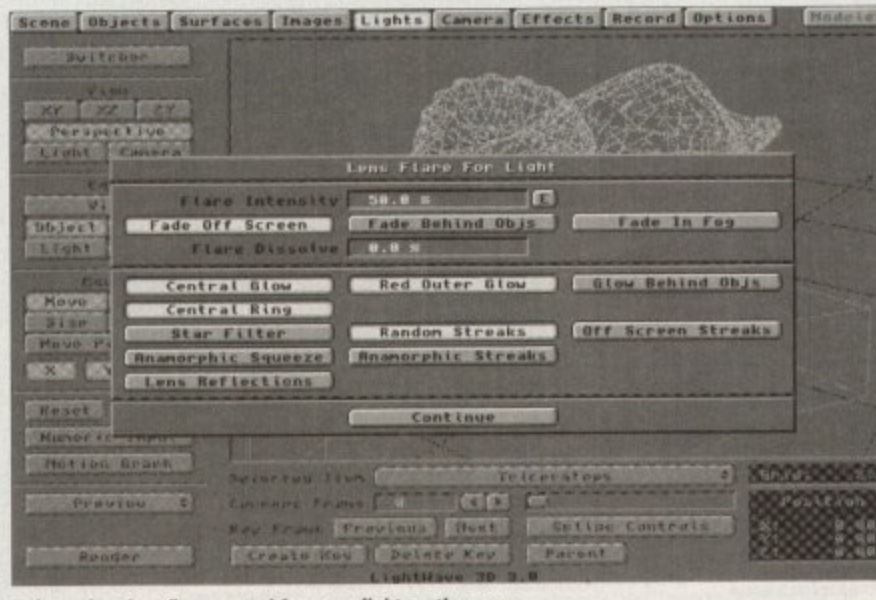

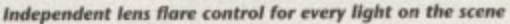

you're relatively new to the Amiga, the importance of the Video Toaster I and its accompanying suite of software can't be overstated. In short, the Video Toaster is the only thing that's kept the Amiga alive in the US for years.

' third party peripheral keeping a computer afloat is the fact that the software bundled with the Toaster is the only thing that's r kept the card itself from a pedal bin e already full of long forgotten third-party peripherals. Even more ironic than the prospect of a

above the upshot is that without Lightwaye the Amiga would probably v e American market long ago. If you managed to follow any of the have been crushed underfoot by the relentless onslaught of IBM in the

# **NOT ALONE**

it comes to Toaster software, it's widely regarded as the most important element of t the entire hardware/software combination. Although Lightwave is not alone when

only output, the card itself Due to the Toaster's strictly composite-

has been rather superseded over recent years by dedicated broadcast systems when it comes to TV and satellite – although it is still the workhorse , behind countless US cable stations providing character generation, digital video effects and of course Lightwave images and animation.

Although the Toaster itself is no longer considered sufficient for broadcast applications Lightwave still provides rendering quality on a par with anything on the market,

A perfect illustration of this can be seen gracing our screens right now in the form of Babylon 5 and Sea Quest OSV - both of which make extensive use of Lightwave's incredible modelling power.

To put things into perspective Lightwave has proved so popular with professional broadcasters in the States that

complete toaster systems have bec bought purely as a means of accessing the potential of the package - as a result the Toaster itself probably qualifies as the world's most expensive dongle.

Although this may sound unbelievable it's worth bearing in mind the cost of alternative systems like the Silicon Graphics Indigo workstations, Although

Paul Austin reveals another exclusive as LightRave finally brings arguably the Amiga's greatest ever ray tracer to Europe

**P p**

**the L**

Objects Modify Multiply Polygon Tools Display Save Save As New Data Options  $\bullet$ Renane cport 0 DC-18EngineOutlet Macro 0 **pc.** I METS I HEART IT 1252 **Triangles One Side** Box **Ball Automatic** Disc **INBUS Cone** Hedium Skotch Cancel Numeric OK Hake: Test. **Options** Cut | Copy | Paste | **Point Potyson Exclude** 

Selecting individual elements within a huge model couldn't be simpler

truly impressive, the machines can cost up to £35,000 plus another £40,000 for the associated ray tracing and animation software - add an optional  $£2,000$  a year for tech support and upgrades and you'll see why Lightwaye remains so popular.

With the extra appeal of the software over its accompanying hardware, the question has to be: Why not buy a standalone version of Lightwave and leave the Toaster for those who specifically want its additional multimedia abilities,

Unfortunately as you've probably guessed the connection between the Toaster and Lightwave isn't simply a matter of loyalty. In fact Lightwave minus the Toaster equals no Lightwaye whatsoever...

As a consequence that's why the ultimate in Amiga ray tracing has never appeared in Europe. Thanks to the enforced symbiosis it has remained strictly on the wrong side of the pond.

Due to the basic design of Lighhyave it insists on the presence of a Toaster which is not only expensive but also impossible to use in a PAL environment up until recently. Why the authors of

**p**

Lightwave never released the package to other boards is probably a matter of comtractual obligation rather than indiffenre hut whatever the reason the end resul remains the same.

What Europe needed was some way duping Lightwave into believing a Toast. was on-board, when in fact it wasn'i Enter LightRave, the dongle that does the impossible and brings Lightwave to th PAL Amiga without burning up extr cash on the somewhat mediocre an expensive talents of the PAL Toaster.

# **GRATIFYING**

Considering the asking price associate with the LightRave and Lightwave comb nation it's gratifying to know there's me to it than just plugging the dongle into the serial port.

Along with the aforementioned plast accessory - which for some bizarre rease smells of soap - you also receive a flopp which contains the LightRave control so ware, an element which must be reside before you can enter the wonderful woe of Lightwave. In addition to the dong

**i ghl**

**Amiga Computing Christmas 1993** 

# **GRAPHICS**

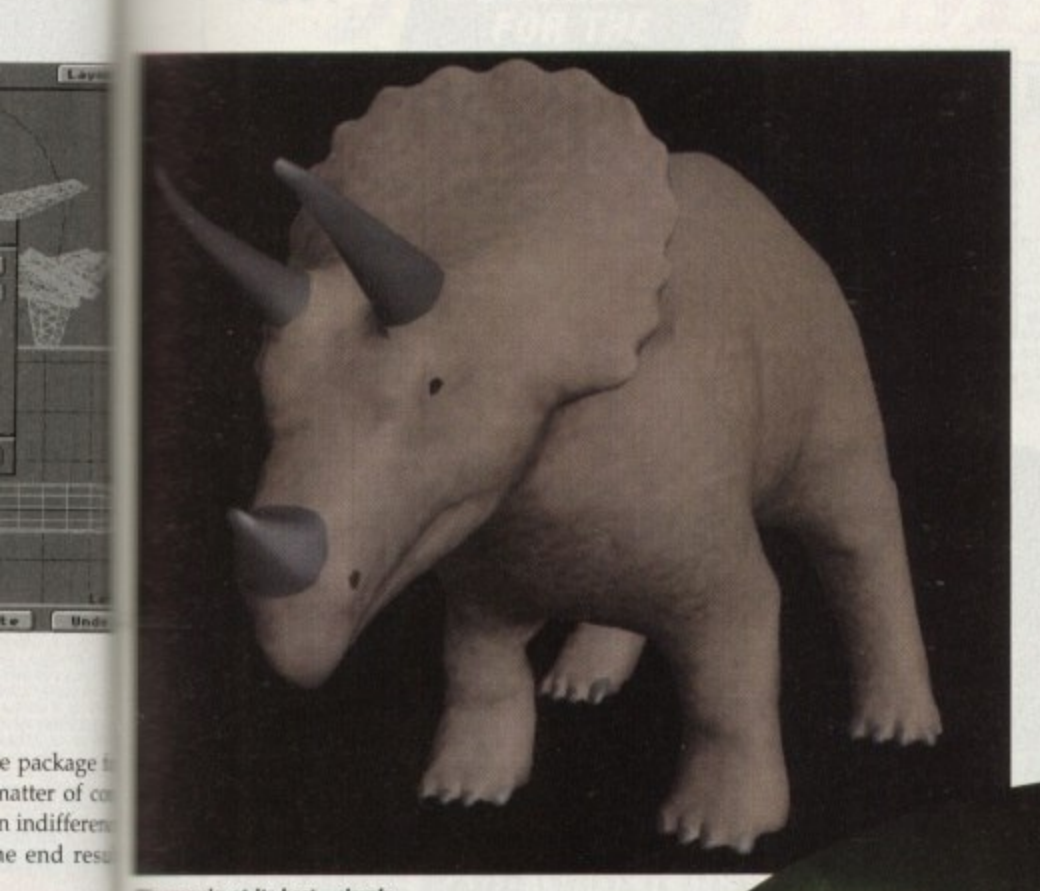

e Objects Surfaces Inages Lights Canera Effects Record Options Hirefrane Cuickshade Realistic ndering Tupe Trace Reflection Trace Refraction Resolution: 2568 H 1928<br>Segments: 68 Super Low Res Persp **Full** Low Resolution Letterb **Nedium Resolution Overscan** High Resolution Fewer Segments **Linited Regio** UbJect<br>Light **Botialization Medium High Adaptive Sampling** a Super Panaulsion autom pictura<br>110 (pocket canera)<br>125 (35 mm SLR)<br>128 (60 × 45 mm rollfilm canera)<br>120 (60 × 45 mm rollfilm canera)<br>CCD video canera Film Size **XXXIII Field Rendering** Motion Blur Depth Of Field G Continue

Total camera control, adaptive sampling, field rendering, motion blur, depth of field and much more from the friendly camera requester

> Unique, spectacular, and set up in a matter of a few minutes

> > look at the package. For now, however, we'll go on a brief guided tour and spotlight what makes the package so special.

Aside from the impressive features list which we'll look at in a moment one of the most notable aspects of the Lightwave and LightRave combination has to be the price tag which when both elements are com-

bined add up to a rather terrifying amount. Obviously without proper testing it's inappropriate to talk about value for money - you'll have to wait for next month for that. However the price tag does at least point to the market the new duet will be targeting.

# **SERIOUS**

In fact, even to install Lighters and more importantly Lightwave you will either need to be very serious about your modelling and animation or have an almost unbelievable excess of disposable cash.

According to the LightRave manual the software and dongle require the complete installation of the entire Toaster software collection. OK, not an unreasonable request - until you realise that the collection comes on 45 disks which in total require 110Mb of storage space.

If you're unfortunate enough to be installing on an A4000 all 46 disks are required where as only a measly 29 are essential for non-AGA machines.

Due to the rather annoying and archaic design of the Toaster installer you're only given the option to install all or nothing, a factor which is made even more infuriating when you realise that LightRave,

nania at its best - simply wid bones and make him move

some way

ring a Toast

ct it wasn

that does

ediocre an

Toaster.

NG

ce associate

wave com

there's mon

ingle into the

ioned plast

izarre reaso

eive a flopp

control so

t be reside

derful wor

twave to the and its accompanying software the only ng up extraordinal is Workbench 2.04 or above and at least 512k or chip and fast RAM spectively - although at least 3Mb or more is required to achieve any real functionality.

> Thanks to the control software the outaut of the program isn't just destined for the hard disk - in fact thanks to LightRave, Lightwave is no longer limited the composite only output offered by the Toaster as the program's output is now automatically redirected to the board <sup>m</sup> Amiga display of your choice.

In fact thanks to the intervention of the untrol software Lightwave will now renfor direct to the IV24, Retina, Opalvision, the dong DCTV, Firecracker and EGS Spectrum in addition to standard and AGA Amiga fisplays.

> Depending on your particular set-up ou can configure Lightwave's preview sutput medium of your choice, although or optimum speed it's also possible to forego the preview entirely in order to save a little more rendering time.

> If the assorted graphic cards and Amiga modes are not enough LightRave also offers the option to render direct to GVP's ImageFX image processing software. This has two advantages. Firstly you can take advantage of any additional

display devices supported either now or in the future by the software.

In addition the option also allows postprocessing of the 3D images even before the file is saved to disk. On the down-side, running Lightwave and ImageFX simultaneously will require a huge amount of free RAM which will no doubt negate its use for the vast majority.

In addition to simply slapping graphics onto the chosen device, the LightRave software also provides time-out control for the static image preview. Better still it's even possible to play back animation rendered directly from LightRave - a feature only previously available through the Toaster 4000 hardware.

At the moment anim5 is the only anim format available but others are promised for the future. The animation itself can

appear as either Ham or Ham8 display or alternatively as a DCTV 3 or 4 bitplane image/anim.

With such a big build up, it's only fair to offer at least a whistle stop tour of what all the fuss is about. However as you can probably guess, Lightwave is simply too big a package to cover in just a couple of pages.

In addition AC - unlike certain magazines - has a tradition of not only actual having a product before reviewing it, but also thoroughly testing it prior to offering a so-called exclusive.

With this in mind coverage of Lightwave will be carried onto next month in the form of a full and in-depth

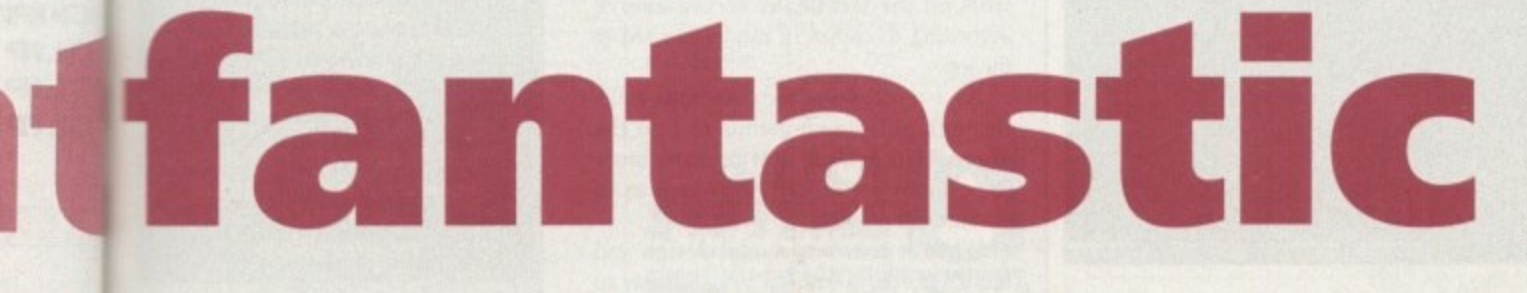

|115 **Amiga Computing** Christmas 1993

# **111GRAPHICS**

Lightwave and Modeler total to less than 1Mb. In fact even if all the support files, objects and essential fonts are copied over you still only need about 7Mb of hard disk space.

Over the next few weeks I'll try to unearth a more cost-effective method of installation by perhaps aborting installation after the essential Lightwave elements have been added.

Unfortunately even if it is possible to abort the install prematurely the installer interrogates your system before startingup and will refuse to install on anything less than an 80Mb hard disk.

Even if the correct size of disk is located you will be instructed to delete a predetermined number of files to make up the shortfall. As a result at the moment the only option is to hack-up your entire hard disk, install the software, delete the necessary Toaster software and re-install you system.

In addition to the potential problem of acquiring the extra hard disk space the authors and creators of the LightRave dongle have also officially stated - again via the manual - that tech support and imminent free upgrades to the LightRave driver software will only be available to those who can prove ownership of a Toaster,

# **UPGRADES**

In order to do this the registration card has an area marked Video Toaster serial number, If you do not supply the number you also won't receive information on upgrades to LightRave dongle - which may occur due to upgrades to Lightwave or the Toaster itself.

Although this isn't the kind of news the European buying public are looking for it's probably a vain attempt on the part of LightRave's developers to appease the great god NewTek - who for obvious reasons won't be too pleased at the prospect of losing their prize milk-cow to an interloper.

In fact, so keen are Warm and Fuzzy Logic to avoid offence that one of the primary selling points of Light Rave is to offer additional freedom to existing Toaster users.

This indeed is one of the benefits of the LightRave system, however telling a customer that he or she can't have tech support and upgrades for something you've sold them simply because they don't own the very thing you've allowed them to avoid buying is the ultimate in hypocrisy.

And don't think the fault lies with Warm and Fuzzy Logic - it doesn't. The cause of all this confusion falls squarely at the feet of NewTek who through outright greed have forced would-be

Lightwave users to such bizarre lengths.

Given the fact that NewTek must have made an ab-solute mint on the Toaster in recent years, why not release Lightwave under licence - for use with other boards? That way they still receive a handsome royalty and we the underprivileged European would finally get the software we want - no strings attached,

Although the word Lightwave gives the impression of a single entity the package is in fact split into two distinct parts, namely Layout and Modeler - Uncle Sam's spelling, not ours.

On entering the software you arrive at the layout screen complete with its mandatory camera and Caligari style Cartesian plane, providing the essential feeling of perspective.

Again Caligari-esque double button mouse controls allow the viewer to zoom in and orientate the display, however this basic perspective view is only the beginning of the program's truly excellent interface.

As you can no doubt see from the screenshots, buttons are also available for the usual X,Y and Z views, but better still you can also view the scene from the camera's point of view or that of any lights which may have been add to the scene.

The beauty of the last two options is only really revealed when the chosen view is combined with the programs edit

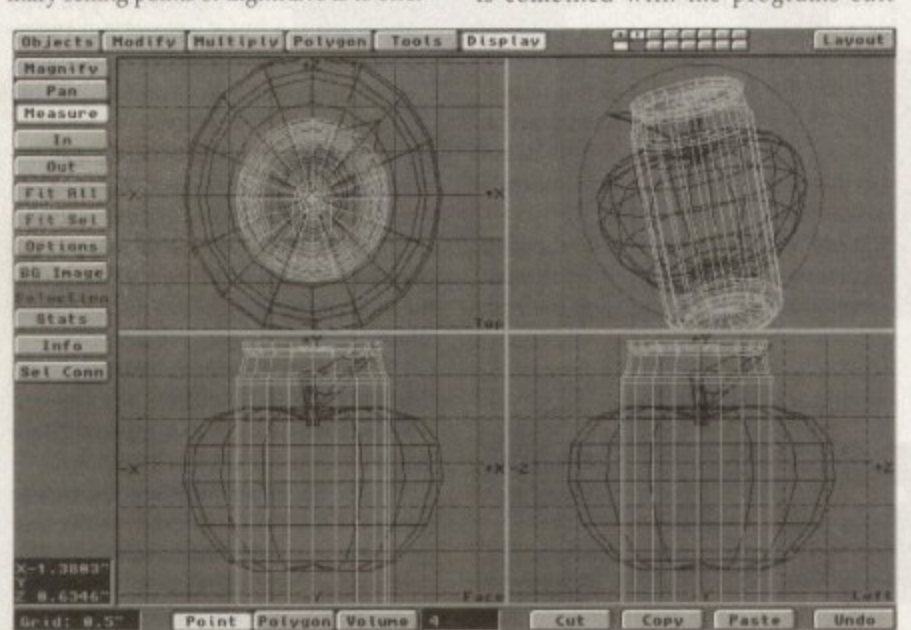

**Modeler multi-layers in action** 

LightRPPE ut.00 (c) Cappright 1993 Warm & Fuzzy Logic. **MIN Format RAIN OF-5** Bisslas B HW **MIN Type** insout Period [18] **friarity** Letras | **Clay Inte** Enter

**Simple but effective, the LightRave interface in all its glory** 

**A simple frame from a stunning demo animation**

options. Again you'll see that the various View buttons are repeated in the edit section with the addition of bones and objects.

As a result you can for example select the view point of a light and also select the same light as the element to be edited. As a consequence, when you now orientate your new view the object mimics the chances in real-time allowing incredibly easy and accurate adjustment and alignment of the various elements.

If you're happy with the changes you simply click on create key and the alterations are recorded. Each element has its own set of keys which during animation are tweened automatically by the software using splines.

And joy of iovs. each object also has its own motion graph to control speed along its individual path. In a rather dramatic and pleasant variation from the norm. characterisation of the various elements within a scene are handled during scene development, and as a result there's no need to jump between modeller and layout to adjust texture maps, backdrops and so on,

Moving on to the layout screen, where you're confronted with an imagine/Real Classic-style tri or quad view depending on your particular preference. In a slight break from tradition, the various edit controls on the left of the screen evolve according to choice of mode selected at the top.

As a result there're no tedious treks through pull-down menus to find the appropriate feature and perhaps more importantly screen refresh is kept to an absolute minimum.

When it comes to model design and handling, the format is very similar to Imagine/Real Classic with the only may exception being the ability to use multiple layers each of which can hold different objects.

These layers can then be free exchanged to update the screen with new object and more importantly can interact to perform various merge and Boolean operations with one object being used as a cutting tool on another Although not essential, the optional qualiview has a particularly nice touch in form of a fourth perspective view.

Unlike Imagine you're not forced use sliders to orientate the fourth window - in fact you can grab the object and manipulate the model in real-time, and that's not enough you can even choose have the object constantly swivel from to right to enhance the 3D effect.

As for tools and edit options, the available selection is nothing short of breaktaking with seemingly everything the Imagine 3.0 promise and seemingly all that Real3D v2 provides at present - with the only possible exceptions being collision detection and gravitational effects

Although a rather sweeping statement considering my limited exposure to package it only proves the infecti enthusiasm that Lightwave generates.

# **MASSIVE**

It's by no means an accident than Lightwave has become massive right across the US and beyond. Although seeral years of ray tracing experience dehelp, I've hardly ever needed to resort the manual for advice - even when exploring features that are totally new m me.

During Amiga reviews, the phrase intuitive is used with gay abandon sometimes without cause. In the case et Lightwave 3.0 the word couldn't be mem at home. Nine times out of ten using a new feature is simply a matter of picking the most obvious approach - and nintimes out of ten you'll be right.

Like many Amiga enthusiasts I've become thoroughly sick of the sycophasitic coverage that the Toaster and Lightwave have received over the years  $\equiv$ many European magazines - given the fact that none of them have ever ever seen it in action.

However after only a brief exposure this package I'm already hooked. Tune next month for the in-depth review. Bo **then my initial rush of enthusiasm shoule** have worn off and we'll reveal if all of the expense and hassle is worth

**Product: LightRave dongle and software driver Supplier: Ramiga International Price: £399 Tel: 0782 398840**

**Product: Toaster software collection Supplier: Ramiga International Price: ETBA Tel: 0782 398840**

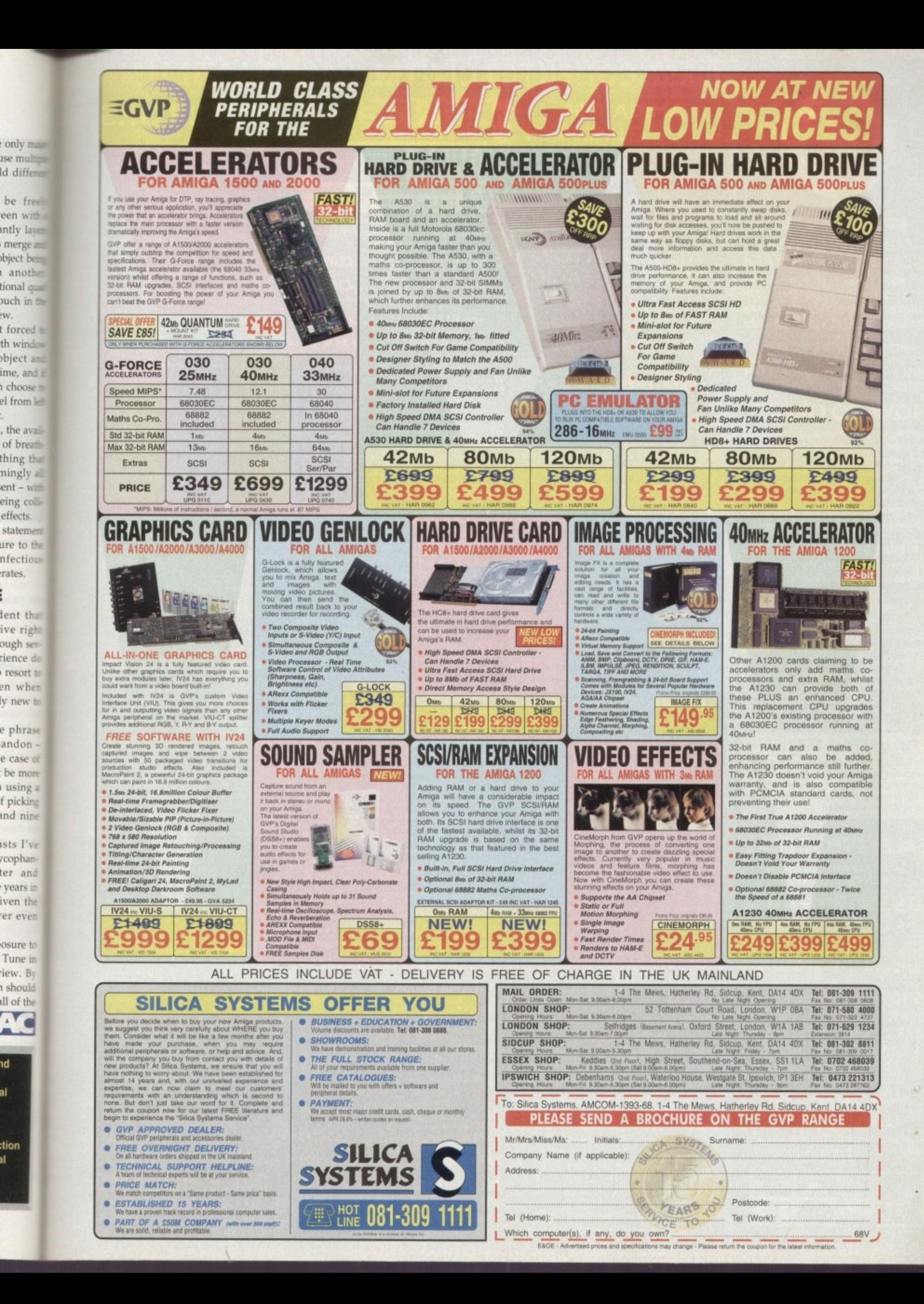

W.

ıd

al

1I

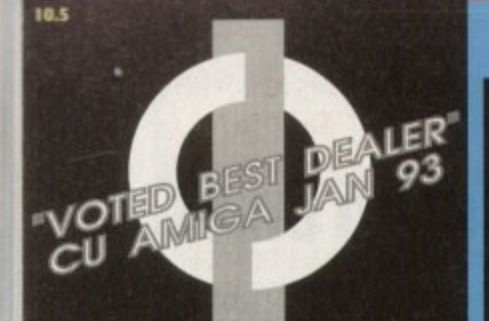

# **FIRST COMPUTER CENTRE** OPEN 7 DAYS A WEEK

OPEN MON - SAT...................9.30AM-5.30PM SUNDAY OPENING............ 11.00AM-3.00PM THURSDAY NIGHT LATE...9.30AM-7.30PM MOST BANK HOLIDAYS..II.00AMTO3.00PM

# **PREFERRED DEALERS FOR**

**ACORN, CITIZEN, COMMODORE,<br>DIGITA, PACE, PRIMA, SEGA, STAR ROMBO, SUPRA, US ROBOTICS** 

# **HOW TO ORDER**

Order by telephone quoting your credit card number. If paying by cheque please make payable to the:

**FIRST COMPUTER CENTRE."** In any correspondence please quote a phone number & post code. Allow 5 working days for cheque clearance

# ·interest credit available!

**Please phone for details** 

**•All prices include VAT** 

**.All hardware/computers are UK** spec.

# UK MAINLAND DELIVERY TARIFFS

- Standard Delivery.........£1.00
- **Cuaranteed 2 to 3 day** (week days) Delivery......£2.50
- **Cuaranteed Next Day** (week days) Delivery......£4.90
- **Open seven days a week**
- ·1200 sq. ft. showroom
- **OFree large car park Overseas orders welcome**

# **FULL REPAIR SERVICE**

We offer a FREE quotation on your computer or any peripheral (monitors, printers etc.). A delivery charge of just £5.00 is charged or alternatively you

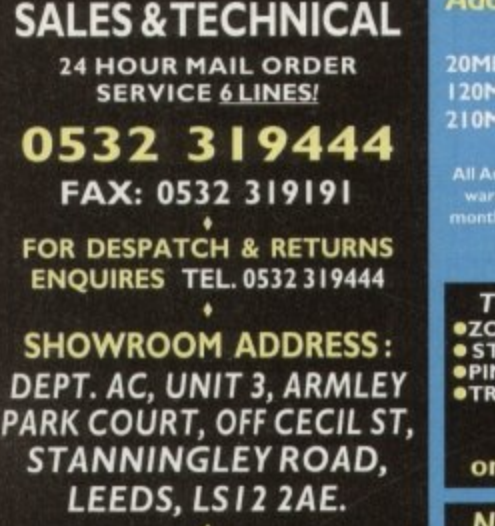

(Follow A647 signs from

**Leeds City Centre)** It is recommended that prices are<br>confirmed before ordering goods<br>E&OE.

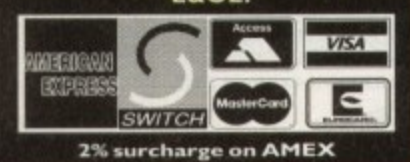

**TABRA PRESERVABLE DE L'ALGERIE** 

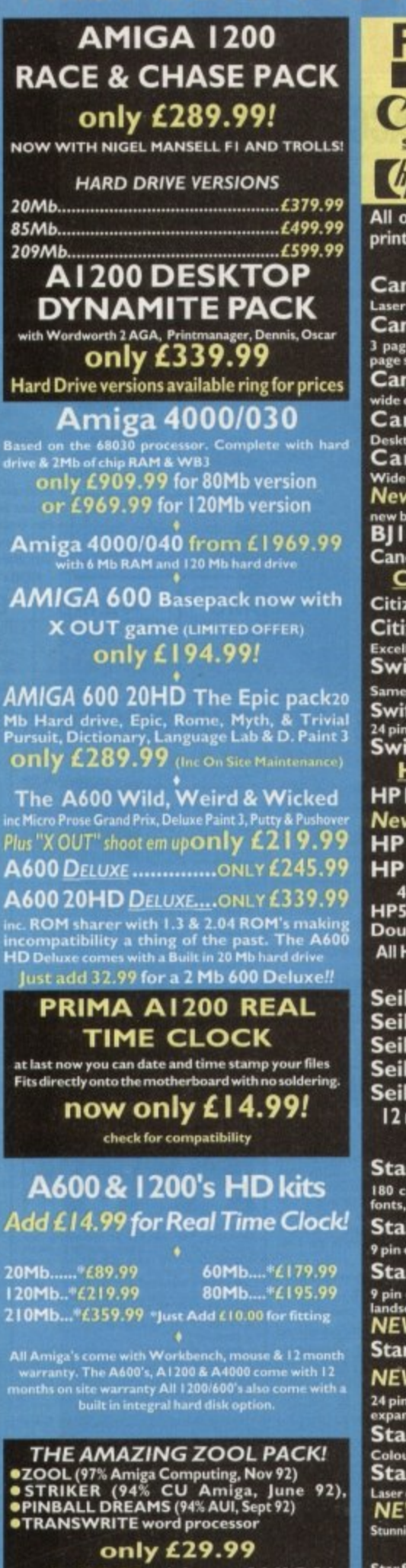

<u>IVLKE WHKST COPIPUTER</u>

**FIRST COMPUT** 

only £19.99 with any AMIGA!

# **NEW! AMIGA CD32 PACK**

based on the 68020 processor, the CD32 features AA chip set, A4 size footprint, 2Mb RAM, 128K flash memory, built in WB & the ability to play normal audio  $CD's$ 

only £289.99

**CD Rom Amiga A570** Turns your Amiga 500 into a CDTV. Includes Fred Fish CDPD disk & Sim City now only £147.99!

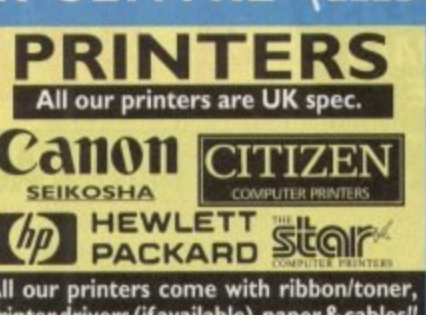

 $E$  (LEEDS)

**CEIVINE WRINST COMPUT** 

printer drivers (i **CANON** 

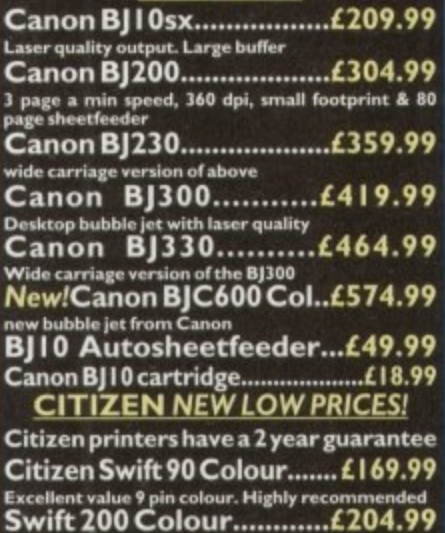

as the 240 but with less facilit Swift 240 Colour....................£249.99 24 pin, 240cps draft, 10 fonts, quiet mode, 240cps.<br>Swift Auto Sheet feeder..£79.99

**HEWLETT PACKARD** HP Deskjet Portable..only £369.99 New! HP510 mono.now £261.99 HP 500 Colour........now £309.99 HP 550 Colour........now £514.99 4 times faster than the HP500C!! Double life 500 cartridges..............£24.99

## All HP printers come with a 3 year warranty **SEIKOSHA**

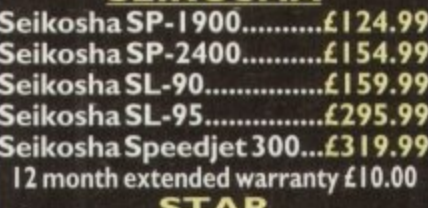

180 cps draft, 45 cps NLQ, quiet mode and multi<br>fonts, push button operation. Star LC100 colour.........£155.99 9 pin colour, 8 fonts, 180 cps draft, 45 cps NLQ Star LC200 colour.........£195.99 9 pin colour, 8 fonts, 225 cps draft, 45 cps NLQ, A4 landscape printing.<br>NEW! Star LC24-30 Col......£229.99 Star LC24-20 MKII...............£224.99 NEW! Star LC24-300 Col.....£299.99 24 pin quality, 210 cps draft, 67 cps LQ, 39K buffer<br>expandible to 48K, 10 fonts and quiet mode. expandible to 48K, 10 fonts and quiet mode.<br>Star LC24-200 colour.£264.99 Colour version with 30K buffer expandable to 62K<br>Star SJ48 Bubble jet.....£217.99 Laser quality, ultra quiet, Epson compatible & portable<br>NEW! Star SJ | 44 Colour Thermal ble colour printer, 3 PPM, low running

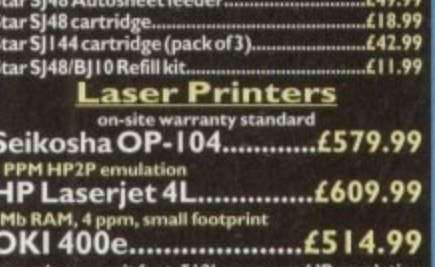

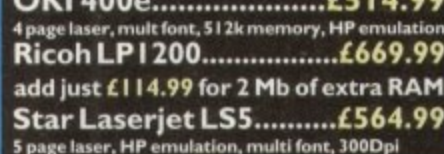

# All our monitors are UK spec. All monitors

**Tel: 05323** 

come complete with a free Amiga lead

PHILIPS CM8833 MK2 Colour

Colour stereo monitor. 600°285 line resolution, green<br>screen facility, one years on site maintenance.<br>Only £204.99 UK Spec.<br>PHILIPS Tilt & Swivell stand ...£13.99

**Commodore 1084ST Colour** leatures built in tilt & swivel stand this new co<br>monitorfrom Commodore is outstanding value only £199.99

**GOLDSTAR SVGA.28 dp** Colour monitor with overscan only £249.99

Goldstar TV/Monitor..only £169.99

**COMMODORE 1940** Dualsync, .39 dpi only £284.99<br>COMMODORE 1942 Dualsync, .28 dpi only £379.99<br>COMMODORE 1960 multisync .28 dpi only £379.99

**MICROVITEC 14" MULTISYNC** 3 year warranty Only £409.99

**SCANDOUBLER** 

only £139.99 **RETINA 24 bit graphics card** from £334.99

# **SUPRA MODEMS**

# The Supra-Fax 144LC

V.32 bis (14400 baud!) w cost version of the classic V32Bis Fax modem. Features<br>below but class 1 fax only and LED display

only £194.99!

# The Supra-Fax Modem V.32 bis (14400 baud!)

nd & receive fax messages using fax s/w. This new<br>dem from Supra has full 14400 baud capability<br>ecincludes V.32bis, V.32, V.22bis, V22, V21, MNP2<br>V.42, V42bis, Class 1 & 2 commands, 9600/14400<br>oup 3 Fax. Includes free mode

# only £244.99!

Supra Fax +.only £119.99 **Send & receive faxes!**(needs FAX s/w) Even faster<br>than the standard 2400 from Supra with auto dial &<br>auto receive. 9600 bps Hayes comp. V22Bis, V42 Bis,<br>MNP 2-5 & auto adjust to maximise transmission<br>speeds. Includes free

Supra 2400...only £74.99 **Get on line using this great value fast modern with<br>auto dial & receive. 2400 baud Hayes comp, V22 BIS.**<br>Includes free modern comms s/w & cable!!

**GP** fax software only £49.99!!

Fax software is not included with Supra modems<br>All Supra Modems come with a 5 year warran

# **JS ROBOTICS PREFERRED DEALERS**

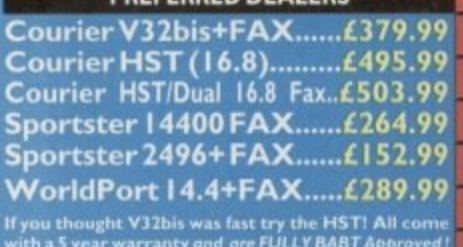

# CE MOD MicroLin V22b FAX.........£216.99

MicroLin V32b FAX.........£449.99 5 year warranty and FULLY BABT Approved !! **ESPERANCE** 

**CHINA'S AND A CONTROL OF PARTIES MARCHART COMPTER ST COMPLITED CENTRE AFIRST COMPLITED CENTRE AFIRST COMPLITED CENTRE AFIRST COMPLIT** 

**OTRANSWRITE** word processor

# PUTER CENTRE OFIRST COMPUTER CENTRE OFIRST COMPUTER CENTRE OFIRST COMPUTER O ER CENTRE DEIRST COMPLITER CENTRE OFIRST COMPUTER CENTRE OFIRST COMPUTER OF **PDIN**

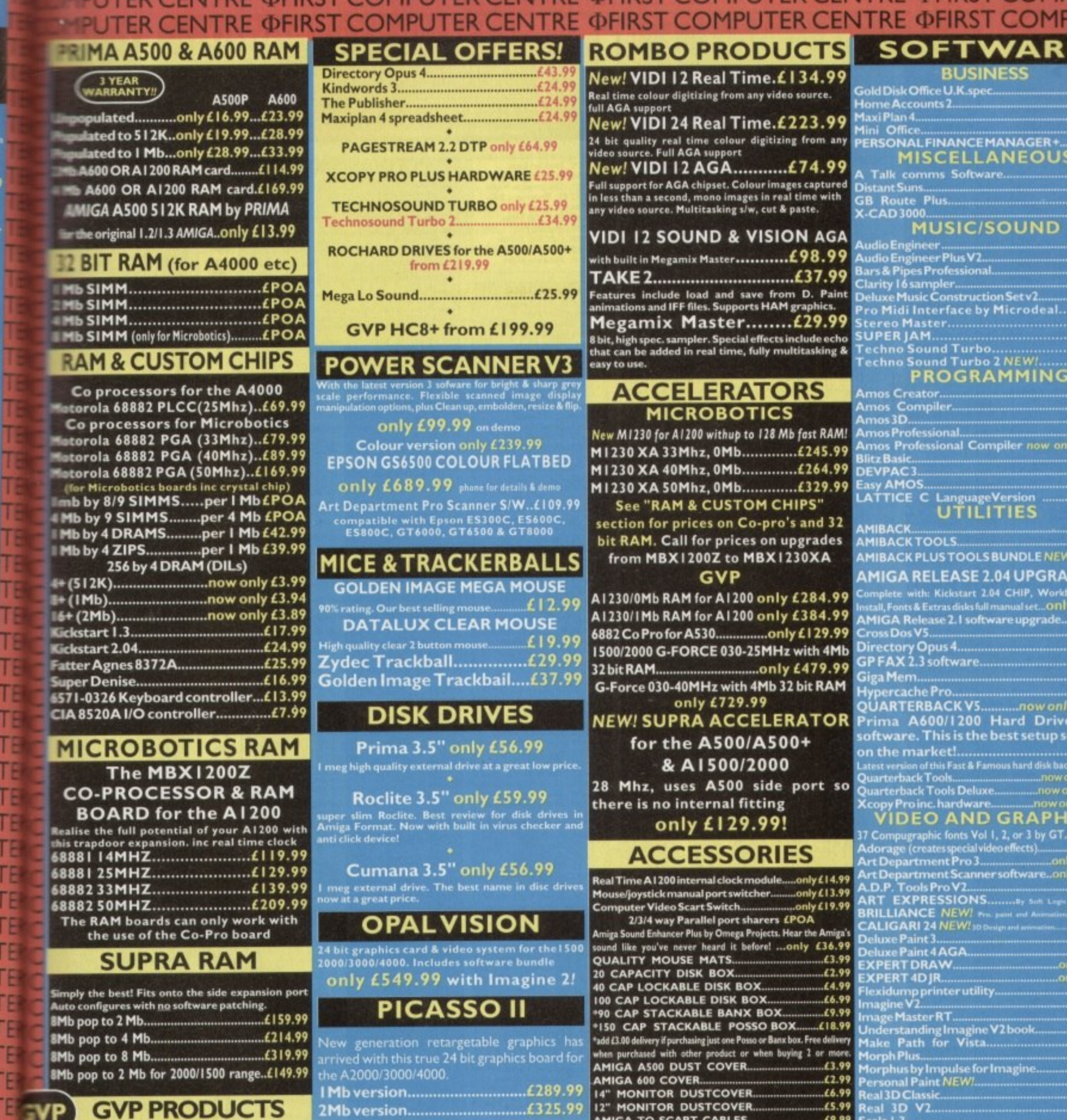

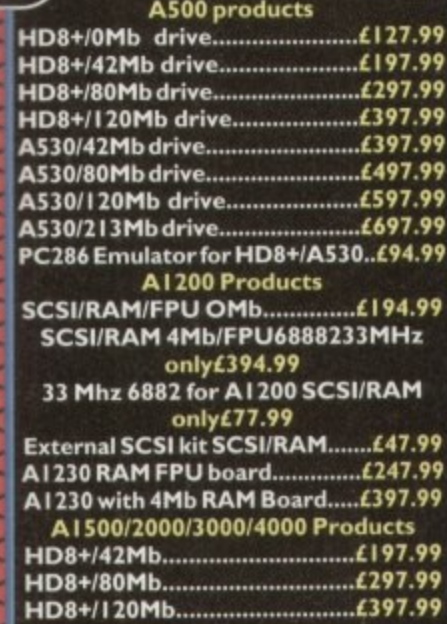

44

S<br>
mitors<br>
aad

our 1, gre

13.99

ur<br><sup>colo</sup>

p<br>:an

9.99

1.99

.99

19

**NC** 9

A4000

ırd

 $\overline{\phantom{a}}$ 

Ċ

tures

m

new<br>ility.<br>I400<br>w &

19<br>ster&s,<br>sion

.<br>19 dth<br>IIS.

ПE

TE  $\frac{1}{\sqrt{E}}$ 

) 9<br>| 9<br>| 9 | 1<br>| 1 | 1 | 1 | 1 |

Œ

 $\frac{9}{16}$ 

**JTER** 

**ITE** 

# **GENLOCKS**

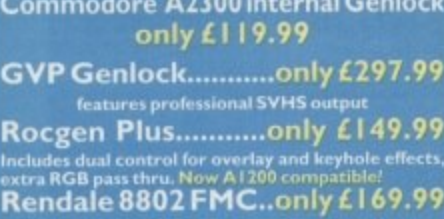

# **ROCGEN ROCKEY**

# **PRIMA ROM SHARERS**

is high quality ROM sharer features a flexible ribbor<br>inection so, that, it, can, be, positioned, anywhere<br>hin your A500 Plus or A600. Full 2 year replacemen<br>rranty

now only £19.99 or £27.99 for keyboard switchable version

FIRET COMPLITED CENTRE

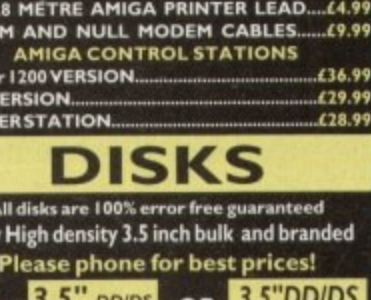

STD I.

A500 or<br>A600 V<br>PRINTI

New

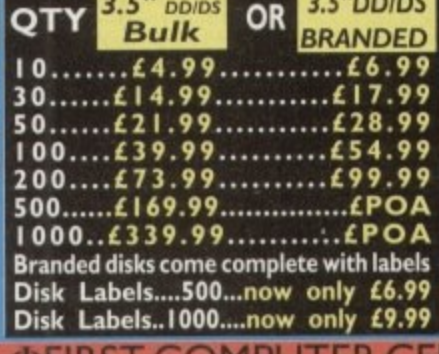

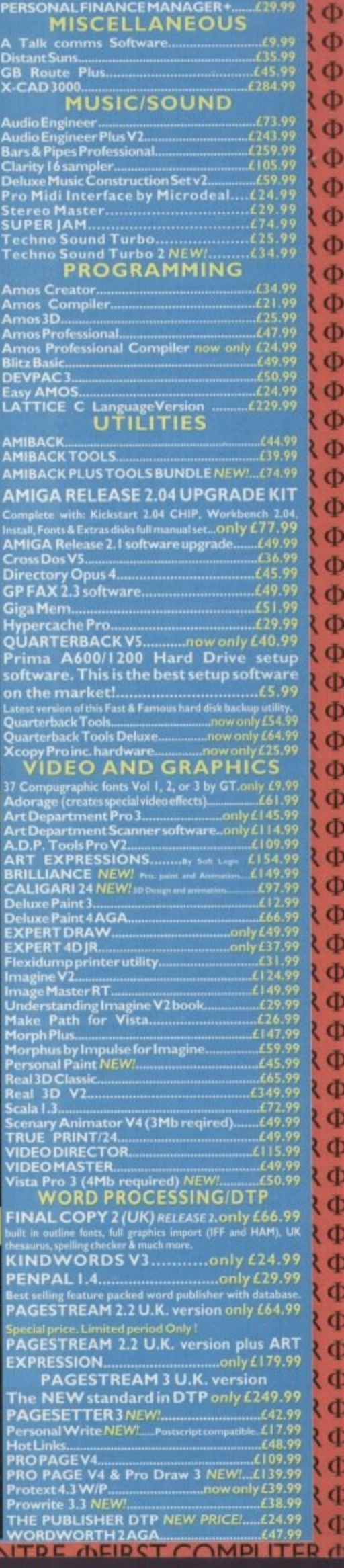

 $\Phi$ 

 $\ddot{\Phi}$ 

 $\ddot{\Phi}$ 

 $\ddot{\Phi}$ 

 $\Phi$ 

 $\Phi$ 

**ФФФФФФФФФ** 

 $\tilde{\Phi}$  $\ddot{\Phi}$ 

 $\overline{\Phi}$ 

 $\tilde{\Phi}$ 

 $\Phi$  $\Phi$ 

**444** 

 $\tilde{\Phi}$ 

 $\frac{1}{4}$ 

 $\overline{\mathbf{q}}$ 

¢ ď

(45.99 )<br>(137.99 )<br>(138.99 )

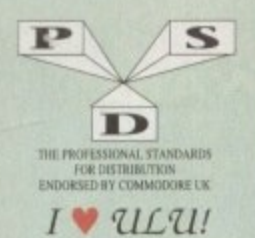

# **DEMOS DESENVON HARBOR**<br>
D. Mentregner Denominal Hangever<br>
D. Mentregner Denominal Hangever<br>
D. 4. Wild Coppes D10.<br>
UNE (D. 1781a Music Denominal D. 1781a Music Denominal D. Newton D1415. Preditator<br>
D. 13. Tutal Retmix 2Denomi D244, Bustinin 3<br>D244, Prenomena Inerspace<br>D245, Total Retrial<br>D247, Total Retrial<br>D253, CES Demon<br>D255, CES Demon<br>D257, Total Recount<br>D257, Total Rebate<br>D257, Total Rebate D264. D-Mob M/Demi D2067. Sue Comettion 21<br>
D2067. Sue Connection 2<br>
D207. Sue Connection 2<br>
D271. Timex Hydra<br>
D272. Electric Demon 1<br>
D272. Electric Demon 1<br>
D279. Iraque Demon 2<br>
D279. Iraque Demon 2<br>
D279. Iraque D207. LSD<br>
D279. Iraque D376 ...World of Commodore<br>
D377 ...Chastraphobia<br>
D380 ...<br>
Hoover Demo<br>
D3823....<br>
Phiped Techno (2)<br>
D3823....<br>
Phiped Techno (2)<br>
D383.....<br>
Interspace Modware (AGA)<br>
D383...........<br>
Hyseria<br>
D383....................

FREE £1.00 GIFT VOUCHER WITH EVERY ORDER **UTILITIES Carnes Music Creator**<br>
Carnes Music Creator<br>
...The Comms Disk<br>
...Red Devils Utlis<br>
1. Red Devils Utlis<br>
1. Red Devils Utlis<br>
1. Paint Music Needia<br>
..Red Devils Utlis<br>
4. Fotom Makeboot<br>
...Red Devils Utlis<br>
1. Paint Ut US0...Power Comp Utils<br>
US0....Power Comp Utils<br>
US5...Visicalc<br>
US5...Visicalc<br>
US5...Visicalc<br>
US6...Foxet Designer<br>
U60...D-Paint Fonts 1<br>
U62...Med 3.20<br>
U63...Direct Anin Creator<br>
U63...Crusweed Designer<br>
U66...Cruswe U100...Ham Lab<br>U101...Sid V2.0 U177.- Star Chars<br>
U179-180. Dice (2)<br>
U179-180. Dice (2)<br>
U186. 200. Traci. Ias (0-30<br>
U187. Leon Collection 1<br>
U2008. Dave Jones Fouris 1<br>
U201. Lehemstheits<br>
U211... Chemstheits<br>
U211... Chemster VRaller<br>
U211... Chemst 1228. Johnman<br>
12240. John Editor<br>
12240. John Editor<br>
12242. Opticomums 2.0<br>
12242. Protricker v2.0<br>
12245. Protricker v2.0<br>
12245. Protricker v2.0<br>
1225. De Copy 3<br>
12262. PC Emulator<br>
12274. Hijnoi Labels<br>
12274. Hijnoi PP Minicrunch<br>
Vmorph V2.30<br>
Pro Astrology<br>
Pools Wizard Jr<br>
Lister V2.1<br>
Garden Designer 311314.030 127.<br>129.<br>130. Bezier Surf<br>Music Engine V3.4 U330 Starview<br>U331 X-Beat Pro<br>U332 Superview V2.4

**SEND** 

**YOUR** 

**ORDER TO.** 

A1200

DEGRADER<br>NOW IN ONLY<br>£1.50 each

**MOST DISKS** 

WILL WORK

# $\begin{tabular}{l} \textbf{GAMES}\\ \textbf{Games} number to Earth\\ \textit{James} number of them to the 1. Duzzy Lary \\ \textit{Lary} Lary \\ \textit{Prankite} loss\\ \textit{Prunkes} \\ \textit{Prunkes} \\ \textit{I-Vinters} \\ \textit{Dup} \\ \textit{Bug} \\ \textit{Bug} \\ \textit{Bug} \\ \textit{Bug} \\ \textit{Bug} \\ \textit{Bug} \\ \textit{Mens} \\ \textit{Asterative} \\ \textit{Cug} \\ \textit{Meynom} \\ \textit{Cug} \\ \textit{Cug} \\ \textit{Mayhem} \\ \textit{Meyn$ No Mans Land<br>Nord Square Solver<br>Cross Fire<br>Nastelands<br>Space Blitz Diple G205 Car<br>Cames Comp 2<br>C.S.E.U.C.K. Games<br>Sacc Games Comp 3<br>Cames Comp 3<br>Rays Game Disk Games Comp 4.<br>Games Comp 6.<br>52...Trucking (2) 52...Trucking (2)<br>Jerpac<br>LOuick And Silva<br>Miniblast<br>Miniblast<br>Cames comp 7<br>Cames comp 8<br>Pom Pom Gunerator<br>Crystal Caverns<br>Crystal Caverns<br>Lince<br>Lince G228 Crystal Caverns<br>
Caroline<br>
Linnart<br>
Lemanigoids<br>
Lemanigoids<br>
Lemanigoids<br>
Downifill Challenge<br>
Damas<br>
Pargles<br>
Pargles<br>
Chanson Deal<br>
Chanson Dick<br>
Carol Games<br>
Saret<br>
Simples<br>
Saret<br>
Simples<br>
Carol Games<br>
Saret<br>
Carol Ga **S5**. Moviestar slides Lettrix<br>Matched Pairs<br>Snake Pit<br>Zeus Blizzard<br>The Maze Game Succession and May and May a Succession and May a Succession of the Succession of the Castro Castro Caroline Control of the Castro Castro Castro Castro Castro Castro Castro Castro Castro Castro Castro Castro Castro Castro Hollywood Trivia 099...<br>GOOGLOGIC GIOVAL GIOVAL GIOVAL GIOVAL GIOVAL GIOVAL GIOVAL GIOVAL GIOVAL GIOVAL GIOVAL GIOVAL GIOVALE GIOVALE GIOVALE GIOVALE GIOVALE GIOVALE GIOVALE GIOVALE GIOVALE GIOVALE GIOVALE GIOVALE GIOVALE GIOVALE GIOVALE G S28 Total Recall 529 Joe's Slides S44...Cry For Dawn S45...Fo The Theory<br>The Towns To Door<br>To Door<br>The The Theory<br>The Theory<br>The Theory<br>The Theory<br>The Theory<br>The Theory<br>Theory<br>Theory<br>Theory , Wack In Wonderland<br>
... Squats Revenge<br>
... Sky Fight<br>
... Wet Beaver<br>
... Airmania<br>
... Totally Frants: Quiz<br>
... Totally Frants: Quiz<br>
... Smash Telly<br>
...Billy The Dragon<br>
... E-Ting<br>
... E-Ting<br>
... TomCat<br>
... TomCa S60. Raytracing S61. Horror Slides G150...Wet Beaver<br>G151...Airmania<br>G152....Kiraurd World<br>G154....Totally Frantic Qu<br>G155...Cheas V2.0<br>G155...Cheas V2.0<br>G156....Smaaly The Dragon<br>G160....F-Ching<br>G161...E-Type<br>G161...E-Type G163...TomCat<br>G163...TomCat<br>G163. **S70** SHARL

DISKOVERY

TEL: 0274 880066

Crazy Sue<br>Make A Break Squamble<br>
..F-1 Challenge<br>
..Othello<br>
..Evil Dead Game<br>
..Trainsef<br>
181...P Comps 1+2 G182...Diplomacy<br>
G182...Diplomacy<br>
G183...Tractor Duel<br>
G183...Totacar Duel<br>
G184...Motor Duel<br>
G186...Water Weeks<br>
G187...Act Of War<br>
G188...Mutants Games<br>
G189...PP....Totacar G194....<br>
G194....Action Capacity<br>
G197.... Tetren<br>Battlecars 2<br>Dr Mario<br>Ashido Altido<br>
-- Ashido<br>
-- Cheats Disk 3<br>
-- Cheats Disk 3<br>
-- Archidos Brence<br>
-- FR A.C.<br>
-- FR A.C.<br>
-- FR A.C.<br>
-- FR A.C.<br>
-- FR A.C.<br>
-- The Golden Ploces<br>
-214 -- Timelords 6-8<br>
-- Super Sid<br>
-- Armos Chid Quiz<br>
-- Archi Fremer Pics<br>
- Roudette<br>
- Premier Pics<br>
- Privat Duel<br>
- Thrast Duel<br>
- Super Pong<br>
- Super Pong<br>
- Super Lawrence<br>
- Super Lawrence<br>
- Super Lawrence<br>
- Super Lawrence<br>
- Super Twinti<br>
- Super Twinti<br>
- Super Twinti<br>
- S G238. Numbers (+ Only)<br>G238. Numbers (+ Only)<br>G239. Kung Fu Charles<br>G242. Micro Market<br>G243. Bload Runner **SLIDES** S1. Ham Pics Show 1 **S6**. Party Disaster<br>S8. Immaculate Collection S8. Immaculate Collectic<br>S9. Simpsons Sildes<br>S10-11...Chamel 42 (2)<br>S12. Bruce Lee Slides<br>S14...Adams Family<br>S15...Viz Mag Sildes<br>S17...Docklands Jarre<br>S18...Dr Who Demo<br>S38...Dr Who Demo S20. Nasa Slides<br>S22-24.. WWF Slides (3)<br>S27. Demons Slides S29...Joe's Slides<br>
S30...Ham Pics Show 2<br>
S30...Ham Pics Show 2<br>
S32...Neighbours Slides<br>
S33...Roger Dean slides<br>
S34...Iron Marien Slides<br>
S35.56...Tobias Richter (2)<br>
S38...Basket case 2<br>
S40...Fraxion Devine 2<br>
S41... otton Realms (2) S45...Porgonon Realist S47...Kick Off 3 Slides<br>
S48...PD Slideshow<br>
S49-52...Terminator (4)<br>
S53...Robocop 2 Slides<br>
S54...Trackmaster Slides<br>
S55...Forgoton Realms 2<br>
S55...Forgoton Realms 2<br>
S55...Pawnbroker Slides<br>
S57...Pawnbroker Slides<br>
S5 \$59...Night Breed Slides Muscle Mania 870...Muscle Mania<br>871...Creature Comforts<br>871...The Wonder Years<br>873...Watership Down<br>875...Ferrari 348 Pics<br>876...Belinda Carlisle<br>877...Cher Slides

S79. Freddies Dead<br>S80. Wendy Junes Slides<br>S81. The Invisible World<br>S82-83. Terminator 2 (2)<br>S84. Frantasy Pics<br>S85. Gulf War Slides<br>S88. Augusti Pics<br>S88. Augusti Pics<br>S89-90. S/Thing Fishy (2)<br>S91. Eldorado Slides The CONSTRUCTION CONTRACT CONTRACT (1998)<br>
The CONSTRUCTION CONTRACT CONTRACT (1998)<br>
The CONSTRUCTION (1999)<br>
CLIMB CONSTRUCTION (1999)<br>
CLIMB CONSTRUCTION (1999)<br>

CLIMB CONSTRUCTION CONTRACT CONTRACT (1999)<br>

THE CONS CLEIP DESIRVE TRAIN (2001) and the system of about fining 7 by the 2 CLEIP DESIRVE TRAY (and it is a contract on the system and disks on an CLEIP DESIRVE TRAY (and IT is a contract of the system of the system of the syste **ANIMS** All Probe Sequence<br>
All Probe Sequence<br>
A2. Ghost Pool<br>
A2. Ghost Pool<br>
A3. Jogent+ Magician 1<br>
A4. Gymnast Demo<br>
A6. Sextail Fights<br>
A6. Backetball Demo<br>
A8. Walker Demo<br>
A8. Walker Demo<br>
A8. Walker Demo<br>
A4. Con Cougar<br>  $\begin{tabular}{l|c|c|c|c|c|c} \hline & \textbf{1} & \textbf{1} &$ **CLEV WANT WANTED FOR A CONSUMING SUBSCRIPTION** (1) THE CHARGE IS THE CONSULTING TO THE CONSULTING SUBSCRIPTION OF THE CONSULTING SUBSCRIPTION (1) The CONSULTING SUBSCRIPTION (1) The CONSULTING SUBSCRIPTION (1) The CONSUL CLEV CAT.T. A complex Tarround Hartfare for the physics an CLEVEN WITH CLERY a proposition to hity the children have with fire. I disk CLES PREIBSTORIC FUN Loan aloud the dimension 4 great games 1 disk  $\begin{tabular}{l|c|c|c|c|c} \hline \multicolumn{1}{c}{\textbf{CLSS}} & $\textbf{C} \textbf{L} \textbf{S} \textbf{S} \text$ CLES WEIGHT AND THE MAIN Space for the first size and the property of the property of the size of the size of the size of the size of the size of the size of the size of the size of the size of the size of the size of the ETHITAK MARY PERSONAL ANGELIA (1980) CLUB THE INSTEAD AND declares of the FreeDom Lines (1) that  $\Omega$  SE (2) the CLUB THEM IN THE UNITED SETTING THE INSTEAD AND INSTEAD AND INSTEAD AND INSTEAD AND INSTEAD AND INSTEAD AND INSTEAD AND INSTEAD AND INSTEAD AND I CLITIZ VERTUAL WINDOWS 1 $\lambda$  collection of utilizer like address book, and with a product calculation in this  $13.50$ CLUIS DA TOS Ears tease security provided deadline, 1 disk (5.5).<br>CLUIS STOCK CONTROLLER Keep up to dan with your stuck cornel 1 disk.  $\begin{tabular}{l|c|c|c|c|c} \hline \textbf{G} & \textbf{GSP} & \textbf{GSP} &$ CLUS INVOICE MASTER Set you invoice outside will the ex-1 it is 13.50.<br>CLUS IN DAN, vL1 A had dree maintaining meta space. 1 doi: 13.50.<br>CLUS F-15 ANDERCSHES Americanistic per with paint parlages. 1 doi: **EDUCATION** Education Pack 4<br>
Education Pack 5<br>
Education Pack 6<br>
Education Pack 6<br>
Educational Games<br>
Math Drill<br>
Math Drill<br>
Math Drill<br>
2 Amiga Function Com<br>
1. Devware Ed Comp<br>
2. Simon Says + S Maths<br>
4. Sixt Paint<br>
2. Coloar The CLOSE FUTURE SHOCK A case of geting the bat frough the mass. 1 and 17:50. CLOSE ALL GUNS BLAZING Car game for 2 players with the restricted view. ETA Dallar<br>ETA Algebra<br>ETA Antonia Land<br>EZA Antonia Land<br>EZA Antonia Soands<br>EZA Vehicles Soands<br>EZA Vehicles Soands<br>EZA Vehicles Soands<br>EZA/25 ...Read & Learn 1 (2)<br>EZ6 Junior Maths

# BOULDERDASH<br>COLLECTION 1-8

**WE ACCEPT ALL MAJOR CREDIT CARDS** 

DISKOVERY, DEPT (AC), 108 THE AVENUE, CLAYTON, BRADFORD, W YORKS BD14 6SJ

CLC 1 DRUG DAY OF RECKONING On at these papies attempts top CLC 1 Next papies after 1 and 2.5 top CLC 1 and 2.5 top CLC and 2.5 top CLC and 2.5 top CLC and 2.5 top CLC and 2.5 top CLC and 2.5 top CLC and 2.5 top CLC and 2 .<br>CLOZE STOCKING FILLERS 3 games all with Christmas theorem. 1 disk £3.50<br>CLOZE MARY IN THE MARTIAN A manifer trust type game where you collect CLUS Ways in the U.S. CLUB studies the plus compatible CLUB CLUB CLUB Ways in the U.S. CLUB Ways are the U.S. Club CLUB Ways and the U.S. Club CLUB Ways are the U.S. Club CLUB Ways are the U.S. Club Club ways are the U.S.

CLOS BILLY BALL Guide Billy Hengit 7 wells of more. Excellent game, 1 disk CLOSE CAPTAIN & Collect Revers and hill buddes to more to mot level. Good CLOSE DIRTY RACKETS 3 Tomin platform gunn' 1-8-4 ET 59

CLUDA RED LOTUS AND RESULTERS More agree bratter for more mail ages. CLUB STAR FIGHTER ANDERSEN SEES Even over usin busines for paint metages 2 didn't (CAS)<br>CLU2S STAR VOYAGER ANIMATI SHES To meri animatesites for para<br>CLU2S STAR VOYAGER ANIMATI M CLUT INVOLTANT A very powerful image database so such pictures toot and  $\begin{tabular}{|c|c|} \hline \multicolumn{1}{|c|}{\textbf{GAMS}} & \multicolumn{1}{|c|}{\textbf{GAMS}} \\ \hline \multicolumn{1}{|c|}{\textbf{GACS}} & \multicolumn{1}{|c|}{\textbf{GACS}} \\ \hline \multicolumn{1}{|c|}{\textbf{GABCS}} & \multicolumn{1}{|c|}{\textbf{A} & \textbf{A} & \textbf{A} & \textbf{A} \\ \hline \multicolumn{1}{|c|}{\textbf{GABCS}} & \multicolumn{1}{|c|}{\textbf{A} & \textbf{A} & \textbf{A} & \textbf{A} \\ \h$ CLOSS TRUCKING ON Try and manage your even must fleet, excellent 2 disks R CLGR ONLINEATION Awder for shorters up type pane 1 dok £150 (No CLOSE DRAGON THURS ON Japanes type melying ryle game 1 and 12.50:<br>CLOSY MOTOR BURL Detect & Close standing and radius with opponents. 1 doll. R 10 DISKS<br>
10 DISKS<br>
30 DISKS<br>
54 DISKS<br>
54 DISKS<br>
54 DISKS<br>
54 DISKS<br>
55 DISKS<br>
56 DISKS<br>
56 DISKS<br>
56 DISKS<br>
56 DISKS<br>
56 DISKS<br>
56 DISKS<br>
56 DISKS<br>
56 DISKS<br>
56 DISKS<br>
56 DISKS<br>
56 DISKS<br>
56 DISKS

**ASSASSINS PACKS**<br>£1.60 EACH

**ASSESSORIES** MOUSE HOUSE.

 $$2.5$  $920$ £14.9  $f1.9$ £3.95  $0.61$ 

AMIGA MOUSE A500 COVER ABOU COVER<br>A600 COVER 3.5" DSDD DISKS **MONITOR STAND** £10.9 **HOW TO ORDER** 

All you need to do is put the<br>numbers of the disks required<br>and send it to the address<br>below along with a cheque or<br>PO made payable to

Please don't forget to include<br>the correct postage to ensure<br>speedy delivery PRICES PUBLIC DOMAIN

-9....C1.50 each<br>0+...C1.25 each<br>0+....C0.99 each

**Erry** 

POSTAGE

WOT NO SHIP

Europe PD<br>Attriacies<br>World PD

 $\mathcal{C}, \mathcal{O}$ 

EVEN MORE UTILITIES TO<br>KEEP YOUR RECORDS<br>RUNNING SMOOTH DISKS FOR ONLY £10.50 + PE STAR TREK PACK<br>ORDER NO: POS .<br>NS. CONTAINS STAR TREN GAM<br>1. A. 2 + OTHER ANIMATIONS ETC DISKS FOR ONLY £10.50 + PL **CARD GAMES PACK** ORDER NO: PO9 .<br>ALL YOUR FAVOURITE CARD GAM<br>ARE AT HAND IN THIS PACK iks for only  $\textcolor{red}{\mathfrak{E}}$  10.50 + pi SPECTRUM EMULATOR<br>ORDER NO: PO7 THE NEW 1.7 EMULATOR WITHE NEW 1.7 EMULATOR WITH LL. A MUST FOR ANY DISKS FOR ONLY £6.25 . PI

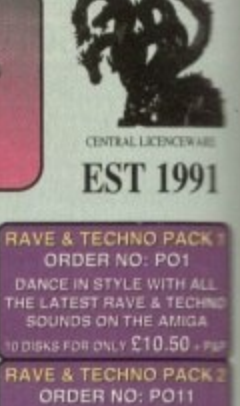

**YET MORE OF YOUR<br>FAVOURITE DANCE TRACK**<br>TO KEEP YOU RAVING

**DOISKS FOR ONLY £10.50 + FI** 

**EDUCATION PACK<br>ORDER NO: PO2** 

LEARN LANGUAGES, PLAY GAM<br>WATCH DEMOS, PAINT PICTURE<br>ETC. AGE RANGE 5-ADULT

DISKS FOR ONLY £15.50 + PL

**CLIP ART PACK** 

ORDER NO: PO3

SKS FOR ONLY £15.50 + P

**BUSINESS PACK 1**<br>ORDER NO: PO4 ETHER IT S JUST TYPI<br>IR KEEPING A RECORD

DISKS FOR ONLY £10.50 + P

**BUSINESS PACK 2** 

ORDER NO: PO10

**PAINT AND DTP B** 

CHRISTMAS GIVEAWAY 1. BUY 10 PD DISKS & GET A FREE 10 CAP BOX WORTH £1.99<br>2. BUY 15 PD DISKS & GET A FREE MOUSE HOUSE WORTH £2.50<br>3. BUY 20 PD DISKS & GET A FREE MOUSE MAT WORTH £2.99<br>4. BUY 25 PD DISKS & GET A FREE DUST COVER WORTH £3.99

A

S

S

A

S

S

Π

N

S

1

т

O

1

1

5

N

О

W

I

N

Y

 $\overline{\mathsf{x}}$ 

M

A

S

....

5. BUY 35 PD DISKS & GET A FREE JOYSTICK WORTH £6.99<br>6. BUY 50 PD DISKS & GET 10 FREE PD DISKS WORTH £9.90

**CLR LICENCEWARE** 

## **GRAPHICSII IMMERH+**

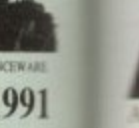

PAC<br>111

iO.

F2.5<br>F2.5<br>E14.9

**NO SWIT** 

ithough the Ipeg file format has brought unrivalled image compression to the hard pressed **1. iga, it's largely remained the domain of** wer users with the financial muscle to .: ford expensive Jpeg compatible software

ach as ADPro, ImageFX and ImageMaster. With the arrival of the AGA chipset the hattle between space and quality did =prove, however even with the assistance cti Hi-res interlaced Harn8's some quality is **mill sacrificed for a space saving of roughly** <sup>50</sup> per cent over the average IFF 24.

In addition to expense associated with !peg, accessibility was and still remains a problem with the vast majority only exceptmg 24-bit data in an IFF form.

Once again the need for expensive image processing software is reaffirmed with its rentable demands on system resources and  $n = -$  as each Jpeg is forced through the sometimes lengthy processing procedure every time an image was stored or decompressed.

Thankfully Pegger should finally put both the financial and time constraints asso-. !ted with Jpeg to the sword, thanks to a egree of automation which is unsurpassed - • any other Amiga graphics utility.

Like the majority of recent releases, t Workbench 2,0 or above is an essential for h anyone planning to use regger. In addition e at least 2Mb of RAM are required, along f with a hard disk.

The need for Workbench 2 is soon apparn ent on boot-up as the program leaps into a action with three Applcons offering comn pression, decompression and the essential

**Expa**

c

n

snoop. For those unfamiliar with the term Applcon it simply means that the program waits in the background while a small window remains on the Workbench screen ready to be double clicked into life or fire up automatically as files are dropped over the icon.

Unfortunately the version on test did show the odd bug when it came to dumping files directly onto the icon, however a bug fix is promised prior to shipping in the UK.

Whether you prefer to double click or drop, the end result is much the same with the main program screen opening ready to accept various details concerning the name, format and placement of the file or files in question.

# **DIRECTORIES**

In the case of both compression and expansion, source and target directories are defined, a rename applied and the compression ratio or decompressed file format specified.

Although this sounds a lengthy process, 90 per cent of the information is added by a series of pop-up requesters necessitating simple point and click decision making.

Like most file intensive software, pattern matching is well supported in addition to fairly extensive ARexx support. As for the processing options, you're given the opportunity to process either individual preselected files or batch process complete directories - with the options to include sub directories.

Once defined, another click initiates processing with the end results being created in

**Peogrons 1 1 4 to • PRIOPITY A prime of the second in the second in the second in the second in the second in the second in the second in the second in the second in the second in the second in the second in the second in the second in the second in ARexx bleememos** , **M r t o** DHR:PainHoox/PEGGER/JPEGs/ **m &** t **J , e P I lag • 1.1.100.1.10 l** s **• E Indeed and the best of the light is a statement mompees•** • **- ARexx** OFF **— a, e** 141 MONT a **0.1 IMIEFIELE** Pattern Hatch **IL"—. , • 4 . AP Stab OW I K e 1 r SOLD PURSES OF CO 1.114.9 MA • 1** DHEP ainfook/PEGO **I FBS Steam \* 0** FRAME I JAMES AND THE VEHICLE IS A STATE OF THE VEHICLE IS A STATE OF THE VEHICLE IS A STATE OF THE VEHICLE IS A STATE OF THE VEHICLE IS A STATE OF THE VEHICLE IS A STATE OF THE VEHICLE IS A STATE OF THE VEHICLE IS A STATE **•**

**• • c** or bat **. o t Single Nies or batch protesting coutdo t be strapier**

**• . i o** addition to the original file or as a direct **i** replacement. Thankfully file replacement is far more subtle than simply loading convert**r f** ing and overwriting the original file within **r** its parent directory.

**m** nal file while copying the newly compressed **m r** Ipeg into a completely different directory **o m** adding a new name or appenda in the pro**m** cess. In the case of compression this will **C a** obviously mean Jpeg files, however when it **m p** comes to decompression the end results can **e** be either DCTV 3/4 - with or without an **r •** optional filtering. IFF 24s, Ham8s or the **a s** Video Toasters very own Framestore format. In fact, Replace will even delete the origi-

Regardless of which direction the file is heading, the aforementioned pattern matching can be employed to filter the wheat from the chaff while optional smoothing can be applied to decompressed Jpegs if necessary.

Although both standalone elements offer relatively painless file processing, there's a distinct Lack of automation as at least some input is still required from the user whether

**an**

compression or decompacting is required. Fortunately the third Applcon in the

Pegger collection provides the ability to assign automatic processing to specific directories. As a result any software can load Ipeg files regardless of whether the package supports the format.

Better still, the same software will now also have developed the ability to write Jpeg files. In truth the software is exactly as before, but thanks to Snoop set-up, Pegger will now keep a constant watch on a predefined compression directory

# **INTERCEPTED**

As a result any IFF 24s heading for this directory will be intercepted by Pegger and automatically compressed with to a predefined ratio and saved out with the appropriate file appenda\_

As for decompression, the format is pretty similar, with Pegger jumping in to convert a Jpeg into any one of the formats mentioned above whenever a file is requested - regardless of which package is trying to load the file.

It's even possible to assign the automatic compression and decompression to the same directory. As a result programs like Imagine could save 24 bits to the directory - which would then be intercepted and converted to jpegs - while Draint could load the newly created lpeg file, at which point Pegger would intercept once more transforming the Jpeg to a Ham8, DCTV or IFF 24.

Aside from a brief pause during the conversion process, Pegger's intervention is completely transparent. And courtesy of its fairly minimal system requirements it can be left in the background to convert the output of ray tracers and modellers automatically.

As for a final analysis, it's hard to complain about a unique package which offers a fast and reliable cure for the problem of 24-bit storage. Aside form the slight bug which is already under repair Pegger is the ideal utility for the Arniga's 24-bit generation of artists and animators.

**Product: Pegger Supplier: Ramiga International Price: £75.95 Tel: 0782 398840 Ease of use: 8 Implementation: 8 Value for money: 6 Overall: 7**

 $\mathbb{I}$ i m **[top** e n **1119Hoopman** o n s **MOS E** t **• CJPEG 1111111111111111111M** r **s t** a **1**  $= 23325$  is failure. **- /** i n **P e DJPEG L d l** f

**de iver Automatic Jpeg compression and expansion courtesy of Pegger. Paul Austin reveals the graphics utility no Amiga artist should be without**

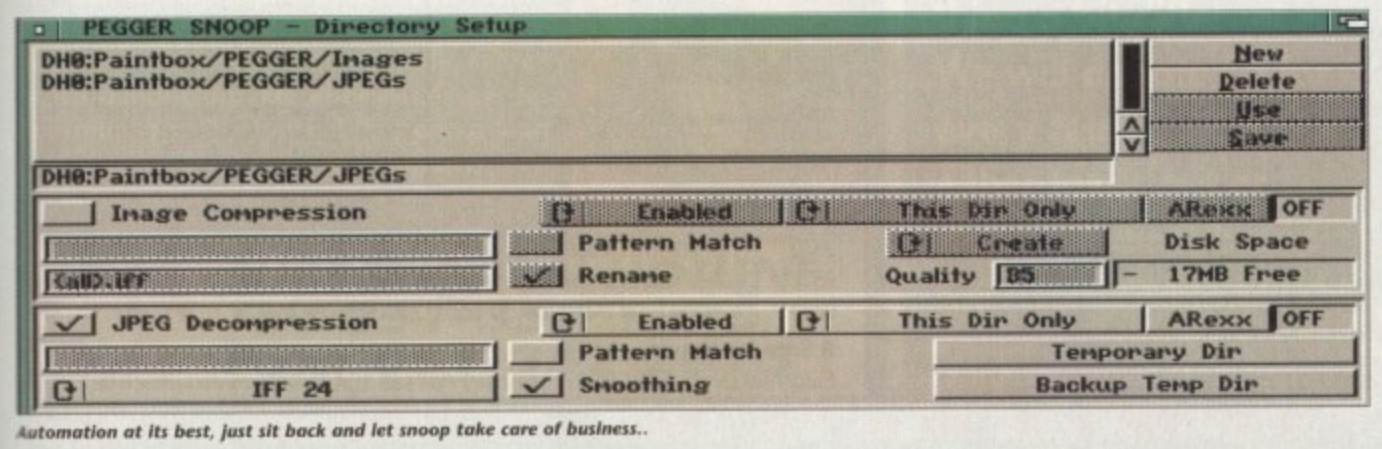

**H H**  $\sim$ 

# **Subscribe to the top value**

**Subscribing to Amiga Computing means you reap all the benefits of the exclusive treatment you'll receive as a subscriber, and you get to choose one of these great free gifts as well**

**So, you're wondering, what exactly is this exclusive treatment? It's a whole range of things that ensure you get your copy of Amiga Computing without any fuss or effort. As a sub-**

**scriber there are no worries about remembering when the next issue is on sale. You can**

**watch your favourite soap or have a lie in, because you won't be scrambling**

**down to the newsagents with the rabble. You'll be snug and warm, content in the knowledge that you are part of the select, because your copy of Amiga Computing is reserved for you personally.**

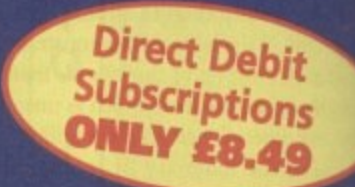

**Before the masses have even thought about their monthly expedition to the shops you'll have had your copy for a few days, delivered direct to your door, postage free.**

**Not only do you already know the latest news and gossip, but you've also had first pick of the bargains on offer. Subscribing by direct debit means you save money and get an extra issue each year.**

**e**

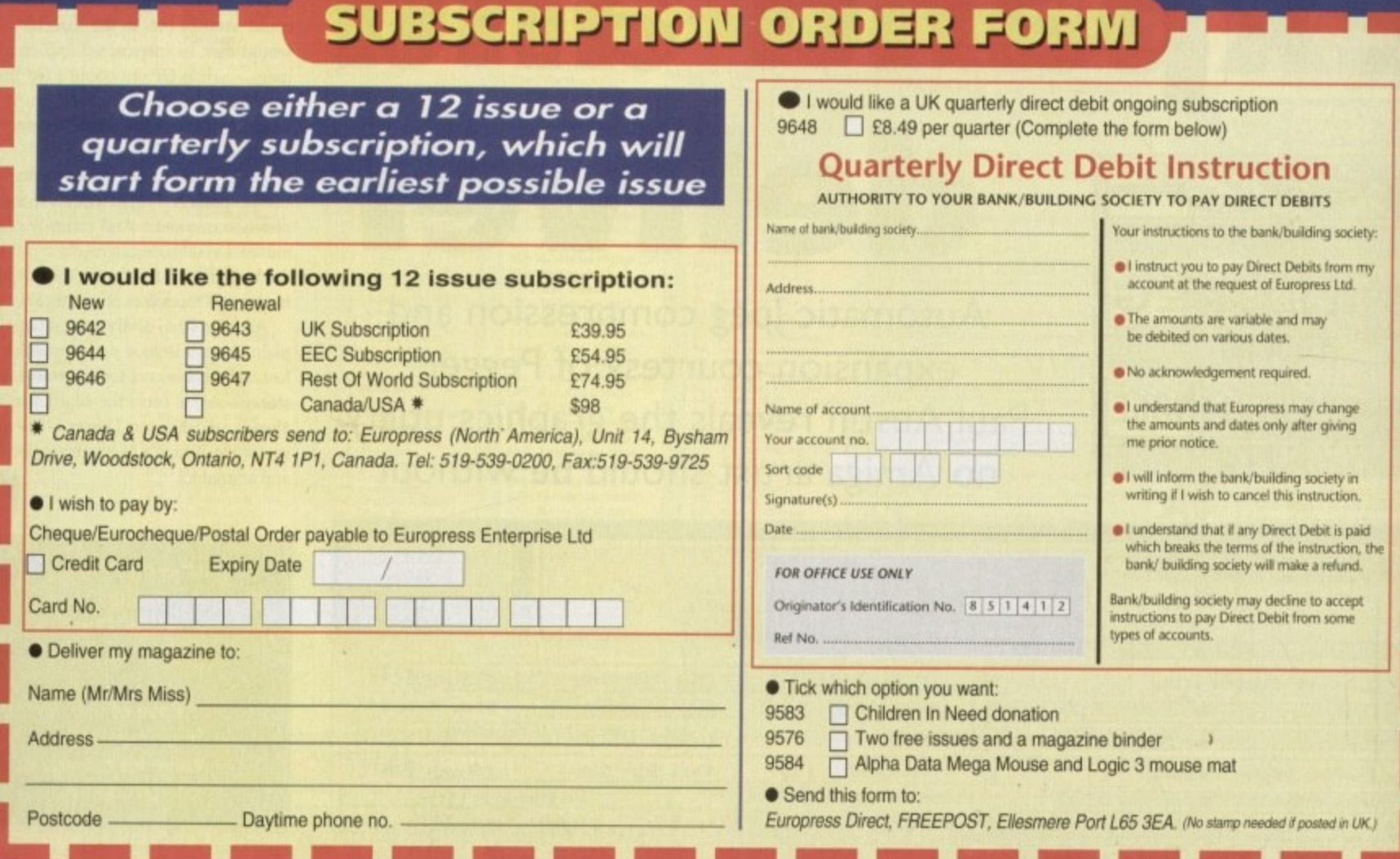

**.**

# **SUBSCRIPTIONS**

# **guide to your Amiga!**

# **—0 . 11 July 1977**

**t** 

**ati:**

**ALL**

**444**

**;**

**AMIGA** 

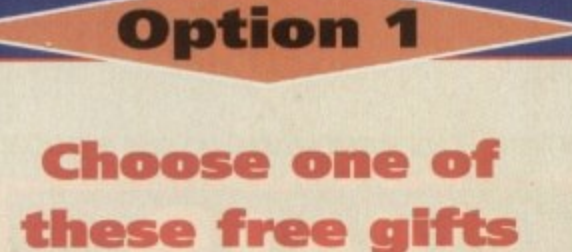

# **• Two extra issues plus** an elegant Amiga<br>Computing magazine binder **a**  $an$  elegant Amiga

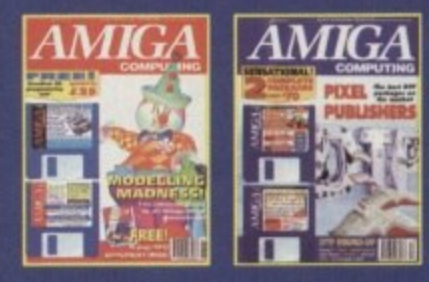

1

to our

> Subscribe to **Amiga Computing** and we'll<br>send you a high quality, exclusive Amiga Computing magazine binder. These<br>cossially produced binders will keep your magazines in mint condition, providing an excellent reference point, as well as keeping them stored away neatly. As well<br>as this useful binder you also get two extra magazines. Your 12 issue order is<br>as the deal of the deal of the set to see the set to see the **: the price of only 12.** Subscribe to Amiga Computing and we'll specially produced binders will keep your magazines in mint condition, providing on excellent reference point, as well as keeping them stored away neatly. As well extended up to 14 issues, at no extra cost, so you get 14 fact-packed issues for

# **3 i and Logic 3 Mouse Mat • Alpha Data Mega Mouse Save Save**<br>and Loaic 3 Mouse Mat £18.90

The well known Alpha Data Mega Mouse<br>has ultra high 260dpi resolution with opto-<br>mechanical encoder. The reliable micro-**1 operation. You can have all this and a high - when you subscribe. The well known Alpha Data Mega Mouse mechanical encoder. The reliable micro**switch buttons provide effortless finger-tip **quality Logic 3 mouse mat absolutely free**

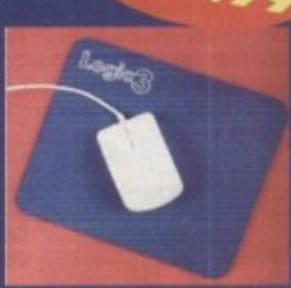

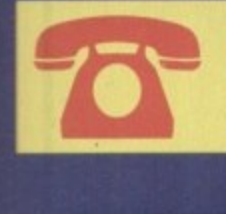

**SUBSCRIPTION HOTLINE — '— Tel: 051-357 1275 Fax: 051-357 2813** 

# **Option 2**

We'll donate £5 to **Children In Bleed on your behalf**

**Friday November 26, will be Children In Need Day - you probably don't need reminding. This year, here at Amiga Computing, we've decided to do something a bit different. We will donate £5 for every reader who either takes out or renews their subscrip-**

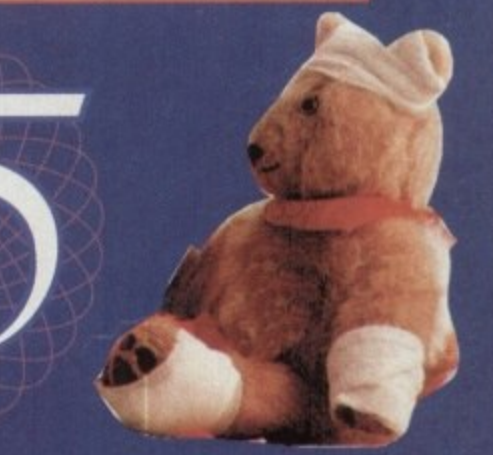

**tion and chooses this option.**

**So, why don't you help us to raise as much as we can? We'll send each reader a certificate to verify each donation. It's the easy way for you to help this registered charity you spend our money!**

**Children in Need is a registered charity. This opportunity to make a donation is organised by Europress Enterprise Ltet, publishers of Amigo Computing. it is not an event directly organised by the Children in Need charity.**

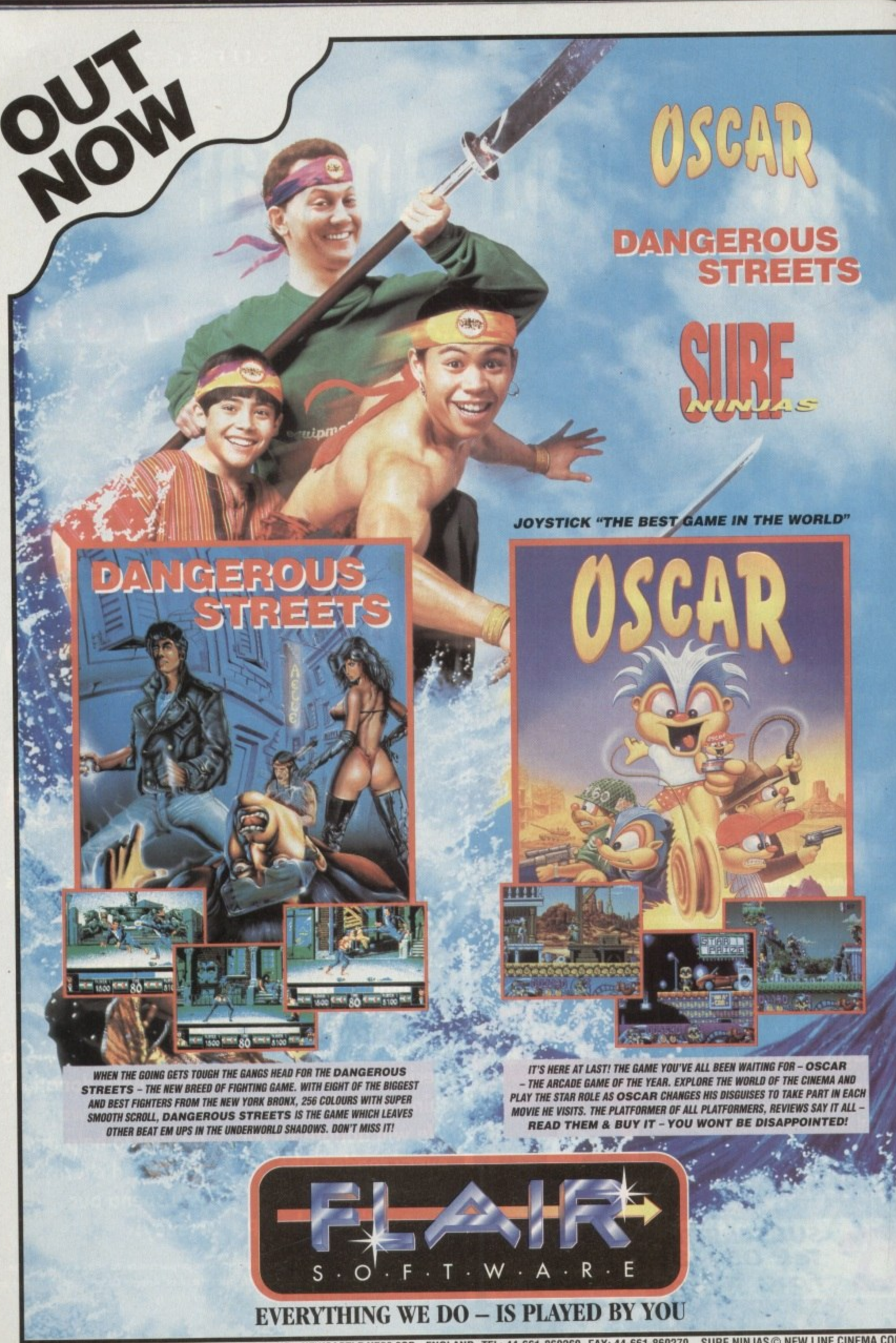

**MICROVALUE /FLAIR • MEADOWFIELD • PONTELAND • NEWCASTLE NE20 9SD • ENGLAND. TEL. 44-661-860260. TAX144-661 886270. SURF NINGHO 6 NEW LINE CORP** 

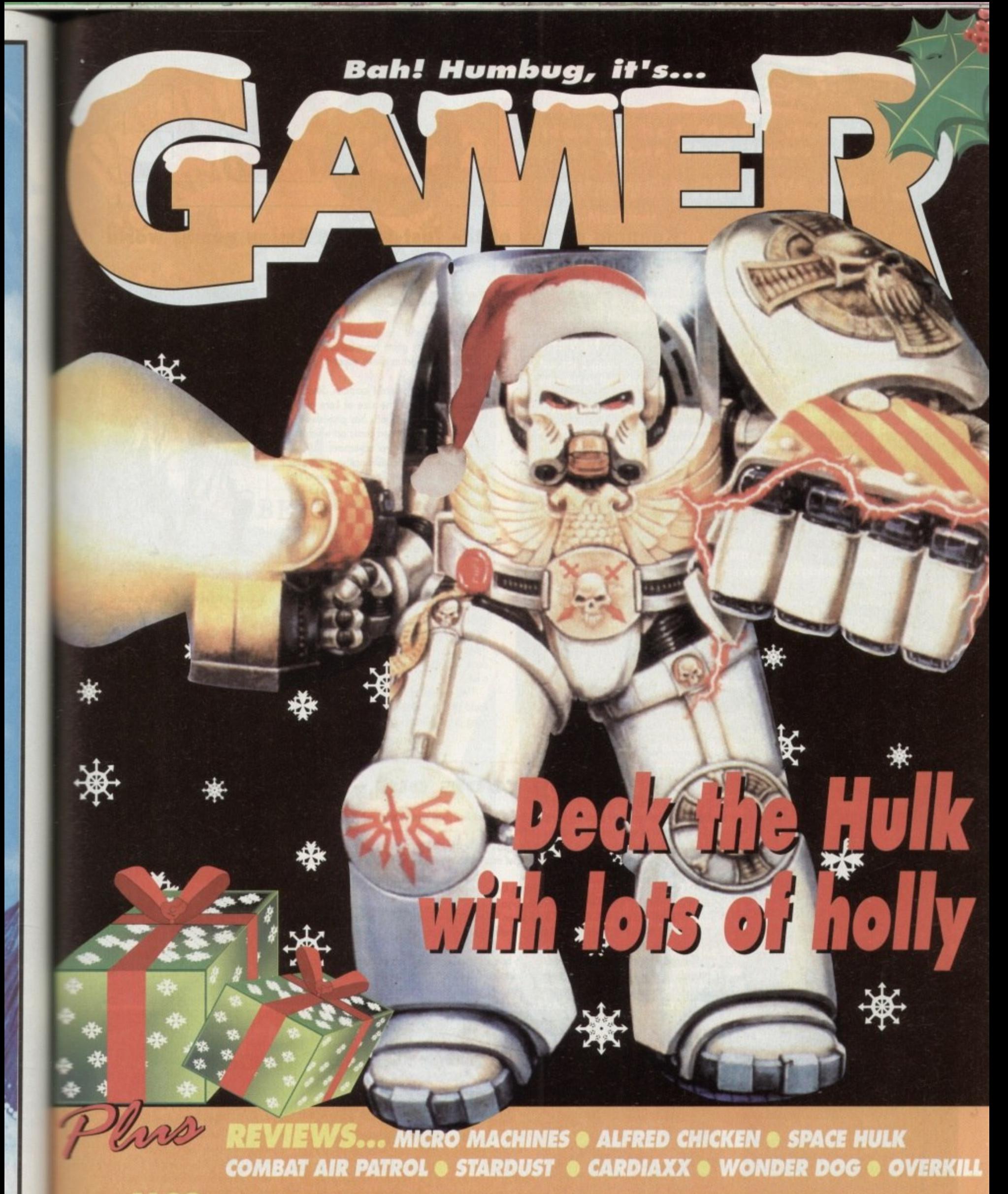

**ALSO... CD32 XMAS UPDATE @ DAZE DREAMLANDS 3 TITLE COMPILATION** ON THE DRAWING BOARD: ZOOL 2  $\bullet$  CHEAT MODE  $\bullet$  lots of budgets reviewed **AND ALL THE LATEST NEWS FROM THE AMIGA GAME:** 

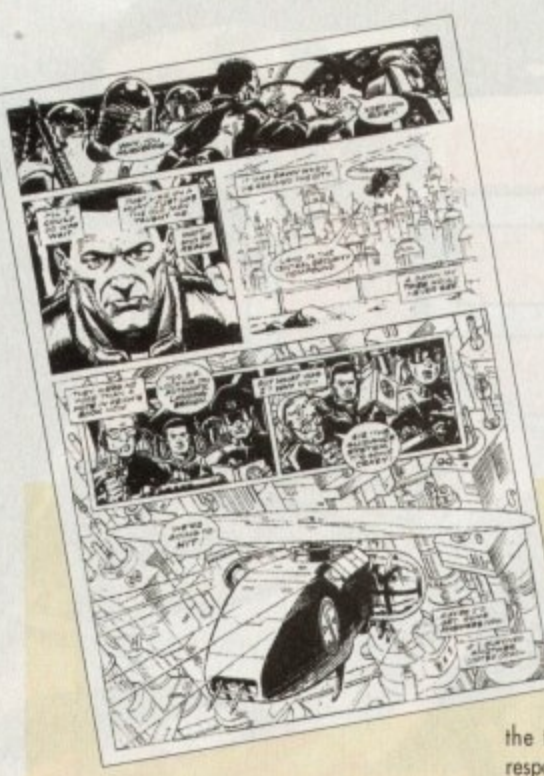

It has taken the combined talents of a top comic book author and award-winning artist, and a leading development team responsible for a revolutionary and critically acclaimed adventure, to

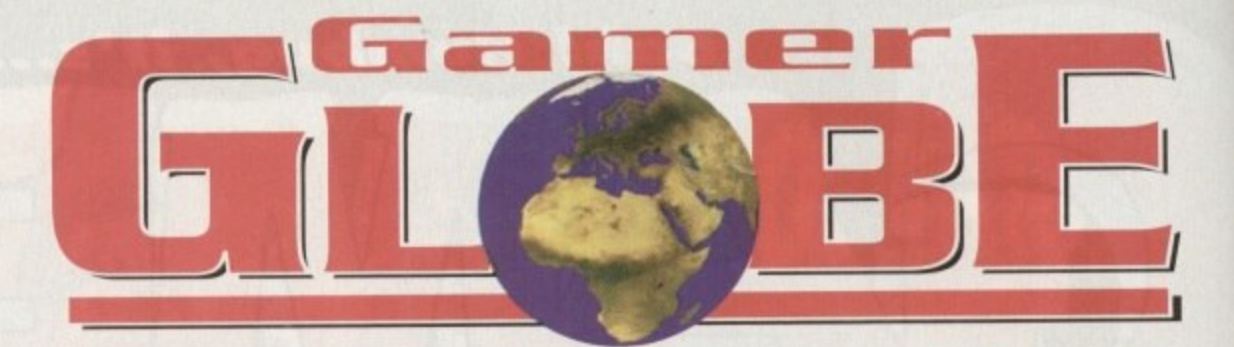

# **Keeping on top of the fast-moving Amiga games world**

**menu driven and simplicity itself to use.**

Characters in the game of the game inter-<br>The situation believable situations and reactions and the situation<br>With over 100 different locations, Steel Sky

is more than twice the size of Lure of the Temptress. Dave Gibbons has provided the carefuly crafted, digitised comic art which sets the game apart from other adventures.

His decades of experience in the comic boo& field have helped Revolution create a feel **unlike any other adventure. Dave has olso writ**ten and illustrated a scene-setting comic book<br>to accompany the package. Dave commented on his link with Virgin's adventure: "I'm always interested in telling sto**ries in words and pictures and Beneath a Steel Sky is like an interactive story with animated pictures. It seems to be a very logical evolution**

Said Revolution Director Charles Cecil: **'With Beneath a Steel Sky we spent a year** designing it before any programming was done. During that year Dave Gibbons taught us<br>a lot. **\*We believed that combining our skills** could produce something really special, something ground-breaking, and it has. Beneath a

# **Viva revolution!**

**create Virgin's Beneath a Steel Sky. Dave Gibbons of Watchmen and Botinan vs Predator fame, and** Revolution, the people behind the **innovative Lure of the Temptress, are** the two talents concerned, and are jointly responsible for the world's first computer-based<br>animated comic book adventure.

Revolution have rewritten the virtual theatre **engine used to drive Lure of the Temptress. As a** result. Beneath a Steel Sky's interface is less

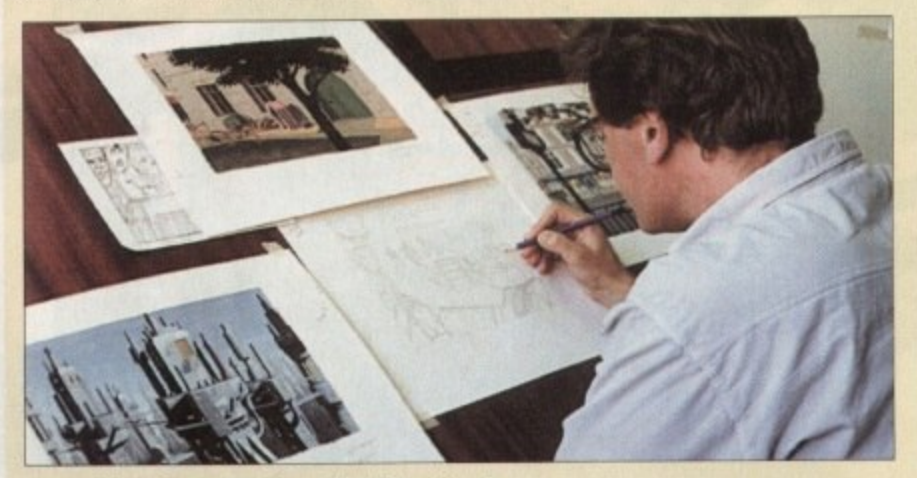

**Dave Gibbons busy at work on Steel Sky artwork** 

# **Edutainment Express**

**Mindscope hove just released a new Mono title on the Amiga. Mario is Missing combines the much-loved world al the Super Mario Bros toMsosigh Amiga owners won't admit itf with essential educational principles.**

**Mindscape say that it's a truly interactive video game that enquiring young minds will just love! Yes, despite Mindscape's apparent lock of knowledge about 'kids today, Mat** is Missing is designed to help kids aged seve **and upward to explore and understand world geography in a fresh, fun and fascinating way.**

**The evi Bowser has kidnapped Maria and his liecrity henchmen are stealing the warld's treasured amelocts. In their quest to rescue the stocky Italian plumber, kids will trovel the world, explore exotic locations. learn to master maps, compass directions, fallow routes and collect vital clues**

**Mario is Missing contains a magical mix of music. animation. 2D and 31) graphics and a feast of interactive photos, facts, maps ond data. Ii jxcwides an excelent introduction to the skills recommended within the National**

**Curriculum for Geography. You will need a minimum al 1Mb to run Mono is Missing, it'll cost you E29.99 and should be on the shop shelves now.**

# **Cutey cools out**

of storytelling.

Cool Spot is in town and according to Virgin he is the coolest, most controlable ond slickest animated character ever seen on any computer or console system

Cool Spot's friends have been caught and caged by a bad dude with a stupid haircut called, ahem Wild Wicked Wily Will. The red and round spot must of course rescue all his chums - cue a cutesy **platform romp**

The star of the show walks, runs, leaps, hangs loose, bounces, climbs and still finds time to dust himself down, clean his shades and ploy with his yo-yo.

. hermit crabs that go wild when they lose their shells and manic mice who chuck chalky cheese at the rotund platform hero to mention just two. The uncool characters that atiock Cool Spot on his travels ore no Less wel drawn and animated

The game features II stunning levels plus 6 bonus stages set inside a big bottle of fizzy pop.<br>The final is bottle of the final is bottle of the final is bottle of the final is bottle of the final is bottl believe that they haven't died and gone to heaven. paralax scroling scenery is so huge, smooth, detailed and colourful that your eyes will Find it hard to

That's what Virgin reckon anyway, but find out for yourselves, as Cool Spot is out now.

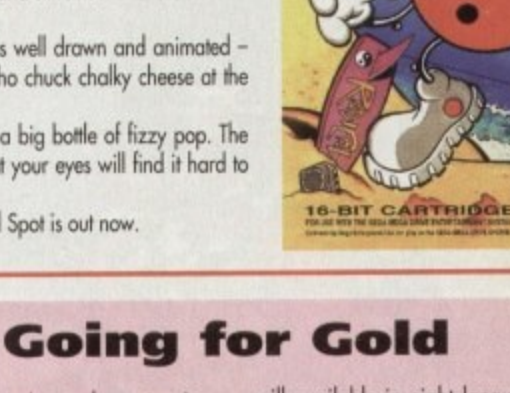

US Gold have beaten the industry's top plovers to win sole rights to produce and distribute worldwide me only official computer game for the 17th Olympic Winter Games Lillehammer 1994 in Norway.

**The Birmingham-based firm, part of the CentreGold home entertainment empire, secured this - one of the** industry's most sought after contracts - folowing the **success of Olympic Gold, their official game of the Barcelona '92 Summer Olympics, which recently** topped £30 million worth of sales.

The new game will be for up to four players and

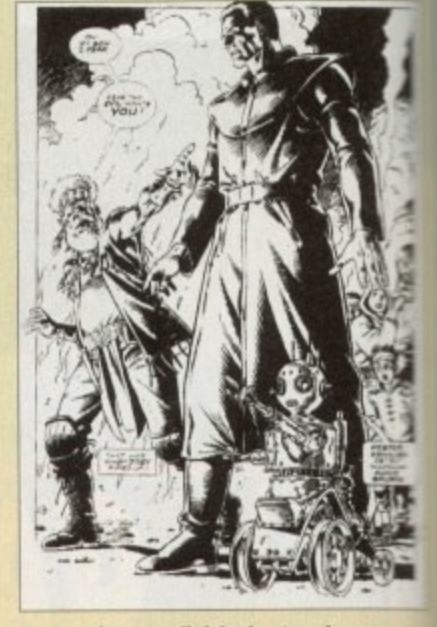

**Some of Dave's finished artwork** 

Steel Sky incorporates techniques and gameplay design that no-one has done before. We a not trying to create reality. We're creating a style.'

**Beneath a Steel Sky is ovailable now for ell** 1 Mb Amigas, although a special A1200 vw sion is also on the cards

will available in eight languages. It will show full opening and closing ceremonies, authentic course and **venue design. three difficulty levels, Olympic/ records, male/female opponents, mop screens we**

**animation sequences linking events. Winter Games '94 will feature ten events includris** downhill, slalom, super slalom, biathlon, short track super G, ski jump, bob sleigh and luge. The has a Christmas release date and is expected to be a ha **seller throughout 1994, mirroring the success at Olympic Gold.**

**C**

# N A RDI

# **Ho-ho-ha! Moro stuff-In than your Christmas roast**

# **REVIEWS • REVIEWS • REVIEWS**

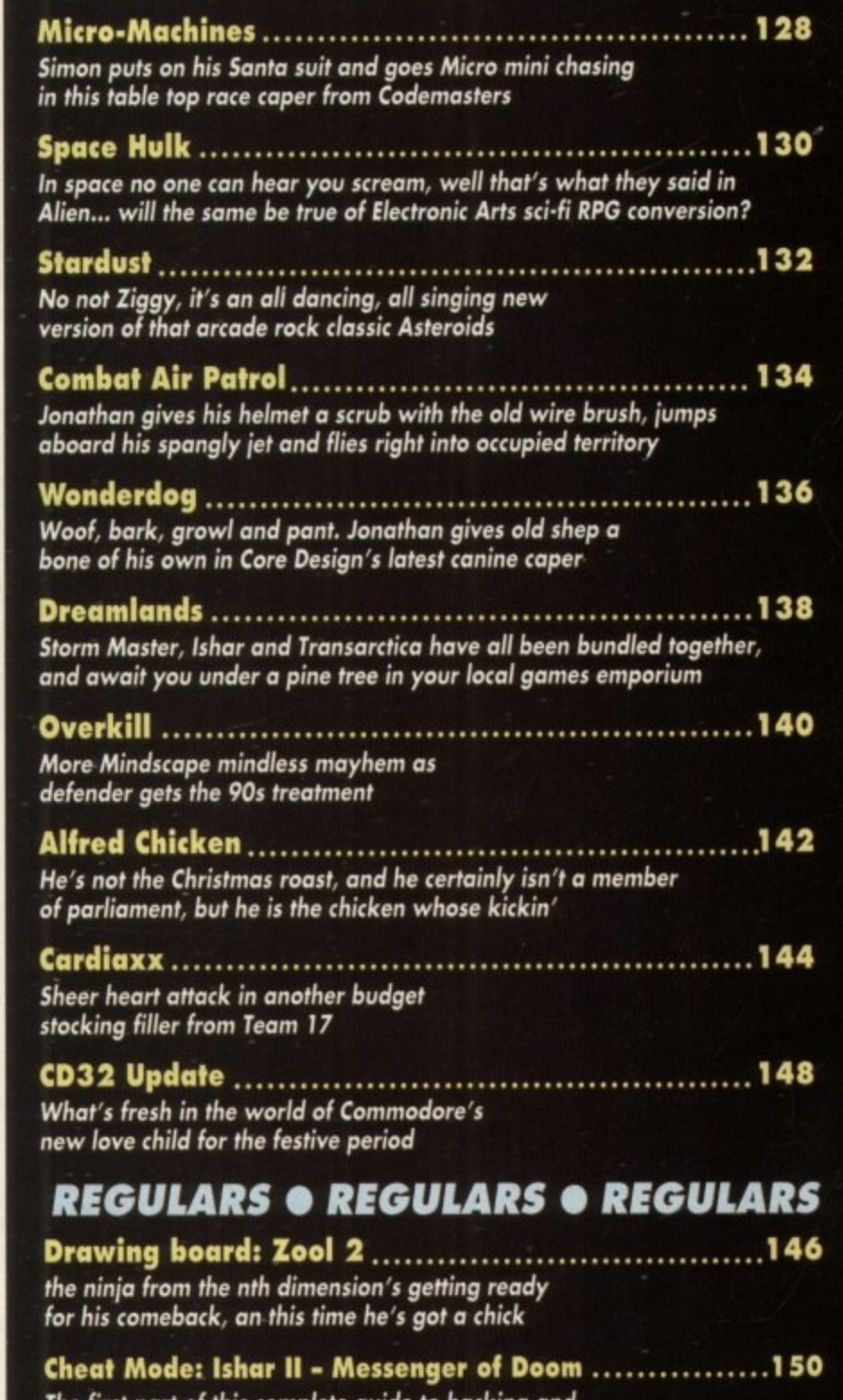

**The first part of this complete guide to hacking and maiming your way around lands of old in the snow**

n

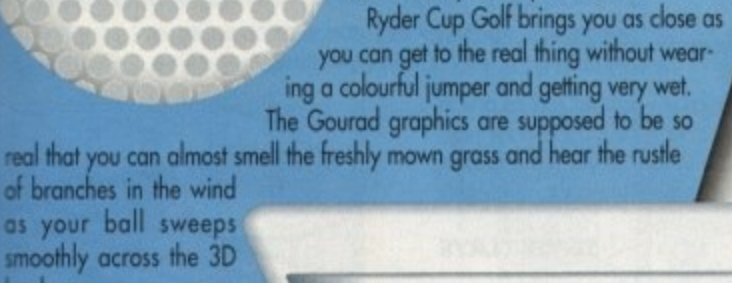

esteemed Ryder Cup.

THE BELFRY

Ocean are about to tee off with Ryder Cup Golf, the officially licensed game of one of the most famous<br>tournaments on the golfing calendar.

**Fore!** 

 $\sqrt{93}$ 

WALKER

The gameplay is fast and you must skilfully control your team of 12 players to ensure that you get your hands on the

 $\overline{\mathsf{G}}$ 

**POWNIE** 

landscape.<br>Realism is ensured ing a sophisticated ball control system which allows pinpoint accuracy for every

........ ...........<br>.........

........ ......

 $0.000$ 

....... ........ .........

 $\mathcal{L}_{\mathcal{P}}$ 

swing. This doesn't mean that y is easy and the three courses are packed lull of bunkers and various other tough hazards.

Ryder Cup Golf will arrive on your shop shelves very soon and there will be A1200<br>and CD32 versions too.

d game e. We're eating

'200 1

w for

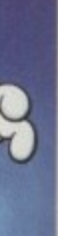

m var s

low full rse and /world ens and

cluding<br>† track, has a e a hot cess of

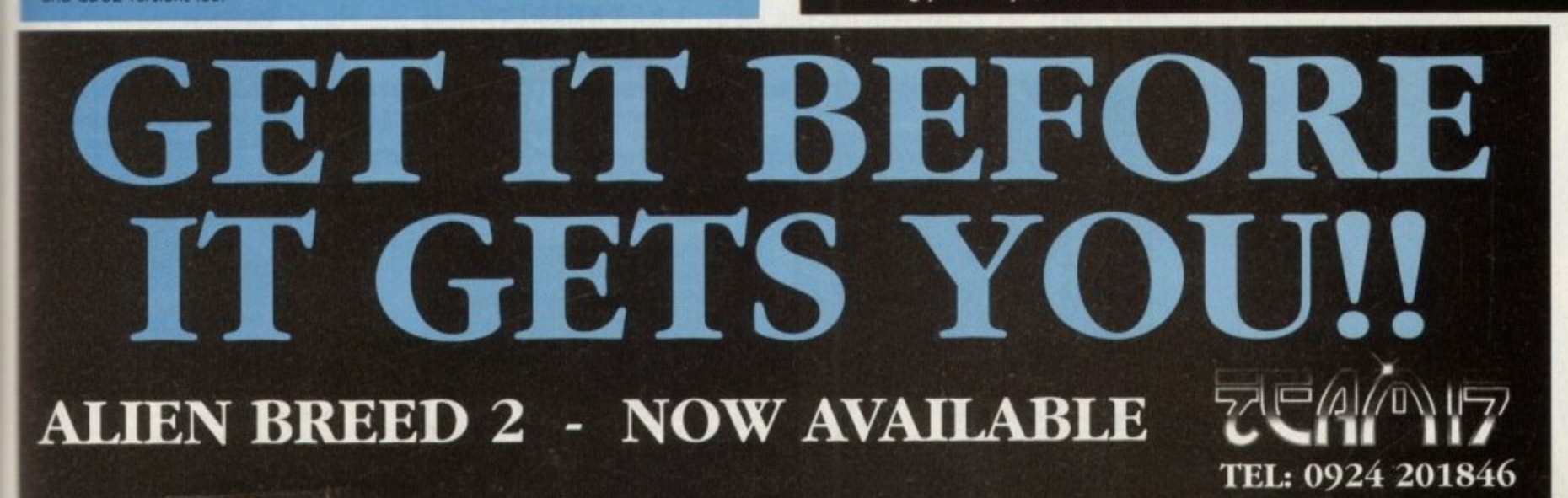

# **Micro Machines**

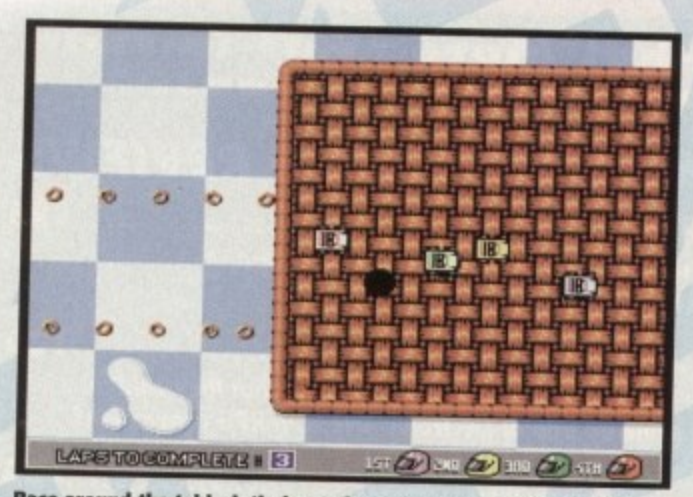

**Race around the tablecloth, jump the waffle and be careful not to leave your skidmarks on mum's favourite piece of Gingham**

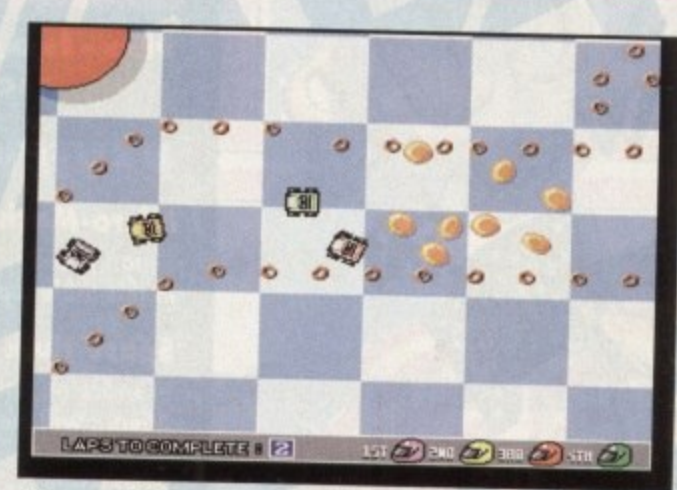

**Who says Heinz Buildz Brits? Silly things just get in your way when yow'ro racing**

It's been a storming success on just about **every console format and now it's making its racing debut on an Amiga near you**

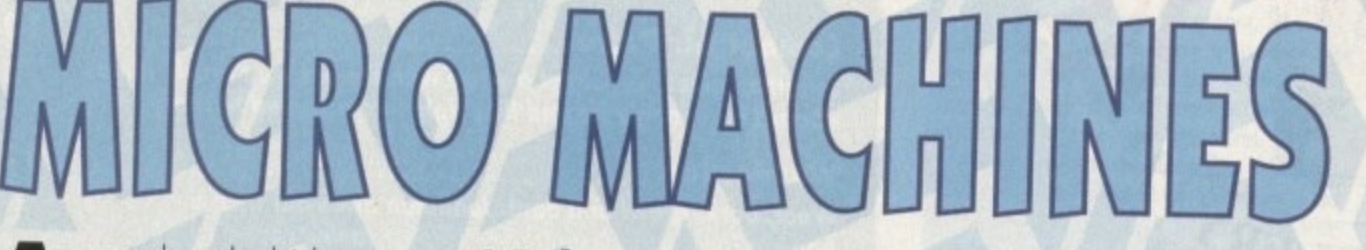

nyone who watches their box to any great extent can't possibly help watching the adverts that accompany your dose of soaps.

n British public by storm were the Micro Machines. detailed models of the genuine article yet small n enough to fit on your little finger. Last Christmas one of the many toys to take the This range of miniature vehicles were billed as

A

w h this is precisely what happened with the Micro range. These doys where there's any scope to market a product turther, you can bet your bottom dollar that the companies responsible will. Guess what,

d. long wait MM has decided to materialise on the k Amiga, They first appeared with jubilant applause on formats like the Sega Mega Drive. Now after a

h es<br>to it. When you first glance at it, Micro Machines<br>looks fairly poor in relation to what the Amina is capable of. Being o product originaly designed for formats like the Mega Drive, Micro has a very console style looks fairly poor in relation to what the Amiga is capable of,

h en<br>Im game isn't highly playable. This is definitely the<br>case with this title. The sprites are small and the r sound doesn't stretch the Amiga at all, but it is b damn playable. However, just because the graphics are of a fairly simple nature it doesn't mean to say that the case with this title. The sprites are small and the

really doesn't have much of a plot or much background; its theme is very Micro Machines is one of those games thot

r<br>M a Five words It s a racing game featuring the Micro so having to write about it is quite tough. mean I could sum up the entire scenario in about

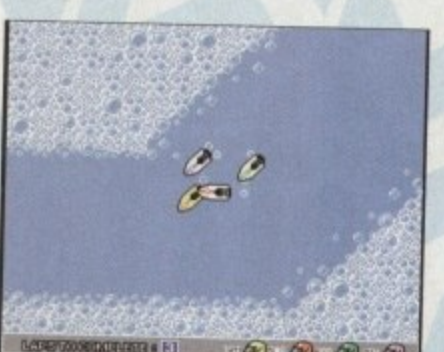

**Row, row, row yer boats merrily down the bathtub.-**

# page and yours truly would be back in the queue<br>with the other millions! All right, there is slightly more to it than has been mentioned thus far, so without any further digression let's spit it out. Micro Machines puts you in the tiny driving seat

of a wide variety of different miniature vehicles. These vary from power boots through to combat tanks, Formula One Grand Prix cars and helicopters.

Machines (well OK, so it was eight words). But I can't do this because it would be a very blank

Now straight away you're probably jumping to the same conclusion most do, that this is nothing new; a race around the old tarmac in cars and boats viewed from the top.

But this is where you're wrong because the main novelty aspect to Micro Machines are the tracks. Rather than your typical road scenario, the Courses are set over such things as breakfast tables, bathtubs, workbenches and porches.<br>Sounds odd but it works a treat. It's really very

entertaining having to guide your dune buggy g the off the table cloth into oblivion. In total there are 27 tracks and they're all made up of as silly things<br>as the above.  $\Delta$ .  $\Delta$ . around a track composed of Rice Krispies, avoiding the beans and trying your hardest not to skid

As far as who you race against on these cereal

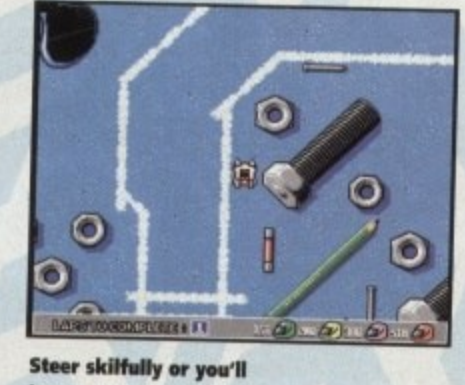

**bang your nuts and bolts**

(surreal - get it folks?) tracks, there's a full complement of cartoony style characters to choose from.<br>There are two types of races you can compete

in. The first is a four competitor-first-around-therack affair and the second is a two player head-<br>o-head.

Obviously in both types of race you race against either computer opponents or a churn of your choice.

Realy no amount of words will ever be able to justify Micro Machines - the proof is in the playing. It's simple in design, simple in the graphic department, but highly playable and highly<br>addictive

**VISION**

**AUDIO** 000000**0004** 

**@@@@@@@@@** 

**DIFFICULTY** 000000000

**000 0010120000000**

 $\bullet$ 

**LASTABILITY**

**Publisher > Codemasters** Developer > In house Disks > 1 **Price > £25.99 HD Install > N/A** Size > % meg

worth getting revved<br>up about for the Amiga. Don't be fooled by its simple appearance, it's

**-**

**Micro Machines is**<br>ane of the few con

really pretty good.

one of the few console cross-overs

**SIMON CLAYS**

# **Gentlemen,** choose you weapons...

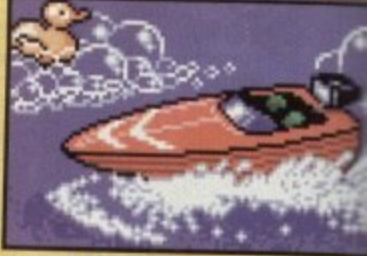

**Fun and frolics in the tub with Power Boats**

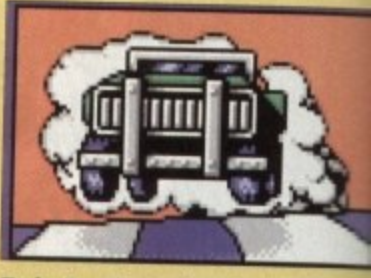

**Turbo Buggies are just the ticket for tough terrains like pencil cases**

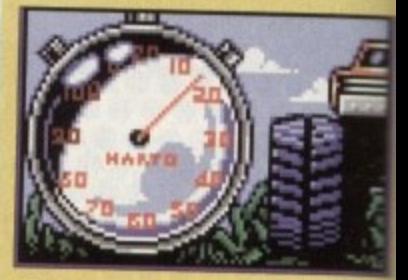

**The Ruff Trux will get you through anything** 

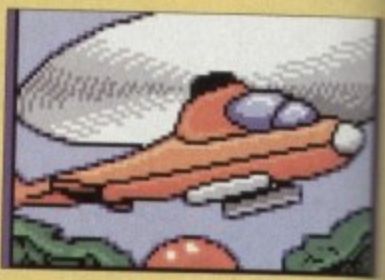

**Skid off the track on the school desk io your sports car and it's hard lines**

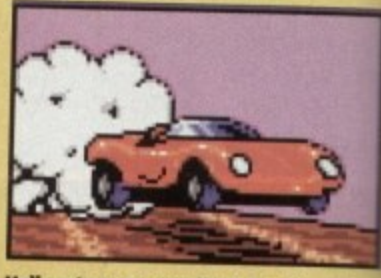

**litelicopters are excellent for trimming your Mum's herhaceoin borders**

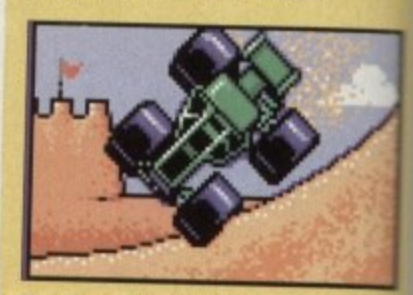

**The Dune Beggy's are great when life's a beach**

# 50 YEARS DF GTOBYT CDIAFILY notitivenet ven ti appent II notitiquite ចលើនៅពណ៌នី ស្រុក ស្រុក

**JONATHAN GRIFFITHS** 

50 YEARS OF GLOBAL CONFLICT

empire

AMPATCAY

**Campaign II heralds a new generation of War** Simulations with more depth than ever before and fabulous real-time 3D action.

The depth to Campaign II is provided by the all new strategy. Expert Military consultant, Wilf Owen, from recent conflicts has brought his knowledge to bear on computer gaming with an end result that looks and feels more realistic than ever before. All aspects involved in the running of an army have been considered, so that now you can place yourself in command of either side, at any level in the chain of command. Over 130 templates of the most significant military forces from 56 different nations of the last 50 years have been included to gain an insight into real conflicts such as Korea, Vietnam and Operation **Desert Storm.** 

The action takes the form of fast 3D graphics if you choose to enter the battlefield in one of the 152 types of military vehicles. APCs and Mobile **Artillery, utilise weapons ranging from** wire-guided missiles, rockets, homing missiles, and machine-guns supported by laser rangefinders to tracer rangefinders, night vision, and gun stabilizers.

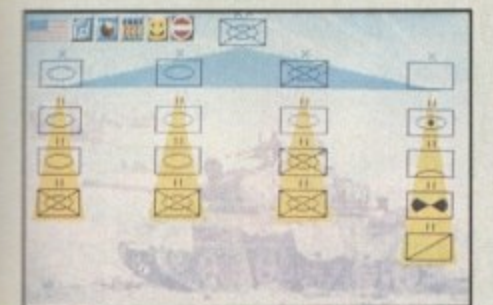

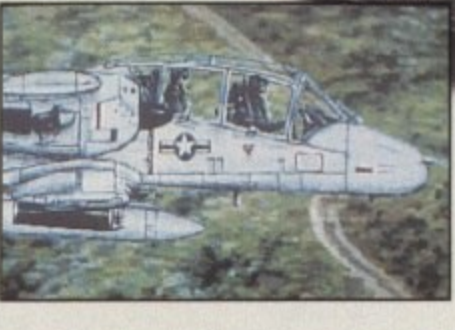

- Campaign II has emerged as the most comprehensive simulation with new improved strategy, at any level in the Chain of Command (C.o.C.), closely resembling that of a real military situation.
- Hands-on action as you fly helicopters in air-to-ground or airto-air attacks.
- Deploy the animated infantry during fierce battlefield action in a new improved 3D environment.
- Featuring all the modern weapons systems: guided missiles, rockets, homing missiles, laser rangefinders, gun stabilizers and night sights.

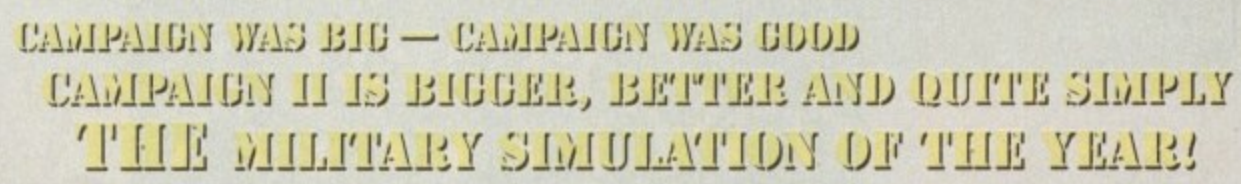

Empire Software, The Spires, 677 High Road, North Finchley, London N12 0DA. Telephone: 081-343 9143 Empire Software is a registered trademark of Entertainment International (UK) Ltd.

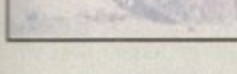

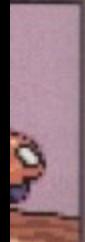

nming

lines

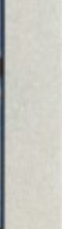

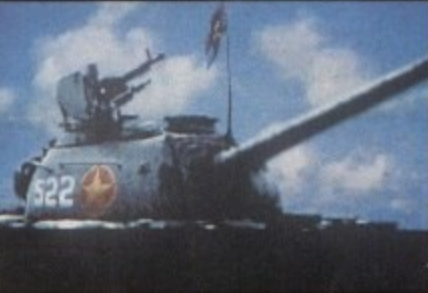

A Company, Platoon 2:<br>Friendly M1 Abrams Half

hean:

**SEPTIVATES** 

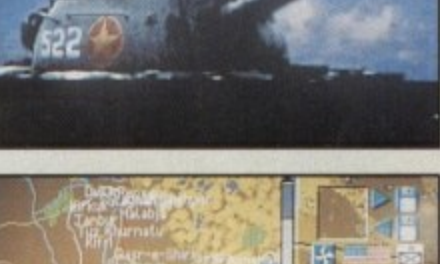

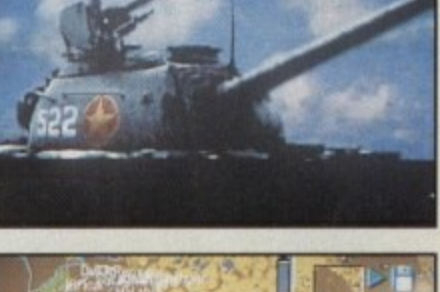

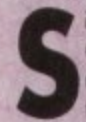

ince Space Hulk drifted its way into the Gamer igloo (it's grim this time of year up<br>north), it's received a fair amount of atten**tion.**

dreamed we were all space marines... As we crouched around the fire the other night discussing tactics, I drifted into a slumber and

aboard the Space Hulk, our mission to destroy the genestealers before deodline. There we were, a lethal squad of terminators

p morale-boosting message from the emperor, Bloomers Bloomers: **Our mission brisling commenced, with a**

suo, i a like you lo lillimate ! 'Alter you've carried those boxes over to the silo, I'd like you to infiltrate the Space Flulk and ter-

## H u **BRIEFING**

spacesuit, my expression drooped turther as our<br>squad leader continued his briefing. Sitting there, quaking in my oversized Burtons squad leader continued his briefing.

c g **Anyone who complains I'll personally take out to** the fighting tree and beat seven shades out of them, so no whinging, let's get on with it! Any<br>comments?" "Right, we've got no choice, it's our job.

From the corner of the room a timid hand slowly broke the line of stooped heads. It was technical officer Colon, trembling as he spoke.

I think it would be a good idea if we were all a bit quieter..." he stuttered, adjusting his fluorescent shoulder band

Before anyone could comment he was floored,

# **Gladiators are you ready?**

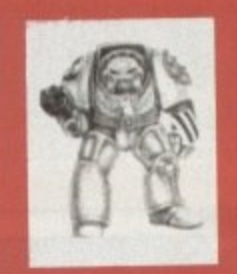

# **Terminators**

**Almost at' Monne Chapters. have Terminator** suits. Usually o'd, they've been passed **t i of battle. Only the best marines ore** bestowed the honour of using the armour.

**f ner!" energy scanners auto sensors and** Along with this honour comes extra train**ing and effective technology for bottle, All suits contain He support systems, bio•scom torgeliers**

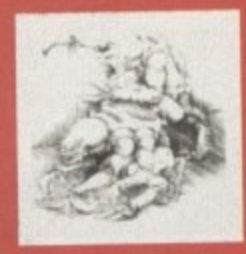

## **Genestealers**

A harror of tecth and claws, the **Gint.**-cler is the perfect biological killer. **they knuw DO fear and feel no remorse 314:1 hove one prime directivt; to multiply** one fatal blow from hard ex-con Dazza Biggs. I gulped hard ond quickly storied moving boxes with my Gamer colleague Biff.

I don't recall how long we lumped parcels into the silo, but that's dreams for you. Time seemed an<br>impossible quantity to measure, everything became translucent and before I knew it we were assembled at the main entrance to the Hulk.

The hardest, finest set of marines this side of Macclesfield and me. I eyed them one by one, **looking into the steely grit of their vacant pupils.**

Squad leader Ste-Vee, a veteran with psychopathic tendencies. Big Ozzie, second in command, a huge beast of a man and not to be trifled with Buttux, a brutal individual with masochistic tendencies towards the young or infirm\_

Then came Dazza Biggs, wanted in four sepa-

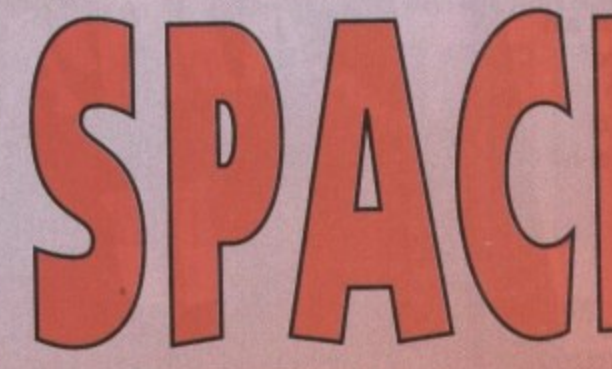

rate star systems for felonies against the state. Next in line Choons Morse, who wears a sound system in battle and goes into a blood-letting frenzy to the sound of a bone-crunching piano line. Following him, A-Dum, whose voyeuristic desires had led him to take vid-shots of all the carnage -**Iriend** or foe.

As Biff (who's by far the youngest) and myself took our places in line, we exchanged a nervous glance and waited.

# **DARK RECESSES**

**f**

**r**

The silence was abruptly broken by the dulcet bark of 51e-Vee

"Biff, Clays, lead the assault!"

I swalowed hard and nervously cocked the firing pin on my Bolter. Its sound resonated around cold and final. the Hulk like the drop of the hangman's noose,

The doors of the hulk slid open and a cold wind blew at our visors. Simultaneously we both gulped, then stepped forward into the gloomy half light, shaking. Seeing the fright in our petrified eyes the others laughed, and taunted us as we switched to

Amid the noise of the intercom abuse, the others fell back and we explored the dark recesses of **.** the corridor. It smeled, the stench of death

ing on the mouldy walls.

Ahead, a bend in the passage and the prospect of trouble. We don't want to move but we must. Every muscle and fibre in our bodies locked out with tension, teling us not to proceed further, but there's no choice

The corner looms, the trigger finger shakes nervously and eyes burn into the darkness searching for shapes. Then from<br>nowhere, a screech and it's on you, violating your space. Four clawed arms scratching r and tearing with no remorse\_ We scream but if s , to no avail.

A red hue deepens over my sleep and suddenly I'm drawn from Lady Morphine's world, slumped in front of a frosty monitor in the Garner igloo.

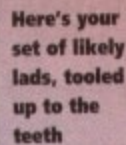

Rising to my feet I'm suddenly filled with car and the realisation that this dream has given be **to on introduction which both sets the scene** shows some of the atmosphere that Space Ha

generates.<br>Based loosely on the role-playing game, Spa Hulk is set in a future world, long after man i **developed warp drive and explored the fronts** the void

The game gets its name from the battlegrous **For all the missions, the Space Hulks These ghost ships are the result of cross currents in** warp drive which left them trapped

**These abandoned nightmares have long** the bane of the Empire as they have become t breeding ground for the Genestealers.

The first thing to say about Space Hulk is the it's a very indepth game. In the normal "eaget into the action" fashion I jumped straight one of the mission settings. Needless to say **ts campaign lensed about 15 seconds, with all : the Terminators having eaten space vacuum** haunting loading tune. me staring blankly at the screen, listening to

Never has it been so imperative to sit

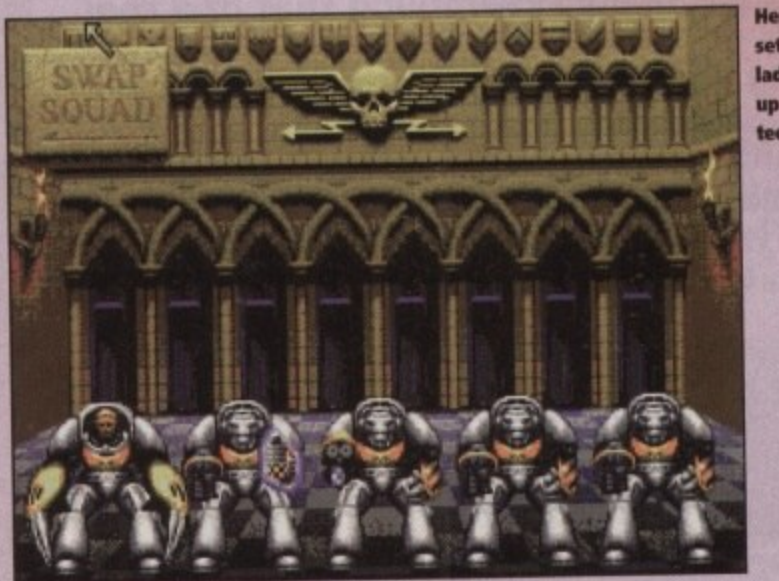

**e**

Meet the Chippe in their s latex be armour

111111111110

1, F

# **Space Hulk**

et the ippendi<br>their sur ex body

nour

se game also contains an in-depth tutorial which comprehensively guides you through supert of control and tactics.

the manual and study it. In fact, in Space Hulk

the are two to peruse and they're well worth a

sensorly, it runs off two main screens, both of are accessed by your favourite pal the The main screen contains 3D windows of the team and an overhead scanner view.

# **ENANGING CURSOR**

here are five windows in all, the largest being sentral one which normally contains the charyou wish to control. This isn't to say that conthe set possible within the four smaller windows, that that due to the size, control is easier to miggie in the central one.

Movement and firing within the graphic winis via a cursor which alters depending upon cosition within the window. At the edges of the malow it moves you in the relative direction to its sinon and in a more central position it changes the a crosshair and fires your weapon.

Due to the nature of Space Hulk and the speed which the Genestealers attack, a number of segical aptions have been implemented.

Clicking on the right mouse button when the mor is on the overhead scanner transfers you to a control screen, where team orders can be given. Here icons allow you to order your squad members to move, open and close doors, and most importantly, put down fire.

Another feature is overwatch mode. This adds an extra dimension of intelligence to your team and should be treated as a default mode for moving.

For example, when one of your marines is following your orders and something attacks him, it would be quite natural for him to react - overwatch implements this for you automatically.

Obviously with five or even ten marines at your disposal, planning and orders can take quite a while, so a freeze time facility is included.

Unfortunately for you, freeze time is limited so you can't take a light year deliberating over strategy. However, the longer you play in real time, the quicker your freeze time builds up again.

Once you've completed the tutorial, there are over 50 missions to pit your wits against, including the ominous Deathwing campaign.

In the Deathwing campaign you can make the decision over which squad to take into battle and which type of weaponry you fancy kitting your Terminators out with

There are 12 in total and they vary from the rocket-shelled Bolter through to the highly effective Heavy Flamer.

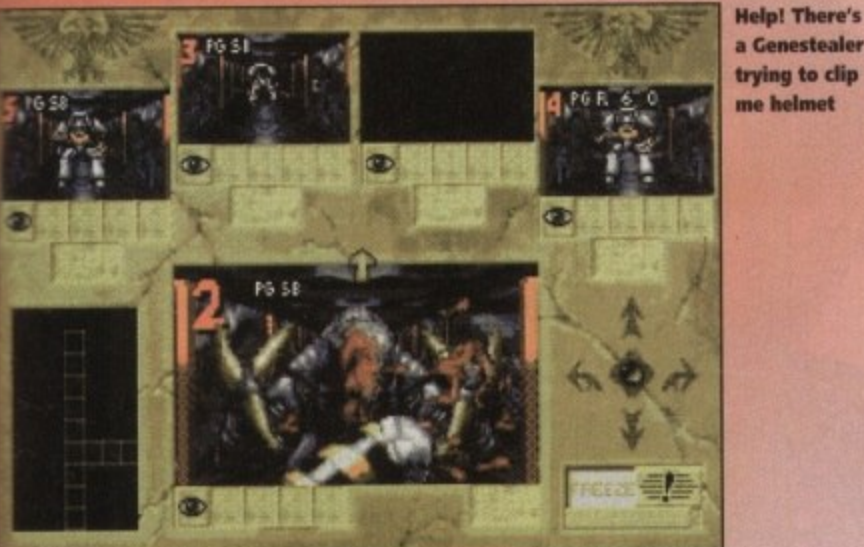

trying to clip me helmet

Here's a set of well dodgy

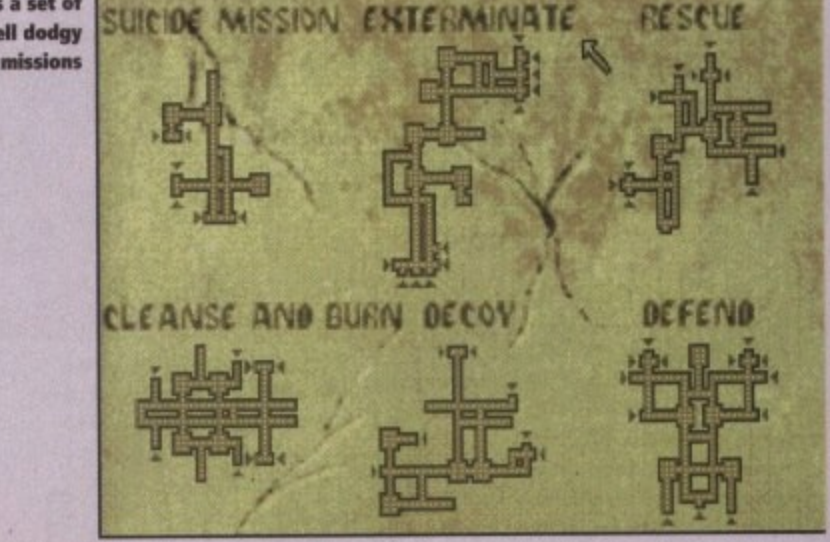

Once you've established how to control Space Hulk, it becomes a fairly atmospheric, addictive title. All right, it drags most of its inspiration from Aliens, but it's for you to decide whether that's a good thing or not.

Most of the Hulks are very similar in style and the graphics aren't that well rendered. However, they're effective enough and coupled with the moody soundtrack give enough of an overall effect.

The main problem with Space Hulk is that it really is difficult. The Genestealers move quicker than Sooty would do if Harry Corbett's hand was cryogenically frozen. This makes for long periods of depression and desperation, until you master how to defeat them effectively.

Far worse though is the amount of disk accessing you have to go through and the fact that the program isn't hard drive installable.

You might think I'm being pedantic, but after the seventh mission failure it starts to grate a little. You've spent a total of 45 seconds getting annihilated and 35 minutes disk swapping to the sound of something off Scooby Doo.

This aside though, once you've mastered the control you'll really get into Space Hulk and find it addictively challenging for a long while

**SIMON CLAYS** 

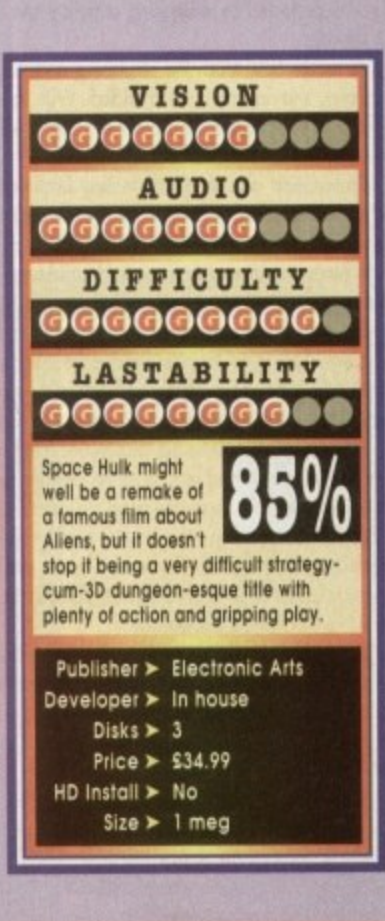

with call given birt scene ar pace Hu

me, Span man ha rontiers of

ttleground se floating ints in the

ong bee ecome the

ulk is that "eager to aight into say each all five a uum an ng to the

sit down

# Christmas 1993 GAMER (B1)

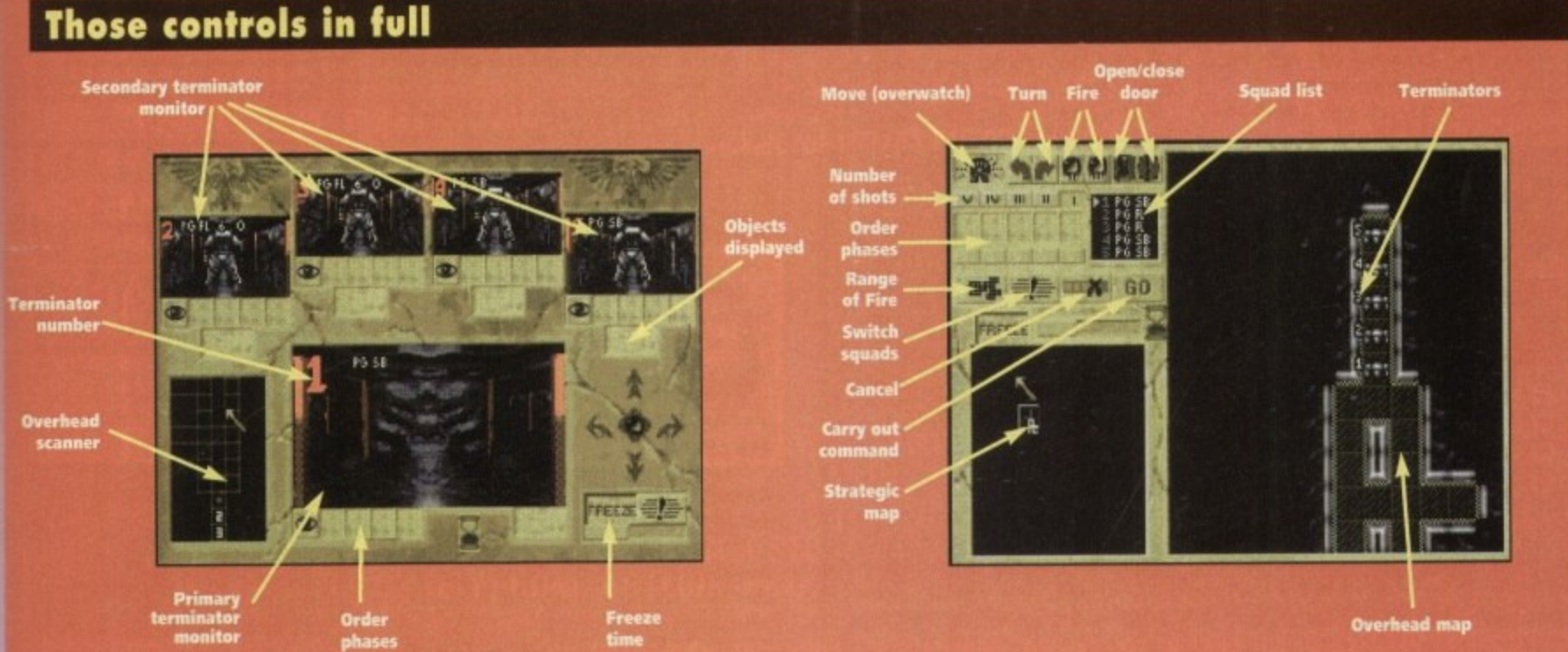

# **Stardust**

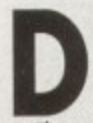

1

o you remember the early days of computer games? Do you remember a partic**ulor wire-framed arcade-corn-pub classic, Asteroids? D D D D O O O D O D O D O D O D O D O D O D O D O D O D O D O D O D O D O D O D O D O D O D O D O D O D O D O D** 

There won't be many who haven't seen some or **other version of this landmark in the annals of softwore history. i have vivid memories of entering my local tavern in an attempt to do bottle with wire , framed UFOs and the outlines of large chunks of rock.**

This was no mean feat as to play my favourite **stand-alone piece of high technology. I hod to get pass the disconcerting eyes of the landlord.**

**The lengths to which this reviewer went to as a young man just to satiate his desire for electronic mayhem were quite disturbing.**

Preparation would begin some five days before **my sticky coinage got anywhere near the slot of the machine. The golden rue was to appear mature,: this was perfected by exercising a tight regime of not shaving.**

**No matter how much the scratching and itching persisted, shaving must be avoided. With this in mind, it was imperative to avoid the cat who w ou inevitably lick my bum Ruff off**

shave, saving school dinner money (expenses) and **Preporotion also involved stealing Dod's aftergiving my boyish anatomy as much room as possi- ble to keep rrry voice as low as was feasibly ochievable - tight pants were definitely a no no**

**Before all the planning felt in place, the big night would be upon me. Approaching the bar surreptitiously, with oil the swagger and poise of some** one at least 18, I would order my pint of insipid bit**ter, then disappear off to the arcade mozhine, not even touch the beer and regress to the mental age of a four-year-old, blasting to my heart's content.**

**But that was then and this is now, and the indus**try has come a long way. However, it seems that the **Amiga is about to be pushed that little bit further by Finnish programmers Bloodhouse.** 

**Published under the Doze umbrella, Stardust is a** spectacular version of the old Asteroids theme. The **basic object is b dear the screen of asteroids and enemies while collecting all the bonuses and power-ups.**

While it's a very simple game in essence, there is<br>a tiny sub-plot. An evil professor has taken it upon himself to destroy the galaxy in its entirety **orb kidnap the beautiful princess Vol.**

**To this end be has cunningly disguised his kip agents as meteors which he's dispatched to go on the rampage**

**You ploy the do-gooding chiselchinned hero in your big manly pointy space ship, -whose tosk it is to blow everything to pieces**

OK, so there's the plot which really is purely inci-

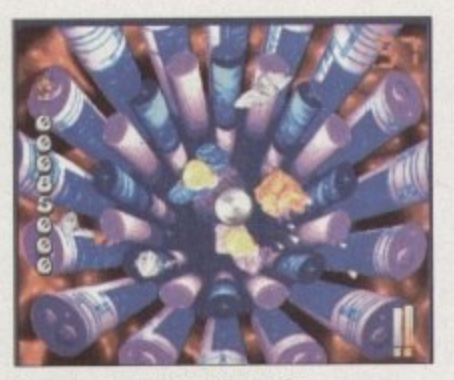

**if you're wondering where the** spaceship is, it's under that grey **blob which acts as your sheild**

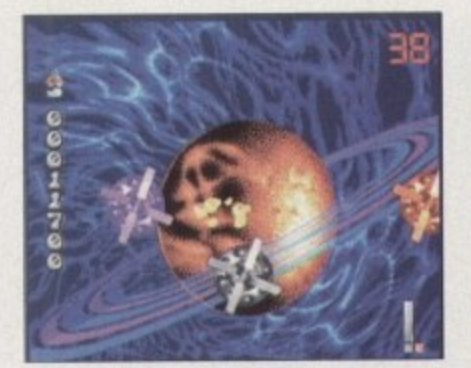

**Oh dear, it's a death flying robot drone thingy. Nasty looking things, but wonderfully ray-traced!** 

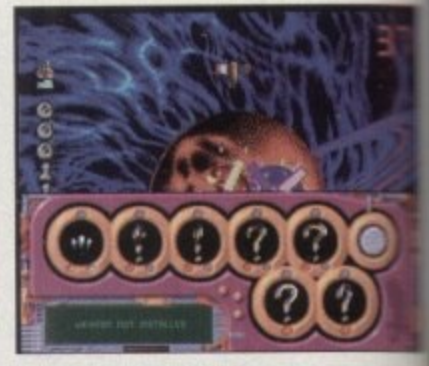

**By jabbing the spacebar during** gameplay you can call up the **weapons selection screen**

••••••••

**Let's take a stroll down memory lane and look at this Swedish Asteroids clone which has received a complete lick of 90s paint**

**dental, the main thing the Bloodies (as we shall now call them) have been screaming about is that Stardust pushes the Amigo through new boundaries in** graphical capabilities.

**They've employed a ray tracing technique as**

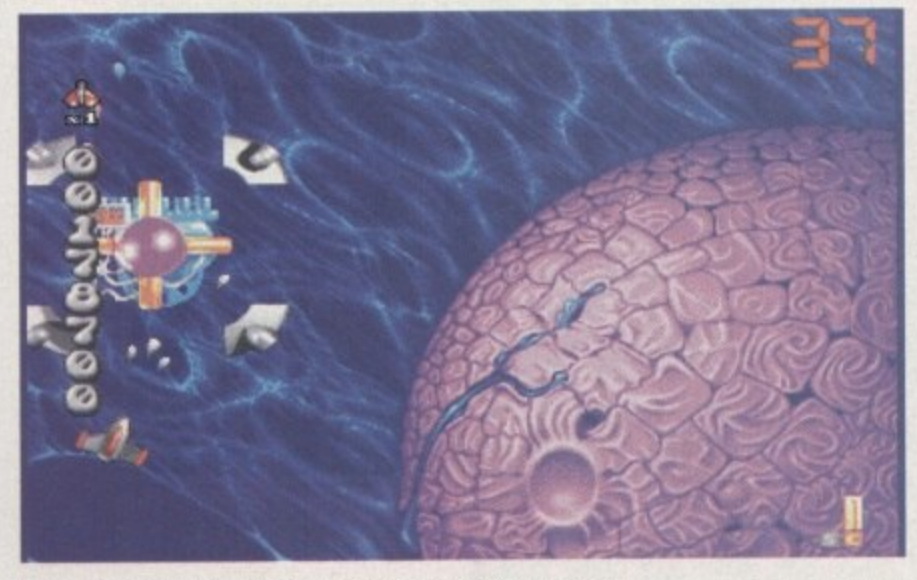

Having conquered the first six stages you face the end-of-level guardian

**yet unknown in the world of home oomputerr. Stordust also uses 32 colours in the overscan mode The programme has taken a full year to** complete and much of its hi-tech development is **down to Bloodhouse's chief programmer. He was formcily responsible for the development of Real 3D, possibly the best ray tracing packages avail-**

Playwise, there are dozens of Asteroids-lookalike levels to do battle in. After the successful clear**ance of each planet you play a sub-game as you travel to your next destination**

**This is one of the most impressive routines ever to run on the Amigo and really does push its cir**cuits to the limit

**Irs a fast rolling, mega scroling shoot'ern-up** the screenshots don't do this aspect of Stardust any **justice - playing is believing.**

**The other great thing is that it comes at the bar**gain price of £16.99, though it's not a budget title **byany means**

Stardust is going to go down as the definitive **Asteroid clone for the Amigo. It's visually brilliari, sounds great and plays superbly.**

**The idea's a simple one, but works very effec• lively and at this bargain price, Stardust is unmissable. Now, you redly can show off to all your motes who own consoles**

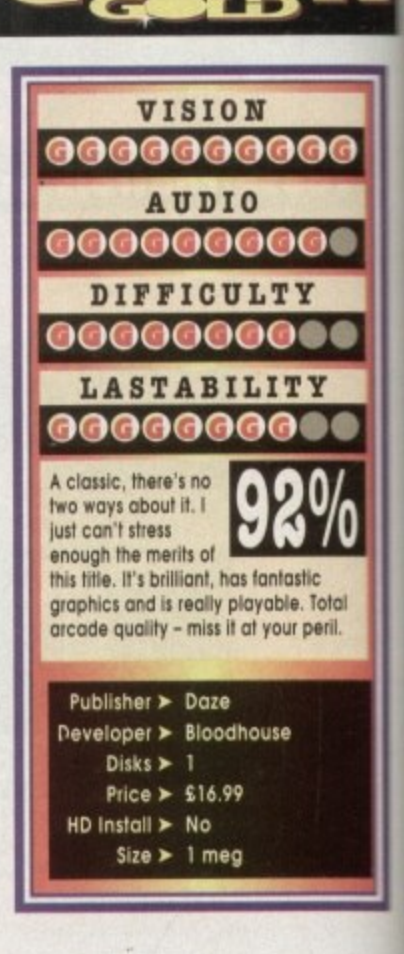

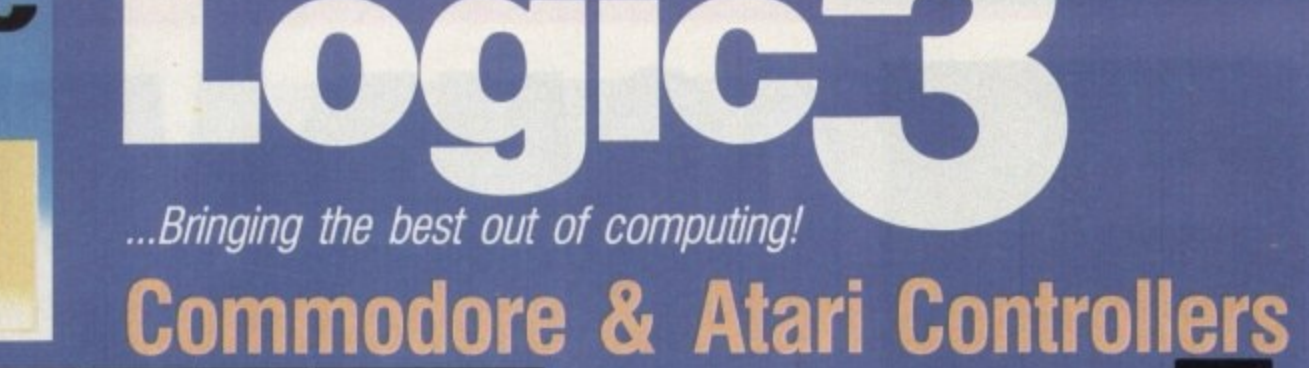

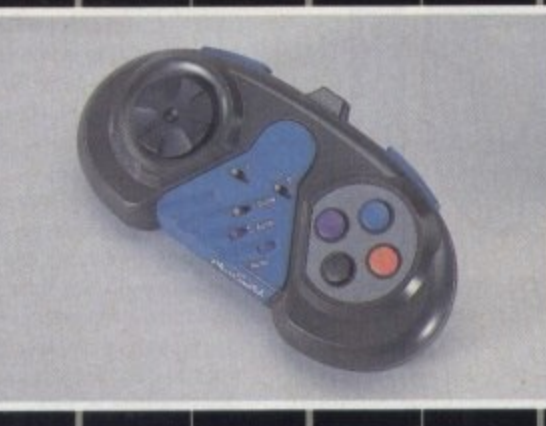

**Logic** 

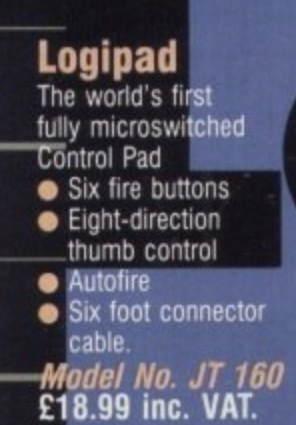

- **SpeedMouse**<br>• Switchable mouse for<br>both the Amiga and
- Atari ST Feather-touch button
- control  $\bullet$  300 dpi
- Smooth and accurate
- movement
- Comfortable to use.
- Model No. LG 2RG<br>£16.99 inc. VAT.

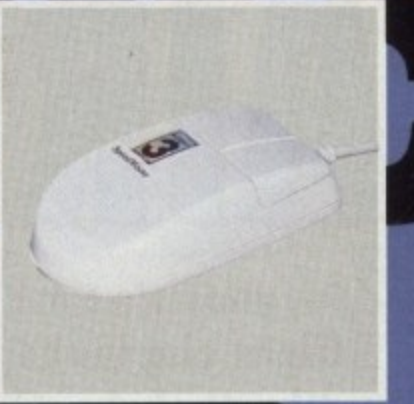

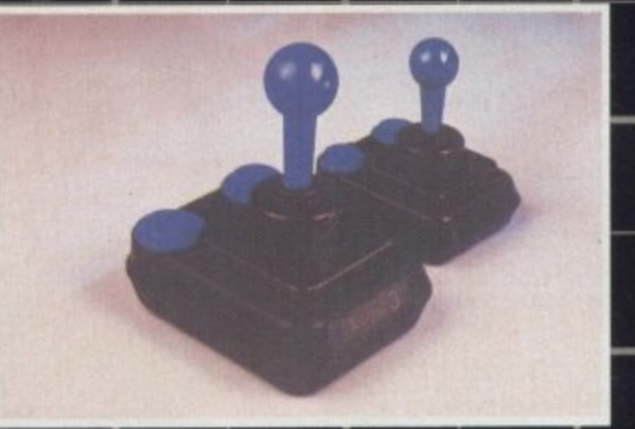

# Quatro

- Classic arcade-style design Six heavy-duty<br>
microswitches 
Six factra-long connector cable. Steel shaft
- Model No. JT 154 £12.99 inc. VAT.

# Pinto

**VISA** 

Miniature version of Quatro. Suitable for younger gamesplayers or hand-held play. Model No. JT 151 £12.99 inc. VAT.

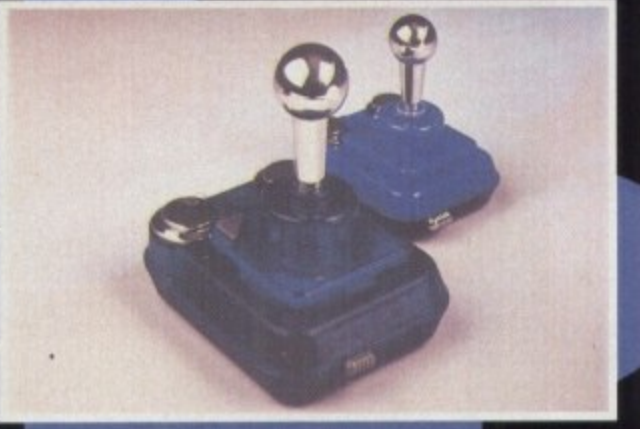

# Quatro GT

- Classic arcade-style design <br>
Six heavy-duty microswitches <br>
Slow-motion facility<br>
Six heavy-duty microswitches <br>
Slow-motion facility Extra-long connector cable Independent rapid-fire button Steel shaft. Model No. JT 155 £16.99 inc. VAT.
	-

• Two fire buttons

# **Pinto GT**

Miniature version of Quatro GT but without rapid-fire and slow-motion. Suitable for younger gamesplayers or hand-held play.

Model No. JT 152 £16.99 inc. VAT.

# **FreeWheel**

Can you imagine Nigel Mansell using a joystick to control his car around a high-speed track? Probably not. That's why we came up with the FreeWheel. Just plug it into your computer joystick port and experience the real sensation of driving!

- Suitable for all types of driving and flying games<br>• Uses unique angle-sensitive switches<br>• Does not need to be mounted or fixed to a surface.
- Model No. FW 111 Digital FreeWheel for Amiga/ST/C64 etc. £29.99 inc. VAT.
- Model No. FW 123 Analog FreeWheel<br>for Amiga £39.99 inc. VAT.

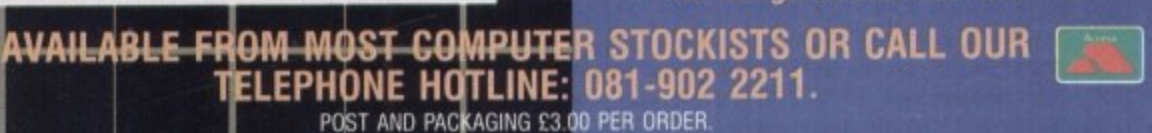

SPECTRAVIDEO, UNIT 27, NORTHFIELD INDUSTRIAL ESTATE, BERESFORD AVENUE, WEMBLEY, MIDDLESEX HAO 1NW, ENGLAND<br>TELEPHONE: 081-900 0024 © FACSIMILE: 081-903 6625.

DE MARKS AND HAAND NAMES ARE AQKWOWLEDGED AS THE PROPERTY OF THEIR RESPECTIVE CWINERS

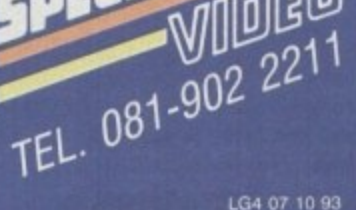

VIDEO

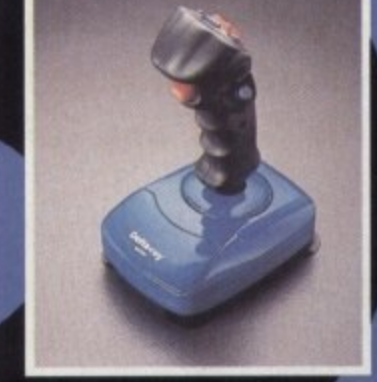

- **Delta-Ray**<br>New 'Comfort-Grip' handle • Nine high-quality
- microswitches
- Extra-long connector cable  $\bullet$  Five fire buttons
- Autofire plus rapid-fire function
- Suction cups for extra stability.<br>Model No. JT 156

£15.99 inc. VAT.

DECTRA

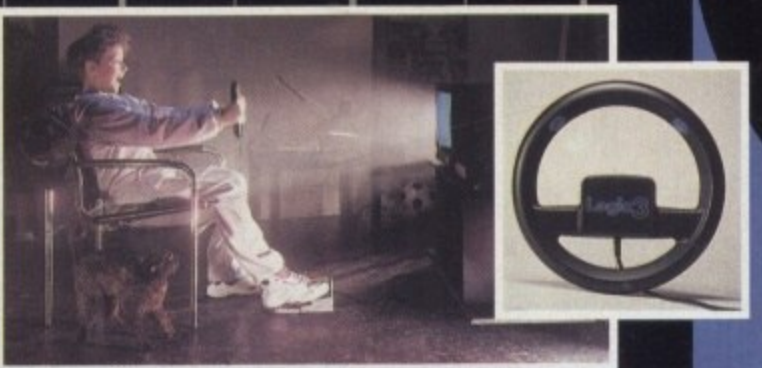

# **Combat Air Patrol**

**Sit down** and chill, **while you view the aftermath of your mission**

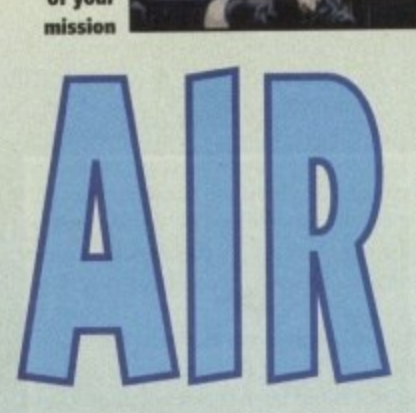

**3**

**1**

, LOLUISMI •

**M**

**Psygnosis's new flight sim looks like their best product for a long while. Jonathan Maddock adjusts his flaps and takes a look**

you utter the word Psygnosis then you'll more **often that not get someone saying 'oh, that company From Liverpool who did lemmings'. Lemmings is a classic piece of software, but I f unfortunotely it has dwarfed Psygnosis as a** company.

**o of the best ond most ground-breaking games u you're ever likely to see. Shadow of the Beau, The u Killing Game Show, Amour-Geddon, Lemmings, Hired Guns - the list is endless,** Hired Guns - the list is endless. Over the years, Psygnosis have produced some

**t For o while though, everything went a bit astray with the releases of Ork, Leander, Cytron, e Aquaventura, and Air Support. Every single one r t release of Lemmings 2, was a bit of a stinker and it looked as though the Psyggies were simply biding their time until the**

**e Liverpool's finest software house I am now proud to announce the re-launch of**

**w Samurai. Microcosm and Amourgeddon 2. The** first off the production line is Combat Air Patrol. **In production at the moment are Second**

**r Sharp-eyed readers will notice that we actually reviewed it almost seven months ago, but then it d** designers decided to make some improvements. **was struck by production problems and the game**

**y g** around. Combat Air Patrol is now in the shops, so we **telt it was only lair to re-review it for new readers and those who might have missed it first lime**

around the F-14 Tomcat and the F-18 Hornet, and **s to top it all off it's set in the time of the Gull War. e game is a flight simulahon accurately based**

**Ihe primary objective is the explusion of enemy**<br> **Increas from within the ora-invasion boundaries of** Kuwait. This where the game starts to mix reality with fantasy as you take control of the coalition **horces**. It's up to you ju **faxes from withm the pre-invasion boundaries of**

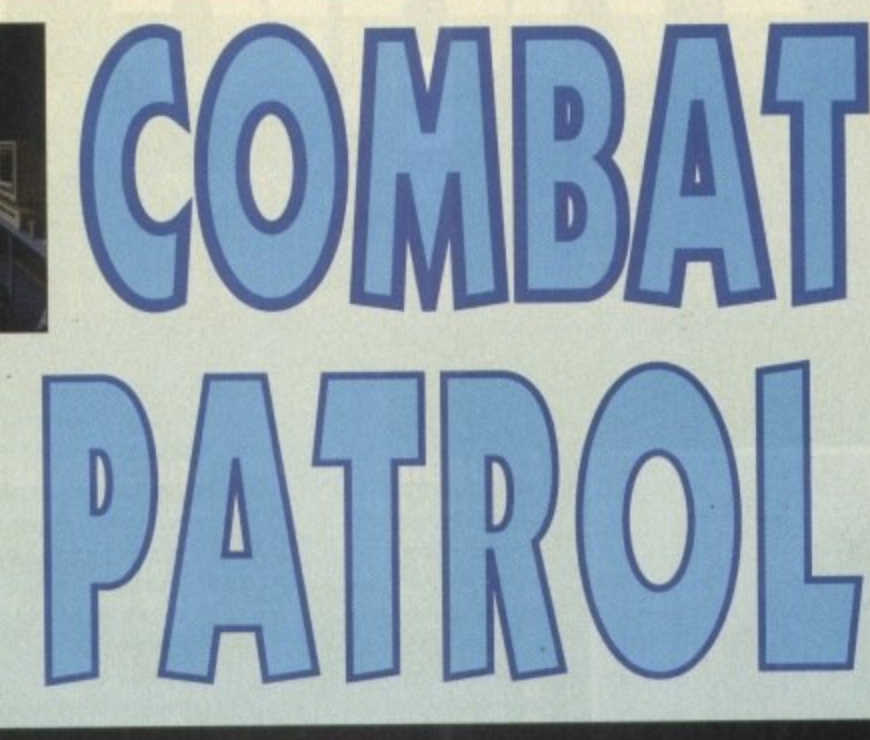

**111111111111.1.1111111•••••••••••••••••••••••••••••**

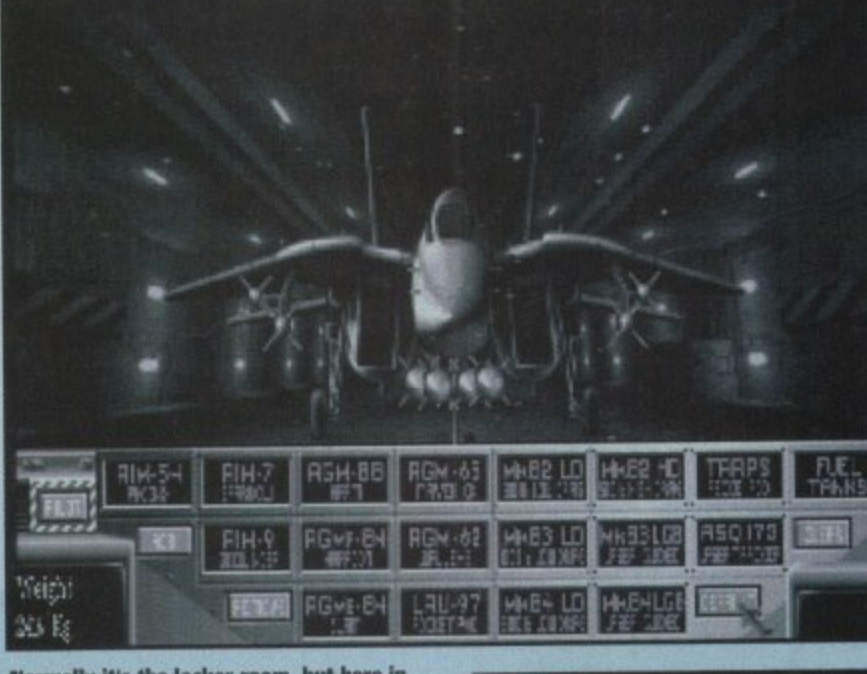

**Normally it's the locker room, but here in the hangar's where the lads adios.' their weaponery** 

**up measures will be once the Iraqis have pulled out**

**of Kuwait - if you manage to get that fort You may decide that the coalition forces should commue the retaliation up to the point where Iraq itself is invaded and the fleeing Forces 'neutralised'. It is entirely up to the individual.**

Another objective in any re-invasion scenario **would have to be Soddom Hussein himself and Combat Air Patrol. includes points where you might just have a chance to end his life**

**Before you start the Gulf war campaign you must 6milorise yourself with the hvo planes you'll be using,. depending upon which mission you happen to be flying This can be done in two ways The first is to**

**select a training mode, which allows novice and** number of areas. Flight training and weapons **training against both air and ground targets are** offered to test and practise your skills in all areas

of combat.<br>The second way is the single mission option which allows an individual plane against a single selected target. Both air and ground attacks are **available although your role on a mission will depend on which type of mission you selected**

There are 13 missions to choose from to test out **your skills as a pilot. These range from train**

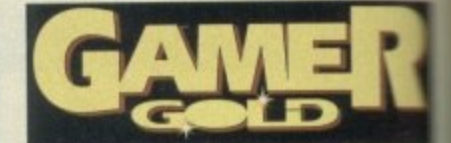

**busting to runway strafing to Scud strate** Whichever you decide upon you can guaranteed that it's packed full of action.

Once you've mastered the flying techniques **can start the full campaign which is what Air Patrol is all about. The campaign section too lengthy to go into major details about. bit basically** take over the role of Norman Schwartzkopf as well as flying your two planes battle. This section is terrifyingly realistic and keep you going for months on end!

**But the best port of the game has to be actual Hight simulation where you get the charce** leap into a F-18 or F-14 and declare war on **- enemy.**

and instrument panels, the outside world, **f.ld the cockpit windows, and the HUD (Head a n Display) upon which some Hight and all** information is displayed. **As you enter the cockpit. you see the**

what they do. Both the Tomcat and the Havi**e chare a number of controls and instruments when Because there are two planes, you have to learn** 

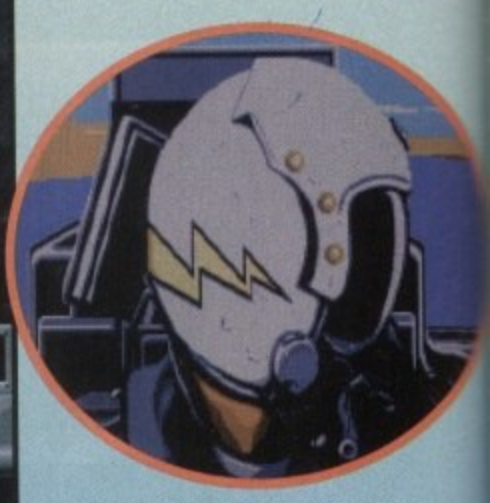

**0oh. What a pretty helmet you're got**

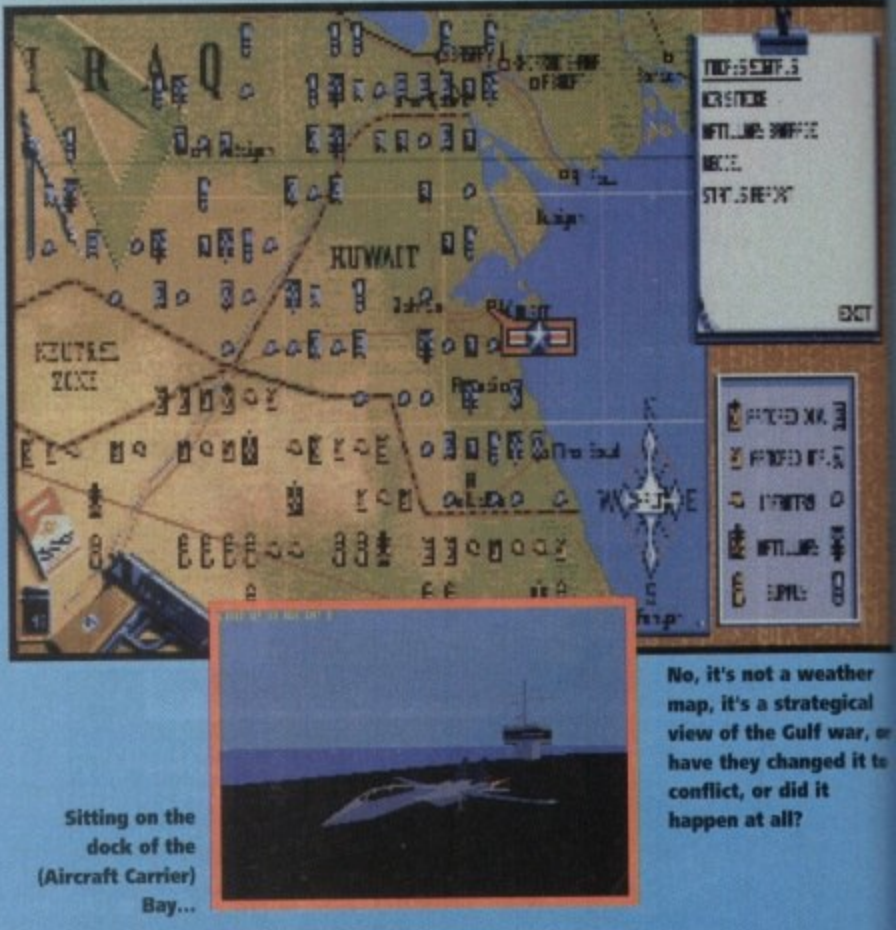

rrier)<br>Bay…

**i**

# **Combat Air Patrol**

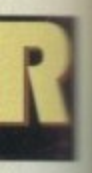

d strik<sub>m</sub> guarantes

niques you **lat** Combin ction is  $=$ **ut, but you** Norma<sub>-</sub> planes<br>ic and

**to be s chance or on**

**the contra** d, through (Head Us **oll comae**

*<u>rothument</u>* 

**z** the market?

**we to learn he Home** ents which

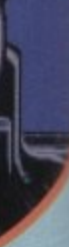

**rot**

E

tr.

陈属  $\overline{a}$ A 8

EXT

**Balkier**

egical

**f war, et sed it to it**

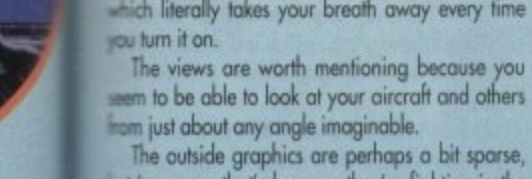

**t a c**

**i**

**s The outside graphics are perhaps a bit sparse, iesert where only camels and huts exist. i suppose that's because they're fighting in the**

**view 04 your cockpit**

**ne essential for any aircraft. These instruments, x**, as altimeters and speed indicators, may www.ever be displayed in a slightly different **lover, often using a vcriation upon a standard**

**won't bore you will hundreds of fiddly little marts about the game, but will instead answer this argon: What makes Combat Air Patrol different** and better than all the other flight sims available

**2 Well for starters Combat Air Patrol doesn't** play or feel like another flight sim. Even after just

**zve go it seems fresh, new and exciting and puts**<br>**zone others to shame.**<br>There a many nice touches, such as the radio.

This allows contact with the airbase and other **- —endly units who keep you informed of campaign**

**orbits** it is all thanks to a few samples.<br>The graphics are particularly impressive with **a Erne brilliant views, such as the Fly-past view**

**The graphics are particularly impresswe with**

**pents** as they unfold. This is very well done and

**I** personally think that some flight sims are a bit

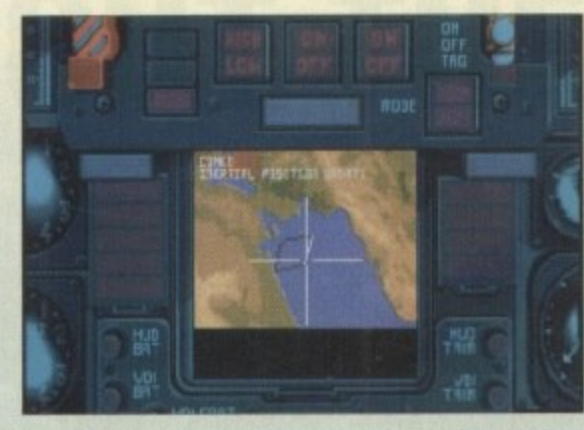

the pilot brushes it before he looks at it?

stuffy and far too technical for their own good, but **Combat Air Patrol has been a pleasant surprise. The manual is nice and easy to read and**

**comes complete with a sheet with numbered instructions on how to fight in the air, shoot things**

on the ground and more importantly how to take **off! One of the most impressive factors has la be the speed and smoothness at which Combat Air Patrol runs. I played it on the Al200, but it was lust as impressive on the A500 I couldn't find**

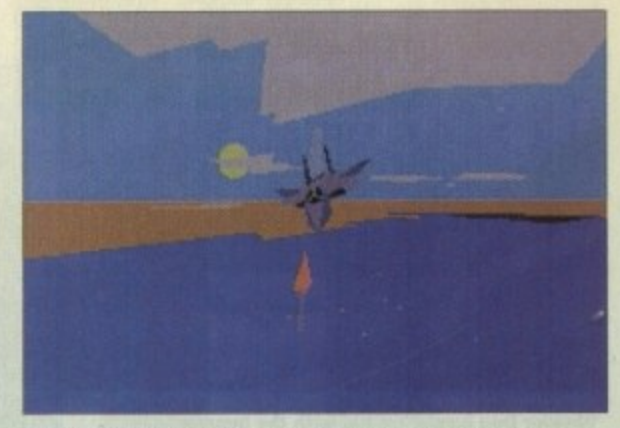

**I** wonder why it's called the combed view - is it because One of the many stunning-external shots - always a lot be many stunning-external shots - always a lot be many stunning-external shots - always a lot

**fault with it, and as a reviewer ir s not often that I Find a "perfect' game. I could drone on and on For hours about Combat Air Patrol, especialh as I'm not normally the type of person to really be impressed by this sort of game, but suffice to say that Combat Air Patrol is a bit special, and Hight**

**fanatics should check it out immediately Psygnosis have started on the road to recovery and this is just the kind of game that will make the likes of MicroProse shake in their**

**JONATHAN MADDOCK**

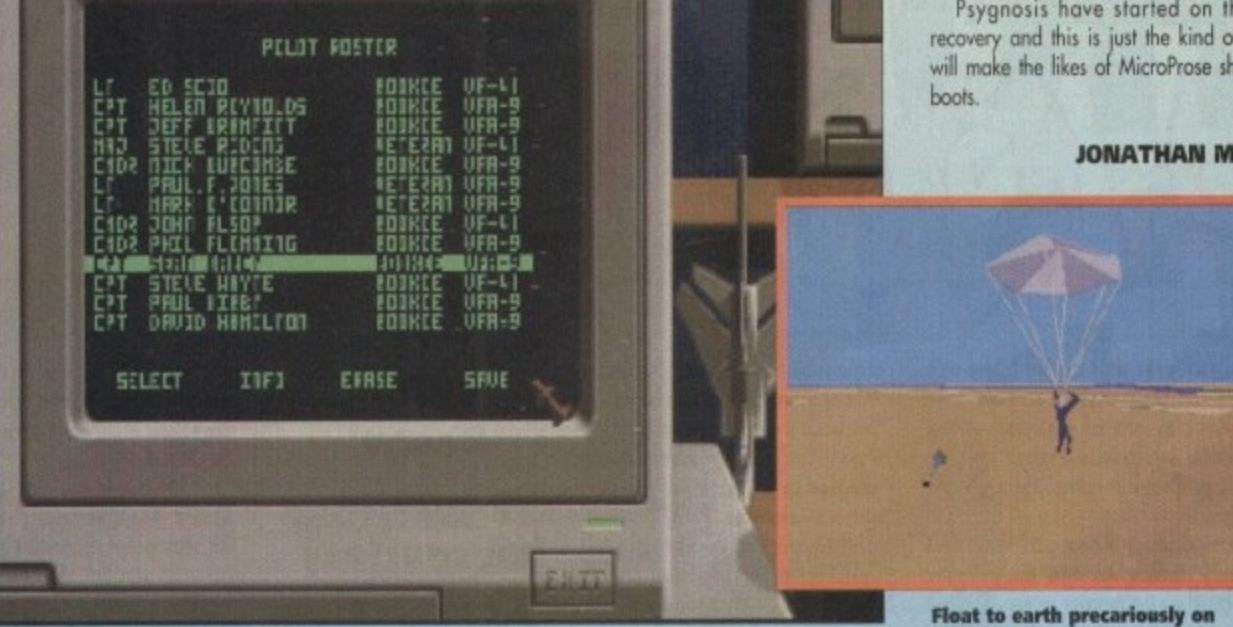

**Flight roster or our stewardess' address book, who knows?** 

It's plane to see...

**techni-coloured bin lid**

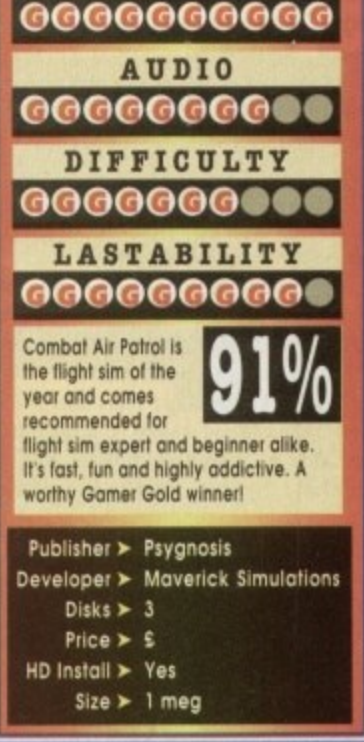

**VISION**

# **F-14 Tomcat**

**t The Grumman F-14, or Tomcat, was developed as a no-compromise multi-purpose fighter t h t** aircraft. During years of service throughout the world, it has become the backbone of the US Navy fighter capability because of its outstanding performance in all areas of aerial combat. It is powered by two General Electric F110 engines which accelerate the aircraft up to a **ti speed of 1,560 mph 'mach 2.31, making 'straight-line' performance comparable to any Fighter aircraft in the world.**

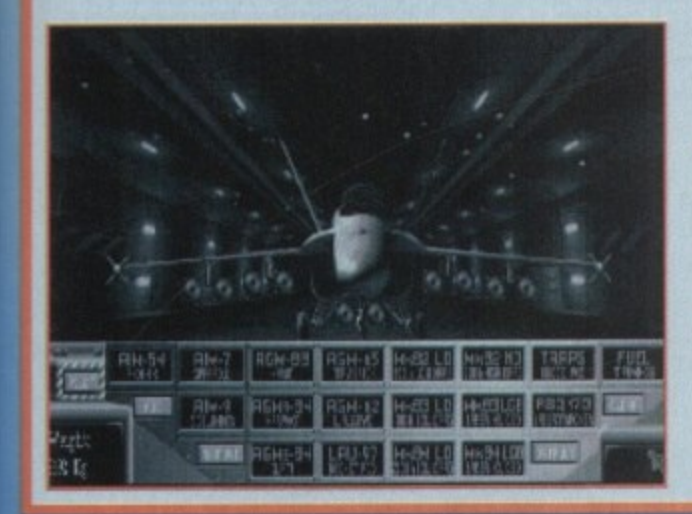

# **4 F**

The McDonnell Douglas/Northrop F/a-18 Hornet (to give it its full title) was conceived to fulfil a multi-purpose attack/fighter role which could also meet US

**H - Navy specifications. o ', output 32.0006s/thrust offering maximum speed capabilities of 1,200 mph at r altitude. It utilises two General Electric specifications augmented turbofans which**

**e** The large wing area, strengthened and widened fuselage (allowing for a **larger fuel payload' and redesigned avionics pay tribute to the naval origins of**

It also allows the F-18 greater self-sufficiency in the field and ability to carry an extensive missile payload.

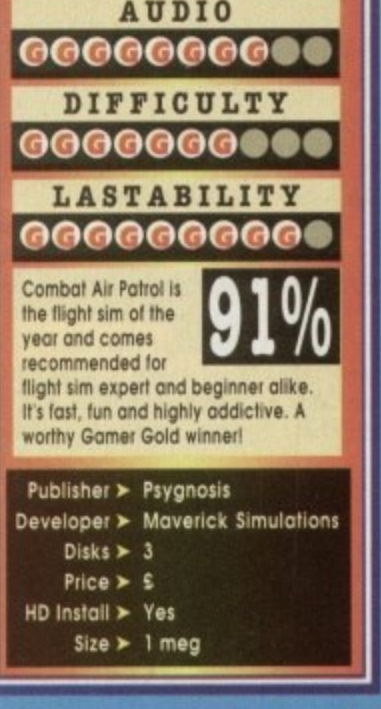

**Communication Communication** (135)

u

# **Wonder Dog**

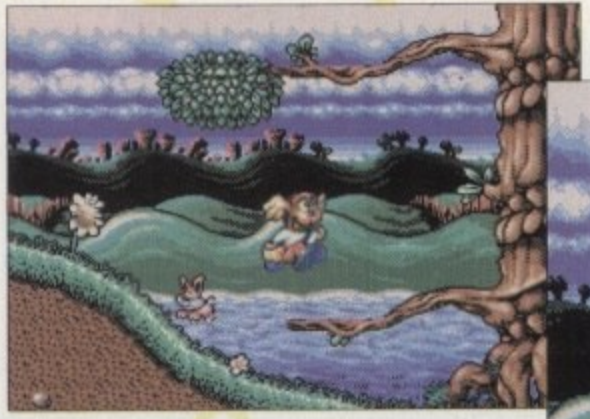

Wonder Dog jumps around with the bunnies **cat! No wonder he's shocked!**<br>Cat! No wonder he's shocked! **lumps at the beginning of his adventure**

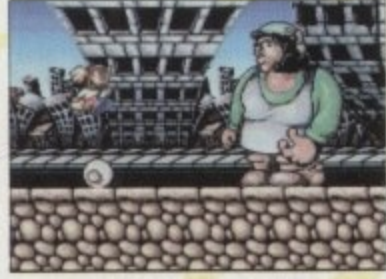

**Ey-up** Chuck! WD **practises a bit of rolling pin jumping on the second level**

Ears as he defeats the en **A thumbs up and a wink from Mr Waggly Ears as he defeats the end of Level one boss**

•Idb—

1111111111111111111

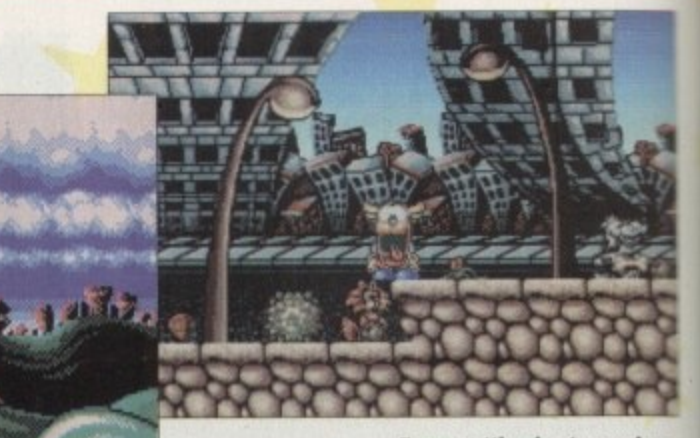

**Fancy getting beaten up by**

1,• • • • • -• •

**Conclusive proof! The moon is** made of cheese and **little green men do** exist!

you had to name your top ten cutesy platformers, I can bet that you'd scribble down Chuck Rock as one of your favourites. I Chuck Rock, which was created by Core Design. was a playful romp through the  $\mathcal{D}(\mathcal{A})$ prehistoric ages.

y The game's graphics shone out. They were<br>drown in a very cartoon-like style, but still manoged to look good on the monitor screen. The anih pn<br>ti drown in a very cortoon-like style, but still manmation was top-notch and you found yourself dis-<mark>playin</mark>g cheesy grin atter cheesy grin at the slap-<br>stick antics of Chuck and his enemies.

Design, and they are pinning their hopes on their a next gome to do the same. Wonder Dog is a con-Mega CD (hence the name!), but don't let that put a you off! Mr Rock proved to be a big seler for Core version from a certain console machine called the

m e<br>S begin. This the point of the review where we turn into Jackanory for a few brief parogrophs. Are you sitting comfortably children?

vicious dog troopers are sweeping, achieving total galactic domination in their wake.<br>As the enemy approaches the Loguin.<br>General Von Ruffbone and his loyal army of

As the enemy ap<br>K9, a young pup is K9, a young pup is hastily injected with the top<br>secret "wonder" serum and launched into space in a bone capsule.<br>Cambina to As the enemy approaches the tranquil planet

Dog must mature and develop his fighting skills by e completing the seven perilous levels, gaining the n required combat skils and defeating adversaries anihilation. Crashing to earth light years later, Wonder in order to return and save his planet from

but'll we'll be back next w<mark>eek</mark> with the second part e That concludes Gamer Jackanory for today, to the story, to be read by top TV funny man and

game show host Les Dennis...<br>The action starts at Bunny meadow is full of green pastures, clear skies and The action starts at Bunny Hop Meadow. The crystal blue waters and this is where Wonder Dog must begin his basic training. On this first level our doggy chum is plagued by all manner of dangerous creatures. Fluffy bunnies, swooping ducks, spiky hedgehogs and wily foxes are all out to stop him in his prime. The pup with the flappy ears

must collect as many of the bonuses and power-ups as<br>possible in order to possible in order to , <mark>more importantly gain</mark> extra lives.

On his "walkies", Wonder Dog will find various items that he can pick up. These include wings for energy, jewels that will give him extra points, bones (if he collects 100 he<br>will gets an extra life), whirlwinds for shortterm invincibility and smileys which reveal<br>hidden platforms

that lead to secret bonus levels. Wonder Dog<br>is a good little platformer, but is<br>by no means a

by no means a<br>classic, The r graphics are magnificent, g wonderfully well animated drawn and

# **Woof Bark! Doggy platform fun courtesy of Core Design. Get down, Shep!**

The mid and end-of-level bosses are massive and again<br>have been sketched to perfec-<br>fion.<br>The tunes are heavily

loaded with a tremendous bit of bass playing and at no point do you feel like reaching for the volume switch to tum it down. Actual in-game<br>sound effects are very sparse, but those which are in there

are more than sufficent.<br>Wonder Dog is going to be one of those platformers that will either interest or infuriate you. Some gamers might not<br>like the control system because as times it's quite finicky and you seem to fall off platforms through<br>no fault of your own. The controls for me though were<br>just fine and simply added to the chal-<br>lenge of the game. Core's plat-<br>former is extremely hard and the later levels ore not for the faint

hearted or the beginner. Wonder Dog will last you<br>quite a while, but it is not fantastically different from any other cutesy plat-<br>former.

So in the end, recommended for dedicated platform followers only, which is a shame because this is the best looking platformer I've played in ages.<br>Maybe with a bit of extra thought placed in the

gameplay department it could've appealed more, but it turns out nothing more than an average romp.

# **JONATHAN MADDOCK**

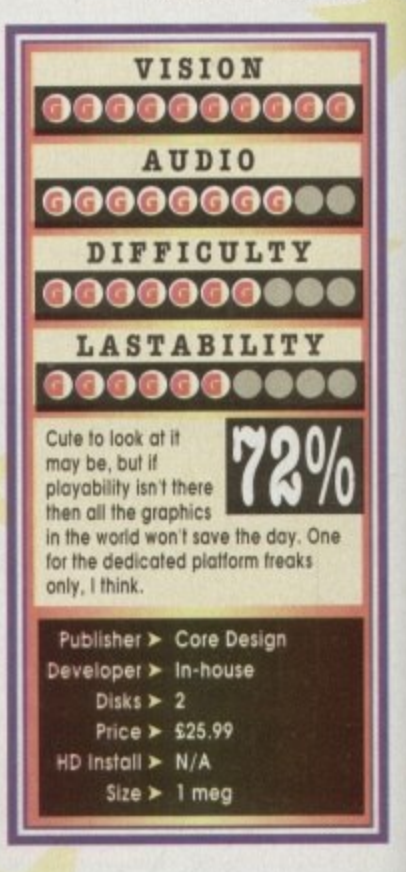

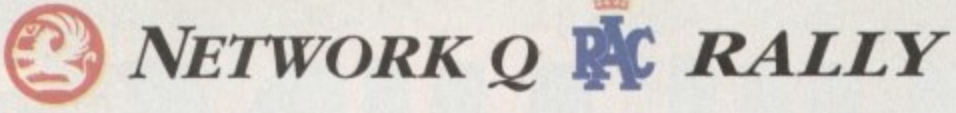

**CHECK OUT THE LATEST**

Get your **FREE** Rally Souvenir Poster by telephoning 0625 859333 **NOW.** Limited Edition.

This rally sim's so lifelike you can almost smell the high-octane fumes. "We have lift off!" Just what you don't want to hear from your computer co-driver...

y plat-

dicated ecause ayed in

d in the more

verage

DOCK

**Pu**

He's screaming pace notes above the shriek of the engine... you're pushing it to the edge in the final thrilling stages of the Network Q RAC Rally.

You're strapped into one of the five rally-bred supercars, speeding in the exact tracks of the '93 Rally leaders. Each car handles differently. Each tests your driving skills flat out.

You're picking up vital seconds when you hang a bend late, clip a bank and flip into a roll - damage your car and you dent your chances.

It's the sequel to the top-selling RAC Rally game. But the sound's even more deafening, the digitised video graphics even more in your face for an atmosphere that's totally turbo-charged.

Flying around the world's toughest rally course is one thing. Staying on earth is another.

**WARNING: CRASH HELMETS NOT PROVIDED. Available for PC, Amiga. PC screen shots shown.**

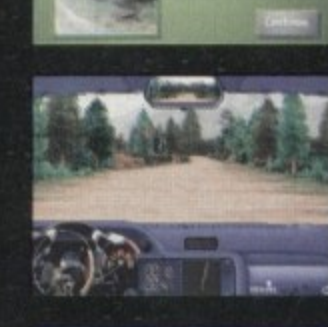

**RALLY** 

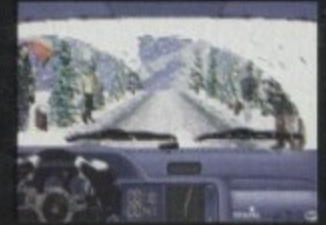

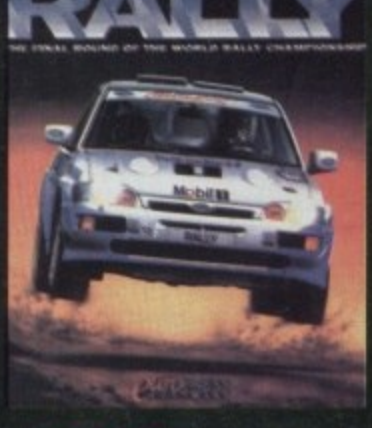

**• ••••9410,ka.11111**

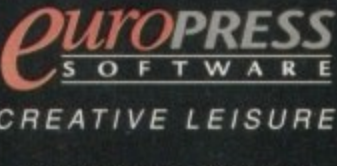

europress Sonware, europa House.<br>Adlington Park, Macclesfield SK10 4NI<br>Tel: 0625 859333 Fax: 0625 879962 **Acangton 9/04• Ailecatestvict SX 10 4NP** el: 0625 859333 Fax: 0625 879962

**Do you play full pricers all the time? Well, now you can lust wash and go with this marvellous three. in-one compilation bundle from Silmarils**

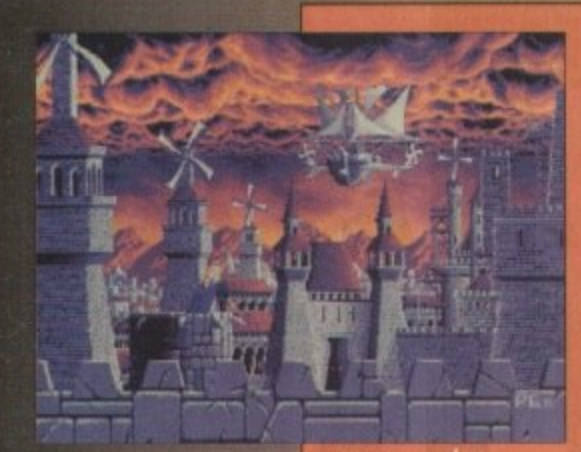

# **Storm Master**

**• perhaps the weakest title in the compilation 'what pales when compared to its bundle s. In this arcade/strategy game you get to harness the power of the winds Idiot's begging for a schoolboy-type pun) in the land of Eolia as you strive to become the Storm Master,**

**Folia is in constant conflict with its twin island,**<br>Sharkaania, where the winds are the masters of **natural harmony. The reason for the war has been Forgotten long ago, so you'd think they'd just skis and make up, but shot wouldn't redly make a good**

**computer product.** You have been appointed by the Council of Seven to take upon the task of Grand Magister of Eolia who previous applicant was viciously murdered only days ago. Your goal is to loot and destroy the seven enemy cities and thus cause<br>the fall of Sharkaania, but the only snag is that your enemy is trying to do the

**arcade tame, the emphasis is on** the latter. The graphics are adequate<br>enough and the sound is reasonable. **II you like this type of game then I suppose you might have already bought it, but if you haven't then .1 you'll be satisfied with it in the** compilation.

**If you don't like this type of thing then there's no ham in chucking it straight in the bin and concentrating on the other two for su products.**

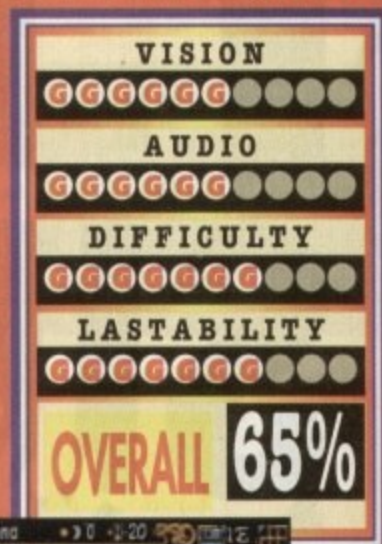

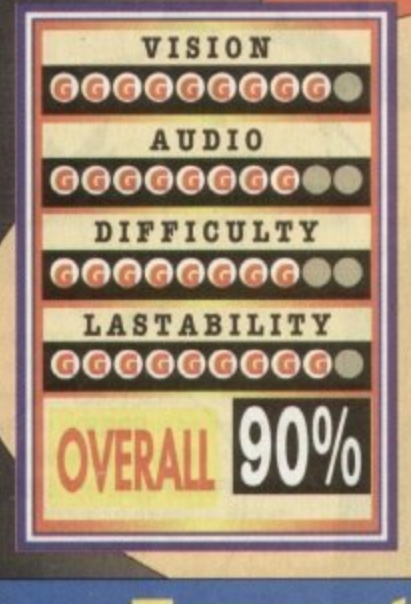

# **Ishar**

Ishar is regarded by many as one of the finest RPGs you can buy for the Amiga and was given generous marks by various computer magazines. This Silmarils adventure is heavily influenced by Dungeon Master, but that isn't such a bad thing.

The graphics are perhaps some of the finest seen in an RPG and really give the whole product a polished and professional feel.

The action centres around the exploits of a band of five brave and heroic adventurers as they try to kill a shady and powerful figure called Krough.

Krough, who has slowly grown rich

and powerful and built a temple (the Ishar) on the Kingdom's borders, threatens the world of Kendoria. The world has decided that you and your band of warriors should rightfully dispose of him.

Ishar - Legend of the Fortress boats over 100,000 locations and hundreds of enemies and characters. The game uses a flexible, uncomplicated and user friendly control system which makes it simple and fun to use.

This is a truly great adventure and one that any half-decent RPG fan could not do without. It may look and play like Dungeon Master, but Ishar is terrific in its

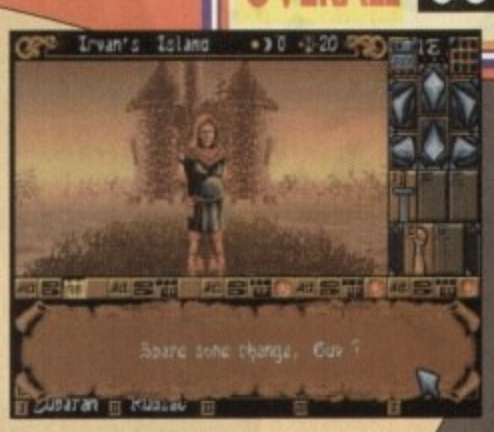

own right and is by far the best piece of software in this Dreamlands compilation. Ignore it at your peril!

# **Transarctica**

not every day you get up out of bed and find that the planet Earth has **completely frozen over! Wel, that is what has happened in Tronsarctica. UM can no longer be seen and has become a mystical heavenly body,**

Apart from the re-emergence of the woolly mammoth, the only means of **transport is the steam train, The Vikmi3 Union have compleie control over the immense railway network mid thus they monopolise all means of transport giving them unquestionable authority.**

You play the part of Chief of the Ambivalents, a set of curious beings who<br>. **seek ad the old myths of the sun. Your mission is to find a way to restore the sun to the world.**

**The Vadng Union is none too pleosed about this foci because if the SIM reappears they'll lose power and a whole lot ol money to boot. The** Ambivalents' greatest victory to date is the theft of one of the Viking Union's **greatest trains, the Transondica,**

**lo progress successfuly you must build up the size and strength of the Transarcka. Additional wagons con be bought and extra money can be pined by trading. You must also avoid the bottle train of the Viking Union cod cater hazards such as wolves.**

**Transartika is really a trading game that contains cmly a smolt hint of arcade action, the graphics are exeellent and the sound is adequate enough. I** guess that it you like trading games then you'll love Transarctica. It is well **worth spending a le\* hours on and is a worthy inclusion into this complation.**

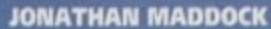

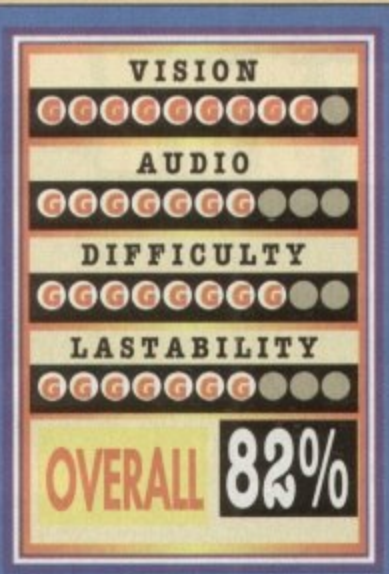

**Publisher > Daze** Developer > Silmarils  $Disks > 5$ **Price P. E29 99**  $HD$  Install  $\blacktriangleright$  N/A Size > A meg

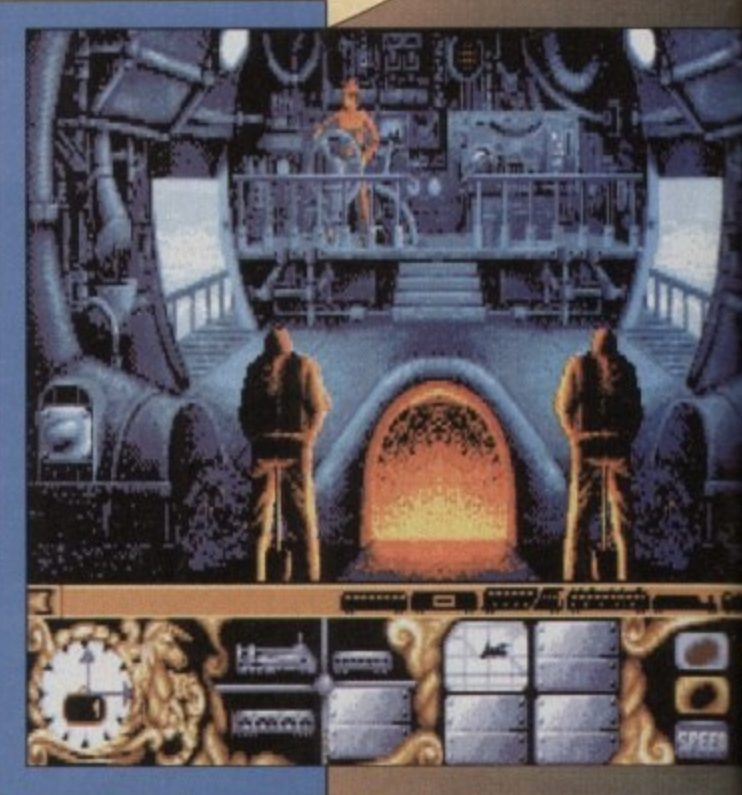

**Ip**

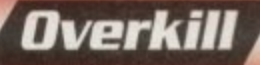

riginality. A word that doesn't get **used very much when desc** the state of today's computer **by games.** In just one year you m **set a handful of software that could sollosiginal.**

ters

10W

١

n ils

**agoot from a selected few, almost every game illet is currently sitting on the sh 1 Ibiollwity compared to another product.**

**109 seems margame as contract fine is teem seems that game designers are looking ink to when computers were new, fresh and imilleig for icleos. Take o look at the evidence.**

**Cloak is a game so like Bubble Bobble that samebody somewhere should be suing sometote else but is also a brilliant piece of game soi. It's gone right bock to basics with simple goodplay** and playability, enhancing the origi**ns' idea via the use of improved graphics sound.**

**The same goes for D-Hero, Gremlin's 'moot shoot-'em• up extravaganza oath more than places a nod and e wink in the direction of Z-Out all R-Type.** The old style game<br>**allock** in business and **scope are about to it with their latest , Overicil.**

**s** not beat about the **Wish. Overkill is Defender alb knobs on. Defender**,<br>For those who don't know, is a game where**you piloted a spxeship around a screen which scrolls horizontally. You** "defend" a number of men who are being **cwcosted by several malty looking aliens.**

**Districts** is digital as **r theme, but has updaied and need for the 90s 5 ID the increase ot in the graphics and depoiments.**

**d**

**You progress awards the entre of the solar system by idea planet**. Your ultimate gool is **W nearest the sun.**

**A number of Trilithuim Crystals hove been scattered about above each planet Aliens will launch dangerous drones in an attempt to collect the crystals in order to trans mute into even more deadly and menacing tier's.**

However, help is at hand in the form of support troops who are capable of blowing up the

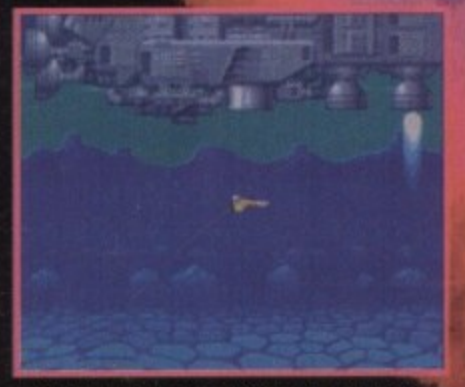

**The beginning of Overkill and your ship is the beams, on or which can be powered up, or the**<br>dropped off by Space Astro-Taxis! enemy. In addition, you have a limited amount

The return of the classic shoot-'em**emw Mindscape obviously think it's good up. Is that good or bad news? because they've just released one...** 

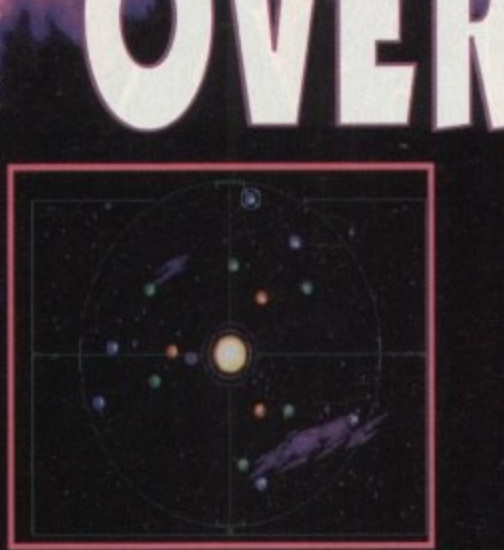

**The seder system map where you get to choose which planet you want to conquer**

**The Overkill Stunt Team swings into action. First they kump out of a spacecraft at 1,500 mph. then they parachute into a** war zone that comes complete **with missiles and everything!**

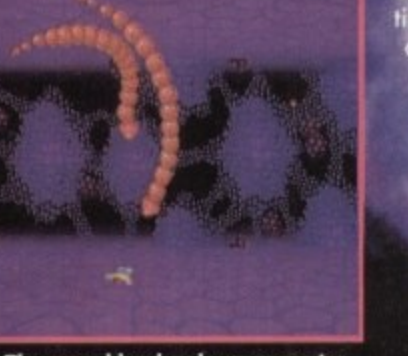

**The second level and you encounter some wiggly snake-type things**

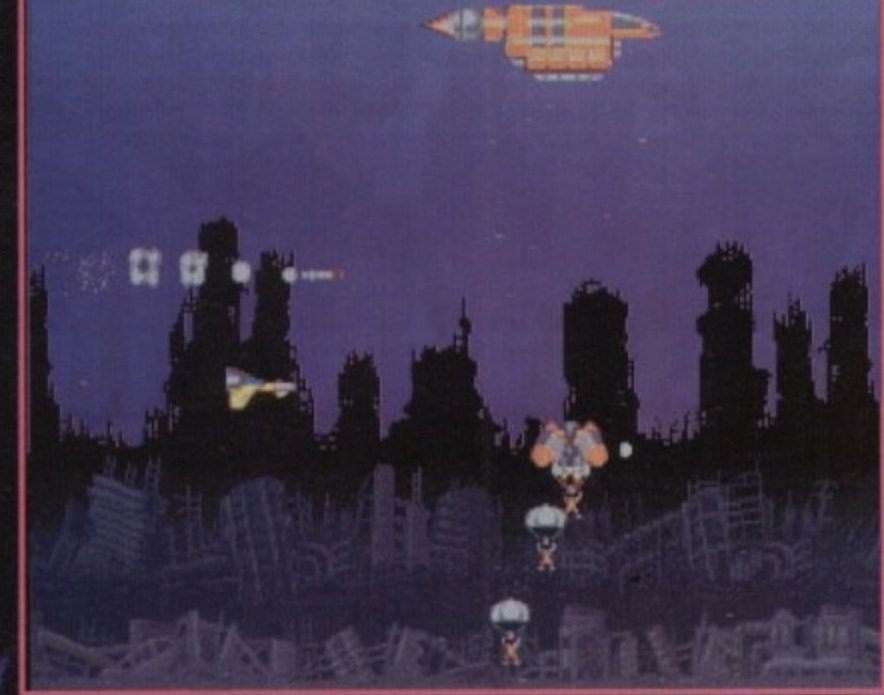

# **crystals using**

deadly **Helcium** mines. **Once a crys .await y a new m spoiceship at** estroyed, the trooper<br>order to be stocked **a** order to be stocked **lir you must f as he leaps ink air,**

**Once he has l Helicium** mine **hold of your ship he will** be restocked with a new Helicium mine and can **- continue his destruction run. All you hive to do is simply return him to the ground and the nearer a Trilithium crystal, the betted**

**The joystick controls your direction of Bight and the Fire button unleashes a variety of laser --**

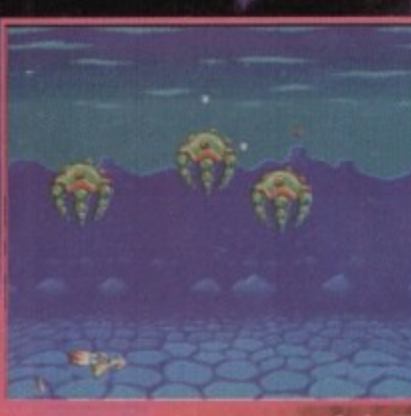

**Alien beasties at 12 o'clock! OK, Squadron Leader Squiffy Nelpinsts heft.' I'm going In ter king and Country. see you back in Blighty for tea and cakes!**

**of Antimatter shield at your disposal. Hitting the spacebar will activate ond deactivate the shield, With the shield on you will be completely iiwulnerable to alien attacks.** 

**Once a planet has been cleared, you are presensed with a mop of the solar system. By using the joystick you have to guide the cursor to the next planet you wont to conquer. You start the game with five ships and a small amount of shield. An extra ship and extra shield ore awarded every 25,000 points.** 

**That's basically everything you need to know simply because Overkill is perhaps one of the most uncomplicated games you're ever likely to met For the moment forget about the comparison to Defender and let's concentrate on the txreal game itself**

**---••1.4 Chaltillh an appropriate name for the game !femme thmt we loads of enemies to kill and at** times there are perhaps just too many to **.**<br>**cope** with, **cope**

The gr ance plus th alien guts flying around the screen in abunare some psychedelic

**s introduction screens to boot (yeah man!).**<br>The sound is alentiful with loads of swooshes, blas couple of sound samples placed here<br>and there. Playability wise you can't **u k i r** The sound is plentiful with loads of **swooshes, blasts, explosions and a couple of sound samples placed here r go for wrong with Ibis intense** shoot 'em-up and it's so addictive **that it should have a government health warning plved on it.**

**O**

**l y i m** The only slight problem is the<br>act that it is a Defender clone **and the people who like to keep an eye on those pennies might not worst to splash out on it.**

**p r e s s i Overkill has great graphics, excellent sounds, a wealth of ployability and a copious amount of addiction. What more do you want from o piece of computer software? A highly recommended**

**E POMATHAN MADDOCK** 

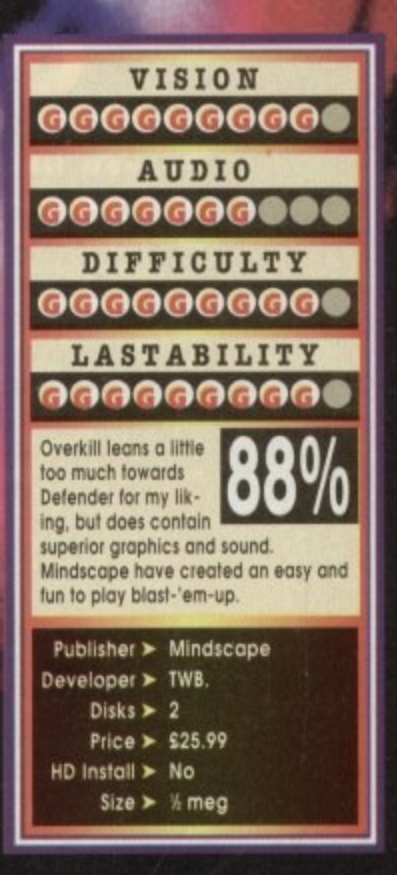

# IHA

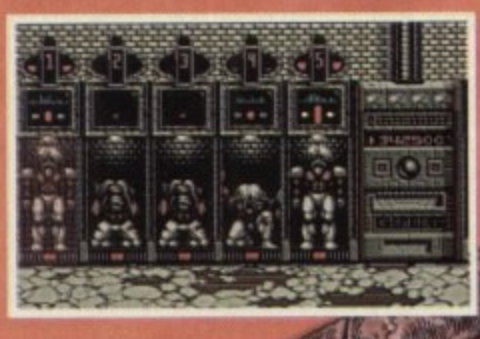

Do you like hard action but reckon that Do you like hard action but reckon that<br>American Football is for granny's tea party? If<br>you do, then Brutal Football is for you.<br>Grab that ball, stomp the other guy and run<br>boy run cox you'll be lucky not to be<br>skewered. T

means just that.

One or Twd Dicycr game<br>Pour breeds of rock hard player Head to head, all out combat ۰ Masses of pick ups Laughs. Blood

90% AMIGA COMPUTING "BRUTAL FOOTBALL IS FIRST RATE..."

A500/600/1200 & IBM PC November 1993 **Amiga CD32 1994** 

**SPORTS BRUTA** 

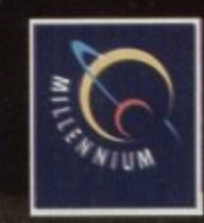

**Millennium Interactive Ltd Quern House** Mill Court Great Shelford Cambridge CB2 5LD ENGLAND

**Skint? I bet you are, so why not take a peek at all these latest budgets, rounded up and reviewed for your deliberation...**

ancient castle of Nottingham has been taken over by the evil 1 Higher taxes, harsh punishments and goldhungry merchants Robin Hood, and recruit and direct your band of Merry Men. memic righer taxes, narsh punishments and gold-hungry merchants<br>are making life hell for the local peasants. You must take up the role

- •

**-A1 1 6 1 1 .-**

1 1

That's the low-down for this vastly underrated isometric adventure priginally from Millennium. The game uses a unique red<br>-

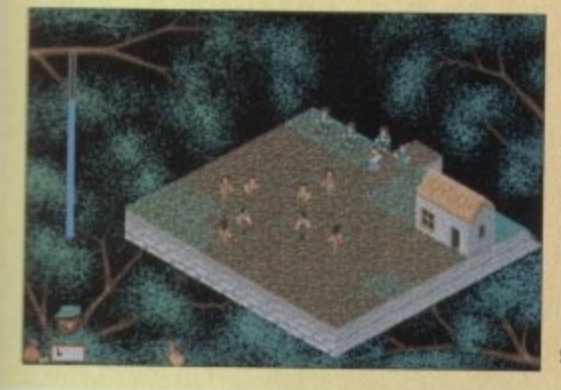

ture system which can all be controled via the use of some icons and the mouse.

it is completely open-ended. You are free to do anything you like, wherever and whenever you want, If you're realy lazy, you can simply do nothing, but hey that's not realy the point of the game, is it?

The other characters all move

**Small icons but great gameplay** 

about independently and have little lives of their own. You can talk to these other people or just listen in on conversations, thanks to the real speech interaction feature.

I have always liked Robin Hood and am surprised that many software buyers didn't actually realise how good it was. The graphics are small, but well defined. The sound is atmospheric with a few choice sound effects dropped in here and there.

The gameplay is its best feature, though, and you can spend many hours just exploring Robin Hood's world and having hin the same time. If Robin Hood passed you by when it wos released in 1991, don't let it pass you by in 1993, especially at this bargain of a price.

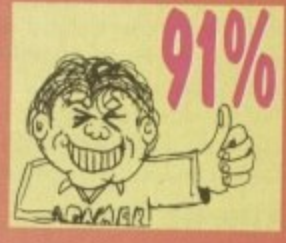

Nowadays there isn't a day that goes by without the mention of a brand new all-singing, all-dancing modern hi-tech flight sin outers, especially where planes are concerned. Due to modern technology, wars are almost all fought via corn-

o

e

s

t

Lfd

e

t All you have to do is get in your cockpit, take off, press a few l =utions and Bob's your uncle - you've blown up your enemy tar-

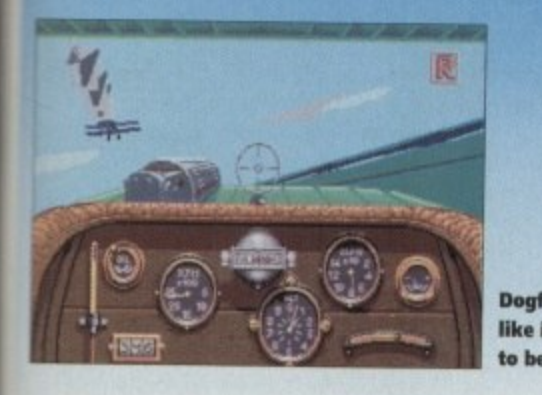

# **..nights of the Sky Kixx XL • £16.99**

**Robin Hood**

**Kixx XL • £12.99** 

get from miles away. It didn't used to be like that, though. In ye olden times pilots depended on their flying skills to stay alive, as is very well demonstrated in Knights of the Sky.

You get the chance to fly every major fighter that was used in WWI (over 20, in fact!). There were no radars or missiles in those days; you were sat down in an old heap of a plane with a compass in one hand, the yoke in the other, your finger on the trigger and a pair of naff leather pants wrapped around your<br>legs.

In Knights' you get the chance to ploy either the port of **Dogfighting** Tommy or Jerry. You can try your hand at one of the hundreds<br>like it used of missions available including around support bombing and like it used of missions available including ground support, bombing and<br>to be escort duties, or you can take to the skins in a boad to be adescort duties, or you can take to the skies in a head-to-head

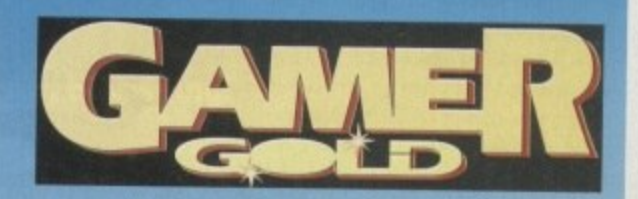

dogfight with an opposing "ace" pilot.<br>Graphically Knights' is fantastic, with 13 dazzling 3D perspectives to choose from to watch your victory or failure in the air.

The gameplay is basic (as you'd might expect) but still retains a wonderful sense of playability and a freshness which makes the so-called modern flight<br>sims look rather stale.

Flight fanotics looking for something different should seriously consider buying this<br>brilliant sim.

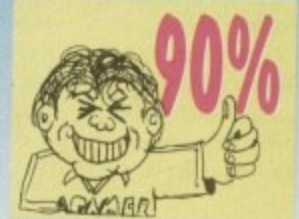

# **Links • Kixx XL • £16.99**

er most have been bloody awful. One thing you can say about all of them is the standard a of graphics has never been porkularly good. Our PC-owning chums have had it good on that front with realistic digitised graphics and sound.<br>Links on the Aming live like it: PC coupbroast Over the years there have been many golf games Some hove been very goad while

n actual digitised trees and buildings and an incredible 3D contoured terrain Links an the Amiga, just like its PC counterpart, contains some stunning graphics with

The game designers have tried to make it the most realistic golf game ever. Accurate physics of flight and impact of the golf ball have

the golfer's stance, swing plane and just about e ererything down to the colour of your tee. been included into the program. You can adjust

r e a digitised, take oges to update and this just cr l boredom. I could recommend this to the dedicated goir fan, but everyone else should stay well clear. That all sounds well and good, but unfortunateiy it is just too realistic and this makes the g play rather dire. The graphics, because they are

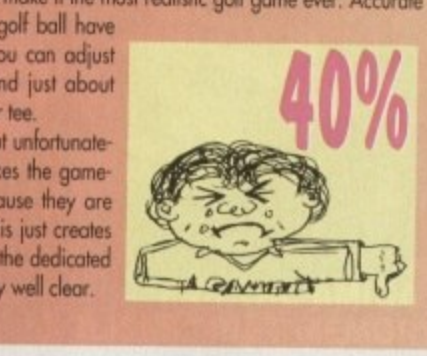

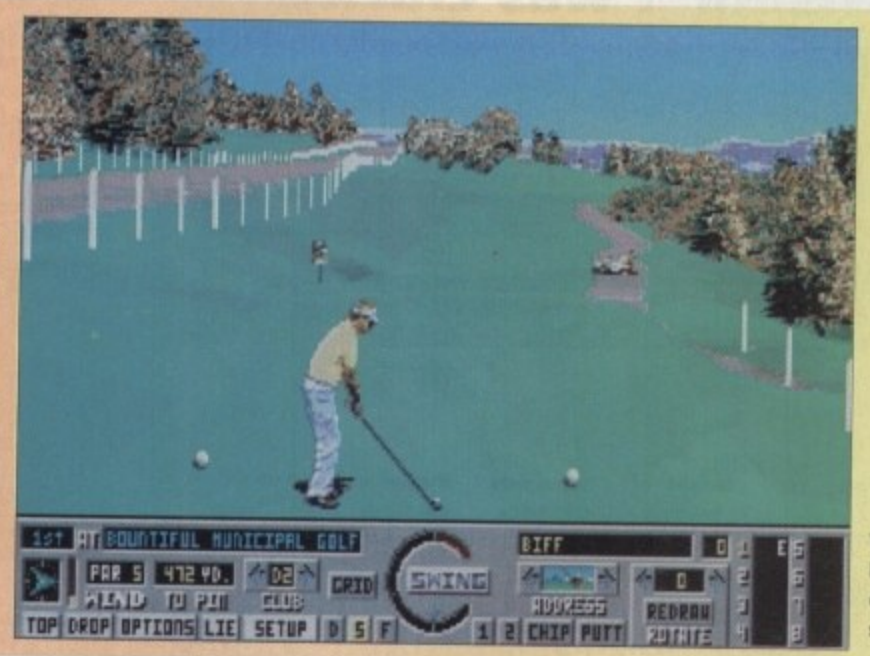

**Very realistic, but at the expense of speed**

# **ALFRED CHICKEN**

hat can you say, we've had them all! Ninja ants from another dimension, frogs with superhero-caped powers, fish that are secret agents and now a bloody chicken. Life in the ever-surreal computer industry gets stranger still.

It's got to the stage now where this reviewer is no longer surprised when the nutter sits next to him on the bus asking if you've seen his camel, because you probably have. You just nod and exclaim "donkey", without so much as a shrug of the shoulders.

What some would describe as hallucinations are passed off as normal day-to-day occurrences. A six foot squirrel? No worries. A crocodile in a morning suit? Doese't raise a second glance. But a chick-<br>en called Alfred who enters a by-election?

Why is it called Alfred? To me that seems an odd name for a chicken. Never mind the fact that this chicken had political aspirations - why Alfred? Chickens are caled Clucky or Chucky not All.

At the end of the day however, if we spent all day pondering over such dilemmas then nothing would get done and we'd all end up with fried brains, so without further ado let's get into the plot.

The plot's pretty simple. The Meka-Chickens have whisked off with Billy Egg and his brothers. The sole purpose of their fiendish egg napping is to carry out their devilish cloning experiment

# **FEATHERED FRIEND**

Only one man - well, chicken - can save the eggs, and that's Alt. As the only feathered friend with a bionic beak, All has to battle through II levels of platforming mayhem.

As Alf pecks his way through the various levels he is rewarded for his bravery. For instance, releasing all the baloons on each level takes the feathered one to Mr Pekle's space lab where he is given extra points.

Also, if Alfred keeps a beady eye out and collects a hundred of the L many bonuses which lie around, Mr Pekle rewards him with an extra life.

Not only does the tandoori'd one have bonuses to aid him, there are a series of devices to give him a hand. Springs, for example, propel Alf to a **higher port oi the stage - when he uses**

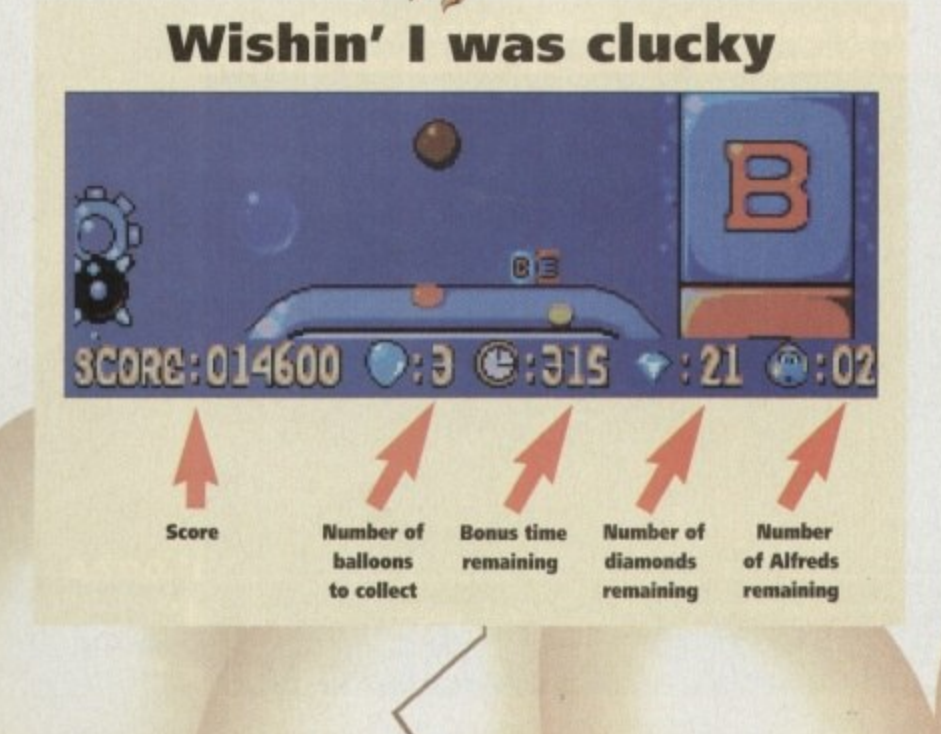

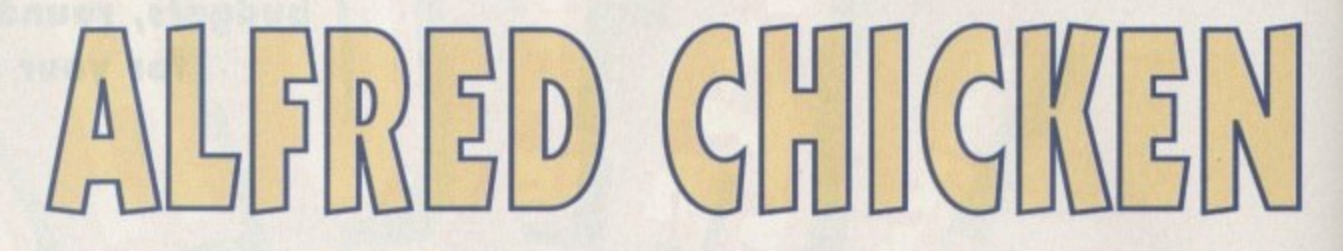

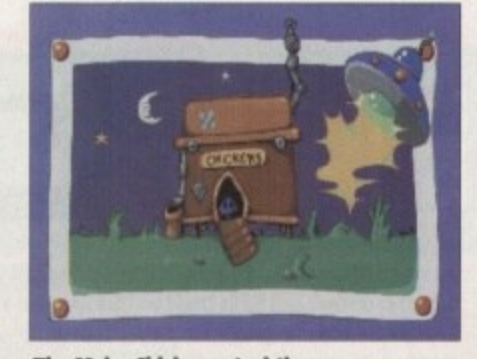

**The Meka-Chickens steal the eggs in UFO egg-sclushre**

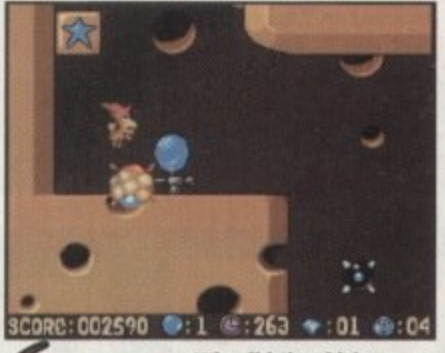

**Why did the chicken cross the mouse? To get at the balloon, silly!**

these you could coil him a spring chicken (ooh, rotten egg<br>joke-Ed).

There are also buttons to peck which access other parts of the level, and ice blocks which can be pecked for similar outcomes. Unfortunately for Alfred, there are also quite a selection of enemies within the employ of the Meka-Chickens and most of them are pretty nasty, These include underwater wholes. a Jock-in-

**Take control of the fowl on the prowl in Mindscape's latest cluck•tastic egg•stravaganza. Let's find out whether Alfie's a prime Bernard Matthews bird or a sparrow's ankle**

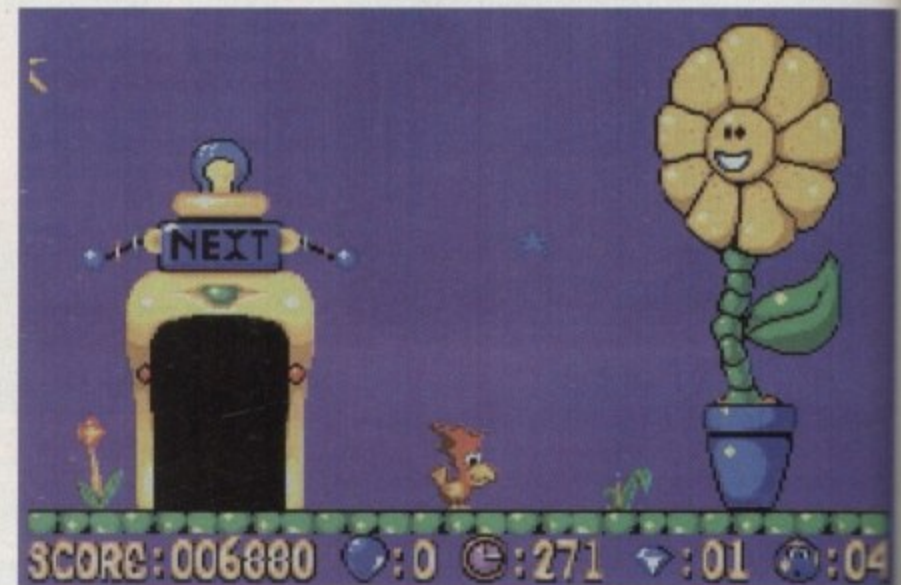

Alfred and the Vitalite sunflower decide to turn Alf into a butterball chicken<br>
.

he-bomb who fires bombs out his mouth, a bitchy<br>adybird which can't be trusted and a whole host of the-bomb who fires bombs out his mouth, a bitchy others

**, :** Looking on the plus side, Alfred hos a fair few pen for a can o' worms which gives Alf a spin-<br>ning, monster-killing, worm, and wrapped-up prewhile. power-ups of his own to collect. Keep your eyes ning, monster-killing worm, and wrapped-up pre-<br>sents which make the breasted one invincible for a

**-** beak which, when put into peck mode or used in a Of course we can't forget Alfie's own bionic

ose-dive, is very effective against the toes.<br>As platformers go, Alfred Chicken rank.<br>Sighly He's definitely in the size-one-free: As platiormers go, Alfred Chicken ranks quite highly. He's definitely in the size-one-free-rangeranking. The graphics are slick, well animated and cartoony rather than cutesy.

There's also a fair splattering of humour cluck ing around. For example, when Alfred meets an untimely roasting at the hand of the Meko' Chickens he explodes into feathers which then proceed to float to the ground.<br>Alfred Chicken has a great deal to offer gamers

whether platform fans or not. It's far better than most of ihe overoge chicken-run-of-the-mil stuff that gets pumped at us daily. No-one can excuse the silly name, but don't be put off - it's a polished egg-stremely addictive title that have you crowing and clucking until dawn. If see rooster,

# **SIMON CLAYS**

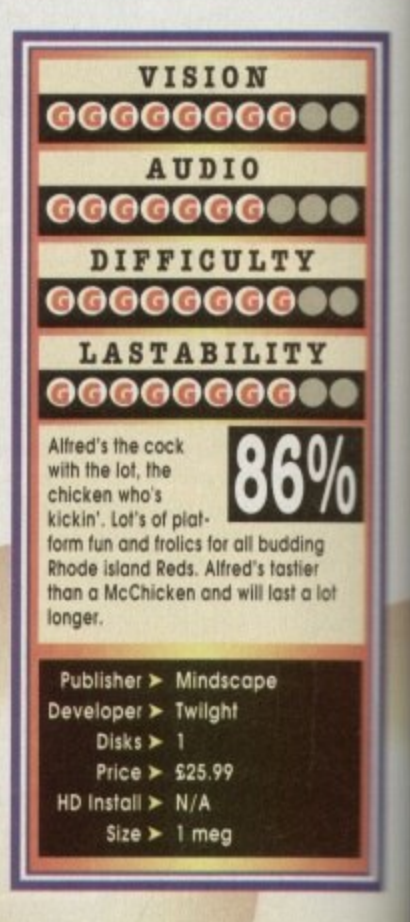

**II**

Fresh from the vaults of total play-ability comes this unique reprise of the classic shoot 'em up. Featuring the fastest scrolling and most detailed graphics that the Amiga has ever seen, pit your wits and reflexes against fleets of Leviathan spaceships as your **Manta swoops low and leaves a trail** of mayhem in its wake.

wl

e

 $\frac{1}{104}$ 

n excuse s a wele that'll vn. It's a

**CLAYS** 

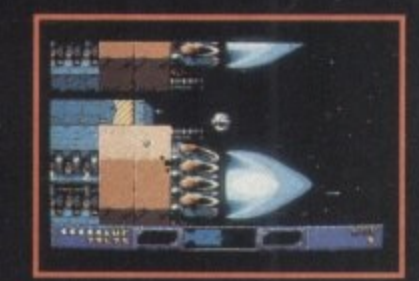

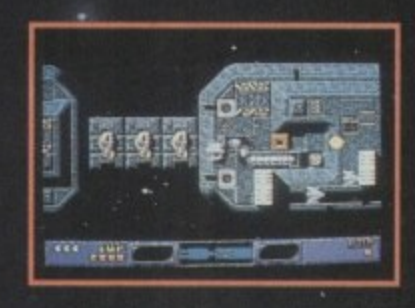

闪 M

"It's absolutely stunning with superb graphics, marvellous effects and simple-as-pie gameplay." **Amiga Action.** 

> "Uridium II is fantastic. You can take our word for it... Smashing!" Amiga Format.

"All in all, Uridium II is shaping up to be one helluva game." **CU Amiga.** 

**GRAFTGOLD** itware

FOR THE AMIGA 500 (1 MEG), 600, 1200 ENHANCED.<br>UTILISES MOST MEMORY UPGRADES. SOON FOR THE AMIGA CD 32!

14400

**LLLLLC** 

C1, Metropolitan Wharf, Wapping Wall, London E1 9SS © 1993 GraftGold, Published by Renegade

# **Cardiaxx**

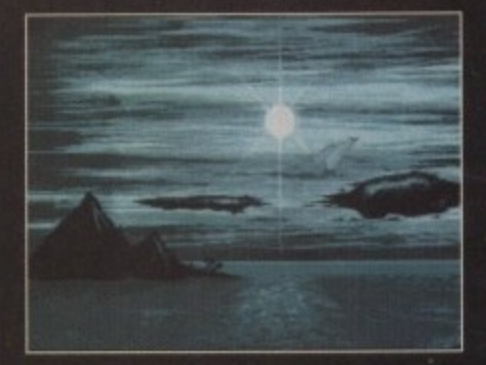

You can tell it's going to be one of<br>those allen shoot-'em-up frenzy those allen shoot-'em-up freazy<br>days when the sky' is this grey

s marketing strategies go, Team 17 seem to have the gaming industry sussed - take all your old products and after listening to the criticism of the reviewers and gaming public, revamp them and<br>toss them out at silly prices.

If you examine the budget charts of recent months, you'll see a whole stream of Team 17 product: an enhanced version of Project-X, Alien Breed Special Edition and a remixed Assassin have all sold in boxloads.

They've also found tremendous success with their selection of recent cheap priced new releases<br>like F-17 Challenge and Qwak. Both of these products featured smart play at less than half the price of other software companies.

This is as neat a juncture as is necessary to meet their latest product to receive the Team 17 energy injection.

Cardiaxx was originally released by Electronic<br>Zoo some time ago, receiving mixed reviews and<br>featuring little in the way of true game action. The<br>boys from Wakefield saw potential and have given it the treatment.

Cardiaxx is a no nonsense blaster set strangely enough in space in the future. Taking on the role of Pope (a hardened Han Solo type astro-jock), you blast off from the surface of the planet surface to take on the might of an alien fleet. The scales are tipped heavily out of your favour, but if anyone can perform miracles then it's you - or so the<br>manual would have you **believe** 

After a short intro sequence, it's straight into the action.<br>Cardiaxx is an horizontal bi-directional scroller that moves at a fair old rate of

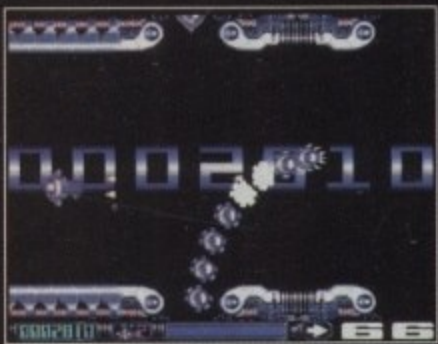

Gawd, those<br>bloody worms get Into every ortfice

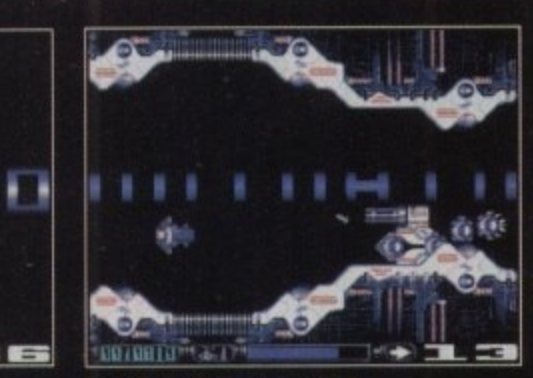

You big bully in your end-of-<br>level type tank. Why do you have to pick on me?

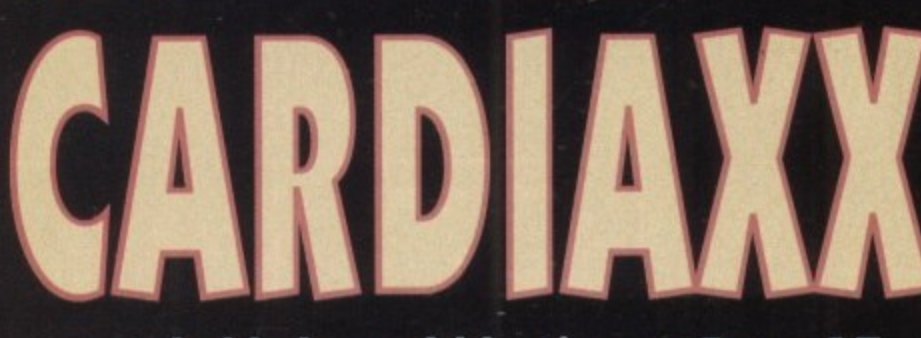

# ...no holds barred blasting as Team 17 revamp to good effect

knots - 50Hz to be technically correct.

You respond to the enemy via your on board<br>droid who passes on audio messages informing<br>you where the exactly the foe are. There's also a nice little graphical arrow which points you in the right direction in case you're like me and can't tell<br>your right from your left.

Once you're in the thick of it, not only do you<br>have to use your skill to knock those nasty, bully<br>"gang up on one little space ship would you" aliens, but it's

all against the clock.

If you take too long over the

task in hand it's curtains for

you and your ship is destroyed.<br>Unlike many space shoot-'em-ups

where your ship can absorb only one<br>enemy shot or be involved in one collision, Cardiaxx

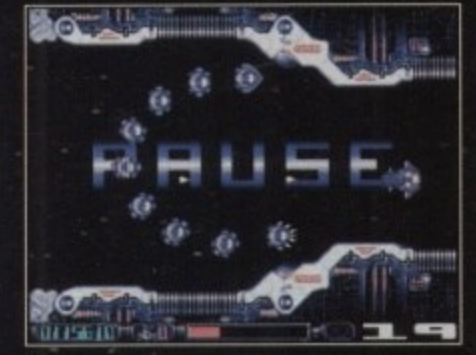

# Yes, I know it's paused. That's because I pressed 'P'

is made of sterner stuff.

Although your spaceship has a finite amount of energy, you can take a<br>number of hits, the damage being reflected by an ever-diminishing energy bar.

Once you've seen off various types of centipede and other suchlike<br>aliens, there's a minx of a level guardian to contend with.

Also at the end of each level there's a special Deep-Space bonus zone where the aim is to eradicate as many of the pesky vermin as possible in a given time.

Your ship also has the ability to have its weapon system upgraded,

**Cannos** 

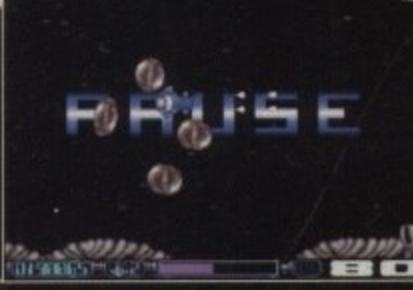

i're winning". The saga of the pause while<br>ton continues, but we And the fans shout "You only pause w keep your paws off

which is quite useful, as many of the nasties require special hits or large scale damage.<br>Along with the power

ups, there'are also bonuses in the shape of extra time which prove very hand<br>time is extremely tight throughout. On the whole<br>Cardiaxx isn't a bad update into the nine although it's not the best thing to come out of the<br>stable. The graphics are presentable and pre-

state. The graphics are presentatie and presentation<br>over your monitor like Project-X did.<br>However, for the budget price of a tod under<br>tenner I don't think anyone's got any grounds complaint. Cardiaxx plays fairly well and cause never be described as a slow paced affair.<br>In fact, if there's one slight criticism it's a little

fast and the control never enables you to render your ship motionless. Attempting to slow results in it inverting to travel in the opposite direction, which can be quite annoying until you master your control

Cardiaxx reminds me very much of the shoot 'em-ups from the eighties; straightforward, no hair<br>barred blasting with few complications and strait gies. Though it's not their best effort of late, for tenner it's got to be worth it.

**SIMON CLAYS** 

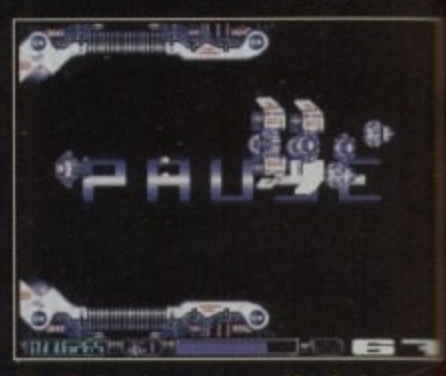

The big fight between your ship, the level<br>baddy and the now infamous neon pause

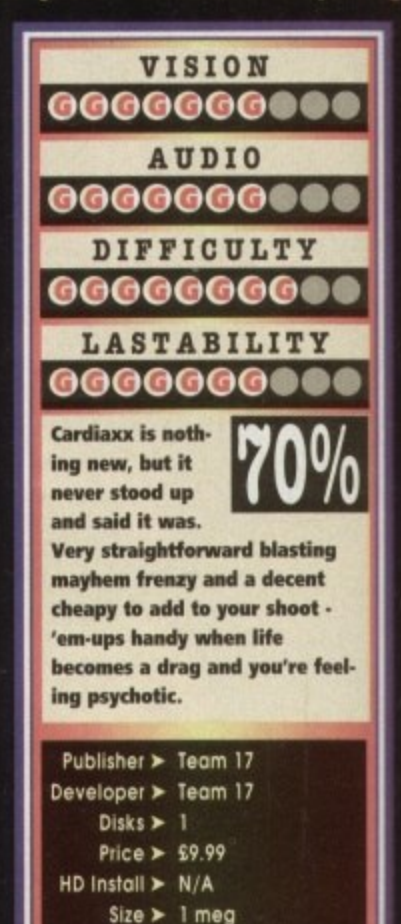
**TURRICAN 3 WILL TAKE YOU ON A JOURNEY THROUGH THE** MOST DEMANDING LEVELS OF ADRENALIN-CHARGED **ACTION EVER SEEN ON THE AMIGA.** 

**CLAYS** 

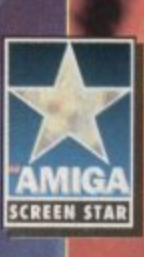

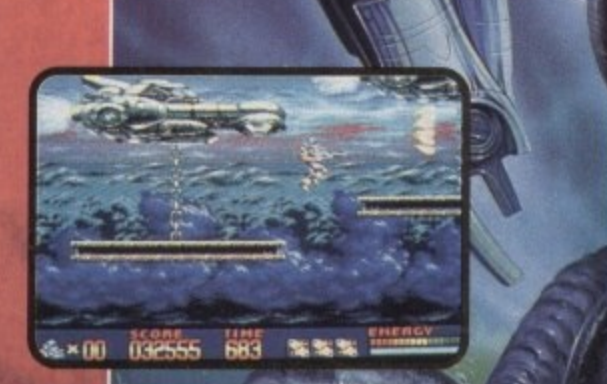

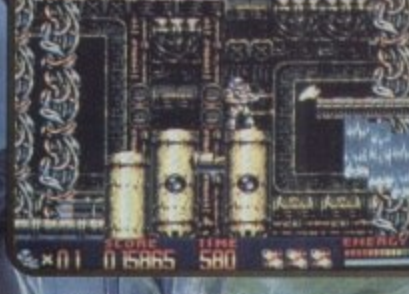

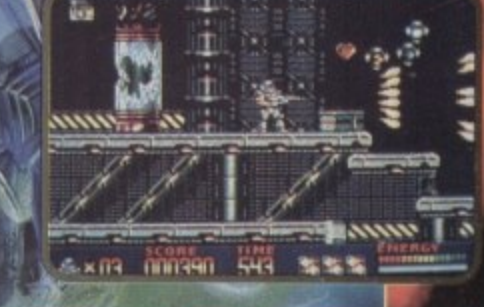

# THE ULTIMATE ARCADE EXPERIENCE!

features include **15 HUGE Levels 4 Difficulty Levels** All Amiga Graphics Modes Employed 50 Frames Per Second Scrolling 28 Tunes and 88 Sound Effects In Dolby Surround™ Multiple Weapons Systems And Power Ups FOR ALL AMIGA'S (inc 512K). SOON FOR AMIGA CD<sup>32"</sup> FAEDOR

Rainbow

C1 Metropolitan Wharf, Wapping Wall, London E1 9SS © Rainbow Arts 1993 / Factor 5 1993. Published by Renegade

**ool ss Ferhops ane of the best platform characters that home computer garners have seen for many a year. Just like Nintendo has Mario and Sega have Sonic, Zeal has become the standard icon for the Amiga. Zeal arrived at just about the right time.**

**Platformers were slowly losing their appeal and people were getting tired of mei) , cutesy game game. The after ant in the black sdk pyjamas then exploded onto the scene and changed everything for the better.**

**Ok, so the game was hyped to oblivion and looking back it was perhaps a faisfy bog-standard platform's, but it contained an copious and appeal of whkh the games hod not seen since the release of**

**from the rdh dimension has become** gly more popular and the question of a<br>as never been in doubt. Having completthrough the six levels in the origito travel through a further massive nine levels

**elude Swan Lake, Bulbar COMM011, Mount kes,** Pass and more. All of the **going to be much larger feature a number of different**

ways of completion.

**The general feel of garnepky is very sim'** first incarnation, but **limits have been mode e se that players w dawdle.**

**also Ise mega some of the ch areas al being worth as much as o In a players timed their**

way.<br>The enemies are once<br>more related to the particular worlds they live<br>in. For example,<br>Swan Lake<br>hos a myriad has a myriad<br>of bird-like

**ON THE** Drawingboard

> **He's back! The antslike hero who adorned many Amigos last year has returned and this • he's brought his woman and dog with him. than Maddock takes a second look the alien with attitude**

critters, all intent on your swift demise.<br>This time, however, some of the ene-<br>mies will need more than one hit.<br>For example a puny sparrow<br>on the Swan Lake level may<br>only need to be zapped

once, but a manic eagle may need three or four **strikes.**

The level guardian will always be Zool's arch-<br>**enemy. Menial Block, and he'll appear at the end al the final level in eadt work!. Slotting aff in his normal cube•like state, hell transform into a**

deadly killing machine that has some relevant

**One such transformation sees Mental** ake the shape of a state-or-me-art jet righter **Swan Lake World, whereby he showers local sties:idly hurl of missiles and Many nes**

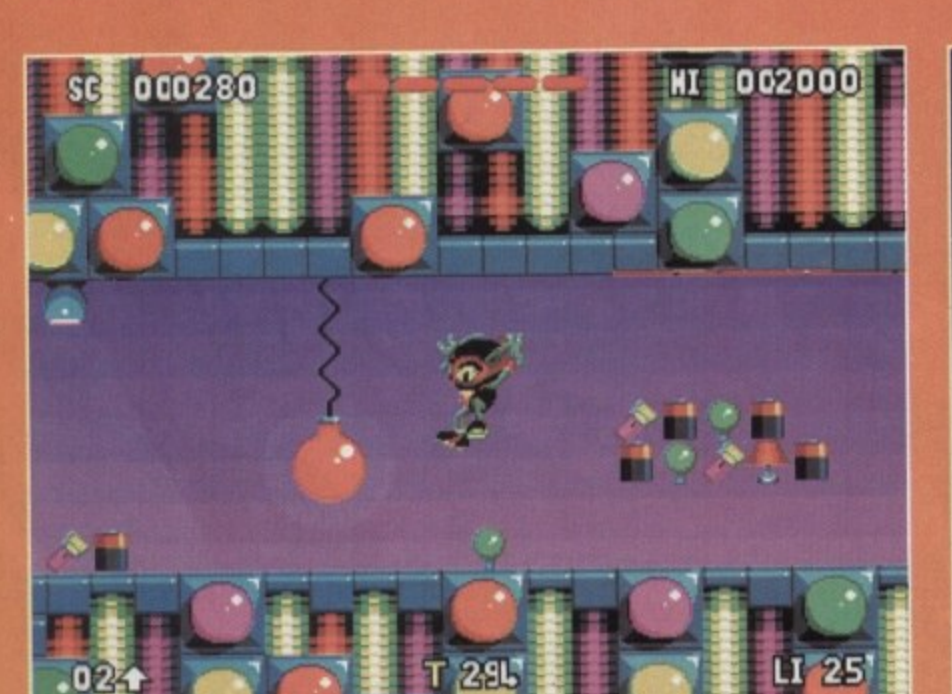

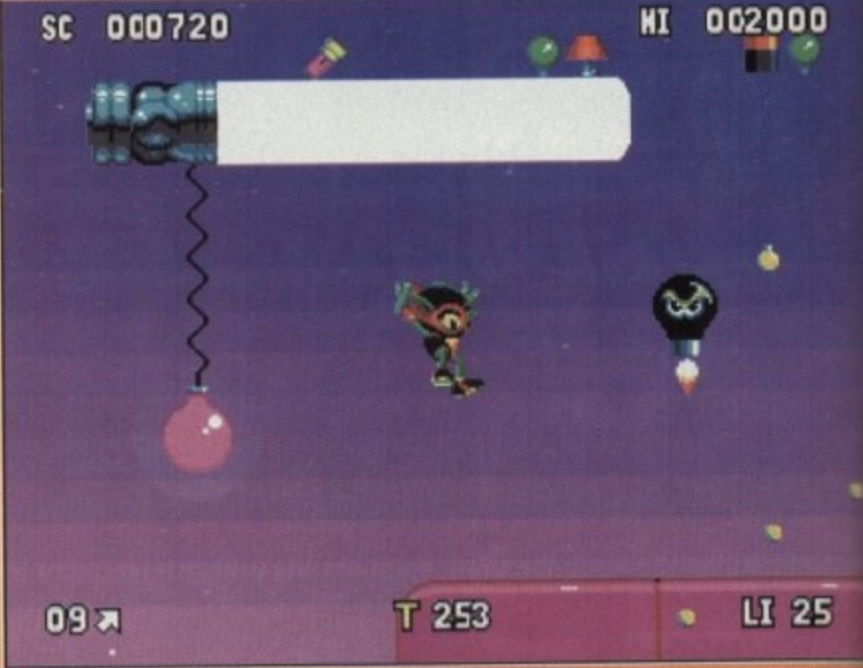

**em little boys. Well this is • te case because girls are**  $\overline{\boldsymbol{c}}$ **Stitte becoming part of the mouter** revolution and **mlin** have seen fit **. a** this fact in Zool 2.

**tem con either sled or if you \*ad fancy a bit of osier change yo - able on the role** who is Zool' **ZDOZ is a n and break weakened Roar coverings,**

**perform almost identically example den boy friend. mid abilities, including apt climbing skills. He**

**an low shin up wells and asp from one vertical surface to another while =limas decalvdefying stunts.**

**med people out there** computers are just for

 $\left\langle \right\rangle$ 

**Another new thorocter is Zool's pet al coiled, dam, loon, Eking a dog of the alien** wit*ty, Zoon has two heads. One head is stupidi-***1898** itself, always on the look out for food, drib**slog everywhere and generally annoying anyone.**

The other end of the creature is highly **oat if somewhat disgruntled at having been need at lath to such a half-wit. Gremlin's latest state is still under going changes, so god only** mows how he'll be able to help and what he'll

**turn out lie. One suggestion is that Zool must rescue Zoon from a hidden area on each world. If loon is joins loci for the ntotion with Block at the of world. Whether or not this will be implemented is still up in the air.**

**There will also be bonus levels (lil .shoot-'em-up section seen in Zool lj are going to be pocked MI to the brim with goodies and bemuses. Gremlin we still working on various ideas for the sequel. One** idea being Zool or Zooz **bottling with Menial Block, maybe rolling around in a metal**

**seen in the Gladiators television programme.**

**As well as gomeploy getting a re-hash, the graphics and sound have both received a thoroughly deserted makeover. the Zed sprite and other characters have been made a lot cuter and** friendly than those seen in the original.

**For the forthcoming sequel there will be a dikvent tune for each world rather than the just the one playing oll the way through the platformi romp. Other new tunes will be added lor front and back end sequences. The option to choose between music and sound effects will** remain.

Pat Phelan, the man responsible for the musi featured in the first incarnation of Zool has **more taken over the reigns for the sequel. P who has worked on lotus 3, Nigel Mansell a** Premier Manager 1 and 2 explains how he car

**up with his musical masterpieces. lie music is nemlly one of the lost thin to go a — 1016**

**5 • suit the 1. 1 1 the gome's title in cmd out al the** get some new, but similar pieces

> **h e p u l s e a t i**

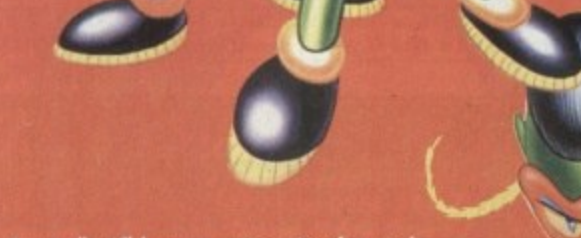

Eventually, I'll have an entire suite of music for **the game'**

**So, there you have the lowdown on Zeal 2 which will become the number one game this** Christmas (now there's a bold statement!). Forget **about putting istrossw Pork on your list to Sonto because the Amiga's best platform character is bock with a vengeance.**

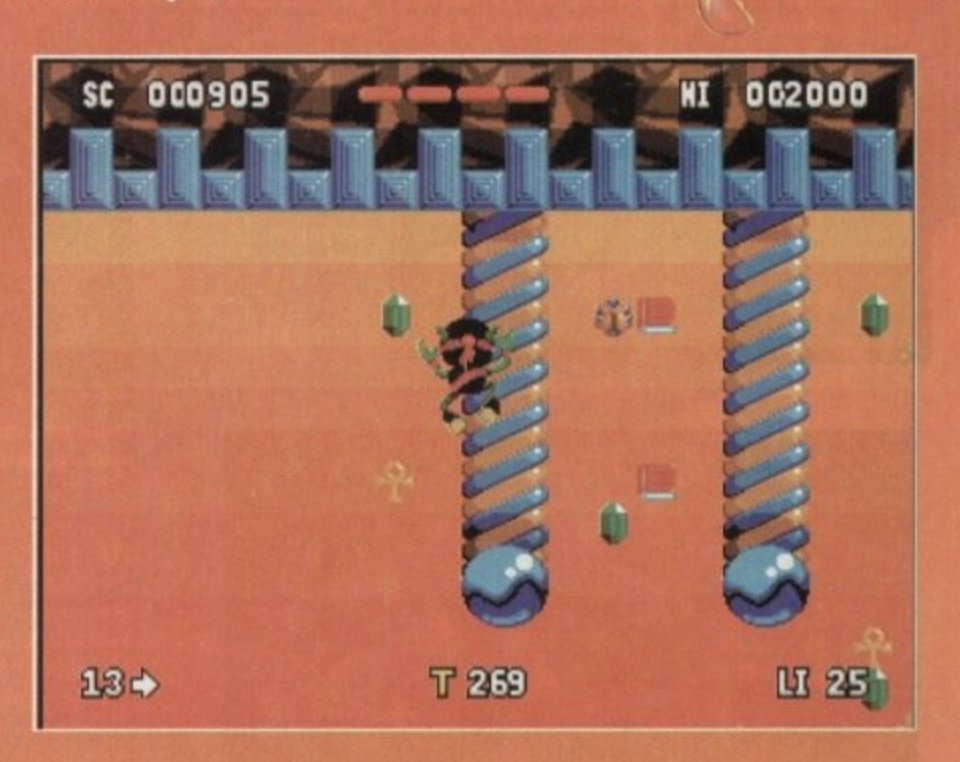

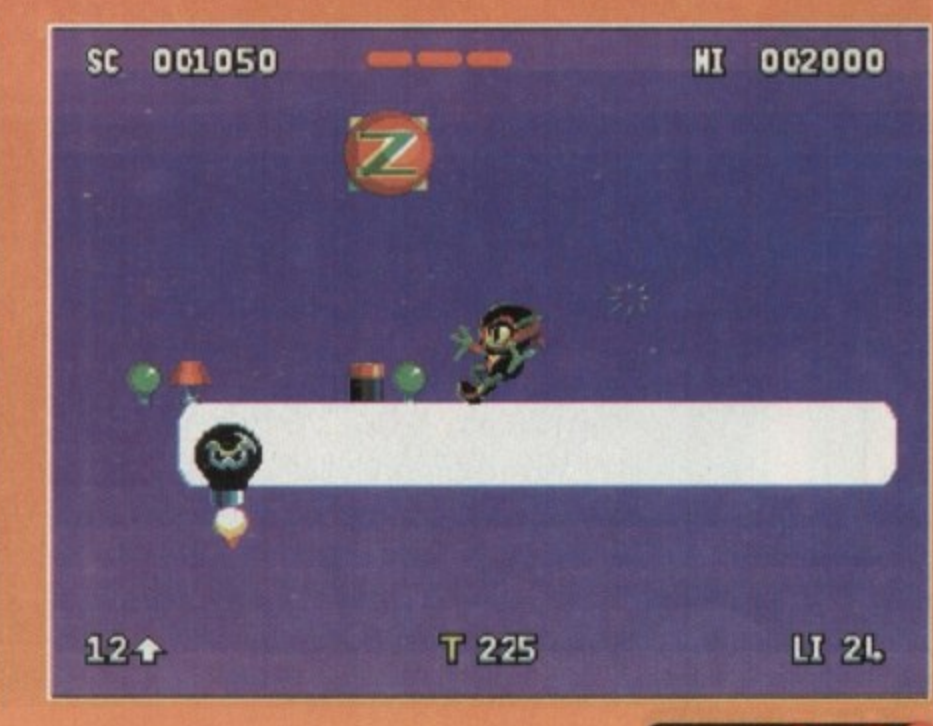

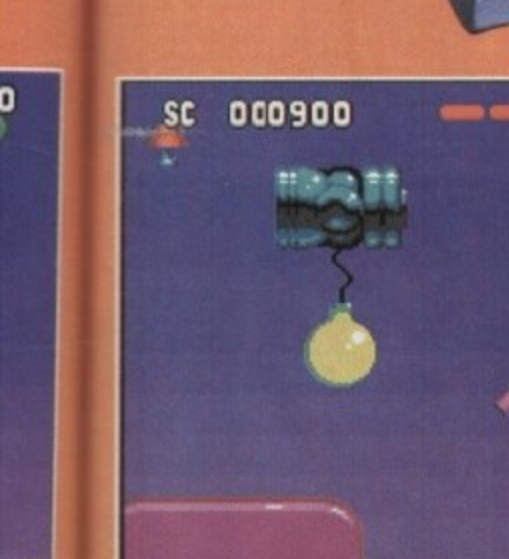

T 213 凹 25

**N , w**

**o**

# **D/Generation • Mindscape • £25.99**

**Overall:** 

82%

bout a year or so ago, D/Generation hit your Amiga with a<br>uzzle come blaster thud. Well, now the plazzta (new word for Suzzle come biaster mua. Well, how me plazzle (hew word for<br>suzzle come action concept – like it?) is back with enhanced<br>colour and chunkier sound.<br>Tou play the part of a postman come delivery boy, who has<br>the gross misfor

Now, Mr Derrida is a top boffin working for Genoq, an<br>organisation specialising in artificial Neogen organisms –

genetically engineered lifeforms.<br>Unfortunately for some unknown reaching the Neogen lifeforms have gone hay-<br>wire and are destroying all life with-<br>in the building.

In the building.<br>It's at this point that you enter<br>the scenario. After a long jet<br>pock journey across Finland,<br>the Urals and the entire<br>length of Asia you arrive on<br>the top of the office complex<br>is the top of the office co 四 in Singapore – you've got a<br>bloody good road map.<br>Landing on the roof of the

building, you are surprised to<br>find that nobody from the com-<br>pany is there to greet you. Enterior bany is more to go<br>the building your concern when the security system of the security<br>and you find the recogner desk. to kill you ist cowering behind

She tells you that the package you've been carrying is of<br>rave importance to Derrida and that it could be of grave<br>nportance to the whole of mankind's future – pretty important

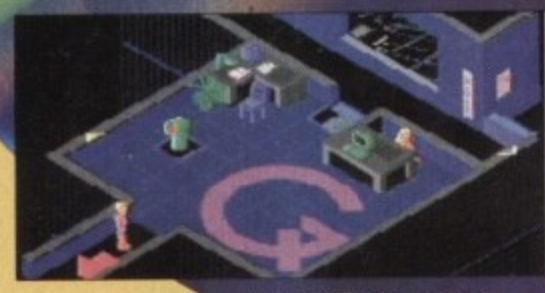

Oh, I do like your carpet

job on delivery boy's wages.<br>The main reason for this is the D/Generation. The A, B, and C generations are far simpler Neogens. However, the C generations are far simpler Neogens. However, the<br>D/Generation project is an extremely advanced form of artifi-<br>cial life. It's capable of disguising itself as anything and has a<br>hard dermal layer which renders it practi

frightened employees who<br>you must attempt to rescue.<br>D/Generation is a

large and interesting<br>title. The puzzles have a<br>good mix to them so that you never become<br>bored and because the<br>logic involves using a er, it'll keep kill frenzy

as the CD32 ihically the whole game<br>arity and looks brighter<br>infinitulu benefits

From compact disc quality<br>and gives the whole scenario a real<br>mood.<br>D.C.

**D/Generation doesn't** push the barriers of the CD32 that far, but at<br>the end of the day it's a fairly polished playable product

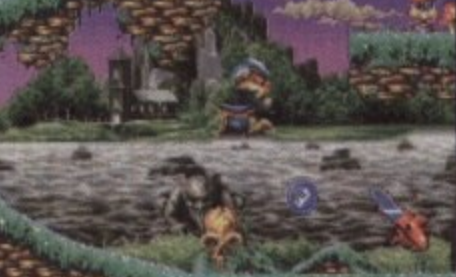

Oscar gets caught by the ghouls in<br>Texas Chainsaw Massacre scare

Along with Diggers, Oscar is the<br>other title to appear in the<br>launch bundle for the CD32.<br>Now while Diggers set a<br>president for size, sound<br>and in-depth play, Oscar and in-depth play, Oscar<br>starts to show what the<br>CD32 can do in the graph-<br>ics department.

Ics department.<br>
Strangely enough in<br>
Oscar you play Oscar, and<br>
the plot centres around the film<br>
industry's awn accolade to it<br>
cwn – the Oscars. Oscarding

# Overall:

សាំច្បាំ នៅ នូមិន

roundurp

**Oscar • Flair Software** 

Let's have a sheeny

shiney, digital see

your face in it's

reflection look at a

couple of new

releases for the

 $CD32$ 

acter definitely falls under the category of cutesy, although defining which area of the animal kingdom he hails from a beyond me. He resembles a chipmunk with bits of human

Anyway, whatever Oscar is or isn't, he loves the cinema. The show starts on one particular visit to his local multi-screen. The<br>movies that are showing are the<br>various worlds that Oscar must explore.

The CD32 version of the title features nine<br>levels, two more than<br>its A1200 counter part. These van<br>from a Jurassic leve<br>through to a Horro Channel and a S Fi Encounters le<br>One of the extra

The aim of each of the level<br>which comprise of three stoges, is for<br>Oscar to collect a number of miniature Oscar-<br>Once he has completed this mission and collected the special letters which are scattered around he can move the bonus/bogus levels.

There are loads of nosties and power-ups which add to<br>the fun and frolics. In many respects, Oscar has all the<br>classic features of your platformer, but for one exception<br>it's better, both in graphics and playability, than

I could go on and on about the graphics, the samples and the sound in general. My advice to you<br>is to go out and buy it. It looks and plays beautifully.

**Our hero gets** frazzled while yet another employee sits down on the job

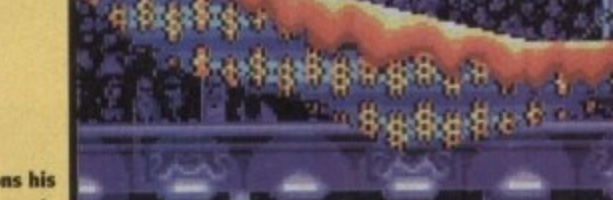

**Oscar dons his Noel Edmonds** outfit in this gameshow "gotcha" stage

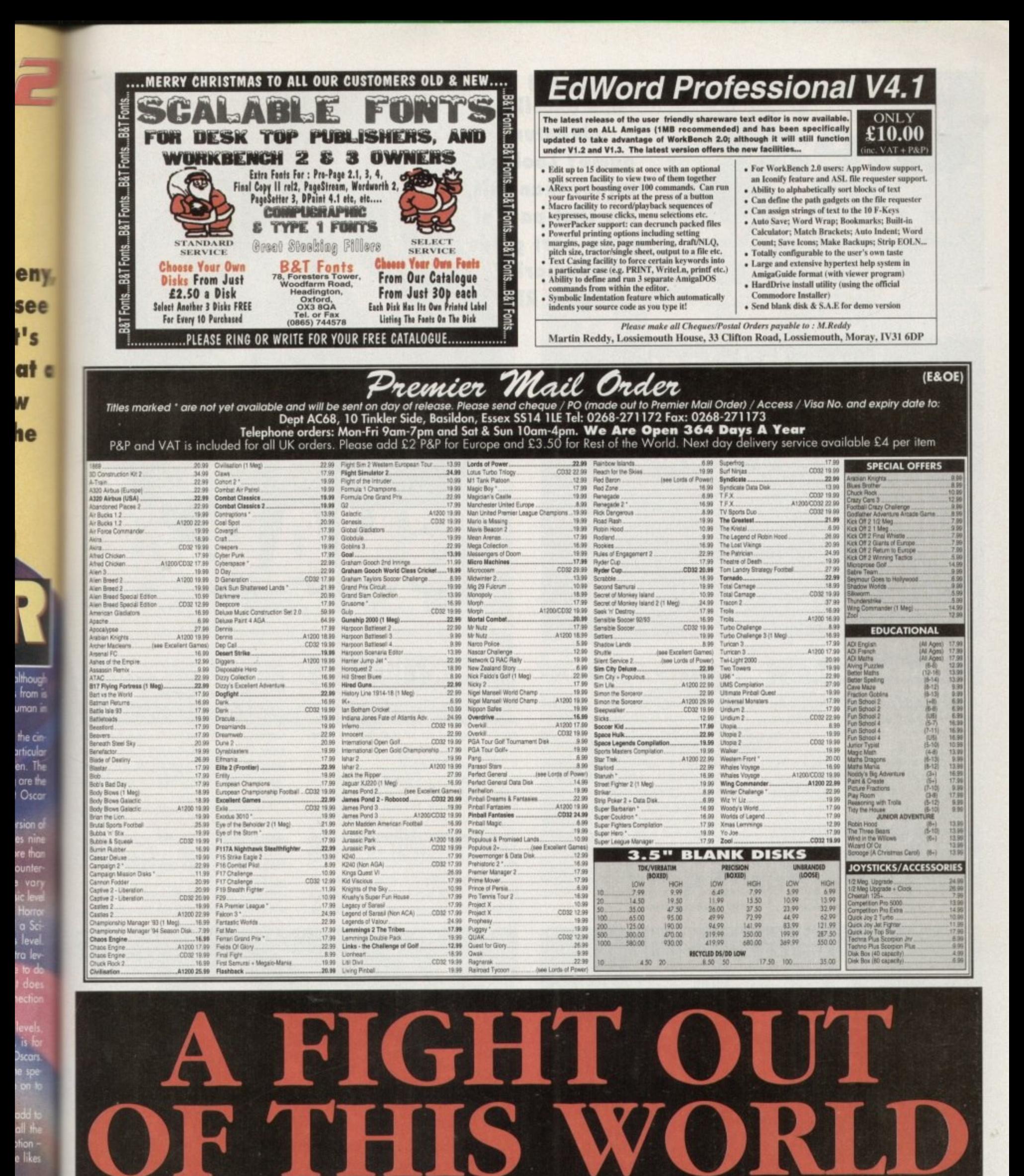

**BODY BLOWS GALACTIC - NOW AVAILABLE** 

s, the<br>o you

ZEAM **TEL: 0924 201846** 

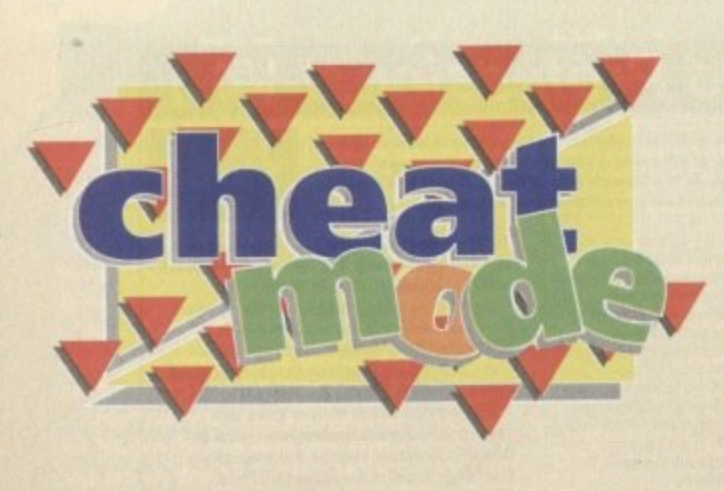

**Struggling with this excellent adventure game? Look no further than this, the first part of a two•part guide to Silmarils' raging RPG**

# **Irvan's Island**

You begin very close to a fight – avoid this because otherwise you'll end up dead before you know it. Go west, then north. Enter the village. Play with the pump-handle if you like. Then recruit Kudsac,

pick up his possessions and kill hire (nice, eh?) Visit the two inns to recruit four characters (preferably, pick a scholar - EBandr, a magician - Zeloran, an archer - Fandhir, and a warrior). Buy a sword, a bow and arrows from the armourer and food from the shopkeeper to recover physical strength after fights.

Then go to the harbour IS-SW1 and try to force your way onto the boat. You'll be taken prisoner and handed over to the village chief who tells you your mission.

Return to your starting point: S then E. Kill the three thieves and find the dead woman. Pick up the pendant. Eat some food if necessary (for physical recovery) then return to the village to recruit, and buy helmets and shields

Go extreme East into the forest, then north to pick up block and while mushrooms, then dandelions (surrounded by stones) to the extreme north. Fight the wasps. Enter the forest clearing on the

south side, kill the orcs and the chief orc lusing arrows if possible). Pick up the necklace. Return to the village, hand the necklace to the chief. Recover the bast Eat, sleep, buy arrows, arms and food. Go to the harbour, select the town landing-stage.

# **Zach's Island**

Go right through the town to the library at the extreme north east. Pick up the Fortress parchment. Kill as many enemies as possible (to gain money and experience).

Buy arms, helmets and food. Recruit if neces-<br>sary, east and sleep to recover physical strength, then return to the harbour in the direction of the fortress.

**Akeer's Island**

the wall on the right trying to keep moving east all the time Fight the skeletons. There's a passage to the south - here you should pick up the treasure in

the cul-de-soc and the south end and the skul in the cul-de-sac to the east.

Leave the passage again, continue east, then south, You'll come to a large room Take the extreme SE, then 5, E, and follow the corridor to the north to activate two handles - one on the right-hand wall, one on the left.

Continue due north into the passage, folow the corridor into the large room. Activate the handle on the wall to the north. Leave the passage again, take the extreme SE, follow the corridor and pick up a skull in the cul-de-sac. Re-enter the corridor with the hondles. Walk round the W wall

On the other side, enter the room, and pick up the treasure, skull and arms. Return to the landingstage. Return to the town.

# **Zachis Island R**

**1**

**1**

**C** 

**A**

**P** 

**A**

Buy fighting gear, arrows and as much food as possible, because big fights are coming. Buy two monk's habits and five fur coats from the clothes then find the Buy clothes then find the Buy clothes then find the Buy clothes then find the Buy clothes then find the Buy c shop (not far from the harbour, in a road leading<br>to a little square to the north).

Go to the library. Examine a parchment on potions Go to the bank (W of the library), enter the street with guards. You must kill all the guards in one go (you can't make a return hip), using arrows and spels. Take the door apposite. Pick up 100,000po Deposit 10,000po in the beak (on the other side). ary, Exc<br>**1**<br>11 bank (1<br>11 mal<br>11 mal

Go shopping. Buy a magpie, a monkey, an eagle and a parrot from the pet shop (extreme SE of the town). Opposite is a super-armourer;

depending an your budget, buy arms, helmets and hields. Go down to the south, after the bend Bay five ropes from the shopkeeper.

Move W, buy potions for the "troublesome priest" (Humbolg) and "Ent Reviver" (Jablos Continue to the W, and you'll come to three crow roads. Go N, then W, then first E. Kill the giant guard (he's difficult to get rid of). If necesse regain strength because there are more tights to:<br>reaso come

Enter the Blue Velvet night-club (only open = night). You'll get thrown in prison. Release enable through the bars. Pick up the key. Open the cell. Put on the five monk's habits. In the fortress take the passage (open between michigan and 4cm)

Pass the monk. Enter the socrifice. Recover the prison key from the monk's belt. Leave the passage

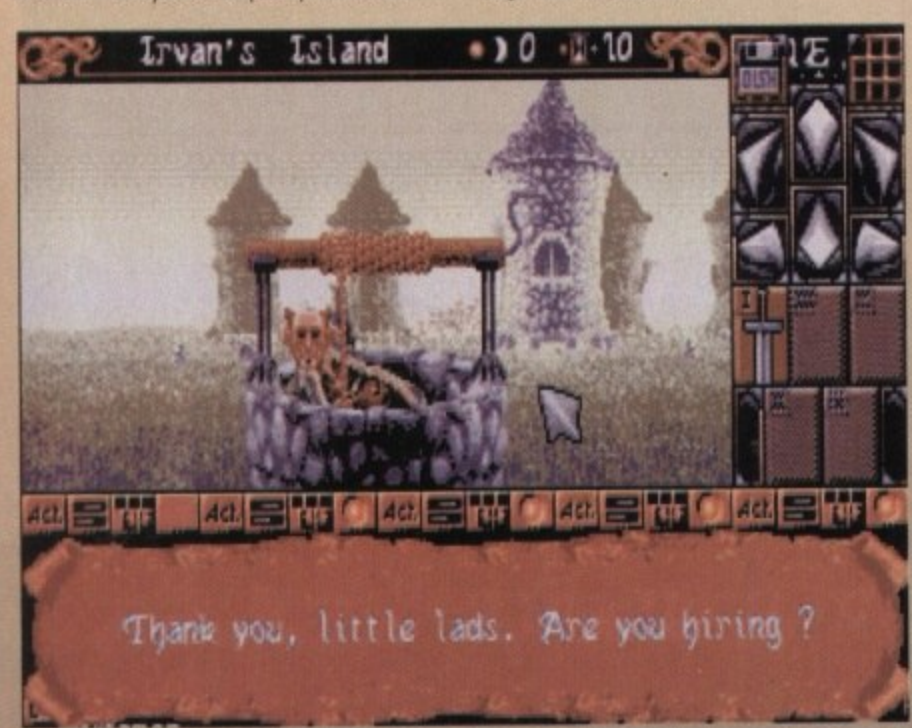

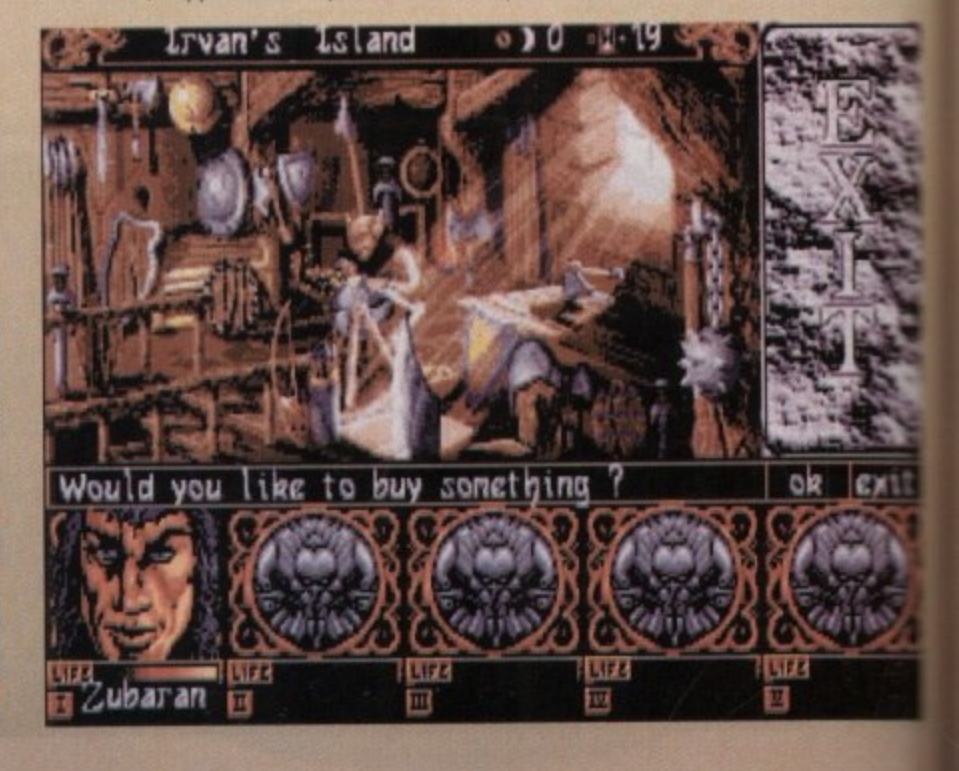

**r** - E GAME

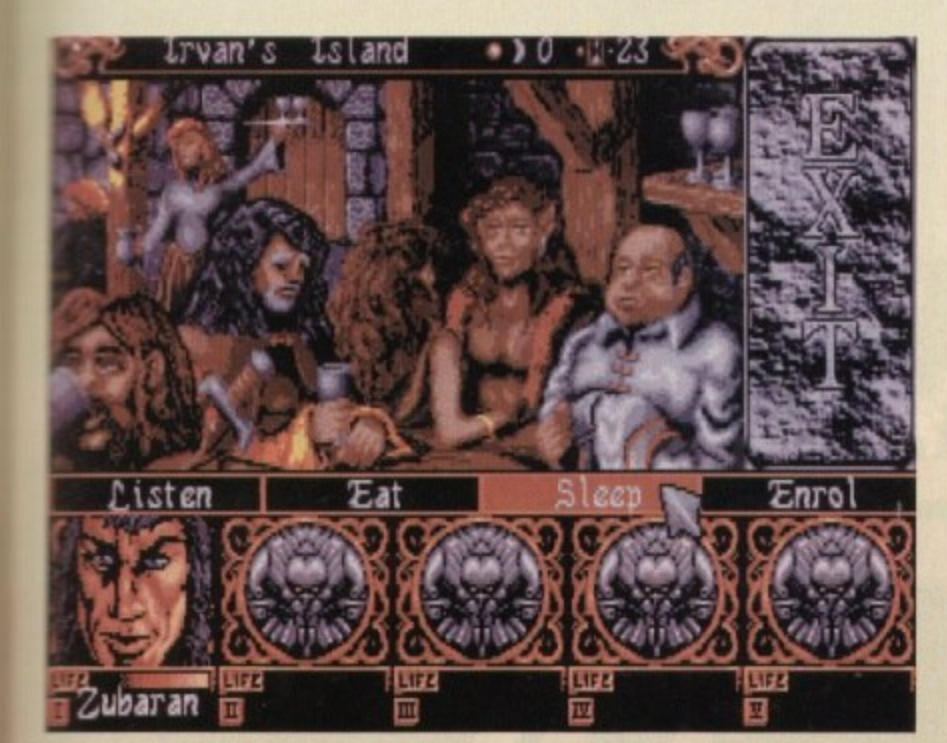

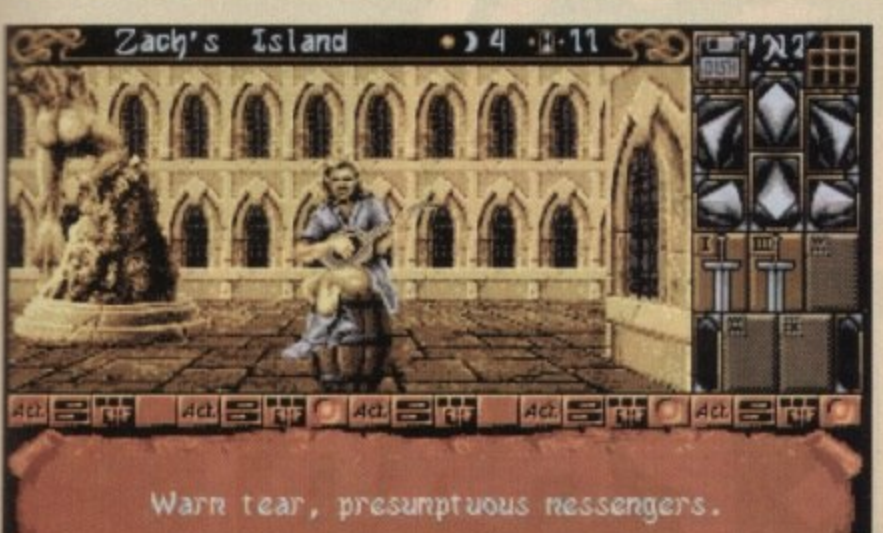

**Toubaran The Citiation The Rhama The Cetter and The** 

again. Find the invisible wall and cross it (where ane of the characters notices a draught). Leave the **orison. Fight the guards. Return to the harbour You need at least 10,000po and an iron shield take the boat for the island where you stoned,**

1

some ilauJ :rossliont sary. its to

s and

. Buy

Io

sn co s the )pe the ight

r the sage

**C** 

**Irwin% Island**

**Go extreme E. Follow the E coast. Find a magician. Give him10,000po, then send out the eagle. Pick** up the mountain parchment.

**Return extreme W, along the coast Find the standing stones, continue to the Wend. Pick up the** relic at the foot of the standing stone. Golem wakes up. Kill him (most spells won't work on him). Turn round and fight Golem a second time.

**Return to the forbour In the direction of the mountains, take the landing-stage to the S**

## **Jon% Island**

in the mountains you must put on the fur coats (take **off armour) and attach the ropes to avoid falling** Move E. Pick up the cauldron in the snow. Set off **again in the opposite direction following the mom. tin rood alang the precipice. Go into the moun**tains. Find a rhinoceros. Kill it and take its horn.

**Return to the landing-stage. Select mountains,** landing-stage to NW, If necessary, make a return **trip to the town for 'repairs'**

**On leaving the harbour, travel E. Follow the coast, then lake the passage to the W. Fight the rwo gloms, Pick up the living sword in a mountain**

**-allow. Leave the passage again. Continue northwards. At the end, find a priest in** a cul-de-sac. Prepare the Humbolg potion and give **it to him. Pick up the tree island parchment.**

**Return to the harbour. Select the tree island. If necessary, make a return trip to the town For "repairs"**

## **Thormis Island**

**Put on the pendant recovered from the dead** woman. Take the crossroads to the left, then to the N, and second on the right. At the end, find an ent. Prepare the "Jablou" potion and give it him to drink; pick up the pendant.

and motion. Return to the harbour, take the extreme E Fights with Ewoks. At the end, pick up the relic. i t **Return towards the harbour. Take N-E-N-E, follow** the road: at the end is the iron shield. Pick up the magic shield (protects against fire). Visit the huts; two open huts give various infor-

Turn round. At the crossing, go N then E and **first N. Fight with trails and aggressive eagles, to arrive dose to the deod woman at the end to the** W. Collect the key to the town hall from around her neck. Return to the harbour. Hurry.

# **Zilch's Island**

**Go to the town hall (extreme N-W) Enter the town** hall and pick up the idol. Go to the temple (W of **the bark) and give the idol bock to the monk. Pick up the Air Elemental pendant**

**Go on to the bank and draw out money. Buy** arms and food. Eat and sleep... Keep **7,100po,, then return to the harbour Go to the** fortress.

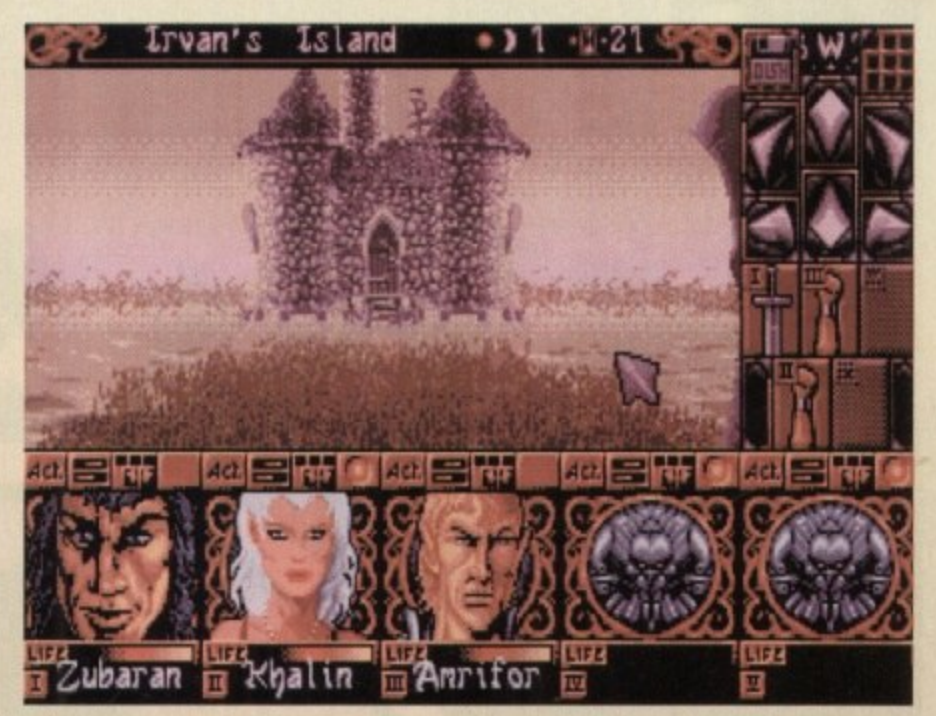

# **Akeer's Island**

.<br>. nin<br>1111 a I<br>10e Follow the left-hand wall, always moving N as far as the passage. In the circular corridor, take the invisible wall to the N. Follow the corridors to the N until you leave the catacombs. Find three **weighing scales. Put exactly 3,550 pa on the first two scales. Return to the catacombs. The water should hove disappeared. Take the second to the St At the end, follow the smolt underground passage.**

the lar<br>-------In the large room, activate the handle at the SE end. Take the treasure at the NW end. Put on the **Air Elemenatal pendant. Continue to the NE end. Take the first turning to the right. Fights with mummies lfire-cloud and lightning are effective). At the very end, to the S. pick up a skull.**

**Return to the N. Take the access to the E. Stop in front 01 the wall, take the invisible wall to the S; pick up treasure and skull, Return to your initial position in Front of the wall. Cross the invisible wells, still moving E. If blocked, take a side step to the S then continue E. Enter the prisons (youcan find other treasures if you pass other invisible walls at the end of the mate).**

**Follow the corridor to the E. kill the lion-guard. At the eastern end, chck the prise' m key in the lock. All the cells will open. Turn round. In the first cell to the right you con find treasures behind an**

**a blind girl. You must recruit her, so you must dismiss one of the characters the second cell to the S. starting from the W, is a secret passage through an**

**the corridor and enter a vast room. Beware, this area is cursed: some characters vidl be To un-invert them you have to cast the curse-lifting spell,**

**Go to the middle of the columns and pick up the living sword. From the centre make return trips** to the N, then S, then W. At the end you will find either invisible walls with treasures or a secret **passage klick on the plate in the middle' weft a handle to be activated.**

**Lastly, take the passage to the SE (beware of the hooks in the ceding), pass the door, follow the corridor to the S. In front of the grille, release the monkey: open the passage. Reach the landingstage. Select the entrance to the fortress agoin.**

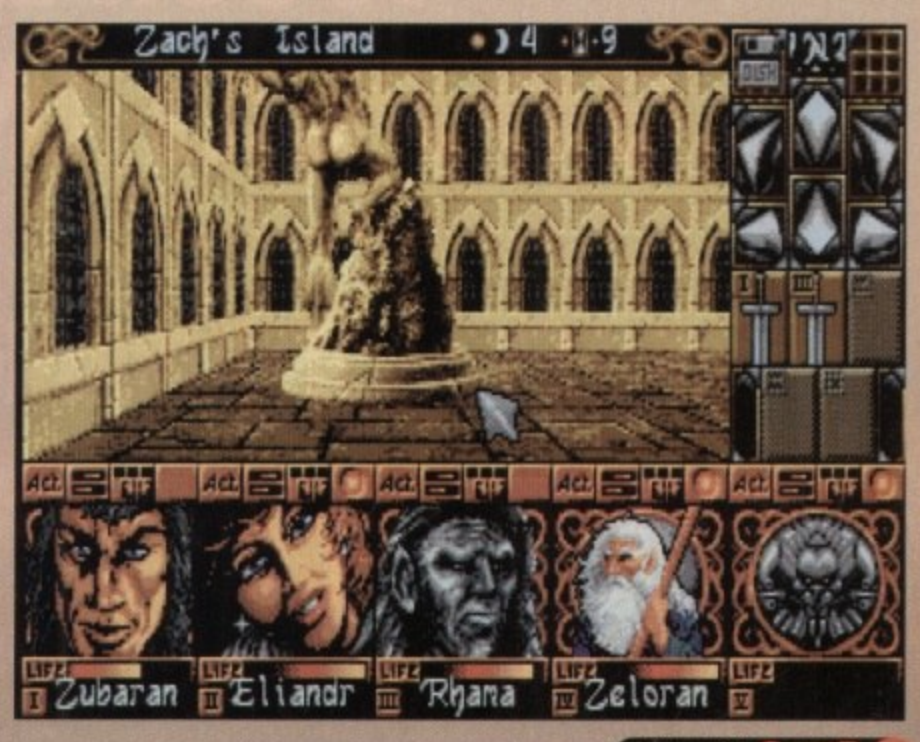

**Christmas 1993 GAININIR** 

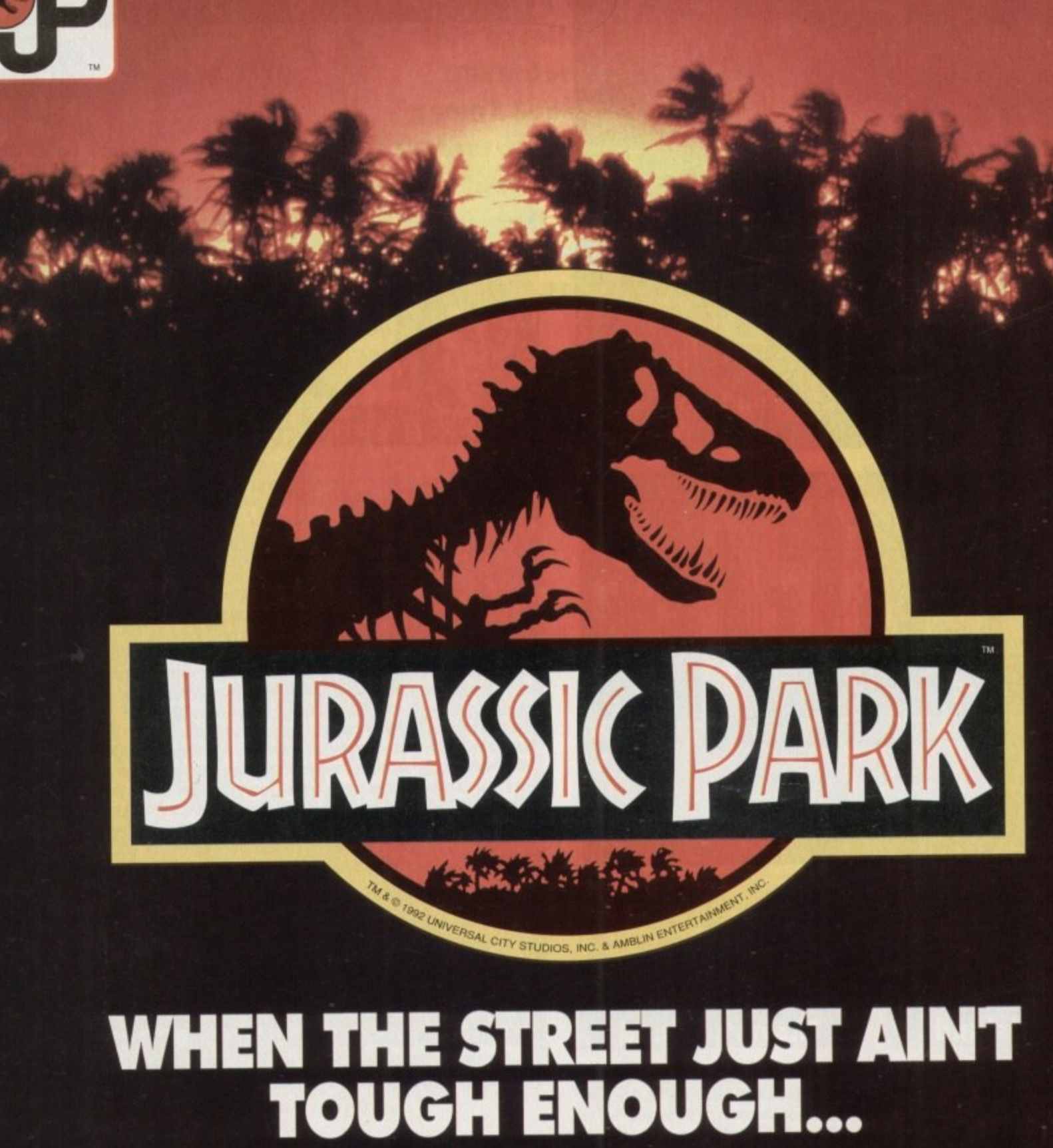

# **GO PLAY IN THE PARK**

# IF IT'S NOT JURASSIC PARK IT'S EXTINCT

*IASSIC PARK<br>PLAY HELPLINE* 

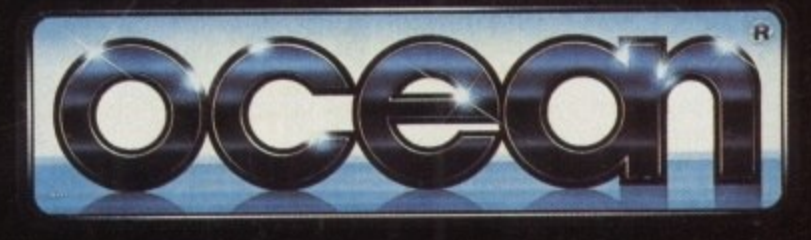

OCEAN SOFTWARE LIMITED · 2 CASTLE STREET · CASTLEFIELD · MANCHESTER · M3 4LZ · TELEPHONE: 061 832 6633 · FAX: 061 834 0650

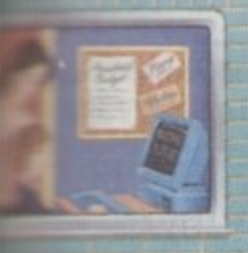

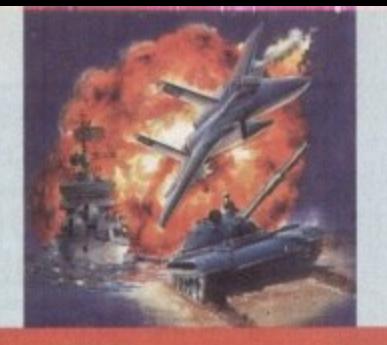

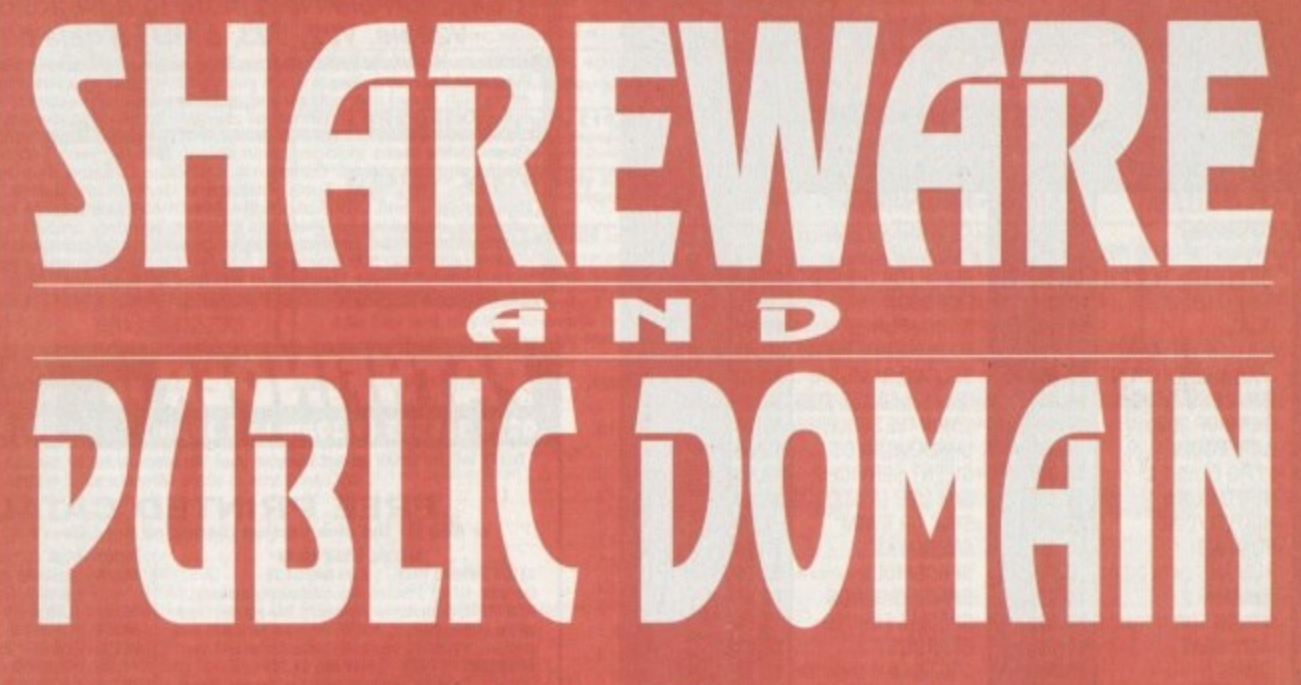

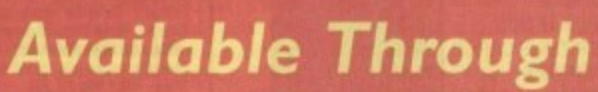

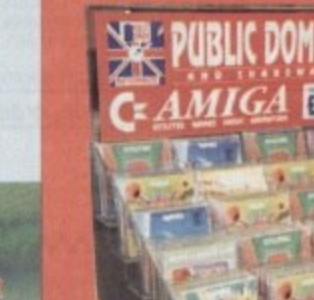

Your

**Local Retailer** 

Compatib

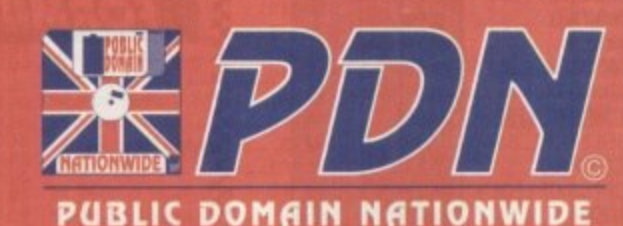

# THE VERY BEST & LATEST TITLES

• Games • Utilities • Sound & Music • Demos • Graphics • • Home & Education • Business & Applications • Fonts •

> **Call For Details of your Local Stockist** (0702) 603967

32 Southchurch Road, Southend-on-Sea, Essex SS1 2ND, England.

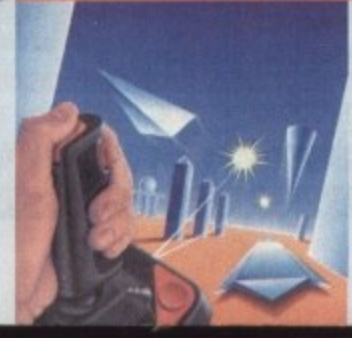

iO

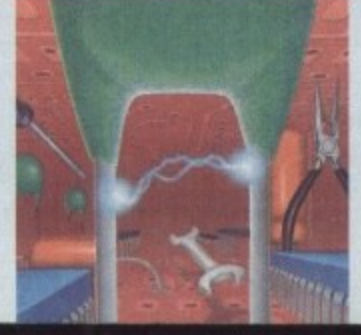

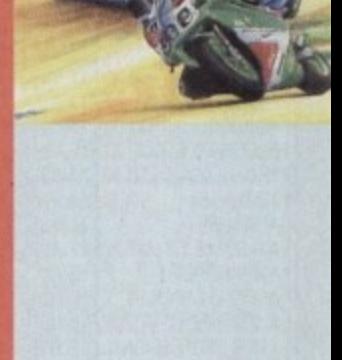

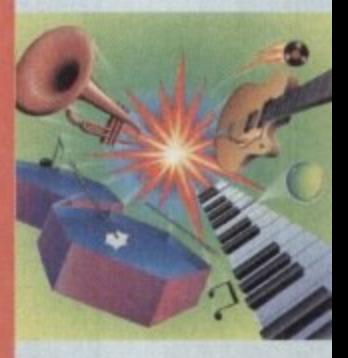

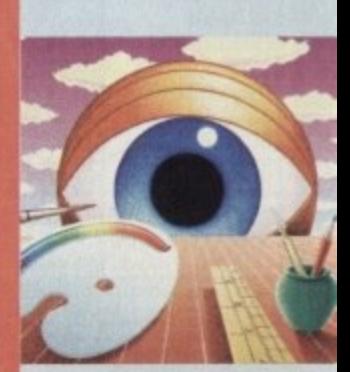

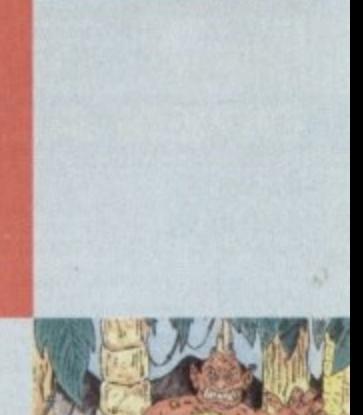

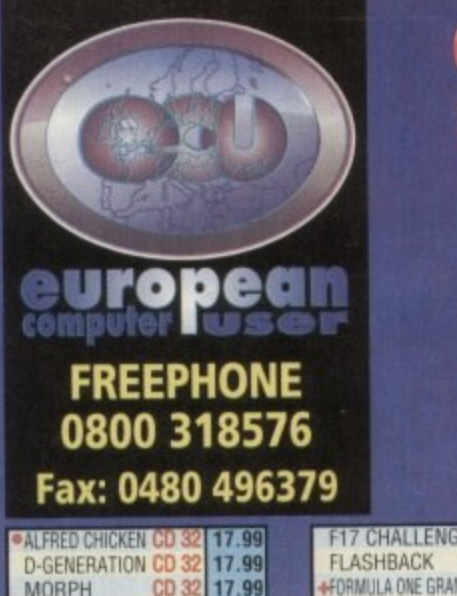

FRONTIER - EL +GAUNTLET 3 **GOAL** +GOLD OF THE AZ **GRAHAM GOOCH C** - • • **HARLEOUIN** HERO QUEST HIRED GUNS **+HISTORYLINE** H 3 +HUMANS A "HUMANS 2 INDY JONES FA **+INDY HEAT** IS <sub>I</sub>s

C N "K-240

.<br>H

 $\mathsf{L}$ I

**LOOM**

LEMMINGS<sub>2</sub>

- **'MAELSTROM**

**MEAN ARENAS MICRO MACHI** +MICROPROSE **MONKEY ISLA** • MONOPOLY MORPH **MORTAL KOM** NICKY 2 NODDY'S BIG AD' OVERKILL (A

OVERDRIVE

PERHILION PINBALL DREAMS/

**• PREMIER MAN** 

**MAGIC BOY** MANIAC MANS

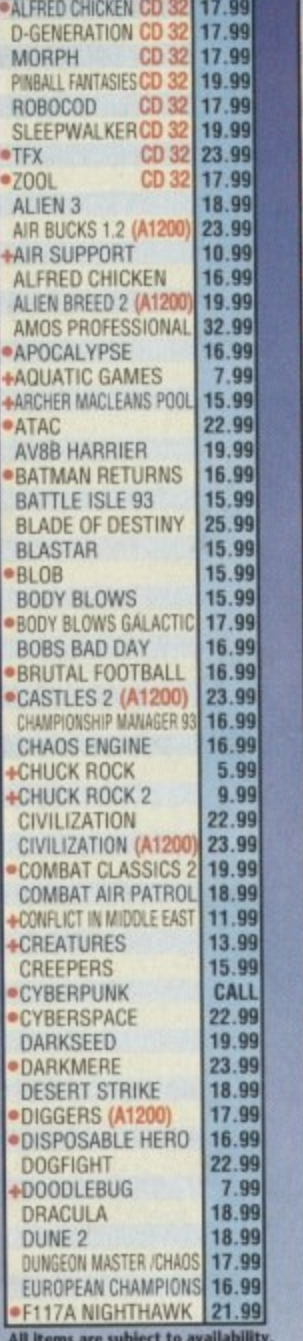

11

**SICNATURE**

# **11111 -**

**SNOW** (ho.ho.ho)

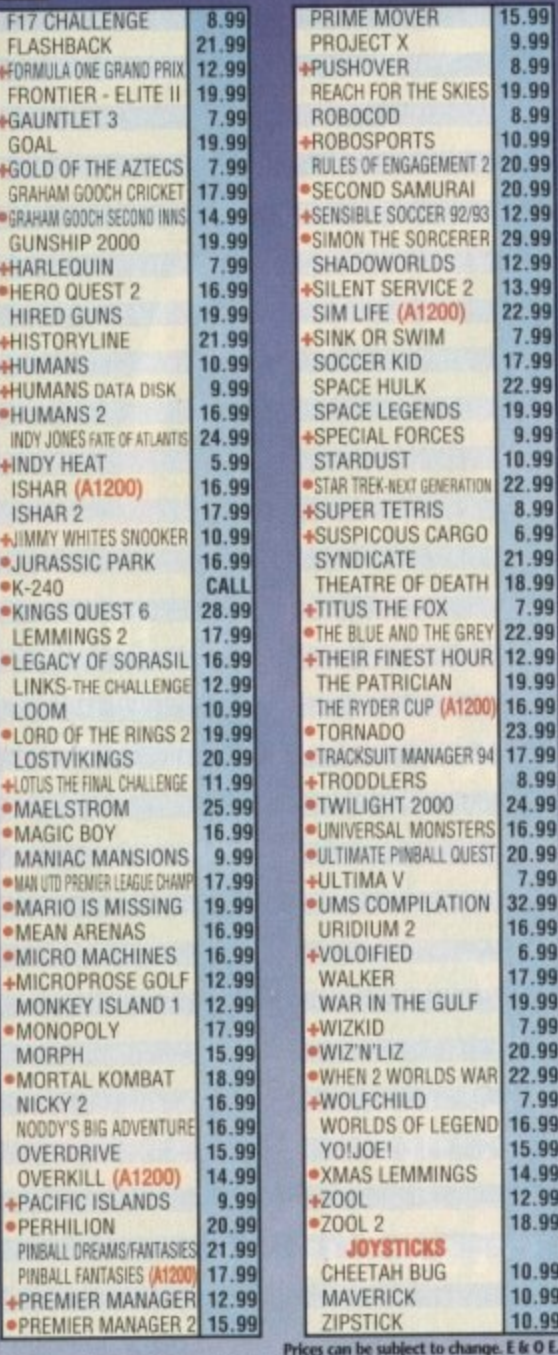

**RATION** 

15.99 **9.99** 8.99 8.99 10 99 20.99 9912,99 29.99 12.99 13.99 22.99 7,99 17 99 22 99 19.99 9.99 10.99 22 99 8.99 **6 99 21 9 9 18 99** 7 99 22.99 12.99 19.99 15.99 23.99 8.99 24.99 16.99 20.99 <sup>99</sup>**7.99** 32.99 16.99 6.99 17.99 19.99 <sup>99</sup>**7.99 2019 22.99** 7.99 9 16.99  $\frac{10}{14}$ **, 12.99 4. 99** 10 99

RGO

EATH

GREY

+THEIR FINEST HOUR

**OUEST** 

**t : :**

**%**

•

**'MIS COMPILATION**

**GEND** 

**'XMAS LEMMINGS**

**CAMBS PE17 4LF** 

**18.99**

10.99

All items are subject to availability.

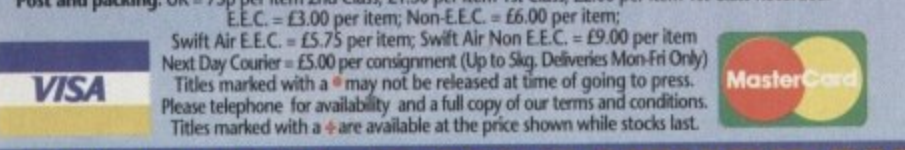

**OPEN ALL DAY SATURDAY NAME ADDRESS 1 I JAMIL** COMPUTING POSTCODE PHONE **PRICE ITEM PRICE ITEM WIGA PRICE ITEM** (Please indicate whether you require Disk or CD-ROM) **POSTAGE -**<br>Visa / Mastercard / Switch Number:<br> **All Contracts of the Switch Number:<br>
<br>
<b>All Contracts of the Switch Number: TOTAL Make cheques payable to ROM) European Computer User k send to Switch Issue No:** Card Expiry Date: **Units A2 /A3 Edison Rood**

# **MICROLAND BULLETIN BOARD SYSTEM**

**aiaostimmoilommillooka-**

# **1 0891 990 505 0483 725 905 To Download To View**

**,**

**Amiga shareware including files from the Fred Fish .** Collection plus lots more to download at V32bis, V32, **V22b1s, V22, V23, & HST 8 data bits, no parity**

3,-

Why wait for your software when you can download now direct to your computer. Wicholand<br>offers high speed connections and most files are compressed to minimise the cost. Check it<br>out on 0483 725 905 at normal call charges.

Over 30 file areas including Animations, ARexx Files, Badge Killer Demos, Business<br>Clocks and Calculators, Commands, Database Directory and Disk Utilities, Display Hacks.<br>Education, File Utilities, Fonts, Fractal and Mande Programming, and Communications. Area 1 contains file fisis for all areas to help you tine<br>what you are looking for. Protocols xmodem, ymodem, zmodem, kermit, sealink, and uucp.

Calls to 0891 990 505 charged at 36p per minute cheap rate, 48p per minute all other times.<br>Trevan Designs Ltd. PO Box 13. Aldershot, Hants. GU12 6YX.

#### **T** (AC), 41 Marion Street, **P O PATHFINDER PD ( B B 0274 565205 (2.30am to 5.30pm) BD16 4NO o Don't let our small adve**<br> **B** COO **Don't let our small advert deceive you!** We are now in our second year of trading  $\alpha$  have over 5,000 programs in stock. Why not send a stamp for our **1 FREE PRINTED CATALOGUE** or 85p for the disk version (listing all our titles & A1200 compatibility) **3 A** literature **411 PG183 - GOLF - 12 d e PG186 - SOLITAIRE SAMPLER - S 11200 OWNERS PACK - 5 disks Contain** Contains - NICK 1.3 (solves most compatibility problems),<br>WB3 SCREENS (customise workbench), AGA pictures (show<br>off the Amigas graphics), AGA TETRIS (good game with lovely<br>spathics), WINBLEND (create 255 colour fractats) ( **r s 6187 - ALIEN BASK.** • shoot 'em up (<br>**FG164 - TOP OF THE LEAGUE** - Footy **v h o t** PG170 - TETREN - Great TETRIS clone (+, AA)<br>PG209 - ROBOULDIX - Boulderdash style (+, AA **i , 1 PG176 - CATACOMB - Graphic s** PG176 - CATACOMB - Graphical adventure (+)<br>PG189 - WIBBLE WORLD GIDDY - (+, AA)<br>PD120 - MINDWARP - New AGA demo (AA only)<br>PU144 - ASSASSINS FIX DISK - solves many compatibility **- , 1 .** Copier & Home Accounts progra<br>**PICK ANY DISK FROM THE AB R O PICK ANY DISK FROM THE ABOVE PACKS FOR ONLY 99p**<br>Listed below are just a small selection of our most popular<br>Jitles - ONLY 99p per disk:-<br>PD116 - HOI DEMO - The first A1.200 Demo (AA)<br>PD116 - HOI DEMO - The first A1.200 D  **ese B O a i e therms (AA only)**<br>**ACCESSORIES Winds-ONLY 99 n a**  $A = A120$ *<u>ocean</u>* sprach **Diret** C **t Lust Covers (available for A500 & plus, AB00 ( rris i s • e anise &Weld' f3 .9 9 eat Meuse Ma: i2 99 , PLUS9 - D-COPY V3.1** - Just in – the latest version<br>popular disk copier. (+, AA)<br>PU131 - ADVENTURE CREATOR (Write your own games **, A At;**  $\frac{1}{2}$ **f**  $p$ **E i D PU131-A 0 3 PU131 - A** Lash Drive Clearing Kit with software L2. **t e u I POST & PACKING**

**1 t w e t 3 1** POST & PACKING orders under £5 please add 60p, orders over £5 FREE **n t**

#### **Y X AMIVISION SOFTWARE present** •

# **FORMULA ONE CHALLENGE v4**

**Red formula one en**

**Watch the races as they highlights. Crashes, spins, penalties, weather changes,' pitstops. Four independent and detailed graphics of three levels of ', car failures, stopigo : t & record laps, make of difficulty. Accurate teams, circuits etc.**

**15 teams, 2 cars per team, SO drivers with varying skills, complete engine & tyre contracts. Choose tyre compounds, tune your engines, change wing settings, even train your pit crew!**

**Qualifying, 16 accurate championship circuits, news section, realistic sound fx, load/save games, weather forecasts, statistics saved, latest RSA rules, sponsors, full drivers and constructors championships and so much more.**

**Includes lull 1223 season. Details can be easily updated each year. Incredibly addictive, produced by true formula one tans. The most realistic formula one management simulation, 411111111tit**

**Just £14.95! Includes instruction manual**

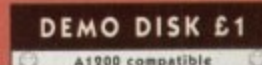

**•**

PLEASE MAKE CHEQUE/POSTAL ORDER PAYABLE TO:- S. RENT **Dept. AC, 1 Cherrington Drive, Great Wyrley, Walsall WS6 6NE** 

• •

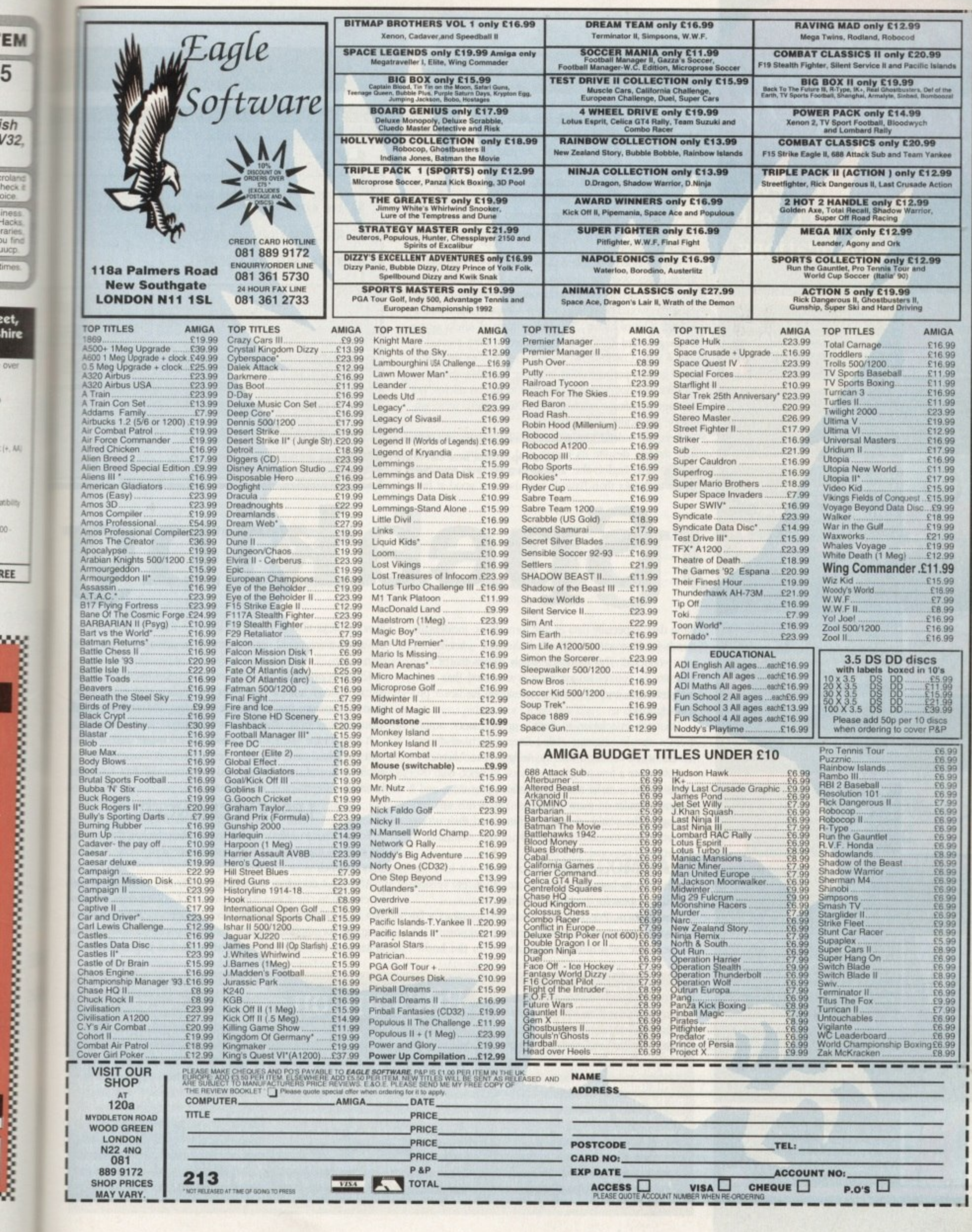

o

 $\lambda$ 

# AMIGA

# **Expert views** on the latest applications

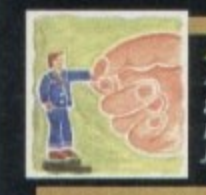

**Alex Gian presents a newcomers** guide to this powerful and flexible programming and scripting tool, for all Amigas

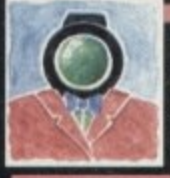

Video **Adam Phillips looks at recruiting** your crew in this, the second part of bis epic serialisation of the video-making story

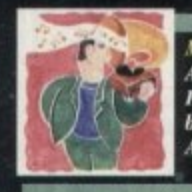

Music As a prelude to the silly season, .<br>Paul Austin provides a concise<br>buyers' guide to the best of the Amiga music software 161

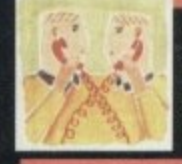

#### Comms<sub>3</sub> Phil South looks at what life's like on the Internet, and asks a few questions about FTP

163

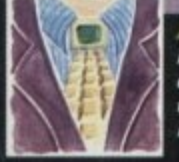

**Imos How to use the Amos Sort function** complete with examples, and some more coding widgets, from **Phil South** 165

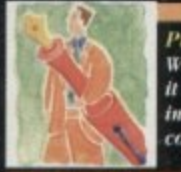

**ublishing** What is a template and why is it so important? Ben Pointer investigates and draws his mclusions 167

#### his is the Christmas issue, and no doubt, as in Christmases past, many new Amiga owners will join the fold. Since it is now almost impossible to obtain an Amiga without hearing something about ARexx (unless the only thing you do with your machine is play games), I will take this opportunity to present a general overview of the language, its history and its basic principles.

Obviously, in a small space like this, I cannot hope to convey more than an impression of the language, and newcomers wanting a more detailed overview should obtain an introductory book on ARexx, such as the one reviewed below.

Several aspects of ARexx have also been discussed in these pages over the last two years, and the editor has even threatened to put them all on a CoverDisk, so if you think this would be of help, why not write in and tell him?

First, a bit of history. The earliest form of ARexx was a language called Rexx. It first appeared in 1983, created by IBM's Mike Cowlinshaw. Its purpose was to provide a good general-purpose utility language for IBM's systems.

Rexx was not originally designed to run on micros, but on large mainframe machines. Its design criteria were simplicity, practicality and usability.

Rexx did indeed turn out to be very simple and intuitive to use, despite its power and versatility. Its commands were English-like, and its overall "feel" was even easier to master than Basic It was also very good at han-

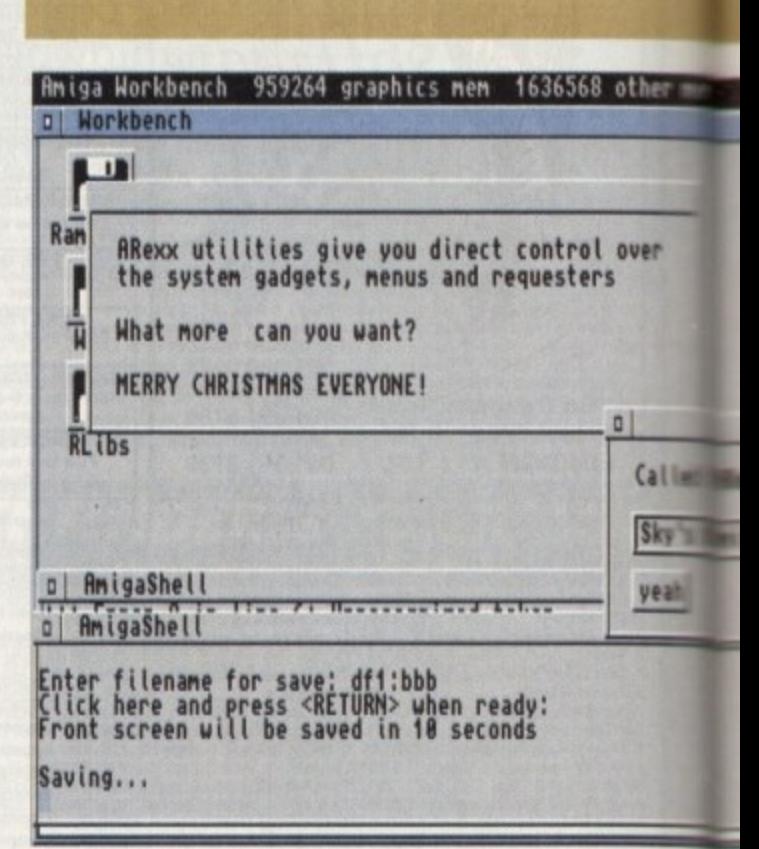

Speaking

dling data, especially data in text form. Rexx, incidentally, stands for Restructured EXtended eXecutor - just in case you wondered! This mouthful simply means that it is an executor (a control language), it is extended (has many new features), and it has been redesigned for better program structure.

This was in relation to Rexx's predecessors, among them a simple language called Exec, which, of course, should not be confused with the Amiga's "Exec" kernel.

Now, quite a few programmers took to Rexx, won over by its ability to make tricky and tedious jobs easy, and it became popular on many platforms. Yet all this was happening in the world of large machines and their arcane operating systems, and was of little, if any, relevance to the world of personal computing.

However, the popularity of Rexx would not let it stay confined to its birthplace, and eventually a few versions started to appear for the MS-DOS platform.

One of them, Personal Rexx, managed to attract a fair following, but even so, it was hardly a mainstream language; more of a little gem for those "in the know".

However, the first appearance of xx on a multitasking micro was due to a programmer called Bill Hawes, who had the foresight to

see how well the Amiga and this<br>new language could integrate.<br>His implementation of ARexx<br>on the Amiga, appearing in 1987,<br>won a good following, especially

among more serious programmers who appreciated its chore-

lightening effects.<br>However, it was still some time<br>before Commodore acknowl-

# Bill's vision

edged the value of this contribution, and included ARexx in the Workbench 2.0 operating system.<br>By then, enough software ven-<br>dors had seen the advantages of<br>ARexx to ensure that most major Amiga products had an ARexx interface

In the meantime, IBM had not failed to notice the potential of<br>Rexx either. Its popularity on the

Personal Rexx also provided an interface through which external applications could use the Rexx language as if it was their own. This was probably the dawn of automation interfaces in the

ARexx style. It meant that software applications could now share a common, powerful script language, and no longer had to supply their own, often inferior versions.

It also meant that software designers no longer had to reinvent the wheel each time they needed a script language for an application, and users didn't need to learn a different language for every different program they used.

## **LESS EXPERIENCED**

To get back to ARexx: I often cannot help feeling that one of the reasons that it still spooks less experienced users, is that it does so much.

After all it does four separate jobs, any one of which would be enough to rate it as a super-useful tool. ARexx does the jobs of a DOS enhancer, a typeless freeform utility language, a script language for applications and an interprocess communications system, all of which will now be examined in greater detail.

> big machines led them to incorporate it into their OS/2 microcomputer operating system.

This is significant because OS/2 is a true multitasking system, like the Amiga's, and is in<br>many ways superior to the hugely<br>popular but awkward Windows.

n a sense, this justified Bill Hawes' vision of the language's potential. As OS/2 gains populari ty, the Rexx family of languages<br>could become quite important in<br>the personal computing scene.

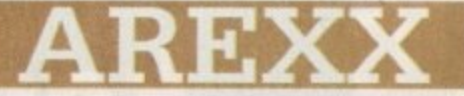

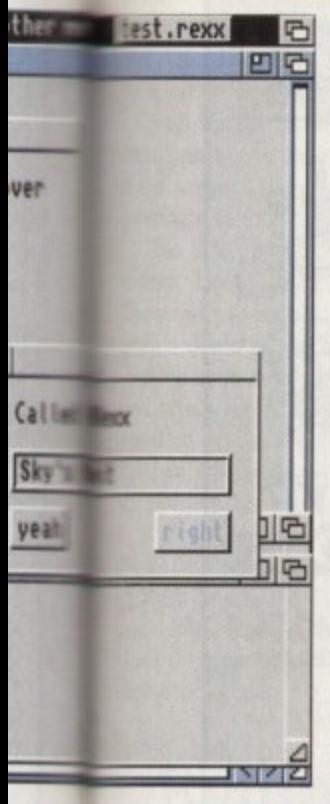

eir

he

ad

n-

m

gé

oť

Id

pt

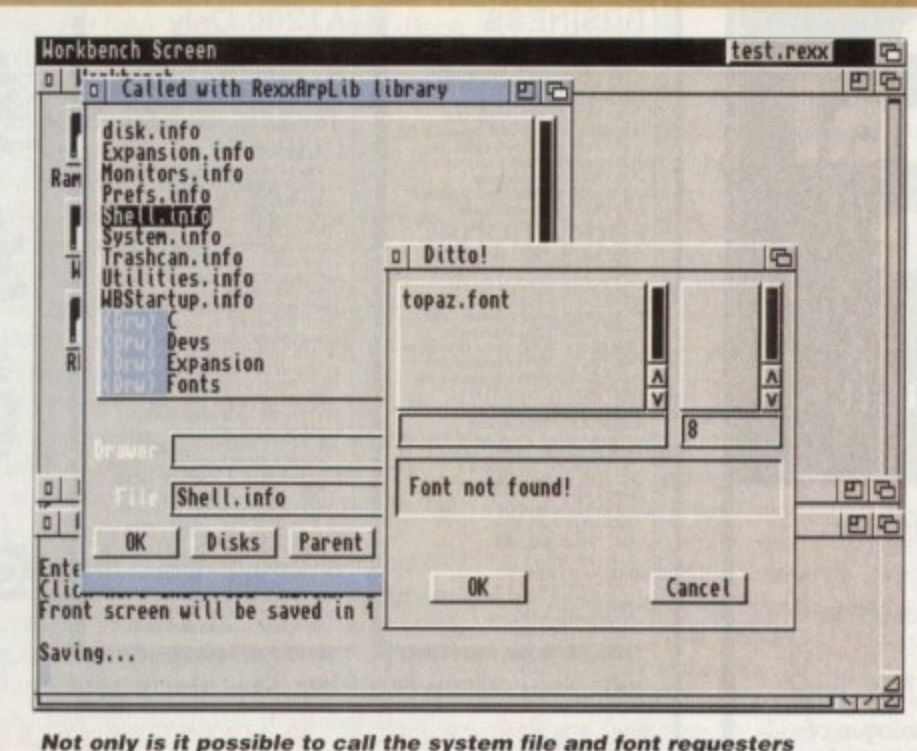

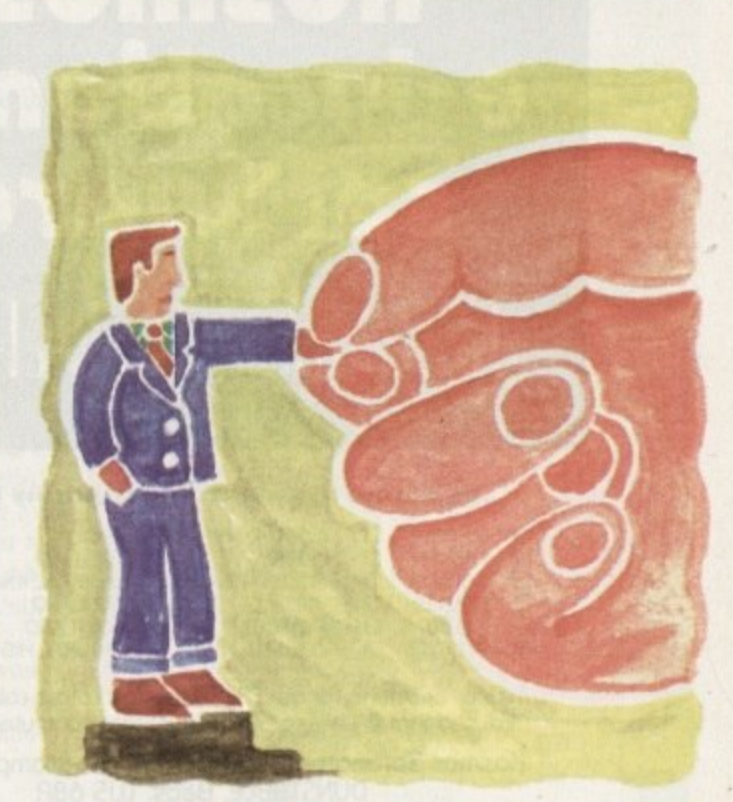

from ARexx, but you can also create your own custom gadgets

# vour language

Firstly, ARexx's job as a DOS enhancer. Have you ever needed an AmigaDOS command to do a special job, but all you could find was a very rough equivalent that didn't really meet your requirements?

Perhaps it didn't have the options you wanted, or only did half the things you needed? Maybe you tried to write an AmigaDOS batch file to automate a task, but turned grey trying to figure out the weird control structures? Did you wish there was a simpler way?

There is, and it is called ARexx! Because it can work together with AmigaDOS, it's easy to devise custom commands, based on existing ones. You do not have to duplicate effort, just add your specifications.

Should you want something flashier than the CLI interface, you can use special libraries to link to the graphical Intuition environment, and add your own custom requesters, menus and the like.

Also, unlike regular interpreters such as Basic, you do not have to load up the whole language every time you want to run a program; once loaded ARexx stays inconspicuously in the background ready to be used as needed.

But ultimately, the main reason for ARexx's success is our second task, its flexibility as a programming language. After all, the grammar of a language and its links to the host system are two separate issues, and any old script language could have been bolted on.

Several script languages are already in existence as part of software packages, and if you have used any of them, you will know how limiting they can be.

ARexx, on the other hand, has all the features of a modern highlevel language, and supports modular and structured programming.

Let me stress here that ARexx is built for comfort, not for speed. The speed of ARexx lies, not in how fast it runs its programs, but in how fast it lets you write them.

ARexx does not have separate data types, so you do not have to declare integers, floating points or arrays at the beginning of your program.

Everything is treated as a string of characters, and this simplifies things no end - and not just for the beginner! ARexx also has outstanding facilities for handling tables and arrays, with minimal effort on the user's part. Overall, it lets you approach all programming chores with a minimum of set-up requirements (for a detailed discussion of this, see the last two issues).

Some people feel that all this power can lead inexperienced users into pitfalls, but I think that this is far outweighed by the advantages.

Once they get into it, even people who have never programmed before are surprised at how much they can do. ARexx will support rigorous programming just as well as "quick and dirty" hacks to get a job done.

Many applications can benefit from the addition of a script. If you have ever sat in front of a screen performing repetitive actions with a mouse, and wishing that you could go away and let the machine do the job, you can see the advantages.

#### **CUSTOM COMMANDS**

On the Amiga, the applications that make most use of ARexx are animation, graphics, modem communications and DTP. Obviously each application will specify its own custom commands - to simulate menu selections, for instance - and on the whole these will be different in each package and unrelated to ARexx. However, the control language that ties everything together (loops, IF statements, etc) is the same.

Finally, we have interprocess communication, which is the natural extension of scripts, and unique to the Amiga implementation. This allows programs to communicate with each other directly.

The best way to understand this is with some examples: A wordprocessor could control a DTP program, setting the text as soon as it is finished, a database could control some presentation software, giving impressive graphic updates of its contents, a modem could control a remote robot, and so on.

Well, I hope this has gone some way towards whetting your appetite about the ARexx beast, and maybe even given you some ideas for your own use. Thanks to the more seasoned ARexx users for bearing with me; we will recommence our more technical sorties from the next issue.

**ARexx could be** the Amiga's best kept secret. **Alex Gian opens** the lid on the language, its history and myriad of uses

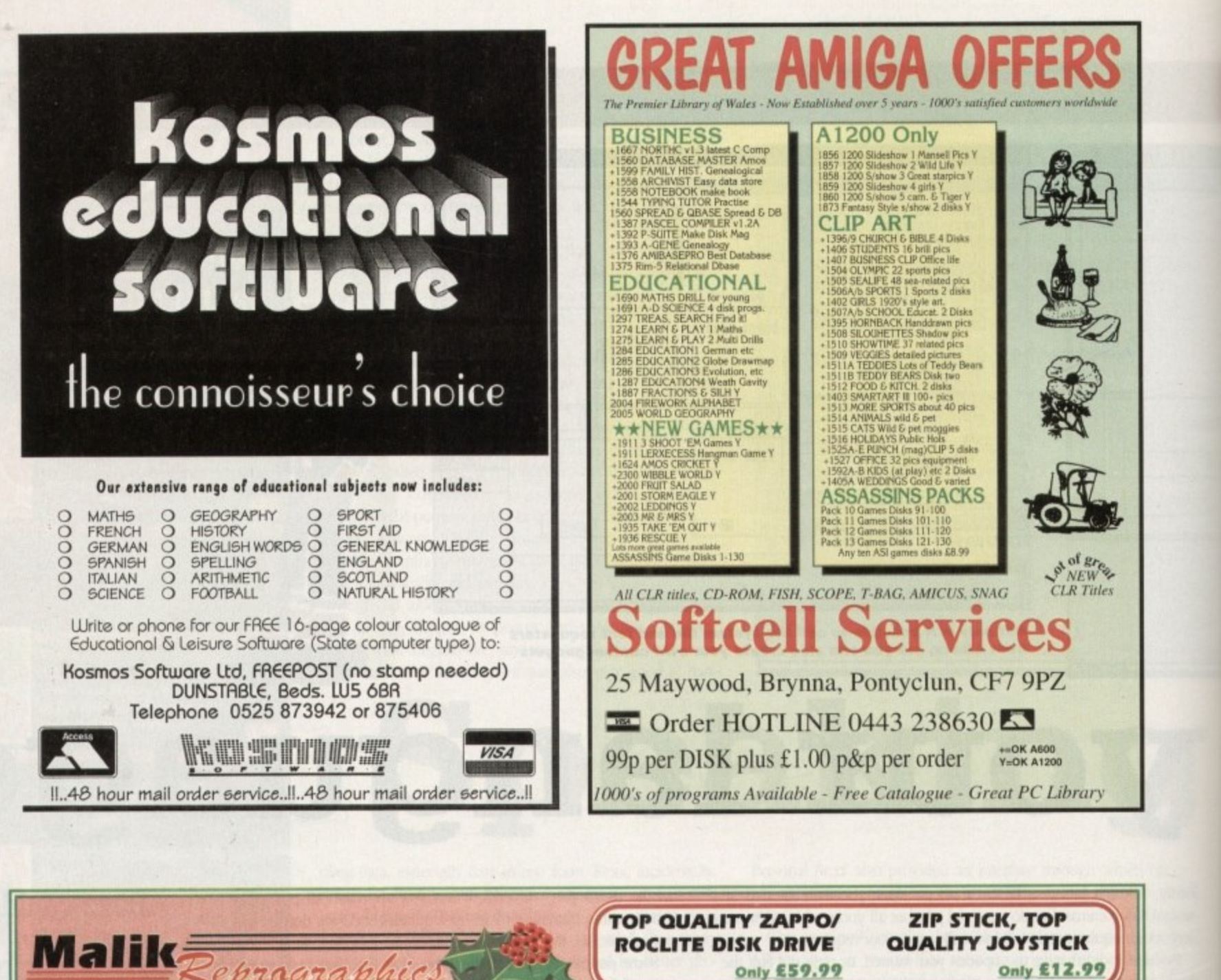

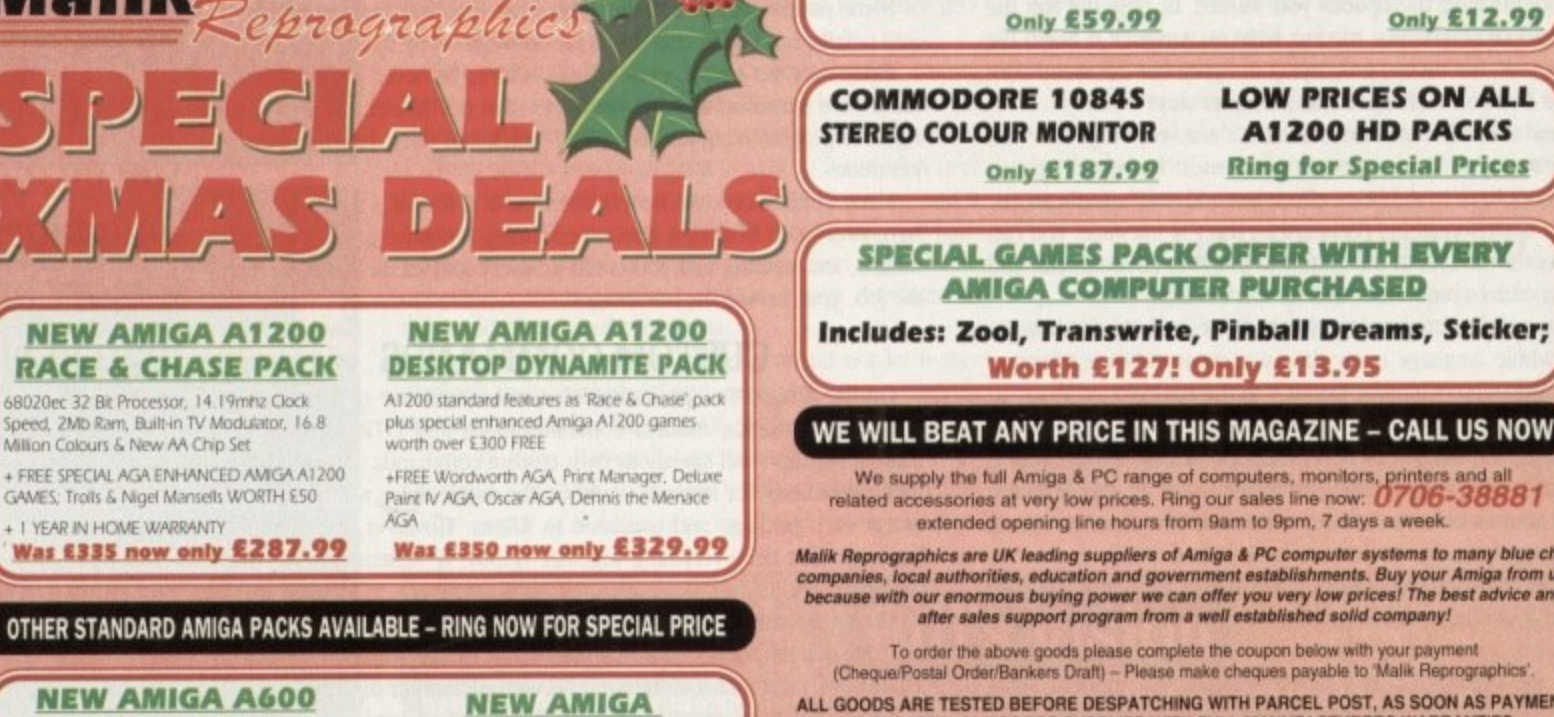

ALL GOODS ARE TESTED BEFORE DESPATCHING WITH PARCEL POST, AS SOON AS PAYMENT IS CLEARED. ALL GOODS SUPPLIED WITH FULL MANUFACTURERS WARRANTIES. Send your order to: **AVAILABLE NOW!** Name 4mhz 68EC020 Processor, 2Mb Ram Malik Reprographics Address. 2 Joystick Ports, Brilliant STEREO CD SOUND, Stereo Audio Jacks, RF Output, Headphone<br>Volume Control, 2 CD Games, Oscar and **Unit 10.** Postcode... ...Telephone. Wellbank View, Norden, Rochdale Was £299 now only £287.99 Please send me the following: Lancashire OL127QZ All prices and manufacturers specifications are subject to change without notice. All goods are offered for

**Ring for Special Prices** 

h

50

Б

vi 50

ö

vi Ħ

ă

30

 $D<$ Se  $\overline{50}$ 

žb

oť

kn

w. **VSK** 

Ħ

b

TO

DE

w

**GIS** 

œ ÷

**DO** 

道 46

N1

m

**and** 

the

UG

GH<sub>1</sub>

w

**THE** m

30

**COR** 

**Tops** 

**offs** 

30

**last** 

**Him** 

**ET** 

**SERT** 

The

u

SPECIAL GAMES PACK OFFER WITH EVERY **AMIGA COMPUTER PURCHASED** 

WE WILL BEAT ANY PRICE IN THIS MAGAZINE - CALL US NOW

extended opening line hours from 9am to 9pm, 7 days a week.

Malik Reprographics are UK leading suppliers of Amiga & PC computer systems to many blue chip<br>companies, local authorities, education and government establishments. Buy your Amiga from us,<br>because with our enormous buying

To order the above goods please complete the coupon below with your payment<br>(Cheque/Postal Order/Bankers Draft) - Please make cheques payable to 'Malik Reprographics'

· Built-in 1Mb Disk Drive + I year on-site warranty, also with ZOOL,<br>TRANSWRITE, PINBALL DREAMS, STRIKER; worth over £127

**MEGA XMAS PACK** 

· IMb Ram

· Built-in TV Modulator

Diggers; worth over £50 FREE! **Was £300 now only £209.99** 

New low prices on Amigas - All prices include VAT & FREE Fast Delivery

**CD32 IS** 

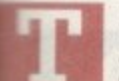

he script is finished. Everyone whose read it has congratulated you on its originality and excellence. Questions fly back and forth across the neighbourtood - some cynical; oh, you fancy yourself as a hot shot direclar now do you? - some irritating; really, how interesting! How lig did you say your budget was? - others "endearing"; will you

remember me when you'r  $\frac{1}{2}$  link in the chain of production. Many films may start with a ond script but go wrong through lack of real preparation and wersight on the part of the makers. Well maybe a touch exagerated. Pre-production is the next

radical conduction of the stock of the stock of the stock of the stock of the stock of the stock of the stock of the stock of the stock of the stock of the stock of the stock of the stock of the stock of the stock of the s The first obstacle to overcome is how you want to shoot the These are made up from a series of boxes where pictures are \*awn depicting each shot of the feature.

Beside each of these are descriptions of the individual shot and whatever dialogue or action happens within them. You don't need to be an accomplished artist to make up the storyboards. Imple stick-men style drawings are sufficient for producing cmething that you and your future crew can work from.

If you're still not happy with the results, get a friend to do them or simply construct a written shot list giving a description Call one in the film so, at the very least, you II go on a shoot mowing exactly what shots you want, not necessarily how you want them to look. While it is important to remember that a clear ision is needed for any film, the storyboard is a guide not the

# **Behind the scenes**

I you've ever wondered what all those masses of jobs were in the credits of your favourite film, then here is the list for a "skele-Ion' crew.

Small crews generally work the fastest so keep numbers to a finimum by doubling people's roles up. It's best to take an extra berson around with you as well to help lug gear and look after it when everyone is focused on their jobs, which are:

PRODUCER - In the real world, this guy or gal is the employer inho hires and fires everyone including the director. They're the ane who hunt money out of its hiding place to feed into the film,

DIRECTOR - Just the person who leads the team and calls the shots... easy life!

PRODUCTION ASSISTANT - The director's nanny. Helps with all the paperwork, drawing up schedules, crew lists and anything else which can be thought of.

Frequently seen standing round on the set with a clock casual saying " two minutes left for this shot" while everyone else runs mund like chickens with their heads cut off.

Can be doubled up as a location manager who finds the different settings for your film and then gets permission to use them for free with their superb negotiation skills.

**JGHTING CAMERA OPERATOR - The eyes of the director.** Good camera operators can bring their own ideas to the director's vision without stepping on anyone's creative toes.

They can also double as lighting designer, a much underesti mated job - it's not just a case of whacking a few lights up and making it look like Neighbours.

sound **BECORDIST** One of SOUND RECORDIST - One of the most important jobs on the .7ew and rarely receives any recognition because they don't have a funky piece of equipment to strut around with. They can ten make the difference between a professional or amateur groduction.

Also rolls the videotape and performs spot checks, which is coking at the previously shot image to make sure that there is no distortion or breaking up of the picture.

EDITOR - The person who makes or breaks a film. A bad video an be made to look excellent and vice versa by editors working Their cutting room magic.

# **VIDEO**

final say. Due to the nature of a shoot where anything can happen. you'll find yourself making alterations whether it's due to weather, circumstances beyond your control or simply because you've changed your mind - about how it is to be shot.

 $\mathbf{v}$ research done at this stage, the better your t will normally Don't be afraid to do this: The more t instincts will serve you on the actual day and b it will normally rum out to be right.

With the s cast and crew hunting. If the production is e With the storyboard's finished, it's on to a small then yourself and a few friends can do f r it but if you're feeling brave and think that a more experienced crew and cast are needed then place adverts in the local newspaper for d talent: try and get the local radio station to t give you a little air time; contact amateur dramatic groups, drama schools and video clubs d if there are any in the area.

It's always best to ask to see people's work t via their showreels. A short interview to make sure they are enthusiastic and commit-

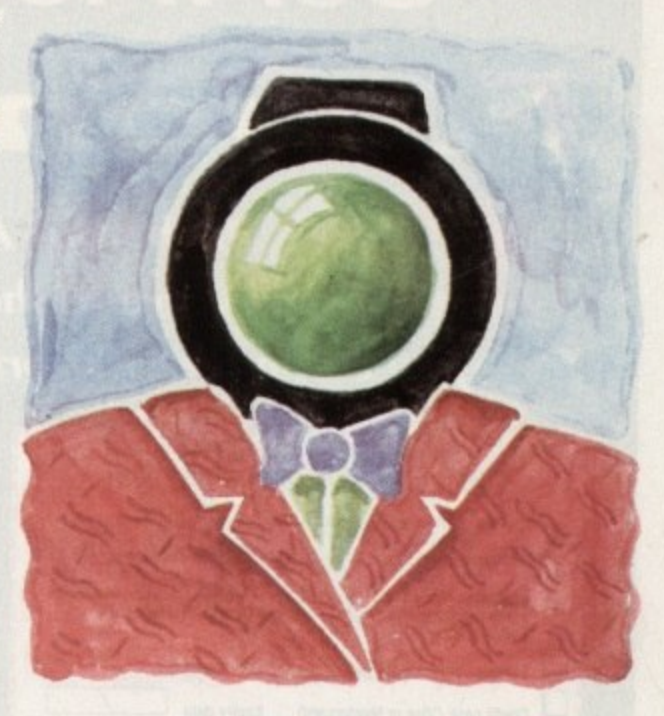

# i h m o r e **Choosing your crew**

ted should be enough to give you a fair idea of what kind of person they are.

The same principle applies to the acting; auditions are sometimes not that useful. Nerves of the moment can help to produce a bad performance that does not do their talent justice.

The most important element to the selection process is the interview. The kind of rapport struck up between the actor and yourself is very important with regards to how well they - receive instruction and how confident they are on set. Look after your actors; decent ones are few and far between.<br>If this all sounds a little rightmails device.

If this all sounds a little nightnurish, don't worry — its layout is for a large scale amateur production. For the first few films, you may well decide to follow a more simple route using friends for all the roles - an ideal way to start.

• Next month, we'll be taking a look at the creation of scheduling, call sheets and the first steps out with the camera.

**Adam Phillips looks at recruiting in the second part of his epic serialisation of the video making story**

2 **Full-blown pictures look good Stick drawing can be effective...** 3 **• = Camera movement PUT THE SHOT Character INTO WORDS movement** =

**The storyboards**

#### READER OFFERS

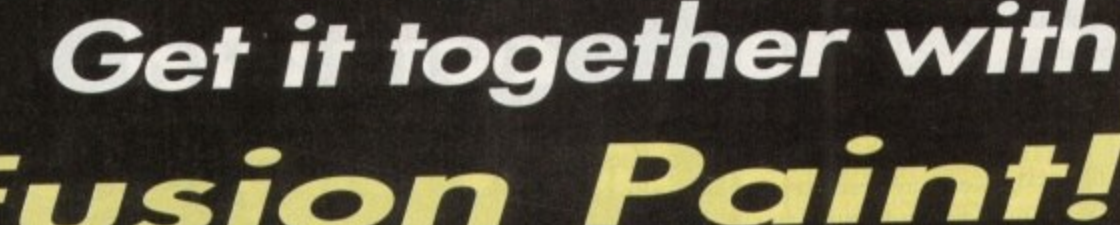

**Push your Amiga Computing CoverDisk** software to the limit - learn just how hard you can make it work with this excellent manual

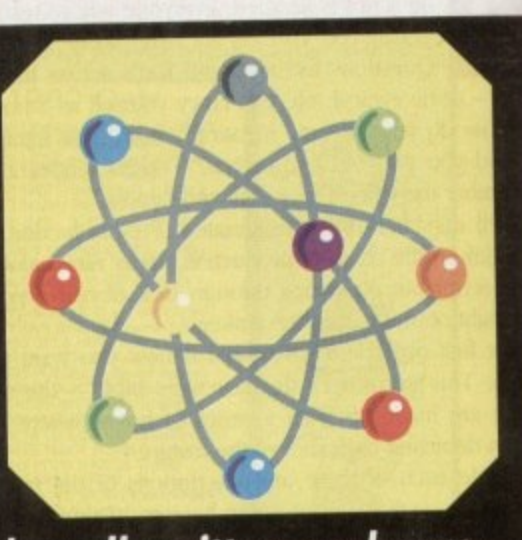

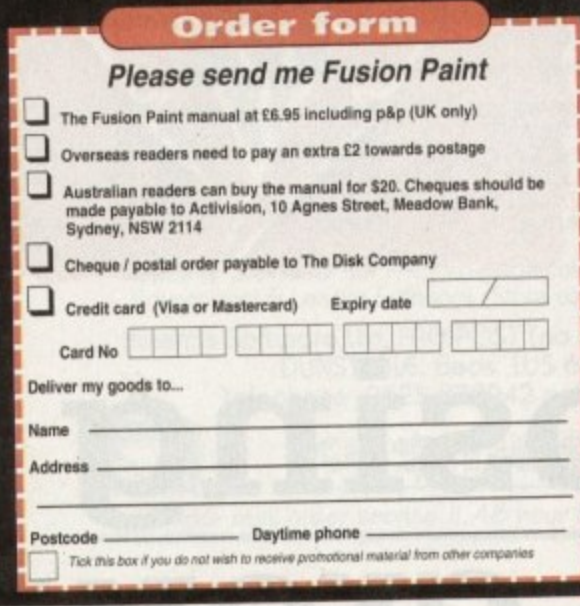

The Fusion Paint manual is both well written and comprehensive. The Quick Tutorial section takes you through every essential operation, from the Startup Window to Rubberbanding. This user friendly book also contains a detailed reference section, including paragraphs on menus and the collection of individual tools. The trouble shooting section provides invaluable assistance. It's a bargain at only £6.95.

Send to Amiga Computing Fusion Paint Offers, Imediat, B3 Edison Road, St Ives, Huntingdon PE17 4LF, or if you are paying by credit card you can telephone 0480 496688. Allow 28 days for delivery.

# Now you can run top PC programs on the Amiga

PC Task, the ingenious emulator that lets you run PC disks on an Amiga, can be yours for the exclusive price of only £39.95 including VAT and postage and packing, saving £10 on the normal retail price.

PC Task does not take over control of the Amiga and is quite capable of multitasking, it just becomes another application screen to be switched to when wanted.

The emulator supports two floppy drives as well as two hard disks and pseudo hard

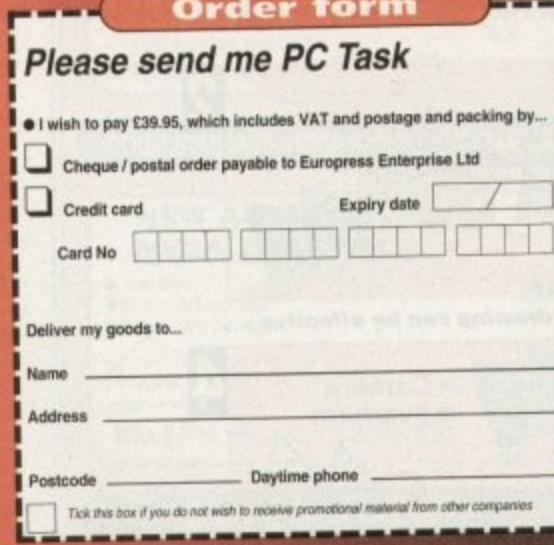

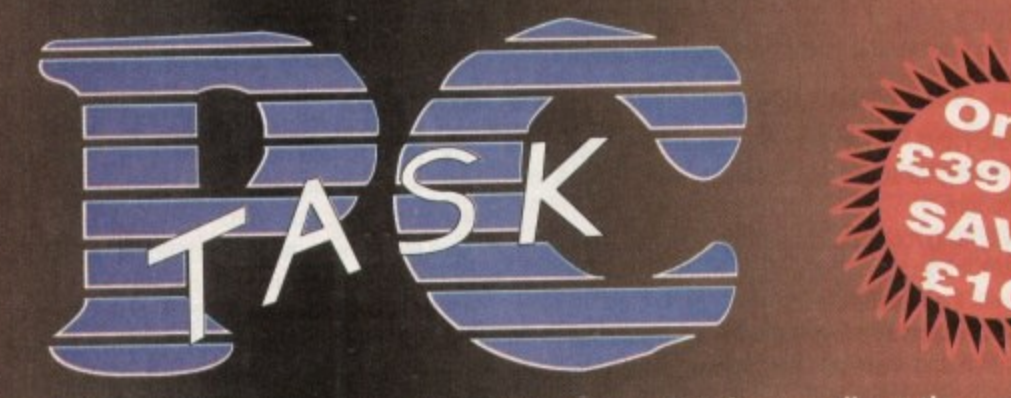

disks can be created as files on your hard disk. This feature allows the use of already created bridgeboard pseudo-hard disk files. You can also use a partition as a hard disk. And don't forget that the major advantage of software emulators like PC Task over hardware add-ons is that they don't invalidate your warranty.

PC Task comes with an excellent manual that keeps things easy to understand, plus more technical information for advanced users. There's also technical support.

The speed of PC Task is directly related to that of your Amiga, and the program includes EGA and VGA support. It is compatible with all Amigas running Kickstart/Workbench 1.2 or higher with at least 0.5Mb of RAM, although some features do need a minimum of IMb. MSDOS is not supplied. It is suggested that you use v5.0 or v3.3.

To order your copy of PC Task just complete this order form and post it to PC Task<br>Offers, Amiga Computing, Europa House, Adlington Park, Macclesfield SK10 4NP,<br>or if you are paying by credit card you can phone 0625 878888

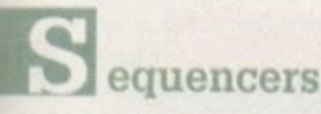

o

Product: Bar 8, Pipes Professional 2 Manufacturer: The Blue Ribbon Soundworks Ltd. Price: E299.99 Distributor: Meridian Distribution Ltd, 081-543 3500

Pro Nlidi product with unlimited tracks, built-in notation, software mixer, graphic editor plus an open-ended architecture which allows the addition of add-on sound processing tools, plus simple integration of complementary products from the Blue Ribbon range.

Comment: Highly recommended in all departments but especially useful for multimedia and DTV applications, with the release of Bar & Pipes Pro 2 making it the most flexible and arguably the most powerful package on the market.

> Product: KCS Level II 3.5 Manufacturer: Dr T's Price: E278,99 Distributor: Micro-Pace UK Ltd, 0753 551888

Tape recorder-style main screen. Real-time Tiger graphic editing environment offering complete control over all Midi data. Quickscore notation system. Automix real-time software mixing plus programmable variation generator and master editor providgraph and compress screens of editing tools and definable variation parameters.<br>Commont, An all round are product which effect the ing the most comprehensive variation generation available via 16

powerful and accurate sequencing environment on the Amiga. However be warned: This is very serious software designed to Comment: An all-round pro product which offers the most meet the needs of the most demanding studio musician/engineer. An excellent investment for the experienced Midi musician but perhaps a bit to much for the average punter.

> Product: Sequencer One Plus Manufacturer: Gajits Music Software Price: E59.90 Distributor: Gajits Music Software, 061-236 2515

Offers a unique diamond editing system which means that all adjustment of Midi data whether it be note, control or program change can be achieved via a via a simple point and click system making its editing environment extremely quick and easy to use,

Comment: A very good basic sequencer offering all the essentials if perhaps a little lacking in the frills. For the beginner or occasional user it's the perfect compromise between power and ease of use. However it does not offer the expandability and power features supplied by either B&PPro or KCS.

#### Product: TIGER Cub Manufacturer: Dr T's Price: £99.95 Distributor: Micro-Pace Ltd. 0753 551888

Although limited to just 12 tracks, TIGER Cub is still a viable investment with a proven track record plus real-time graphic editing and Quickscore notation printing.

Comment: Although rather superseded by more recent releases, TIGER Cub nevertheless offers a good introduction to the Dr T's family at a price the beginner can afford - just...

> Product: MusicX Manufacturer: Microillusions Price: E24.95 Distributor: Silica Systems, 081-309 1111

Tracks run to 250, plus librarian, protocol, filter and keymap editors. Like all the sequencing packages mentioned, MusieX is happy to process Amiga samples in addition to normal midi data.

Comment: Although something of a golden oldie in Amiga sequencing terms, MusicX is undoubtedly the best value package on the market and offers a great opportunity for the beginner to test their musical ability prior to investing in a more modem package.

# **Patch editors/ librarians**

Product: PatchMeister Manufacturer: Blue Ribbon Soundworks RRP: E79.95 Distributor: Meridian Distribution Ltd, 081-543 3500

A generic librarian package which can be appended to either Super Jam or Bars & Pipes professional as either a standalone or accessory. Boasts support for most modern

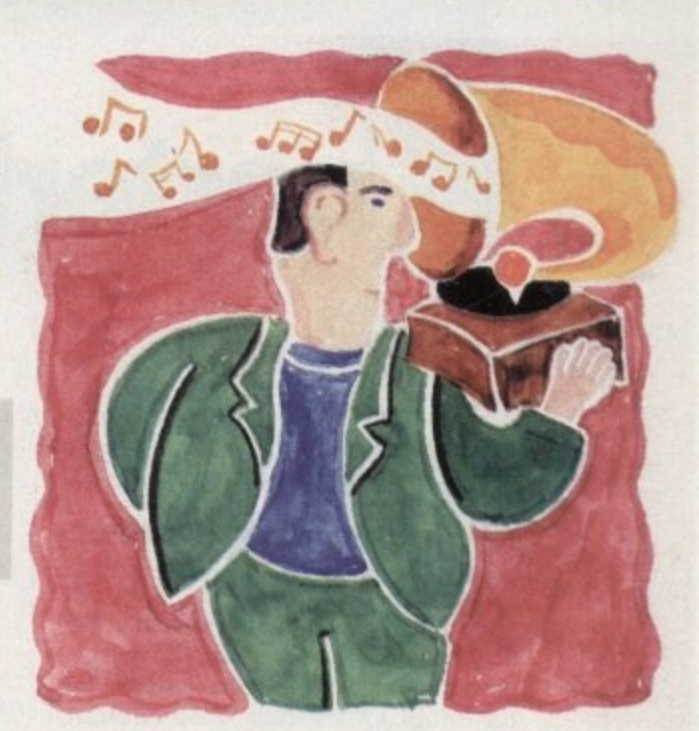

VIUSI

# s o r c H **On your** , s p p **Xmas list**

#### synths.

**ilk**

Comment: In relation to other packages Patchmeister offers a more accessible route into what can be a rather complex area. Due , to its easy assimilation into the overall Bar & Pipes environment 4 it's the perfect compliment to Blue Ribbon Midi system.

> Product X-OR 1.1 Manufacturer: DrT's Price: E199.99 Distributor: Micro-Pace UK Ltd, 0753 551888

Boasts the most comprehensive support on the market with over 120 Midi devices catered for. In addition the software is completely programmable and can learn and remember your entire Midi setup e ready for instant editing when required.

m Comment: Alas like its parent program KCS, X-OR 1.1 is not ideal for the beginner, being designed to fit the needs of the professional who wants and will use its powerful if rather complex options.

**As a prelude to the silly season, Paul Austin provides a concise buyer's guide to Amiga music software**

# **Miscellaneous**

Product: SuperJAM 1.1 Manufacturer: Blue Ribbon Soundworks RAP: E99.95 Distributor: Meridian Distribution 081-543 3500

The musical talents of six virtual musicians combine to provide an automatic song generation system which produces instant backing tracks with the band as a whole taking their leadfrom a selection of supplied and add-on styles.

Comment: Although perhaps not of great use to inspirational musicians, Super Jam can nevertheless be an invaluable tool for commercial musicians who are often called upon to prod large quantities of lift music quickly.

# The Next Generation is Here

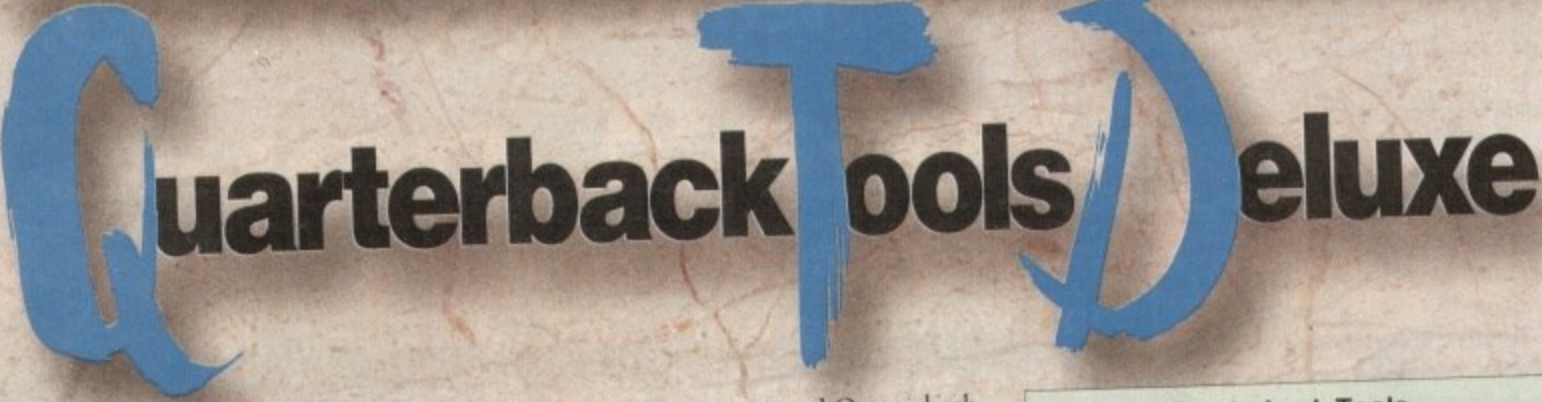

If the things you create with your Amiga are important to you, you need Quarterback<br>Tools Deluxe. With Quarterback Tools Deluxe, you can quickly and easily recover your work should disaster strike.

# **Advanced Disk Recovery** and Optimization

Quarterback Tools Deluxe includes the new Quarterback Tools 2.0, the most powerful data recovery tool available for the Amiga. Quarterback Tools can search for and repair just about any problem your disks may have. But Quarterback Tools<br>goes beyond simple disk repair—with it you can restore files that have been accidentally deleted, find bad blocks on

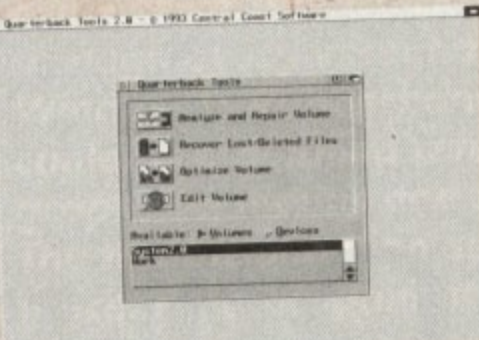

your disks and keep them from being used, and even salvage files from badly damaged disks. Quarterback Tools can also optimize the arrangement of files on your disks, speeding file access tremendously!

This new version of Quarterback Tools not only enhances these capabilities, but adds new features as well. It now includes a disk sector editor, for advanced users. With it you can directly modify the contents of any sector on your disks. There is also full support for new features of AmigaDOS 2.0 and 3.0, as well as extensive AREXX and macro support.

# **Powerful Disk and File Management**

Quarterback Tools Deluxe includes much more then just a new version of Quarterback Tools. Numerous new utilities have been added to make maintaining your system even easier then ever. There's Replicator, a full-featured duplication system. Locator, to quickly locate your files. Encryptor, to secure your files from others. File Eraser and Disk Eraser, to completely eliminate all traces of your files. Keystroke Finder, to show

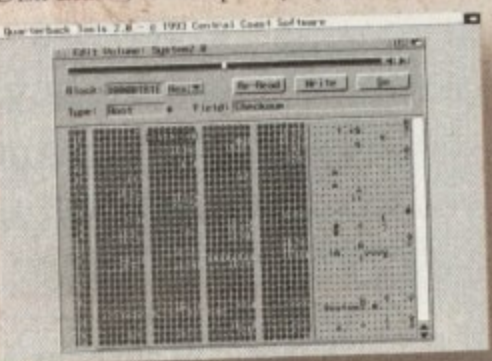

you how to type special characters. System<br>Mover, to make moving fonts and system files a snap. And Brain Cloud, which can protect your disks from accidental use by others.

### **Tools for Everyone**

Quarterback Tools Deluxe is the most advanced disk recovery and file management package available for the Amiga, and the one program no Amiga user can afford to be without!

Call us today to find out how you can get your copy of Quarterback Tools Deluxe.

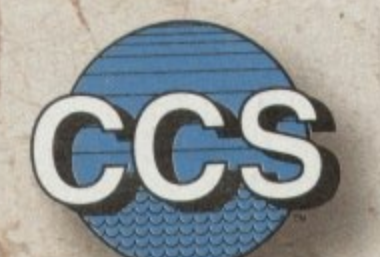

**Central Coast Software** 

A Division of New Horizons Software, Inc. 206 Wild Basin Rd., Suite 109 Austin, Texas 78746

 $(512)$  328-6650

Quarterback Tools Deluxe is a trademark of New Horizons Software, Inc.

#### **Quarterback Tools**

- · Scans disks for a wide range of problems and repairs them automatically.
- Finds bad blocks on a disk and hides them from AmigaDOS.
- Searches for and recovers accidentally deleted files.
- · Salvages files from badly damaged disks.
- · Defragments files for optimized disk performance.
- Includes an advanced disk sector editor, for direct access to data on disk.
- · Full macro and AREXX support.
- · Full AmigaDOS 2.0 and 3.0 compatibility, including support for both hard and soft links.

#### Replicator

- · Quickly makes multiple copies of floppy disks.
- · Creates disk images and saves as AmigaDOS files.

#### Locator

- · Searches disks for files that partially or fully match specified names.
- · Displays location of files, information about files, and file contents.

#### Encryptor

· Encrypts and decrypts files to prevent unauthorized access

#### File decryption is password protected.

#### **File Eraser**

- Completely erases and deletes files to make their contents unrecoverable.
- Uses standard or US Government erasure methods.

#### **Disk Eraser**

- · Completely erases all traces of just deleted files, or of all files on a disk.
- · Uses standard or US Government erasure methods.

#### **Keystroke Finder**

· Displays keystrokes necessary to generate any character.

#### **System Mover**

- Quickly and easily moves fonts, printer drivers, and system files between disks.
- · Displays version information for printer drivers and system files.

#### **Brain Cloud**

- · Makes a floppy disk unaccessible to AmigaDOS.
- Not even the Amiga's "Format" command will<br>work on a disk with a "Brain Cloud"!

#### General

- · Workbench 2.0 style "3-D" user interface.
- Requires Kickstart 1.2 or later (Kickstart 2.0 or later recommended).
- · Suggested retail price: \$125.00.

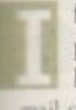

1

o

c

f you're into comms then you'll be into the Internet. If not physically connected to it, like using C1X's feed, then you'll know about it, and will at least be able to send external null over It.

But have you ever wanted to be more in touch with the Internet? I wanted to find out about setting up my own Internet node, and boy is it expensive. But there is a cheaper and much more enjoyable way to reach out and touch someone.

In the process of my investigations I heard that Demon Internet can connect you to the Internet with your own node for ust £10 a month!

Yep, it's true and I got all the details. The minimum subscription period is just one month apart from the Mail Forwarding option (which HI talk about in a sec) which is an annual contract

The services include direct connection to the Internet, mail and Usenet news. A special comms program is needed for your Amiga, but this is downloadable from CIX or Demon.

The Standard Dialop service puts your computer on the Internet with your own Internet address. File transfer tftp) directly to and from your computer, download/upload mail and news, telnet and ftp all at the same time, by a process called multiple sessions.

You get a full read/write Usenet news feed. You can also have multiple mail addresses from your machine too, like:

> <snouty@snouty.demon.co.uk> **4011 i 1 asnouty Action. co, nil) , <nastemeteitnnuty.dtenn.cc.n0.**

Demon stipulate that even thought you have multiple addresses, "mail must only be processed on the computer connected to us and not passed on to other computers for composing or reading." Gee, why not?

on a fixed price of  $\frac{10}{2}$  a month. There are no on-line  $\frac{m}{2}$ extras. There is a once only set-up fee of £12.50, and from then charges or charges for mail and the like. Once you are connected to your nearest Demon "Point of Presence" (PoP) you pay

Warrington or Edinburgh. Payment for home users can be made monthly in advance by Access or Visa credit cards. You may pay annually by cash, cheque or credit card the yearly fee of £120, which is handy if you don't own a credit card, like me Right now you can connect to PoPs in London,

e extra annual charge you can add a little something to the p Standard Dialup Service, allowing you to use your own domain Oh yes and the best bit. Mail Forwarding is as I said — for an (like for example "snouty.com").

This extra service costs a mere £200 per year, payable in advance. But think about it... phil@snouty.com... damn, I like the sound of that. Oh yes, and technical support for Internet customers is available Monday to Friday between 9am and 9pm and Saturdays between 9am and 6pm. just think, a mere £320 and you can have your own customised Internet address.

Many thanks to Giles Todd of Demon Internet for all the above information, Now all I've got to do is find a spare £200 to have my own domain...

**• Demon Internet Ltd, 42 Hendon Lane,** Finchley, London N3 1TT. Telephone: 081-349 0063/031-552 0344 or email internet@demoi

# ${\tt COMM}$

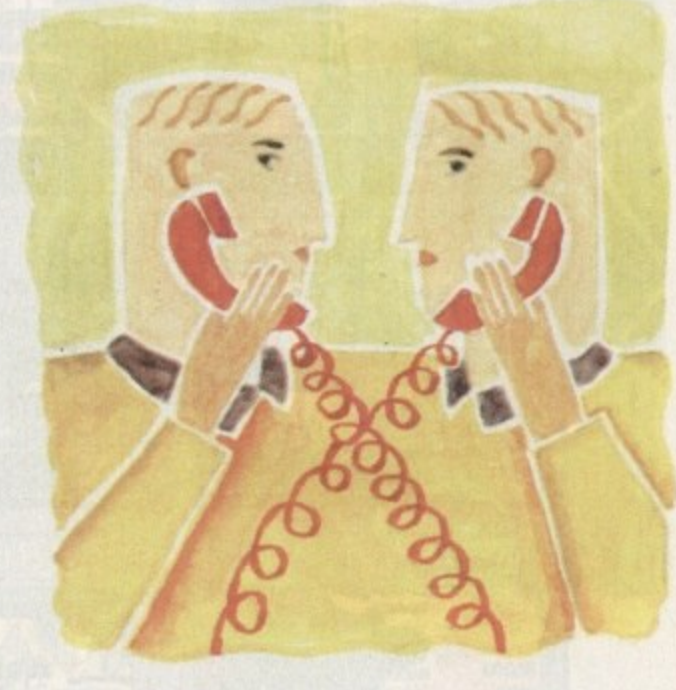

# **Takes one to node one**

# **Get online**

It you have a comms question, then please write to Phil South, Amos Insight, Amiga Computing, Europa House, Adlington Park, Macclesfield, SKIO 4NP. Or take the easy way and email Phil as;

**inoutyicix.conpulint.co,uk**

**Phil South looks at life on the Internet, and answers a few questions about FTP**

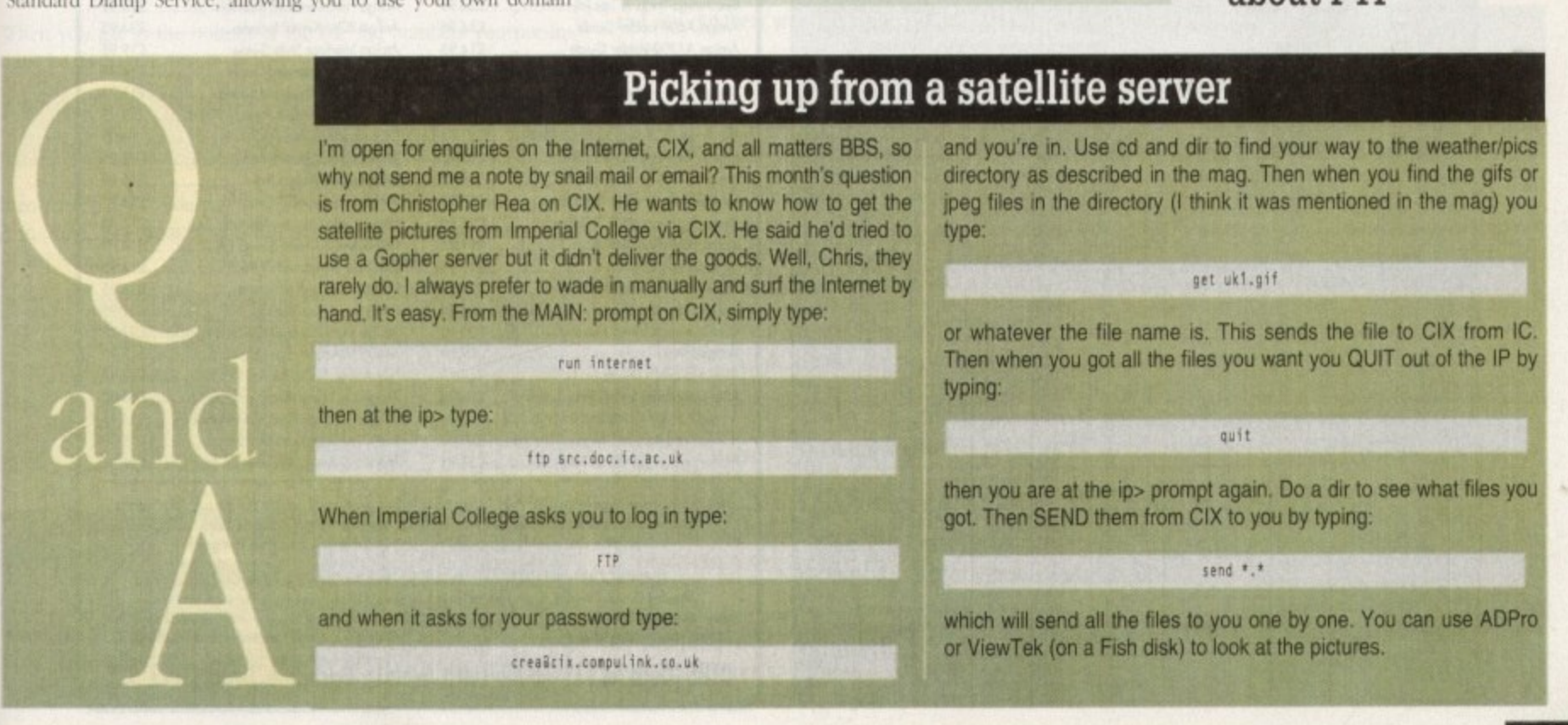

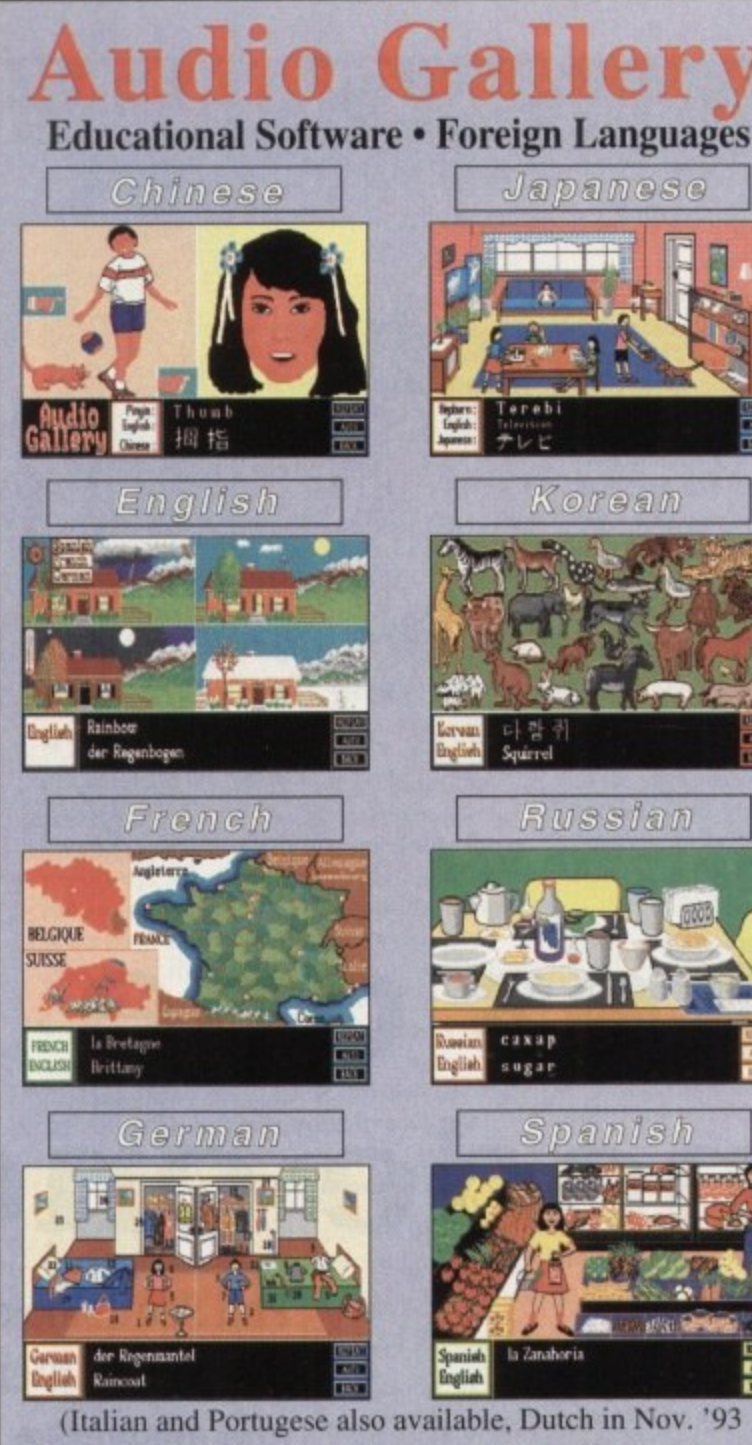

#### **Testimonials from Audio Gallery Users** "Wowee! The Spanish Audio Gallery Demo Disk is

"It is really more than just a dictionary. I would The bought this much somet had I known bow in<br>depth it is. As a Foreign Lampunge teacher I really<br>appreciate it. This is a very high quality product...<br>one of the first computer FL programs to use<br>current FL methods." Anke

#### You have a winner on your hands." Bartomville, II **Reviews from Amiga Magazines**

"A truly original idea is a rare thing... Fairbrothers,<br>inc in the US has apparently achieved the impossible by releasing a product that stands alone in the market, offering the answer to a question that's hitherio been ignored... the mastering of a foreign language... it could become the perfect learning tool for all ages." Amigo Computing.

"There has been nothing like this on the market<br>before and I recommend it for language teachers<br>and anyone (who) wishes to add to their language Peter Furey, Western Austr

"If you're just starting to learn a foreign language,<br>the Audio Gallery series is indispensable as a the ratio of the property series in the alternative data and pool phrasebook and the appropriate Audio Gallery<br>title will give you everything you need to know to<br>survive in the language. I highly recommend the

wonderful. Words can't describe how pleased we were<br>with the sample. What a great great learning tool. Please

let us know when you have available Spanish Audio<br>Gallery #2... Thanks again for such a wonderful product.

whole series." Info. "The program makes use of the Amiga's excellent sound capabilities and provides digitised voices of<br>native speakers - a most expedient way to learn a e:" Amiga Warld

- \* All words and phrases Fully Digitised Speech. \* Includes Dictionary, Pronunciation Guide, Quizzes \* 25-30 Topics such as Weather, Numbers, Food, etc.
- \* 7-8 Disk Set For the Student, Traveller, Businessman

#### **Coombe Valley Software European Languages £29.95 18 Nelson Close Oriental Languages £34.95 Teignmouth** Please specify larguage when ordering. Free brockure available (seed SASE), Seed £1 (reband on regular parchase) for Demo Disk (specify larguage). Audio Gallery is copyright  $\odot$  1993 by FundStrukers, bec, 3958 S. 22to S Devon TQ14 9NH 0626 779695

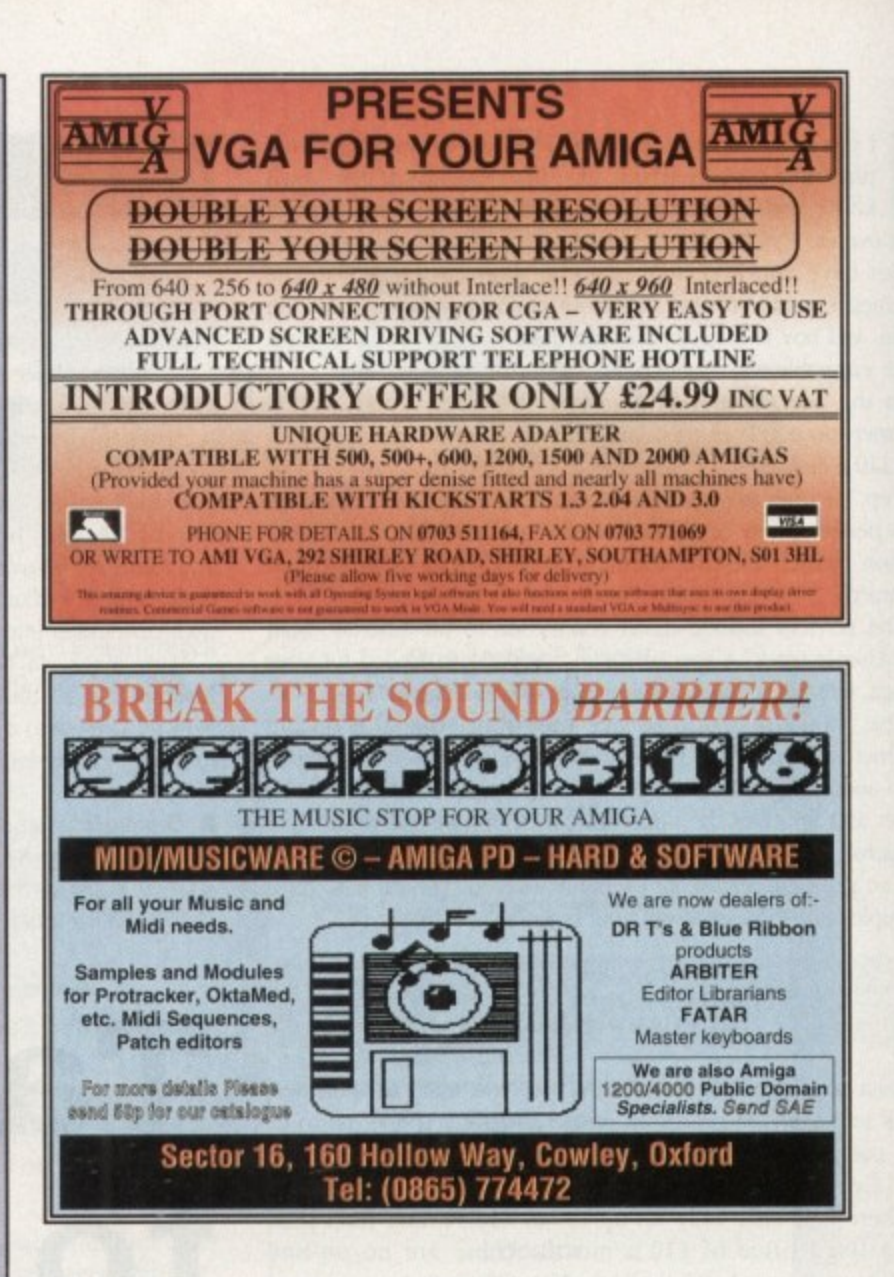

# **BOOKS FOR THE AMIGA FROM DTBS**

£14.95 Amiga for Beginners Amiga BASIC Inside & Out. £19.95 Understanding Imagine 2 (d) £24.95 Amiga 3D Graphics in BASIC. £16.95 £32.95 Amiga Intern Amiga C for Beginners. £16.95 Mastering Amiga Workbench 2. £19.95 Amiga DOS Inside & Out (d). £19.95 Best Amiga Tricks & Tips (d) £24.95 Amiga A600 Insider Guide £14.95 Amiga A1200 Insider Guide  $$1495$ Amiga Desktop Video Power (d) €24.95 £29.95 Using Arexx on the Amiga (d). AmigaDOS Reference Guide 4th Ed. £19.95 The AmigaDOS Manual 3rd Edition... £21.95 Kids & The Amiga 2nd Edition. £14.95 Amiga Graphics Inside & Out. €29.95 Amiga Desktop Video 2nd Edition... £18.95 Mastering AmigaDOS 3: Reference... £21.95 Mastering Amiga AMOS. £19.95 Amiga Made Easy  $£12.95$ Little Red Workbench 1.3 Book £14.95 Intuition Practical Guide. £16.95 Official Amiga Vision Handbook. £20.95 Amigo Five O... £9.95 Amiga Gamer's Guide.  $£14.95$ Amiga Hardware Ref. Manual 2nd Ed....... £10.00  $1 - 2 = 1 - 1 = 1$ 

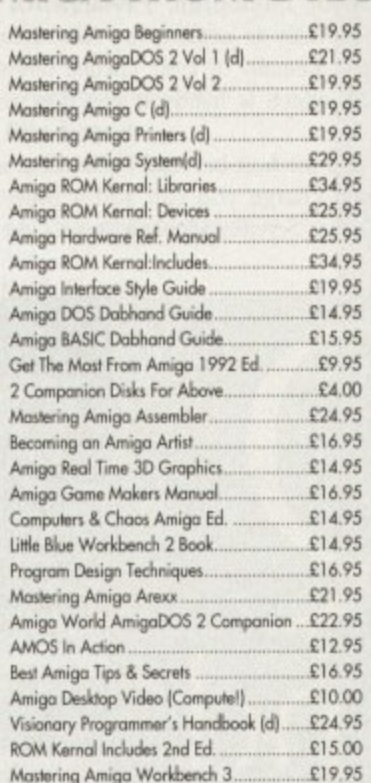

-----------------------------Prices include postage in the U.K. Add £1 per book in Europe. Airmail outside Europe add 25% Access and Visa cards accepted. Tel/Fax 0706 715 028. Cheques/Postal Orders payable to DTBS.<br>Descriptive catalogue available on

SHOWROOM NOW OPEN - 413 Manchester Road, Rochdale Lancashire OL11 3PG

Monday Clased, Tuesday 10am-5pm, Wednesday 10am-1pm and 6pm-9pm, Thursday 2pm-9pm,<br>Friday 10am-1pm, Saturday 10am-1pm (this is subject to staff availability since we often attend shows at weekends). rphone when shop closed. Phone for travel directions and to confirm opening hours. Mail order to

DTBS (Dept AC11), 18 Norwich Avenue, Rochdale, Lancs OL11 5JZ

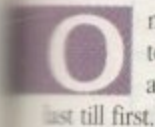

ne of the most common computing operations known 0 to man is the sort. You take a list of numbers or letters and sort them into a specific order either first fill last or

This doesn't take a great deal of artificial intelligence. as most of the things on which these decisions are based is mechanal: Does this word start with an A or doesn't it? That kind of ing.

In the past we've had to construct our own sorts from other o •mands and make them do the job, But Amos is an exception wt again. as it has a built-in sort function.

OK so it's not very smart and in order to get it to sort anything In a fancy way you've still got to resort to some fancy programming, but nevertheless it works and it saves you a lot of time if all you want to do is stuff some strings in an array and belt them out the other end as soon as possible and in rank order. order.

Using SORT is easy, all you need is a variable for it to act upon. The variable it acts on is always an array. An array, in case you never studied Basic in college, is a variable which holds more than one value in a number of electronic pigeon holes. It does it like this: does it like this:

#### **Sort 801** Sort  $s(0)$

e that. In these examples a and a\$ are arrays, the first obviousy containing numeric data (numbers) and the second containing h alphanumeric data (letters) otherwise known as strings.

t The SORT function returns your array in a sorted form of ascending order. This means 1,2,3,4,5... rather than descending ascending order. This means  $1,2,3,4,5...$  rather than descending order which would be ...5,4,3,2,1. In the case of words or letters s i alphabetical order is the order of the day.

11<br>اسم d it puts the index (the location in the array) into a variable which rou d d regular Amos. An allied function is MATCH, which searches an already sorted array for a specific value. When it finds the value w you can retrieve later. This function works in the same way in both Amos Pro and

o a basic arra

e

h i

c

h

Dim 1(10)

a loop to fil o n First DIMension the array, in First DIMension the array, in this case ten numbers. Then set up a loop to fill the array with numbers which you input:

0 1 **For In To 10 Input ICA/ Nest A**

l a must be displayed. If you do this: d Then you when you get to the bottom of the list, the numbers you put in

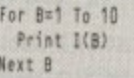

en e  $\overline{m}$ . F e .<br>a , order? Simple: then each number you put in will be printed in the order you put it in. Fine. But what if you wanted them sorted into numerical

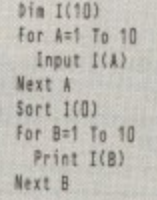

# **Write stuff**

a s e o **If you have an Amos programming problem or neat Amos trick you want to share with the world, then please write to Phil South. Amos Column, Amiga Computing, Europa House, Adlington Park, Macclesfield, SIM 4NP.**

Same again really, hut notice how SORT is used to ammge the array into order, no matter what wacky numbers you slap in\_ If you want to type in fractions you'll have to specify a floating point array with the • or 'hash' symbol, as in this more finished example:

> **Dip IWO) Screen Open 0,640,200,16,bires Huh Off : Cut, Off : Paper 0 : Cis 0 Please give me 10 numbers for A=1 To 10** Next A **4 Sort 11(0) Print "Number ";A; : Input I#(A) Print : Print "The sorted figures ere is follows...**<br>For 0=1 To 1D **Print 11/81 Next 8**

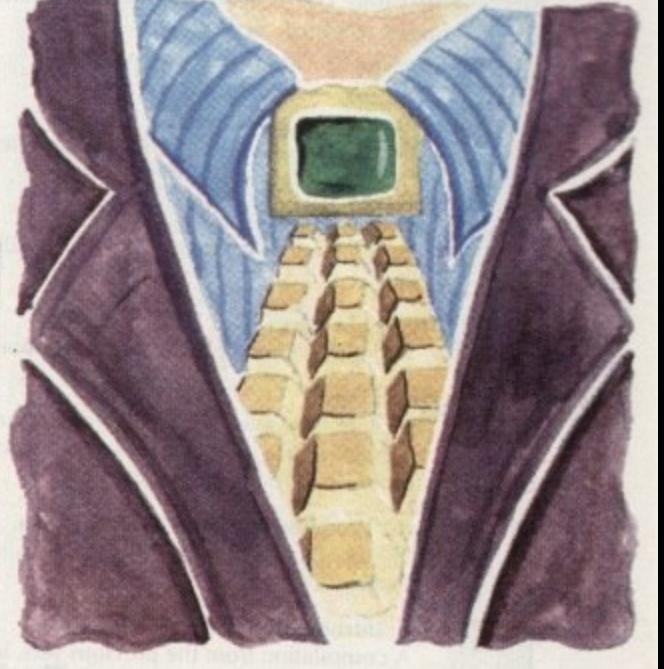

**AMOS**

As for using MATCH, well it's very easy. t MATCH fills a variable with the location of

# **Sort it aht!**

an item in an array\_ If it finds the item then it loads the index into the variable:

#### X=Match(I(0),4.5)

for example looks for a value of 43 in my array from the previous program. If it finds it at 1(3) for example, it'll put the number 3 into X. I can then use:

**Print 1(X)** 

to refer to that location in the army. You could do a devilishly slow sort this way, by searching for lower and lower numbers and any numbers you find being put into another array in reverse order.

Incidentally if MATCH doesn't find a match for its searched for Figure or letters, it'll return a minus figure, so this is easily scanned for and ignored

To reverse the order of a sort more simply do this:

```
Pim IWO)
Aim I29(101
 Screen Open 0,640,200,16,0ires
 Rein Off : Curt Off : Piper 0 : Cie A
 Print 'FfIeese gfve MI 10 numbers..."
 for A=1 To 10
   Print luibtr :
Input
Next A
Sort MO)
Nei
for C.10 To 1 Step
  Heib).114)
Inc D<br>Next C
Melt C
Print 10 Print Pressured Figures ore as follows..."
For 8.1 To 10
Print 12#(B)<br>Next B
```
The magic occurs when we let  $12*(D)=I\#(C)$ . What we are doing  $POR/NFYT$  loop and footing and  $P$  original  $IP($ ) array with the  $\ln 10$  by INCrementing the areas: w e k  $\frac{1}{10}$  by  $\frac{10 \text{ kg}}{100 \text{ m}}$  into the neural into the 12 $\text{m}$ It to 10 by INCrementing the array index as we go. Neat eh?

**pet 8**

# **Phil South looks at the Amos Sort function, plus a few more coding widgets**

# Write a program!

This is the part where I set you a bit of homework. For starters, can you figure out a way to align the floating point **mbers so the decimal** points line up? I'll give you a **clue — look Into using LEN. and LEFTS, MIDS and RIGHTS. Wink,**

**For the big project how** gram which takes in a list of **u t names and allows you to sort t them, and also search for a h particular name.**

**i s : T r self a database program! Use flags to attach a small text file to the name and load it from disk. Package it all together and you've got your-**

#### **Fonds WSA**  $\bullet$ **Nexus Prom Background Picture Sets** SPECIAL CHRISTMAS ompugraphic Fonts PRICES **High Quality AGA Colour IFF Pictures, perfect for PLEASE ORDER EARLY TO AVOID DISAPOINTMENT videotitling! Work in all Amiga Paint and Presentation** : 1 **400 CG fonts — 8 volumes** Packages (DPaint, Scala, etc.) - • **Each volume includes 50 fonts** (Also available for Pre-AGA Amigas on request) **complete with installation instructions** , **only E10.99 per volume Set One : Papers** ;<br>, 1, Various paper types, including parchments. marbled, Suitable for use with Pro.Page 3.0/4.0, Pro.Draw (all versions),<br>JeSetter 2.0/3.0, Wordworth 2.0, Workbench 2.0/3.0, ProWrite 3<br>Dpaint 4.1 & v4.5 AGA, OpalVision, ScalaPro. **PegoSetter 2.0/3 0. Wordworth 20, Workbench 2,0/10, ProWrito 3.0.** Dpaint 4.1 & v4.5 AGA, OpalVision, ScalaPro. **Set Two : Fabrics** , **600 Typel fonts — 12 volumes** Varied fabric backgrounds including silks, cottons, leather Each volume includes 50 fonts<br> **Each** complete with installation instructions etc. **complete with installation instructions** Set Three : Textures **only E8.99 per volume CORTY 28.99 PET VOIUME**<br>PageStream 2.1/2.2, Art Expression, FinalCopy 2(rel.2), The Publisher Various textures including woods, stonework, etc. Set Four : Travel **EPS Structured clipart EPS Structured clipart**<br>**3 Volumes - each over 100 clips on 6 full disks**<br>Suitable for PageStream 2.0/2.2 Including famous landmarks from around the world, perfect for use as chrornakeyed backgrounds or for m holiday video title backgrounds. c **only £12.99 per volume SPECIAL OFFER - 02.00 for all 3 volumes Set Five : Weddings and First Communions** Including parchment. scrolls. flowers, romantic Sampler Disk - £4.00 - packed full of examples of backgrounds, etc. our Type 1 fonts, CG fonts, ProDraw & EPS clipart 1 (includes E2.00 Fonts discount voucher) **Set Six : Introduction Pack** A compilation from the previous sets, ideal for new users. me<br>with  $\cdot$ Cheques (with Bank card No. and Expiry Date on reverse) or Postal Order. Each 10 disk set is available at a cost of only E29.99 inc. **I() m Enquiries please send nx6 inch S A E for printed Type & Orden 1,3rbp4e5 Post UK - FREE E.**  $\left( \cdot \right)$ P&P. or buy the whole range for only £130.00. **, . C ent** Send cheque or postal order made payable to : **, b** D **Fonts** Dept (AC14) VIDEOWORLD, 8 Ardoch Gardens, Glasgow, G72 8HB. **y Telephone 041 641 1142 for more information.**  $\overline{M}$ **, 22 Sincil Street, Lincoln, LN5 7ET** '**A'A I WAN Credit Cards Welcome I**  $T_2$ **. Tel: 0526 398403 Fax: 0522 546131**  $IGI$ **A I AS • Res r R O CHEE**

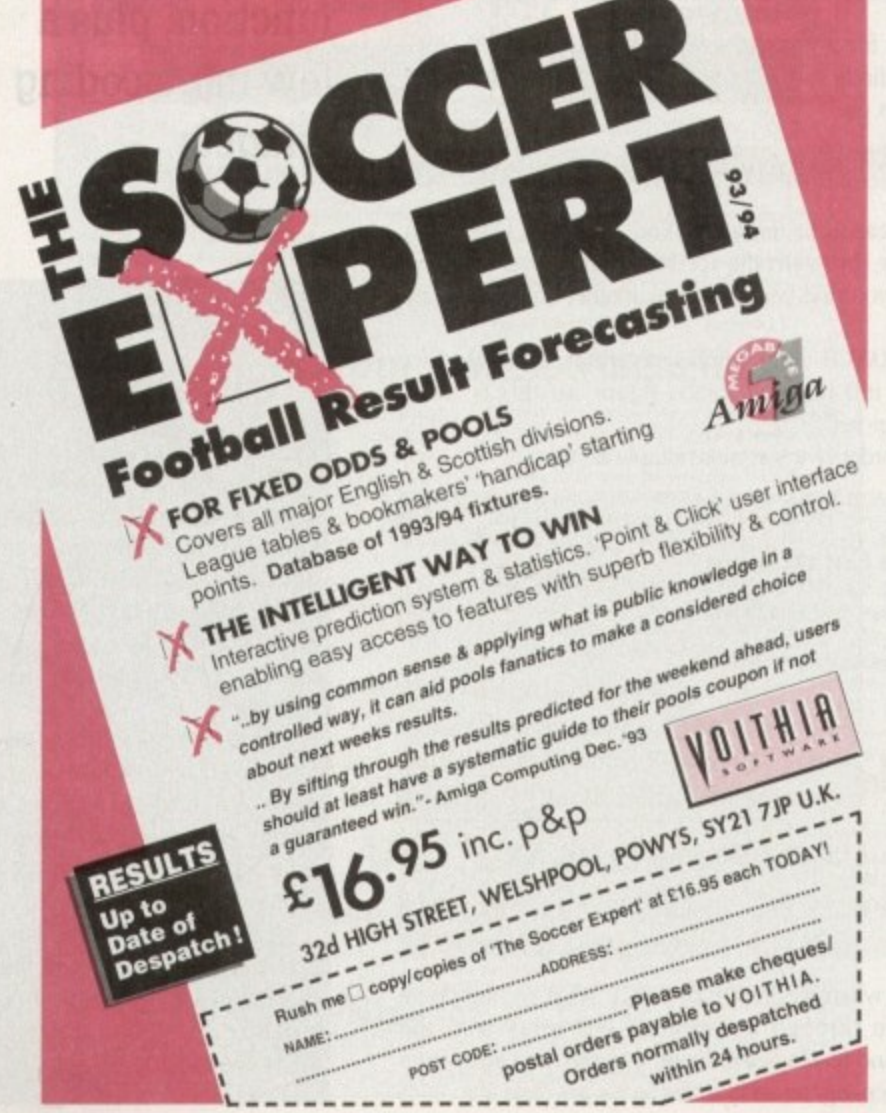

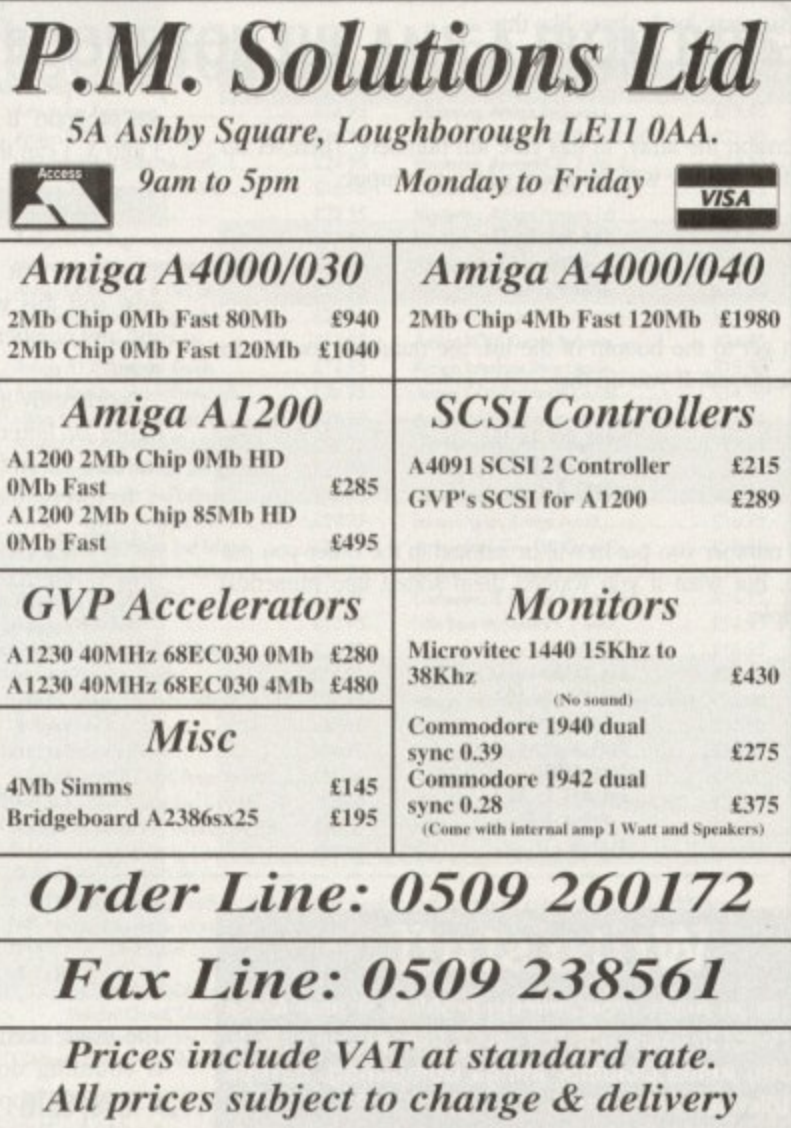

 $\overline{\phantom{a}}$ 

T

O

ທ່

 $\blacksquare$ 

ወ

Adob

൹

Bat

dia.  $200$ 

500 pa

bo Dū.

the

383

ed.

**disc** 

pas

zh

66 do. firo

> **Pa a**

**its de**

Pa **21**

pl  $20$ fa in

all

**a**

here is no substitute for a well presented document where each page consistently looks like it belongs to the previous one. On the same theme, if your document is a periodical – that's a document issued on a regular basis – it is again important that each issue has a similar style to the previous one.

But this consistency should not be at the expense of speed Deadlines still have to be met, so a method like templates is needed. a foundation on which you can base the pages in your . document.

There are a couple of ways you can employ templates. One is to use a page template within a document as the basis for every page created, and the second is the template document.

 $_{\rm{u}}$ 

 $\mathbf r$ 

The former template is essentially a page that is not printed but contains all the "furniture" that you will have on each page thereafter — furniture being elements that are used regularly by a particular document – the page number for example, the name of the document or the chapter title, and any graphics that are repeated  $\frac{1}{B}$ from page to page.

e - the same position and in a consistent style. By having these on a template you can create all the pages for your document with these elements already present on die page in

fur Achieving a consistent style will require other tools, like tags, and in ProPage at least you can pre-tag text on your template so that when you load text into a box the new text will automatically acquire the tag

sion of a template, the master page, cannot be edited on any other page other than on the master page itself. This isn't the case in PageStream because elements from its ver-

t both PageStream and ProPage the template page can he Iwo pages, a right and left, or odd and even if you prefer. Now so far I have applied this to a single template page, but in

### **DOCUMENT TEMPLATES**

PageStream you can set whether you want the one master page, or l In ProPage you always have an odd and even template, in

a right and left master page, when you create a new document.<br>Although the two programs can work with both left and ri l templates. they use different methods of creating the pages front these templates - hardly surprising as they do most things differently. Although the two programs can work with both left and right

PageStream your pages are already there for you when you create n a new document. In ProPage each page has to be created manually, in

e plates. In ProPage you can lay out the elements on your template c h all the pages are filled or the text runs out. In PageStream, with the What is important is the way the two programs use the temand create a page from this, either a single left or right page or, in facing pages mode, both right and left pages at once ing boxes linked, text can be flowed front pige to page until either

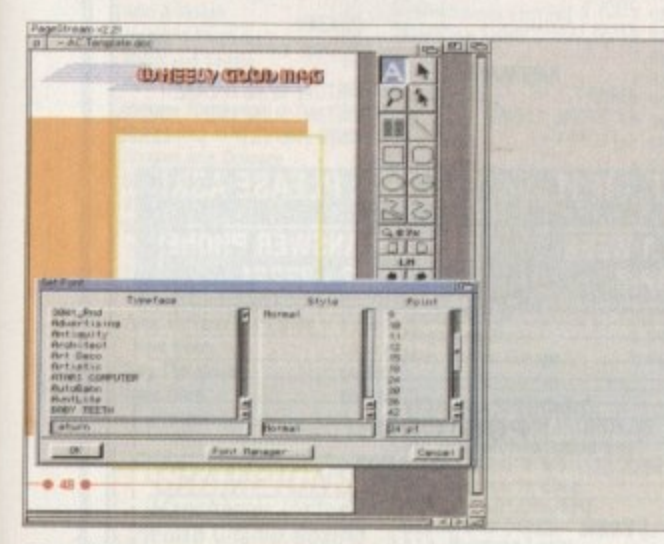

PageStream can have two types of master page: A single master, which is the base for all the pages in<br>your document, or a left and right master page. Objects **your docume nt, or a le ft a nd right ma ste r pa ge . Obje cts** that are placed on a master page cannot be edited within the document

pages already created, you do not create a page from a master. Rather, you add your elements to the master page and these will appear on the corresponding pages in the document.

So if you are working from a single master all pages in the document will contain these elements, but if you are working with left and right templates, by adding a element to a right-hand master page. all right-hand pages in your document will also have these elements

PageStream does not enable you to edit any of the elements from the master page on a page within the document. So if a graphic element is not required on a certain page in your document the only thing you can do is delete it on the master page, in which case it will disappear from all pages in your document. Or you could cover it up with another box. Template pages are not the end of the

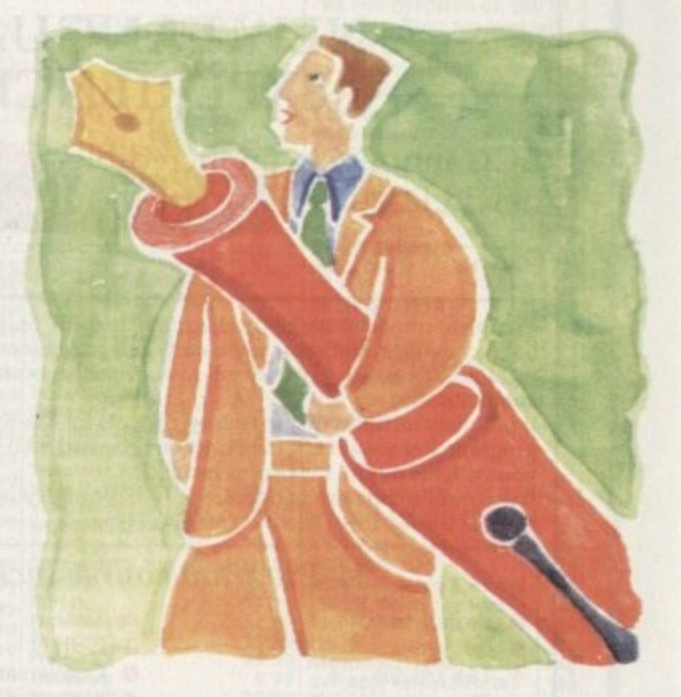

# **Standing on solid ground**

story. Template documents are also very useful. A common example is the humble letterhead. By creating one and saving the document as a template it can be used as the basis for all your etters, making the task in a DTP package simple as all the decorative elements are in place with only the individual text to be  $c$ imported.

ProPage goes one step further, enabling you to save single pages and load them into a current document. This is useful when there are elements in one document you want to be present in your new document. PageStream does enable you to append documents, so you could fudge something similar.

If you get the feeling that templates are vital in document creation, you're right, they are. But more than anything they make the designer's job much easier and quicker, which is why most wouldn't be without them.

**What is a template and why are they so important? Ben Pointer draws his conclusions**

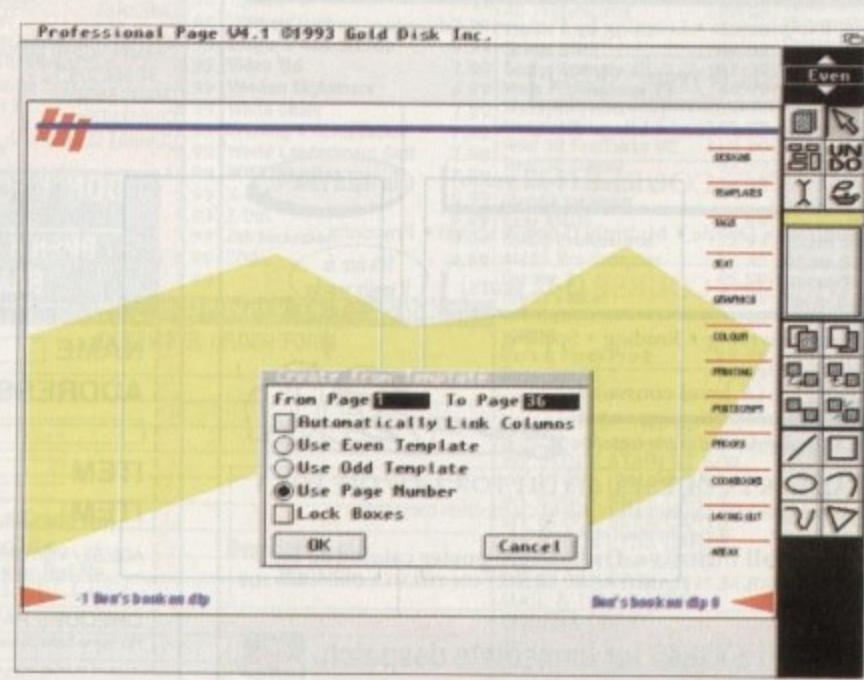

**ProPage 4** enables you to **work on facing pa ge s, so one or** many spreads can be created **ve ry e a sily, like** this one here that **is ma de up of two** pages, an odd (right) and even **(le ft) pa ge**

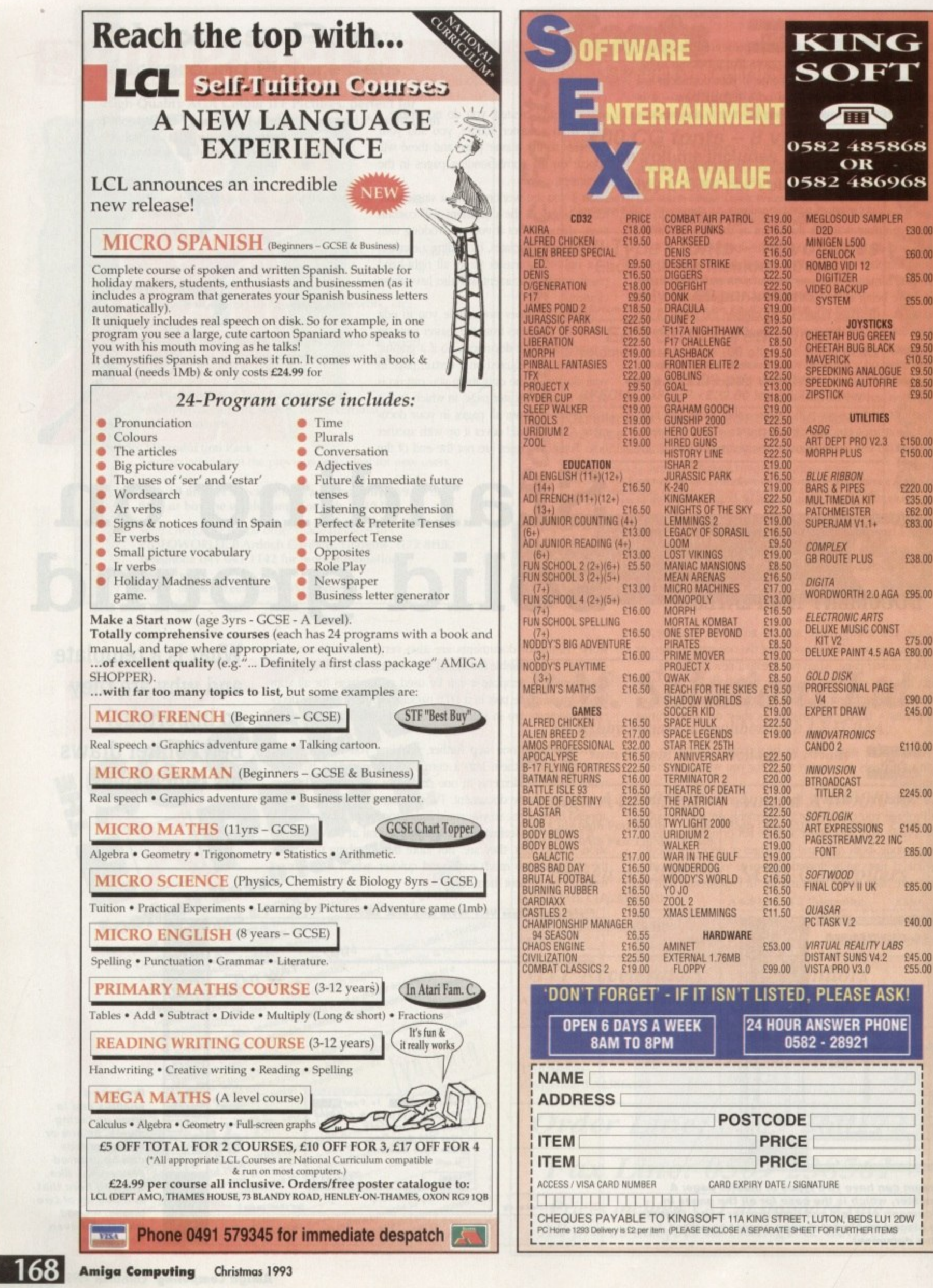

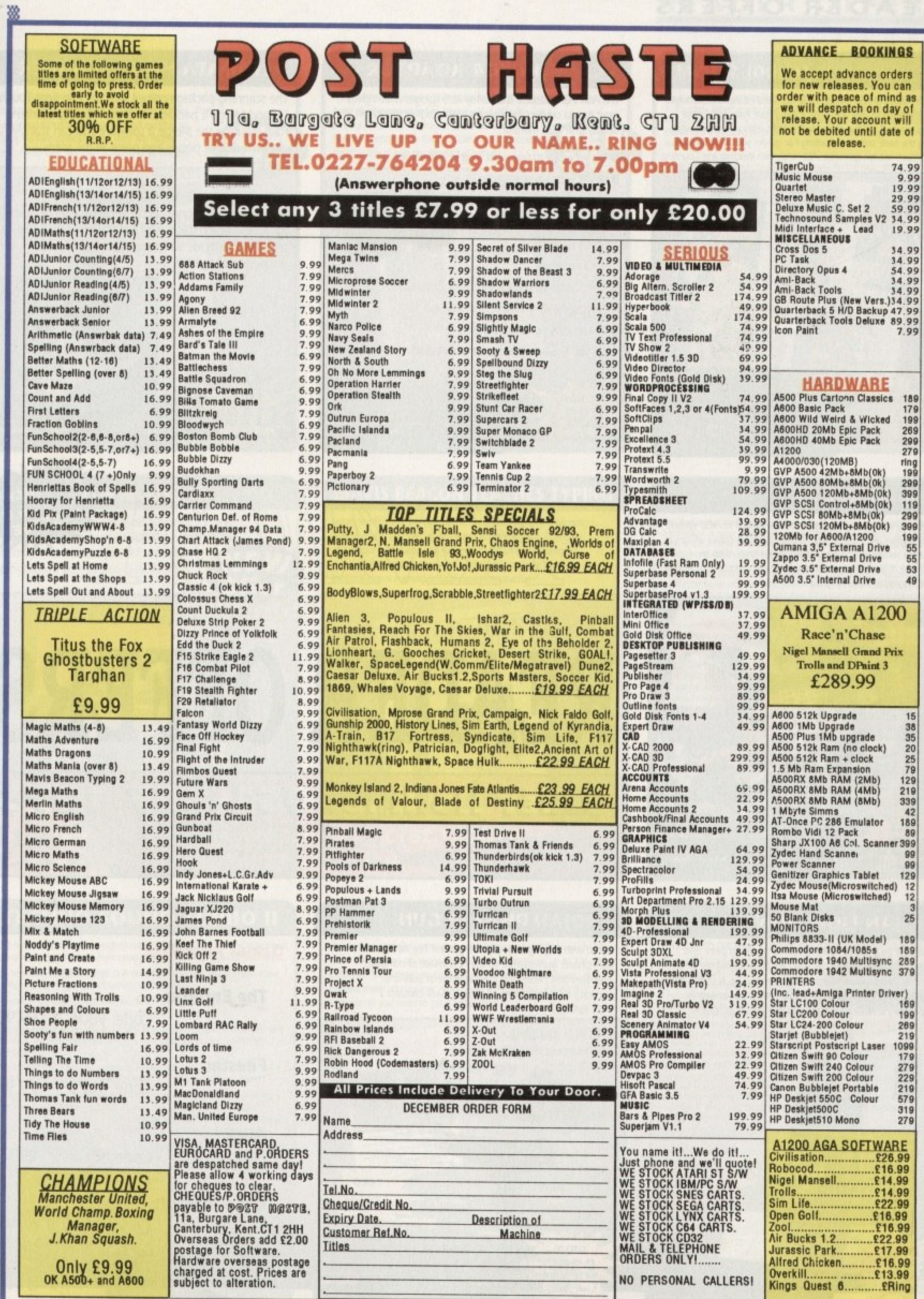

## **ADI JUNIOR/FUN SCHOOL SPECIALS**

From the makers of Fun School, these top-rated educational packages are just the ticket to give your child a flying start! Paint and Create exercises practical creative skills, Merlin Maths enthrals children while covering the basic skills, and Spelling Fair guides your child through the intricacies of basic grammar. ADI helps with Reading and Counting

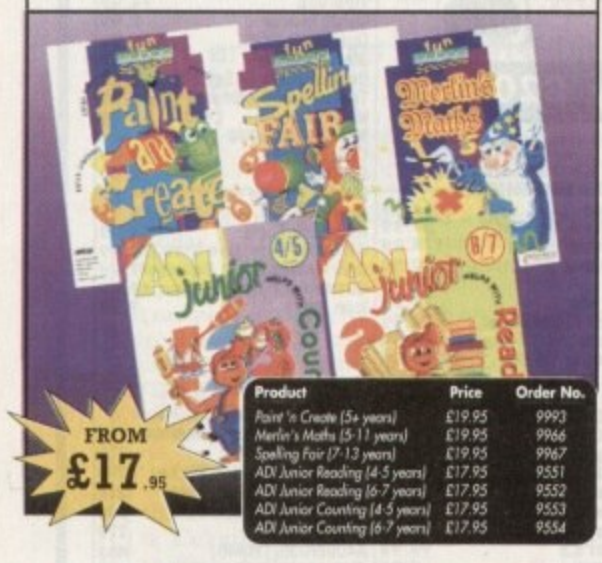

# **VIDI AMIGA 12**

The ultimate low-cost colour digitiser for the Amigal No RGB splitters or optical filters are required, and you can grab full-colour images in less than a second (mono are grabbed in real time). With an abundance of file formats, full multitasking and composite or S-video output, it's versatile and powerful.

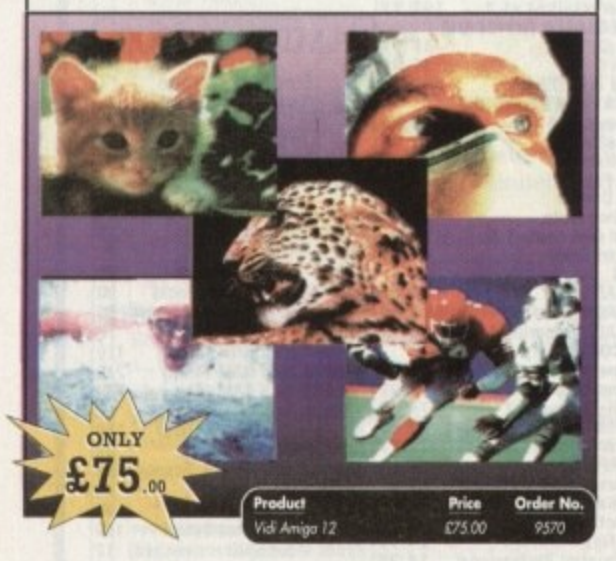

# **TROJAN LIGHT PEN**

Wouldn't it be good to really "draw" when using paint and graphics packages? Well now you can, by plugging the amazing Light Pen in instead of your cumbersome mouse. It comes with a specially designed drawing package, Kwikdraw, as well as compatibility software for most Workbench-run programs.

## **VGA MONITOR ADAPTOR**

The AMI.VGA Adaptor is a handy little gadget which gives most Amiga owners easy access to the higher resolution display of a VGA monitor.

- It is very easy to use just plug in and off you go
- . Works with any standard VGA or Multisync monitor
- · Use screens of up to 640 pixels x 480 lines without interface and without flicker
- Compatible with Amiga 500, 500+, 600, 1200, 1500, 2000
- Operates with Kickstart 1.3, 2.045 and 3.0
- Screen driver software supplied

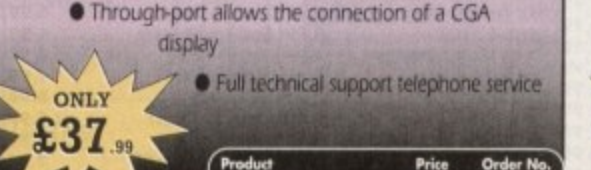

037.00

0558

# **ALFADATA HAND SCANNER**

The scanning package comes with the excellent Touch Up and Merge It packages and the AlfaData scanning rule. By using the Merge It software you can scan A4 pages in several passes and paste all the scans together.

Other features include 100-400dpi scanning resolutions, 256 greyscale conversions, easy to learn & intuitive user interface, easy installation, with 1 text and 3 photo mode selector switches, and award winning package.

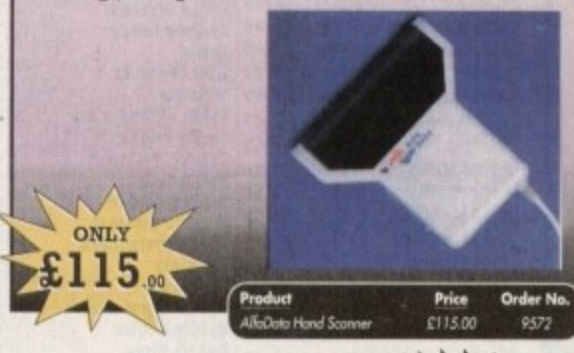

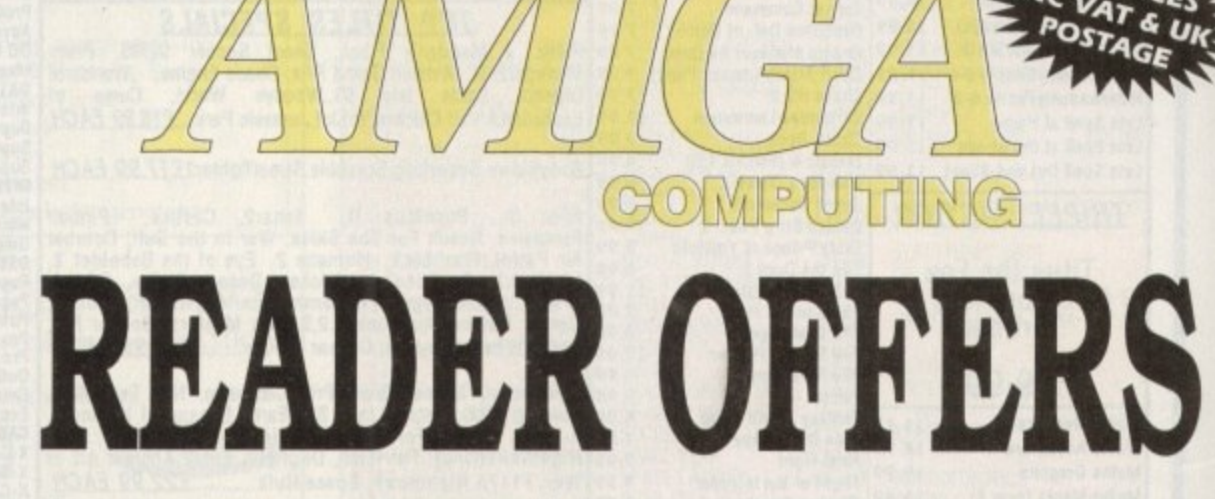

# **Order Hotline: 051-357 1275** Fax: 051-357 2813 General Enquiries: 051-357 2961

Order at any time of the day or night. Don't forget to give your name, address and credit card number

 $\sqrt{1 + \frac{1}{2}}$ 

Order No

# **TROJAN PHAZER GUN**

Bored with playing those joystick games? The advanced light phazer gun opens a whole new phase of computer entertainment presenting the challenge of skills and accuracy for gameplayers of all ages. pack contains 2 **FREE GAMES** 

# **ONLY ONLY** 34 Order No Price £34.95 9870  $03500$

## **Games Available:**

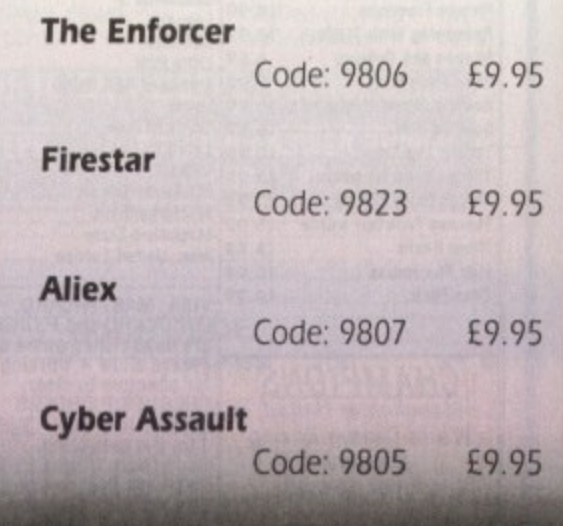

# READER OFFERS

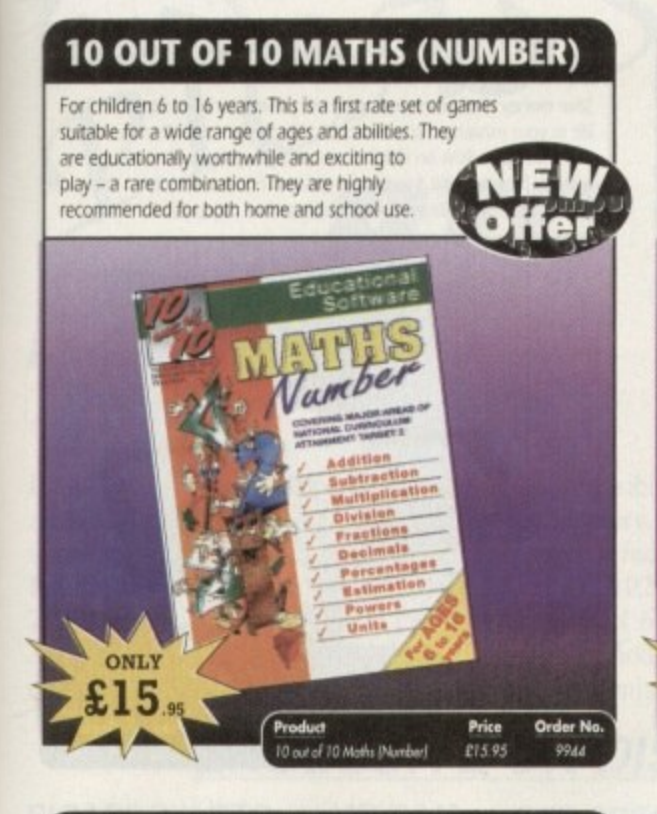

## **OPTICAL PEN MOUSE**

A stylish Pen Mouse with quality construction and smooth fast movement. It has Micro-Switch buttons which is ideal for DTP, artwork etc. It comes with its own Optical Pad

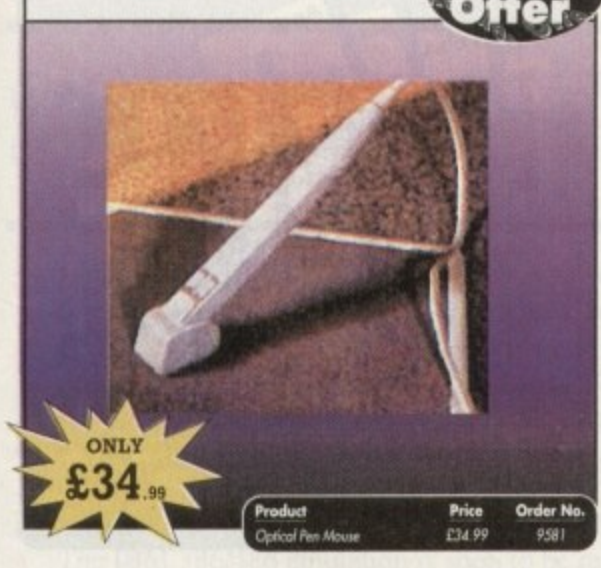

## TECHNO SOUND TURBO II

TT2 has been completely redesigned with CUSTOMISED PULL DOWN MENUS and many superb features have been introduced.

These include DIRECT TO HARD DISK RECORDING, so now you can make those really long recordings without running out of memory.

The built in TRACKER program allows you to input sampled notes from the computer keyboard so that you can create your own melodies.

The SEQUENCER allows you to link very long samples together without the need to display the waveforms on the screen, and is ideal for re-mixes and song compilation

The MINI MODULE enables samples to be played on all 4 audio channels from a MIDI keyboard, Drum Box or External Sequencer. (Midi Interface required)

Samples can now be stored on an edit list which allows rapid access direct from memory. A wide range of CONTROLLABLE effects (including novelties) can be added to the samples including Variable Delay.

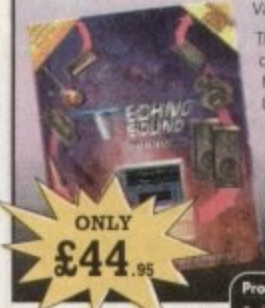

Variable Echo and Variable Synthesis. The REALTIME EFFECTS are all controllable and can be saved as presets jup to 999). New features include SWEEP, RAMP and PITCH

> Order N Price Turbo & Upg £44.95

## **10 OUT OF 10 ENGLISH**

For children 6 to 16 years. With its elaborate system of colour coded levels of achievement and multiple levels of difficulty. This is a useful compilation of programs based on the current National Curriculum for English. Guaranteed to sustain the attention of even the reluctant of learners. Her

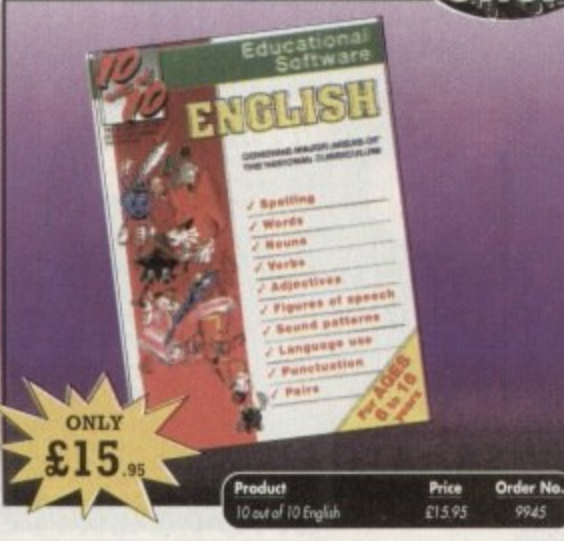

## **MAVIS BEACON TEACHES TYPING**

Simply the finest typing program in the world, this award winning. software takes you step by step through the keyboard. Coaching you at your own speed and skill level, monitoring your progress. the stunning graphics, the help facilities and complete typing textbook makes learning to type interesting and fun.

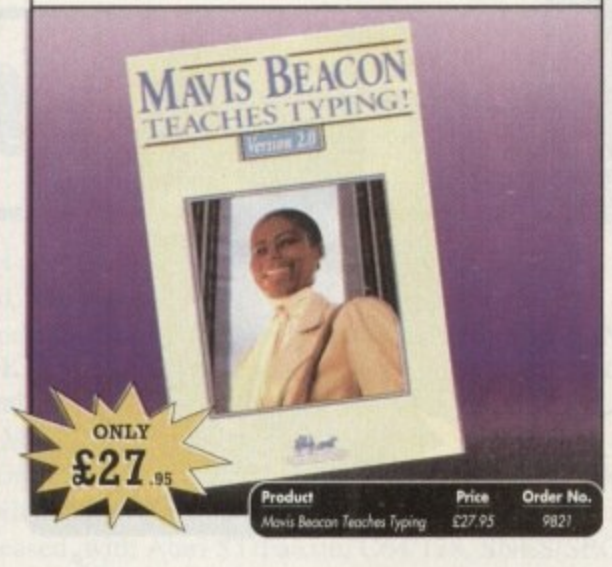

### **POWERPACKER PROF**

Here's a winner! Using this powerful utility, you can fit around 40% more information on every disk you use - sometimes up to 70%. The powerful "crunching" routines actually shrink your programs, and expand them on running. Along with the supplied utilities, this contains all you need to pack those disks.

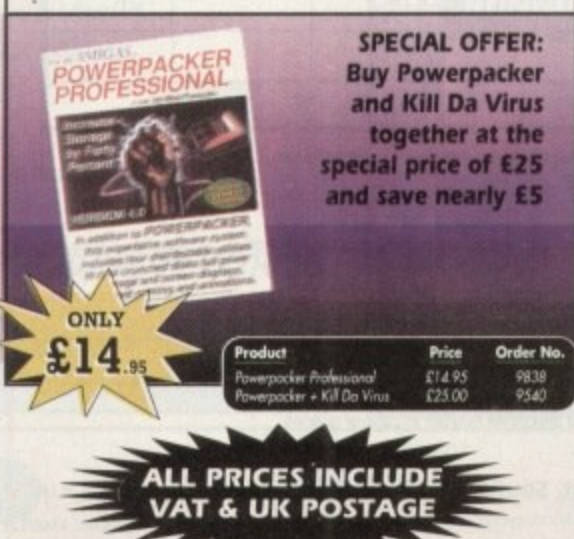

## **WORKSTATION 2**

Have you got the very latest Amiga? If so, you need the ultimate Workbench 2 accessory. Whether you have an A500 Plus, A600, A1500 or perhaps a<br>Kickstart upgrade on a 1.3 machine, the time has come to take control thanks to the amazing WorkStation 2. It's the disk the Amiga world has been aiting for

WorkStation 2 has been designed specifically for the new breed of Amigas<br>with the express purpose of simplifying the computing process while providing all the computing tools you'll ever need.<br>This indispensable collection of utilities includes the very latest and best

shareware compiled within a smooth and simple user friendly interface. No more CU or Shell, a simple point and click is all you'll ever need...

This is just a small selection of the tools and utilities on offer. Others include<br>ScreenX and GFXMem.

For the artists out there Icon Edit awaits to produce customised icons, while NickPrefs adds the option for a 16<br>colour designer backdrop, animated pointers and non<br>clicking floppies. Screen blanker provides a tailor made designer<br>look to your system and transforms the appearance of your<br>Workbench screen forever. **ONLY** 04.50<br>03.50<br>04.50  $\ddot{x}$ 4

# **VIDEOMASTER**

The Ultimate Multi Media System for your computer. Videomaster is a revolutionary<br>breakthrough in home computer technology combining the complexity of a Video<br>Digitiser with a Sound Sampler in a single easy to use low cost

der will allow you to record monochrome, quarter screen pictures at speeds of up to 25/30 frames per second (Europe/USA) providing ultra smooth playback at high<br>speeds. These pictures can be recorded from the output of a video recorder or directly from a video camera or a camcorder and replayed on your computer screen.

Videomaster can produce great 'grey' scale pictures from any video source with a pause<br>or still frame facility. The colour filters provided in this package will enable the users of<br>video cameras or camcorders to produce hi

Videomaster features a sound sampler as part of the hardware, though the software can<br>be used with external sound samplers. This is supported by a full feature sound recording<br>and editing program within the wideomaster sof tures a video sequencer

The complete package contains the Videomaster video digiting and sound sampling<br>hardware unit. TRE-Colour filters for colour camera use, comprehensive<br>user guide and full system software.

.<br>Videomaster only works with Amiga<br>500 and 500 Plus models. ONLY 54 **Order No** Pri £54.95 9603

# **X-COPY PROFESSIONAL**

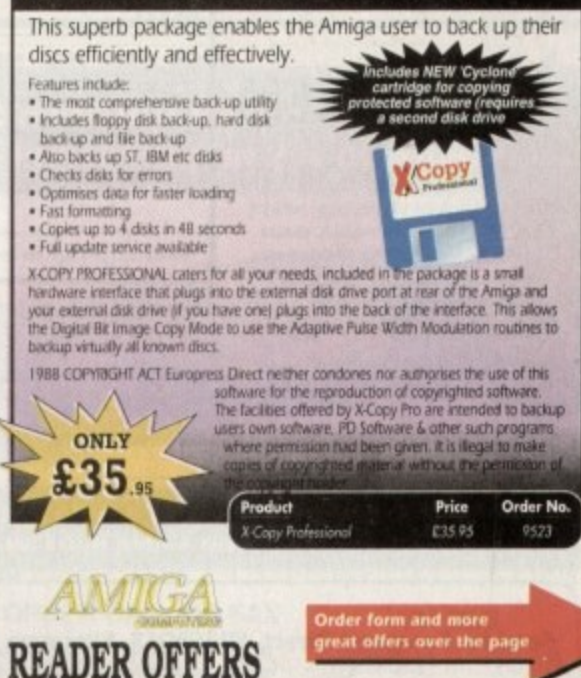

# **EREADER OFFERS**

## **CLARITY 16**

At last from Microdeal comes the first ever low cost Stereo 16 Bit Sampler for the Amiga. Contains two 16 bit analog to digital/digital to analog convertors to allow stereo sound digitising. The system can record sound from suitable equipment such as CD players, cassette recorder or any 'AUX' or line level signal source via the stereo phone sockets provided. Stereo phono outputs are provided for connection

to an amplifier or mixer. The hardware plugs into the serial and printer ports and so can be<br>used with the whole Amiga range of computers. As if this is not enough, Clarity 16 also contains a Midi interface for use with a Midi keyboard or similar, which is compatible with major commercial software.

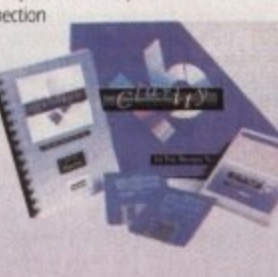

The Editor program provides the user with the ultimate in power and sophistication, packed with features which appear for the first time for any home computer. The fully multi-tasking, window styled editor allows individual samples to be loaded into the computer and edited separately.

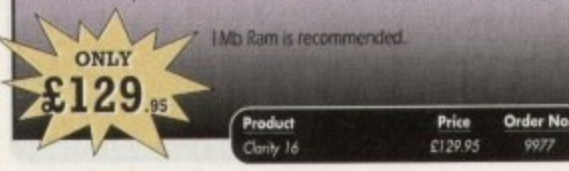

### **GAME MAKER'S MANUAL**

Author of several authoritative computer manuals, Stephen Hill is well placed to offer page after page of invaluable information covering every single aspect of writing games, from high-speed sprites to simulations, animation to assembler - all you need to know to design and create your masterpiece!

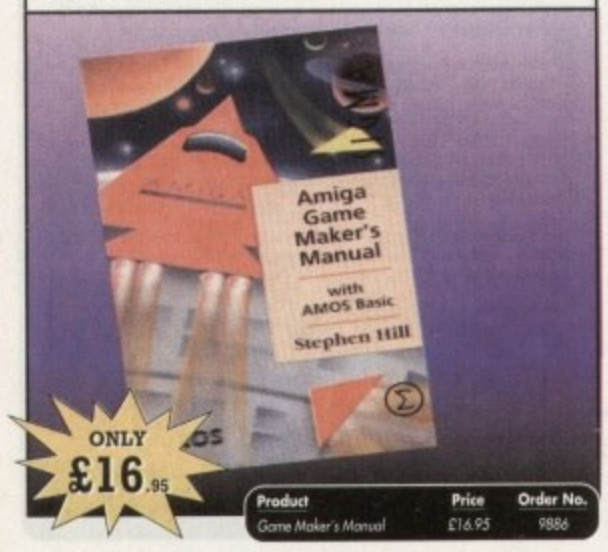

# **TURBO TOUCH JOYPAD**

This is a radical new style of hand held controller. Just pass your finger over the sensor - No more finger fatigue or blisters. And thanks to better diagonal and circular (360°) control, the newest and most challenging games are easier to control and more fun to play. The Turbo Touch 360 brings a new dimension of control and comfort to video game play.

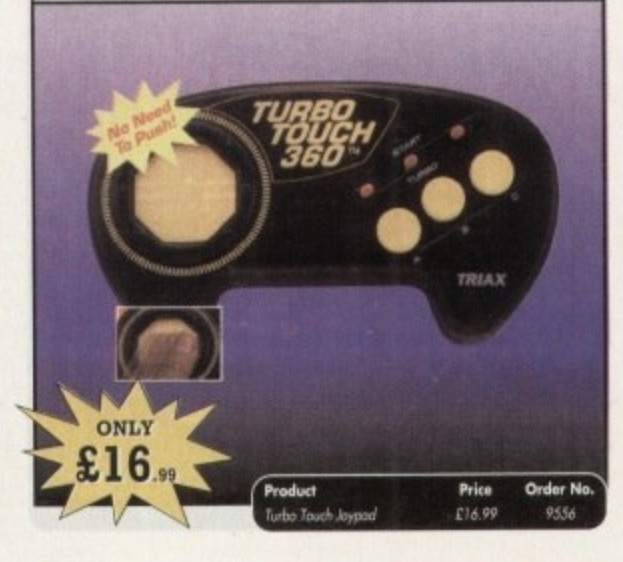

## **ALPHA DATA TRACK BALL**

#### Features include

- Supports auto-fire and key lock function
- . Top quality construction with opto-mechanical encoder
- Exquisitely designed for easy one hand operation
- Effortless finger-tip operation with reliable microswitch buttons

# لتأثيل ONLY 29 Order No Product Price **John Date Track ball** £29.95 9557

## **RE-INK SPRAY**

Save money and the environment with Re-Ink Spray and bring back life to your exhausted printer ribbon. Simple and cost effective, it can save you up to 90% on ribbon costs and gives cleaner, blacker print with no blotches and it works for all fabric ribbons. Just open the ribbon case, spray Re-Ink onto the ribbon and hey prestol

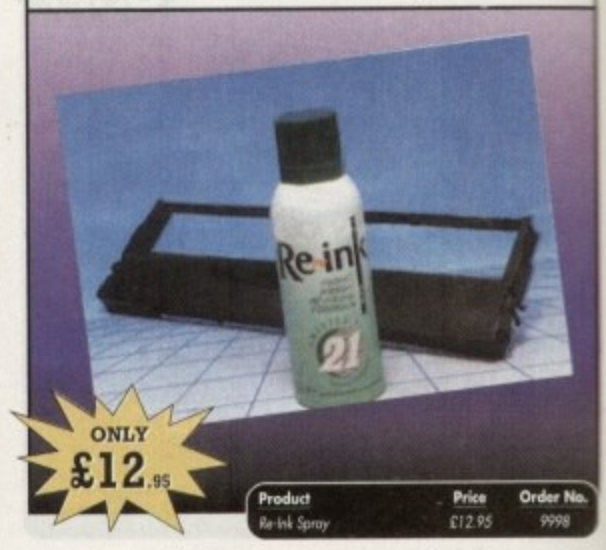

# **COVERDISKS**

Did you miss out on any Amiga Computing CoverDisks? If so, now is your chance to obtain our pack of 12 CoverDisks for 1991 and our pack of 6 cover disks from January to June 1992.

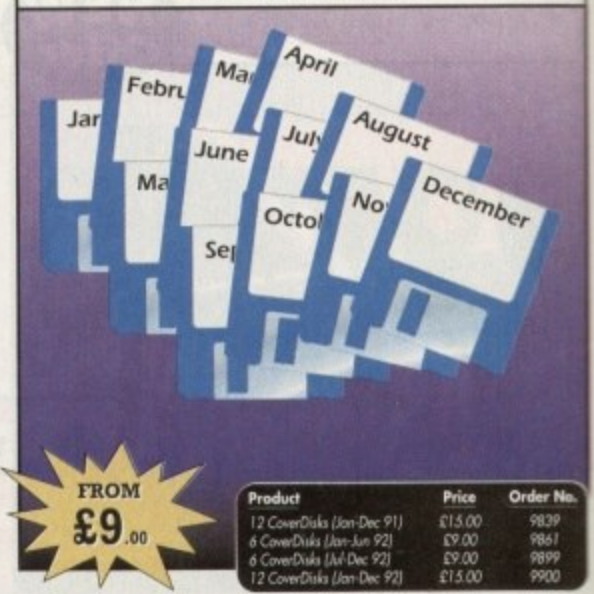

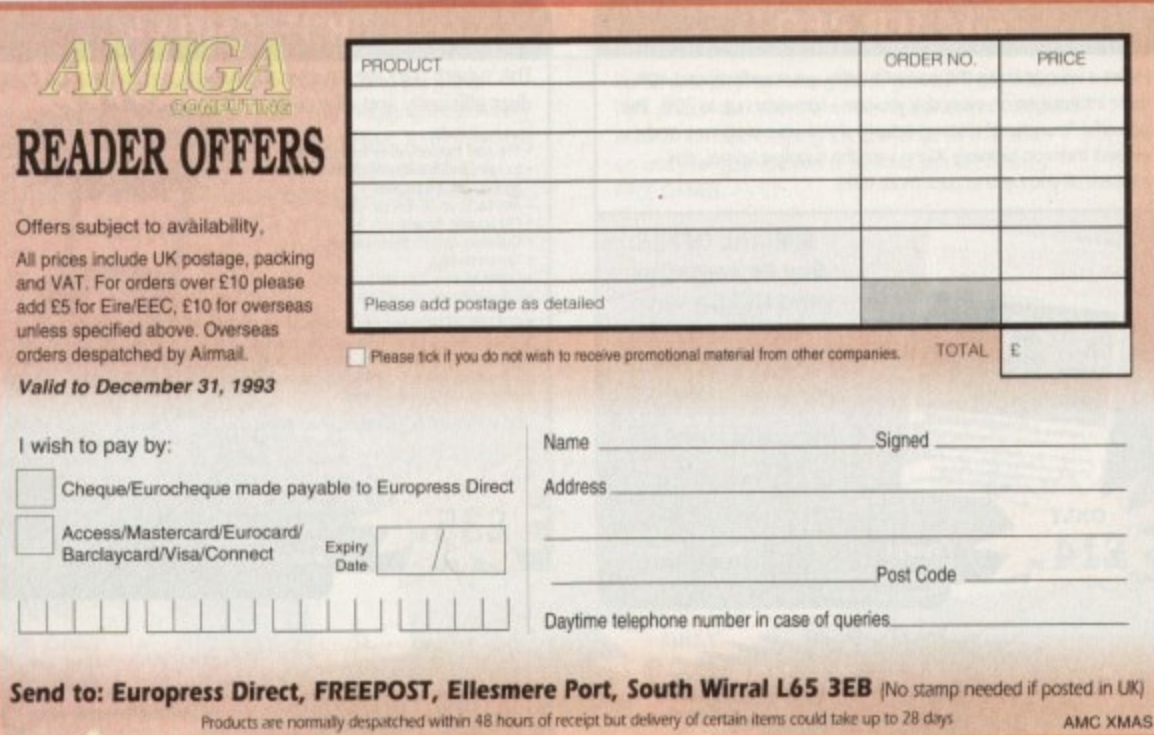

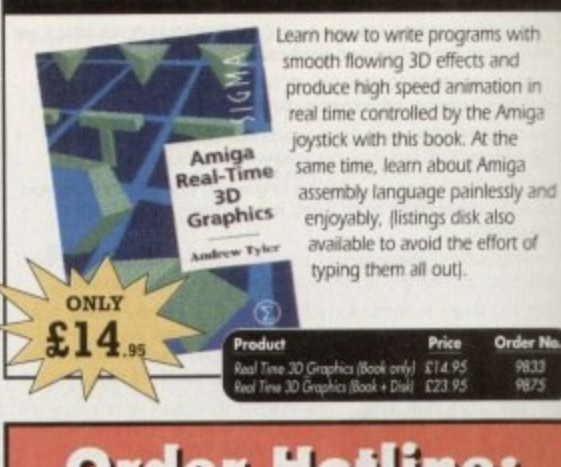

**REAL-TIME 3D GRAPHICS** 

Order Hotline<mark>:</mark><br>)51-357 1275

Fax: 051-357 2813 General Enquiries: 051-357 2961

Order at any time of the day or night. Don't forget to give your name, address and credit card num

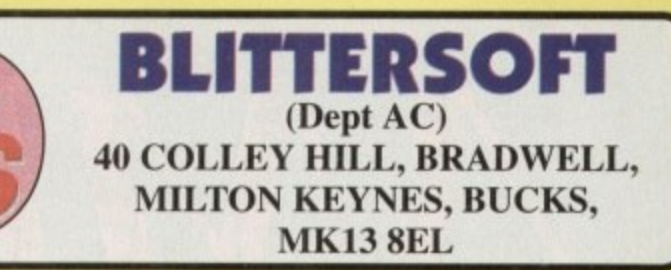

The PICASSO II RTG (Retargetable graphics) is the future of Amiga graphics display technology. It is not restricted by memory limitations or custom chip speed of the host system. The RTG emulator integrates seamlessly to allow resolutions up to 1280 x 1024 at up to 256 colours to all system friendly software. It also supports custom screen modes with up to  $16.7$  million colours at  $800 \times 600$ . Speed is derived from an on-board blitter, supporting drawing speeds at up to 30Mb/Sec. Off screen displays are

### **Retargetable Graphics:**

"The ability to run well behaved software on any arbitrary graphics<br>device." – Spencer Shanson, Commodore Engineering.

HT

moved to Picasso 11 display memory for super-fast screen updates. There is NO Chip RAM used for the emulation. Only the currently visible display is kept in Picasso II display memory. All other screens are stored in system memory, allowing ALL system memory to be used as graphics memory. The Picasso II has an electronic switch that automatically routes the proper signal to your monitor, so non-Picasso II screens are passed invisibly to your monitor. The Picasso II emulator supports WB 2.04 and up. It is compatible with all Zorro II/III Amiga's. Intuition Screen Modes are 640 x 480, 800 x 600, 1024 x 768, 1152 x 1024 (1Mb version) + 1280 x 1024 (2Mb version) all in 2-256 colours. Other features :

24 bit graphics (16.7 million colours) at up to  $800 \times 600$ , 64000 colours at over  $1024 \times 768$  and AutoScrolling screens up to 1600 x 1300. These modes support all industry standard monitors, or custom screen modes can he created for your monitor with a supplied program.

**Oh**

# **EXCLUSIVE UK DISTRIBUTORS**

**PICASSO II RTG - 1MB RAM SEE SPECIAL OFFER \$299.95 PICASSO II RTG — 2MB RAM SEE SPECIAL OFFER E339.95 PICASSO II RTG - 1MB RAM WITH TV PAINT JUNIOR**  $£339.95$ **PICASSO II RIG — 2MB RAM WITH TV PAINT JUNIOR E379.95 PICASSO II RTG - 1MB RAM WITH TV PAINT 2.0 E469.95 PICASSO II RTG - 2MB RAM WITH TV PAINT 2.0 E499.95** 

**EmputinT**

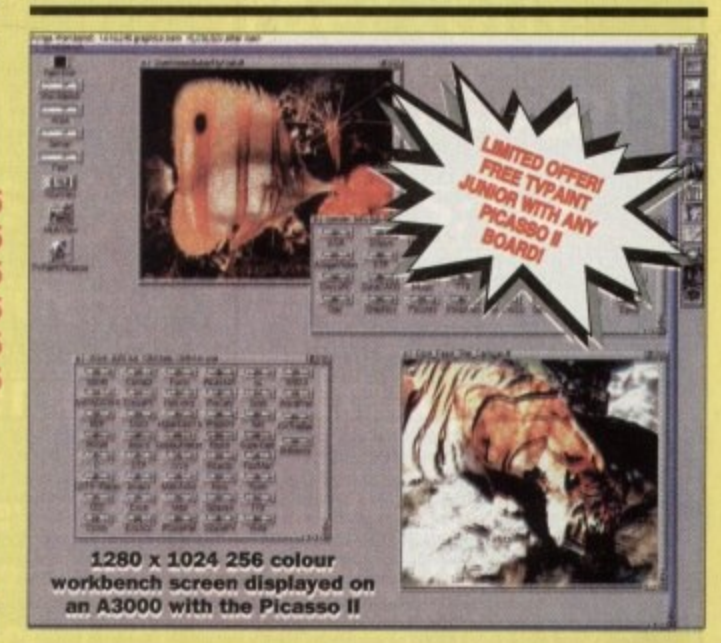

- Multiple emulations from one board (Reduces cost and saves on Zorro slots!). Δē.
- A Mac emulation boasts *full colour* (16 standard, 256 AGA, 1.6 Million with supported graphics cards!) and all emulations will multi-task!<br>A **EMPLANT** supports Hard Drives, (via on-board SCSI or AmigaDOS partitions). Har

**IBMPC** 

- EMPLANT supports Hard Drives, (via on-board SCSI or AmigaDOS partitions), Hard Files, MAC 800K (via Mac drive adapter). MAC/IBM 1.44Mb, IBM 720K. EMPLANT and AMAX formats. SCSI interface supports both Amiga peripherals and the emulated system peripherals at transfer rates of over I Mb/Sec.
- A Support for AppleTalk/Serial ports, Printers, Modems, Midi, Stereo Sound etc.<br>↑ Supports SyQuest, Any AmigaDOS device (DH0:, RAD:, VD0: etc.), Scanners
- Supports SyQuest, Any AmigaDOS device (DHO:, RAD:, VDO: etc.). Scanners, Graphics Tablets, CD ROM etc.
- $\triangle$  Emulation speed is exceptional and compatibility is excellent. All known software runs!
- A The IBM 386/486 emulation is soon to be released, with Atari ST/Falcon, C64/128, SNES/SEGA (among others) all planned in the future, These will be available as upgrade modules.
- A Currently supports any Zorro bus Amiga with A600/1200 (PCMCIA version out soon).
- requires 256K MacII/x/cx/SE30 ROMs). Requires 68020/30/40 with 4Mb RAM minimum. (The MAC emulation
- The EMPLANT can also provide 2Mb battery-backed static RAM and ÷. has an audio digitiser built in!
- -A Incorporates File Transfer system between Amiga/Mac/PC.
- We provide full UK support and free software upgrades. ☆
- A Free UK support BBS on 0908 310208

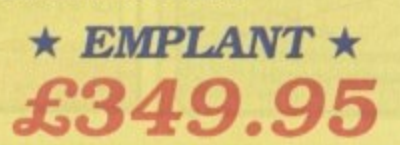

## **INCLUDES SCSI INTERFACE + APPLETALK PORTS**

**24-bit Drivers for Picasso H, Retina and Piccolo, EGS Spectrum, Merlin with Opal Vision + others to be released soon.**

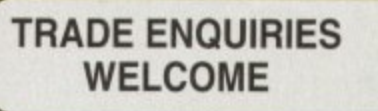

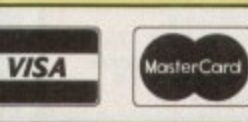

**CREDIT CARD ORDERS ATTRACT** A 2.5% HANDLING CHARGE GOODS NOT SENT ON A TRIAL BASIS E&OE. ALL PRICES INCLUDE VAT & COURIER

**TO ORDER CALL OR FAX UK BBS (0908) 220196 (0908) 310208**

<u>rue cant winds image rinter select window</u>

**THIS SCREENSHOT SHOWS EMPLANT RUNNING PHOTOSHOP IN 266 COLOURS!**

**THE EMULATION lb A SINGLE TASK - YOU CAN EASILY IMPORT' GRAPHICS FROM YOUR AMIGA ONTO THE MAC DESKTOP!**

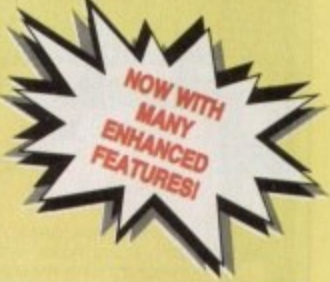

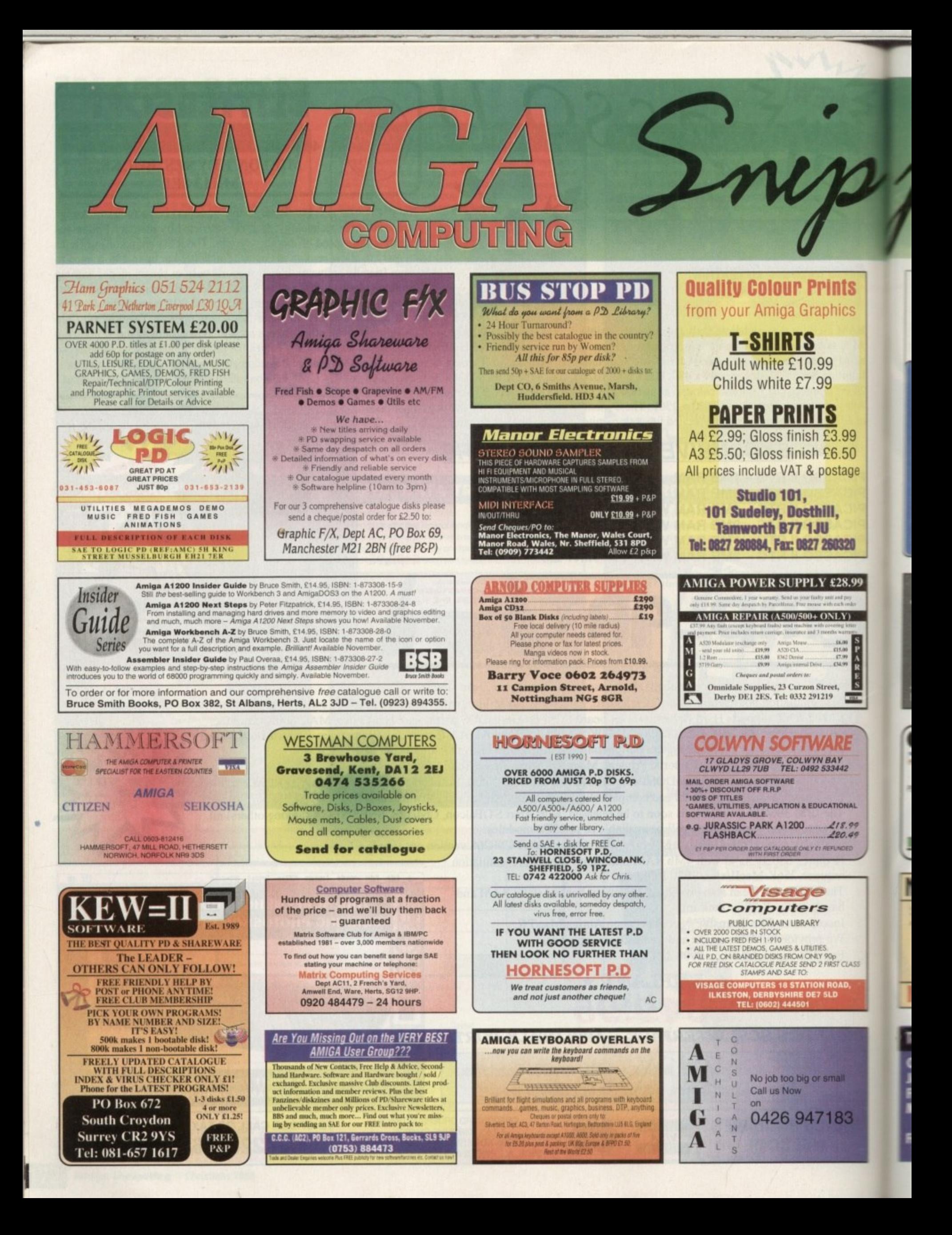

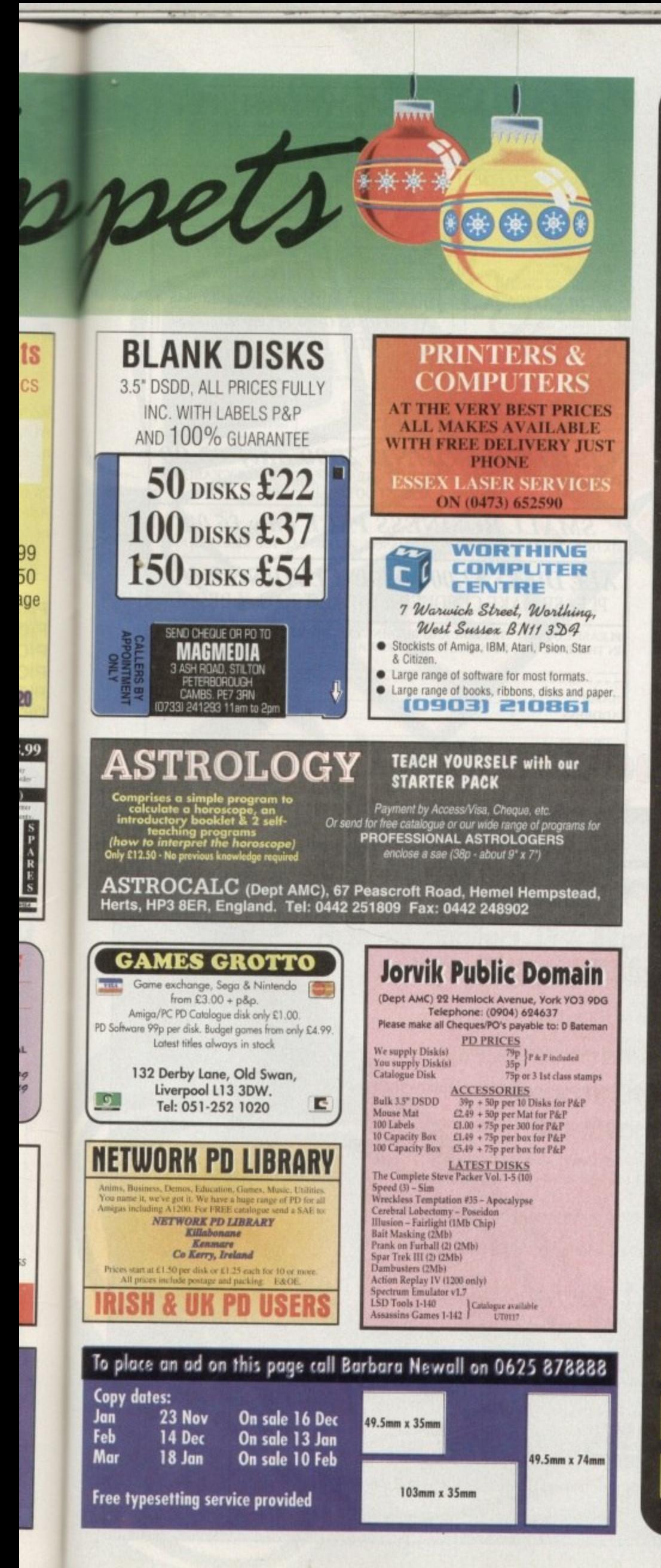

# **Don't risk** missi COMPUTING

**Hand the order form** below in to your local newsagent and s/he will make sure you never miss a copy!

To the newsagent: Amiga Computing should be available from your local wholesaler. If not, contact the Circulation Department at Europress on 0625 878888

Please reserve a copy of Amiga Computing magazine every month until further notice.

I would like it delivered to my home

I will collect

Name:

**Address:** 

Postcode:

**COMPUTING** 

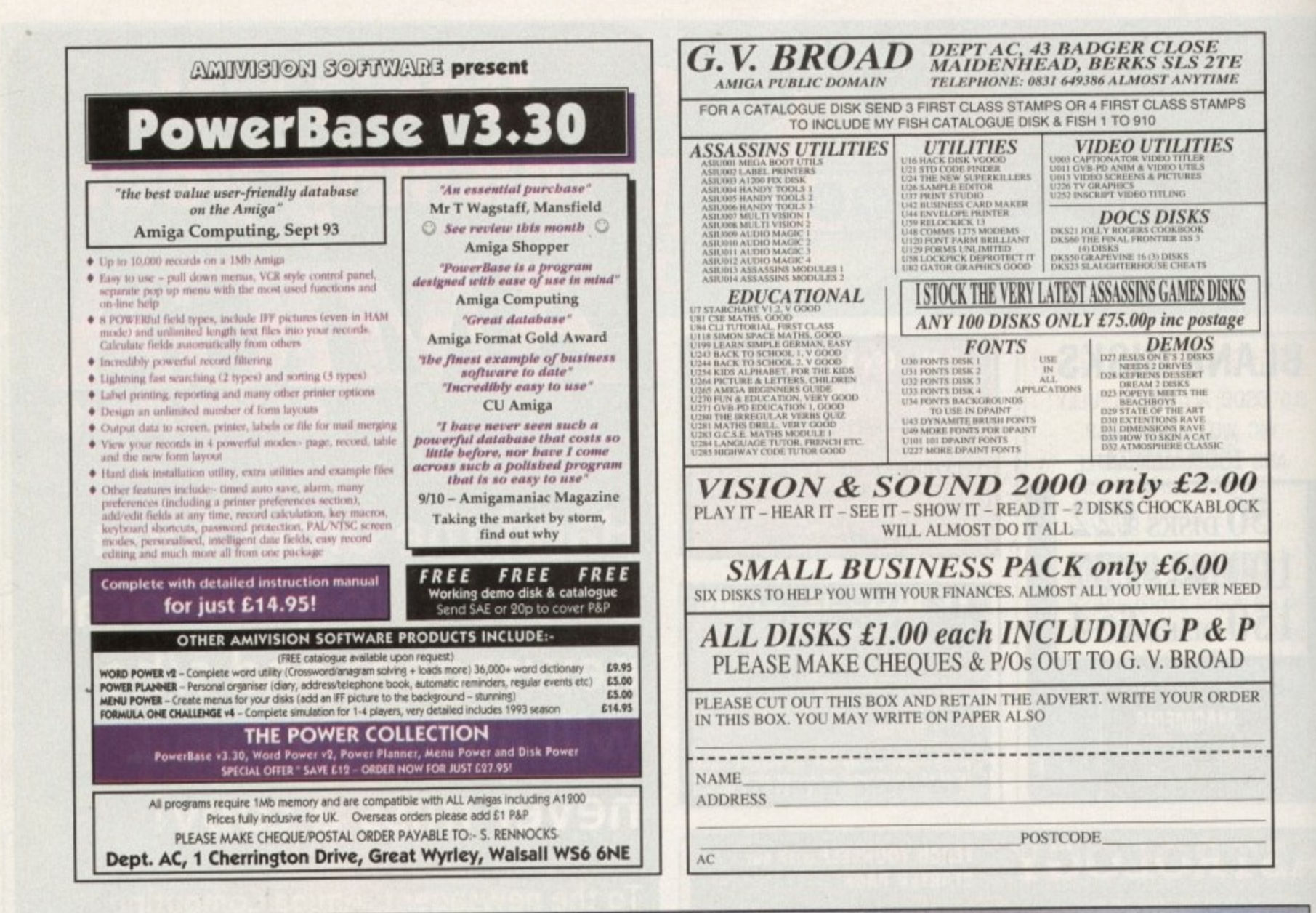

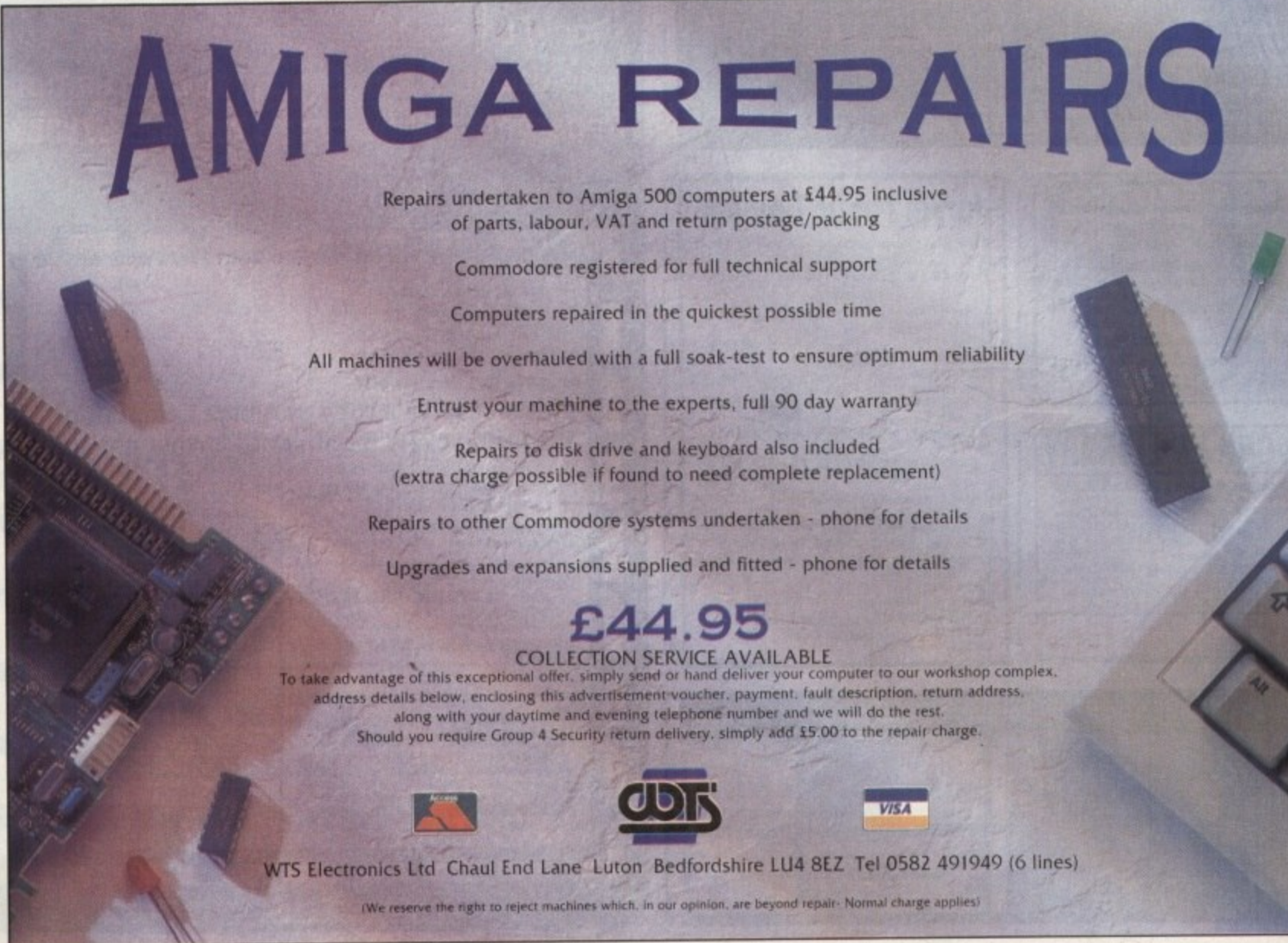

# **Classifieds.. 180** Second hand bargains galore

tre locator

dossification

shop window

# **Shop Window..182**

High res monitors, Disk Expander, Multimedia Toolkit,<br>Protext 6.0 and much more

# **Hard Times.. 189**

More concice advice on **Hardware matters** 

# **M.C**OMPUTERGRAPHIC THE U.K.'S NUMBER 1 AMIGA FONT AND CLIPART DISTRIBUTORS - AMIGA COMPUTING ISSUE 52

#### Bilmahhed Clip Ad

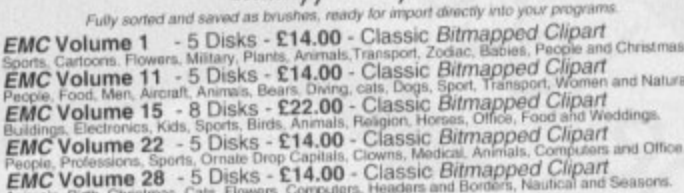

#### Very High Quality Bilmapped Clip Ad

The quality of this clipart is absolutely STUNNING! These volumes contain 300 - 600 doi scans that<br>extremely large. Once these clips have been reduced to a usable size in your DTP packages they will<br>produce printiputs of a

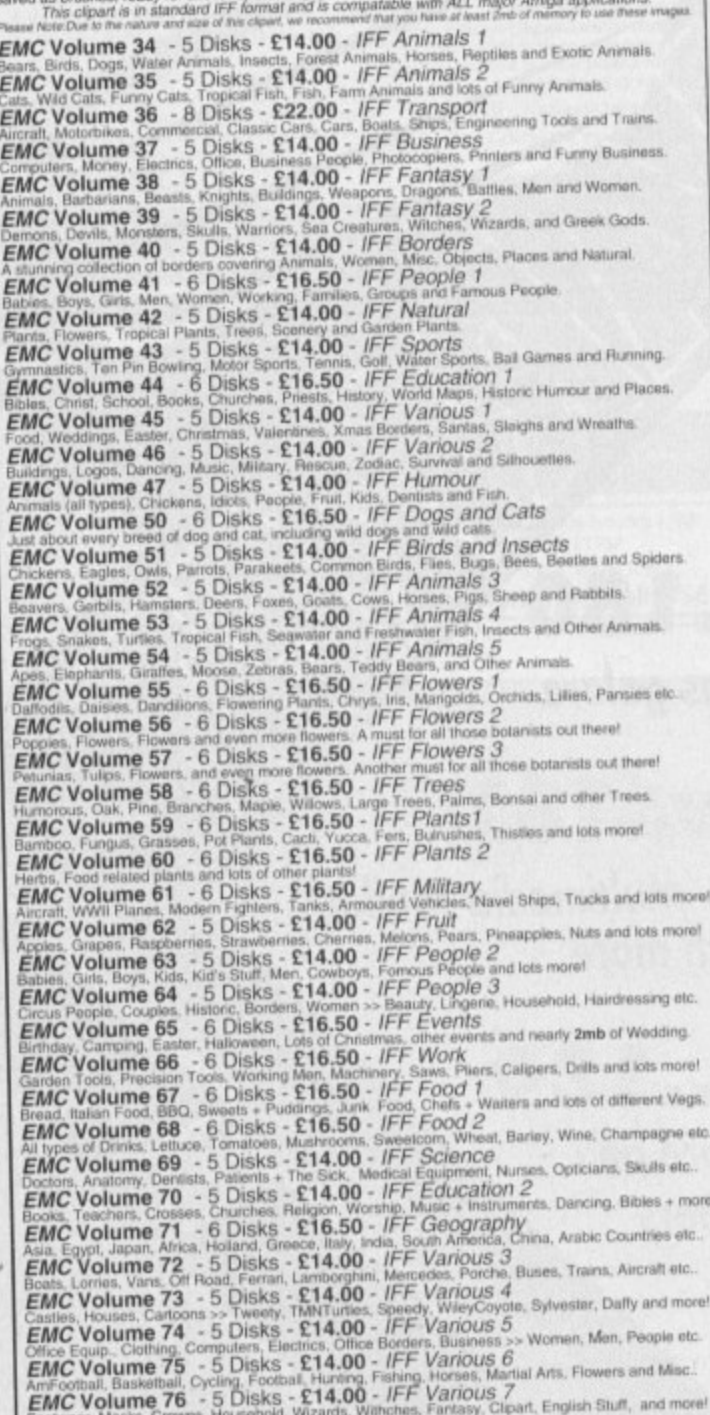

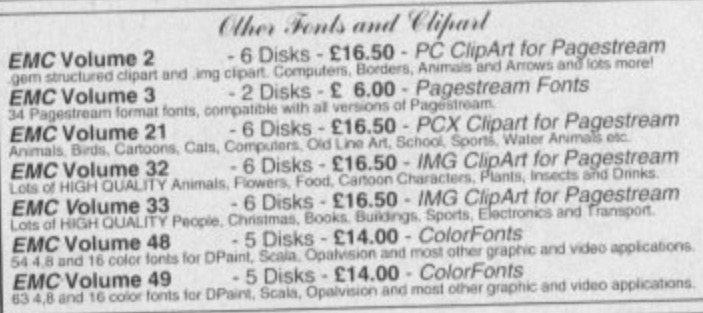

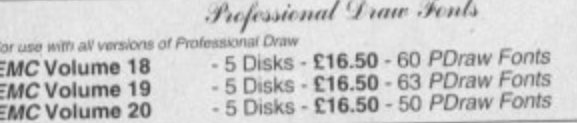

256 Colour Graphics for AGA and 24 Bil Amigas We have the pleasure to introduce this absolutely stunning collection of photo-realistic 256<br>colour pictures for 24 bit/AGA Amigas. These images are in standard IFF256 format and will<br>load directly into any 24 bit/AGA appl **EMC Volume 88** - 6 Disks - £16.50 - 256 Cars 1<br>Ferrari F-40's, Testarossa, BMW's, Corvette, Mercedes, Formula 1, Sports Cars and more!<br>EMC Volume 89 - 6 Disks - £16.50 - 256 Cars 2<br>Forches, Lamborghini, Classic Cars, E-Ty **EMC Volume 90** - 6 Disks - £16.50 - 256 Planes 1<br>Falcons, Spitfire, A-10, B-17, SR71, Bombers, F-14's, USThunderbirds, Tomcats and more! **EMC Volume 91** - 6 Disks - £16.50 - 256 Planes 2<br>F-15's, F-16's, Harrier, JA37's, Blue Angels, B17's, Stealth Bombers, Fighters and more!<br>**EMC Volume 92** - 5 Disks - £14.00 - 256 Space 1<br>The Earth, NASA Launch Site, Satel **EMC Volume 93** - 5 Disks - £14.00 - 256 Space 2<br>Enterprises, The EnterpriseD's, Lost In Space, Space Shuttles, NASA Shots, X30 and more!<br>**EMC Volume 94** - 5 Disks - £14.00 - 256 Women.<br>Lots of Beautiful Women, Models and EMC Volume 95 - 5 Disks - £14.00 - 256 WildCats<br>Lions, Lion Cubs, Tigers, Cougars, Leopards and lots of other WildCats! Elons, Lion Clube, 1976.<br>**EMC Volume 96** - 6 Disks - £16.50 - 256 Horses 1.<br>Black Horses, White Horses, Running Horses, Foals, Rodeo Horses and more horses! **EMC Volume 97** - 6 Disks - £16.50 - 256 Horses 2<br>Foals, White Horses, Galloping Horses, Horses in the snow, Horses on the beach and more! FMC Volume 98 - 5 Disks - £14.00 - 256 Dogs 1<br>Alsation, Labrador, Collie, Dalmation, Poodle, Cute puppies and even some ugly ones!<br>EMC Volume 99 - 5 Disks - £14.00 - 256 Dogs 2<br>Spaniels, GunDog, Labradors, Setters, Cute Do Spaniels, GunDog. Labradors, Setters, Cute Dogs with Cats, Cute Puppies and more!<br>
EMC Volume 100 - 6 Disks - £16.50 - 256 Cats 1<br>
6 Disks full of really cute and humorous pictures of Cats and Kittens!<br>
EMC Volume 101 - 6 **EMC Volume 105** - 6 Disks - £16.50 - 256 Animals 2<br>Elephants, Gorillas, Chimps, Monkeys, Bison, Iquanas, Cute Seals, Koalas and lots more!<br>**EMC Volume 106** - 6 Disks - £16.50 - 256 Animals 3<br>Wolves, Moose, Mountain Giots, Victors, Moose, Mountain Disks - £16.50 - 256 Animals 4<br>EMC Volume 107 - 6 Disks - £16.50 - 256 Animals 4<br>Lizard, Squirrels, Walrus, Kittens, Horse and lots of Other Animals. Lizard, Squirrels, wairus, Kittens, Horse and lots of Other Animals.<br>
EMC Volume 108 - 6 Disks - £16.50 - 256 Panorama 1<br>
Autumn Forests, Mountain Rivers, Mountain Lakes, Waterfalls, Rainbows and Streams etc.<br>
EMC Volume 1 EMC Volume 110 - 6 Disks - £16.50 - 256 Panorama 3<br>Rolling Hills, Light Houses, Snow Scenes, Farms, Small Harbour, and Lots more!<br>EMC Volume 111 - 6 Disks - £16.50 - 256 The Sun<br>Nearly Smbs of spectacular pics. of Sunrises EMC Volume 113 - 6 Disks - £16.50 - 256 America<br>Collection with an American theme - Grand Canyon, Vegas, CeasarsPalace, White House etc. Collection with an American theme - Grand Canyon, Vegas, CeasarsPalace, White House et<br>
EMC Volume 114 - 6 Disks - £16.50 - 256 Castles<br>
Castles with Moats, Castles on Mountains, Castles on Rivers, lots and lots of Castles **EMC Volume 117 - 5 Disks - £14.00 - 256 Birds 2**<br>Ducks, Eagles, Ducklings, Hawks, Owls, Winter Birds and even more Birds! EMC Volume 118 - 5 Disks - £14.00 - 256 Birds 3<br>Swans, Falcons and lots and lots of other birds that we can't identify! (at least we are honest!) Swans, Falcons and lots and lots of Silisks - £16.50 - 256 Fantasy 1<br>
\*\* NEW EMC Volume 119 - 6 Disks - £16.50 - 256 Fantasy 1<br>
This volume contains Warriors, Dragons, Female Warriors, Horse Women and lots more!<br>
\*\* NEW EM Dragon Lance pics, Diacula, Skull Wallens, Wallens, Lance Movies<br>Batman, Starwars, Top Gun, Terminator, Indiana Jones, Lawnmower Man, Karate Kid etc...<br>\*\*NEW EMC Volume 122 - 5 Disks - £14.00 - 256 Renders 1<br>Ist rate compu **EXAMPLE AND THE SET AND SET AND SET AND SET AND SET AND SET AND SET AND SET AND THE INTERFACT ON THE SET AND THREW EMC Volume 125 - 5 Disks - £14.00 - 256 Renders 3<br>
Is trate computer generated renders of Dragons, Giassh EXACT AND THE SALE OF STATE OF STATE OF STATE OF STATE OF STATE OF STATE AND A SALE STATE OF STATE AND SALE STATE OF STATE OF STATE OF STATE OF STATE OF STATE OF STATE OF STATE OF STATE OF STATE OF STATE OF STATE OF STATE** Lots of pictures of Beautiful Women on the beach, the kind of babes you see in Baywatch!<br>
"NEW EMC Volume 132 - 5 Disks - £14.00 - 256 Lingerie<br>
The volume title says it all!...Lots of Beautiful Women, of all shapes and si

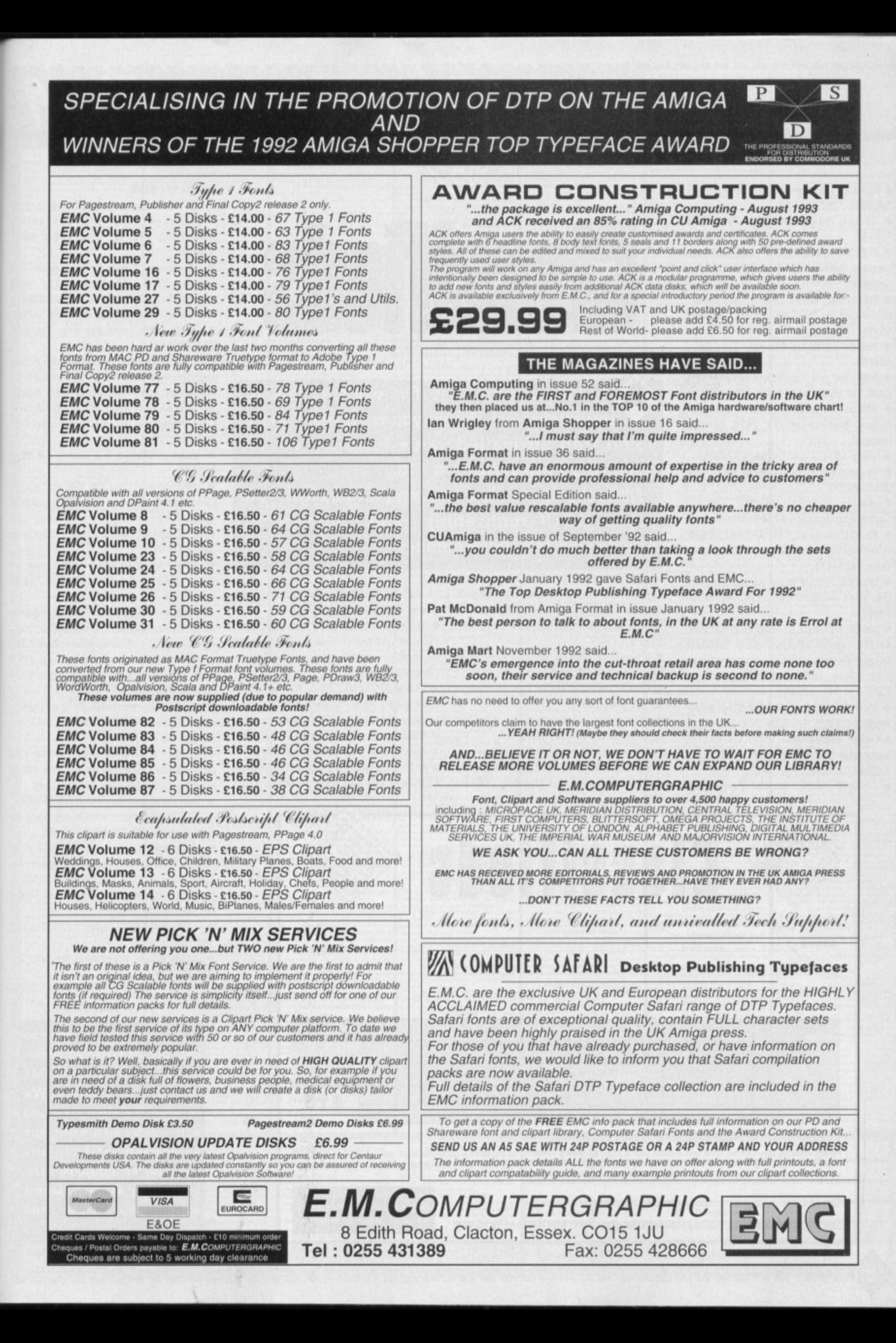

 $\triangleq$  Kickstart 1.3 chip £15, Wordworth £15, Tel; 0564 778275.

• Selling magazines 50p. Tel: 0256 704932,

• Al200 contacts wanted 100% reply. Jon Landaas, Bekkesiringen 12, 5030 Landas, Norway.

• M8x12001 68881 14MHz 0Mb expan• sion board for the 1200. Offers, Tel 0902 453985,

• Amiga software for sale Tel; 0452 304599.

• A600 for sale, ioystick, 64 blank disks £300. Tel: 0698 745174.

• Amiga contacts wanted. G.Silva, R-Project, Boavista tote 12, 2475, Bendita, Portugal.

• Amiga 500+, £150. Tel: 0626 774605.

• Fax machine Trolley. White finish. Tel: 0268682191.

• Amiga contacts wanted. Shafi 5 Gamsaclose, Athelone 7764 S. Africa.

 $\bullet$  Philips monitor CM8833Mk2, £140, Wordworth V2AGA, £45+games. Tel:0616264175.

• Wanted Amiga ROM Kernal manuals (libraries include devices). Tel: 0329 280975.

• Amiga 500 W82.3 2meg external drive, Action replay MK3, original software XCopy. Cyclone software, hardware, joystick, mouse, mauals, still boxed as new, £275. Tel: 0934 628853.

• A500 CV? 52Mb 2Mb RAM £210, Action Replay MK3 £35. Tel: 0277 264725.

•Amiga 1 500mbHD 5MbRAM VXL-30 accelerator Flicker Fixer, Genlock W.B.2.0. Tel: 0947 820008.

• Al200 with 80Mb hard disk.

s long as your ad is five words or less, it's **l you'll find unrivalled value-for-money - for o instance, 25 words cost just E10. • absolutely free! Should you want more space,**

**g payments (if applicable) - and remember to a include your telephone number! Fill in the form below and send it to us with your**

Commodore 1960 Multisync with external speakers cost £900 will accept £600. Miracle keyboard and software £100. Tel: Miracle keybo<br>0579 370257. **s**

- PD contacts wanted. Andrew 17 Ashfield **u** Road, Hemsworth, Pontefract.
- Contacts wanted 100%. Paul 39 Madryn **r** St, Liverpool, 1.8317\_ **a**
- Overseas contacts wanted. 28
- Chruchfield Ware, Herts, SG12 0EP. • Brilliance £100. Tel 0773 810660 Key.
- A500+ 6Mb RAM GVP HD8+Il 52 Mb **i** d Drive Games and graphics, software

(including Real 3D), manuals and fully boxed, £360. Tel: 0742 737698

• A1500, 80Mb CVP HID, 9Mb RAM, 1081 monitor, W82.04 software, joystick, ten blank disks, excelent condition, £700 o.n.o. Tel: 0902789448.

• GYP A530 Comb 120Mb H/D with 1Mb RAM, £450. Also Philips CM8833 colour monitor. Tel: 0277 222294 (Graham),

- Manuals, sale, swap. Ralph: 0767 40088.
- Apex Copier, £20. Tel: 0865 69189.

• Al200 60MbH/D boxed with Microprose F1. Grand Prix and other software, £400.

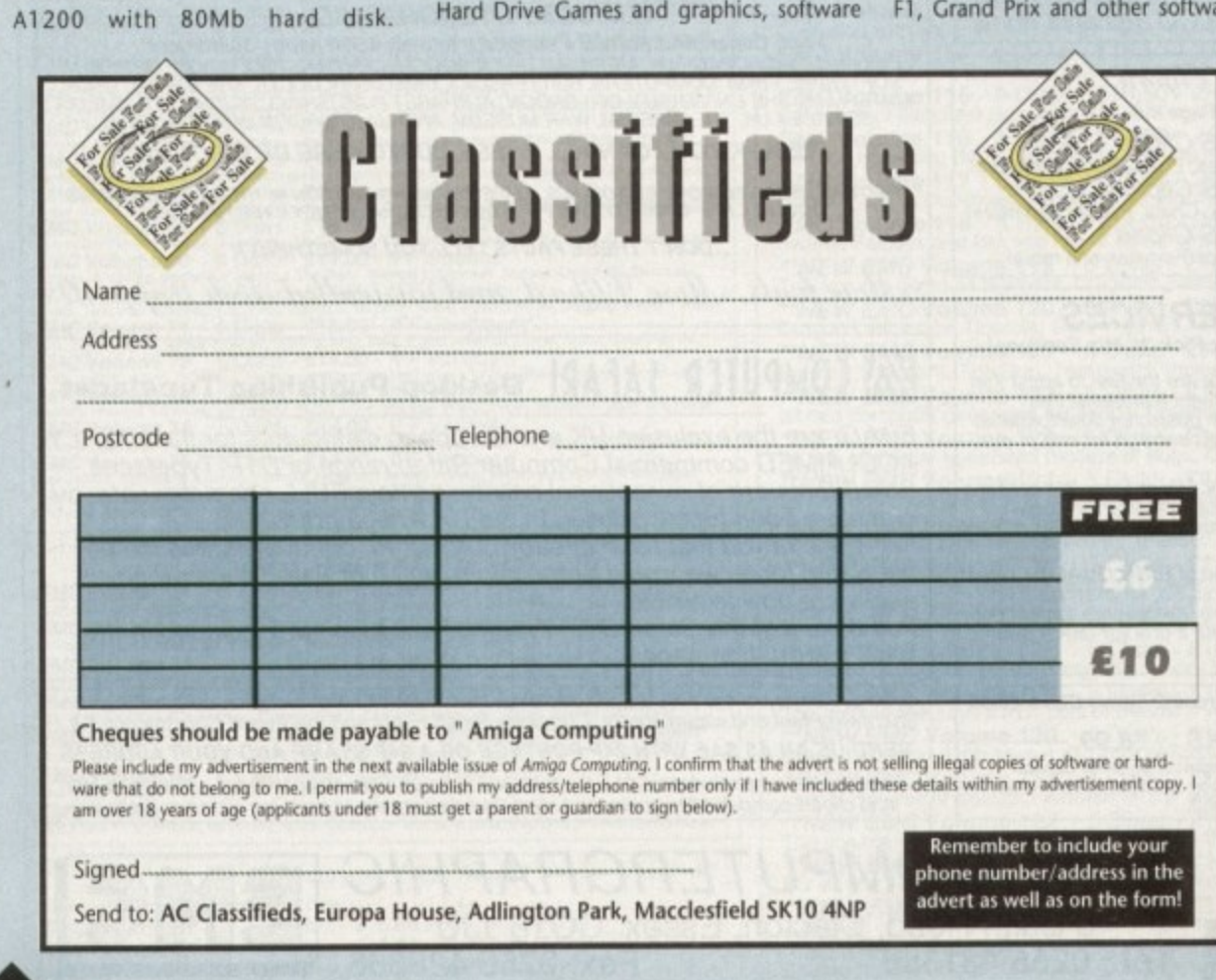

#### Tel 081 594 8450.

• CDTV etc sale. Tel: 0341 281160.

• PCMCIA 4Mb RAM expansion A600/1200, £95. Tel: 0785 44805 (after 5.30pm).

• Magazines: Amiga Computing 31-50, Format 9-52, Shopper 1-17, with coverdisks. GVP HD8 hard drive 52Meg with 2Meg. Offers please. Tel: 0506 52795\_ • Wanted: 2nd hand disk drive, Tel, Jade 02703857387.

• New Al 200+(official upgrade) 85Mb HD, Philips monitor, Star LC24-20 Printer+software. Worth over £700 including Wordworth Accounts II, Syndicate, Goal, Flashback, etc, £800 o.n.o.Tel 081 203 8875.

• Wanted: 1Meg 1 x 8 Simms. Tel 0472 875447.

• IBM contacts list to; Dennis, 1 3/18 Lawson Lodge, George Ave, Q1D, Australia, 4218.

• Graphic Artist. Tel, Sterling: 0816773110.

• 68882 for A530 LI 50. 1Mb Simm. for A530 £40. Tel, Nick:0275 871850 (evenings).

• A2000+ W82.04 5M RAM CVP 80Mb ADSPEED Fax Modem, 1084 monitor, extra drive, various software, all manuals £550 o.n.o. DIGVIEW camera & stands, £200 o.n.o. Tel: 0666 826148 (evenings), 0272 363564 (daytime)

• A500, 2Mb + more. Tel: 0753 671623.

• 9 pin B&W Printer, £50. Tel: 040622774,

• A1500 2.0 (1Meg) + DPaint 4, £50, GVP HC8 120Mb + 6Mb fast RAM, £250, 10845 monitor, £100. Tel, Mat: 0222 691 340.

• 5Y227E33 contacts. Tel! 0724 764050.

• CDTV disk drive, no keyboard, swap for HD for A500 GYP. Tel: 0670 712691.

• Modem Miracom Courier U32 HST, excelent condition, under 10 years old. Offers around £200. Tel, Joe: 0775 713079. • Amiga A1500 plus many extras. Offers. Tel; 081 301 5329.

• A500, software, AReplay, £170. Tel: 081 542 1011.

• Many Amiga accessories for sale. Tel: 081 301 5329.

#### **PLEASE NOTE: We can**

**only accept classified advertisements from bona fide private sellersibuyers. We reserve the right to - and will - refuse to print any advertisement from any company or individual masquerading as such. Don't waste your time and money!**
#### CUT, TICK & POST...CUT, TICK & POST...CUT, TICK & POST TELEPHONE 0702 466933 FAX 0702 617123 **VISA MasterCard** PD SOFT (AC) 1 BRYANT AVE, SOUTHEND-ON-SEA, ESSEX, SS1 2YD

iO, xpansion 305 (after

ng 31-50, 7, with e 52Meg 6 5 2 7 9 5. Tel, Jack:

 $e)$  85Mb  $LC24-20$ 0 includndicate, .Tel 081

Tel 0472  $5, 13/18$ Australia,

iterling:

imm. for 871850

**P 80Mb** or, extra  $ils$  £550 s, £200 5), 0272

1623. 0. Tel:

**50, GVP** , 10845

40. 4050. wap for

2 HST, irs old. 13079.

Offers, el: 081

le. Tel:

an er-

de √e ١d ١y

**PRICES (Prices are Per Disk)**<br>
1... disk £3.09<br>
5.3. disks £2.75 Pio<br>
6-10...disks £2.75<br>
21-30. disks £1.75<br>
21-30. disks £1.75<br>
21-4. disks finds we need with the state of 11 Disks weak<br>
For example an energy of 11 Dis

SK LABELS 3p Each / Min<br>99 for 1000, Which Includes<br>10XES - Q - 40 £5.49 - Q 80<br>ATALOGUE DISKS (£2.50) 50 or<br>P&P.<br>**£8.99** <u>and some presence and the presence</u>

U ^ + V575 HOME BUSINESS Bo **COMPILER** cosheets, Accounts & Printing. (4)<br>+ V583 ICON EDITOR III v2.0 Cre upto 640x200. Ldit or Create ome coloued DPaint tonts.<br>V610 GOUF SCORES V1.84 IT w round you play & Store II<br>V611 FOOTBALL LEAGUE v1.1 **EDUCATIONAL DISKS** VI3 PLAY & READ CHALLENGE (2)

ucation programs for the under 7:<br>^ + V546 KIDS PAINT A pat

Scence and Word Guineer

Amigal Covers CLI & W

**VB43 DESERT STORM** 

V927 CU TUTOR

V933 GCSEMATHS

V944 AMIGAWORLD C

pwards Excellent liftle game<br>^+ V1165 6th FORM EDUCATION

to program in basic than by it

often about every count

VIIII CHILD QUIZ

iumemoker,Typist, Waw<br>^ + **V1166 TUTORS** 1

s for the the commodor<br>+ V1167 BASIC Turing

ik into a stunning pr<br>Vitet KEY QUICK

+ VII70 COLOUR P

+ V1172 DUNGS DTP

+ VIIBOBACKTOSCHOOL3

**DOUCOTIONS DIFFICULTIES OF KIDS**<br>**VITABLE COLOUR THE ALPHABET** 

Dunting too. For the younge

FULL REGISTERED PROGRAMS

ng chiridren ages 5-9 **£4.99**<br>GS4 SPELLE COPTER One of the<br>transitional games: **£4.99**<br>PC TASK EMULATOR of E44.9

VARIOUS UTILITY DISKS

eyecatching Fish tank.<br>V109 PRINT STUDIO Excellent fo

g graphic pictures or text.<br>**V215 DISKMASTER v3. 2** Copies fil

V242 DUPLICATION & BACK-UP

WORLEVEDO CODY, SONNY CODY<br>V277 FORTRAN-77 v1.3c Compile

ge with of thes needed (2)<br>V301 EYE OF THE BEHOLDER Disk

V323 ANALTICALC SPREAD SHEET

**WHICH HOFSE WILL WITH THE TOCE WAKER** 

**DESK TOP PUBLISHING Ext** 

Vour own Business cards.<br>V366 600 BUSINESS LETTERS Ow

V392 AMICASH BANKIN Be

program that I have ever used

**V444 PRINTER DRIVER DISK III**N

V489 AMIBASE PRO v2.0 Th

V490 MESSY SID v2.0 Record

V523 DICEC COMPILER (2) M

V536 CATALOGUE UTILITIES

on a pe collections (2)<br>v573 FILE & HD HDClick v2.0, File<br>v573 FILE & HD HDClick v2.0, File

Tes using the colone model

view filme support liberty

V16 AQUARIUM Tu

colour. Requires 2 players<br>• V1217 JUNIOR MATHS

GSIFORMULA ONE:<br>on the Amigo: **E4.99**<br>GSZ POWERASE: 50

DMAP Produce Mops PLANETS

play of the Periodic Toble<br>\* + V825 WORLD DATA BANK v2.2

surrounding the Aftack<br>V849 LANGUAGE TUTOR v1.0

h, French, German & Italian.<br>**V906 DPAINT TUTOR** Do you hay

\* + VSB4 FASTFACTS Every

va20 ASPICE v3.2 Foll ter V627 DPAINT FONTS No's 1-3 (3) iring (like DPaint) / DTP Program<br>VASS IRAM FMLILATOR v1.5 V660 HOME MANAGER V661VERTEX V662 DCOPY v3.1 PRO es, Das, Niciopy, Ver & salt<br>• V678 DRAW MAP v4.1  $\sim$ 

fro hard game & Cheat.<br>V681GAMETAMERy4.59C extre nard game with a cheat ogy program on the Amiga can then read 720k IBM Disks.<br>V688 MAGNETIC PAGES V1.3 V690 WB 2/3 UTILITES V693 HARLEQUIN VIDEO ART production with backgrounds<br>V698 AGRAPHy2.0 brings fr V710 AREXX TUTORIAL + V711UNIX

+ V719 FREECOPY v1.8 R w.con install them on<br>V742 ONUNE v1.4 F691 PROFESSIONAL C MANUA

+ V757 AMIGADEX v1.61 Creck index database system.<br>• V759 TEXT ENGINE v4.0 Up-date

the spen checker<br>V761 A-GENE v4.18 The n ir genealogy database progra<br>1977 NOICE CU v7.0 The idea of the CU with your own voice<br>g package. 2Mb (3)<br>V782 FORMS Create, Ed.

se, Edit, Dray & print your own forms<br>V783 PROGRAMMING TOOLBOX

**MORE AREAN (S)** programs & exam

IF for everton 99<br>| Fecords: **E4.99**<br>| GS3 EARLY LEARNING MATH? des of 8k 68000 assembler & more<br>+ V787 PROGRAMMER TOOL new features. Also Regio + V791 DIRECTORY ULTS

> + V794 GRINDER V799 ADVENCED UTILS

ia serial or Parallel ports. MyMer.<br>V806 WB v2.04 UTILITIES (2) rage of the NEW copabilities.<br>VB11 ELECTROCAD v1.42 & PRO R Electronics of V815 FILE & HD 2 Diriv

s! spread sheet. (2)<br>V332 AMIGA PUNT PROGRAM V817 A500 PLUS EMULATOR VA18 INSCRIPT VI. V820 BBBBS v5.9

RINGITIES, INTERTOCE TO EX id if a program won't lood.<br>**VB22 BACKUP v2.43** A Hard d

V424 ANTI-FUCKER Sold to stop ft VB23 POWERPLAYER v3.4 V V826 AHDM v3.4H

> V827 REPAIR-IT 2: NewZap v3.3 V841MODULA-2 vage on the Amiga.

VB44 DELITRACKER v1.3 vB45 Q.M.J v5.31 Gene

**PUBLIC DOMAIN & SHAREWARE**<br>The Disks company with **HAREWARE ORDERING BY POST** the boxes to the left of the field at Pan All-Lighter or jast outline<br>to Pan All-Lighter to order. After the disks. fift in your Personal conder<br>form provided. CUTOUT and the disks and conder form provided. CUTOUT<br>a adver numbers who<br>the disk (s) you<br>time the d

are also accepted<br>re please tick the<br>correspondentation COLLECTING DISKS

address which is Unit 2, 6-8 Durham Road.<br>Southend-On-Sea, ESSEX, SS1 2YD When

\* + V850 FRAC v1.1 is a an **Vasa MUSIC MAKERS A** tions. Make your own music.<br>V859 AUDIO TOOLS (2) Sound an V861 3d DESIGNER G filties including Clight, {<br>V865 IMAGE PROCESS

Woe yoney of image techniques re utilities on the Amigo.<br>**VB69 ANIMATION ASST (2**) Will so VB75 SPACE V&76 SYSTEM TEST v4.1 Checks V888 TRONICAD y1.0 The best CA WERE ABACKUP v3.88 A F uchiving. **System**<br>V900 BOOT JOB v1.0 include the t **1901 FIM v2.2 in** V924 PLOT MAP v0.85 An

V925 SLAUGHTER CHEATS S V926 THE LITTLE OFFICE One of the **1936 LETTERS & BOILERPLATELe** 

**V942 SCREEN BLANKERS** V943 LYAPUNOVIA v1.5

V945 PROPAGE 3 ENHANCER O SYSTEM OPTIMIZER

V947 GNUPLOT

+ V948 INTUITION BASED BENCH  $1 - 4$  V949 TESTS A + V951 PROTECTION

V952 x-BENCH v1.0 (2) C

V957 TACKS V1.2 H self-booting animation disk<br>V958 CLUB LEAGUE Is a

V962 SUPER KILLERS v3.0 (2) Th V976 WB v2.04 UTILITIES 6 No

on of W5 v2.04+ utilities.<br>V977 FILE&HD No 5-6 NextExa<br>of HD utilities (2)<br>V979 NCOMM v3.0 is a co

ls af very nice enhanceme<br>**V980 KICK v1.3** Will day **V983 MEGA CHEATS v3.0c** 

V984 PROTRACKER v3.0o Th V988 ZIPBENCH v4.0

**FIST AId Box (2)**<br>**PROGRAM** v1: 94 THE MONEY

nts, upto 50 direct paymer<br>V1000 GRAPHPRO v1.0 V V1001 VMORPH v2.21 WE

V1002 RAMOS PRO v1 121 V1003 NICKPREES WORKBENCH 3.0 UTLS

**TURBO TEXT VI.1 Ext** VIO16 OCTAMED v2.1 Music edit

was designed for making m<br>**V1017** POST v1.86 An e with the luk Adobe lang<br>**V1021 (AGA) SCREENS** En

V1022 LITTLE TRAVELLER v1.1 St a up map with a

> or Shareware unless of all the disks has Almost all the disks have good<br>ions & install resulting. Phease<br>er that the cost you pay us is for the<br>ion & handling costs encared, not<br>ograms or the contents of the disks<br>is it. Register it with the Author

**CODE NUMBERS** 

orks with Workbench 2.0<br>|orkbench 2.0+ Ctaly<br>|orks with Workbench 3.0<br>|orkbench 3.0+ Ouly

A600 Machines<br>Workbeach 3.0

A A V1024 (AGA) MANDELSQUARE V1.6

GA su pport (3) full phone book & A V1037 (AGA) A1200 WB HACKS A inf collection of Utilities & Hocks<br>V1038 AMOS PRO UPDATER v1.11 VIGS9 HARD DISK INSTALL If you VIOA1 DIGITAL BREAD LARO E V1043 SUPER DARK V1.5 A 5 VIO44 FANCY PRI V1045 UDRAW v1.0 46 THE XI RAVE SAMPLES FF 808 State sompres<br>**71048 HAM-8 VISTAS (2)** Col VIOSI EASY CALC VI.0 A spn vit in excellent help system UTLS

256 colour coloured<br>**V1025 TERM v3.4** C

V1056 DEVELOPER V1057 EDPLAYER **DKS, GCTS & DIGY**<br>V1058 3D GA + VIOS9 GRAPHICS Cre atary images. Koses, Kayshade<br>I ^ + V1060 CIRCUIT BOARD DESIGN

+ V1061 DISK UTLS HIY, GIVE RIFLERE GESK VORDER.<br>+ V1062 DESKTOP PUBT + VIO63 RIPPERS, STRIPPERS & BEATS + V1067 3D OBJECTS 3 About VIOLE PRINTER DRIVERS

V1070 (AGA) UTLs 2 256 c Plamsa256,Quidicirab v1.1<br>V1071 (AGA) MSM v1.8 Martin m monitor for programmers<br>\* V1072 (AGA) WINBLENDER v39.28

TOITS 6803009001100 Versions ON Y V1074 JAGAJ UTLs 3 Collect

· VIO77 GENEALOGIST v3.04 V1078 PC TASK v2 03 SION E 49 VE SHARD TRAINER VI.1

viosi REPAIR-IT 3 Contai

+ V1084 SPECTRUM EMULATOR v1. VIGS7 STOCK ANALYST

V1088 WB 2.0+ UTLS + V1091 ASTRONOMY v2.0 A

V1093 PARNET SET-UP (2) A fa

VIOS6 MING SHU CHINESI conds not hours. The complete gid.<br>^ + V1097 TITANIC CHEATS v1.4( erunder 600 game<br>**VI101 RJ UTLs** 1

VIIO2 OT UTLs

**PAYMENT DETAILS** ease make Cheques, Postal orders, Euro<br>redit: and Bankers draft's outer PD-SOPT<br>redit Cardi-carbe used. Oversea's Cheque<br>tust be Drawn on a UK Bank (No oversus)<br>stal. Orders can be accepted). For fas

Ones can be accepted. For tax<br>the Cleared funds only.<br>OVERSEA'S ORDERS<br>and order a considered by the set of 201<br>an order s total (Mm.f.2.00) to cover At<br>postage. UPS Delivery as Now<br>postage. UPS Delivery as Now ble ask us for more details or a<br>POSTAGE & CARRIDGE Postage and Packing cost to b<br>every order of 50p. If you would<br>dered Delivery add (£1.25)<br>st Day Delivery (£4.50).

V1103 TEK-ATAK MODULES our own productions or to listem + V1105 VIEW TOOLS CO **VITOS MAJOR LEAGUE Allows** + VIIOP STAR VIEW Griets from dry point of VIII2 CHEQUE BOOK v2 5 8 VIIIA PRINT LABRE Dec

VITI6 POOLS WIZARD JNR 1 Amiga Football Poo<br>VIII7 x-BEAT v1.2 A m sequencing 16 bass.<br>VI121 SHAYERA'S TOOLS Co + V1123 DIGITAL DREAMS UTL I II and He Profect<br>**V1124 FIRST ALERT VIRUS** BootX, EVI NOT YOU VITUS X, VITUS Z.<br>VITI25 LEMMINGS 2 INSTALL T

V1129 RED DRAWF TRIVIA 11 ale Quiz and onswers game<br>• V1130 COMMUNICATE v1.2 S of cummunications or languages

VI133 NUMPAD v37.3 En FIC Keypod on some Amigo Keys.<br>VI134 TOOLMANAGER v2.1 (2) VII36 DISK UTLs 2 Co VII37 (AGA) UTLs 4 1 VIT38 (AGA) UTLs \$ De Promotor, Roming & A409 Poto

VIMO FOOTBALL FORECAST TH VIM MANDELPLOT v2.4 Does?

for a hardsk or floppy sl utilities on the Amigo (2)

WIT COUPING CIDDOGRO, AND THE

VIISS PHOCASS V3.3 A O + VIIS6 VIDEO TITLER

**57 DINOWARP TRIVIA Yo** 

VIIS8 BACK TO SCHOOL

computer whill having fun. (2)<br>VI160NOSTROMO CHEATS v1.1 Th VI161 GOALKEEPER VI.O Co.

A-U<br>1164 ASI A1200 FIX DISK Conto ON your new digou consumers on grams like Ciclomed, Sou<br>Le **VIII/5 Liñal vil (1** D

wil put you on the nont hock.<br>\* V1176 NO SAMPLER UTILITIES ir, K.I.P and loads more.<br>• **VII77 BETTERBENCH** Yes its anot

Card Card No

**Your Name** 

Address

Post Code

Signature

**TIPS ONE GOCUMENTS**<br>**TIPS KICKSTART 3 EMILILATOR** T VII79 FILE-O-FAX DI

3234 SYSTEM OF

3237 SKIDMARKS

aning odvertives (2) The 3257 SUITCASE (2) The

3269 BRAINBOW

3280 STRIKEBALL IN

any of what you have ju

3286 AIR HOCKEY Is a

**1989 Them arocoes. 2 provers.**<br>**\* 3287 ROAD TO HELL (2Mb** 

3310 STARBASE 13 (2) Is

3370 DIGITIAL TETRIS IS O

S371 SUPER PRIX Thi

3384 BLOAD RUNNER

**3397 SPACE INVASION** 

3401 JETTY QUEST This

**SAIT KINGDOMS AT WAR** 

uflul grophics and present<br>+ 3412 THE LAST REFLIGE

3414 CONQUEST & DC

**Trans, Tarkett, TERIS GA** 

T <sup>atte</sup> serection to keep you

3436 (AGA) MOTOROLA

**TAR TREK SELECTION** 

TANK PRESS SEARCH DOUBLE THE SAN AND SUMMONS CONSIDE THE SAN AND ANNUAL AND SUCCIDENTS IN SEARCH THE SAN AND CONSIDER THE SAN AND CONSIDER THE MANUFACTURE CONSIDERED AND CONSIDERED AND CONSIDERED AND CONSIDERED AND CONSIDE

**1060 STAR TREK \*: TNG Game**<br>1060 STAR TREK \*: TNG Game

excreer, Now in English.<br>2222 STAR TREK THIG This is

**EDISTARTREK/AmboSurber<br>25035TARTREK (FK Gustabon)**<br>2926 STAR TREK THEMES!

In complete Episode Custes, Indepth<br>3106 STAR TREK: DEEP SPACE 9<br>3386 JAGAJ STAR WARS SUDESHOW<br>3420 JAGAJ STAR WARS SUDES (5)<br>3435 THE NEW STAR TREK ANIM (3)<br>IF Trek / Wars Viden Epper<br>in Long Tobase Richter 249H ray

HAM AR PLANE PICT

SUPERHAM<br>CHICAGE INVOLVED INTERNATIONAL STREAT INVOLVED IN<br>TRIAT REPUBBLIKE INVOLVED INTO THE BASE OF HIS CARRY<br>LOCAL SUPERHAMPING IN REGION INCOMEN<br>REGION PRODUCT IN REGION INCOMENDATION<br>CITY ASSOCIATED

SCHEGEGGI COME

FABLICHT

MAN NUHI BRED SUDE<br>KEFRENS DESERT DRIAN<br>GRU RAVE TECHNO DEM

A/c No

**DELLE Expiry Deter** 

I enclose cheque/PO for  $\left| \right|$  £

GRAPEVINE 16 (3) E4

STATE OF T

2879 CULT TV # (2)

**LATEST DEMO DISKS** 

3413 DARKSTAFF

3383 POPEYE

3283 NECESSARY ROUGHNESS (2)

+ 3252 BONDMINE 12 er Luss gomes.<br>3253 OPERATION METEORS:

VIIBS GENIE VII90 TECHNO MODULES 1-5 nture on the amigo to date. Excellent<br>+ 3265 WIBBLE WORLD GIGG VII96 DESKTOP VIDEO

V1200 MAGIC WORKBENCH V1207 OCTASTUFF

V1213 PROGRAMMING LANGUAG rs the Programmin<br>Amigat, Amigata<br>EGUI, Pascal and<br>GAME DISKS others (3)

1073 TETRIS ORIGINAL 1420 DTRIS THE FIRST TO DO TO

gome from the groades<br>1977 POM POM GUNNER Sh

pe gome.<br>2018 JETMAN Spectr

2022 SEA LANCE The first St e sub wor game on<br>2054 ATIC ATAC A om the original Spectrum 2220 STRATEGIC GAMES 2221 MIND GAMES 21 of P

s to challenge your mind.<br>**2272 BLACK JACK LAB** Play o versions of Portoon<br>2278 CARD SHARP 2280 DIPLOMACY Class

2411 TOTAL WARS pe gome. I ar mare playe<br>2432 GOLDEN OLDIES Ga

2447 COINDROP Fruit M 2448 CRAZY SUE hoor gin profform gome.<br>2480 FRUIT MACHINE 2 A

ss to the Arcode moch<br>2485 IRON CLADS which is heavy on your mind (2)<br>2491 LEGEND OF LOTHIAN 2498 AMOS CRICKET Excelia

 $2614$  TETRIN  $R<sub>0</sub>$  10 player game is nead :<br>2617 GOLDEN OLDIES 2 2620 OR MARIO ured pills down the screen.<br>+ 2621 ETERNAL ROME

2710 CLASH OF THE EMPIRE

earing PD pigttorm gome.<br>2854 SPACE INVAIDERS II

classic Space Invalders game<br>2863 FIGHTING WARRIORS

+ 2622 DONKEY KONG

2) v2.1 Strangical War game<br>2) + 2724 NEIGHBOURS

**UDRO 100 DIGITIES INTO The** 

2802 CARD-O-RAMA

+ 2842 CRAZY SUE II S

rk fully

2825 ALL ROUNDER

con agning contes

2941 EXTREME VIOLENCE SO

2987 BOMB JACKY

2988 BALDERS GROVE IS !

3023 UCHESS (AGA)

**SOSS TANK HUNTER A 2** 

3039 ASTEROIDS II v0.85

then by this area.<br>3037 SSW A gone

3075 18 HOLE GOLF (2)

ub graphics top a great game.

Telephone

3214 UNIV CONQ /

TICH YOU MUST RISCU

mcal adventure game to date (2)<br>+ 2738 AIR TRAFFIC CONTROL Tr

**IDEK MF-5017 and MF-502 IA Hi-res AGA compatible monitors Supplier: IDEK liyama Phone: 16138 745482** Price: £725 and £1,225 respectively

ver since the arrival of Workbench 2 and its new Productivity modes, the high-end monitor market has really blossomed. Now thanks to emergence of the Al200 and 4000, more and more people are becoming desperate to exploit the myriad of new screen modes and colour combinations on offer from the AGA.

As AGA users will be all too aware, simply plugging in a PCstyle monitor doesn't necessarily ensure success. In fact AGA machines require monitors which will sync down to 15.5kHz thereby allowing access to games software and the machines boot config screen.

As a result either a bi-sync, quad-sync or better still a multisync monitor is essential - and invariably more expensive than its bog standard PC counterpart.

To say that the necessity for precise monitor specs has cause a little confusion would be something of an understatement however things have improved with the release of the Commodore 1942 bi-sync which offers AGA compatibility along with a reasonable asking price.

However the 1942 still doesn't support all the available modes, and form a design point it's slightly limited by its 14m screen. Enter the IDEK duo at a whooping 17 and 21 inches respectively,

As you've probably spotted, neither monitor offers the cheapest monitoring solution for the Amiga but to be fair monitors of this screen size are invariably meant for high end applica-

### **Relieve some of that eyestrain with a 17-incher or its 21-inch big brother...**

tions. Although fairly pricey in Amiga terms, both models are at present retailing at a much reduced price tag specifically to capture some of the Amiga market.

When contacting for more information on either monitor be sure to stress that you are an Amiga owner - only then can you buy them at the prices listed above.

If you do not mention your Amiga affiliation you'll be quoted the normal retail price of £1,054 for the MF-5017 and £1,764 for the MF-5021A.

Starting with the larger of the two models, namely the MF-502IA, there's a mixture of good and bad news. On the plus side is the truly huge and almost completely flat 21in screen.

Alas, along with the huge dimensions comes a slightly disappointing 0.31 dot pitch - a figure which real terms means a very

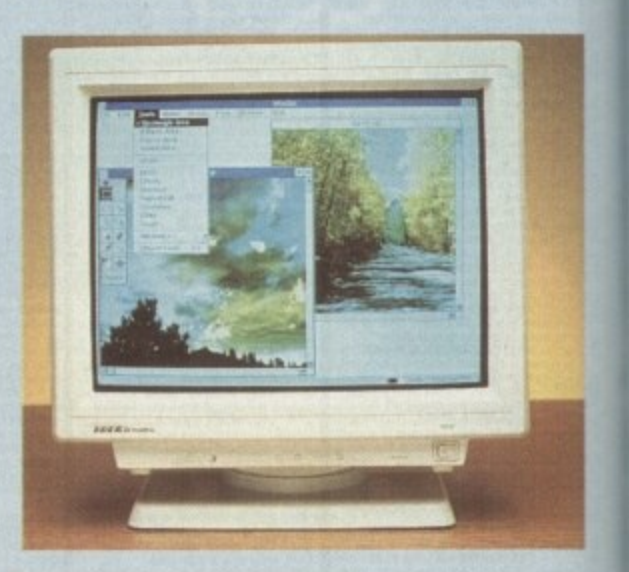

1

slight fuzziness to the overall image when running in higher screen resolutions. Although not exactly a plus for CAD-style applications the relatively high dot pitch has no effect on the area in which the 5021 is best suited, namely presentation.

Unfortunately, for day to day use it wouldn't be my first

### **Christmas plus Frames & Borders**

**Bit-mapped mono clip art Supplier: Artworks Phone: 0469 588138** Price: £7.99 per disk

When it comes to clip art, the Amiga is fairly well blessed with a seemingly endless supply of disks crowding the quarter page advertisements around the PD pages.

As a result, the prospect of forking out almost £8 on a commercial alternative may seem a tad unnecessary.

However like anything else you have to invest for a quality product, and that's exactly what's on offer from Artworks - a company that's already responsible for a library of 12 disks that have been widely accepted as the best bit-mapped clip art available for the Amiga.

Like the Multimedia CD-ROM mentioned earlier, both Artwork disks are well constructed with accompanying posters showing all the clips at a glance. The disks themselves also assist selection via auto-booting slideshows which run through the entire contents of the disk\_

The only real limitation of the collection is the strictly bitmapped file format which means scaling does degrade image quality, Having said that, it must be stressed that both disks contain probably the highest quality images I've yet encountered.

As you've probably spotted, the titles

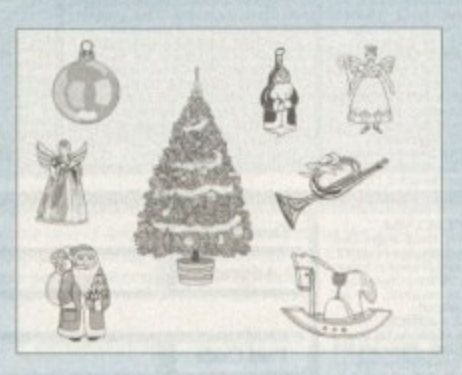

leave little to the imagination with the Christmas disk providing the usual array of Yuletide classics such a showmen, snowflakes, crackers and decorations, all Itching to play a part in the silly season as festive newsletters. faxes, flyers and so on.

As for Frames & Borders, usage may not be as obvious, but if you're looking for a means to glamorise your letter heads or perhaps improve the impact of general DTP the disk provides a very useful library of bolt-on extras which work well in concert with the aforementioned Christmas disk, adding a little sobriety to the it potentially tacky tinsel-town exploits.

In addition to DIP, both disks could also play a part in desktop video as the bitmapped design means importation into paint packages or presentation systems such as Scala couldn't be simpler

For the purists the disks also have the added bonus of originality as Artworks insist that all their images are original

mage when running in h<br>t exactly a plus for CAD<br>dot pitch has no effect of<br>ted, namely presentation.<br>y use it wouldn't be my<br>sexessessessessessessesses 1 ocusiainalonaiume%olimmems. "'01:13:0=VMMCCM> 111111111KIPB10111111

**creations with no preliminary scanning** whatsoever.

As for value for money, the collection does fairly well, with each image costing approximately 4.5p - which considering the three to four month generation time isn't exactly manic profiteering.

All in all, a good investment for any serious Amiga artist/publisher who doesn't mind paying for a quality product. However I'm sure that Artworks would enjoy improved sales if their collection was on offer as more than just bitmaps.

Each disk contains 15, 640 x 512 hi-res mono pages accommodating between four and ten individual images per page.

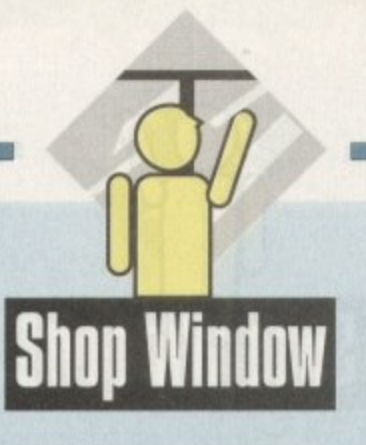

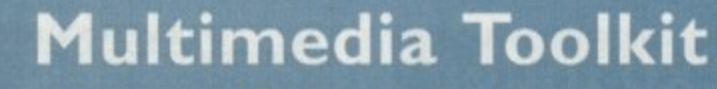

Multimedia CD-ROM for CD32 and CDTV Supplier: Weird Science Phone: 0533 340682 Price: LI 9.95

It's been a long, long, time since I've experienced even the slightest excitement at the prospect of **- reviewing a CD-ROM. However with the arrival of t h the Multimedia Toolkit, apathy is now a thing of e the past.**

**s l** evel **h t formed into a quivering mass of expectation as the e seemingly endless supply of graphics and sounds s t spew forth from the 600Mb of this impressive mule timedia library. After just a few minutes with the aforesaid CD even the most hard-bitten hack would be trans-**

**c i e 500 original 24-bit images with both Hama and HAM** interlace variations, over 1,308 examples of **e n It's not only the number of files but also the variety and overall quality of the collection that Impress. To put things into perspective, the disc contains over 10,000 files which break down into coloured clip art, another 2,139 in mono — and let's not forget the 214 Icons.**

**a t PostScript, 79 Compugraphic and 93 examples of t scalable clip art. On the sound side, 750 tracker h e Fonts also play a part with 195 standard fonts, 120 colour fonts, another 107 Adobe fonts, 80 modules await plus 2,100 samples covering every noise and instrument imaginable.**

**r o Thankfully in the case of CD Toolkit any file is only s a few mouse clicks away thanks to an option and p requester selection system that makes data e retrieval a doddle. With so many Ales and such diversity, accessibility has to be given serious consideration.**

**As you'd expect, each category of file has its own directory structure which is navigated in the**

mes Met forest eine

Pierse Selectro Primere a la

E ATH' FRIGHT TOUT

**MULTIMEDIA** 

**TOO E GE** 

Handy slideshow utilities...

**t**

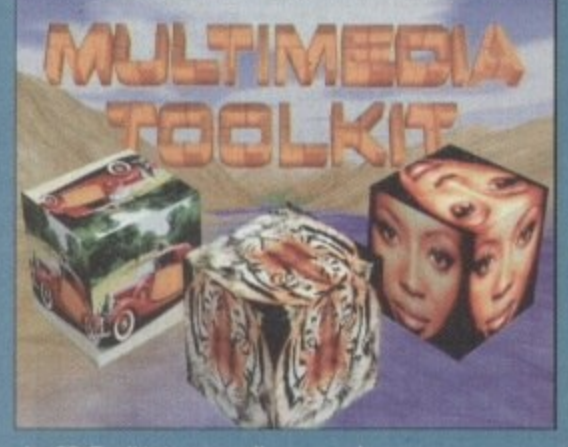

the CD Toolkit is very well presented

**usual mousy manner. When a specific file is located it can be auditioned by a double mouse click or via a selection of view, hear and play buttons on the left of the requester.**

**As for compatibility, again there's little to complain about with the CD operating on both CDTV and CO32 in addition to limited access via a PC CD-ROM drive.**

**With the expansion options such as floppies, hard disks and keyboards yet to appear for the CD32 it remains fairly useless for the existing CO32 user base — however when the promised add-ons appear it will be an essential part of any system capable of CD support.**

**As you're probably aware, CO32 technology is promised for the entire range, but alas it's very unlike to appear before spring 1994. However. when the inevitable happens any serious Amiga user Involved in either video, DTP or general multimedia would be mad to miss out on this truly excellent produce.**

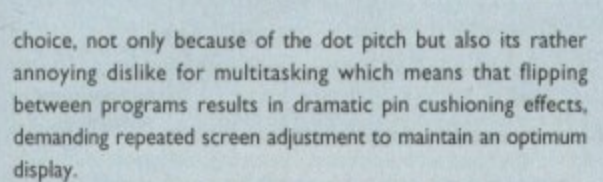

 $\|T\|$ 

Moving on to the MF• 5017, and the outlook is brighter. Like its larger counterpart, IDEK's I 7in alternative is a true multisync which will happily go down to the essential 15.5kHz.

Fortunately, unlike its big brother the 5017 has no pin cushioning problems when flipping screens. Unfortunately, however, the dot pitch remains the same at 0.31 — but it must be stressed the fuzziness apparent on the 21in model appears all but gone on the smaller 17in screen.

On the control side the smaller model does lack some of the finer points on offer from its brother such as degauss. the PCC or pin cushion control, and no RRC or raster rotation control

The degauss feature simple de-magnetises the tube by send. mg a charge which removes any latent magnetism that could be degrading the picture.

PCC simply allows adjustment of the vertical distortion which can occur when hopping between screens, while RRC ensures the image is square in relation to the screen.

Although I've delivered a fairly harsh account, both models still remain a reasonable investment — especially considering the discount. However, if you're serious about dramatically improvmg your display. adding an RIG or retargetable graphics card such as Picasso or Piccolo in addition to an IDEK is a very wise move.

• For more information on IDEK and RTG combinations contact Micro-Pace UK Ltd on: 0753 551 888

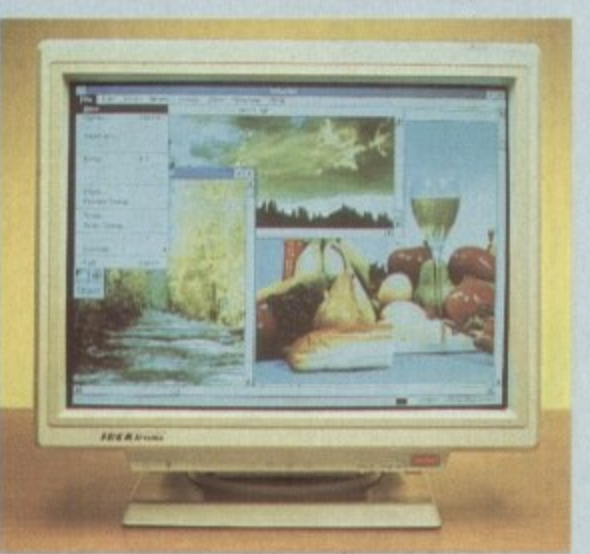

and attractive slides

r

igher /-style in the

EMI

r firs

Ī

g

**Amiga Market Christmas 1993**

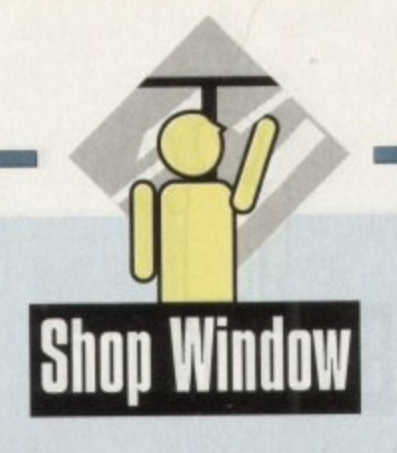

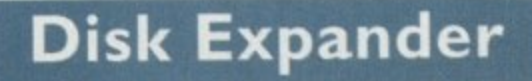

Disk doubler automatic data compression system for hard and floppy disks Supplier: Micro-PACE UK Phone: 0753 551888 Price: L39.95

So-called 'disk doubling" is a technique the PC world has taken on board since the release of DRDOS 6.0 which offered it as standard, and one which has become increasingly common,

The technology of automatically compressing and decompressing data whenever a drive is written to or read from makes for the most effective use of storage space, and If used correctly can in effect increase the size of a hard drive.

The PC world has acted as a large test lab for disk doubling to the extent that the algorithms used in compression have all been thoroughly tried and tested. Many, notably the LZ routines, have cropped up in packer programs such as PowerPacker and imploder, both of which have superb levels of reliability

Amiga users should therefore feel relatively comfortable with the idea of a hard drive consisting in part or in whole of crunched and compressed data, but the idea of automatic compression is still one which causes a few nervous twitches.

For some reason, we all start getting jumpy and expecting files to be garbled or corrupted just because the Amiga is doing the compressing in the background.

In reality, how many of us have packed a program, then found that the crunched file no longer runs? This has never

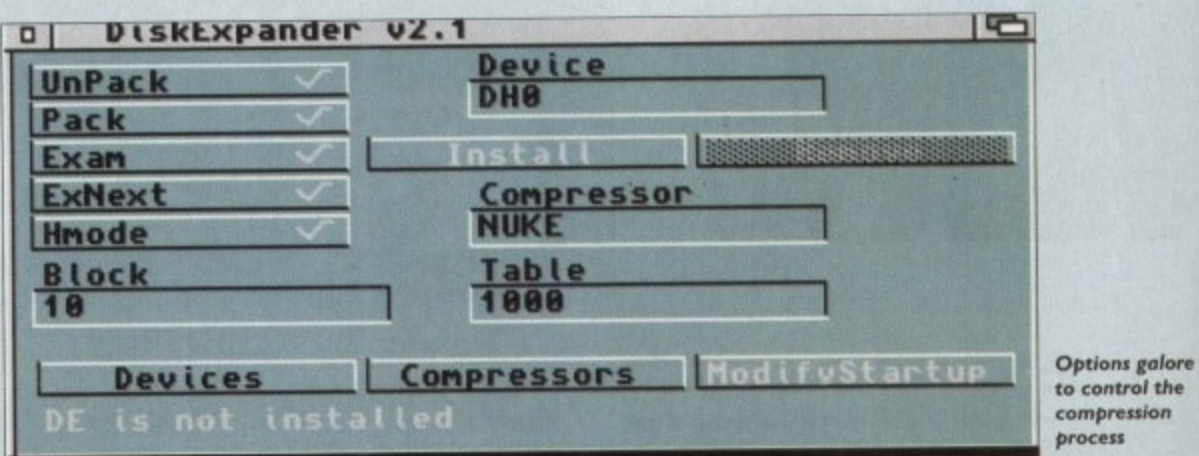

happened in the history of Amiga Computing CoverDisks despite the fact that we have always made extensive use of crunchers and archivers, so there is no reason why the sarne compression routines should work any less reliably when utilised by a disk doubler.

Disk Expander is the first commercial Amiga disk doubler and as such it has a lot of ground breaking to do. Supplied as a single disk and manual, the program is a modest collection of three utilities and a collection of libraries offering a variety of compression formats.

Users must install the program before it can be run, at which point the initialisation process writes to the original disk, which makes this one of the only productivity releases ever to feature limited on-disk copy protection.

Installation can be to hard or floppy disk drive, and in the latter case Disk Expander will compress the target floppy until there's enough space for itself, so it is possible to install to an already full Workbench disk.

Most users of Disk Expander. though. will want to make the most of a hard drive which may have seemed huge when first purchased but which has since begun to creak under the

### **A I 200 Insider Guide**

Beginner's guide to the Al200 Supplier: Bruce Smith Books Phone: 0923 894355 Price: £14.95

The latest Amigo Insider Guide, its publishers claim, is **the best selling Amiga handbook ever. and though we have no way of checking this claim there is no doubt that this is the most popular Al 200 guide presently on the shelves.**

**Reasons for this aren't difficult to find, and a quick** glance through the book's 24 chapters should be **enough for most users to pluck it from the book case,**

**Starting from the point of view of a completely new owner and aiming consistently at practical advice and projects, the book takes the uninitiated from explanations about what Workbench is through simple copy**

**commands, to script editing. Along the way, users** are introduced to icon editing and creation, icon tool types, most Workbench functions and prefs settings, **printers, and printer setup.**

There are several good illustrations, using screen **grabs, to walk readers through tricky subjects such as installing a new printer driver, and so on.**

**Fonts. commodities, CrosiDos. and multitasking are also covered, giving the book enough subjects that it should continue to be useful after a first reading.**

**There are places in which the subject matter cuuld be better covered or treated in a more in-depth fashion, and one or two places where you are left wishing there had been more to a particular chapter, but overall the Al200 Insider Guide should be a useful and enlightening first book for all A 1200 owners.**

strain, and the program's simple approach should make this an easy task. The central utility - Disk Expander itself - is activated from Workbench (although there is a CLI option) and can be started either as the first line in a startupsequence or once the machine has booted.

**compression**

When run, a number of options are available to customise the way in which data is compressed or to choose the default drives for compression.

Entire devices can be selected and their contents processed, or individual drawers can be targeted for squashing For instance, users with huge directories full of 24-bit files sound samples, or other space-gobbling data can choose just to target the most bulging parts of their hard drives.

There is a limit to flexibility, as automatic compression decompression works only on proper devices, and will not work with a directory which has been made into a logical device using the assign command, so for selective doubling the user must resort to the Device Packer program.

This utility can crunch all the data presently in a directory. thus saving acres of space, and so long as Disk Expander running in the background the files can be accessed as normal.

Several parameters available through Disk Expander's from end give the user full control over this sort of operation. Each device can be set to pack, unpack, or both, and switch between the way a directory is displayed.

To avoid confusion, files can also be shown by the DOR

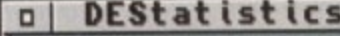

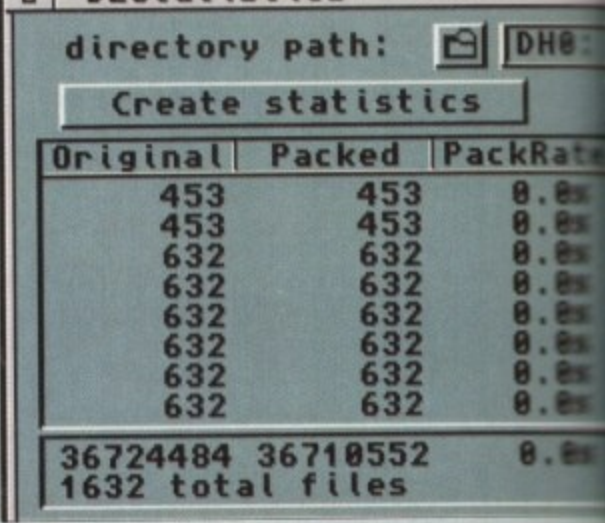

**a Generale full statistics on a surges drive**

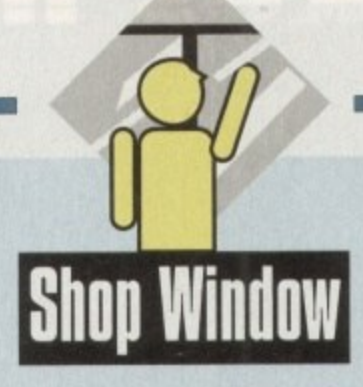

command or file requesters using their original file sizes, an option which is highly recommended.

When copying a file from a packed device to an unpacked device, such as when copying an image from hard drive to floppy, Disk Expander unpacks the file and saves the original to the other device. If the user can't at first see how big the original was, he or she might become more than a little confused.

Setting a device to unpack but not pack files is useful if a few directories require crunching but the user is reluctant to apply this to the entire drive or partition. In this way, Device Packer can be used to process and crunch the directory's contents from time to time when it starts to fill again with new unpacked files.

**slore** 

the

ke this

pander

a CLI

tartup-

tomise

default

s pro-

ashing.

t files.

se just

ssion/

ill not

logical

ubling

ctory.

der is

ormal.

front

. Each

witch

e DIR

on

Access times for crunched data are understandably a little slower, but most users will be pleasantly surprised at how little Disk Expander impinges on system operation.

Using the default installation procedure and the default compression library gives a decompression rate of 613k per second on a 25MHz 68030 machine, a rate which will drop quite a bit on the A1200 or A500.

Even in the worst cases, though, decompression will never be so slow as to make the system unusable, and on faster machines Disk Expander is more or less unnoticeable.

The various optional compression techniques, in particular the FAST library, give the user a choice of whether to go for more speed or more compression, so an optimum set-up can always be achieved.

FAST compression results in about 22 per cent space savings as opposed to NUKE's 33 per cent, but when you consider that this might be 20 to 40Mb on a larger drive many users would settle for the faster-but-less-compressed approach.

The FAST library is being developed further as we go to press, and the program can utilise any new XPK libraries developed by shareware authors, so Disk Expander should if anything work more effectively as new libraries are released

Given its simple interface, fast, efficient compression, and use of proven techniques, Disk Expander is highly recommended to any user with rapidly diminishing storage space and that's most of us.

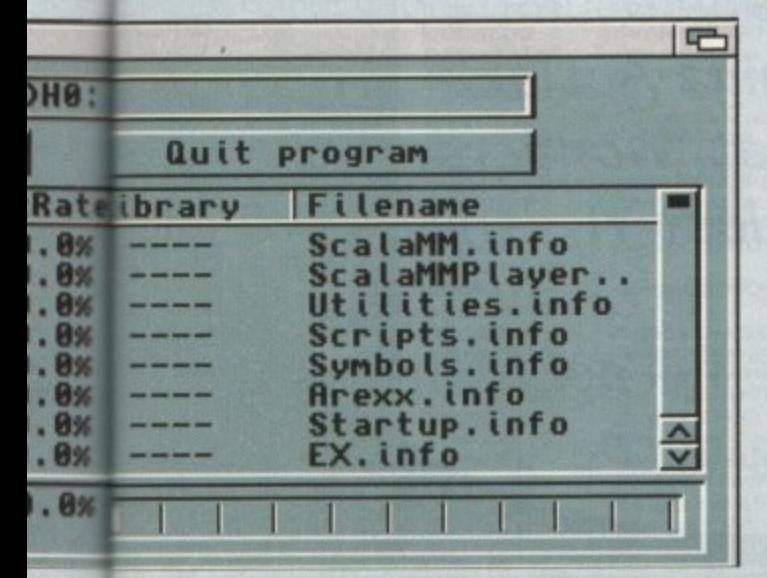

### **Protext 6.0 preview**

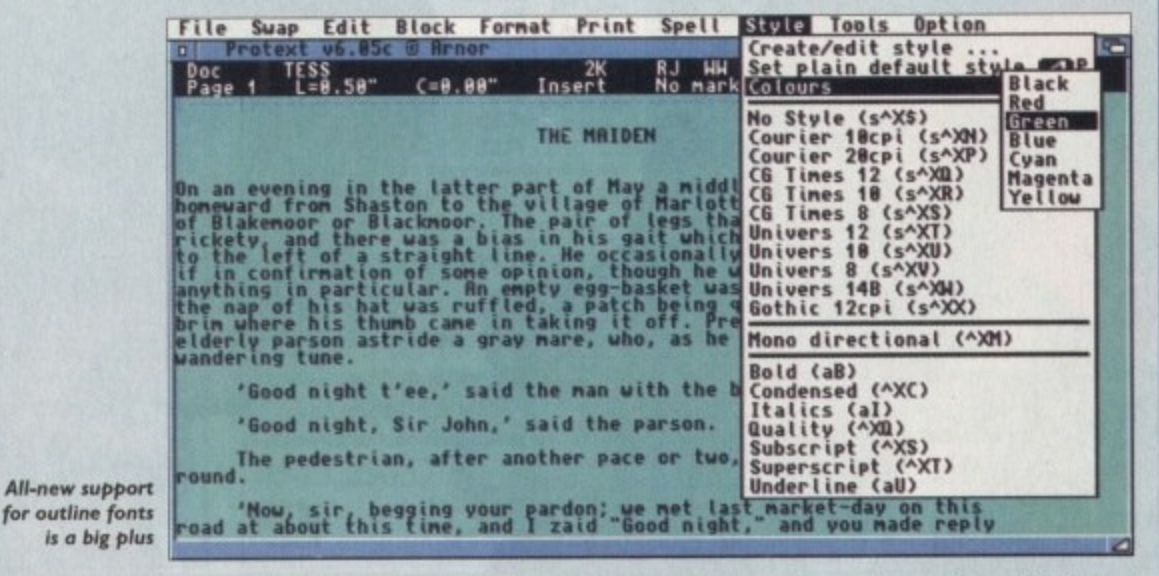

Word processor with major features update **Supplier: Arnor Ltd** Phone: 0733 68909 Price: £99 (introductory offer)

Having been lost in the wilderness for a year or so now and shouldered rudely to one side by its glossier competition, the old faithful of the Amiga word processing market is about to restake its claim to the title of Most Powerful Word Processor, with the release of v6.0.

All the old power features have been retained, and instead of taking the tempting and obvious step to a wysiwyg display, Arnor have added a list of modern features to match those offered by the likes of Wordworth and Final Writer. PostScript printing support, a new macro editor, and support for scalable fonts all make their debut alongside a host of others.

The new glossary feature, dictionary editor and colour printing will improve both the program's productivity and output, and a new Workbench 2.0 interface makes for much better visuals.

Most modern of all, and one of the glaring omissions from v5.5, is the style tag feature. Using this, authors of large documents (meat and drink for a program such as Protext) can change massive sections or the entire document simply by applying a new style.

In all, the list of features now integral to Protext means that though still a non-wysiwyg word processor, it should be right back on top of the raw power charts. Look out for a full review next month.

**Arnor Public Screen** 回巴 Protext v6.85 @ Arnor RJ HH AutFn  $SCR$ TESS 2K RJ HI<br>To Inport Graphic (Power Control 2112) Poc<br>Page 1 15:23:38 Image File: work: images/phoenix.iff Eile Selector. On an even<br>homeward f<br>of Blakemo<br>rickety<br>to the left<br>to the laything<br>the nap of<br>brim where<br>elderly pa<br>wandering **Qutput File:** ng<br>ale Image layout details: (inches) at **Hidth of Inage.** 2.78 V Keep Aspect. Height of Inage.  $3.23$ I Use printer resolution to size. an Distance from left edge of text. 8.58 **Resolution:** √ Centre Image. 'Good 0240\*72<br>0120\*72<br>0120\*72<br>098\*72 Right Justify Image. ᄗ 'Good Invert Inage. **Graphic import** The <sub>P</sub> round. was always one<br>of Protext's Cancel **BK** road at abbiggest omissions

# The ad makes no sense...

 $\approx$ 

/79

On sale from No

Listen up you scruffy, bearded Santa Claus rip-off! Dip your hand in your filthy pocket and stump up the cash for Amiga Action. **Frontier, Stardust, Wonderdog, Overkill, King's Quest VI— they're** all in it, and so's the chance to win a CD32, plus full solutions to top games.

**...but buying the magi makes loads!**

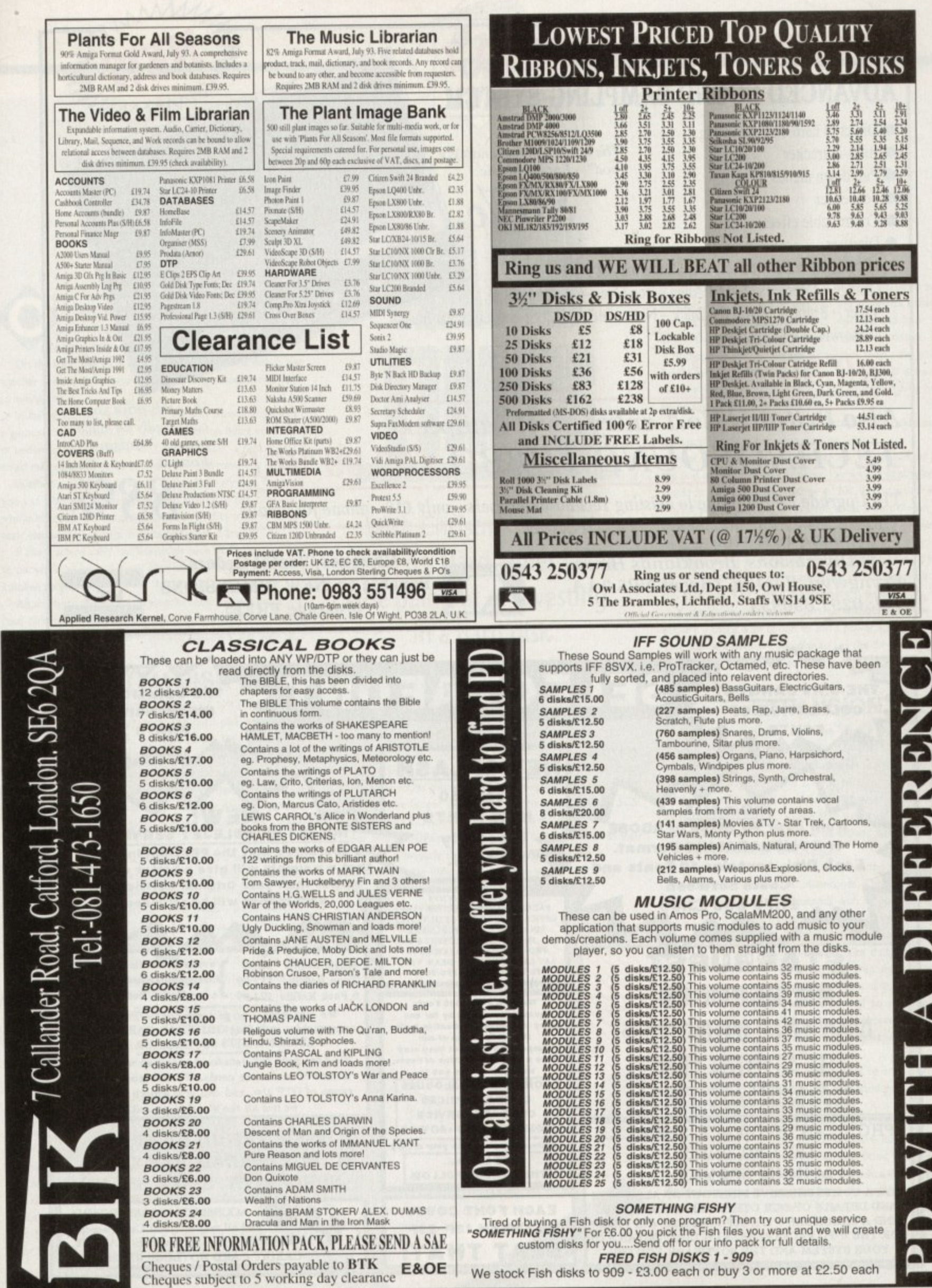

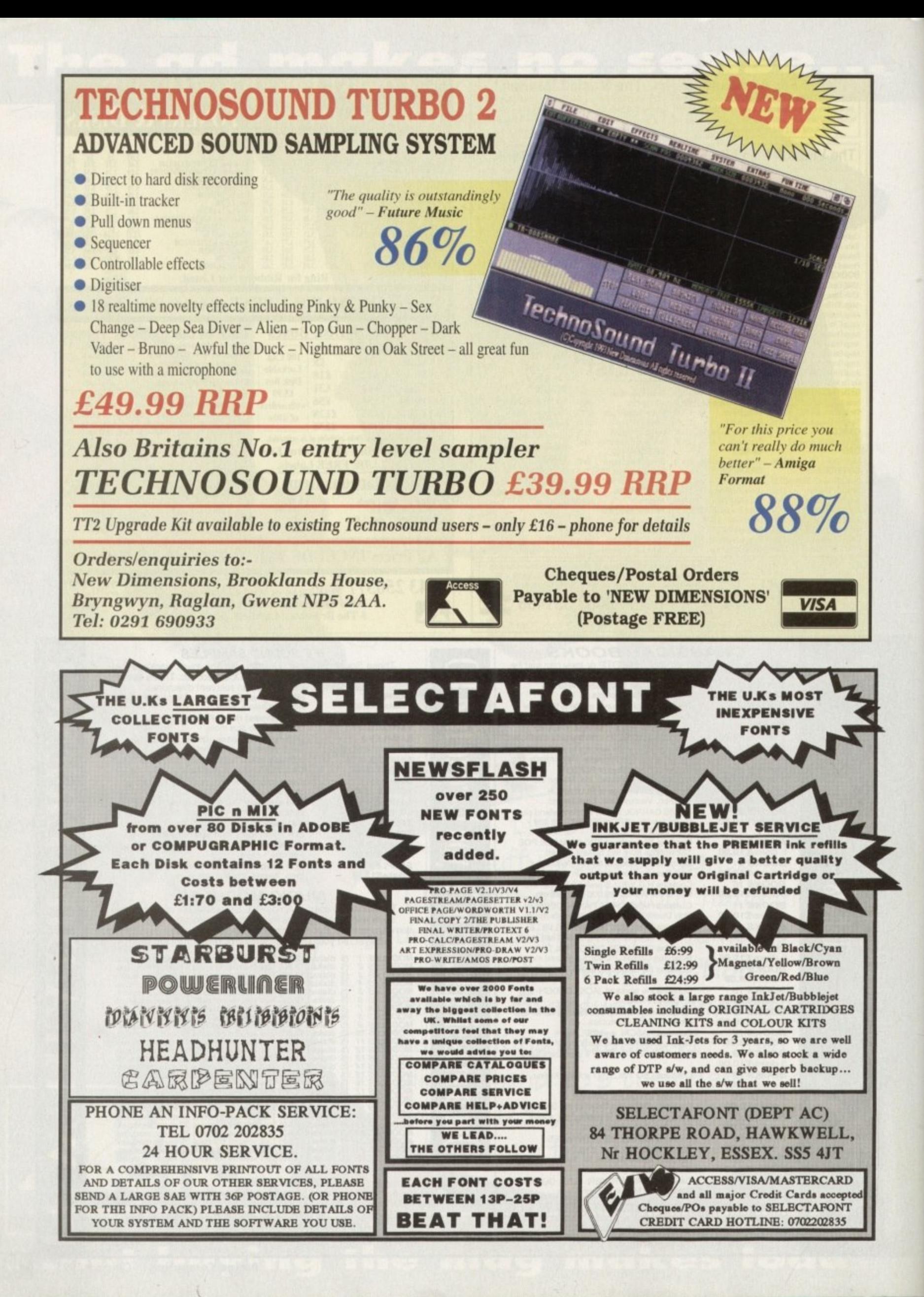

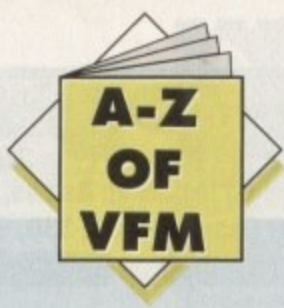

ne of the biggest misconceptions about hard disks in general is that they will in some way transform your machine from an old friend into a total stranger set to scotch any attempt at usability.

On the hand there's the narve belief that a hard disk is just another name for an all-singing, all-dancing automated answer to everything.

In fact if approached from the right or wrong angle both arguments hold water. The angle in question being your level of understanding of how a hard disk operates, a factor which could mean the difference between bliss and misery.

In effect a hard disk is simply a very big, very fast, floppy. If you can keep this concept in mind managing the beast is a whole lot easier. For example a hard disk has to have all the basic elements the Amiga expects to find on a floppy.

If the machine can't find essentials such as C:. S:, libs: and so on, you'll be lucky if it will even boot-up never mind run its installed software.

All the system essential directories must be resident in the root directory of the system disk - just as they are when a floppy boots the machine - thereby assuming the role of a floppy system disk.

### **SYSTEM DISK**

Whenever the machine is turned on with a hard disk installed and no floppy present, the hard disk immediately becomes the system disk, and as a result the machine will attempt to boot from it and from then on will look to it for all the files asked for either by you or your software.

The point is that you must be able to manage your hard disk properly by making sure that what the Amiga requires is available and in the right place. For this reason alone a directory manager is essential

Fortunately there's a lot of choice in this area with several programs in the public domain plus the odd commercial alternative. Notable PD programs including TDM and SID2 - both of which have been on past AC CoverDisks - while the commercial offerings include Directory Opus and Directory Manager,

For the beginner a PD program should be more than enough as it simply makes the process of copying, moving and managing files much easier. If however you feel confident enough to handle the process via the CLI/Shell, feel free.

In addition to file management it's essential you become comfortable with the AmigaDOS assign command as it's often invaluable to anyone using a hard disk,

Assuming you've decided to take the plunge. what's next? Should you go for a SCSI or an IDE? Do you have a choice, and if so what's the difference? Well although a slightly complex subject, these are the basics, if you own a machine that runs on Workbench 2 or below you have the choice between IDE and SCSI, the essential difference being that SCSI devices are generally a little faster and more expandable, while IDEs are usually a lit-

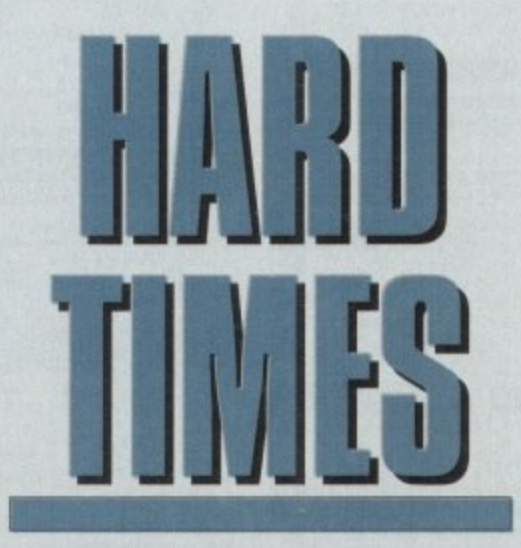

### **With Christmas almost upon us, Hard Times takes the pain out of investing in a hard disk**

tie cheaper. For the average user the difference in speed is barely noticeable, especially if you've just upgraded from a floppy system. The thing to bear in mind is that speed in relation to hard disks is totally different to what you're use to.

For example, in floppy terms speed is usually gauged in min• utes or seconds, while hard disks are compared in milliseconds. In simple terms this means that software loaded on an IDE

drive will take longer to load in relation to the average SCSI with the effect increasing when writing to the disk

does illustrate the difference in relative speed between the two formats. For example DPaint may take 2 to 3 seconds longer to load on an IDE. Obviously this is a very rough guide but it

**CALIFORNIA COMPOSITION CONTRACTOR** 

On the expansion side an IDE will support a maximum of two

drives from one controller while SCSI stretches up to seven. In addition, a SCSI controller will also accommodate other media such as scanners, tape streamers, opticals and laser disks unlike IDE which is stricdy limited to hard disk control.

Although a real advantage to serious users, the speed and flexibility of the SCSI standard is not really an issue for the average punter. After all, can you see yourself lashing out for a single extra drive, never mind six!

Before handing over any cash, here's a list of essential questions you should put to your supplier.

First and foremost ask whether the unit is IDE or SCSI. If the unit is an IDE ask if the drive - minus the controller card would fit into either an A600 or A1200. This is worth knowing even if you're planning to use the drive externally on a older machine because if you decide to upgrade later on you won't necessanly need to invest in a new drive.

When buying an A500/500 Plus external drive ask if memory can be added to the drive, and if so, can the machine still use this additional RAM when the hard disk is turned off?

If the drive you want operates without a power supply. enquire if there is an option to add a power supply if necessary. This may be essential if you plan to use the drive with additional peripherals as the strain on the machine's internal power may be too much,

### **EXPANSION**

In the same vein, ask if the drive offers a DMA pass-through. If not it will be impossible to use additional DMA devices such as scanners or RAM expansions unless they offer a DMA through option allowing the drive to be appended to them,

If you opt for a SCSI device and wish to rake advantage of its daisy-chaining potential, ensure that the drive has a SCSI thruport. If not, you won't be able to expand later on unless you buy another controller card,

Remember to ask about the speed of the drive. Query the drives access time in milliseconds. The fastest drives run at about II milliseconds with 17 being the norm for IDEs - anything above 20 is pretty sluggish.

> If you're planning to buy a second-hand unit, make sure that the original formatting and prep software comes as part of the deal. If disaster strikes and you're forced to re-format your drive, finding appropriate software can be very difficult, especially on older models.

The same applies to a new drive, If the drive comes pre-formatted you must insist on a copy of the prep software,

Finally when buying a drive make sure you have at least 2Mb of memory in total. As Commodore found out to their cost with the A600HD, IMb machines fitted with a hard disk won't run some IMb games simply because a certain amount of RAM is required to boot the hard disk and Workbench, as a<br>result many IMb games were rendered many IMb games were rendered useless.

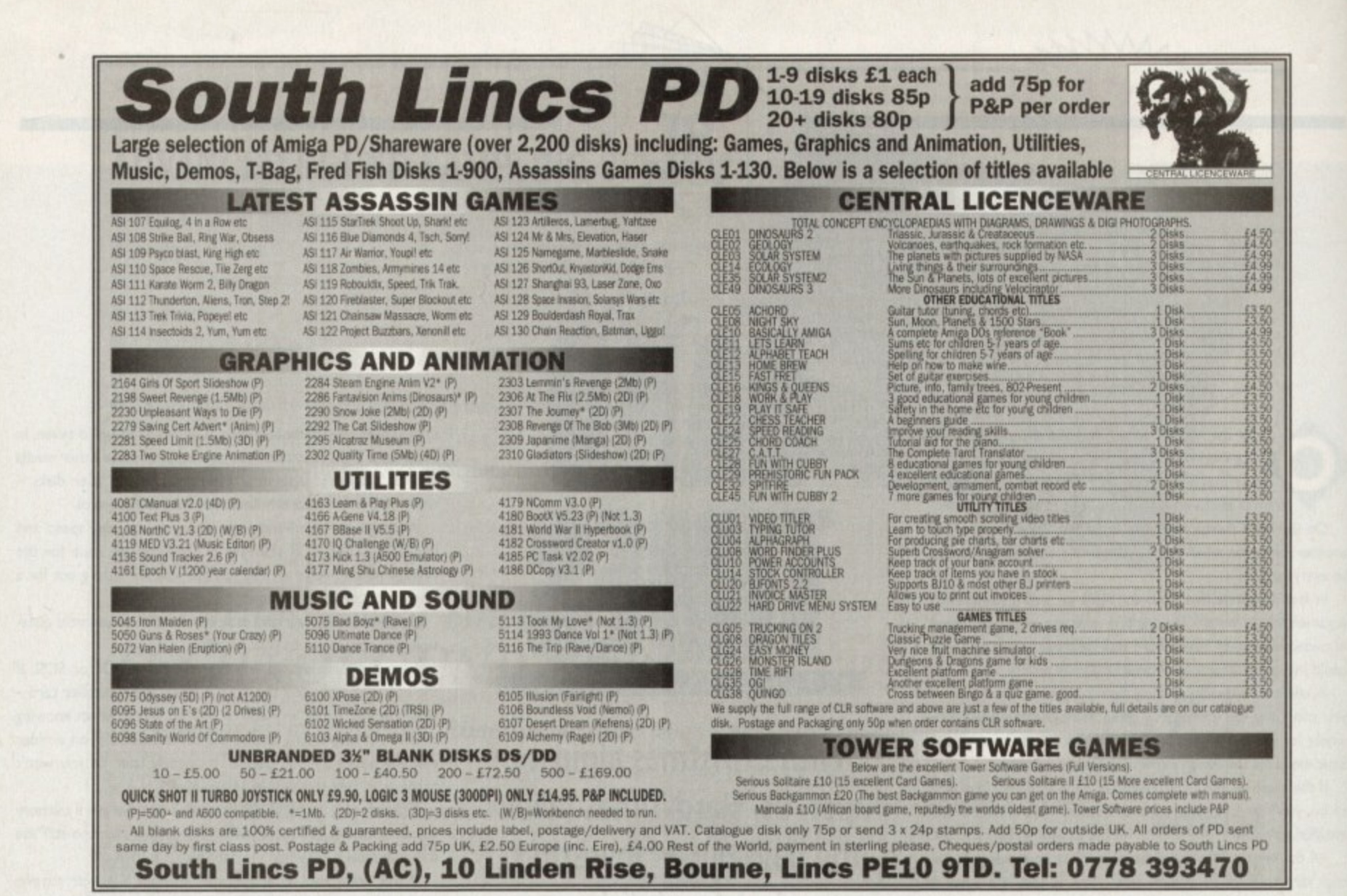

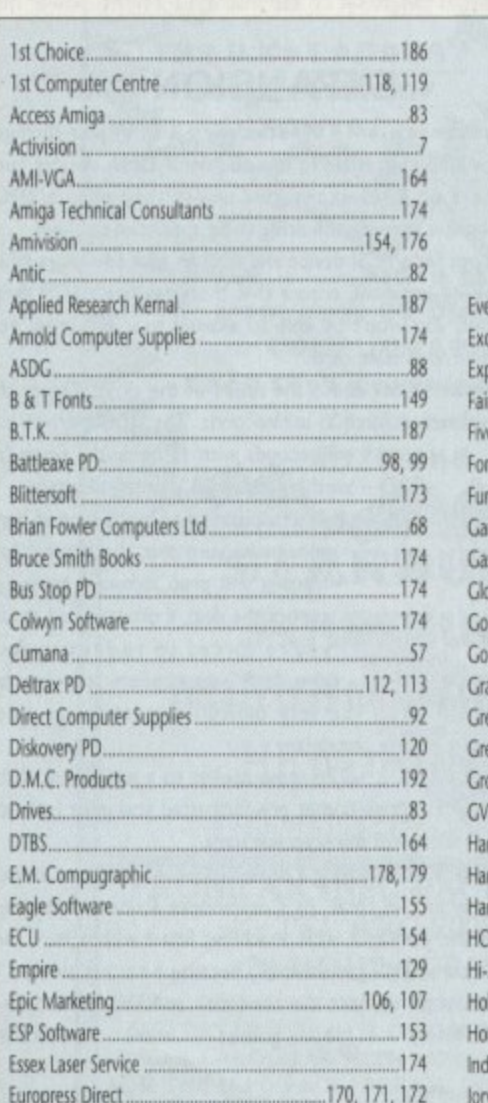

## AMIG **ADVERTISERS' INDEX**

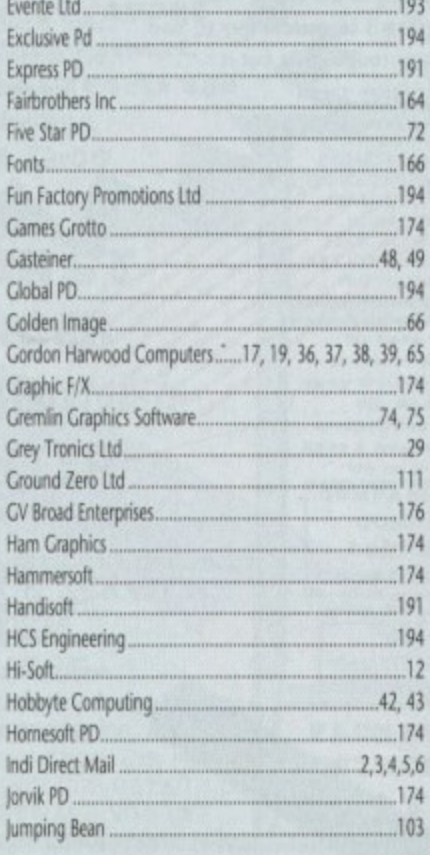

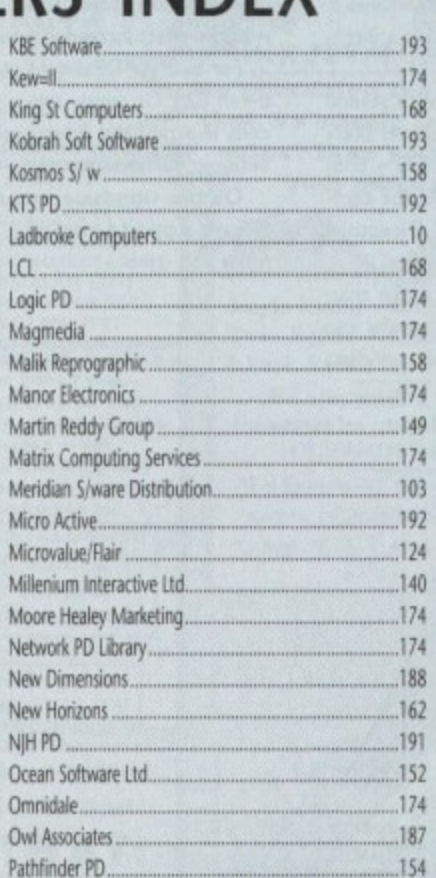

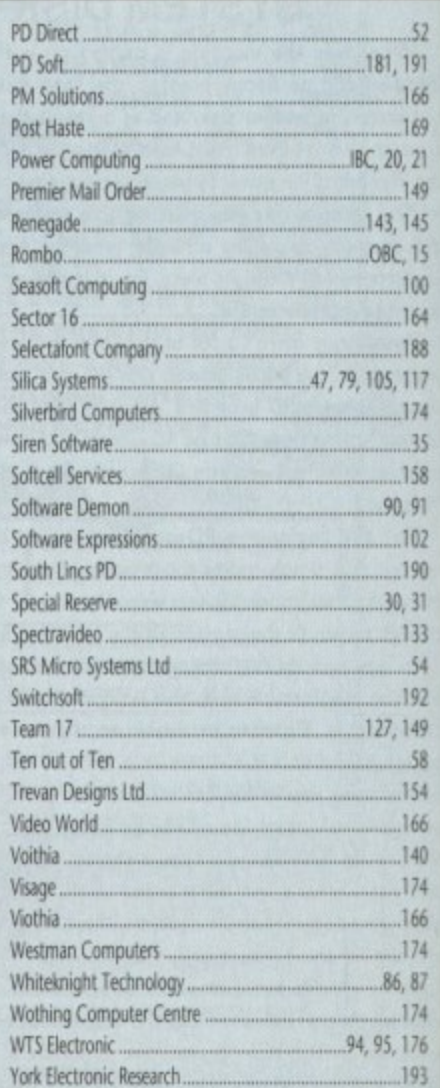

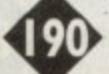

Europress Software....

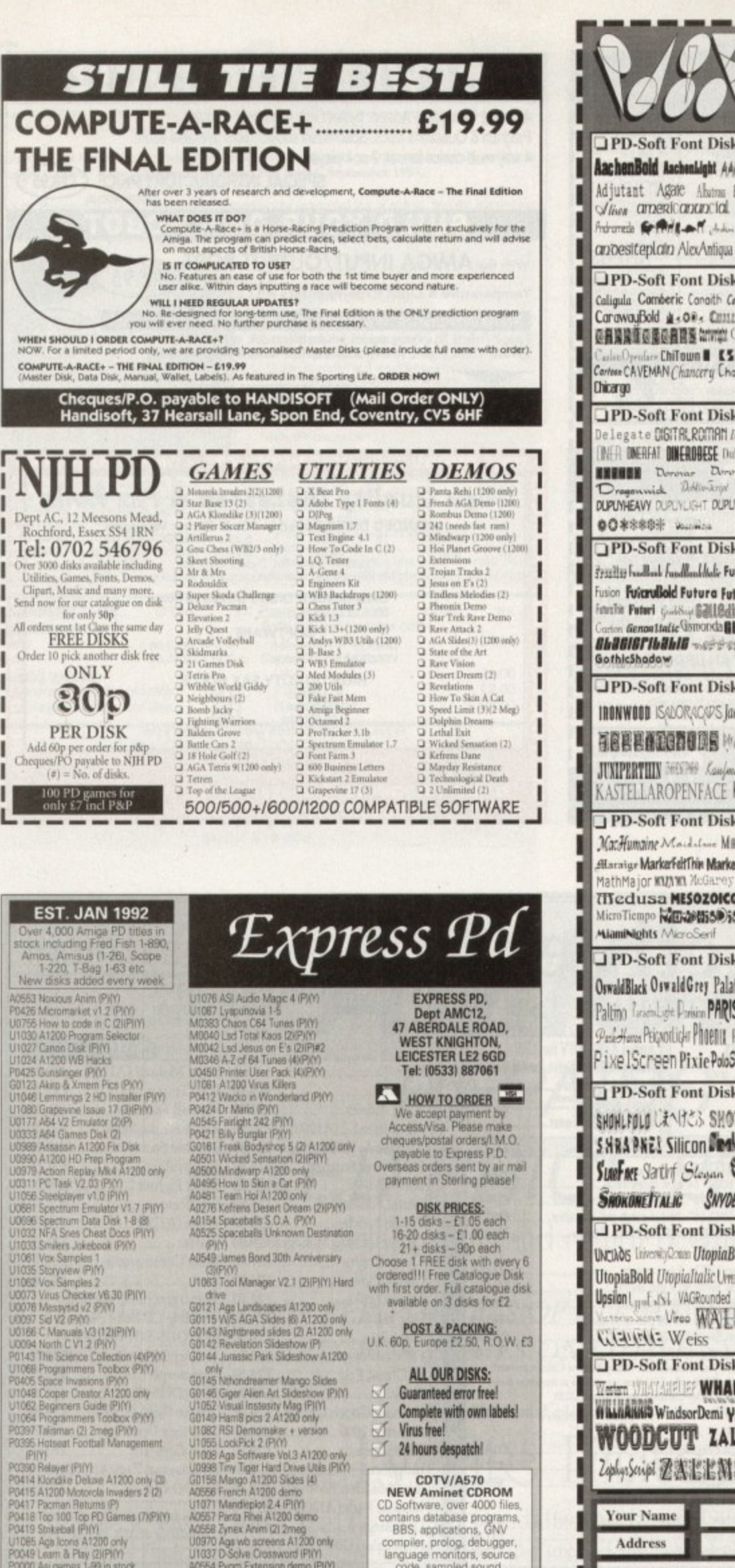

#### PD-Soft Font Disk 01 **JPD-Soft Font Disk 02 JPD-Soft Font Disk 03** Arctic2 chitou hite; chither hyb BRIEDARD BINDR PAZARRO Auction AachenBold AachenLight AARCOVER AvantGarde Baskerville BouhousBold BlackForrest BLADES Blippolleavy Adjutant Agare Abanus Hexandria islight BouhousThin Beekerf??edium **Bebacious Rodily Bold** Vivon americanancial ethnicial BEDROCKLIGHT OEE/WAN BEFFLF BorzojReoderBoldBorzojReaderItal hdronede SPAR AT July Archite BenguiatBold BenguiatLight BellBattan BorzoikeaderPlain<sup>1</sup> : ' ' ! ' BUBBLE hitalordigii hitalorelletton EuriCbii Gairo Benjamin JENNTYCOP PD-Soft Font Disk 06 **JPD-Soft Font Disk 04 PD-Soft Font Disk 05** C.C., Claster Cocin Columbus Crillee Caligula Comperie Congith CercadeLish **ST-ROOT OR A MANIFORMANY** CarawauBold 4,08, CHILLIPSONER COMARO CRACKLINGFIRE GOLDIERST - BEET Daytona @自国国语反面总自国图 http:// Caskenligh CooperHighLight COTTONWOOD - ChiTown & ESTER Debussy DEVANDRA DickensBold Willing CSDBlock Curreform CSDCAdk Cortone CAVEMAN Chancery CharleChar Dickens Deigollight PD-Soft Font Disk 07 PD-Soft Font Disk 08 PD-Soft Font Disk 09 Fette Fraktur Flemsh Flomshing FloraBold elegate DISTRI ROMAN Dubid Rati **JEHE FOOACAPS HITINGIS EIRE** INER ONERFAT DINERDBESE Dutch BEUSEX ElbjørgScript Elfarrett ELIZABETHAN FLINTSTONE FREMORE Horencellon **INTEN Dorovar Dorovarleaks**<br>Dregenwick *Dollw Enge* Defieling Jessieipt Flora FranklinGothicBold **BUTTER ENGRAVERLIGHT** FranklinGothicLight FrankTImes AudSoupt DUPUNHEAVY DUPLYLIGHT DUPUNREGULAR **ErasBlack EstroFont Eurostile Faktos** FrizQuadrataBold FoxTnoT FrizQuadrataThin POROUHORSONFREE PD-Soft Font Disk 10 PD-Soft Font Disk 11 **OPD-Soft Font Disk 12** Frazilia fondhonk funddlankliche FusionBold fond in flaters GodyHundred GoudyMedieval Bartine's HEADHUNTER YITYU Fusion Fuica uBold Futura FuturaBold hearth ... David Ladisland ... Heidelberg Helvetica GOUDYTWENTY Graphiel.ight onceprove **STATION Futuri Good Search Search Cordor** HelveticaOblique tlamose HOLTZSCHUE on Genoaltatic Gomonda Bhasisr Greening GROENING Harden Hatloe FORSCORPS Hot hot Houters **ShasisFibahis weekended Harouil** flamination HowardFol HowardTri ISLOOLASER In Kabod **JPD-Soft Font Disk 14 JPD-Soft Font Disk 15 JPD-Soft Font Disk 13** KelmScott Kulkuur Korinalight LeftyLy STRIENINISTENSE Linkland LineS **IRONWOOD ISADORACAPS Jacksonville** Korinaltalic Koshgarian MRAYER LITHOGRAPH LIVIA LawarEnstSide 有底层层面正面的图面图 Minformy 00P E 00P Lucida lombardo LaserLondon :........ LEESAPS LucidaBold Luidaltali MACHIAVELLI **JUXIPERTIIN** 3653369 Kamfenanne Thier LatinWide LEMIESZ Likk LucidaBolditalic LowerWestSide KASTELLAROPENFACE Kathita **LightsOut Life and MACHINE** lupemborg Lamparsky PD-Soft Font Disk 16 **OPD-Soft Font Disk 17** PD-Soft Font Disk 18 MacHumaine Macdalane MBNZBNITH NewCentury NewsGothic NewsGothicBold Middleton Mira Misthal MonotonyBook Allaraige MarkerFeltThin MarkerFeltWide TisonhDrina Nardic NovareseBK Olympia d'2dtoc 899+/y, Jul 120CB VowerseBKItalic Myasian Serger Old English 068SDD +00 Kyawad Navert W(1) **Medusa MISOZOICGOTHIC** Oldellor ldBold OR313 OK UARD MicroTiempo WENDESD550LAT NewBaskerville NewBold NewGamer OregonDry OregonWet Orleans # PD-Soft Font Disk 21 **JPD-Soft Font Disk 19** PD-Soft Font Disk 20 PlayBill PostAntigaLight PostAntiguaRoman TOOLOGIC OswaldBlack OswaldGrey PalatinoBold **IS AN AMERICAN** Ricksinum RIICKMAKER Roissy Internet **DOSTCRYBT** Prese Paltino Taraciolaghe Danisian PARISMETRO Gradulation of Militia rabbitary RoissyBold RoostHeavy HUNDEDHELEF Pask-Haven Peignorliche Phoenix PIGNOSE Ranio INche Rechterwärpt @GGG Rudelsberg Sulos Bibn (Primeil swe vent **BEULEFREVERS** reSerif (ARAIRAF) Schwartwald Pixe IScheen Pixie PoloSemiScript **HITHIN SAARSAN SECTEM SHAREFOOTH Revoed RevoeThin** PD-Soft Font Disk 22 PD-Soft Font Disk 24 □ PD-Soft Font Disk 23 Souvenir Squire STARBURST Style TENDERLEAFTHINGThin Chala SHOHLFOLD LENICS SHOWBOAT TiffantHeavy Twesleys Tiptorello **STEELPLATE STENCIL Symie To** SHRAPNEL Silicon Derive SLANT **NEMENTEES TONEANDDERS** Toulouselautree TRONGMAN 331332 Sydney TOYBLOCK COMPANY SLOOF OF Satirf Slogan ELICLE STRONGMANBOLD<sup>Torhold</sup> Tempus TRIBECA MXRMD 984 Tyme SHOKOMETTALIC SNYDERSPEED TEJARATCHITekton Tempo Tempoltali UMBRATHIN LILTFALLINE UltraBlack **JPD-Soft Font Disk 25** PD-Soft Presents : Just Pure Fonts **UNIVOS** University Cross Utopia BoldItalic The NEW Fort collection. There are 26 disks within this set in two formats Adobe Type 1<br>or Scalable. Adobe Fours Work have been test on Final Copy IIb, Page Stream V2.1+ and<br>the Scalable Fours Work have been test on Final UtopiaBold UtopiaItalic UmsWESTSIDE or SAE for a F □ Adobe Type 1 Fonts □ Scalable Fonts **EXECUTE THE SECTION CONTRACT CONTRACT CONTRACT CONTRACT CONTRACT CONTRACT CONTRACT CONTRACT CONTRACT CONTRACT CONTRACT CONTRACT CONTRACT CONTRACT CONTRACT CONTRACT CONTRACT CONTRACT CONTRACT CONTRACT CONTRACT CONTRACT CON COLLECTING DISKS** You can me EEC (NON UK) When on **NON UK**) When ordering there is a min<br>of 5 disks please add 17.5% for Airma<br>bye Eurocheques are ocepted to<br>jues drawn on UK Banks INTERNATION ORDERS Please add 20% t your order's total IMin E2.001 to cover All<br>Mail postage. Cheques must be drawn at A/c No Post Code Telephone Expiry<br>Date **Card Card No**

CUT, TICK & POST

TELEPHONE 0702 466933 FAX 0702 617123

PD SOFT 1 BRYANT AVE, SOUTHEND-ON-SEA, ESSEX, SS1 2YD

**VISA** 

FORSE PRIME PRIME PRIME PRIME PRIME PRIME PRIME PRIME PRIME PRIME PRIME PRIME PRIME PRIME PRIME PRIME PRIME PRIME PRIME PRIME PRIME PRIME PRIME PRIME PRIME PRIME PRIME PRIME PRIME PRIME PRIME PRIME PRIME PRIME PRIME PRIME

ACESA Pygme Livesword IPI(?)<br>ACESA Pygm Extension dama IPI(?)<br>G0150 Worlds Beyond Sides (3) AGA<br>G0159 Instinct Sides IPI(?)<br>ACESB Muffbusters A1200 dama<br>U0950 Lsd Toos 102 IPI(?)

 $P = 1.3/4500$  Plus/A600 OK<br>Y = A1200 OK. () = No. of disks

### CDTV/A570<br>NEW Aminet CDROM<br>CD Software, over 4000 files,<br>contains database programs,<br>BBS, applications, GNV best, approaches, aveva<br>compiler, prolog, debugger,<br>language monitors, source<br>code, sampled sound,<br>educational, action, puzzle,<br>adventure games demos, adventure games demos,<br>magazines, AB20, and much<br>much more!! ONLY £14.99<br>+75p P&P

### **Upsilon L<sub>ure</sub> Exist VAGRounded Vernus** Vireo WALROD **Weiss** Weiss PD-Soft Font Disk 26 WHARMBY fi hankitikia WindsorDemi Yamato WOODCUT ZALESKI ZephysScript Z 杰兰尼附达图 **Your Name Address**

Signature

I enclose cheque/PO for

Ι£

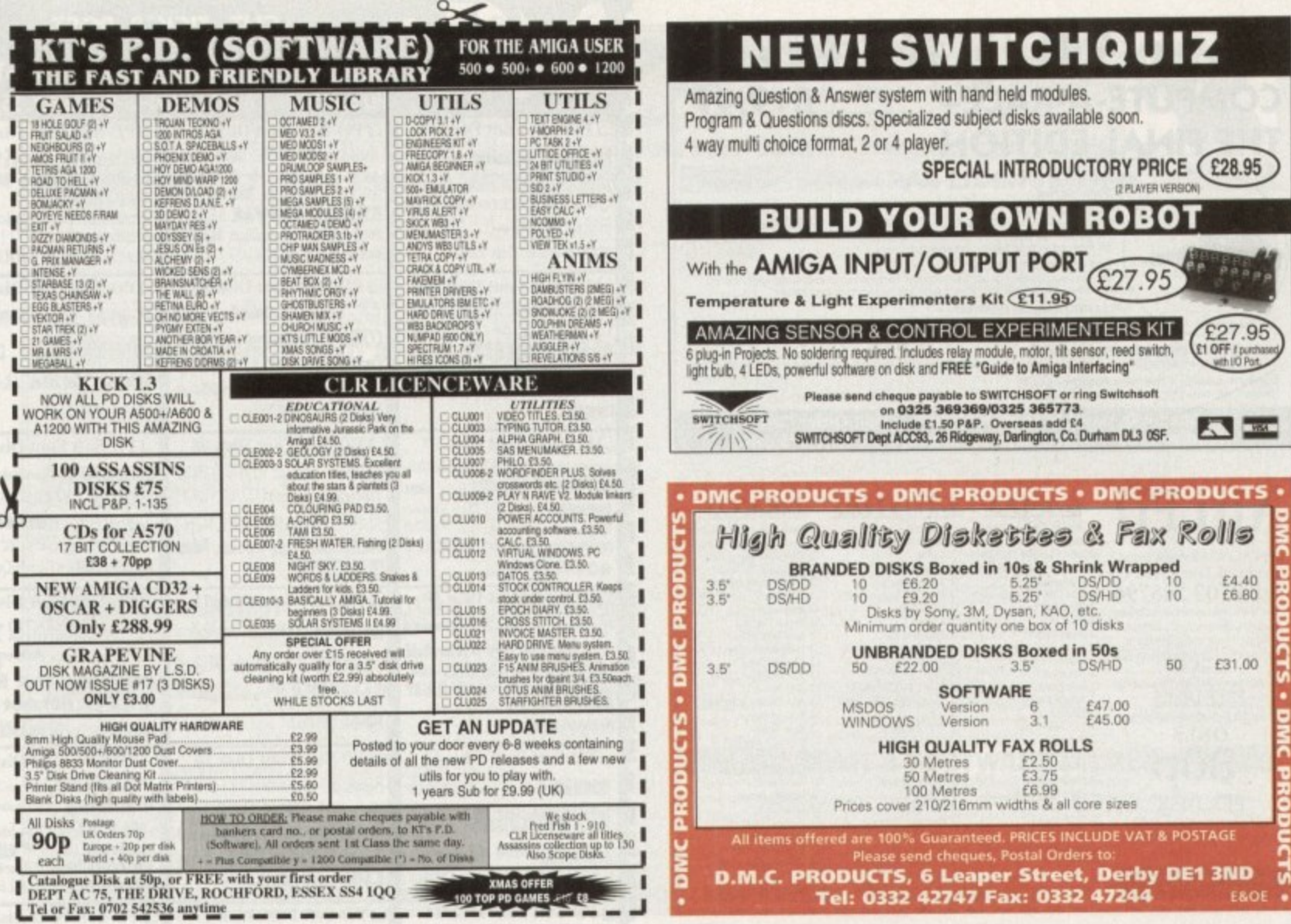

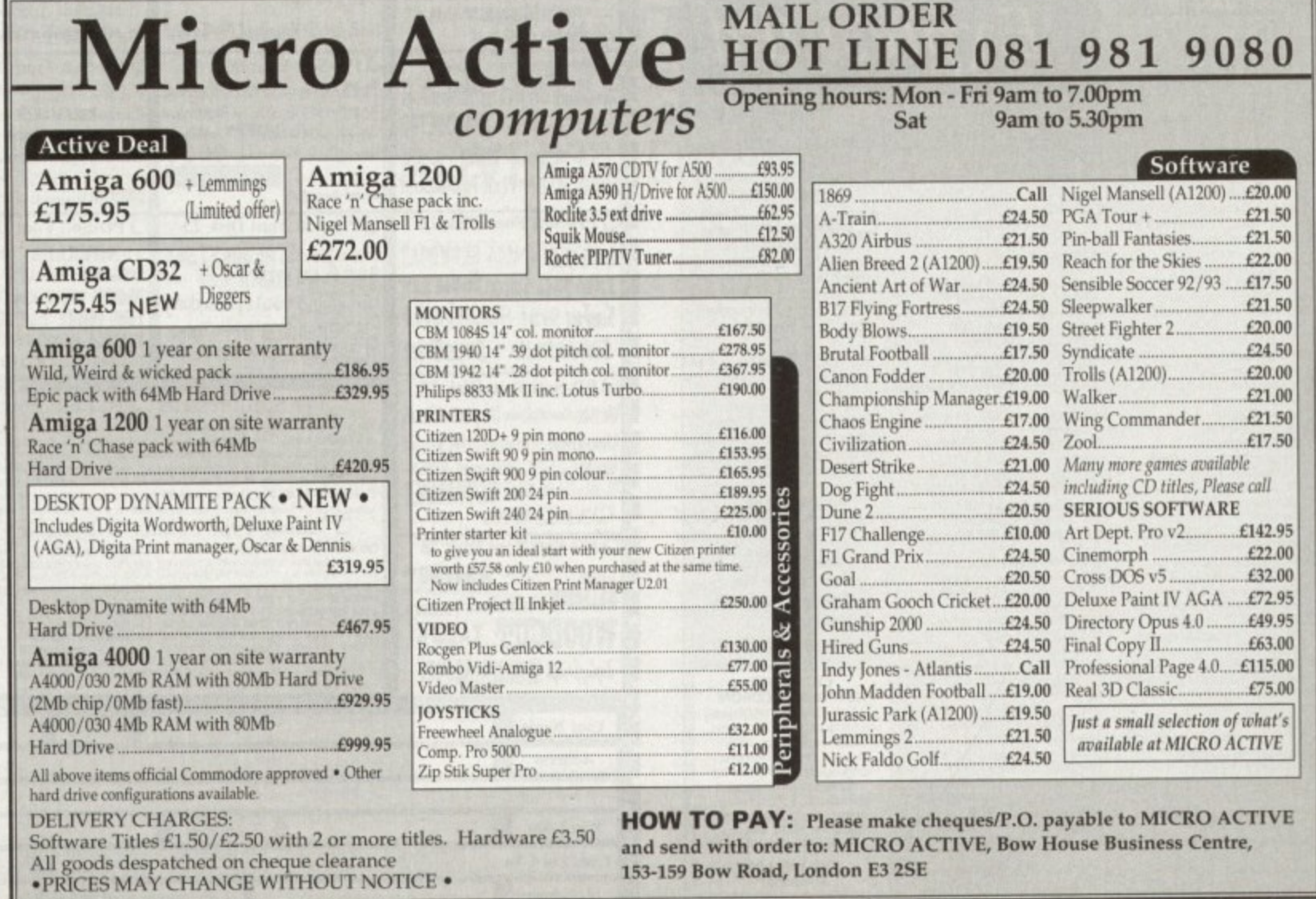

going to find ANYWHERE for less<br>fewed in both Amiga Computing and uper Sound is THE best sa<br>ur word for it, Super Sound tenner! Don't just take

"Supersound 4.12 is one of the most advanced sample editors available, easily surpassing the standards of any budget sampler." - Tony Horgan, CU Amiga Top Rated, September 1993.

"It's got a professional button-like look about it, tasteful and functional use of colour, and the impression<br>of enough features to sink the Titanic!" - Phil Morse, Amiga Computing, October 1993.

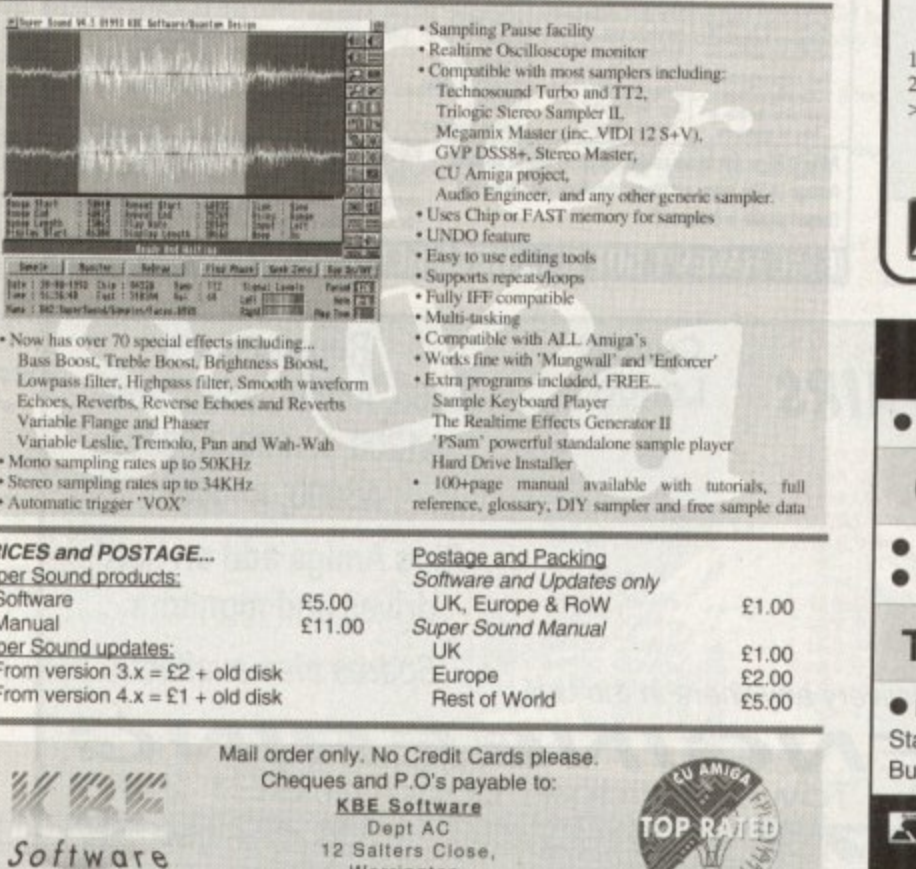

Werrington,<br>Staffs, ST9 ODB.

PR Su

# **AMIGA REPAIRS** FIXED PRICE £39.95\* Includes VAT and return postage. COMPUTERS AND PERIPHERALS OF ALL MANUFACTURERS REPAIRED CALL FOR PRICES ON OTHER SYSTEMS

A. Bally

### Return Amigas to: **Research Amigas to:** Everite Limited

Vulcan House, Restmor Way, Hackbridge Road, Hackbridge, &URREY, &M6 7AH. Tel: 081 773 8123 Include: Fault Description, Daytime Tel. No., Return address and CQ payable to Everite Limited. Dealer accounts welcome \* Fixed price for  $\Lambda$ 500/+

#### For FAST service and the best value in PD. Thousands of titles available for the A570 Rom Drive i.e. Fred Fish disks 1-890, the entire Scope Collection 1-220 (with Cat), AB20 Archives, dozens of games, books, utilities and much more!

KOBRAHSOF1

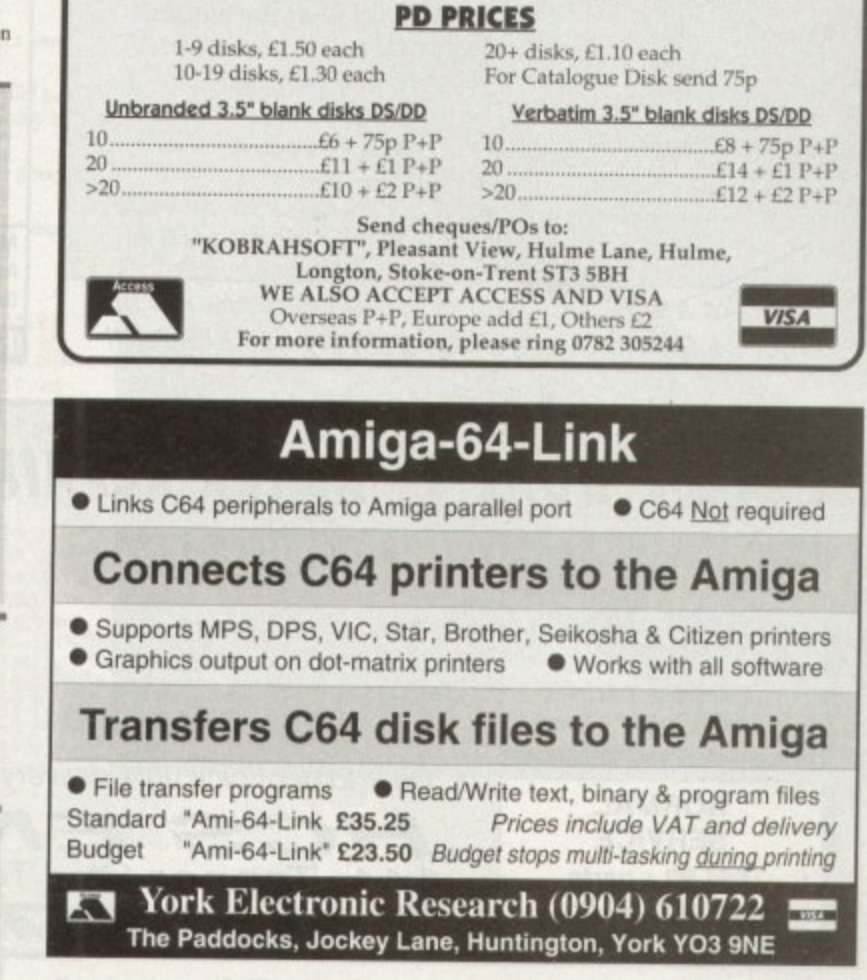

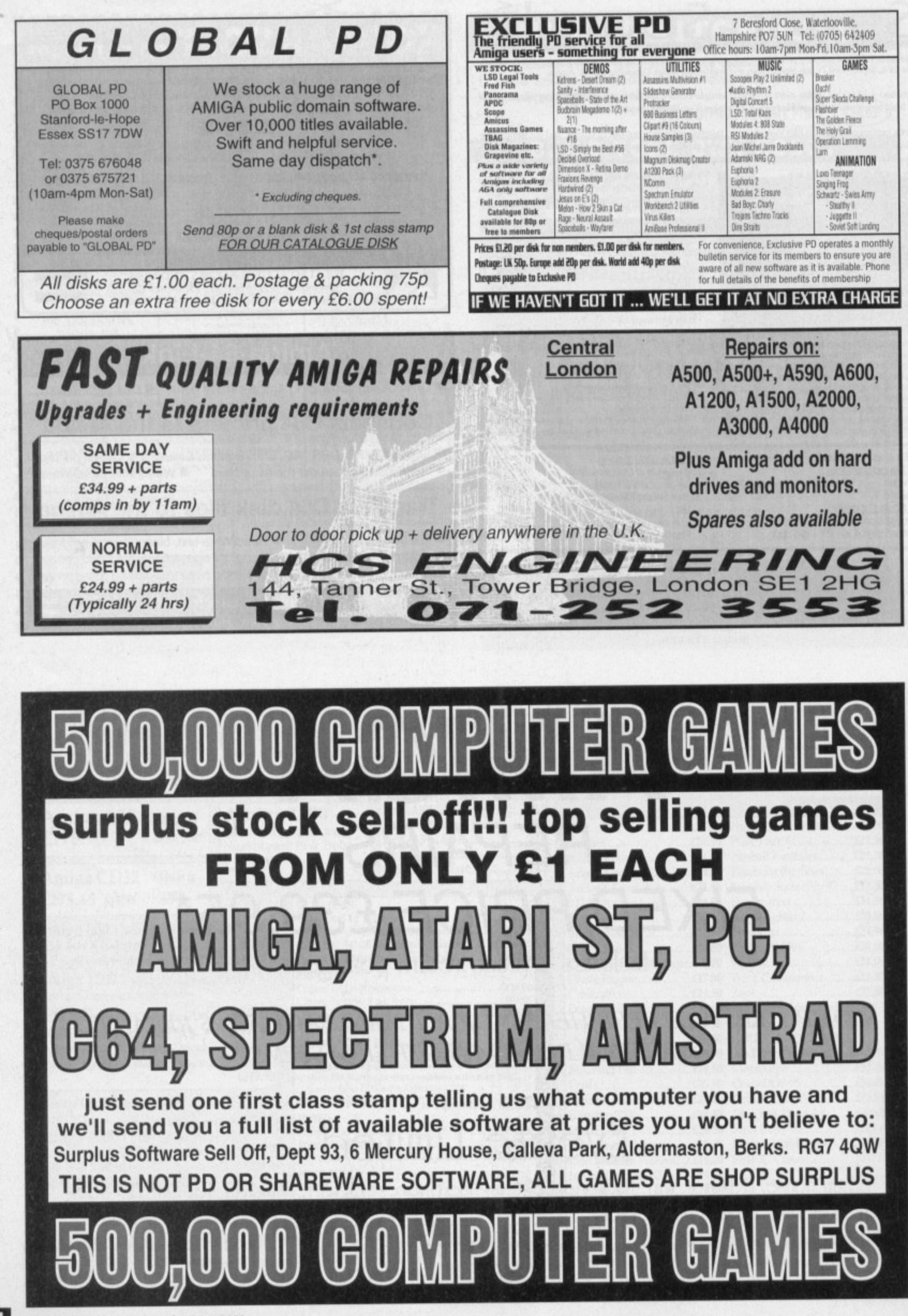

Power Computing's latest 32•bit memory expansion for the Amiga 1200 is now avoilable. The PC1208 combines exceptional value with incredible features The original PC1204 4MB 32-bit memory expansion is still available, and is exceptional value

Simm Technology - The PC1208 uses the latest industry standard 32-bit SIMM technology which allows you to use 1MB, 2MB, 4MB and 8MB modules.

**Zero Wait State** - The PC1208 never leaves the processor waiting around for data, Meaning your Amiga 1200 will run at its maximum speed. Simply adding either a PCl204 or PC1208 to your Amigo 1200 will increase its processing speed by 219%.

Real-Time Battery Backed Clock - Allows files to be date-stamped with the correct time and date so that you know exactly when they were created.

Ultra Fast FPU - With the addition of a maths co-processor intensive maths operations will be accelerated by up to filly times The PC1208 is the only memory expansion which offers the capability to take either PGA or PLCC type FPU's.

Easy To Fit - Fitted in minutes without the need to remove the computer's case. Does not effect you

your warranry Aming 1200's c , PLMCIA Friendly - Unlike other expansion boards the PC1208 does not conflict with your<br>Amiga 1200's card slot, using the PCMCIA friendly jumper even an 8MB SIMM can be used.

#### s PC1204 with 4MB RAM

s

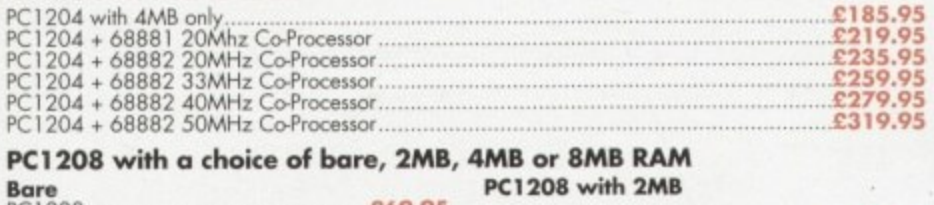

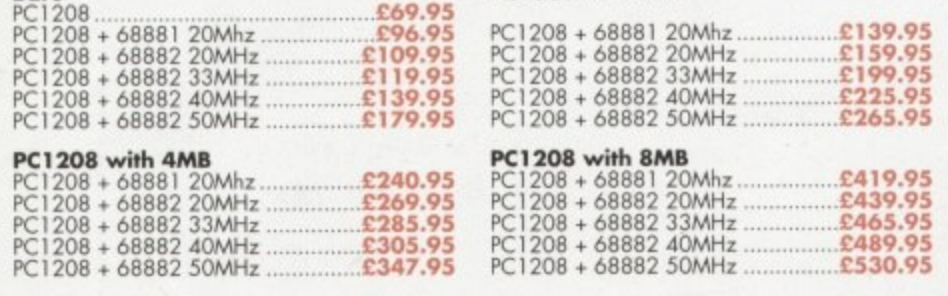

e . **The XL 1.76MB Internal & External Drive** for the Commodore Amiga.

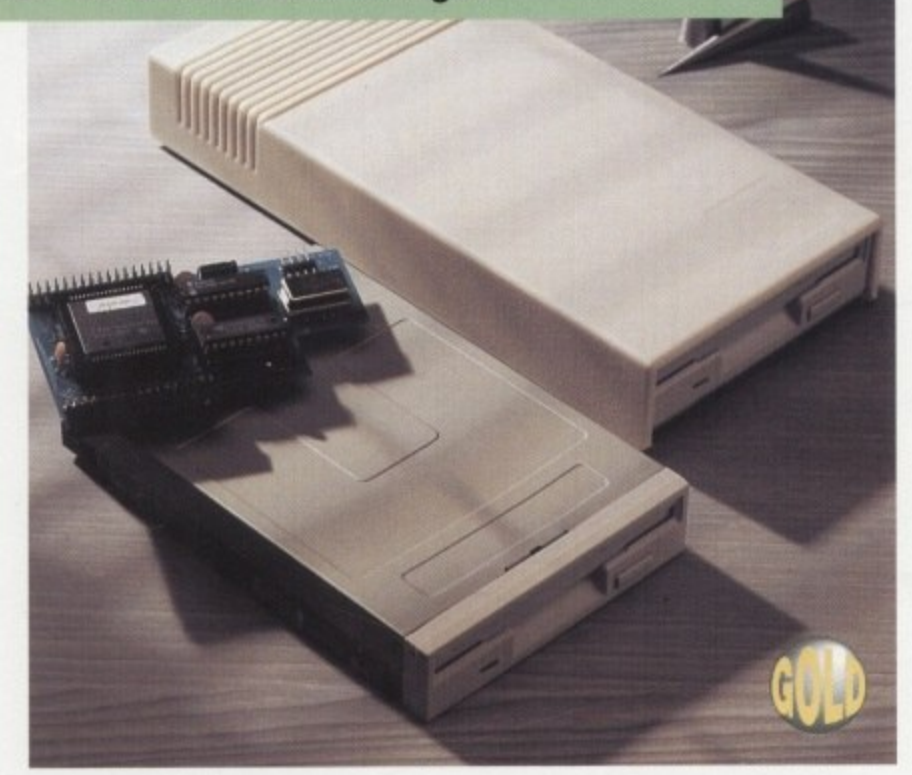

**The PC1204 & PC1208 Memory Expansio for the Commodore Amiga 1200.**

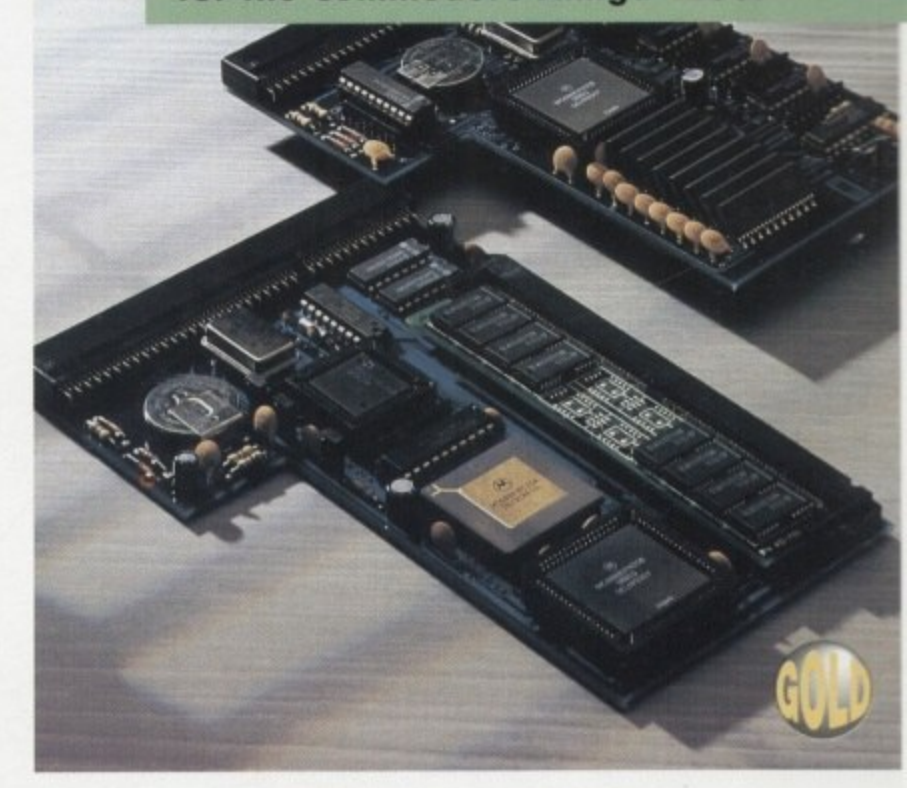

Power Computing's XL 1.76MB Drive\* for any Commodore Amiga is now available. The XL Drive includes these many features:

Formats to 1.76MB - Using high density disks you can fit a massive 1.76MB on each disk.

Acts as a standard drive - Insert an 880K Amiga disk and the drive behaves like any other Amigo drive.

Fully compatible - Will read and write disks written on an Amiga 4000 internal high density drive.

Compatible with PC disks\*\* - Also read and write high density PC disks using a suitable device driver.

Compact size - No larger than a standard 880K floppy disk drive.

High quality design - Uses a high quality Sony high density mechanism.

Easy to Fit - The These drives can be installed in minutes and no soldering is required. of your Amiga. The internal XL Drive simply replaces or adds to your existing drive(s).<br>...

**Software compatible** - The XL series is fully compatible with all existing hardware and software.<br>.

#### **External XL Drive £79.95 Internal XL Drive C75.95 A4000 Internal XL Drive £79.95**

\*Requires Kickstart 2 or above.\*\*Requires Workbench 2.1 or above.

Next day £5, 2-3 days £2.50 Saturday delivery £10 Specifications and prices subiect to change without notice All Trademarks acknowledged. VAT included. E & OE

**m s**

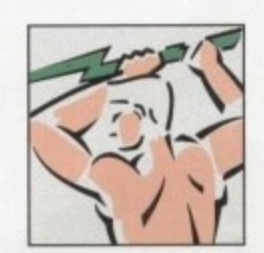

Power Computing Ltd Unit 8 Railion Road Woburn Road Industrial Estate Kempston Bedford MK42 7PN **Tel 0234 843388 Fax 0234 840234**

*<u>P* subject to a</u> e

# New Fdi Aniga (2 Real Time 24-bat Colour Digitizer

If you're looking for the ultimate in 24-bit image capture & editing, then look no further ! Vidi Amiga (24) RT offers you features and specification unmatched by any rival. And what's most important is its compatibility.<br>Vidi Amiga (24) RT will work on all<br>Amiga's including A500, 1200 etc.

Finally compare our pricing and I am sure you will agree that no other company can offer you so much for so little !

SOME OF OUR FEATURES...

Image capture at up to full overscan video resolution in all AGA colour modes. Display images up to 1472 x 576.

**ANIMATION:** Fully featured Swipe & Play animation workstation.

**POWERFUL IMAGE PROCESSING:** Average, Balance, Blur, Brightness, Contrast, Convolve, Drop RGB, Edge Detect, Emboss, Equalize, Exposure, Flip X/Y, Gamma Correction, Negative, Quantize, Saturation, Cut & Paste.

**FILE SUPPORT:** 24-bit Amiga formats, All AGA Modes, ILBM, ANIM, BMP, PCX, & TIFF.

**COMPATIBLE WITH:** Workbench 1.3, 2.0, & 3.0. Composite, SVHS or Y.C. sources.<br>A500, A600, A1200, A1500, A2000, A3000, A4000.

Vidi Amica the Worlds best selling Amiga Digitiser!

**These Images** represent the quality of output achievable using Vidi Amiga (24) RT

**Play View** 

Contrast

Undo **All** 

Cut

Past

**Control Pane** 

Jalance

Contrast

Convolve

**Brightness** 

**Blur** 

**Mix** 

Carousel

**Load Save** 

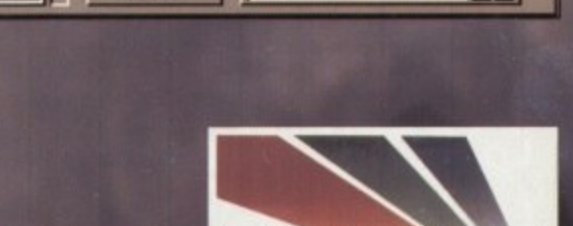

Inage HAM8

Frame 1/1

**R68** 

 $\sqrt{24-8it}$ 

648×512

648×544

 $\sqrt{2}$ 

 $ID: 1$ 

TIBLE

Rombo, Kirkton Campus, Livingston, SCOTLAND, EH54 7AZ. Fax: (44) 0506 414634 Tel: (44) 0506 414631